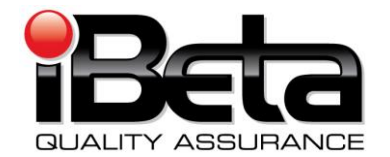

# **ES&S Unity 3.2.1.0 VSTL Certification Test Report for testing completed by iBeta as of November 29, 2010**

**Prepared for Election System & Software 11208 John Galt Blvd. Omaha, NE 68137 EAC Application # ESS0703**

**Version 1.0**

Report # (V)2010-13Dec-001(A)

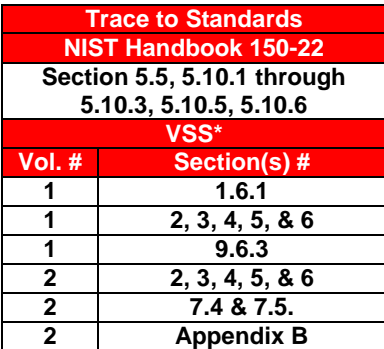

*Test Results in this report apply to the voting system configuration tested. Testing of voting systems that have been modified may or may not produce the same test results. This report shall not be reproduced, except in full. iBeta Quality Assurance was accredited for Voting System Testing. iBeta submitted intent to withdraw from the EAC program effective 12/13/10 and NVLAP program effective 12/30/10.*

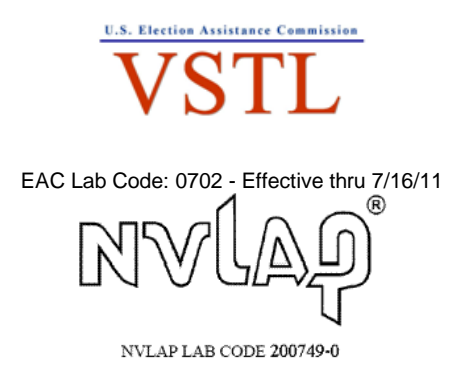

**3131 South Vaughn Way, Suite 650, Aurora, Colorado, 80014**

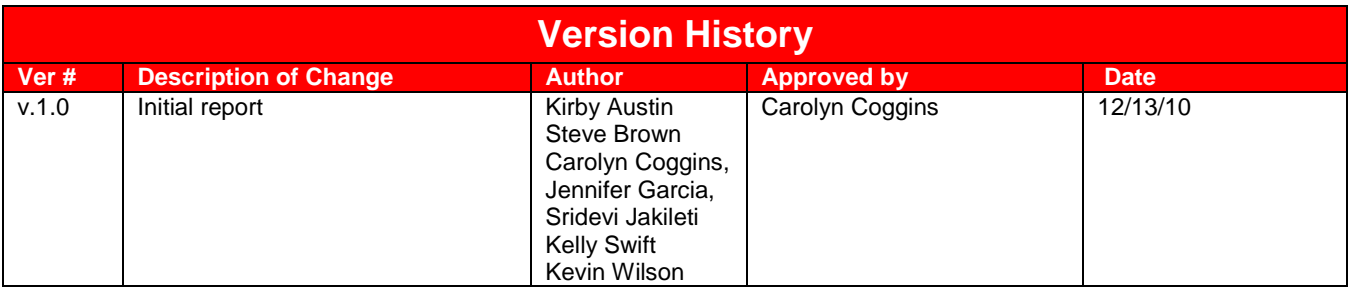

# **TABLE OF CONTENTS**

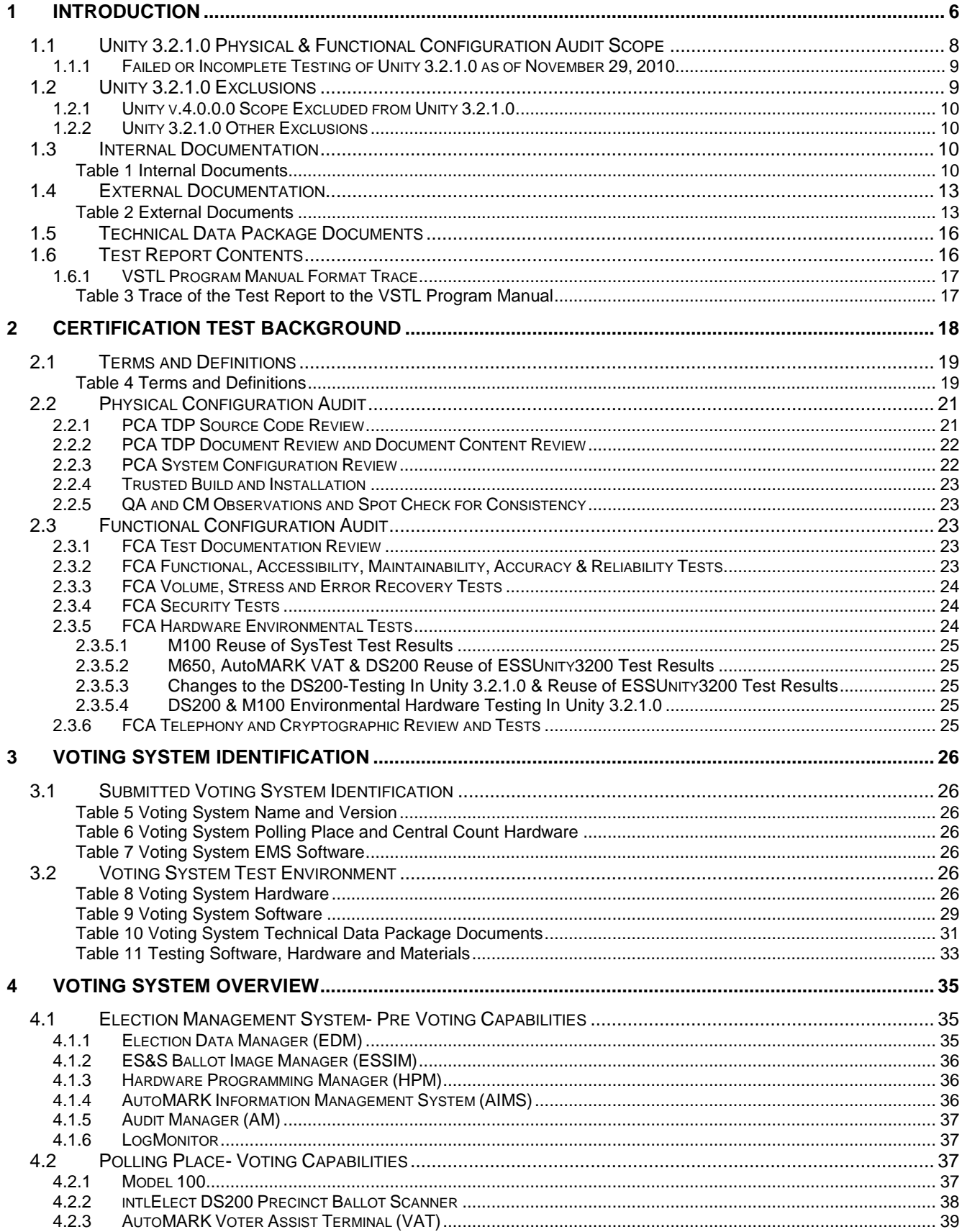

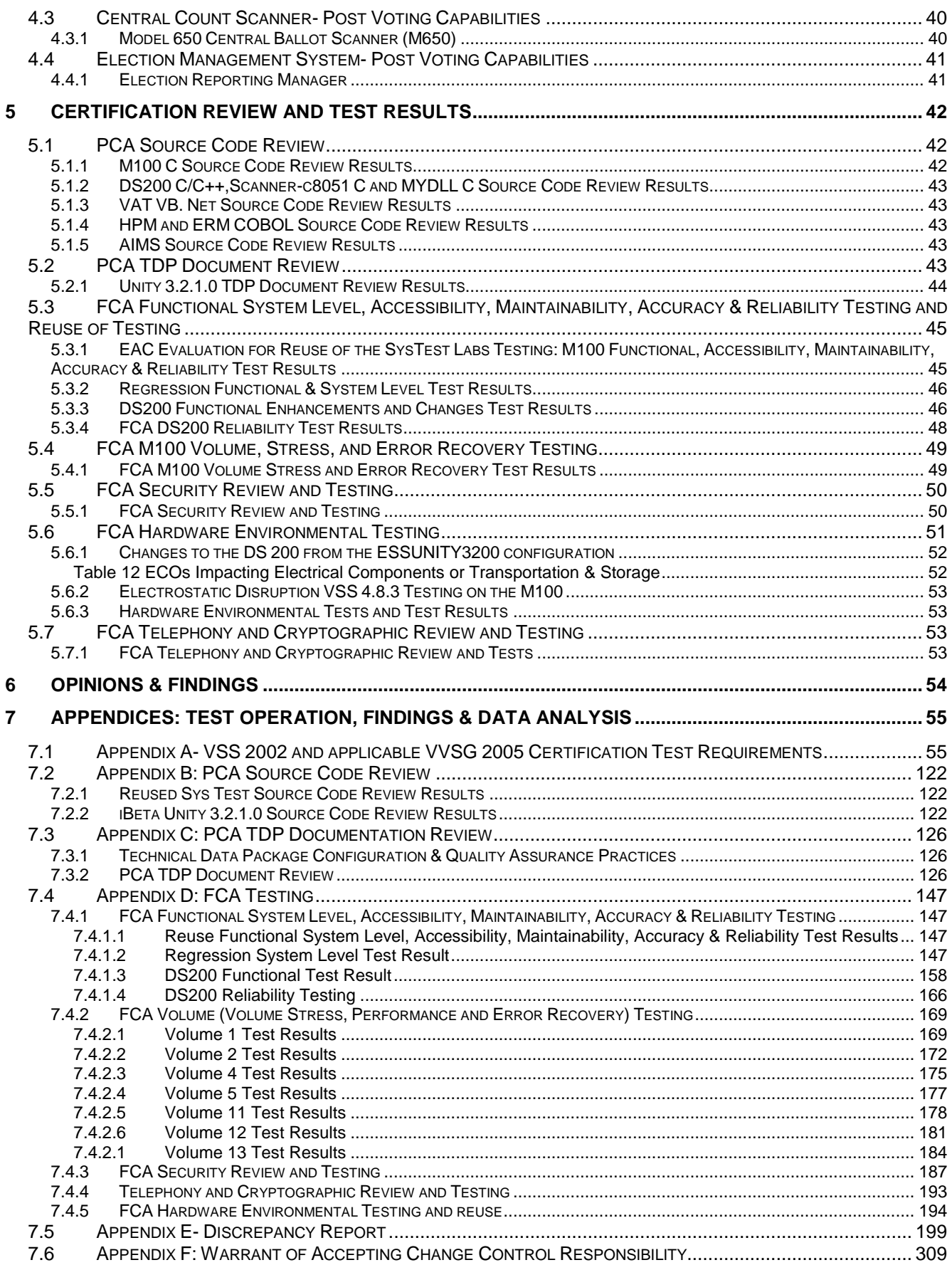

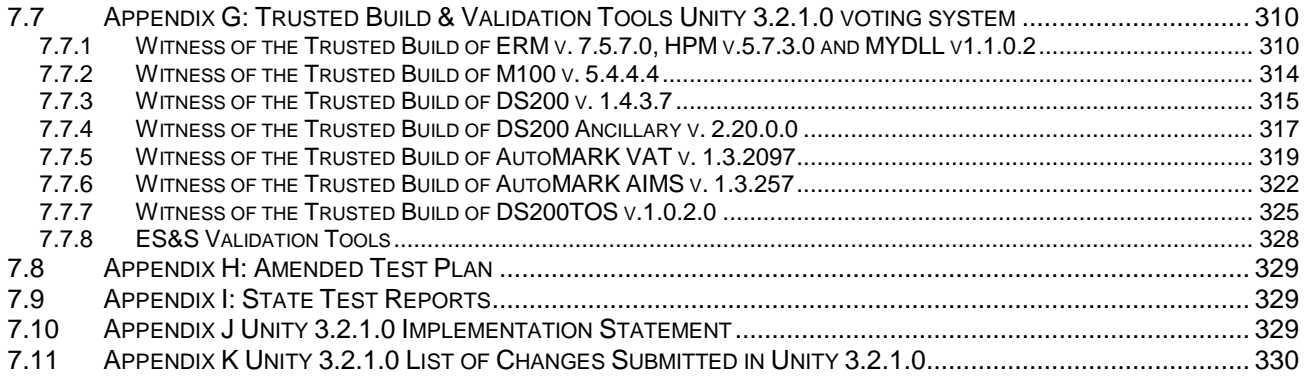

# <span id="page-5-0"></span>**1 Introduction**

This report is submitted to the Election Assistance Commission (EAC) by iBeta Quality Assurance (iBeta) summarizing the incomplete VSTL Certification Testing of the Election System & Software (ES&S) Unity 3.2.1.0 voting system. The results of testing completed as of November 29, 2010 to the Voting System Standards 2002 (VSS 2002) and the specific requirements of Voluntary Voting System Guidelines (VVSG 2005) are identified in [Appendix A.](#page-54-0) iBeta withdrew from the EAC VSTL program, effective December 13, 2010, therefore this report only identifies the status of the voting system testing as of November 29, 2010. Due to nine unresolved discrepancies, see [Section 1.1.1](#page-8-0), this report does not identify that Unity 3.2.1.0 met all requirements of the VSS 2002 or the applicable VVSG 2005 requirements.

The ES&S Unity 3.2.1.0 voting system was submitted to iBeta for testing to support ES&S" application #ESS00703 (originally identified as Unity 3.0.1.0 w/ ATS 1.3) to the US Election Assistance Commission (EAC) for certification to the VSS 2002. This application incorporated the initial certification of the Model 100 Precinct Scanner. Unity 3.2.1.0 is considered an initial certification, even though it includes all the products previously certified in the EAC certification **ESSUnity3200** voting system. Any changes to the previously certified products were retested to the VVSG 2005. Previously certified products that did not change were only subjected to regression testing.

#### **Additions or Modifications to ESSUnity3200 Configuration in Unity 3.2.1.0**

Unity 3.2.1.0 incorporates the following additions or changes to the **ESSUnity3200** certified voting system. Hardware and Firmware additions or enhancements to **ESSUnity3200** for Unity 3.2.1.0:

- Addition of the M100 Hardware v.1.3.0 and Firmware v.5.4.4.4
- ERM v.7.5.7.0 includes a change to address Issue #104 (became #20) transferred from **ESSUnity3200** (ERM v.7.5.4.0). This change is tested to VVSG 2005 v.1:2.1.6.
- DS200 v. 1.4.3.7includes firmware updates to address internal and field cosmetic and functional enhancements and issues identified in the **ESSUNITY3200** certified - DS200 v.1.3.10.0. Changes to the DS200 from **ESSUNITY3200** are tested to the VVSG 2005 requirements.
- Minor engineering changes on the DS200 plastic ballot bin and carry case included a new metal lock, adhesive and a washer to hold internal foam padding, rail configuration to support use with the M100.
- A hardware engineering change to a cable in the Steel Ballot Box.
- Hardware engineering changes to the DS200 to address administrative production processes, labeling, and, end of life or alternated sourcing of parts (inductors, capacitor, resistors, diodes, and LCD back light inverter),
- Include in testing the AutoMark Model A200-00 Hardware Rev. 1.1 configured with the Printer Engine Board (PEB) 1.70 Single Board Computer (SBC) 2.5, (WinCE 5.00.19)

Hardware and Firmware changes to **ESSUnity3200** as a result of issues found in Unity 3.2.1.0 testing:

- Hardware Programming Manager (HPM) v.5.7.3.0, changed from v.5.7.1.0 to provide a warning for an M100 system limit (#67 in *Unity 3.2.1.0 PCA and FCA Discrepancy Report*.)
- AutoMARK Firmware v.1.3.2907, changed from v.1.3.2906 to address a very obscure display issue in a pick-a-party primary (#138 in *Unity 3.2.1.0 PCA and FCA Discrepancy Report*.)

Functional Differences in Unity 3.2.1.0:

- Updates to the work environment to permit networking of PCs running the Unity EMS applications in both a peer-to-peer and client/server configuration
- Addition of the system limits of the M100
- DS200 Cosmetic enhancements include:
	- o new wording for Overvote English and Spanish warnings messages
	- o number of beeps in audible alarm alerts have been customized to specific functions
	- o new icons on the welcome screen and Polls Open menu
	- $\circ$  print the machine ID and poll number on the results and audit log reports
- DS200 Functional enhancements and issues include:
	- o added a new ballot style report for Early Voting
	- expanded number of precincts on Election Day from 10 to 18
- $\circ$  added a override feature in the DS200 to bypass the query alerts programmed in HPM so that the query(overvoted write-in, blank ballots, etc.) is automatically set to "Accept"
- $\circ$  update the list of events logged to include last power on/off, check for a modem and all possible halt conditions
- o disabling code for the withdrawn counterfeit sensor
- o correction of scanner tolerances for a rare misread identified in the field
- o new version of X-Windows to address random unexpected freezes and shut downs identified in the field (See the EAC [Voting System Technical Advisory Intermittent Freeze/Shutdowns](http://www.eac.gov/testing_and_certification/quality_monitoring_program.aspx)  [with EAC Certified ES&S Unity 3.2.0.0 System\)](http://www.eac.gov/testing_and_certification/quality_monitoring_program.aspx)

Document Differences in Unity 3.2.1.0

- Unity 3.2.1.0 System Overview,
- Unity 3.2.1.0 System Limits (incorporating M100 limits)
- Unity 3.2.1.0 Windows Hardening documentation addressing networking of EMS PCs
- M100 documents
- Rebranded Unity 3.2.0.0 documents as Unity 3.2.1.0 project document
- Unity 3.2.1.0 documents to reflect cosmetic/ functional enhancement and issues encountered in testing. (Document issues are identified in the *Unity 3.2.1.0 PCA and FCA Discrepancy Report*.)

#### **Unchanged configuration of ESSUnity3200 in Unity 3.2.1.0**

Election Management System software*:*

- Audit Manager (AM) v.7.5.2.0
- **Election Data Manager v.7.8.1.0**
- AIMS (Automark information Management System) v.1.3.257 (There is no source code difference between **ESSUNITY3200** version 1.3.157 and 1.3.257, but there is a difference in Build package. "AIMS ESS Installation.ism" allows AIMS to run in a multi-user environment.)
- **ES&S Ballot Image Manager (ESSIM) v.7.7.1.0**
- LogMonitor v.1.0.0.0

Precinct Hardware and Firmware

- AutoMark Model A100-00 Hardware Rev. 1.0 Printer Engine Board (PEB) 1.65 Single Board Computer (SBC) 1.0, (WinCE 5.0.1400)
- AutoMark Model A200-00 Hardware Rev. 1.1 Printer Engine Board (PEB) 1.65 Single Board Computer (SBC) 2.0, (WinCE 5.0.1400)
- AutoMark Model A200-00 Hardware Rev. 1.3.1 Printer Engine Board (PEB) 1.65 Single Board Computer (SBC) 2.5, (WinCE 5.00.19)
- AutoMark Model A200-00 Hardware Rev. 1.3.1 Printer Engine Board (PEB) 1.70 Single Board Computer (SBC) 2.5, (WinCE 5.00.19)

Central Count Hardware and Firmware

• Model M650 Hardware v. 1.1, v. 1.2, Firmware v. 2.2.2.0, (QNX Kernel 4.25)

The purpose of this report is to provide an overview of the certification testing and findings completed as of November 29, 2010. The complete list of the system names, major subsystems, version numbers and any interfacing devices is detailed in section [3 Voting System Identification.](#page-24-0) Additional details of the design, structure, and processing capabilities are identified in the section 4 Voting System Overview.

#### **Reuse of Unity 4.0 Testing by SysTest in Unity 3.2.1.0**

Application #ESS0703 originally identified SysTest Labs (SysTest) as the VSTL. Due to the suspension of SysTest in the middle of various Unity certification efforts, ES&S was authorized by the EAC to transfer the testing supporting their application for certification of the Unity 3.2.1.0 (originally identified as Unity 3.0.1.0 w/ ATS 1.3) to iBeta. Unity 3.2.1.0 includes all the of paper ballot voting systems contained in the Unity v.4.0.0.0 voting system. At the time of the suspension the Unity v.4.0.0.0 test plan was approved by the EAC and a substantial amount of relevant testing had been successfully completed. ES&S petitioned the EAC to assess the testing performed by SysTest for consideration of reuse. The EAC issued a letter to

ES&S, *8-04-09 Ltr to ESS reuse of testing final,* in which they outlined the conditions for the assessment of reuse process. This process is outlined in the as-run test plan (see [Appendix H Amended Test Plan\)](#page-327-0).

In the lette[r 03.24.10 Reuse of prior testing conducted by SysTest Laboratories](http://www.eac.gov/assets/1/Page/Approval%20of%20reuse%20of%20SysTest%20prior%20testing%20for%20ES&S%20Unity%203.2.1.0.pdf) the EAC authorized the reuse of the functional, accessibility, maintainability, accuracy, and reliability testing conducted for the M100 based upon the EAC technical reviewer's audit of the test plans, test methods, test cases, and test results from the Unity 4.0 test campaign. This included a review of a document created by SysTest that summarized testing conducted for Unity 4.0. The EAC concluded:

- All functional, accessibility, maintainability, accuracy, and reliability testing outlined in the approved SysTest Unity 4.0 test plan is approved for reuse in the Unity 3.2.1.0 test campaign.
- As part of the remaining testing the EAC is tasking iBeta with testing and verifying that the Unity 3.2.1.0 system is in compliance with EAC RFI 2008-07 " 0" count to start the election". This testing should be reflected in the test plan being developed by iBeta for the Unity 3.2.1.0 system.
- iBeta is also tasked with testing the discrepancies listed by SysTest within the application for Unity 3.2.1.0.

# **1.1** *Unity 3.2.1.0 Physical & Functional Configuration Audit Scope*

This certification test effort included a Physical Configuration Audit (PCA) and Functional Configuration Audit (FCA) of the Unity 3.2.1.0 additions to the **ESSUNITY3200** voting system. Due to the ES&S petition for reuse of the M100 testing these tasks were performed by either SysTest or iBeta. Assessment of the SysTest test results was performed by either iBeta or the EAC Technical Reviewers as instructed by the EAC in the *8-04- 09 Ltr to ESS reuse of testing final*.

The Physical Configuration Audit (PCA) performed by iBeta for Unity 3.2.1.0 incorporated a:

- PCA Document Review of the additions to the **ESSUNITY3200** Technical Data Package (TDP);
- 3% PCA Source Code Review Assessment for reuse of the SysTest source code review of the Unity v.4.0.0.0 M100 source code review;
- Transfer of the unchanged **ESSUNITY3200** escrowed installations to the Unity 3.2.1.0 test platforms;
- Assessment of the engineering changes to the DS200 scanner and ballot boxes;
- Trusted Build of the M100, DS200 and VAT firmware and modified AIMS, HPM and ERM software performed by iBeta from the SysTest and iBeta reviewed source code; and
- Examination of the Unity 3.2.1.0 voting system configuration submitted to iBeta.

A Functional Configuration Audit (FCA) of Unity 3.2.1.0 included an EAC review of the Unity v.4.0.0.0 testing on the M100 performed by SysTest to:

- The requirements of VSS 2002;
- The Unity v.4.0.0.0 M100 specifications of the ES&S TDP; and
- The voting system requirements of section 301 of the Help American Vote Act (HAVA).

For the balance of the FCA iBeta identified the scope of the Unity 3.2.1.0 volume, stress, error recovery, environmental and security requirements of the VSS 2002, a sampling of VSS 2002 requirements necessary to conduct a single end-to-end system level functional regression test to incorporate the Unity 3.2.1.0 modifications to the **ESSUNITY3200** certified voting system combined with the unmodified portions of **ESSUNITY3200**, and the modifications to the **ESSUNITY3200** certified DS200. iBeta:

- Developed a Unity 3.2.1.0 test plan;
- Customized volume, stress, error recovery, security and regression test cases;
- Created DS200 Functional and Reliability test cases addressing the functional enhancements, issues identified by ES&S internal testing and issues identified by jurisdictions in the field. These were tested to the relevant requirements of the VVSG 2005;
- Managed the submitted system configurations;
- Executed these tests, and

Analyzed the test results for the iBeta executed tests.

Certification testing performed by iBeta complied with the requirements of VSS 2002, Volume 2 Test Standards (and applicable VVSG 2005 requirements). The iBeta test record included the tests and reviews performed by iBeta. These tests and reviews included the requirements that were satisfactorily and unsatisfactorily completed, deficiencies noted, reports to ES&S, resolutions provided by ES&S, validations of resolutions and documentation of incorporation of resolutions into the voting system. Test records for work performed by SysTest were retained by them. Materials were provided to the EAC and iBeta for the assessment of reuse.

iBeta Quality Assurance, a limited liability company, is located in Aurora, Colorado. The company is a full service software testing laboratory providing Quality Assurance and Software Testing for the business and interactive entertainment communities. iBeta's accreditations for the testing of voting systems to the federal standards include

- National Voluntary Lab Accreditation Program (NVLAP) Voting System Test Lab (VSTL)
- Election Assistance Commission Voting Systems Test Lab (VSTL)

Testing performed under iBeta's purview was conducted at iBeta in Aurora, Colorado and Criterion Technology, Rollinsville, CO. Non-core hardware environmental testing is outside iBeta's accreditation scope as a VSTL. iBeta confirmed sub-contractor Criterion accreditation by the NVLAP of the complete list [of test methods for Electromagnetic Compatibility & Telecommunications valid through March 31, 2011.](http://ts.nist.gov/Standards/scopes/1003960.htm)

Testing permitted for reuse from Unity 4.0.0.0 was tested at SysTest in Denver, Colorado and various SysTest subcontractor non-core hardware environmental test labs. Non-core hardware environmental testing is outside SysTest's test accreditation scope as a VSTL. SysTest's methods for validating the qualifications of the subcontractor laboratories was provided to the EAC and considered in their decision to permit reuse of the non-core environmental testing. SysTest conducted the non-core safety and hardware environmental assessments and testing with the following subcontractors:

- Compliance Integrity Services 1822 Skyway Drive Unit J, Longmont, Colorado 80504
- Criterion Technology 1350 Tolland Road, P.O. Box 489, Rollinsville, CO 80474
- Percept Technology Labs 4735 Walnut St. #E, Boulder, CO 80301
- Sun Advanced Product Testing (APT) 1601 Dry Creek Drive Suite 2000, Longmont, CO 80503

#### <span id="page-8-0"></span>**1.1.1** *Failed or Incomplete Testing of Unity 3.2.1.0 as of November 29, 2010*

As of November 29, 2010 the Reliability test to confirm the correction of the freeze issue identified in the field was incomplete. The test was halted when discrepancy #187 was encountered. It is unclear if discrepancy #187 is a failure. The DS200 accepted a ballot that dropped into the ballot box but then reported the ballot as if it was rejected. This would not be a failure of the test if the root cause analysis of the issue confirms this was not a loss of function (see [Section 5.3.4.](#page-47-0))

Four documentation discrepancies (#178, 181, 182, and 191) and five additional functional discrepancies remained unresolved (# 187,188, 189, 190, and 192). They are all identified as "Open" with detailed descriptions in the Unity 3.2.1.0 PCA and FCA Discrepancy Report.

# **1.2** *Unity 3.2.1.0 Exclusions*

As identified in the VSS2002 vol.1 section 4.1.2, software is excluded if it:

- Provides no support of voting system capabilities;
- Cannot function while voting system functionality is enabled; and
- Procedures are provided that confirm software has been removed, disconnected or switched.

## **1.2.1** *Unity v.4.0.0.0 Scope Excluded from Unity 3.2.1.0*

The following Unity 4.0.0.0 items are excluded from the Unity 3.2.1.0 voting system submitted for Certification under EAC Application # ESS0703:

- Hardware and related software/firmware or peripherals of the: Automated Bar Code Reader (ABCR), iVotronic DRE Precinct Tabulator, the DS200 modem kit, the M100 modem functionality, and the M650 configured with a network card;
- EMS Software: Data Acquisition Manager and iVotronic Ballot Image Manager; and
- System functionality and maintenance: DRE, VVPAT
- Public network data transmission for remote transmission of votes or consolidated results
- Language accessibility other than English and Spanish.

In an email dated October 15, 2009 the EAC granted permission for ES&S to reuse the Unity v.4.0.0.0 TDP if the documents contained a disclaimer outlining the uncertified functionality that was not part of the Unity 3.2.1.0 certification. Examination of document content related to the uncertified Unity v.4.0.0.0 functionality was excluded.

In receiving the hardware, source code, documents and test artifacts from SysTest, iBeta determined if the material was in or out of the scope of Unity 3.2.1.0. Items determined to be out of scope have been returned to ES&S without further examination.

## **1.2.2** *Unity 3.2.1.0 Other Exclusions*

The following functions are excluded from Unity 3.2.1.0 voting system and are not tested in this certification effort.

- Provisional ballots: The handling of provisional ballots on the M100 is procedural. There is no provisional ballot functionality.
- Transmission via Public Telecommunications: There is no transmission via public telecommunications. The M100 modem was removed from this certification.
- Use of Wireless Communications: There is no use of wireless communications.
- Enhanced AutoCast: This AutoMARK functionality requires both PEB v.1.70 and Auto MARK FW v.1.4. That version of AutoMARK firmware is not supported in Unity 3.2.1.0.
- There is no provision for the broadcasting of results.

Any activities in these areas are limited to documentation that the functions are not applicable to this voting system.

# **1.3** *Internal Documentation*

The documents identified below are iBeta internal documents used in certification testing

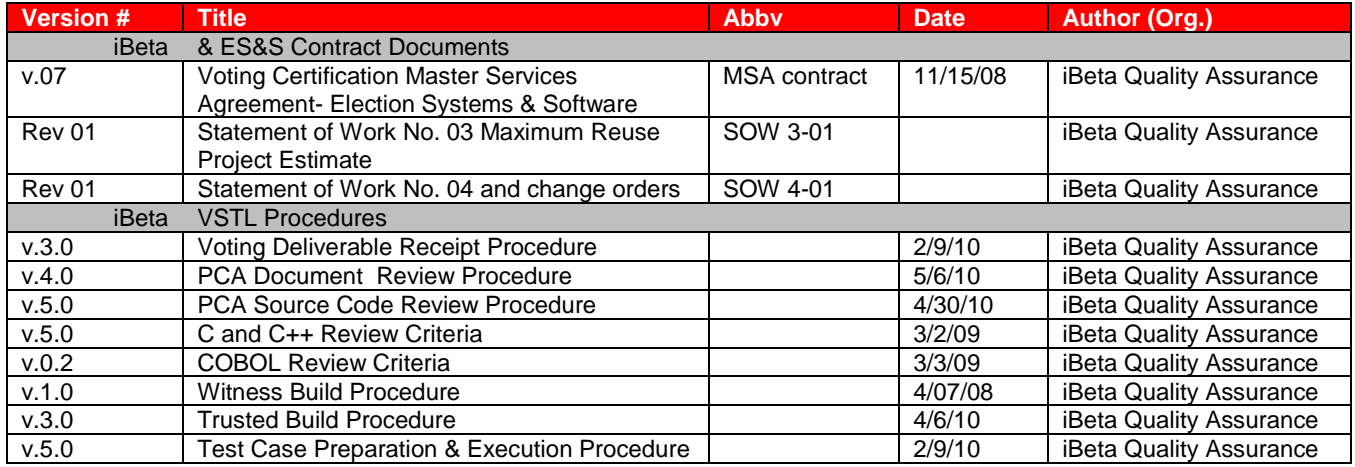

#### **Table 1 Internal Documents**

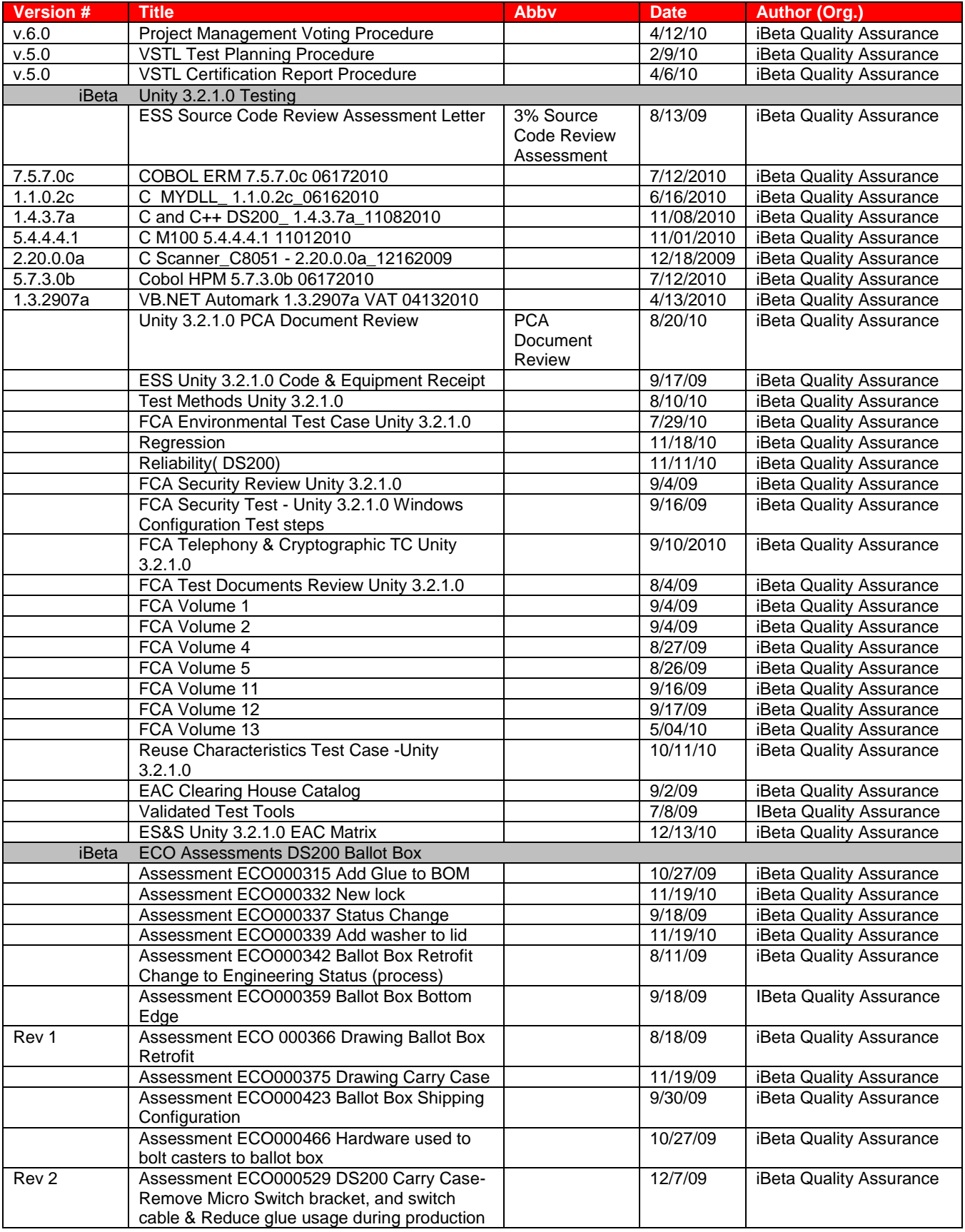

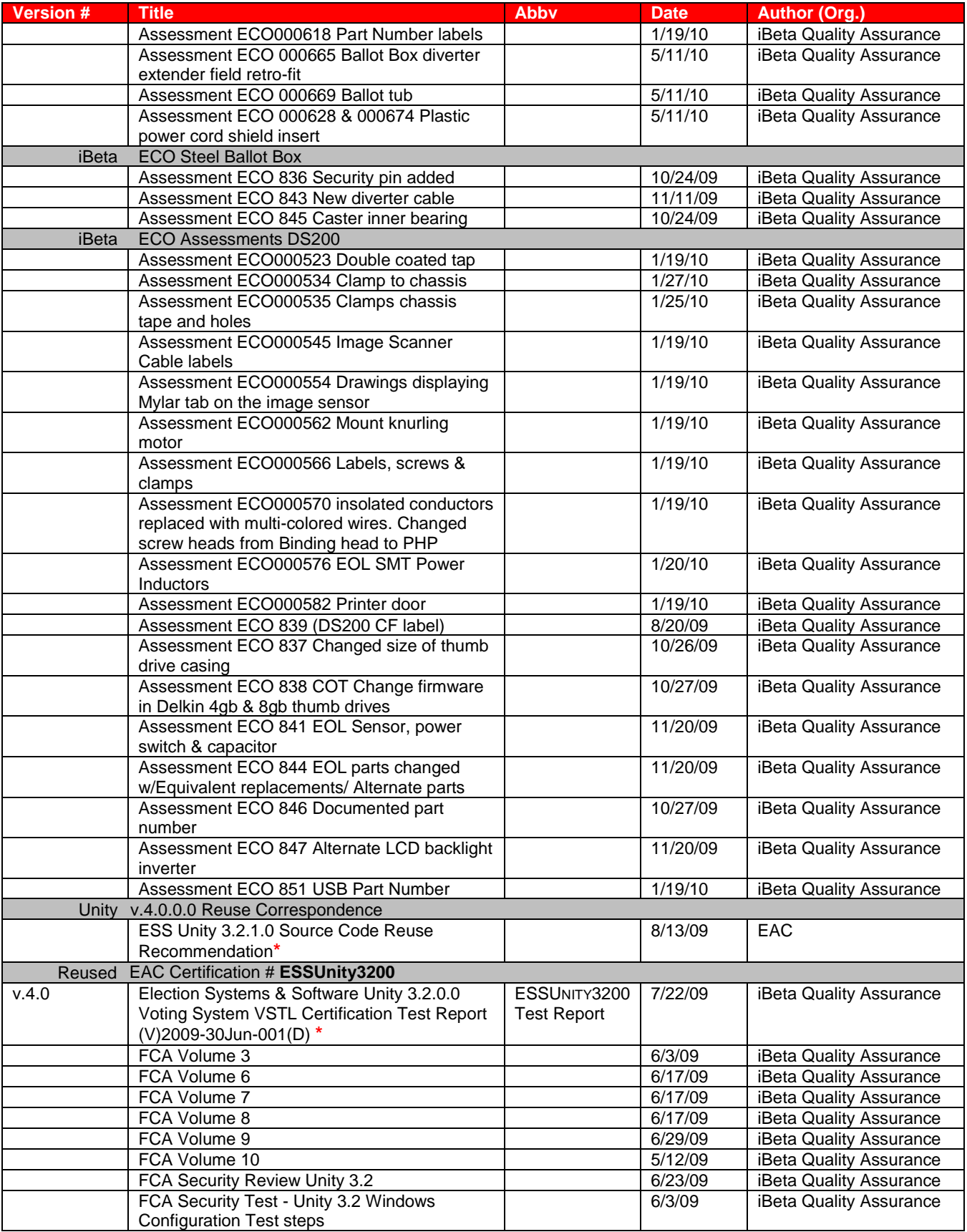

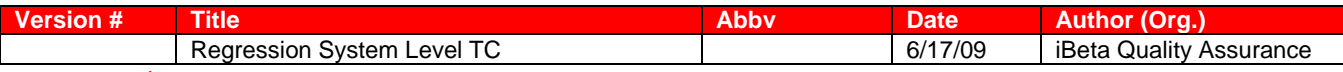

\* **Public document found on the [EAC website](http://www.eac.gov/)**

# **1.4** *External Documentation*

The documents identified below include general external resources used in all certification testing. ES&S and EAC correspondence relevant to the Unity 3.2.1.0 test effort is listed. SysTest Unity 4.0.0.0 test documents are included only if they are relevant to the Unity 3.2.1.0 test effort.

#### **Table 2 External Documents**

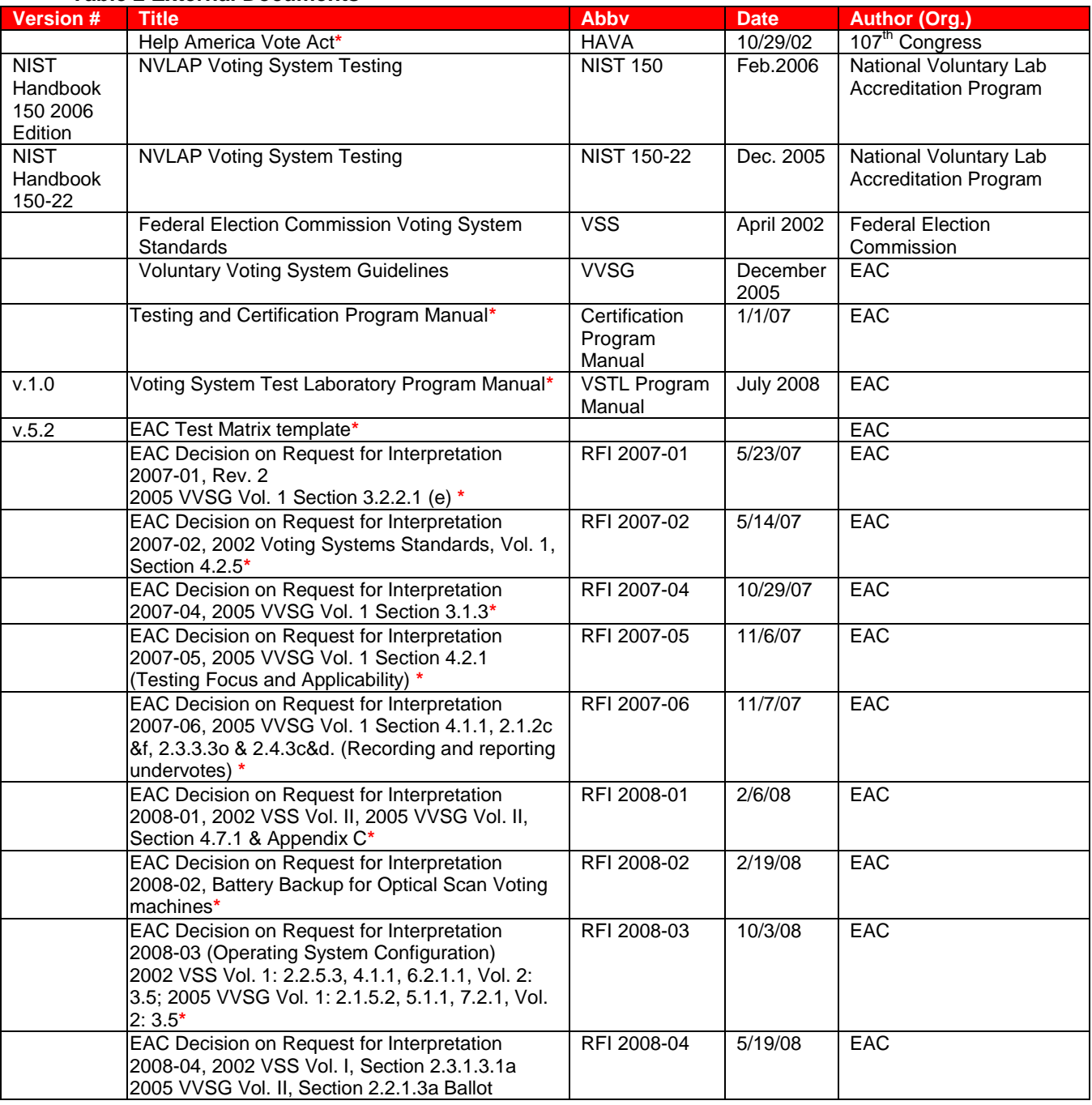

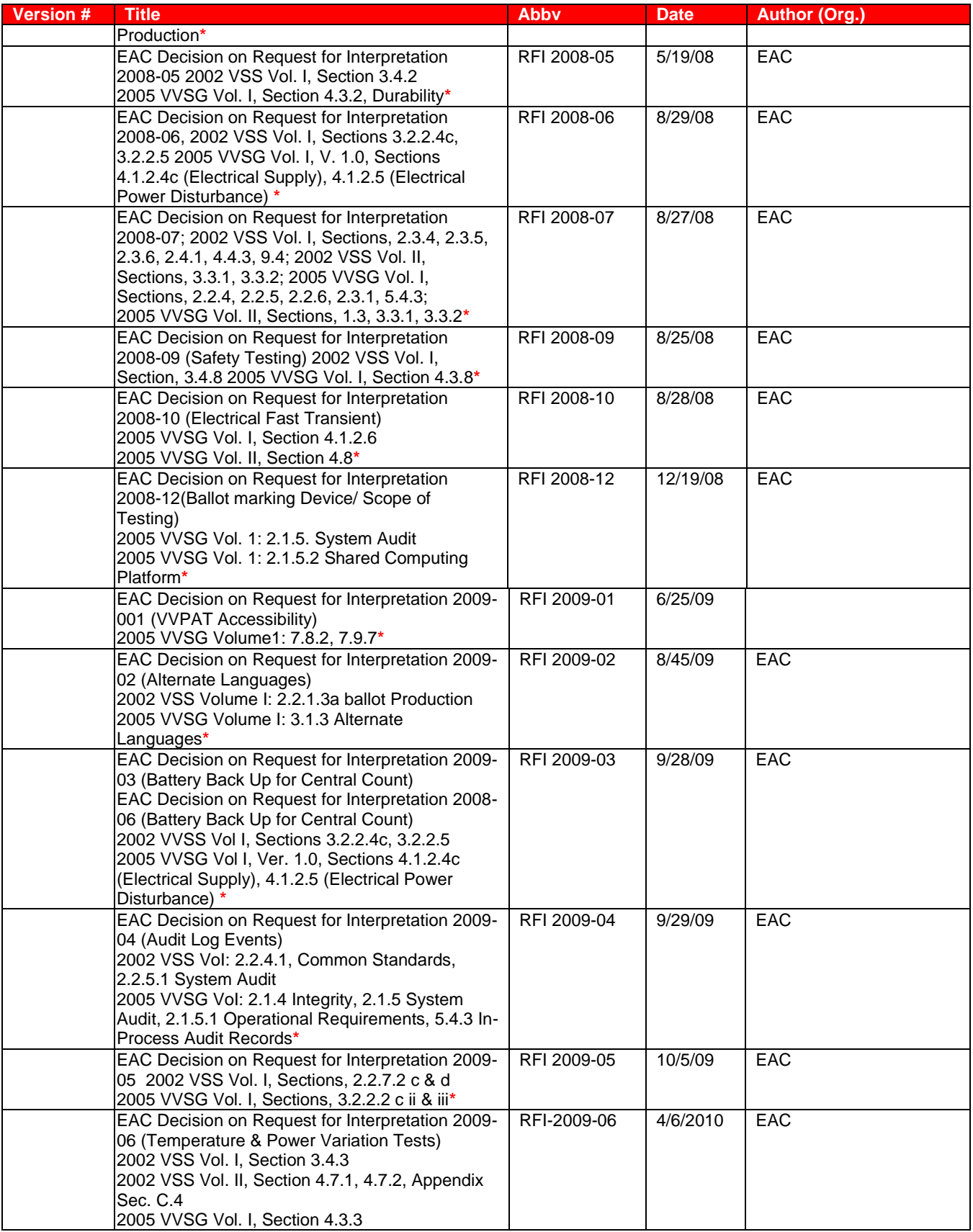

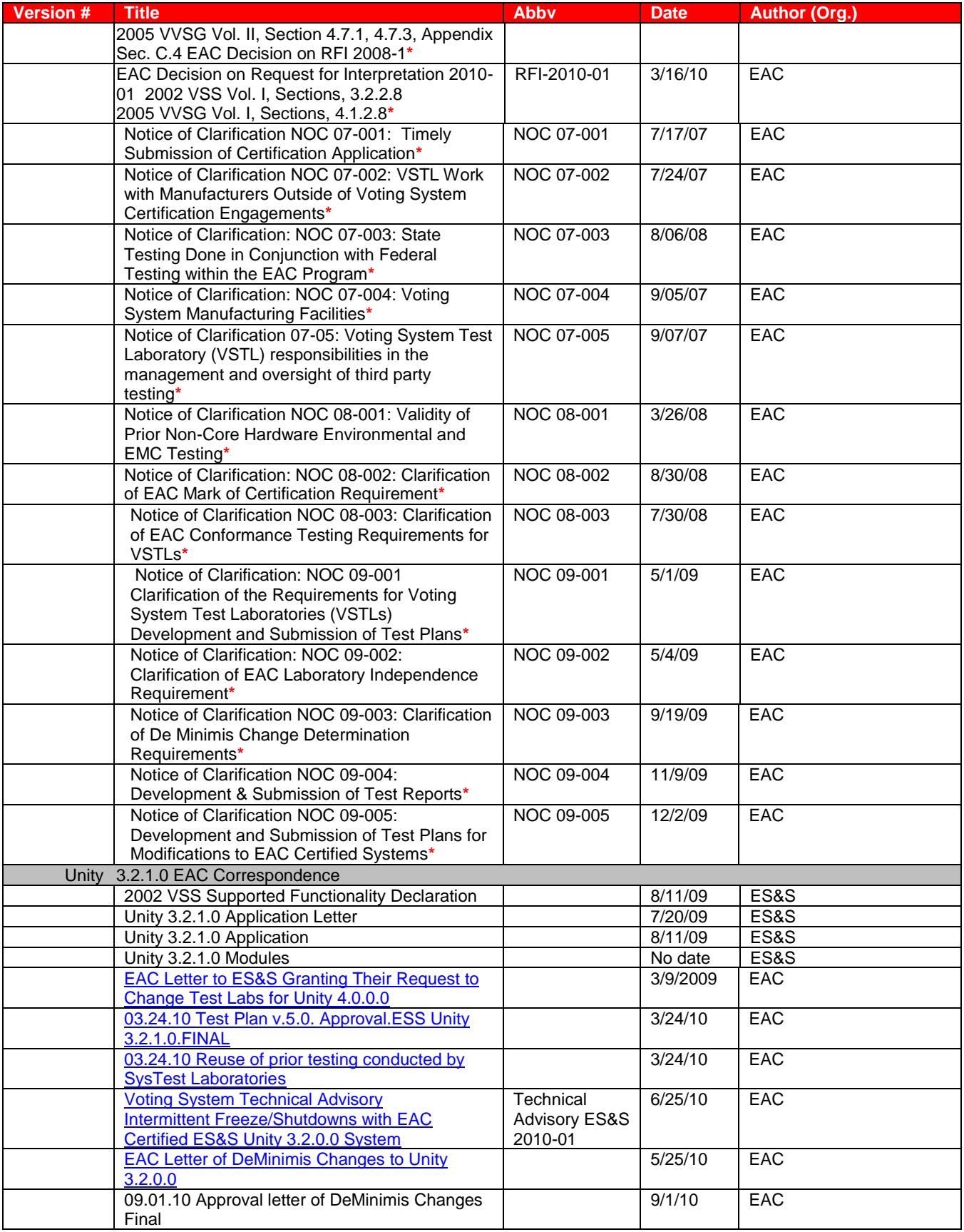

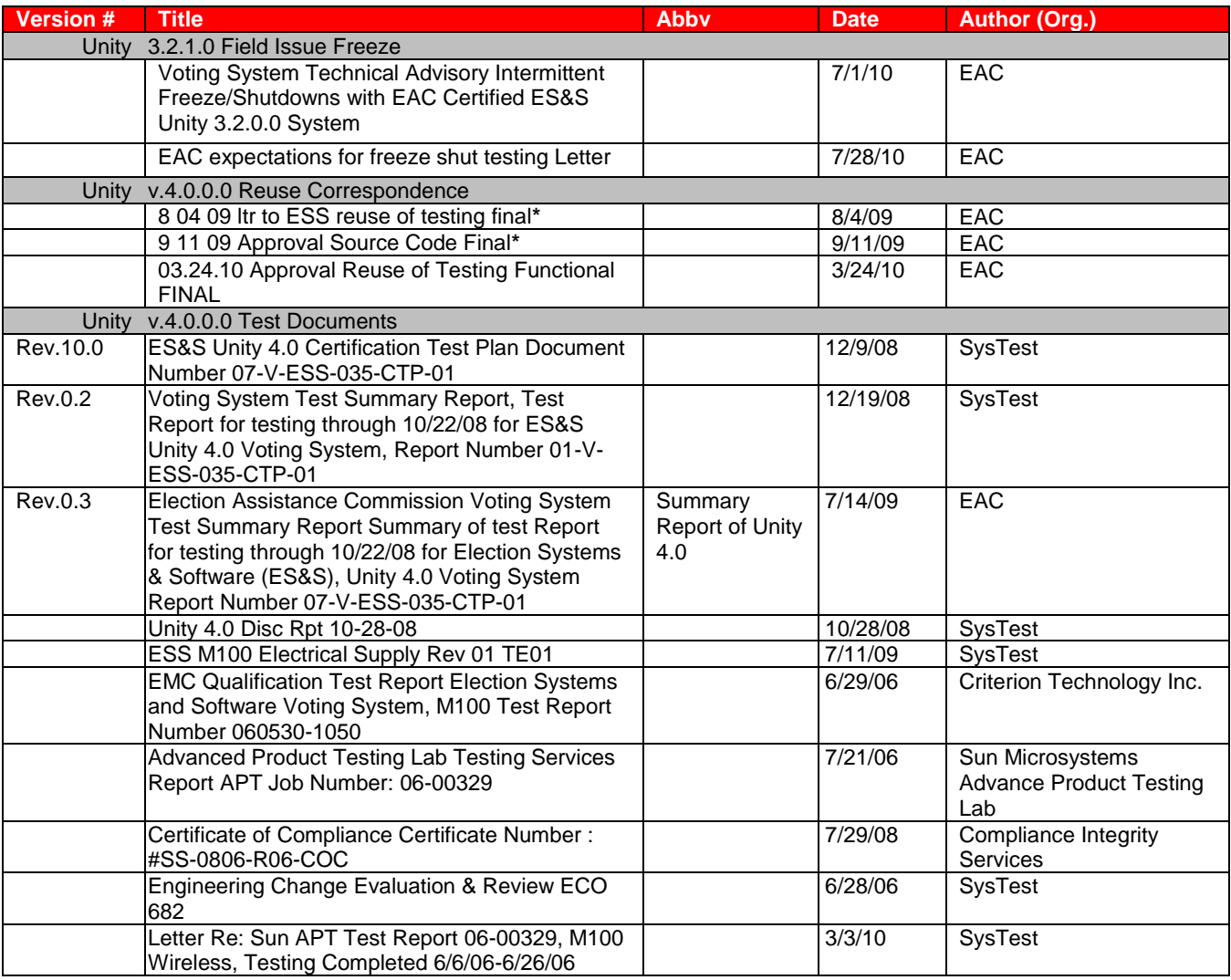

\* **Public document found on the [EAC website.](http://www.eac.gov/)** 

# **1.5** *Technical Data Package Documents*

The Technical Data Package Documents submitted for this certification test effort are listed in [Section 3.2](#page-25-0)  [Table](#page-25-0) 10.

# **1.6** *Test Report Contents*

The contents of this Test Report include:

- [Section 1:](#page-5-0) The Introduction- identifies the scope of certification testing.
- **[Section 2](#page-16-0)** The Certification Test Background identifies the process for the Physical and Functional Configuration Audits.
- **[Section 3](#page-24-0)** The Voting System Identification identifies the system configuration including hardware, software and the Technical Data Package documentation.
- **Section 4 The Voting System Overview identifies the overall design and functionality of voting** system.
- **[Section 5](#page-40-0)** The Certification Review and Test Results are the methods and results of the testing effort.
- [Section 6](#page-52-0) The Opinions & Recommendations of the acceptability of the voting system.

Test Operations, Findings and Data Analysis are in the appendices (see [Table 3\)](#page-16-1)

# **1.6.1** *VSTL Program Manual Format Trace*

<span id="page-16-0"></span>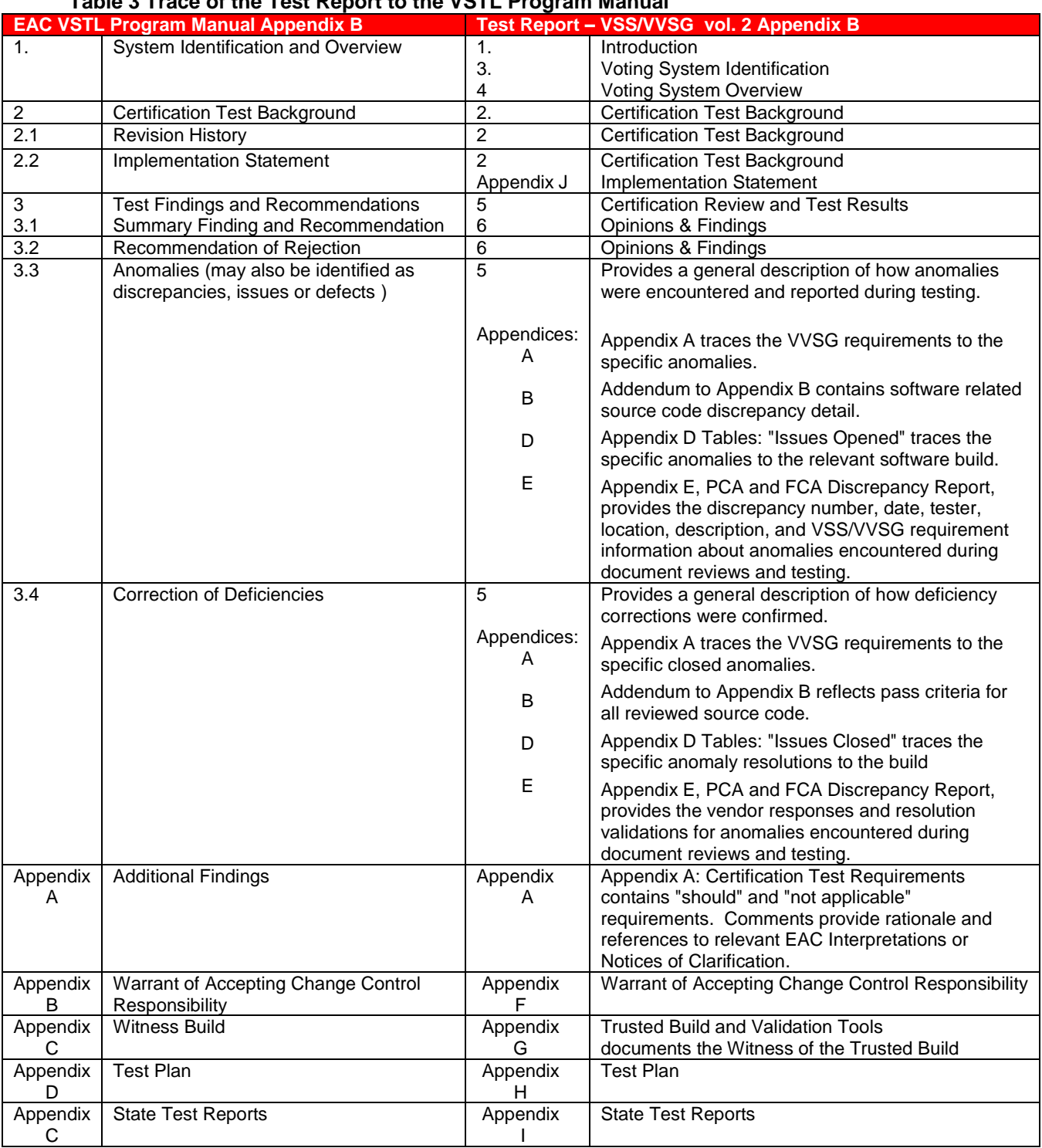

<span id="page-16-1"></span>[Table 3](#page-16-1) traces the location of EAC required content in this report and VSS/VVSG **Table 3 Trace of the Test Report to the VSTL Program Manual** 

# <span id="page-17-0"></span>**2 Certification Test Background**

The ES&S Unity 3.2.1.0 incorporates the initial certification of the Model 100 precinct based paper ballot scanner added to the previously EAC certified products of the **ESSUnity3200** voting system. The changes to the system are listed i[n section 1 Introduction](#page-5-0) under "Additions to **ESSUnity3200** Configuration in Unity 3.2.1.0"

- Following the circumstances outlined in section 1, the scope of the ES&S Unity 3.2.1.0 certification test effort resulted in a unique set of pre-certification test activities. The purpose of these activities was to assist the EAC in determining what certification testing and reviews performed by SysTest could be reused. Responsibility for these activities was designated to either iBeta or the EAC. These activities are indentified in the [section 1 Introduction.](#page-5-0)
	- Assessment and determination of the reuse of the Functional, Usability, Accessibility, Maintainability, Accuracy and Reliability testing of the M100 was provided by the EAC. (see [section 2.3.2](#page-22-0) and [section 5.3.1\)](#page-44-0)
	- o Details and the results of the Physical Configuration Audit (PCA) and Functional Configuration Audit (FCA) pre-certification test activities performed by iBeta are provided below in sections [2.2a](#page-20-0)nd [2.3.](#page-22-1)
- After the determination of reuse, the EAC issued instructions. This identified that iBeta was to only test the M100 for conformance to the 2002 VSS for the Volume, Stress, Error Recovery, Telecommunication and Security requirements. iBeta reviewed the test documentation provided by ES&S and SysTest to assess the scope of this testing.
- During the testing ES&S and the EAC expanded the scope of the Unity 3.2.1.0 certification test effort. (See [Section 2.3.2](#page-22-0) ).
	- In January of 2010 ES&S submitted functional changes and enhancements for the DS200. As the DS200 was previously certified in Unity 3.2.1.0 these changes required testing to the VVSG. The EAC accepted the updated application and additional DS200 Functional test scope.
	- o In April of 2010 the issue involving the DS200 Intermittent Freeze/ Shut Down (see [Technical Advisory ES&S 2010-01\)](http://www.eac.gov/assets/1/AssetManager/Product_Advisory-ES&S-06.25.10%20FINAL.pdf) was identified. The EAC directed ES&S to address this issue in Unity 3.2.1.0. Changes submitted by ES&S resulted in additional DS200 Functional and Reliability testing. (A full description is in Appendix H - Amended Test [Plan\)](#page-327-0).
	- o In September of 2010 the EAC issued an instruction to iBeta "*The Unity 3.2.1.0 test campaign is a test campaign that is testing the Unity 3.2.1.0 suite end-to-end. It is not a modification of an already certified system. There are no items within the Unity 3.2.1.0 system that are "out of scope" for testing as the entire system is being tested end-to-end. However, the EAC also recognizes that a large portion of the Unity 3.2.1.0 system has been tested and certified by the EAC as part of the 3.2.0.0 certification. Because of this the EAC has already recognized a large portion of the Unity 3.2.0.0 campaign as being applicable to Unity 3.2.1.0. Despite this allowance it is still incumbent on the EAC to fully evaluate the Unity 3.2.1.0 system especially given the already known field issues experienced by the Unity 3.2.0.0 system. Therefore, EAC instructs iBeta to examine the 27 error conditions that cause system halts per ES&S's system documentation and test to make sure each of these halts is properly handled per the standard. If iBeta feels this has been tested already iBeta may provide evidence of this for the EAC to review and accept or rejec*t." This resulted in additional DS200 documentation and a review of system halt source code.

As part of the EAC Certification application ES&S provided an implementation statement for Unity 3.2.1.0 to the EAC.

Certification testing of the ES&S Unity 3.2.1.0 included PCA Reviews and FCA Testing. The evolution of testing is described in Sections 2.1.1.3 and 4.5 o[f the ESS Unity 3.2.1.0 approved test plan \(v.5.0\)](http://www.eac.gov/assets/1/Page/ES&S%20Unity%203.2.1.0%20test%20plan%20v.5.0.pdf)

Daily status reports were sent to ES&S Unity 3.2.1.0 certification management staff and iBeta project test staff until iBeta"s withdrawal as a VSTL. These reports included project activity status, issues, and other relevant information. Periodic status calls were held with the EAC, EAC Reviewers and ES&S. Upon request, iBeta provided the EAC with information to clarify the testing, the test process, schedule and status reports.

# **2.1** *Terms and Definitions*

The Terms and Definitions identified below are used in this certification test effort.

### **Table 4 Terms and Definitions**

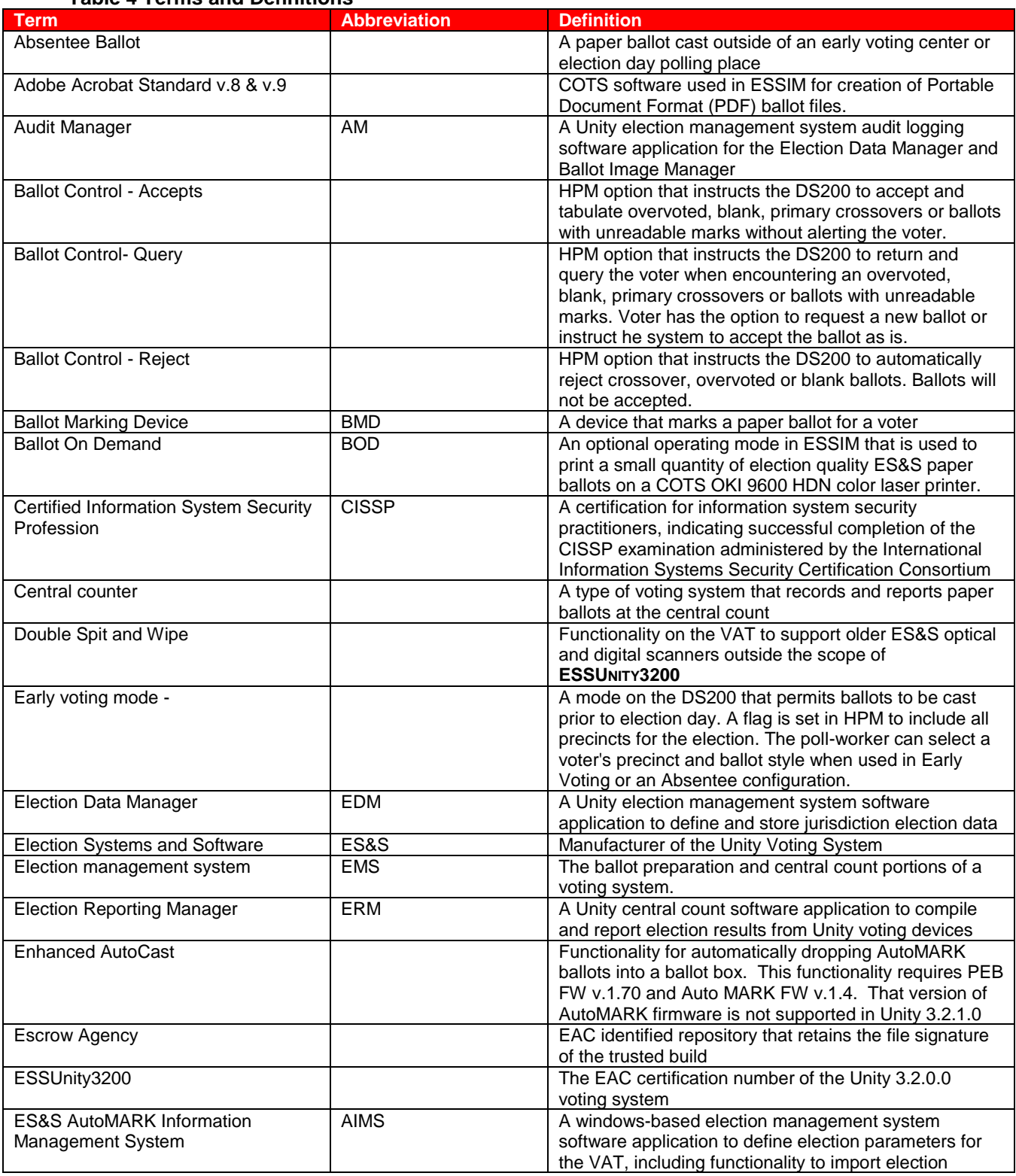

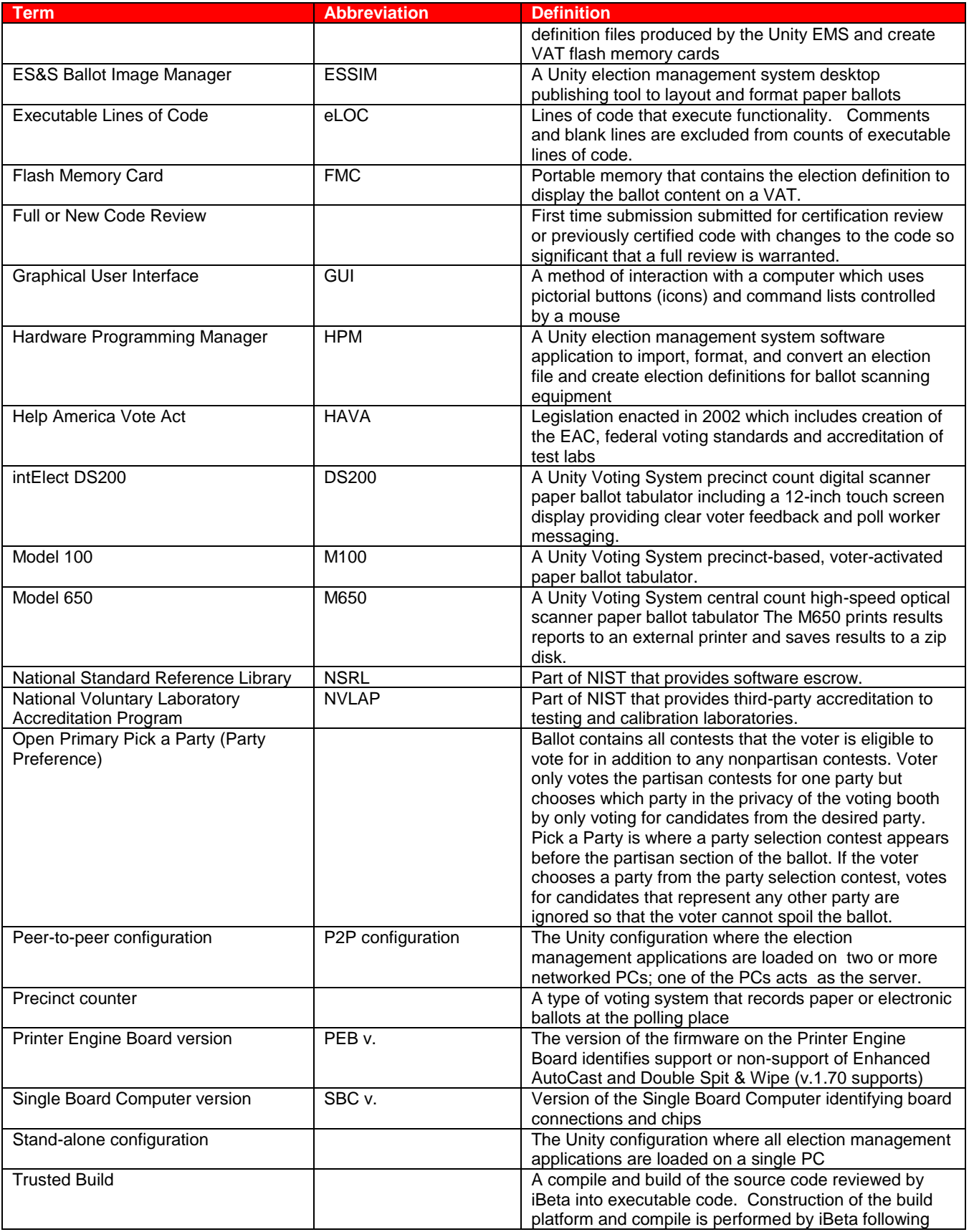

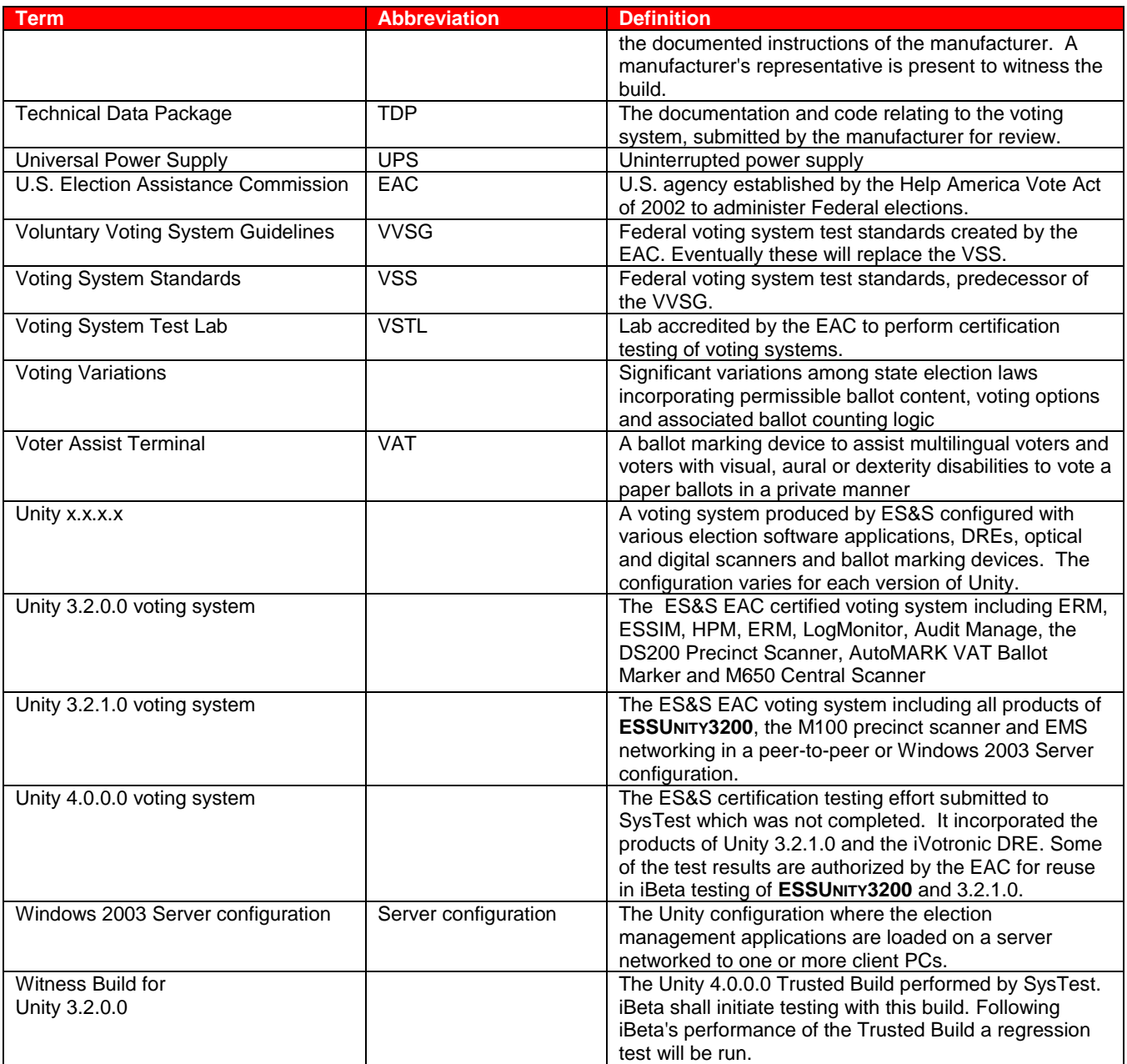

# <span id="page-20-0"></span>**2.2** *Physical Configuration Audit*

The Physical Configuration Audit (PCA) deals with the physical elements of the voting system, including the source code, documentation and system configuration reviews. Additionally the Trusted Build with the reviewed source code and installation of the executable are part of the PCA.

# **2.2.1** *PCA TDP Source Code Review*

There were three categories of source code in Unity 3.2.1.0. Each was handled in a different manner.

 The first is code that is unchanged from the EAC certified **ESSUNITY3200** voting system. No code review was required. The **ESSUNITY3200** escrowed executables were transferred for use in testing.

- The second are source code changes submitted for certification in Unity 3.2.1.0 or changes submitted to address issues encountered during testing. All changes to code were 100% reviewed by iBeta to verify conformance to the coding requirements of VSS Vol. 1 Sect. 4.2 and Vol. 2 Sect. 5.4. The results of the review to these standards were recorded on Source Code Review sheets (Excel spreadsheets). Any issues identified in the review were logged on the *Unity 3.2.1.0 Source Code Discrepancy Report*. The report was forwarded to ES&S for correction of the code. ES&S responses and any changes were validated in a second review.
- The third is the M100 source code that had been previously reviewed by SysTest for which ES&S petitioned for reuse of this review. In order to assist in making a determination of reuse the EAC instructed iBeta to audit 3% of the source code for assessment and recommendation of reuse of the applicable M100- PCA Source Code Review conducted by SysTest in the Unity 4.0 test effort *(8 04 09 ltr to ESS reuse of testing Final).* iBeta focused the review on source code files and functions that process vote data, audit logs, and reporting. In assessing code iBeta reviewed the sampling using the same method used in a 100% review. Following a peer review issues were identified as:
	- o Green: Non-logic issues recommend for reuse per EAC instruction letter;
	- o Yellow: Potential logic issues- attach issues to the recommendation letter to the EAC for their consideration in determination of reuse; and
	- o Red: Confirmed logic issues recommend 100% review to the EAC.

Additional information and results of the source code review are provided in [Section 5.1.](#page-41-1)

(**Note**: Special reviews of source code for security or other functional reasons are FCA tasks that are incorporated into an applicable test case. These reviews and results are not documented in the PCA Source Code Review but rather in the relevant FCA test case and results.)

#### **2.2.2** *PCA TDP Document Review and Document Content Review*

There are two types of document reviews in the certification test process.

- The first is performed to verify the presence of the document content identified in the Vol. 2 Sect. 2 requirements of the VSS. This review was conducted on the M100 TDP and Document Differences in Unity 3.2.1.0 (se[e Section 1 Introduction](#page-5-0) for the list of document differences). Review results were recorded on PCA TDP Document Review sheets (Excel spreadsheets). Issues were identified in the review and logged on the Unity 3.2.1.0 PCA and FCA Discrepancy Report. This report was forwarded to ES&S for correction. ES&S' responses and any changes were validated in a second review. ES&S submitted a complete set of TDP documents that were substantially unchanged from the EAC certified **ESSUNITY3200** voting system. The only change was to the Unity version reference. It was changed from Unity 3.2.0.0 to Unity 3.2.1.0. iBeta performed a document comparison to confirm that there were no other significant changes to the documents. Unchanged documents required no additional review.
- The second review type is a more in depth review of the accuracy of the document content. This document review was conducted on the Unity 3.2.1.0 documents needed to complete the trusted builds, the source code review; security review, test planning, and test execution. These document reviews occurred as part of these specific tasks. They were recorded in the daily status and the applicable task documentation.

Missing content or discrepancies from either type of review were reported in the *Unity 3.2.1.0 PCA and FCA Discrepancy Report*. This report was forwarded to ES&S for correction. ES&S responses and any changes were validated in a subsequent document review. Four document discrepancies remain open on the report. Additional information and results of the document reviews are provided i[n Section 5.2.](#page-42-0)

## **2.2.3** *PCA System Configuration Review*

The PCA System Configuration Review of Unity 3.2.1.0 was performed to verify the voting system documentation and components comply with the identification requirements of the VSS Vol. 1 Sect. 8.7.1. Reviewed results are recorded on PCA System Configuration Review sheets (Excel spreadsheets). If an issue was identified in the configuration review it was logged on the *Unity 3.2.1.0 PCA and FCA Discrepancy Report*. After completion of a peer review, the report was forwarded to ES&S for correction. ES&S responses and any changes were validated in a second review and reflected in the report.

## **2.2.4** *Trusted Build and Installation*

The Trusted Build and Installation of the executable code for the Unity 3.2.1.0 voting system was performed using the reviewed source code per the VSS Vol. 1 Sect. 9.6.2.4 (and VVSG Vol. 2 Sect 1.8.2.4 as applicable to changes). Observation of the Trusted Build by ES&S was documented in the Witness of the Final Build and Code Comparison (Word Document). The record of the final builds used in testing is found i[n Appendix G.](#page-309-0)

#### **2.2.5** *QA and CM Observations and Spot Check for Consistency*

The PCA Document Review includes a review of the ES&S Quality Assurance and Configuration Management policy and process documentation for compliance to Vol.2 Sect.2 of the VSS. iBeta checked for consistency with the policy and process in two ways.

- When receiving materials from ES&S iBeta confirmed that delivered materials were consistent with ES&S version control policies. I
- iBeta conducted a random "spot check" of this process by requesting work products for a specific engineering change from ES&S. The iBeta reviewer selected an engineering change and requested 10 work product documents or artifacts to be delivered within 24 hours. These requested materials traced this change through the ES&S system. The reviewer assessed if the materials were consistent with the policy.

Any inconsistencies were logged in the *Unity 3.2.1.0 PCA and FCA Discrepancy Report* as "Informational"*.*  Additional information and results of iBeta"s QA and CM assessments are provided i[n Section 5.2.](#page-42-0)

# <span id="page-22-1"></span>**2.3** *Functional Configuration Audit*

The Functional Configuration Audit was an examination of the functional aspects of the voting system. This included review of the Unity 3.2.1.0 submitted test documentation and execution of the VSS 2002 required tests.

#### **2.3.1** *FCA Test Documentation Review*

The FCA Test Documentation Review assessed the level of prior ES&S testing of the voting system to the VSS Vol. 1 Sect. 2, 3, 4, 5, 6, 7 and 9 requirements. This assessment was used to define the extent of functional testing required in Unity 3.2.1.0. iBeta identified and separated the scope of the required Unity 3.2.1.0 testing into two groups.

- The first group included the prior SysTest M100 test results. ES&S petitioned for reuse of SysTest's Unity v.4.0.0.0 testing for the M100 in the Unity 3.2.1.0 test campaign. Pending a determination of reuse by the EAC, iBeta identified any open M100 discrepancies from the SysTest testing and imported them into the *Unity 3.2.1.0 PCA and FCA Discrepancy Report* for inclusion in the Unity v.3.2.1.0 testing.
- The second group included the testing M100 security, M100 system limits, the addition of a networked EMS, changes to ERM, and changes to the DS200 from **ESSUNITY3200**. These were identified as the scope of testing for Unity 3.2.1.0 to be performed by iBeta.

#### <span id="page-22-0"></span>**2.3.2** *FCA Functional, Accessibility, Maintainability, Accuracy & Reliability Tests*

Functional, Accessibility, Maintainability, Accuracy and Reliability testing on the M100 was performed by SysTest Labs. ES&S petitioned the EAC for reuse. The EAC Technical Reviewers reviewed the Functional, Accessibility, Maintainability, Accuracy, and Reliability test summary reports provided by SysTest on M100. The EAC approved the reuse of this testing to the requirements in Vol.1 Sect. 2, 3 and 4.4 (excluding the out of scope DRE specific requirements), in accordance with Vol. 2 Sect. 6. A statement regarding testing is provided by the EAC i[n Section 5.3.1.](#page-44-0)

iBeta conducted a single regression end-to-end mock election to demonstrate the integrated functionality and processes of the ES&S Unity 3.2.1.0 for a sampling of Vol. 1 Sect. 2, 3 and 4.4, in accordance with Vol. 2 Sect. 6. Additionally the M100 Volume suite of tests generally incorporated end-to-end mock elections.

Issues that remained open from the SysTest testing were incorporated into the Regression, Volume or Security tests.

DS200 firmware updates to address internal and field cosmetic and functional enhancements and issues were tested in the DS200 Functional Test Case, with multiple test scenarios, and the DS200 Reliability Test Case. DS200 and ballot box hardware engineering change orders were incorporated into the Regression or Functional test configuration.

Issues encountered during the regression, functional or reliability testing were identified in the test record and logged on the *Unity 3.2.1.0 PCA and FCA Discrepancy Report*. ES&S resolved all but three discrepancies. The submitted fixes were validated and recorded in the report. The three unresolved functional discrepancies (187, 188 &192) remain "Open" on the discrepancy report.

Additional information and results of testing are provided in [Section 5.3.](#page-44-1)

#### **2.3.3** *FCA Volume, Stress and Error Recovery Tests*

iBeta reviewed the ES&S System Limitations Unity 3.2.1.0 document to identify relevant M100 limits. (As the system limits previously tested in **ESSUNITY3200** were not impacted by any of the changes submitted in Unity 3.2.1.0, no additional testing was required.) Based upon the system and application limits identified in this document iBeta defined and conducted a set of seven test cases with single or multiple scenarios. These test cases incorporated end-to-end mock elections to demonstrate the ability of the M100 to operate at the declared limits. Additional scenarios were incorporated into the test cases to demonstrate the M100's ability to provide an appropriate response to an overloading condition exceeding the limits and recover without losing vote data. Issues encountered during testing were identified in the test record and logged on the *Unity 3.2.1.0 PCA and FCA Discrepancy Report.* ES&S resolved discrepancies of the VSS2002. All submitted fixes were validated and recorded in the report.

## **2.3.4** *FCA Security Tests*

iBeta performed a security review of the ES&S security documentation addressing Vol. 1 Sect. 2.2.1, 2.2.3, 2.2.5 and 6 and Vol. 2 Sect. 6.4. Based upon this review security specific tests were identified. These tests incorporated source code and document reviews. Functionality to meet the requirements incorporated secrecy, integrity, system audit, error recovery or access to the voting system. The review was either conducted or peer reviewed by an iBeta CISSP staff member. The tests or reviews to validate the security of Unity 3.2.1.0 were recorded in the FCA Security Review and Test Method and FCA Security Test Case Unity 3.2.1.0. Issues encountered during testing were identified in the test record and logged on the *Unity 3.2.1.0 PCA and FCA Discrepancy Report.* ES&S resolved all but two functional discrepancies. The two unresolved security discrepancies (189 & 190) remain "Open" on the discrepancy report. All submitted fixes were validated and recorded in the Discrepancy Report.

## **2.3.5** *FCA Hardware Environmental Tests*

ES&S Unity 3.2.1.0 consists of the M100 precinct count scanner, DS200 precinct count scanner, M650 central scanner and the AutoMARK VAT ballot marking device. Unity 3.2.1.0 certification test effort is the initial submission of the M100. All other hardware was previously certified in **ESSUNITY3200**.

- The M100 was part of the Unity 4.0.0.0 project, which was originally submitted for EAC certification to SysTest. SysTest's certification was suspended by the EAC on October 29, 2008 with projects transferring to iBeta. The M100 hardware environmental testing had been completed by SysTest.
- The M650 and AutoMARK VAT hardware was unchanged from the **ESSUNITY3200** certified voting system
- ES&S submitted engineering changes for the DS200 from the **ESSUNITY3200** certified voting system. As the DS200 was previously certified in **ESSUNITY3200**, any submitted modifications that required testing were tested to the VVSG 2005.

FCA Hardware Environmental Tests are non-core tests that must be performed by a laboratory accredited in the hardware environmental test methods identified in the VSS 2002 Vol.1, Sect. 3.2.2 Environmental Requirements and VVSG 2005 Vol. 1, Sect. 4.8. Non-core tests may be performed by subcontractor laboratories, under the supervision of the VSTL, if the VSTL does not hold these accreditations. The SysTest's subcontractors listed in the [section 1 Introduction](#page-5-0) performed the hardware testing of the Unity v.4.0.0.0 voting system to the requirements of Vol.1 Sect. 3 in accordance with Vol.2 Sect. 4. Additional

hardware environmental testing was performed under iBeta's direction by Criterion Technology of Rollinsville, Colorado. Criterion's accreditation to perform all required hardware environmental tests was verified by iBeta prior to contracting.

#### **2.3.5.1 M100 Reuse of SysTest Test Results**

As the M100 was unchanged from the hardware tested by SysTest, ES&S petitioned the EAC for reuse of the M100 test results. The EAC issued their approval for reuse of the results of the SysTest Environmental Hardware testing for the M100 precinct count scanner in the 8*-4-2009 Letter to ESS.* In accordance with the EAC's instructions, iBeta reviewed the SysTest reports to confirm that any failures resulting in engineering changes had been documented and the reports identified that all hardware ultimately passed. The review conducted by iBeta found four errors or omissions in the SysTest provided reports. These were documented in the *Unity 3.2.1.0 PCA and FCA Discrepancy Re*port issues 1, 2, 27, and 28. Discrepancies 1 and 2 concerned detail missing from the v.1:4.1.2.8 Electrostatic Disruption test that was required to be run per EAC *NOC 08-001 Validity of Prior Non-Core Hardware Environmental and EMC Testing*. ES&S withdrew their request to reuse the SysTest ESD report identified in discrepancies 1 and 2. iBeta initiate an ESD test on the M100 in order to reuse the SysTest reports.

#### **2.3.5.2 M650, AutoMARK VAT & DS200 Reuse of ESSUNITY3200 Test Results**

The M650 and AutoMARK VAT were part of the **ESSUNITY3200** certified voting system. iBeta confirmed that as no change had been made to this hardware since certification, no new hardware environmental testing was required. The reused test results can be found in the **ESSUNITY3200** Test Report.

### **2.3.5.3 Changes to the DS200-Testing In Unity 3.2.1.0 & Reuse of ESSUNITY3200 Test Results**

The DS200 was part of the **ESSUNITY3200** certified voting system. A total of 38 engineering change orders to the DS200 and ballot boxes were submitted during the Unity 3.2.1.0 certification test effort. A preliminary review of the submitted ECO's found 11 ECOs impacted the electrical tests. None of the changes impacted the transportation and storage tests. The 11 ECOs were sent to Criterion, an electrical test lab, for expert assessment. [Section 5.6.1 Changes to the DS200 from the ESSUNITY3200 Configuration](#page-51-0) contains the individual results of each ECO assessed by Criterion. Six ECOs required retesting. This resulted in all EMC Operating Tests being rerun. As these were modifications to the previously certified **ESSUNITY3200** system, the testing was to the VVSG 2005. As the submitted changes did not impact the test results of the **ESSUNITY3200** certification Non-Operating Transportation and Storage Tests, those results were reused and are found in the **ESSUNITY3200** Test Report.

#### **2.3.5.4 DS200 & M100 Environmental Hardware Testing In Unity 3.2.1.0**

Environmental hardware testing was required for the DS200 and M100 as identified above. A detailed test case with test instructions was prepared by iBeta to document the assessment and testing of the DS200 and M100. A copy of the test case was provided to Criterion. iBeta created test election databases for all operating tests and to validate the operational status of the equipment before and after each environmental test. The system configuration, test objective, test steps, and expected results were identified. iBeta observed testing by Criterion and recorded the acceptance and rejection results for each test step. Criterion recorded individual test results in their internal test plan/test case. No issues were encountered during testing. In addition to the iBeta test record, Criterion provided iBeta with test reports for the DS200 and M100 following their internal processes.

#### **2.3.6** *FCA Telephony and Cryptographic Review and Tests*

<span id="page-24-0"></span>An examination of the M100 scanner was conducted to confirm that it did not contain wireless technology or use of the public networks. The results of this review were recorded in the FCA Telephony and Cryptographic Test Case. As a result of this review it was determined that the voting system is exempted from the wireless and public network Telephony and Cryptographic requirements of VSS Vol.1 Sect. 5 & 6. Jurisdiction connection of the any Unity 3.2.1.0 voting equipment or election management system PCs or laptops to a public network or a private network (other than the Peer-to-Peer and Windows 2003 Server configurations) would not be covered by the Unity 3.2.1.0 certification.

# <span id="page-25-1"></span>**3 Voting System Identification**

The identification of the ES&S Unity 3.2.1.0 submitted for certification is ultimately documented by the EAC. Per their instructions the system identification is found in the *EAC Scope of Certification*. The hardware, software and the Technical Data Package documentation used in the certification test environment is indentified in section 3.2.

# **3.1** *Submitted Voting System Identification*

#### **Table 5 Voting System Name and Version**

**Voting System Name Version** Identified in the EAC Scope of Certification

## **Table 6 Voting System Polling Place and Central Count Hardware**

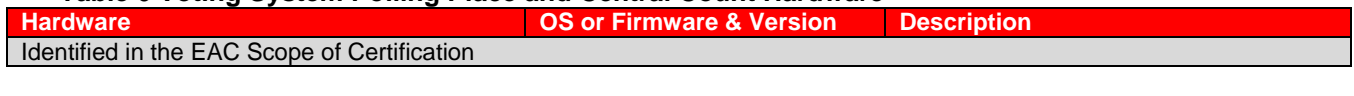

## **Table 7 Voting System EMS Software**

<span id="page-25-0"></span>**Software Applications Version EMS Function Description**  Identified in the EAC Scope of Certification

# **3.2** *Voting System Test Environment*

The Voting System Test Environment identifies the specific hardware and software that was used in the test environment. The Test Methods in Appendix D identify the specific ES&S Unity 3.2.1.0 voting system software and firmware used in each test.

## **Table 8 Voting System Hardware**

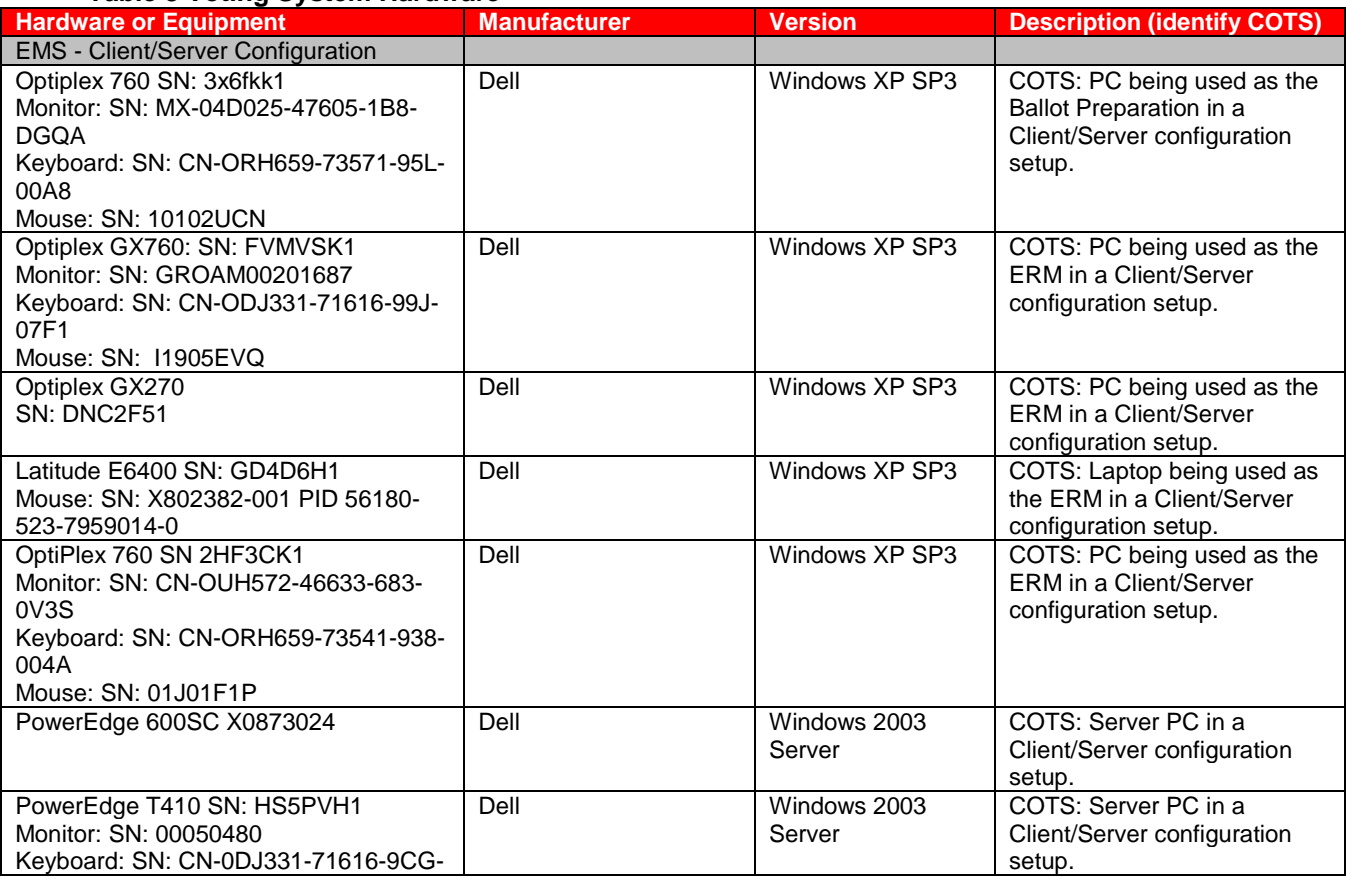

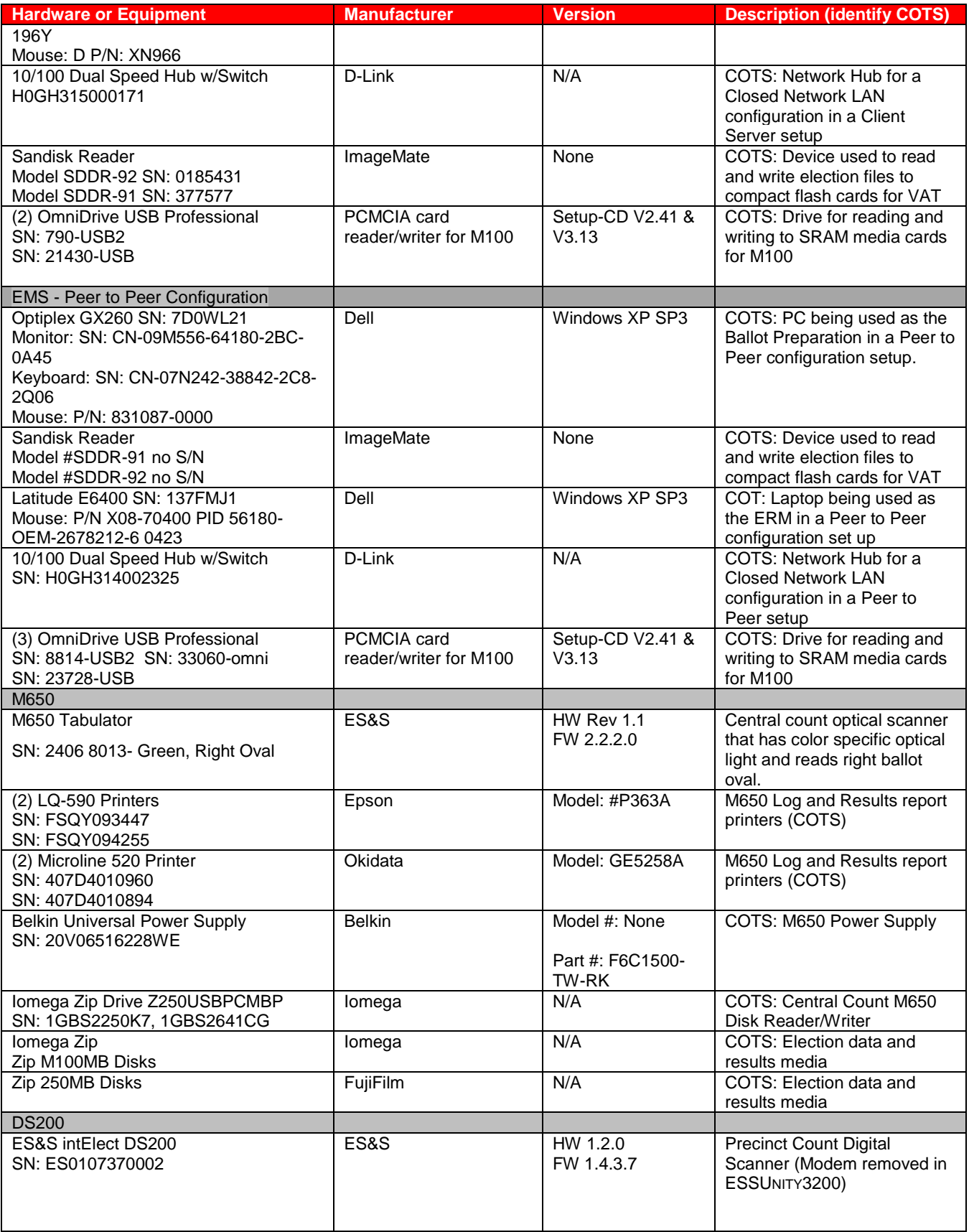

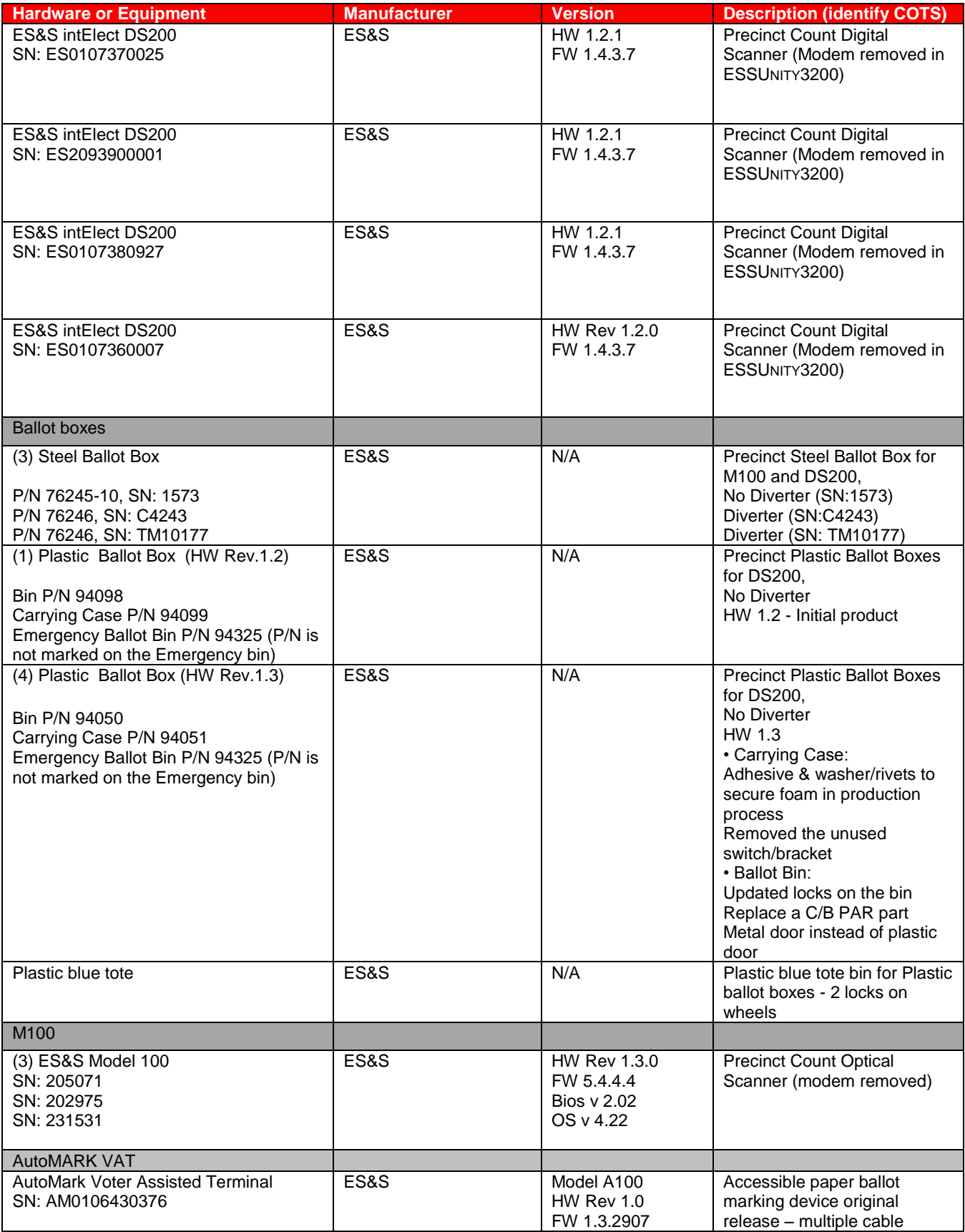

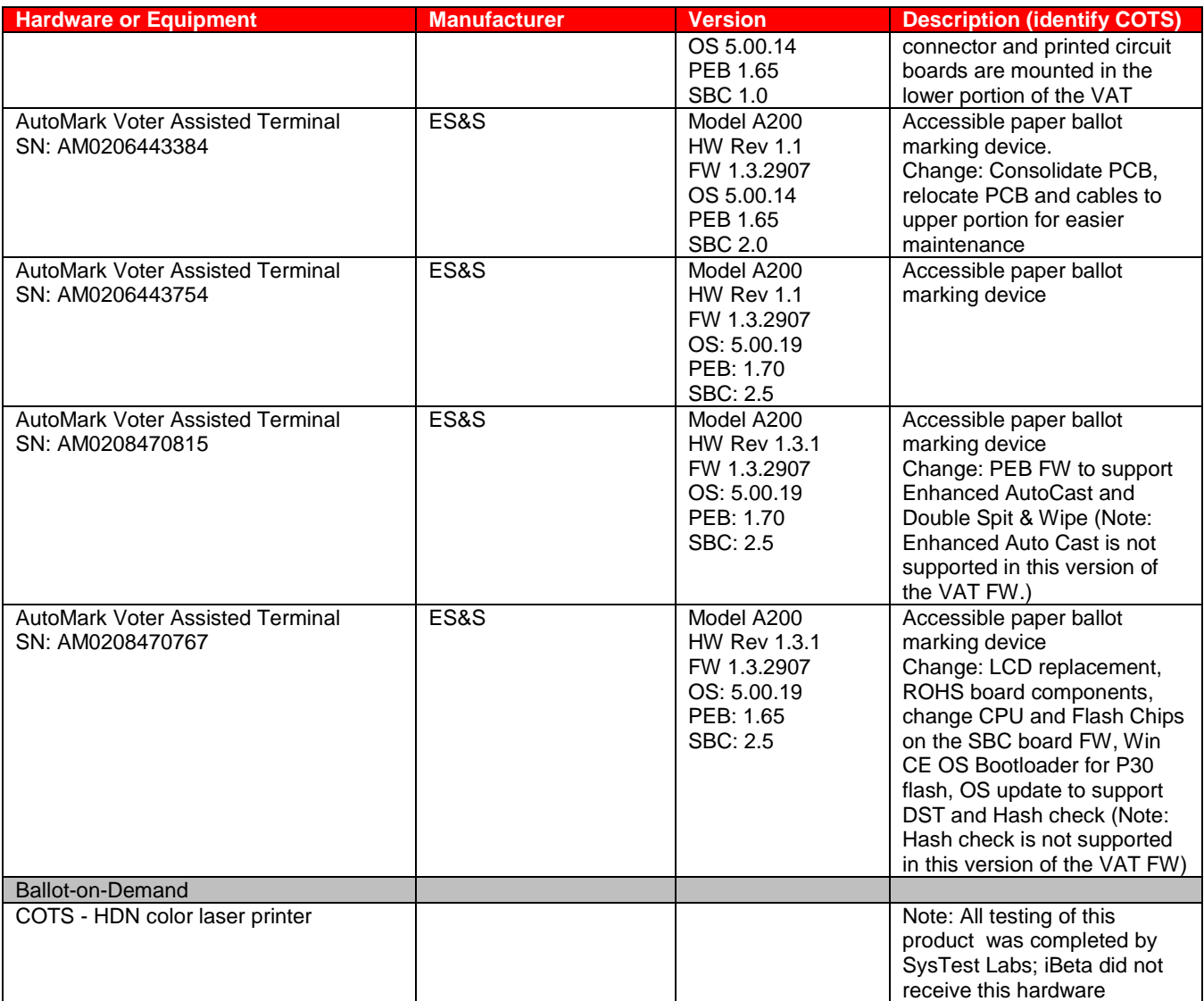

## **Table 9 Voting System Software**

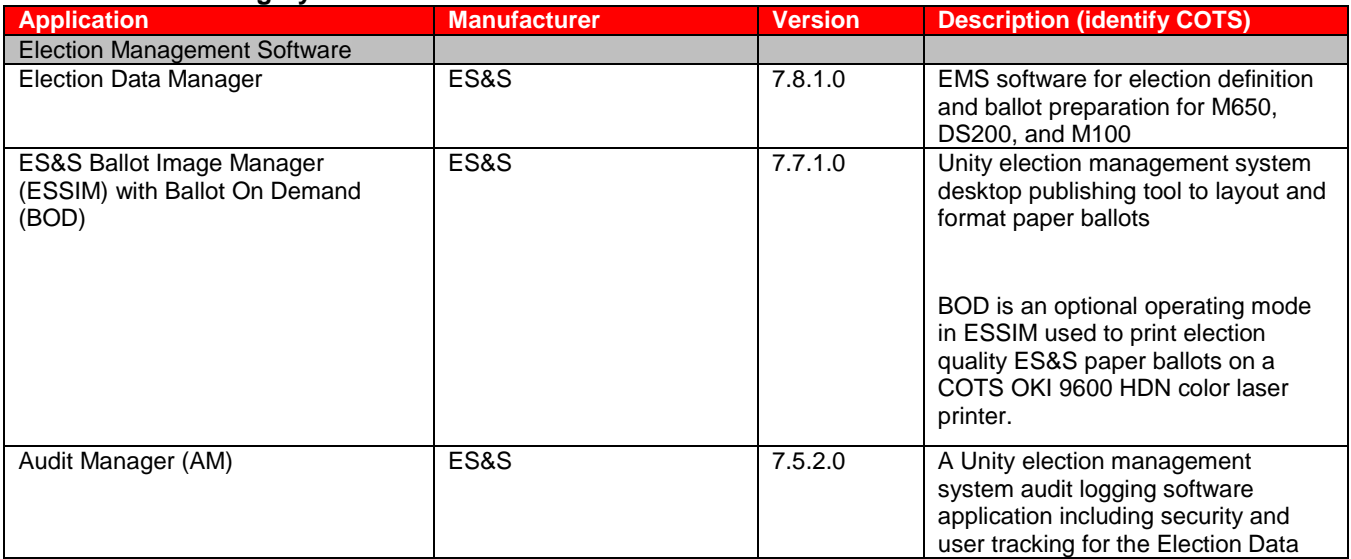

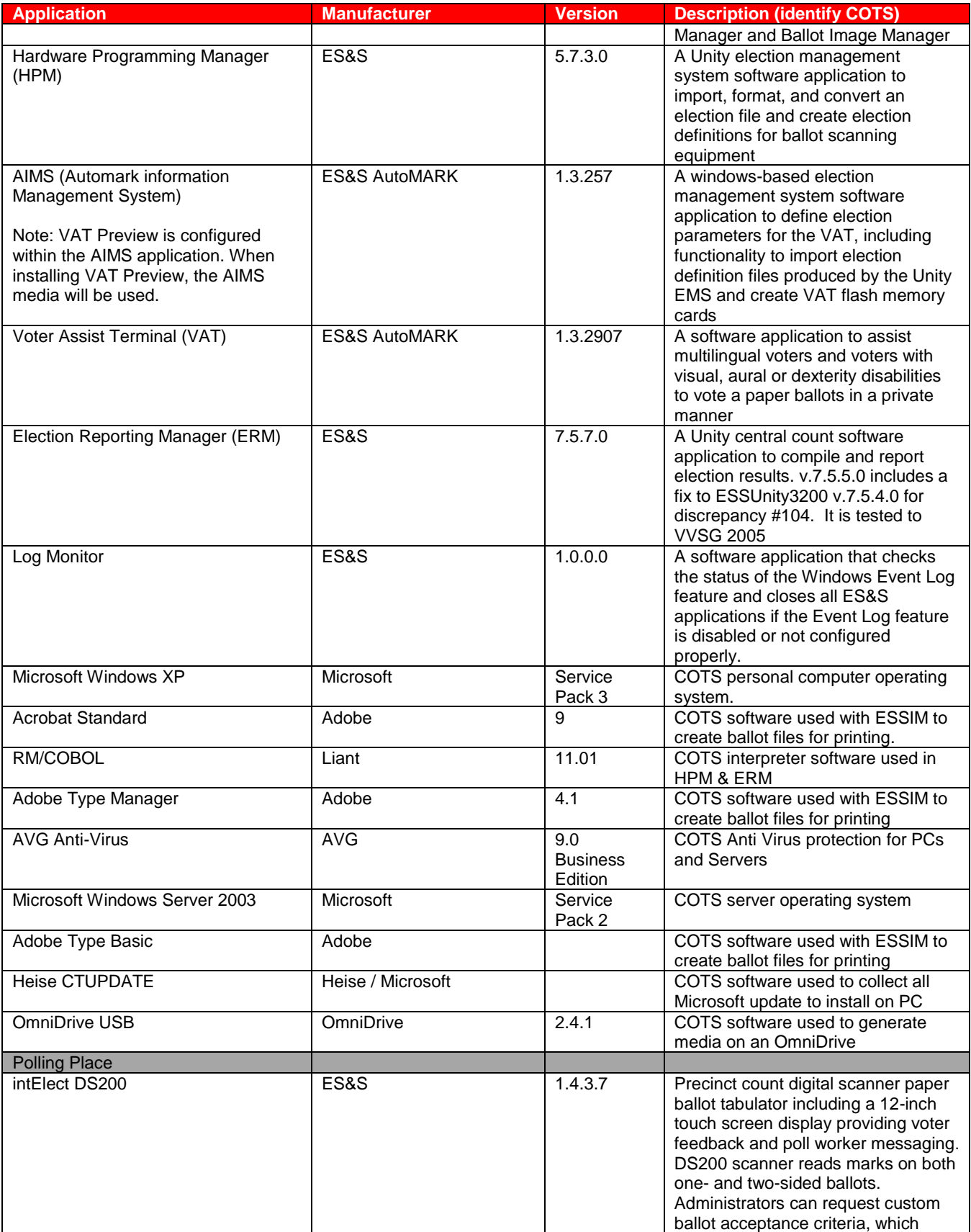

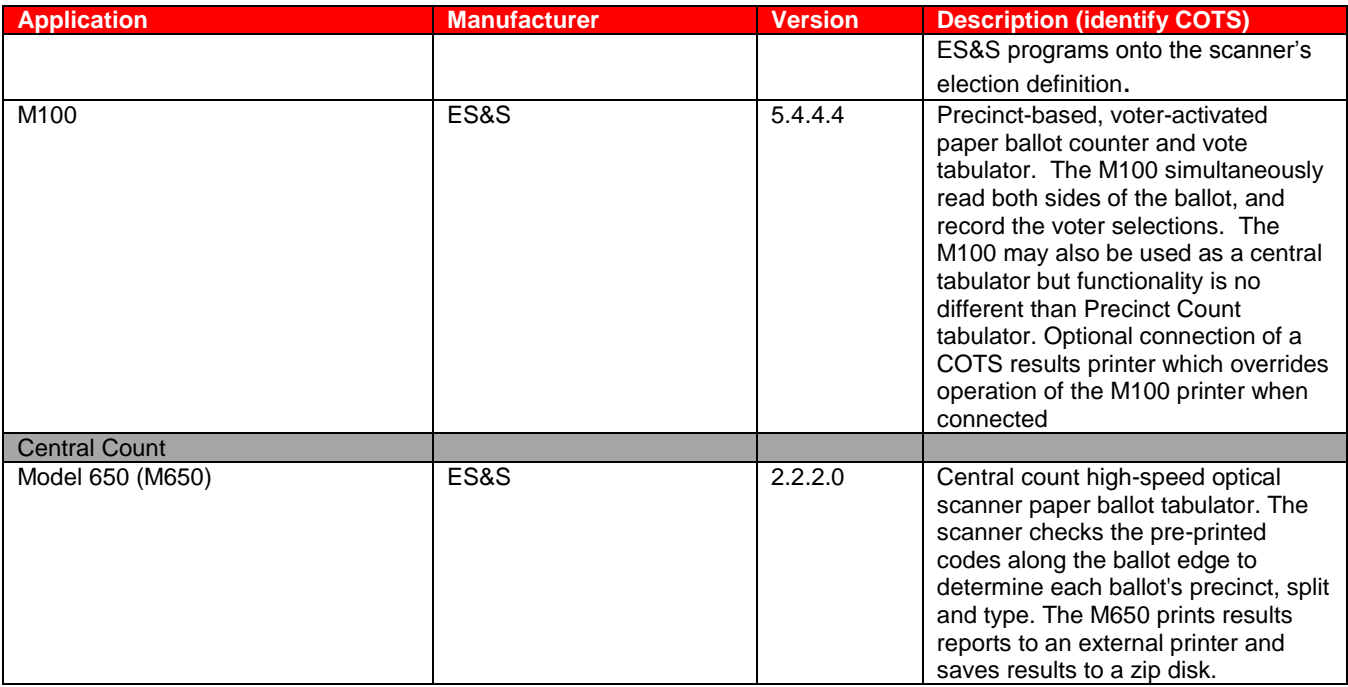

# **Table 10 Voting System Technical Data Package Documents**

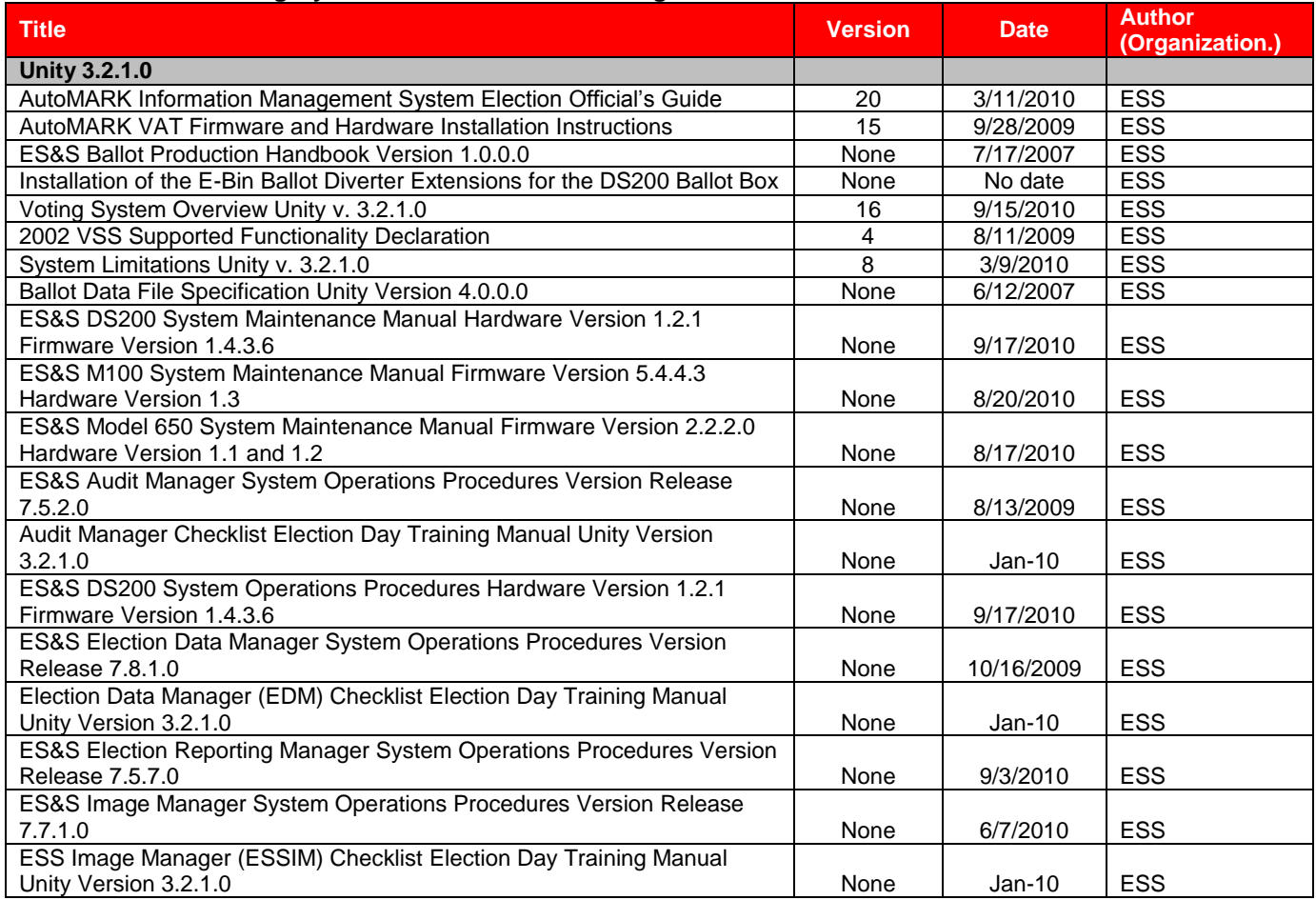

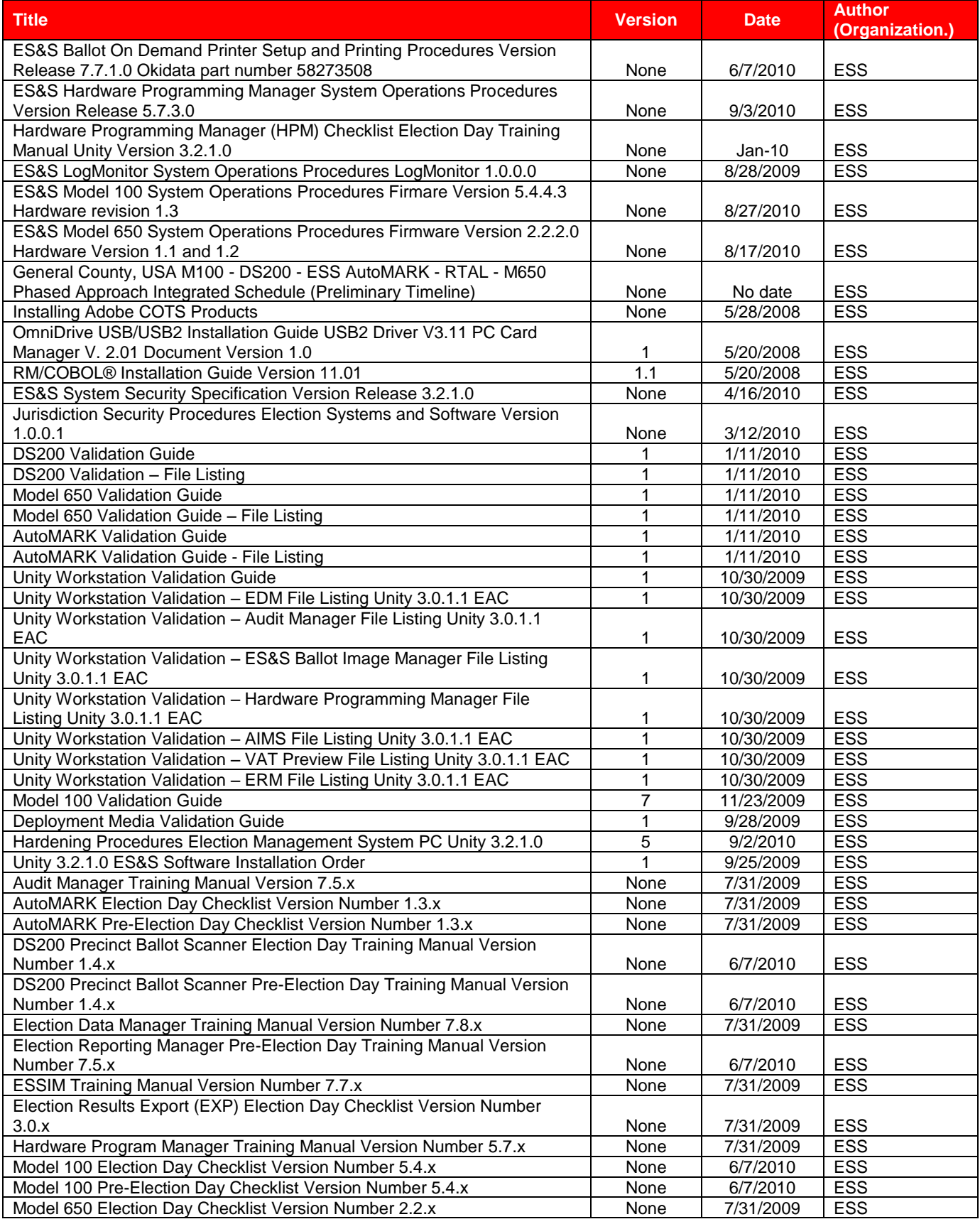

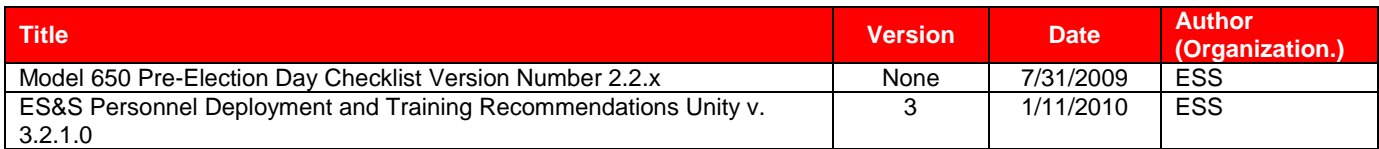

#### **Table 11 Testing Software, Hardware and Materials**

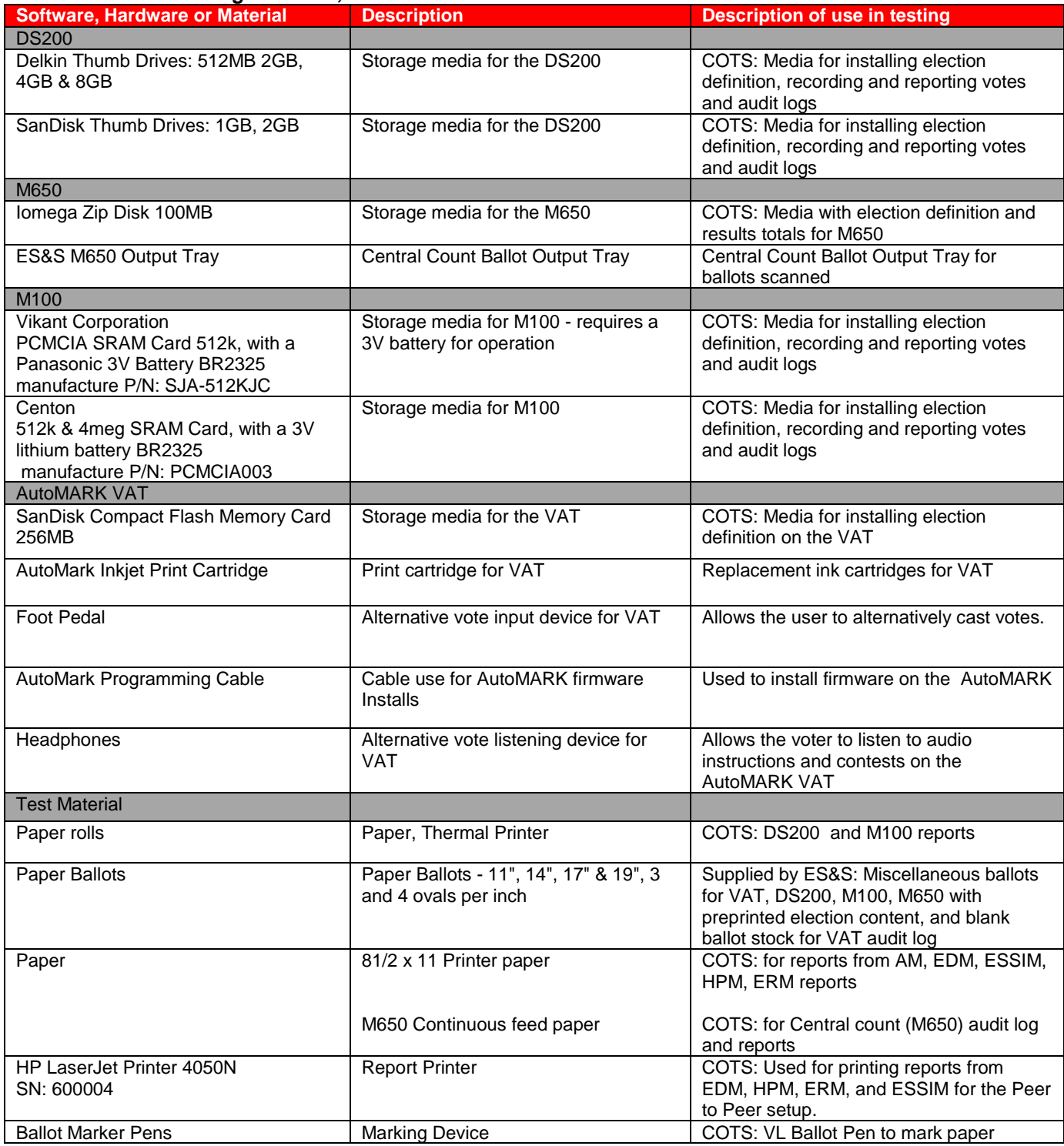

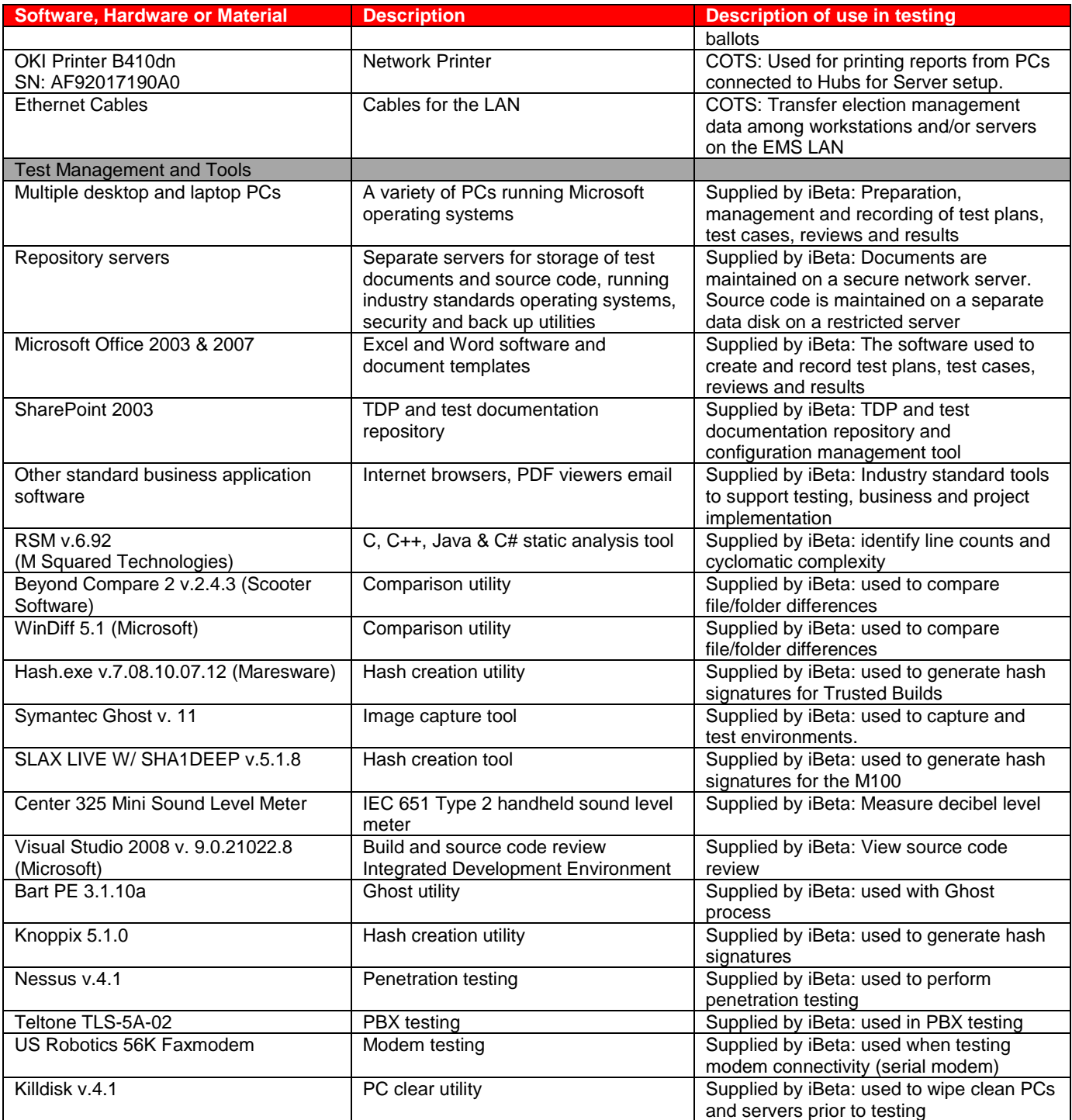

# <span id="page-34-0"></span>**4 Voting System Overview**

The ES&S Unity 3.2.1.0 is a paper-based voting system that incorporates the Model 100 Precinct Scanner plus the hardware, firmware and software previously certified in the **ESSUNITY3200** voting system. It consists of the election management software applications: Election Data Manager (EDM), ES&S Ballot Image Manager (ESSIM), Hardware Programming Manager (HPM), AutoMARK Information Management System (AIMS) ); the audit software, Audit Manager and LogMonitor Service; and the Election Reporting Manager (ERM) central count reporting software. Paper ballots can be printed by Ballot-on-Demand COTs printer in addition to providing ballots to commercials printers for printing. The voting system includes the DS200 and M100 precinct optical scanner hardware and firmware, the AutoMARK Voter Assist Terminal A100, AutoMARK Voter Assist Terminal Model A200 precinct ballot marker hardware and firmware and the Model 650 central count hardware and firmware. The Unity 3.2.1.0 voting system election management system may be configured as individual stand alone platforms, platforms connected through peer-to-peer file sharing or platforms setup in a Windows 2003 Server local area network.

# **4.1** *Election Management System- Pre Voting Capabilities*

The Unity 3.2.1.0 election management system pre-vote functions are performed by the six software applications installed on a stand-alone PC or multiple PCs in either a peer-to-peer or Windows 2003 Server configuration.

## **4.1.1** *Election Data Manager (EDM)*

The Election Data Manager functionality includes:

- Definition of election databases for the M650, M100 and DS200 paper ballot scanners and VAT paper ballot markers;
- Creation and edit of closed, open and pick-a-party primaries and general elections with office, candidate election, and absentee preferences;
- Set up of early, Election Day and absentee voting;
- Creation and edit of new elections from existing files;
- Creation and edit of ballot sets, rotations, groupings and straight party;
- Creation and edit of parties, candidates, referendum, recall questions, and write-in targets;
- Creation, edit and assignment of precincts and polling places;
- Creation, edit and generation of ballot styles;
- Merging preferences;
- Use of the Import Wizard to import lists of parties, language, precincts, county, district typed, district names, district relations, office headings, office relations, candidates, and polling places;
- Addition and edit of language files;
- Select and generate statistical counters;
- Display, print and export of EDM reports, including: Master Precinct Report, District Names, District Relations, District Relations by Precinct, Master Office, Party, Office Headings, Precincts this Election, Offices this Election, Office Relations, Candidates this Election -in party order sorted by last name, Offices and Candidates this election Ballot Styles in Ballot Style Order, Ballot Styles in Precinct Order, Ballot Galley Report (Precinct/Office/Candidate), Candidate Rotations by Office, and Standard Rotation;
- Generates the interface file(.iff) and ballot set collection file (.bsc) to create the ballot data file (.bdf); and
- Back up of election files.

## **4.1.2** *ES&S Ballot Image Manager (ESSIM)*

The ES&S Image Manage (ESSIM) is a desktop publishing tool to design and publish ES&S paper ballots for the Unity 3.2.1.0 DS200 and M100 precinct scanners, and the M650 central count scanner. ESSIM is used to:

- Import the ballot data file(.bdf) from EDM;
- Create and edit ballot formats for ES&S ballot services or a printer to print official ballots;
- Create and edit style sheets for ballot elements corresponding to EDM election data (offices, parties, candidates, etc.);
- Create and edit text frames to place instructional text on a ballot;
- Create and edit graphic frames to place images on a ballot;
- Create and edit production frames to place variable information (precinct or style identifiers) on a ballot;
- Reuse previously created ballot formats;
- Use layouts created with the program to print extra Election Day ballots with Ballot on Demand;
- Reads and convert the information contained in an EDM election database into finished ballot layouts;
- Generation of the interface file (ifc);
- Generate Ballot Validation and Ballot Style Reports to validate election data properly fits the ballot and is properly positioned; and
- Package elections for back up, transfer to other computers or send to ES&S as requested for election support.

## **4.1.3** *Hardware Programming Manager (HPM)*

Hardware Programming Manager (HPM) is used to convert the election file for use with Election Reporting Manager (ERM) and for create election parameters and loading them to the memory device for the DS200, M100 or M650.

- Create and edit the election shell for importation of the interface file (.ifc);
- Create and edit access control for HPM, the M100 and DS200;
- Set and edit jurisdiction tabulator controls for selection of equipment and tape/report printing sequence and "vote for" information;
- Set and edit election specification tabulator controls for handling of blank, cross-voted, write-ins; unreadable marks, absentee ballots and report printing;
- Set and edit certification tabulator controls for text to appear on reports and tapes;
- Write elections to zip disk, PCMCIA card, and USB memory storage devices for the M650, M100 and DS200;and
- Update the election for use by AutoMARK Information Management System (AIMS) and the Election Reporting Manager (ERM).

HPM may also be used for coding an election, if necessary. HPM permits importation, formatting, and conversion of the election file, definition of districts, election contests and candidates, election definitions for ballot scanning equipment.

# **4.1.4** *AutoMARK Information Management System (AIMS)*

The AutoMARK Information Management System includes the AIMS application software installed on a COTS PC. It was originally developed by Automark Technical Services, LLC (ATS) and acquired by ES&S. ES&S has assumed responsibility for the product. The AIMS application manages information required by the AutoMARK Voter Assist Terminal (VAT) for an election, including:

- Importation of HPM election files and a corresponding printed optical scan ballot;
- Optional manual entry of election data;
- Edit of stored election multilingual text information for proper pronunciation of synthesized speech messages;
- Storing of recorded multilingual voice messages in WAV format;
- Writing of the election database to a compact flash memory card (FMC) in order to provide ballot content information to the VAT;
- Review ballot set-up and preview on-screen ballot display;
- Performs no ballot counting or vote counting/reporting functions;
- Logging of changes to the election database in the AIMS audit log; and
- Backing up (archive) of the election database.

#### **4.1.5** *Audit Manager (AM)*

EDM and Image Manager use Audit Manager to store detailed logs of the actions performed in both programs. Audit Manager:

- Prints or displays audit listings;
- Listings include date and time stamps;
- Listings can be exported;
- Displays logs in cascade, vertical and horizontal views; and
- Archives logs.

#### **4.1.6** *LogMonitor*

The LogMonitor is an application that checks the status of the Windows Event Log. It does not permit the ES&S applications to run if the Windows Event Log is disabled, improperly configured or stops operating.

# **4.2** *Polling Place- Voting Capabilities*

The Unity 3.2.1.0 polling place voting functionality is performed by the intlElect DS200 Precinct Scanner, the Model 100 precinct scanner, and the AutoMARK Voter Assist Terminal.

#### **4.2.1** *Model 100*

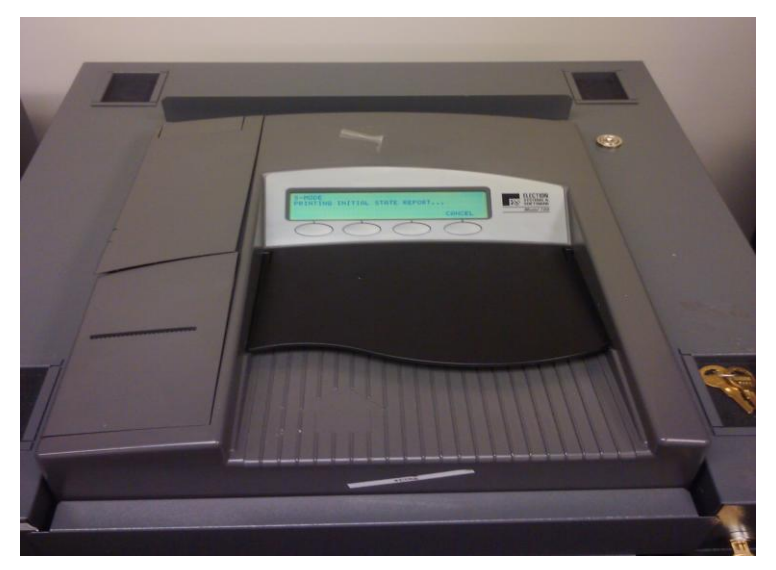

The ES&S Model 100 is a precinct-based, voter-activated paper ballot counter and vote tabulator. The M100:

- Is designed with a real time audit log of all transactions;
- Can print paper reports from the tabulator"s internal, thermal printer or by an external printer connected to the tabulator;
- Uses a removable PCMCIA card to transfer tabulator results to Election Reporting Manager after the polls close;
- Permits opening, closing and reopening of the polls;
- Automatically prints a Zero report when the polls open;
- Uses advanced Intelligent Mark Recognition (IMR) visible light scanning technology;
- Accepts ballots inserted in any orientation and has optical scanners that read both sides of the ballot.
- Has the ability to alert voters of blank, undervoted and overvoted ballots, which can be returned to the voter to provide them the opportunity to revise and recast the ballot;
- Does not store any ballot data, all ballot and election data are stored on a PCMCIA card locked in place on the front of the scanner;
- Has a public counter that displays the number of ballots cast;
- Back-up battery power obtains its charge automatically from the system power supply;
- Permits programming of separate election groups for the procedural processing and storage of provisional ballots separately from Election Day totals for inclusion, after determination of voter validity; and
- Supports Early Voting.

#### **4.2.2** *intlElect DS200 Precinct Ballot Scanner*

The intlElect DS200 is a jurisdiction-wide election tabulation system. DS200 scanners were certified in **ESSUNITY3200**. Cosmetic and functional changes submitted to the firmware in Unity 3.2.1.0 did not impact the system overview description except to increase the number of precincts supported.

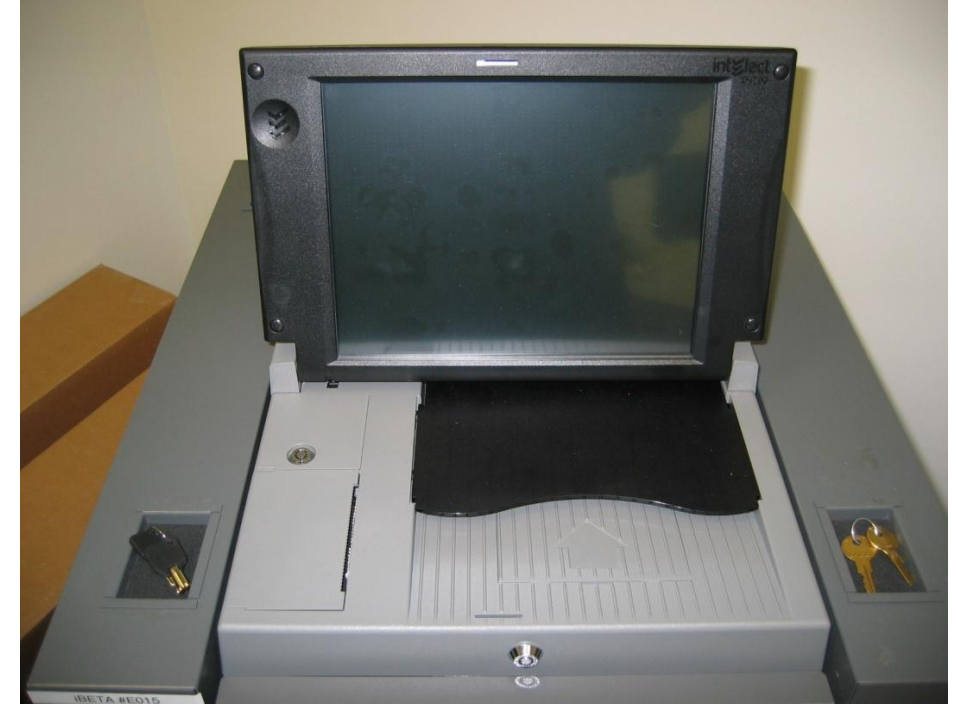

The intlElect DS200 scanners:

 Process single or dual-sided paper ballots for up to 18 Election Day precincts and 1639 Early Voting precincts;

- Permit programming of separate election groups for the procedural processing and storage of provisional ballots separately from Election Day totals for inclusion, after determination of voter validity;
- Supports Early Voting;
- Permit opening, closing and reopening of the polls;
- Automatically prints a Zero report when the polls open;
- Can be configured to automatically print one or more reports (Status, Race Results, Certification or Audit Log)
- Have a public counter that displays the number of ballots cast;
- Store paper ballots in attached ballot storage bins (key locked ballot boxes);
- Do not store any ballot data; all ballot data, election totals and optional ballot images are stored on an external USB flash drive which can be transported to a central count location;
- Prevents access to the USB election flash drive via a key locked compartment;
- Print reports including: Election Startup, Poll Closing, Diagnostic, Initial State, Audit Log, Zero and Certification;
- Audit logging and reporting;
- Operates on standard or two hour back-up battery power.

#### **4.2.3** *AutoMARK Voter Assist Terminal (VAT)*

The AutoMARK VAT is an automated voter assistive paper ballot marking device. It was originally developed by Automark Technical Services, LLC (ATS) and acquired by ES&S. ES&S has assumed responsibility for the product. Four configurations of the VAT were certified in **ESSUNITY3200**. No changes have occurred in Unity 3.2.1.0. A description of the five configurations and their differences is found in [Section 3.1 Submitted Voting System Identification.](#page-25-0)

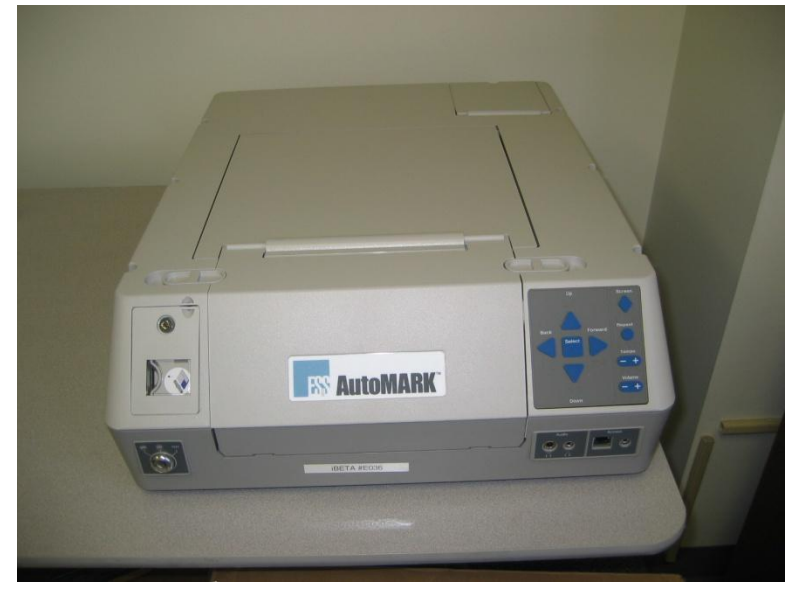

The VAT device assists voters with visual, language and manual dexterity challenges. It only displays ballot for marking on paper. Temporary memory only retains votes until the printing operation is complete. VSS requirements for a DRE are applicable for ballot display and voter selection functions, only. The VAT is exempt from vote storage and reporting function requirements.

The VAT:

- Incorporates a touch screen monitor, tactile input buttons, connections for assistive input devices, audio output and a ballot marking printer;
- Password protects the System Maintenance Menu for setting date/time and loading firmware;
- Permits installation of an AIMS election database on a compact flash memory card;
- Provides a test mode for performance of set-up, reporting and maintenance functions;
- Provides audio, printing, screen and button readiness tests and verification of the ballot definition;
- Draws a preprinted blank ballot from the voter input tray and scans a preprinted bar code on the ballot to determine the form of ballot inserted;
- Presents the voter with the options to make a language selection for either an audio or visual ballot;
- Presents the voter with controls to adjust the display contrast/size, volume, speed for synthesized speech and repeat audio output;
- Present the ballot as a series of menu-driven voting choices on a color screen;
- Permits vote selection inputs via a touch screen or assistive switch-based devices (foot paddles);
- Accumulates the voter's choices in an internal memory until the voter has completed the selection process;
- Provides a summary of the voter's choices for review and confirmation;
- Marks and prints the paper ballot following voter confirmation of the summary;
- Accommodates insertion of the ballot in any orientation;
- Prints single and double-sided ballots;
- Returns the ballot to the voter after printing is completed;
- Clears its internal memory so that the paper ballot is the only lasting record of voter selections;
- Prevents access to the compact flash memory card via a key locked compartment;
- Operates on standard or back-up battery power; and
- Provides a date/time stamped audit log of ballot marking operations that can be viewed or printed.

### **4.3** *Central Count Scanner- Post Voting Capabilities*

The central count scanner functions are performed by the Model 650 Central Ballot Scanner.

#### **4.3.1** *Model 650 Central Ballot Scanner (M650)*

The Model 650 Central Ballot Scanner is a high-speed, computerized, paper ballot, optical mark reader.

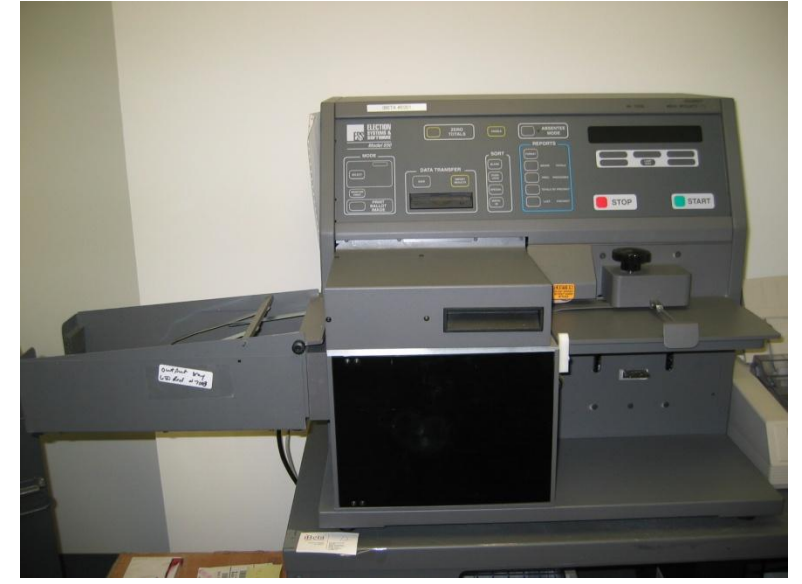

The M650 scanner:

- Options include a left and right ballot oval read and red and green light optical read;
- Loads and tests election definitions and readiness for Election Day tasks;
- Checks the pre-printed codes along the ballot edge to determine each ballot's precinct, split and type;
- Reads voter choices for candidates or issues in a fraction of a second for each ballot.
- Checks for ballot irregularities, stops and provides the operator instructions for handling the ballot;
- Tabulates votes in each race and tracks the race count and total ballots by precinct;
- Permits separate scanning for Election Day and Absentee ballots;
- Permits sorting of over-voted, blank and write-in ballots;
- Tracks absentee results by a user determined method defined in the election definition;
- Clearing of vote counts to permit rescanning for accidental user counting errors;
- Generates printed reports on-demand to provide up-to-the-minute totals by precinct, city, or by county;
- Provides report options for inclusion of over and under-votes, totals per race, ranking of candidate by votes received, certification messages and write-ins;
- Provides a time/date stamped audit log of scanner activities on a separate printer.
- Saves election results to a zip disk in order to make a permanent record of the election, transfer to ERM or to use as backup data;
- Permits adding of vote totals from a zip disk into the scanner; and
- Network card can be removed to disable networking capabilities (Networking is excluded from testing in Unity 3.2.1.0).

## **4.4** *Election Management System- Post Voting Capabilities*

The post vote consolidation and reporting functions are performed by the Election Reporting Manager.

#### **4.4.1** *Election Reporting Manager*

Election Reporting Manager (ERM) is ES&S"s election results reporting program. ERM is designed to display updated election totals on a monitor as election data is consolidated. ERM:

- Supports configuration of uses and user permissions to limit access to specific functions;
- Warns the user when votes are present in the election database at startup;
- Supports creation of the Results Database for an election;'
- Supports creation and definition of Groups;
- Only supports importation of election results from the M100 on PCMCIA cards, M650 on zip disks and DS200 on USB memory drives in Unity 3.2.1.0;
- Supports manual entry of hand counted election results;
- Supports close out of Precincts with no ballots cast;
- Generates paper and electronic reports: including ; Precinct, Precinct Group Detail, Election Summary, election Summary with Group Detail, Canvas (Numbered Key, Statistics, Numbered Key Districts only, Numbered Key Districts Turnout only, Name heading, District Totals, Block Style, Jurisdiction, Local Office, Precincts Counted Precincts Completed Listing, Precincts Process Listing), and System Log;
- Supports temporary suppression and subsequent release of precinct results for unique circumstances that may require investigation prior to release of results to prevent counting errors or vote total altering problems;
- Supports merging of election results from multiple ERM with files transferred on 3.5 inch disk, other appropriate memory devices, or in a peer-to-peer or client/server local area;
- Support creation of state specific transfer and web files;
- The hardened ERM platform does not support receipt of election results from the M100 or DS200 via the public telephone or on an internal LAN from the M650 in Unity 3.2.1.0 (no testing was performed for network transmission of results).
- Was not submitted for use with the iVotronic in Unity 3.2.1.0 (no testing was performed with these tabulators).

# **5 Certification Review and Test Results**

The results and evaluations of the PCA and FCA reviews tests are identified below. Detailed data regarding the Acceptance/Rejection criteria, reviews and tests are found in the appendices.

- [Appendix A](#page-54-0) identifies all certification test requirements traced to specific Test Cases
- [Appendix B](#page-121-0) identified the PCA Source Code Review Acceptance/Rejection criteria
- [Appendix C](#page-125-0) identifies the PCA TDP Document Review Acceptance/Rejection criteria
- [Appendix D](#page-146-0) identifies all FCA Testing Acceptance/Rejection criteria
- Appendix E identifies the PCA and FCA Discrepancies reported during review and testing

### **5.1** *PCA Source Code Review*

The PCA Source Code Review addresses the standard code review called out in VSS vol. 1 sect. 4.2 and vol. 2 sect. 5.4. Unique source code reviews that were conducted for specific Functional and Security requirements are found in [Sections 5.3](#page-44-0) an[d 5.5.](#page-185-0)

- The M100 source code review was performed by SysTest in the Unity 4.0.0.0 test effort. iBeta performed a 3% Source Code Review and provided a recommendation to the EAC regarding reuse of the SysTest code review for Unity 3.2.1.0. The 3% source code review was conducted using iBeta's standard PCA Source Code Review Procedure. The detailed process for this review is found in the [Appendix H Amended Test Plan](#page-327-0) (see section 2.1.3.1 Documentation of the 3% Source Code Review Process). Any changed or new code submitted by ES&S for Unity 3.2.1.0 was 100% reviewed by iBeta to the VSS 2002 using iBeta's standard PCA Source Code Review Procedure.
- Source code that remained unchanged from the **ESSUNITY3200** certification did not require any additional review or a new Trusted Build. The builds of the unchanged applications were moved into the Unity 3.2.1.0 project from the ESSUNITY3200 escrow. iBeta conducted a 100% review of source code changes that were submitted by ES&S in Unity 3.2.1.0. All changes made to the ESSUNITY3200 certified code were reviewed to the VVSG 2005.
- During receipt and check in of the Unity 3.2.1.0 source code delivered by ES&S, iBeta observed if the source code version control was consistent with the ES&S configuration management practices.

The Unity 3.2.1.0 Source Code Review Results are listed below. The data supporting these reviews are found i[n Appendix B.](#page-121-0)

#### **5.1.1** *M100 C Source Code Review Results*

M100 consists of a C component. The reviewed Unity 4.0.0.0 source code was delivered to iBeta by SysTest. A 3% sampling of 25 functions was selected. Each of these functions was 100% reviewed for conformance to the *VSS 2002.* There were no instances of non-conformance reported and the SysTest code review was recommended for reuse. This became the baseline Unity 3.2.1.0 code delivery.

ES&S submitted changes to this baseline. A total of 63 changed functions were reviewed. Each of the changed functions was 100% reviewed for conformance to the *VSS 2002.* One instance of non-conformance was reported to ES&S. ES&S submitted a fix and it was validated resolved. The discrepancy was comment related. There were no discrepancies against any of the software related *VSS 2002* requirements. The file function line count results identified no files or functions exceeded 240 eLOCs, 8.63% were between 60 and 120 lines, 1.35% were between 120 and 240 lines, the remaining 90.02% were less than 60 lines. The source code was found to meet the requirements of the VSS 2002. The data supporting this review are found i[n Appendix B.](#page-121-0)

#### **5.1.2** *DS200 C/C++,Scanner-c8051 C and MYDLL C Source Code Review Results*

DS200 consists of C/C++ components. The **ESSUNITY3200** baseline was modified during the Unity 3.2.1.0 test effort. A total of 651 functions were changed. Each of the changed functions was 100% reviewed for conformance to the *VVSG 2005*. There were 42 instances of non-conformance reported to ES&S. ES&S submitted fixes and they were validated as resolved. All source code discrepancies were comment related. None of the discrepancies were against any of the software related *VVSG 2005* requirements. The file function line count results identified no files or functions exceeded 240 eLOCs, 3.47% were between 60 and 120 lines, .23% were between 120 and 240 lines, the remaining 96.30% were less than 60 lines. The source code was found to meet the requirements of the VVSG 2005. The data supporting this review are found i[n Appendix B.](#page-121-0)

#### **5.1.3** *VAT VB. Net Source Code Review Results*

VAT consists of a VB.Net component. The **ESSUNITY3200** baseline was modified during the Unity 3.2.1.0 test effort. A total of 5 functions were changed. Each of the changed functions was 100% reviewed for conformance to the *VVSG 2005.* One instance of non-conformance was reported to ES&S. ES&S submitted a fix and it was validated resolved. The discrepancy was comment related. The discrepancy was not against any of the software related *VVSG 2005* requirements. The file function line count results identified no files or functions exceeded 240 eLOCs, 4.59% were between 60 and 120 lines, 1.60% were between 120 and 240 lines, the remaining 93.72% were less than 60 lines. The source code was found to meet the requirements of the VVSG 2005. The data supporting this review are found in [Appendix B.](#page-121-0)

#### **5.1.4** *HPM and ERM COBOL Source Code Review Results*

HPM consists of a COBOL component. The **ESSUNITY3200** baseline was modified during the Unity 3.2.1.0 test effort. A total of 15 functions were changed. Each of the changed functions was 100% reviewed for conformance to the *VVSG 2005.* There were no instances of non-conformance reported against HPM. The file function line count results identified HPM had no files or functions exceeded 240 eLOCs, 11.11% were between 60 and 120 lines, 0.00% were between 120 and 240 lines, the remaining 88.89% were less than 60 lines. The source code was found to meet the requirements of the VVSG 2005. The data supporting this review are found in Appendix B.

ERM consists of a COBOL component. The **ESSUNITY3200** baseline was modified during the Unity 3.2.1.0 test effort. A total of 52 functions were changed. Each of the changed functions was 100% reviewed for conformance to the *VVSG 2005.* Thirteen instances of non-conformance were reported to ES&S against ERM. ES&S submitted fixes and these were validated as resolved. These discrepancies were comment related. These discrepancies were not against any of the software related *VVSG 2005* requirements. The file function line count results identified ERM had no files or functions exceeded 240 eLOCs, 0.00% were between 60 and 120 lines, 0.00% were between 120 and 240 lines, the remaining 100% were less than 60 lines. The source code was found to meet the requirements of the VVSG 2005. The data supporting this review are found i[n Appendix B.](#page-121-0)

#### **5.1.5** *AIMS Source Code Review Results*

There is no source code difference in version 1.3.157 and 1.3.257, but there is a difference in Build package "AIMS ESS Installation.ism" multi-user environment.

The data supporting this review are found in [Appendix B.](#page-121-0)

### **5.2** *PCA TDP Document Review*

The *Unity 3.2.10 PCA TDP Documentation Review* included an initial review of the M100, new or updated documentation to confirm that the content required in the *VSS 2002* vol.2 section 2 was present in the applicable document(s). If the required content was present the review was marked "Accept." If the content was not present the review was marked "Reject". Issues noted as "Reject" were logged into the *Unity 3.2.1.0 PCA and FCA Discrepancy Report* as "Document Discrepancies". The discrepancy number was

cross referenced in the PCA TDP Document Review form. ES&S addressed the rejected items and resubmitted updated versions of the documents. Upon review and acceptance of the revised document the PCA TDP Document Review was updated to "Accept", the verification of the correction was noted in the discrepancy report and marked closed.

Documents previously reviewed in the **ESSUNITY3200** certification test effort were rebranded by ES&S to reflect Unity 3.2.1.0 voting system. These rebranded documents were resubmitted. iBeta compared the resubmitted documents to the certified **ESSUNITY3200** version to confirm if any changes impacted the requirements of *VVSG 2005* vol.2 section 2. (Note: This section is identical in the *VSS 2002* and *VVSG 2005.)* It was found that the document changes did not impact these requirements. Verification for reuse of the **ESSUNITY3200** was recorded in the PCA Document Review form.

Quality Assurance reviewed the ES&S M100 and changes to the **ESSUNITY3200** TDP documents against the Vol. 2 Sect. 2 requirements of the *VSS 2002* and *VVSG 2005*. Any instance of inconsistency in the version control of materials delivered by ES&S was reported in the *Unity 3.2.1.0 PCA and FCA Discrepancy Report* as an informational issue.

Additionally, a Quality Assurance (QA) and Configuration Management (CM) "Spot Check" was performed. Following a review of the ES&S"s QA and CM documents iBeta requested ten work products in the areas of Product Development, Software Change Management, Hardware Change, Manufacturing, and Fielded Product. Work products included documents, screen shots, reports, or other viewable file(s). Of the ten documents, initially, seven were found to conform to ES&S"s QA and CM Plan documentation. The remaining three were accepted as consistent after the following clarification:

- iBeta requested a specific Engineering Change Order (ECO 841). The format of the ECO did not match section 9.7.1 of v. 3.0 of the CM Plan. ECOs can be generated from different entities. The example only identified the format of a single supplier. ES&S updated sections 9.7.1 and 9.7.2 to clarify other ECO formats. This is noted in Informational issue #179.
- $\bullet$  iBeta requested a screen shot of the E-Synergy system process flow for ECO 841. It did not show evidence of SVP systems and Project Office approval for release to the VSTL (section 4.3, CM Plan v.3.0). ES&S clarified that hardware system changes and ECOs are approved. Release to the VSTL is a status tracked by the system and not a separate approval. This clarification was documented in sections 4.3.1 and 4.3.2.2 of the CM Plan, and the ECO Policies and Procedures v.2.0. This is noted in Informational issue #180.
- A test case was requested documenting ES&S" testing of a bug report. BUG16384. The reviewer found the test was appropriate for the issue but it did not have a cross reference identifying the bug number. ES&S provided System Change Notes v.13 that mapped BUG16384 to the test case. It was accepted as consistent.

#### **5.2.1** *Unity 3.2.1.0 TDP Document Review Results*

The Technical Data Package was found to comply with the requirements of Vol. 2 Sect. 2 of the *VSS 2002* and *VVSG 2005*. The documents accepted as compliant and the reviewed requirements are found in Appendix C - [PCA TDP Documentation Review.](#page-121-0)

The QA and CM observations and spot check found that overall the policy and processes were consistent. Noted version errors and minor CM Plan inconsistencies were noted as Informational discrepancies in the *Unity 3.2.1.0 PCA and FCA Discrepancy Report*

### <span id="page-44-0"></span>**5.3** *FCA Functional System Level, Accessibility, Maintainability, Accuracy & Reliability Testing and Reuse of Testing*

There were three categories of functional testing for Unity 3.2.1.0.

- The first was the Functional System Level, Accessibility, Maintainability, Accuracy and Reliability testing of the M100 performed by SysTest in the Unity 4.0.0.0 test effort. Documentation of that testing is contained in the Summary Report of the testing performed by SysTest which is attached to the **ESSUnity3200** test report. (See [section 5.3.1\)](#page-44-1).
- The second category was performed to confirm the performance of the M100 integrated into the full voting system configuration of Unity 3.2.1.0. iBeta conducted a single regression end-to-end mock election which contained multiple test scenarios to demonstrate the integrated functionality and processes of the ES&S Unity 3.2.1.0. (See [section 5.3.2\)](#page-146-1). (It should be noted that additional functional system level test coverage was provided in the [section 5.4 Volume, Stress and Error](#page-48-0)  [Recovery](#page-48-0) suite of tests.)
- The third category of functional testing involved testing of the ES&S functional enhancements and changes to the DS200 from the certified **ESSUNITY3200**. These enhancements and changes were a result of internal ES&S testing, jurisdictions requests and field reports. A functional test case was created which contained multiple test scenarios. (See [section 5.3.3\)](#page-157-0). As a result of the changes submitted to address the field report of the DS200 freeze a DS200 Reliability Test was required. (Se[e section 5.3.4\)](#page-47-0).

Testing was conducted on the configuration identified in **Section 3.2 Voting System Test Environment**. The applications were tested for the pre-vote and post vote election management system of the Unity 3.2.1.0 voting system and the voting/counting functionality of the AutoMARK VAT, M100, DS200, and M650 optical scanners.

#### <span id="page-44-1"></span>**5.3.1** *EAC Evaluation for Reuse of the SysTest Labs Testing: M100 Functional, Accessibility, Maintainability, Accuracy & Reliability Test Results*

#### *Section 5.3.1 is provided by the EAC*

Due to the suspension of accreditation of a VSTL this project was moved from that VSTL to iBeta as requested by ES&S and approved by the EAC. This very unusual circumstance required that a transition plan be developed for the orderly transition of the project. A number of factors impacted the development of this transition plan.

The overriding consideration had to be that the quality of the evaluation meets the EAC"s standards for excellence and that any decision to certify the system be clearly based on rigorous and thorough testing. If other legitimate concerns could also be met then every attempt was made to do so. Among those considerations was the timely evaluation of the system, avoiding duplicative testing that provided little real value and supporting the needs of election officials for improvements and upgrades.

In developing a transition plan a number of factors were taken into consideration:

- 1. The quality of testing already performed was evaluated. In some cases iBeta was directed to review or audit that testing. Another factor was the probability that testing to be performed by iBeta would identify any system issues that may have been missed in prior testing. In some cases iBeta was directed to modify the testing it would do to provide additional checks and redundancy in areas of particular concern.
- 2. Prior versions of this system are in wide use. In addition individual states and other organizations have conducted their own, independent evaluation of either this exact system or very similar prior versions. This provides a significant body of information from both experience in actual elections and testing performed for other purposes.

All of these sources of information were used in developing the transition plan. A risk assessment was made and a transition plan approved. This plan allowed for reuse of some testing, reuse of some testing after an audit and recommendation by iBeta, and requirements for further testing or correlated testing by iBeta.

The results of this evaluation were communicated to ES&S and iBeta in several E-Mails and letters between November 2008 and letters dated August 4, 2009, September 11, 2009, and March 24, 2010. In those communications the following was approved:

- 1. All hardware testing was approved for reuse.
- 2. The source code review was approved after a 3% audit and recommendation for reuse by iBeta.
- 3. The Volume, Stress, Error Recovery and Security test methods and testing had not yet been completed. Accordingly iBeta was to perform this testing on the Unity 3.2.1.0 system.

In order to determine the scope of the possible reuse of the functional, accessibility, maintainability, accuracy, and reliability testing conducted for the Unity 3.2.1.0. EAC technical reviewers conducted a full audit of all test plans, test methods, test cases, and test results related to the Unity 3.2.1.0 test campaign. This included a review of a document created by SysTest Labs that summarized all related testing conducted to date for the Unity 3.2.1.0 test campaign and provided the test results for that testing.

Determination of reuse of the Functional, Accessibility, Maintainability, Accuracy, and Reliability testing was provided by the EAC Technical Reviewer's following assessment of the test summary reports provided by SysTest on the M100 in the lette[r 03.24.10 Reuse of prior testing conducted by SysTest Laboratories.](http://www.eac.gov/assets/1/Page/Approval%20of%20reuse%20of%20SysTest%20prior%20testing%20for%20ES&S%20Unity%203.2.1.0.pdf)

- 1. All functional, accessibility, maintainability, accuracy, and reliability testing outlined in the approved SysTest Unity 4.0 test plan is approved for reuse in the Unity 3.2.1.0 test campaign.
- 2. As part of the remaining testing the EAC is tasking iBeta with testing and verifying that the Unity 3.2.1.0 system is in compliance with EAC RFI 2008-07 " 0" count to start the election". This testing should be reflected in the test plan being developed by iBeta for the Unity 3.2.1.0 system.
- 3. iBeta is also tasked with testing the discrepancies listed by SysTest within the application for Unity 3.2.1.0.

#### **5.3.2** *Regression Functional & System Level Test Results*

iBeta performed a sampling single regression end-to-end mock election to demonstrate the integrated functionality and processes of the ES&S Unity 3.2.1.0. Additional functional system level test coverage was provided in the Volume suite of tests. Testing was conducted on the system configuration identified in Section 3. The application was tested for the pre-vote and post vote election management system of the Unity 3.2.1.0 voting system and the voting/counting functionality of the AutoMARK VAT, DS200 and M650 optical scanners.

The sampling was executed in six test scenarios. Tested requirements were traced to the applicable test cases i[n Appendix A Certification Test Requirements.](#page-54-0) A description of the Regression Test Method and the acceptance or rejection of each test execution was provided in Appendix D: Regression System Level Test [Result.](#page-146-0) During testing functionality that did not meet the requirements of the VSS 2002 was rejected. Functional issues were recorded in the test case and reported to ES&S in the *Unity 3.2.1.0 PCA and FCA Discrepancy Report*. ES&S submitted fixes and the tests were rerun to verify acceptance.

Appendix D Section [7.4.1.2 Regression System Level Test Results](#page-146-1) provides a trace to the failures, errors, nonconformities and anomalies observed during testing and summarized in the *Unity 3.2.1.0 PCA and FCA Discrepancy Report*. The M100 Unity 4.0.0.0 issues that remained open at the time of transfer to iBeta were imported into *Unity 3.2.1.0 PCA and FCA Discrepancy Report*. They were traced to the original SysTest discrepancy number. Documentation of corrections and verification of corrections are contained in each issue summary.

#### **5.3.3** *DS200 Functional Enhancements and Changes Test Results*

iBeta verified the enhancements and changes to the DS200 submitted from the certified **ESSUnity3200** successfully met the VVSG 2005 requirements applicable to the modifications. The following are the DS200 Cosmetic and Functional Enhancements and Issues submitted for testing in Unity 3.2.1.0:

- BUG15827 Diverts Over Voted Write-ins<br>● BUG16775 L&A test decks displaying inc
- BUG16775 L&A test decks displaying incorrect vote totals "scanning ballots with a contest in either Column C or D was reporting false results". (See Table 18 [Appendix H Amended Test Plan](#page-327-0), for description.)
- BUG16782 Same as BUG16775
- BUG17666 Add protected count to status report (State of Maryland)
- BUG18361 Scanner performance
- BUG18687 Resolved issue of contest and candidates not appearing on the Zero Report
- BUG19664 Resolved error messages that can be logged into the internal log
- BUG19853 Resolved ballots being accepted after Audit Log is Full

ENHs are cosmetic and functional enhancements submitted by ES&S. These include:

- ENH14725 Display an "X" over the Image Icon if images are not being saved
- ENH14726 Extend the time "Thank you for voting" displays
- ENH14728 Modem transmission (modem use is out of scope of Unity 3.2.1.0)
- ENH14729 Permit multiple zero tapes to be printed before the first ballot is cast
- ENH14730 Change continuous alert beeping to just two beeps
- ENH14731 Provide an audible signal when ballot is accepted
- ENH14732 Repeat the machine ID and poll number at the end of the results tape
- ENH14745 Provide an override for Over Vote or blank ballot rejection
- ENH15009\* Implement Counterfeit Ballot Sensor (functionality withdrawn)
- ENH15287 Add Early Voting Ballot Styles per Precinct Report
- ENH15288 Increase the font size of the "Thank you for Voting" message
- ENH15418 Small white dots "speckling" in the timing tracking generating error
- 
- ENH15890 Implement new scanner board firmware<br>ENH15891\* Implement a new administration calibrati Implement a new administration calibration function for ENH15009
- ENH15892 Update the scanner client to work with the new scanner board firmware
- ENH16085 Add new icons on the "Welcome" screen
- ENH16120 Change Over Vote warning screen text
- ENH16211 Print Machine ID & Poll Number in the Audit Log
- ENH16291 Additional language translations text for the Over Vote screen
- ENH16231 Write the administrative audit log entries as they occur
- ENH16336 Update language translations for the Over Vote screen
- ENH16382 Expand all election day capacity to 18 precincts
- ENH17266 Updated scanner board version<br>ENH17268 Changed DS200 Firmware versi
- Changed DS200 Firmware version from 1.3.x.x to 1.4.x.x (Florida version)
- ENH17538 Add Protected count DS200 Firmware and to reside on the compact flash card
- ENH18150 Test build to confirm protected counter is not deleted
- ENH18865 Add functionality to check the CRC on the USB Flash drive
- ENH19168 Add audit log entry for each time the DS200 casts a ballot
- ENH19169 Add audit log entry for each time the DS200 powers up
- ENH19170 Add audit log entry for each time the DS200 powers off
- ENH19323 Disable Counterfeit Detection
- ENH19663 Modem status added to Audit Log

 ENH19936 Resolved incorrect firmware version after firmware update on initial configuration \* Note: The EAC has issued instructions to ES&S to disable DS200 code associated with the withdrawn counterfeit sensor. ENH19323 disables the functionality of ENH15009 and 15891.

This functional testing was executed in multiple test scenarios  $1 - 7$  and  $9 - 11$ . Tested VVSG 2005 requirements and were traced to the applicable test cases, as noted in [Appendix A Certification Test](#page-54-0)  [Requirements.](#page-54-0) A description of the DS200 Functional Test Method and the acceptance or rejection of each test execution is provided in [Appendix D: DS200 Functional Test Result.](#page-157-0) During testing two issues (#132 and #143) were noted. These were rejected, recorded in the test case and reported to ES&S. ES&S provide a response to #132 which was retested and accepted. Failure of a fix submitted for #143 resulted in the withdrawal of enhancement ENH15009. [Appendix D: DS200 Functional Test Result](#page-157-0) are cross referenced to these issues summarized in the *Unity 3.2.1.0 PCA and FCA Discrepancy Report*. The list below are enhancements and bugs that were not tested. **Scenario 8** had the following bug and enhancements:

#### **Scenario 8**

The DS200 system freeze and shut down functional enhancements were to be functionally tested in Scenario 8. This test scenario was not executed by November 29, 2010 because it was ES&S' intention to submit additional code enhancements. The freeze and shut down enhancements include:

 ENH18296 - reset the pointer used to free allocated memory to a "NULL" state after memory is freed, to prevent a "double free" memory condition

- ENH18555 added event log entries for a condition where the DS200 is shut down while awaiting a voter response to a "hold ballot" event (blank ballot, overvote, etc.). This "hold ballot" event can occur when the ballot is delayed in the read path under any selected ballot handling configuration ("query voter," automatic acceptance or automatic rejection)
- ENH18562 added functionality to gracefully shut the system down in the event menus terminate unexpectedly
- ENH18681 disabled screen hibernation between voters
- ENH18807 added a screen message that displays upon recovering from a condition in which the DS200 is shut down while awaiting a voter response to a "hold ballot" event
- ENH18851 The 7.5 version of the X-Windows system from xorg, fixed a problem that the DS200 had with the unexpected shutdowns. The new X-Windows system was incorporated into the OS. The new OS version moved from 1.0.1.0 to 1.0.2.0. Calls to X-Windows in the DS200 firmware include:
	- o generating X events to simulate keyboard button presses
	- $\circ$  generating keyboard events sent to X server, convert X-server character values and printable character values
	- o creating the calibration window and the Recalibrate and Exit buttons
	- o functions for X server to load/unload the drive

#### <span id="page-47-0"></span>**5.3.4** *FCA DS200 Reliability Test Results*

In April of 2010 an issue involving the DS200 Intermittent Freeze/ Shut Down was identified during Logic and Accuracy testing in Cuyahoga County, Ohio for their May primary. (See the EAC [Voting System](http://www.eac.gov/testing_and_certification/quality_monitoring_program.aspx)  [Technical Advisory Intermittent Freeze/Shutdowns with EAC Certified ES&S Unity 3.2.0.0 System\)](http://www.eac.gov/testing_and_certification/quality_monitoring_program.aspx). As a results of the analysis and changes submitted (See section 2.1.5.2 DS200 Field Issue –Freeze and Shutdowns i[n Appendix H Amended Test Plan\)](#page-327-0) Reliability testing of the DS200 was required.

The test was schedule to run eight days (64 hours) on three units. Testing required that the DS200"s operate for the full period of time without a loss of one or more functions or degradation of performance such that the device was unable to perform its intended function for longer than ten seconds. On the third day execution of the DS200 Reliability test was halted due to an issue encountered during test script iteration #67. The following observation report was provided to the EAC:

- *1) "After the first ballot was cast a second ballot was inserted in the DS200.*
- *2) The ballot was an open primary with a vote in two parties (Cross Vote). This ballot issue was identified to the tester with the option to "Accept" or "Reject" the ballot. The tester selected "Accept" and the tester heard the ballot drop. (At this point the system has performed as "intended".)*
- *3) The tester then observed the screen flash two messages. The first contained the word "issue". The second contained the word "return". The motor did not engage or attempt to return the ballot.*
- *4) The voting system continued operation by resetting to the "Welcome" page. It was in a state to accept a new ballot.*
- *5) The tester observed that the ballot counter did not increment (1 vote was displayed).*
- *6) The tester, recorder, ESS and EAC representatives observed there were two ballots (voter 1 & voter 2) in the ballot box and the counter indicated a single vote.*
- *7) The polls were closed. The reports were printed.*
- *8) It was confirmed on the reports that only a single ballot was recorded. The Cross Vote audit*  log entry was not recorded, but a returned ballot entry was recorded in the audit log.
- *9) The system was shut down via the touch screen selection.*
- *10) The system was restarted, polls were re-opened, and additional ballots were scanned and reported, without error.*

*At no time was it observed that the system loss one or more functions. It remained available. There was no time to repair.*

- *The voting function was not lost because it reset to the "Welcome" page.*
- *The function of closing the polls was not lost.*
- *The function of printing the report was not lost.*
- *The function of the audit log was not lost because the incorrect message was written to the log.*
- *There was no loss of touch screen function.*
- *There was no loss of the shut down function.*
- *There was no observation of ten second degradation in performance of any operation.*

*Observation of the two flash messages leads rather to a hypothesis that the firmware performed an unintended operation and not a failure as related to an MTBF as identified in v.1: 4.3.3."*

After reading the iBeta observations of Unity 3.2.1.0 Reliability testing and the Analysis of Anomaly Found during Reliability Test from ES&S, the EAC made the following determination:

*"After reviewing the anomaly analysis presented by ES&S, we feel that the preliminary analysis indicating*  that the recent testing anomaly is not related to the previous freeze/shutdown issue is plausible. We do feel, *however, that a significant amount of research and analysis remains to be done in order for ES&S to determine the root cause of the most recent anomaly*. *Our analysis of the observations on the Reliability Test Iteration #67 leads us to conclude that the screen flashing the word "return" without the motors engaging to return the ballot constitutes a "loss of function" and thus a failure under Section 4.3.3. In addition, we also believe that the ballot counter not incrementing a vote cast on the machine, accepted and deposited into the ballot box also reflects a loss of function."*

iBeta subsequently confirmed in a source code review that the motor does not start if the system does not sense the presence of a ballot. However until ES&S provides a root cause analysis that can substantiate if the system diverted from the intended path that increments the counter the EAC decision leaves the validation of correction of the freeze/shut down issue unanswered.

[Appendix D](#page-165-0) contains the documentation of the DS200 Reliability Testing. Discrepancy #187 observed in the DS200 Reliability Testing is summarized in *Unity 3.2.1.0 PCA and FCA Discrepancy Report*.

### <span id="page-48-0"></span>**5.4** *FCA M100 Volume, Stress, and Error Recovery Testing*

System limit conditions were previously tested in the certified **ESSUnity3200**. There were no changes that impacted those previously tested system limits. The Volume Stress and Error Recovery Tests conducted in Unity 3.2.1.0 was on the M100. iBeta performed seven test cases with maximum and overloaded volume scenarios to test the M100 limit conditions that ES&S identified. In discussions with the EAC it was agreed that the Volume test scenarios would incorporate validation that the system could perform to the identified system limit. Stress and error recovery conditions would validate that appropriate responses were encountered for overloaded conditions. Appropriate responses were: 1) to handle the overload; 2) generate an error; or 3) if the system halts processing without generating an error, the system recovers without any loss of data.

Additionally error recovery was addressed in the source code review of the requirement v.1: 4.2.3.e which specifies a single exit point and SysTest Labs' power recovery test results which validated recovery from power or system failure without loss of vote data and the minimum two hour back-up power.

Testing by iBeta was conducted on the system configuration identified in [Section 3.2 Voting System Test](#page-25-1)  [Environment.](#page-25-1) The application was tested for the system limits, overload conditions and error recovery of the Unity 3.2.1.0 voting system and the voting/counting functionality of the M100 optical scanner.

#### **5.4.1** *FCA M100 Volume Stress and Error Recovery Test Results*

iBeta confirmed that the M100 could process the maximum system limits documented by ES&S and appropriate responses were encountered for overloaded and error conditions.

[Appendix D FCA Volume Testing](#page-168-0) details specific information on the Volume, Stress, and Error Recovery Test execution. The two issues (#65 and 67) observed during testing by iBeta are cross referenced to the *Unity 3.2.1.0 PCA and FCA Discrepancy Report*. Documentation of issue, corrections and verification of corrections are contained in each issue summary.

### **5.5** *FCA Security Review and Testing*

iBeta"s security specialist, a Certified Information System Security Profession, supervised execution of a security analysis based on a threat model for the applicable Unity 3.2.1.0 Security TDP documents to the requirements of the VSS 2002 Vol.1 Sect. 2.2.1 a to -g, 2.2.2.1 d & e, 2.2.3 a-c, 2.2.4.1 e, f, g, i & j, 2.2.4.2, 2.2.5.3 , 4.5, and section 6. The Security Review assessed the required testing in two ways.

- First the analysis identified VSS 2002 security requirements that were currently addressed in the standard testing, source code and document reviews.
- Second, the analysis identified any unique voting system specific tests, source code and/or document reviews that would be required to test Unity 3.2.1.0 to the VSS 2002. Each test, source code review or document review was traced to the applicable VSS 2002 requirement in the FCA Security Review and Testing table. The review detail recorded in the table was then used to create the Security Test Method and Test Case. Results of the standard source code, document review or test were recorded in the applicable FCA Functional and System Integration Test Case, PCA Source Code Review or the PCA Document Review. The unique tests and reviews were documented in the FCA Security Review and Test Case. This documentation included the steps, acceptance and rejection criteria, and results. Appendix D contains the FCA Security Review and Test Methodology

In order to comply with the security test requirements identified in Vol.2 Sect. 6.4 of the VSS 2002. iBeta approached security testing of the VSS 2002 by first creating test scenarios which discounted the exposure to risk and excluded physical security procedures. However, in establishing acceptance and rejection criteria, iBeta assessed the potential exposure to risk and included physical security procedures as an acceptable security control, per the requirements of Vol. 1 Sect. 6.3 of the VSS 2002. To assess if an access control was effective iBeta considered the degree to which one or more of the following security controls was present:

- 1) Physical security procedures, password protection;
- 2) Detection in an audit;
- 3) Technical expertise required;
- 4) Obfuscation of sensitive material; and
- 5) Encryption of sensitive material.

In determining potential exposure to risk the security specialist considered access from the user and if the exposure was from a trusted user or non-trusted user. Systems were accepted as meeting the security requirements of the VSS 2002 if the security controls present were deemed effective to address the identified risk.

Testing was conducted on the system configuration identified in [Section 3.2 Voting System Test](#page-25-1)  [Environment.](#page-25-1) Security testing for the unmodified elements of the certified **ESSUNITY3200** did not warrant additional testing in Unity 3.2.1.0. Security test was conducted for the M100 and the EMS stand-alone, peer-to-peer and Windows Server 2003 configurations.

#### **5.5.1** *FCA Security Review and Testing*

The ES&S recommended security procedures and protocols for the Unity 3.2.1.0 system verified and met the applicable VSS 2002/ VVSG 2005 security requirements and mandate procedures for effective system security. Review and testing confirmed:

- The TDP mandates security procedures consistent with usage of the system and providing system integrity, availability, confidentiality and accountability.
- Pre-election election and ballot preparation tasks are unshared for any given election in EDM and ESSIM. Multiple read-only accesses of the election database are only permitted for the tasks associated with the generation of election media in HPM.
- Post-election usage of multiple ERM workstations may share the same election but are logically protected from modification at the precinct level.
- Usage of numbered seals and procedurally recording the numbers is mandated.
- ES&S provided procedures and hardening scripts for each of its configurations: XP stand-alone, peer-to-peer, and Windows Server 2003. Four roles define access to the Unity 3.2.1.0 system corresponding to a System Administrator, an Election Administrator, an Election Preparer and an Election Consolidation/Reporting Role. Privileges of the latter role may be restricted within ERM. Access to the stand-alone, peer-to-peer and client-server voting applications is controlled by the hardened BIOS and the hardened Windows operating systems. The hardened systems prevent execution of non-voting software and allow only authenticated users to access voting software. User access to files and execution of programs both locally and remotely appears in the Windows event log. Failure of the windows log prevents execution of voting software. Administrative permissions for the log are restricted to the system administrator.
- **ESSUNITY3200** was found consistent with the Security Content Automation Protocol (SCAP) check list, a NIST program to audit security settings in workstations and servers (RFI 2008-03). The peerto-peer and Windows Server 2003 configurations were validated using the Nessus tool against the appropriate FDCC criteria. The stand-alone configuration was manually verified with a comparison to the checklist because the tool only works in a network environment. .
- Access to incomplete election returns is controlled and write-back access to the election returns is denied to the user providing the returns.
- The networked election preparation and election reporting systems reside only on a physically isolated LAN. Even so penetration testing reported no vulnerabilities for the networked systems.
- Random pre-vote and post vote modifications to election data were detected by the M100, DS200 and by ERM.
- The M100 rejects random modifications to a firmware update.
- The M100 incorporates physical locks and seals to protect the installed and validated firmware and the installed election definition. Physical locks provide protection from voter and unauthorized personnel access to administrative functions.
- A PIN (in addition to the lock) prevents unauthorized access to re-open the polls on the M100.
- Access to M100 functionality or data through the serial port was denied. The M100 refused to execute a virus emulation program introduced via the PC card.
- Physical locks and seals protect the scanned ballots and ballot boxes.
- Known intermittent freezing and shutdown issues of the previously certified DS200 during L&A election testing were investigated by source code review and DS200 logging was enhanced to better address these issues when they occur in the field. Firmware modifications supporting the additional logging were regression tested.
- Through source code review analyzed code changes made to log all error events including halt conditions and designed tests for each branch of modified code. Three independent branches were found and functionally tested and the behavior was found to be the same as the previous version.
- There are two security issues, discrepancies #189 and 190 remain open as of November 29, 2010.

[Appendix D FCA Security Review and](#page-168-0) Testing details specific information on the Security Review and Test execution. The security issues observed during testing by iBeta are cross referenced to the *Unity 3.2.1.0 PCA and FCA Discrepancy Report .* Documentation of issue, corrections and verification of corrections are contained in each issue summary.

### **5.6** *FCA Hardware Environmental Testing*

Unity 3.2.1.0 voting system is composed of the previously certified **ESSUNITY3200** hardware (M650, AutoMARK VAT, and DS200) plus the M100 Precinct Count Scanner. The M100 was previously tested by SysTest as part of Unity 4.0.0.0 voting system. When SysTest's accreditation was suspended, the project was transferred to iBeta. As the M100 had not changed since completing hardware testing by SysTest, ES&S applied for reuse of the prior testing done by SysTest. The reuse was granted by the 8*-4-2009 Letter to ESS.*

The **ESSUNITY3200** certified M650 and AutoMARK VAT hardware was not changed and required no testing in Unity 3.2.1.0. Engineering change orders were submitted for the DS200, steel and plastic ballot boxes from the **ESSUNITY3200** certified baseline. The scope of any additional environmental testing was determined based upon an assessment of each ECO. Testing was to the VVSG 2005.

#### **5.6.1** *Changes to the DS 200 from the ESSUNITY3200 configuration*

The DS200 submitted 38 ECOs included changes to the plastic and steel ballot boxes, the DS200 scanner and documentation relevant to the manufacturing administrative process.

The administrative ECOs incorporated details such as label changes, production status changes, out of scope equipment, documentation changes and drawings. Minor changes to hardware that did not change the form, fit or function were submitted. (Example: changing the screw head pattern from a Slot to a Phillips.) These ECO's were reviewed and determined to have no impact that would require hardware environmental testing. This included ECOs 000315, 000337, 000342, 000366, 000375, 000423, 000466, 000523, 000545, 000554, 000562, 000566, 000570, 000582, 000618, 000628, 000665, 000669, 000674, 836, 837, 838, 839, 845, 846, 851 and 855.

Assessment of the testing required for 11 ECOs which impacted the electrical components of the DS200 scanner and ballot boxes are listed below. Changes to the DS200 were tested to the VSS 2002 and VVSG 2005. All tests are identical except the Electrical Fast Trans IEC 61000-4-4 (2004-07) Ed. 2 as identified in RFI 2008-10, which requires a Repetition Rate for all transient pulses at 100 kHz. No changes were identified as impacting transportation or storage.

The table below identifies the Engineering Change Orders that were further assessed by Criterion Technologies Inc. and their findings.

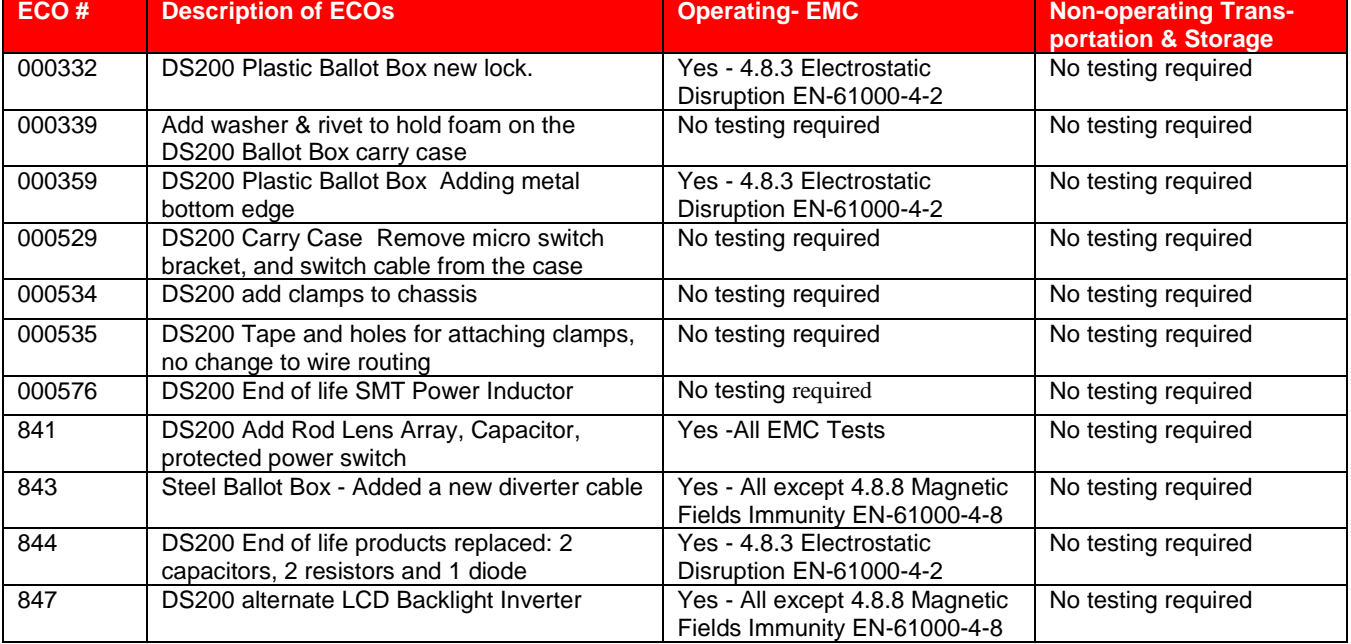

#### **Table 12 ECOs Impacting Electrical Components or Transportation & Storage**

The hardware environmental testing identified above included all of the above listed ECOs and was conducted by Criterion on the DS200 and ballot box system configurations identified in Section 3.

Engineering changes that did not require environmental retest or any other functional testing were approved as de minimus by the EAC. See the ES&S Correspondence on the EAC website EAC Letter on De Minimus Changes to **[ESSUNITY3200](http://www.eac.gov/assets/1/AssetManager/05.25.10_%20letter_approval_deminimis_changes.FINAL.pdf)**. A listing of all hardware and software changes is found i[n Appendix K 3.2.1.0](#page-329-0)  [List of Changes Submitted in Unity 3.2.1.0.](#page-329-0)

#### **5.6.2** *Electrostatic Disruption VSS 4.8.3 Testing on the M100*

In the Unity 4.0.0.0 certification effort SysTest determined that the M100 had been previously tested for non-EAC certifications by non-core hardware labs accredited in the VSS required environmental hardware test methods. EAC *NOC 08-001 Validity of Prior Non-Core Hardware Environmental and EMC Testing* permits reuse of non-core environmental testing if the VSTL, or designated sub contractor, re-runs the ESD test. This testing had been performed by SysTest but in a report review required by the EAC two document discrepancies (see Appendix E issues #1 and 2) were found in the reports. In order to expedite the test process ES&S withdrew their request to reuse the ESD report and asked that the test be re-run under iBeta's supervision. Testing of the M100 was conducted on the system configuration identified in Section 3.

#### **5.6.3** *Hardware Environmental Tests and Test Results*

iBeta test staff observed the execution of the hardware tests conducted by Criterion. The DS200 successfully completed all EMC operating tests and all pre and post testing operational status check. M100 successfully completed the ESD test and all pre and post testing operational status check.

Appendix D - [HW Environmental](#page-193-0) details specific information on the Hardware Environmental Testing.

## **5.7** *FCA Telephony and Cryptographic Review and Testing*

As noted in Section 1.2 [Unity 3.2.1.0 Exclusions](#page-8-0) the voting system does not support public network data transmission for remote transmission of votes or consolidated results. The M100 modems were removed from this certification application. As such it is exempt from the Telecommunications requirements of Vol. 1 Sect. 5 & 6. The Telephony and Cryptographic Review and Testing were conducted to confirm the absence of network functionality.

#### **5.7.1** *FCA Telephony and Cryptographic Review and Tests*

iBeta confirmed that the Unity 3.2.1.0 voting system election management hardware and installation procedures reflect the prohibition of connection of the certified system to a public network for the transmission of votes. The M100 equipment was inspected to confirm modem hardware was not present. (Similar testing of the M650 and DS200 is noted in the **ESSUNITY3200** Test Report.) Security Testing confirmed access to public telecommunications is not available through a modem attached through the serial port. Currently fielded DS200 and M100 may have internal modems installed. Installation of Unity 3.2.1.0 with those configurations is non-compliant with the EAC certification. Appendix D Telephony and [Cryptographic](#page-191-0) details specific information on the Telephony and Cryptographic Review and Testing. No documentation errors, nonconformities or anomalies were observed.

# **6 Opinions & Findings**

The results noted in this report identify the testing completed by iBeta Quality Assurance on the Unity 3.2.1.0 voting system as of November 29, 2010. At that time nine discrepancies remained open. These discrepancies are found in *Unity 3.2.1.0 PCA and FCA Discrepancy Report* (#178, 181, 182, 187, 188, 189, 190, 191, and 192). Tests which were not completed include Scenario 8 of the DS200 Functional Test Case and the DS200 Reliability Test Case for the freeze and shut down field report.

In our opinion the acceptance requirements of the Federal Election Commission Voting System Standards April 2002 and applicable requirements of the Election Assistance Commission Voluntary Voting System Guidelines December 2005 identified i[n Appendix A](#page-54-0) as "Reject" have not been met. Requirements identified as "Accept" have been met.

iBeta Quality Assurance recommends that the Election Assistance Commission accept the opinions, test results, and findings of this report in considering certification of the Unity 3.2.1.0.

Carolyn

QA Director Voting December 13, 2010

.

# **7 APPENDICES: TEST OPERATION, FINDINGS & DATA ANALYSIS**

The Voting System Test Laboratory Program Manual v.1.0 Appendix B identifies content in specific appendices. In order to ensure that this content and content required by the VSS 2002 or VVSG 2005 for modifications to the **ESSUNITY3200** certified voting system Volume 2 Appendix B a trace is provided i[n section 1.6.1](#page-16-0) to clarify the location of this specified content

# **7.1** *Appendix A- VSS 2002 and applicable VVSG 2005 Certification Test Requirements*

Appendix A identifies the test results to the Certification Test Requirement of the VSS 2002 or VVSG 2005 for modifications to the **ESSUNITY3200** certified voting system. Requirements marked:

- Accept: met the requirement
- Reject: did not meet the requirement
- NA: the requirement is not applicable to the voting system type submitted for Certification Testing
- Pending: requirements that cannot be completed by the VSTL until after Certification
- Out of Scope: requirements which are performed by entities other than the VSTL

<span id="page-54-0"></span>Requirements marked Reject, NA, Pending or Out of Scope shall include an explanatory note. (Example: If a voting system is only a Central Count Scanner, the requirement is marked "NA" and a comment indicates "Not a DRE.")

Optional requirements which apply to the voting system type but are not supported by the ES&S Unity 3.2.1.0 Voting System are not marked "NA". Instead they are marked "Accept", with an explanatory comment. The reason for this is to provide a positive identification that iBeta reviewed the voting system for all applicable requirements, including this optional functionality and confirmed non-support. (Example: If a voting system does not have a VVPAT. The requirements are marked "Accept" and a comment indicates "DRE does not have a VVPAT".)

The test case trace corresponds to the Test Methods identified in the Test Plan & [Appendix D:](#page-146-2)

#### **Unity 3.2.1.0 = Testing in the Unity 3.2.1.0 Test Cases for the M100 and EMS LAN**

- E-M100= Reuse Environmental & Reliability
- E-DS200= Environmental testing enhancements to DS200
- F-M100= Reuse SysTest Functional, Characteristics, Maintenance, Accessibility, Availability, Data Accuracy
- F-DS200= The DS200 Cosmetic and Functional Enhancements and Issues
- R3210= Regression System Level which includes both M100, EMS LAN and **ESSUNITY3200** unmodified hardware and software
- S3210= Security Test Case
- T3210= Telephony & Cryptographic Test Case
- V-M100 #= Volume M100 1, 2, 4, 5, 11, 12, or 13 Test Cases
- R-DS200= Reliability Test Case (incomplete as of 11/29/10)
- NA=The requirement is not applicable to the voting system type or is unmodified from **ESSUNITY3200**

#### **ESSUNITY3200 Unmodified= No changes, all testing is completed, the testing for results listed here is documented in the ESSUNITY3200 Test Report**

- E= Reuse Environmental & Reliability
- F= Reuse SysTest Functional, Characteristics, Maintenance, Accessibility, Availability, Data Accuracy
- R= Regression System Level
- S= Security Test Case
- T= Telephony & Cryptographic Test Case
- V1-10= Volume 1 through 10 Test Cases
- NA= The requirement is not applicable to the voting system type

Issues identified during testing are cross-referenced to the *Unity 3.2.1.0 PCA and FCA Discrepancy Report*.

EAC Decisions on Requests for Interpretation which were applicable to the voting system submitted for certification testing are noted in the comments

Appendix A provides a map of the equipment type and features to the Volume 1 VSS 2002 and VVSG 2005 requirements. The *ES&S Unity 3.2.1.0 EAC Matrix* is provided as a separate document. This document identifies Volume 1 & 2 VSS 2002 and applicable VVSG 2005 requirements applicable to both the voting system and the VSTL test process. It is utilized by the VSTL and EAC in the certification test process review.

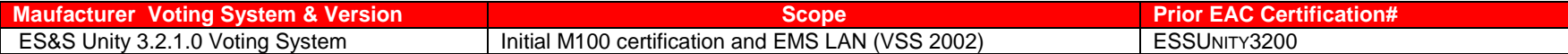

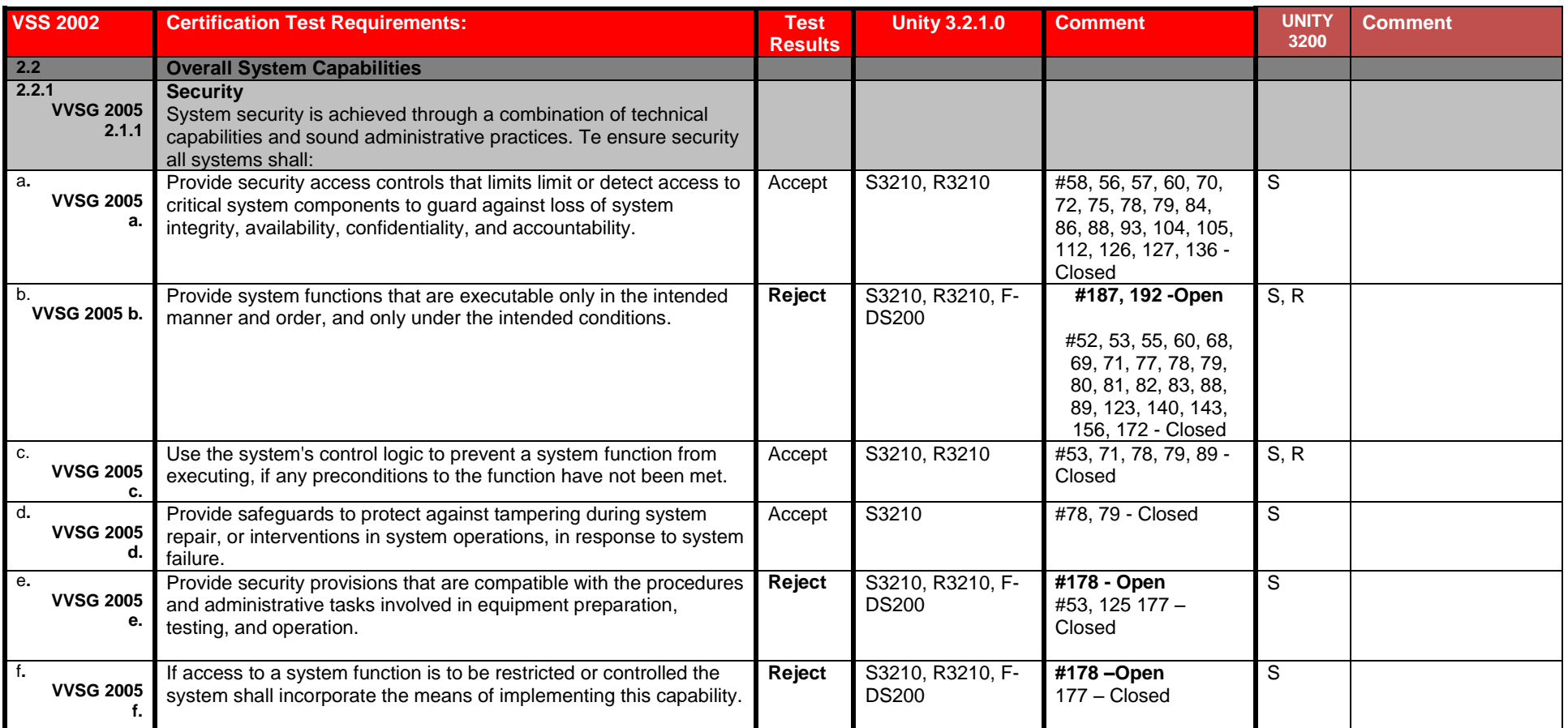

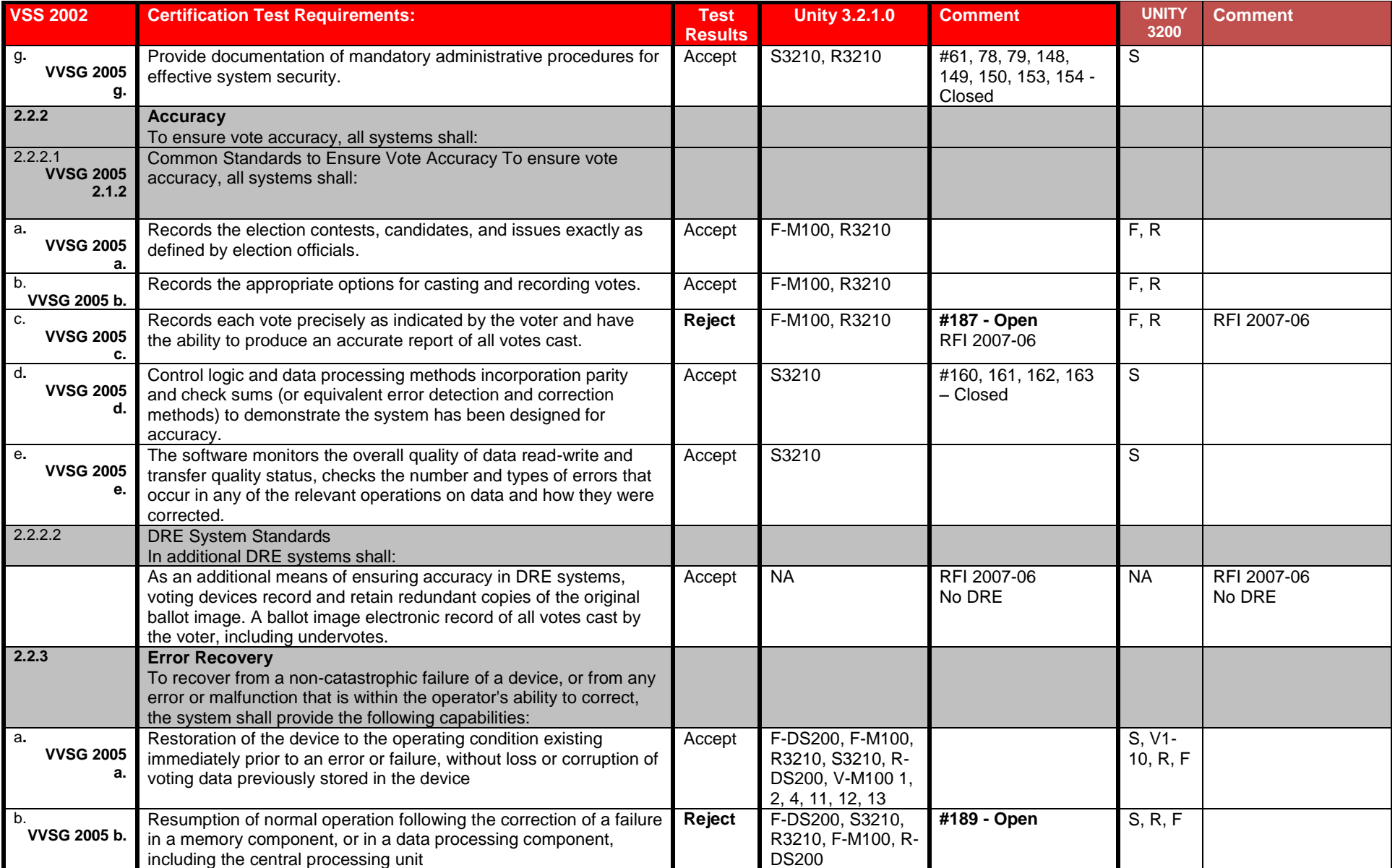

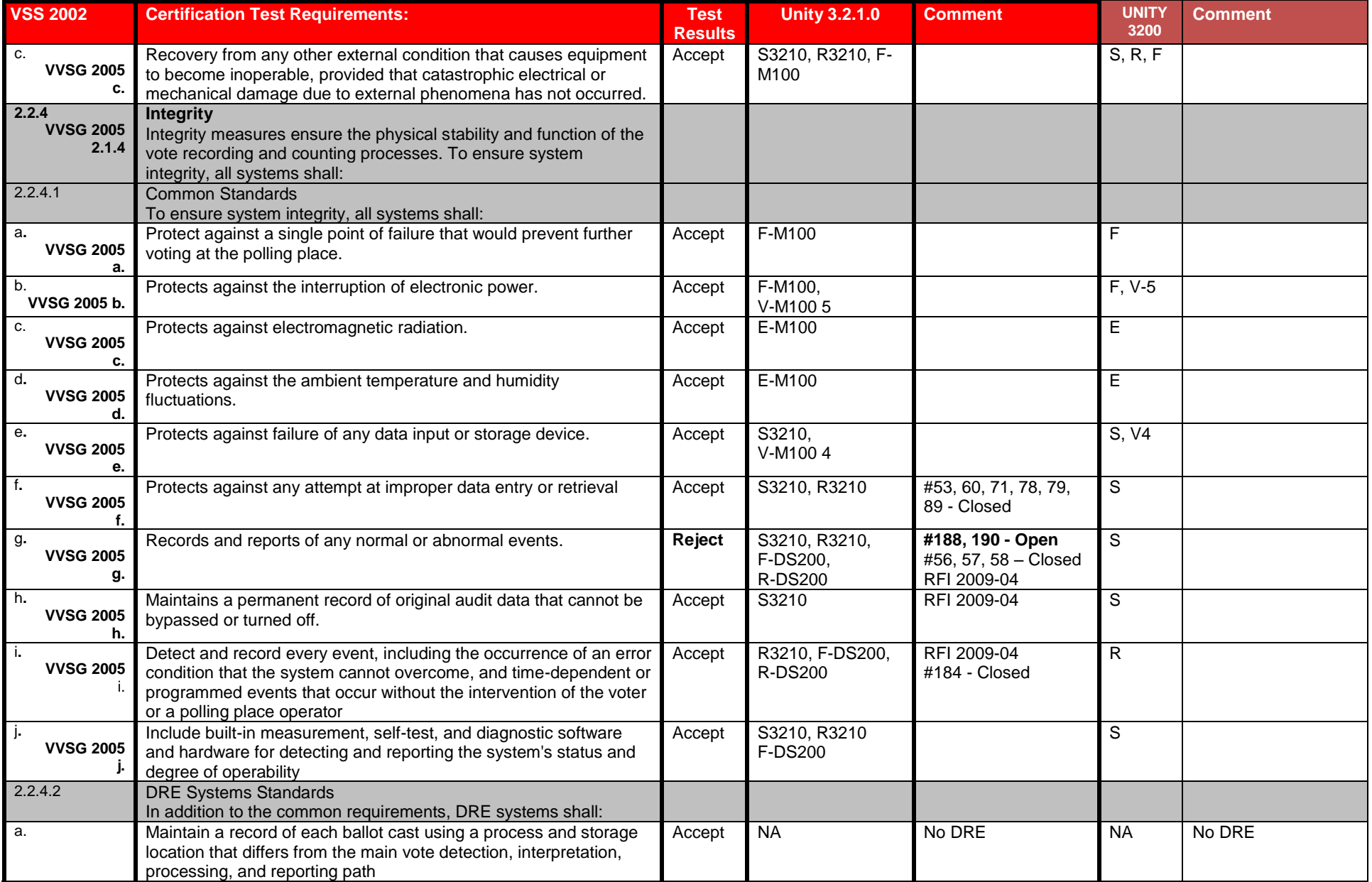

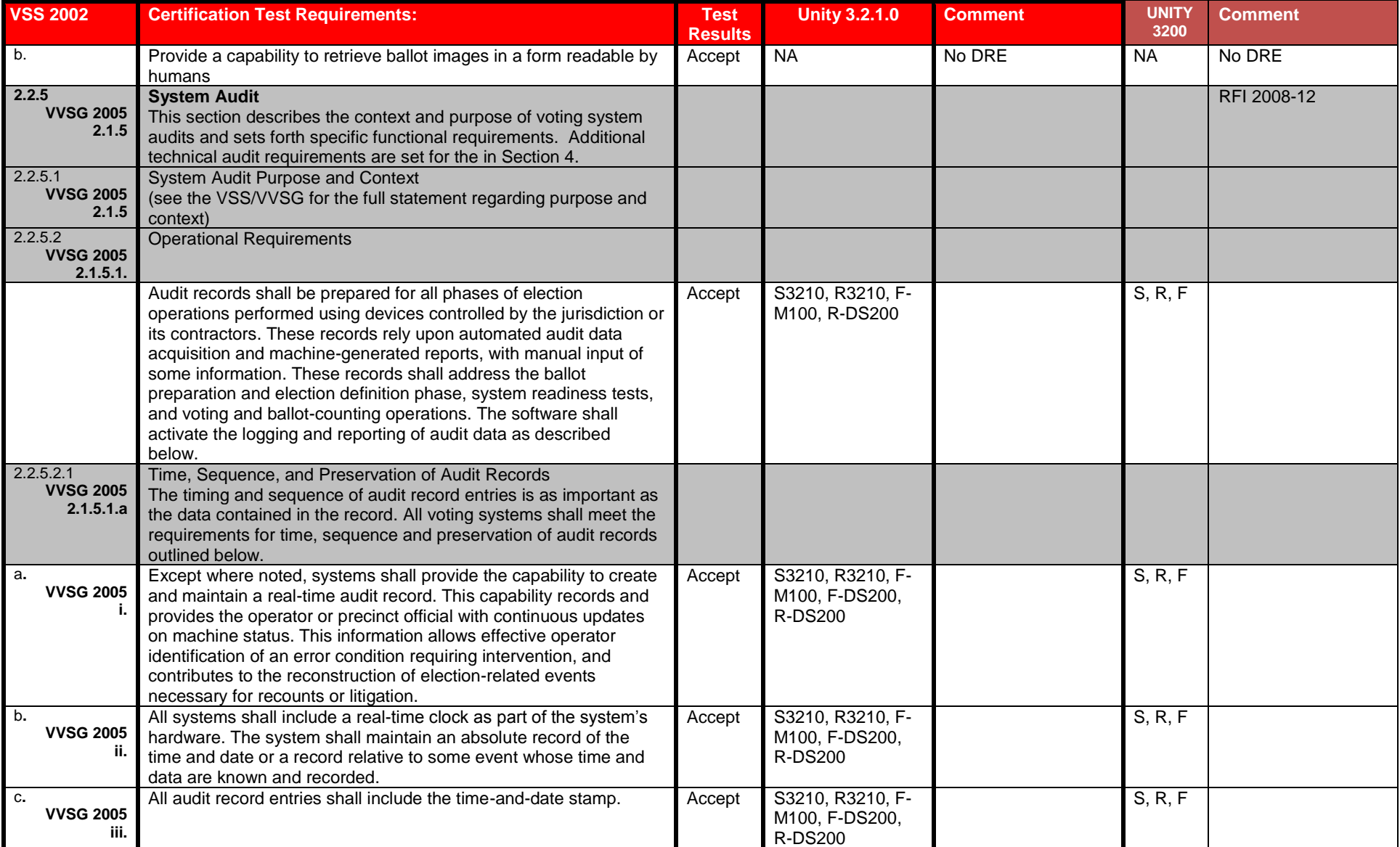

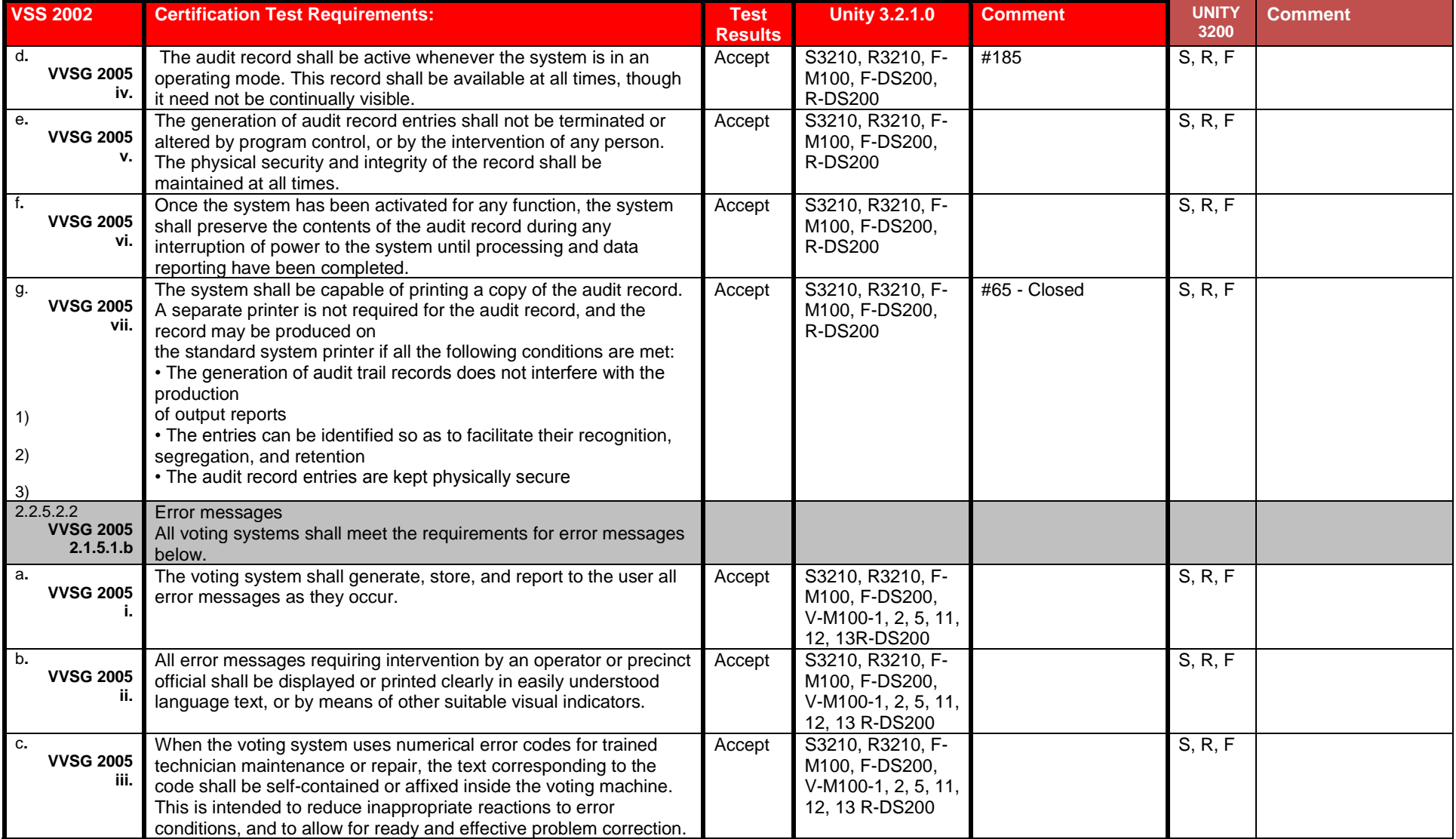

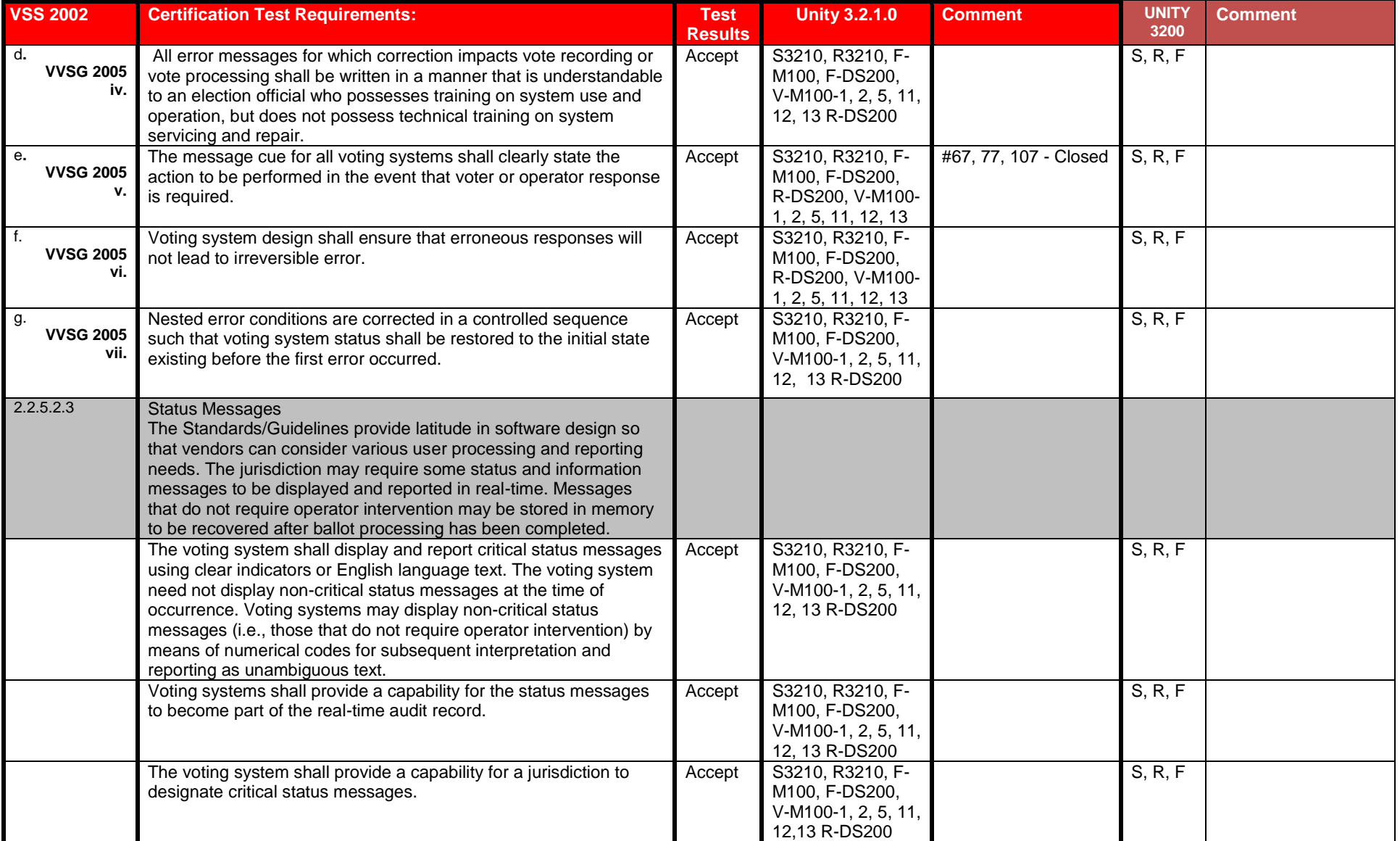

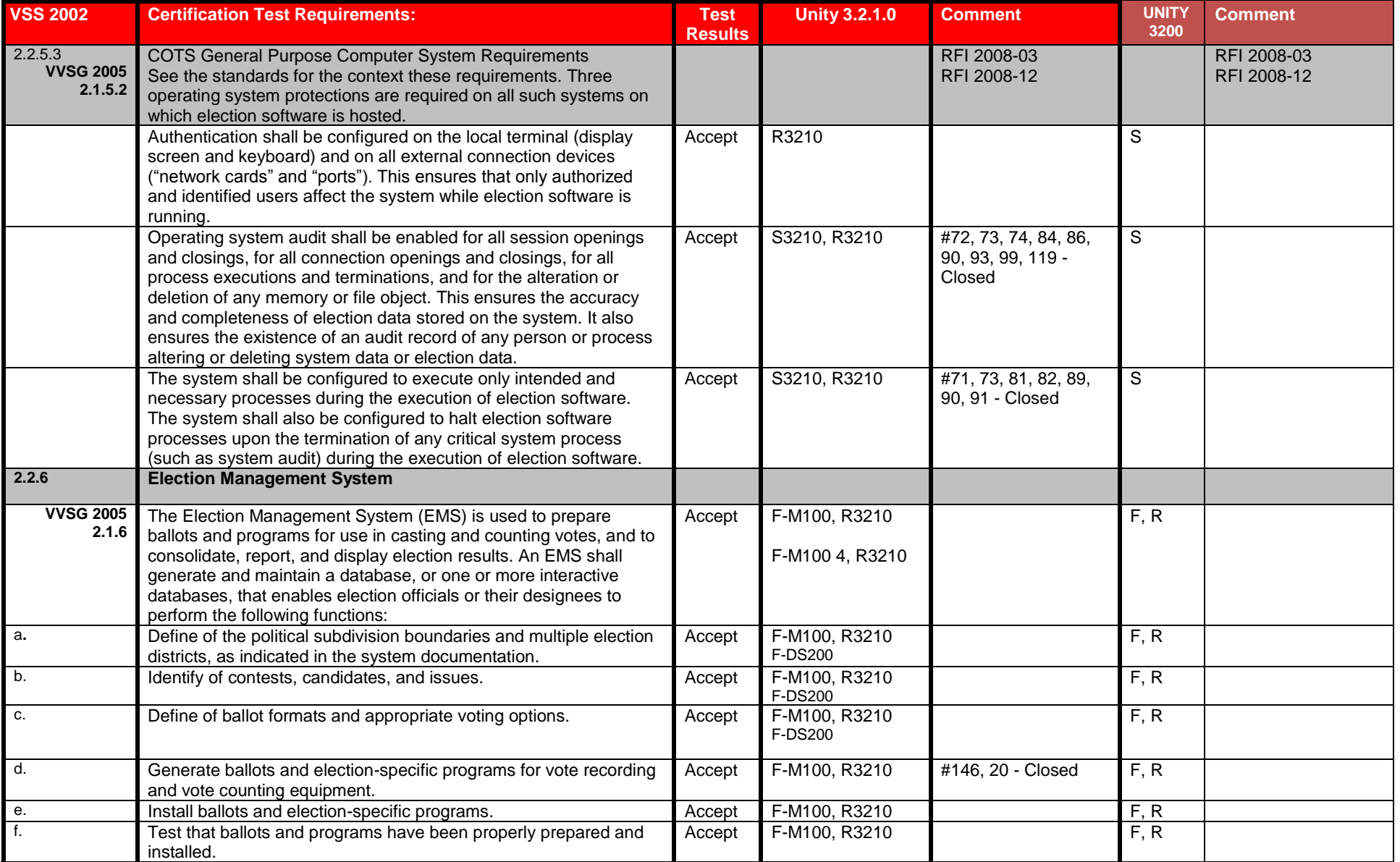

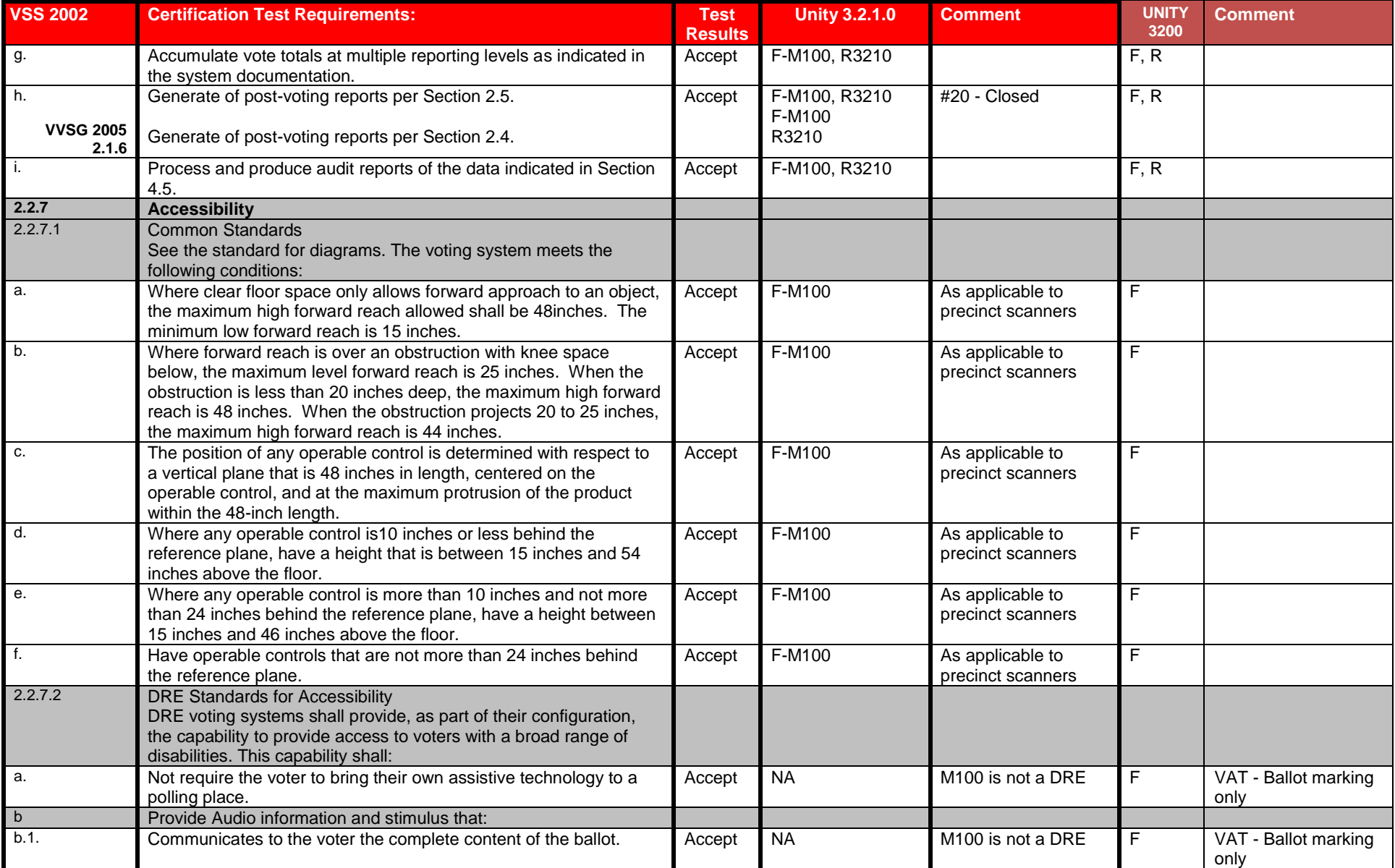

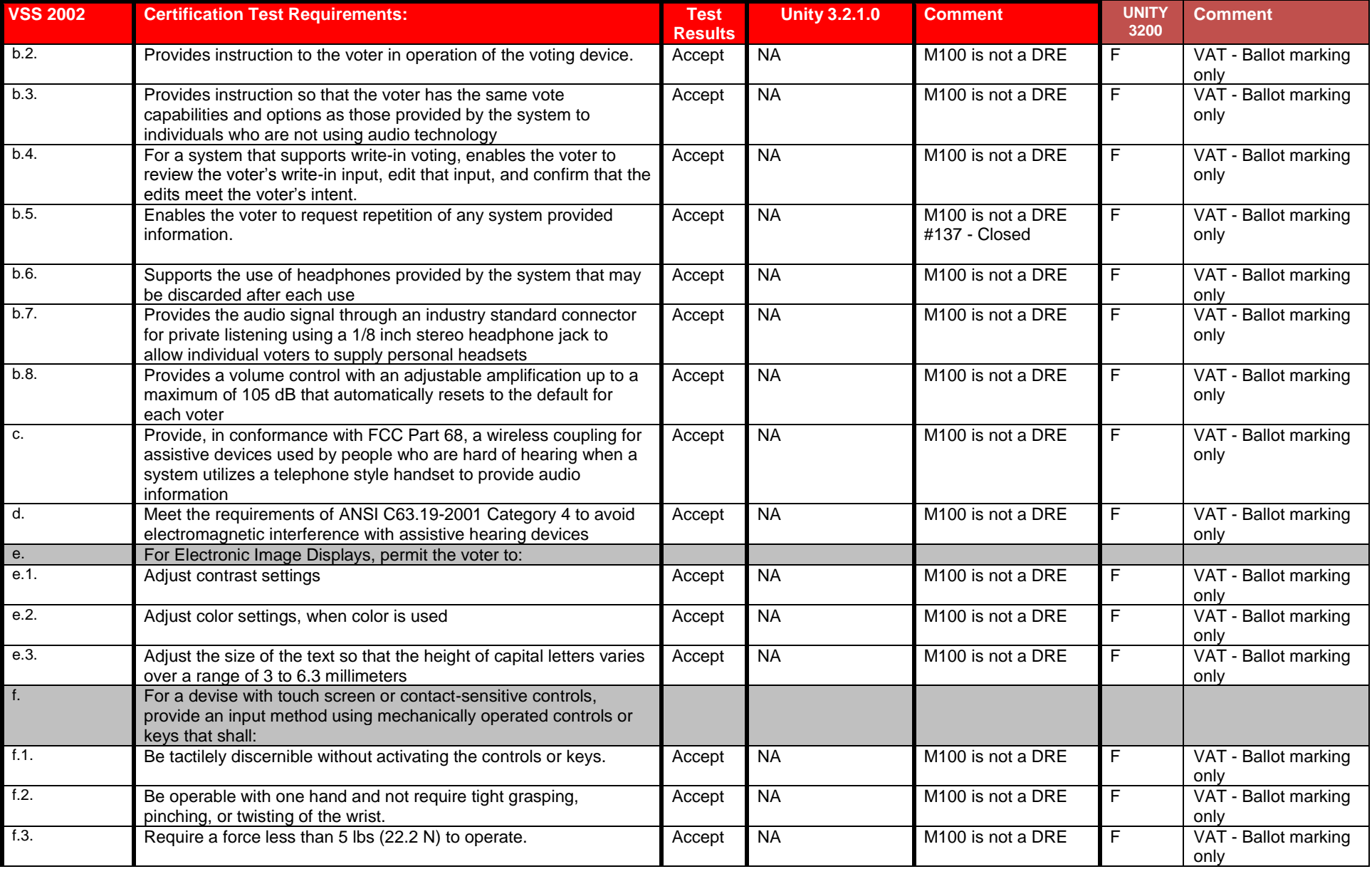

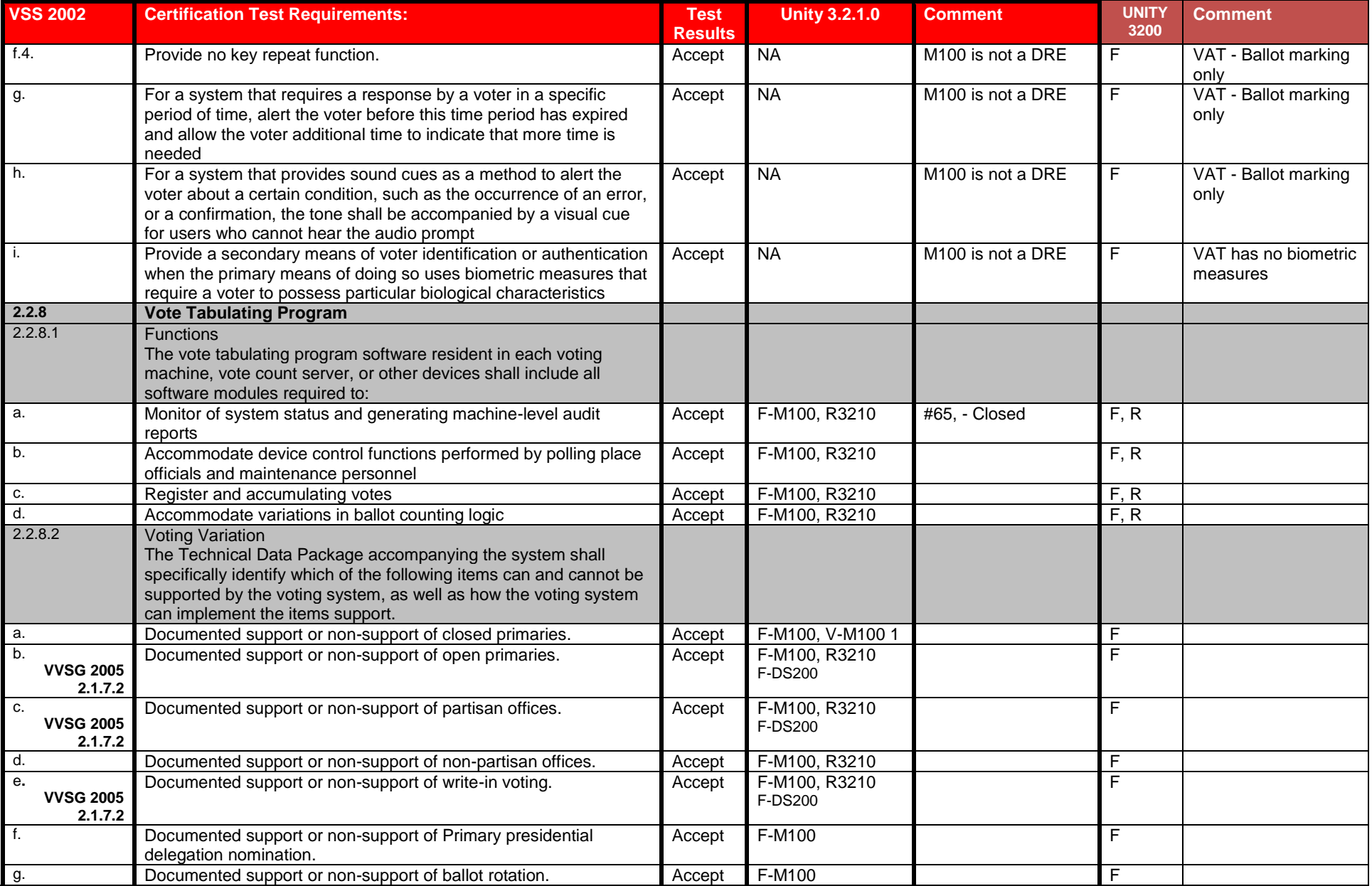

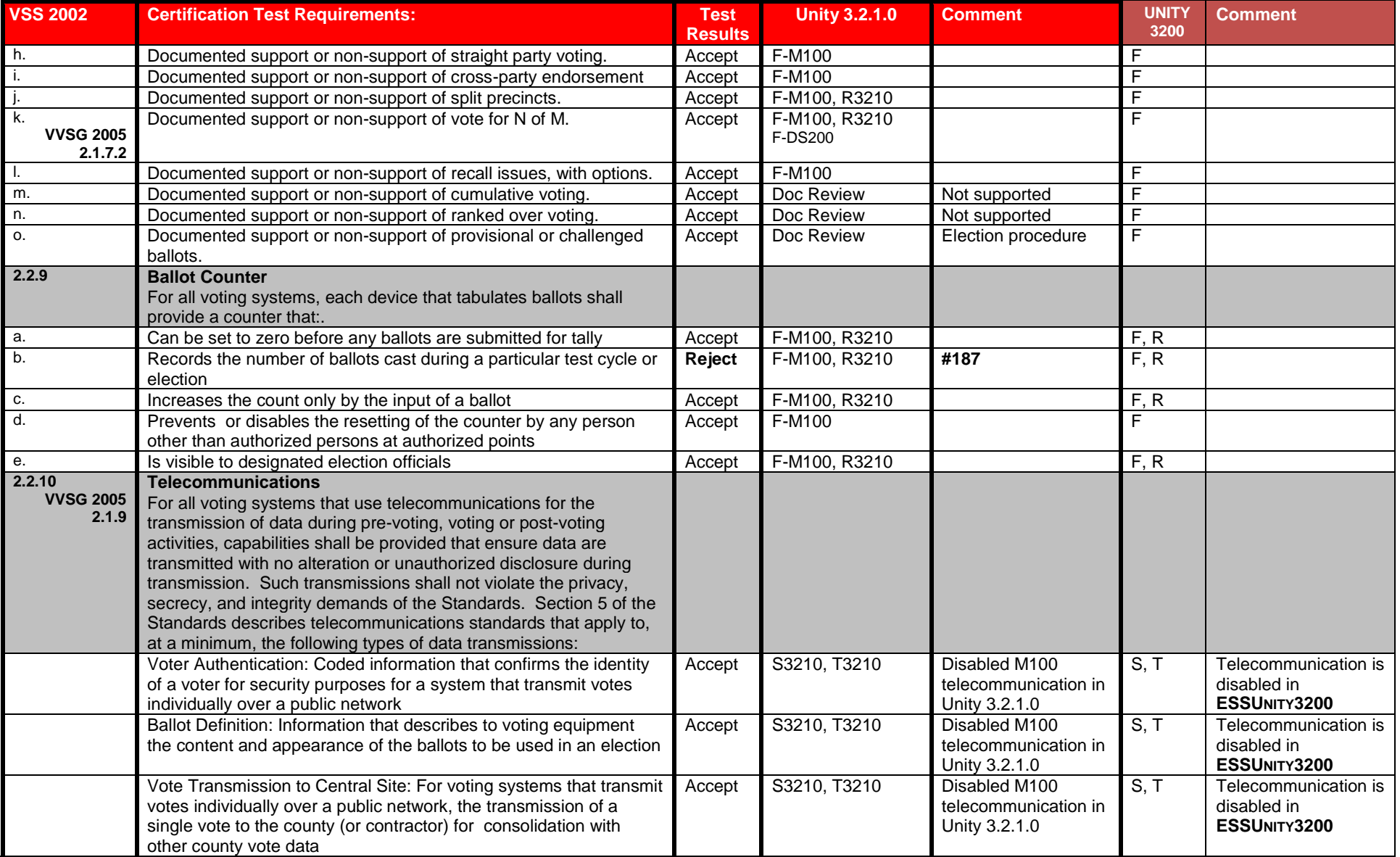

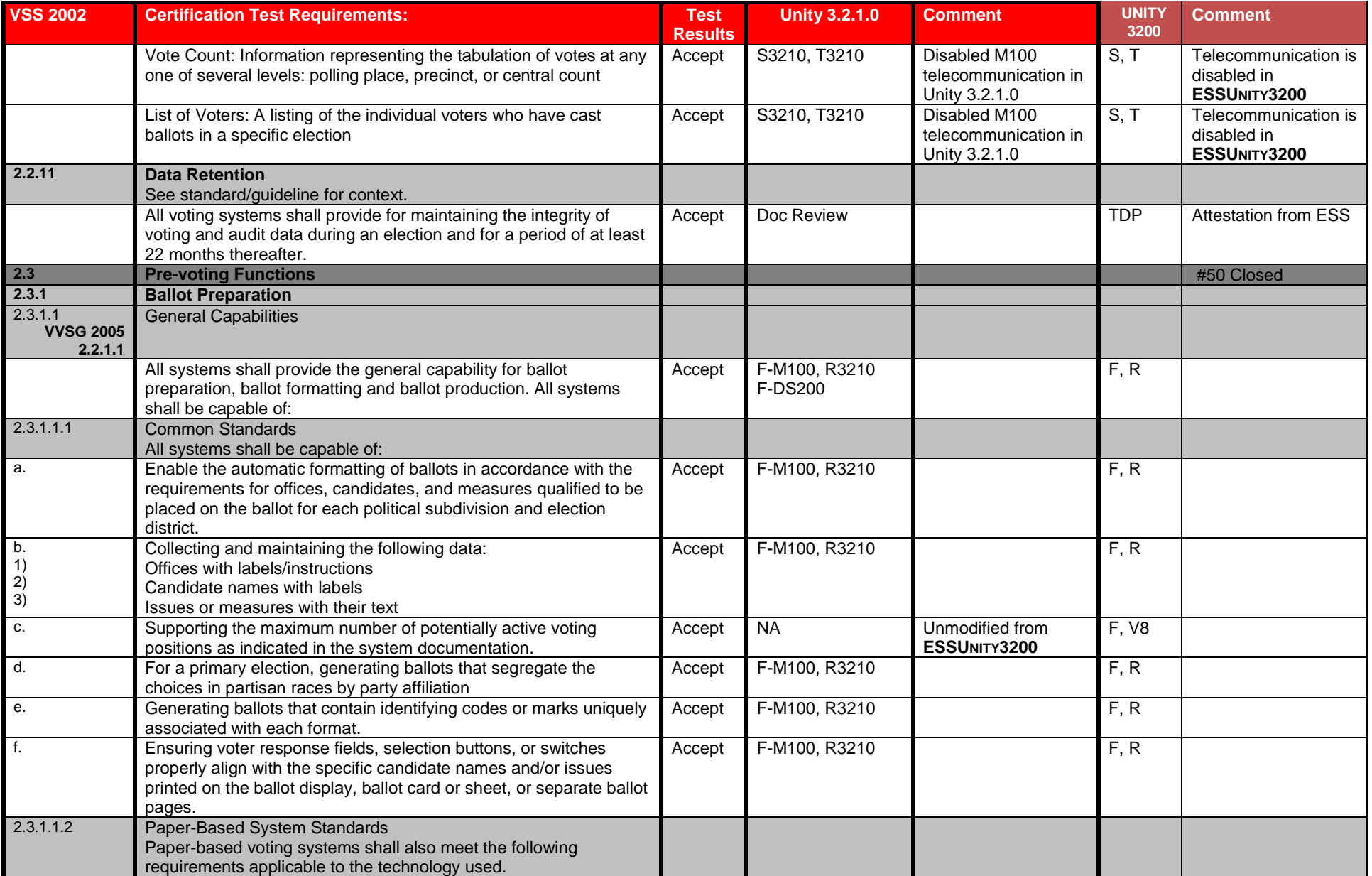

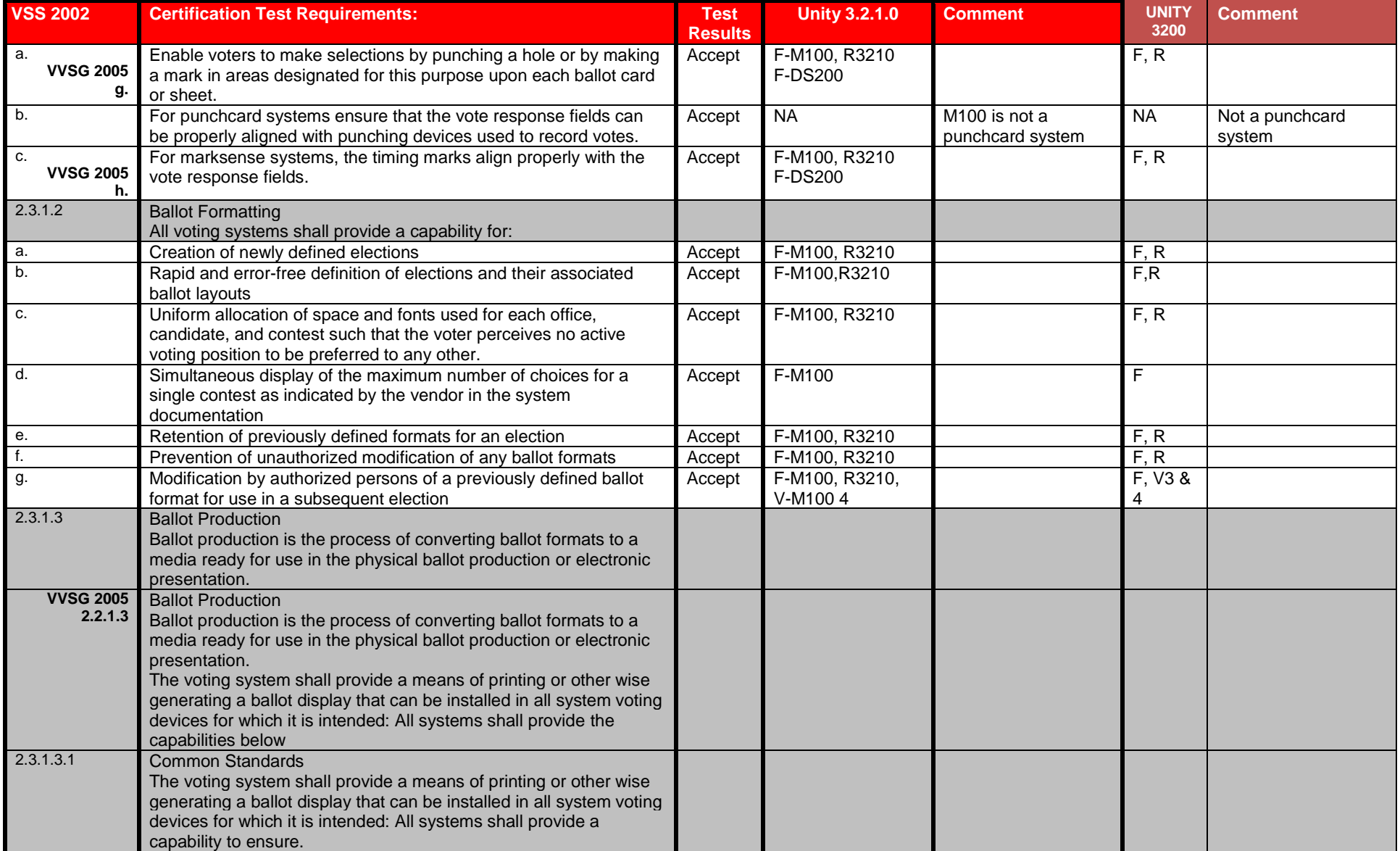

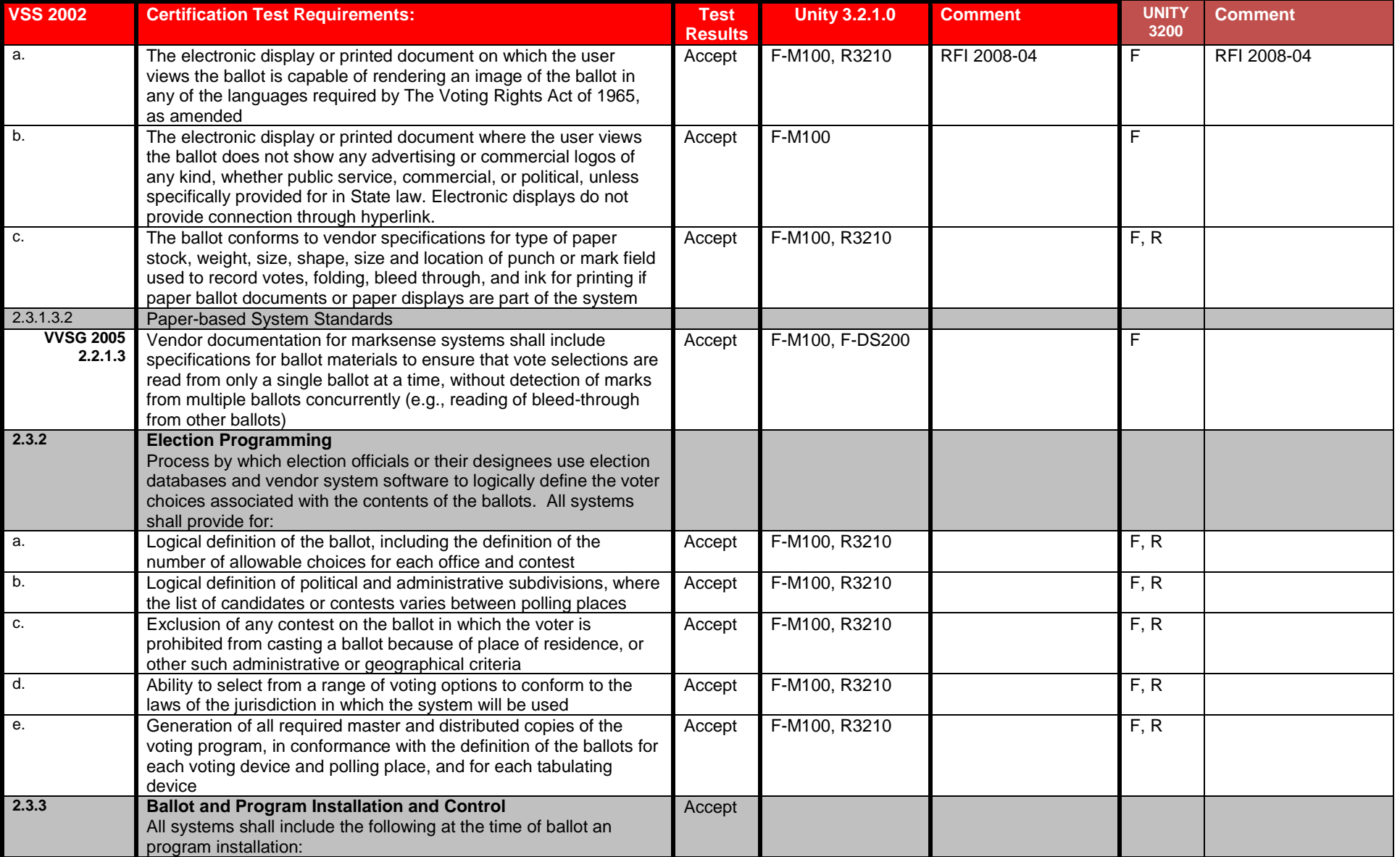

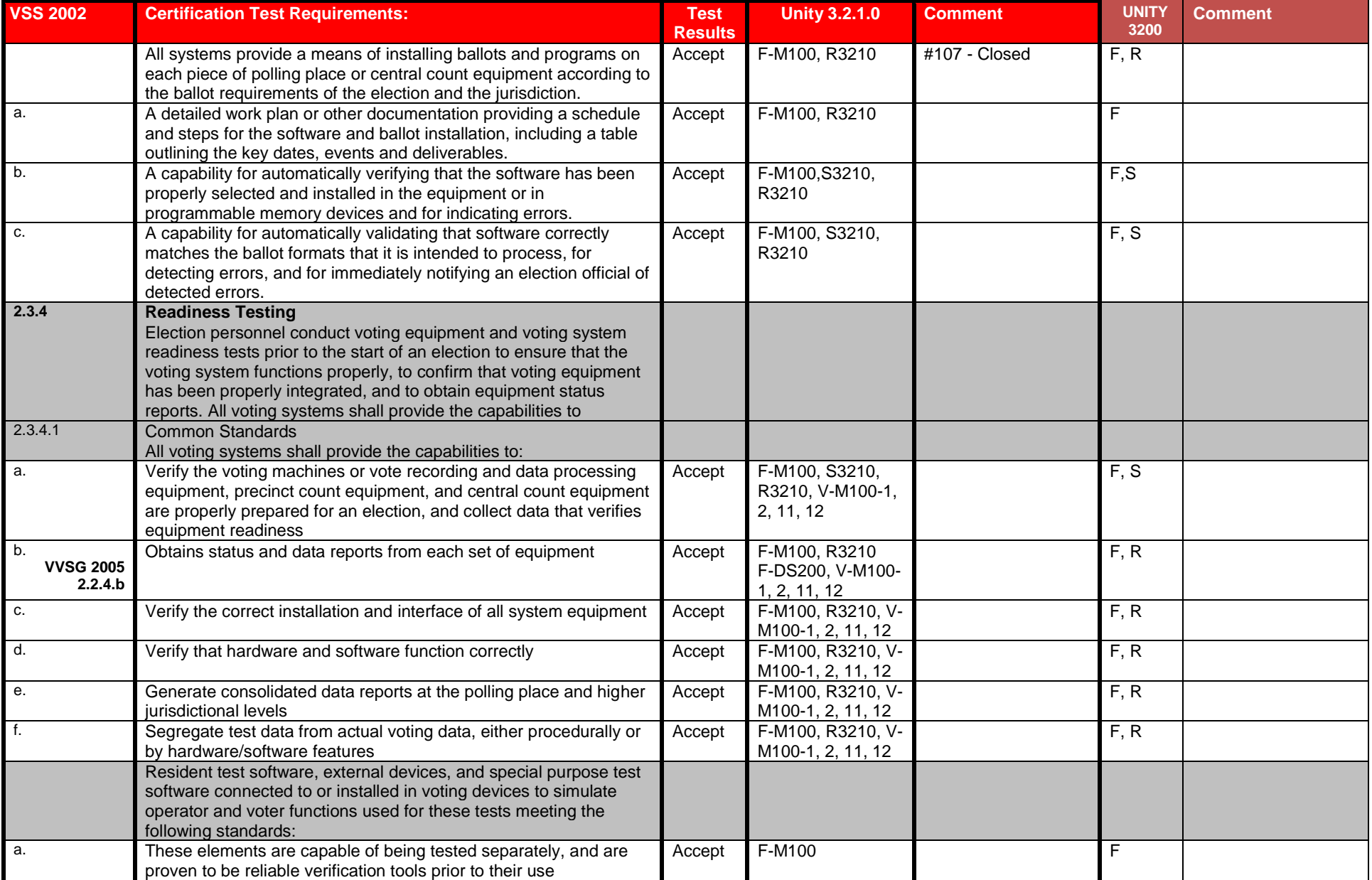

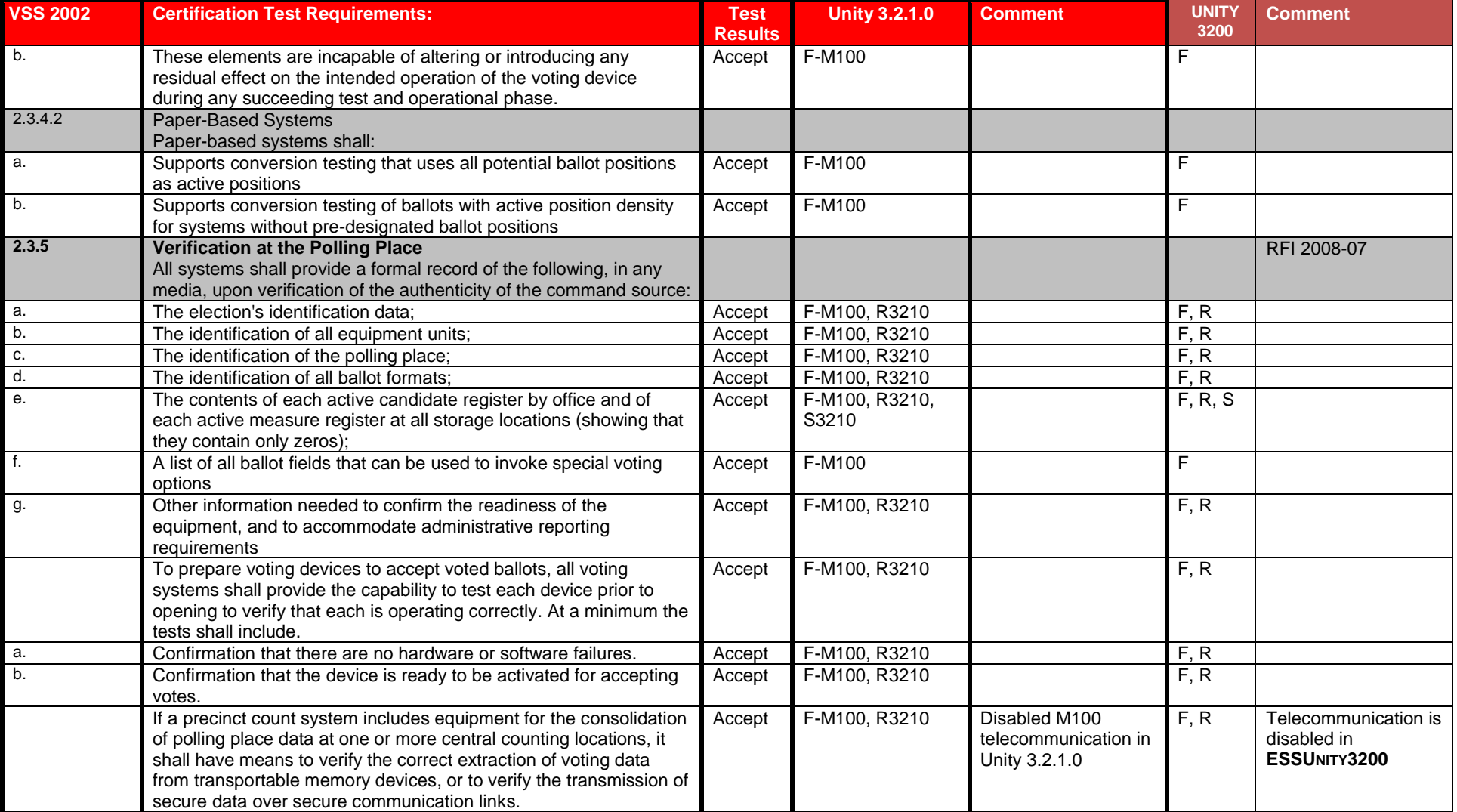

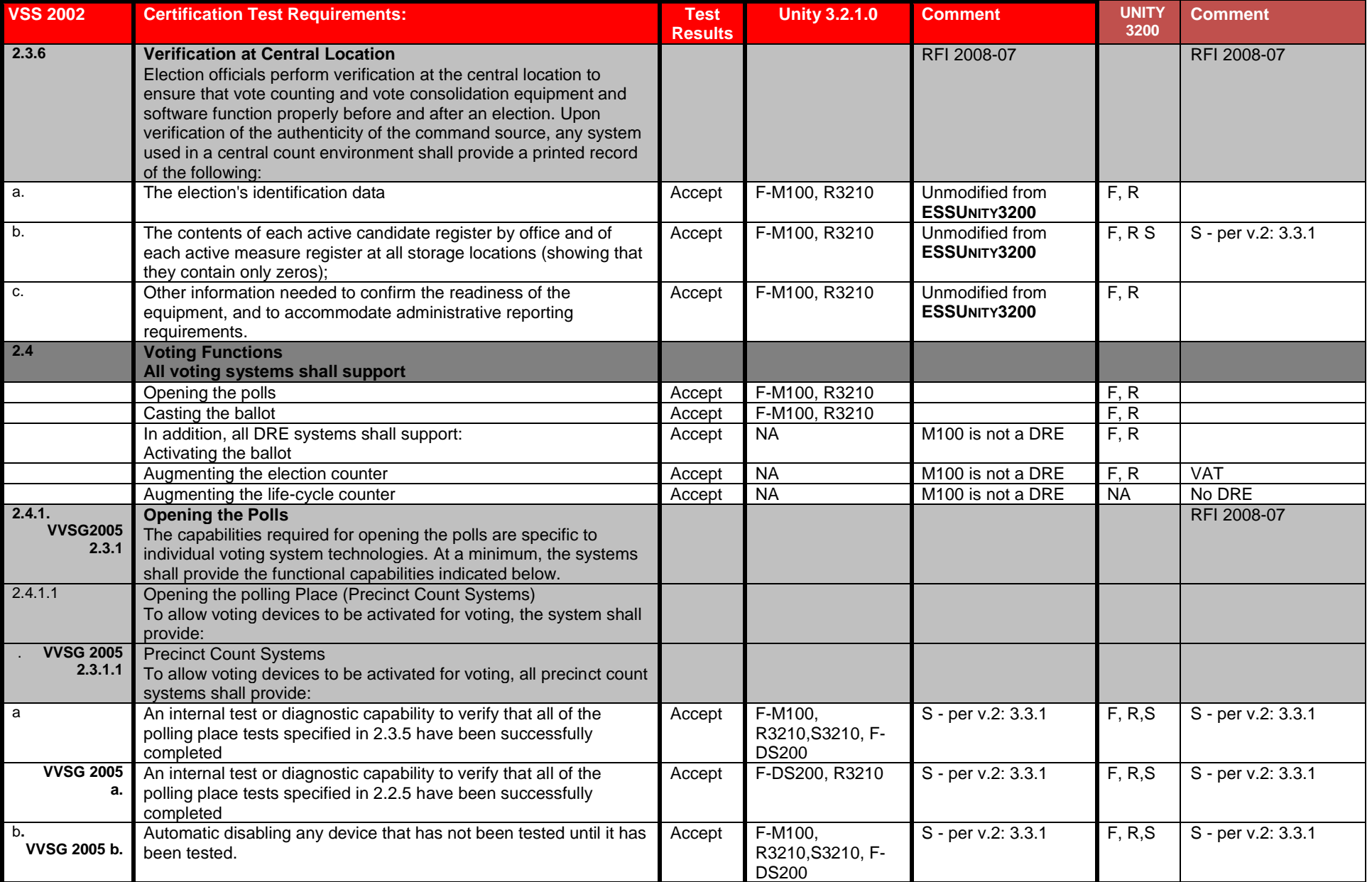
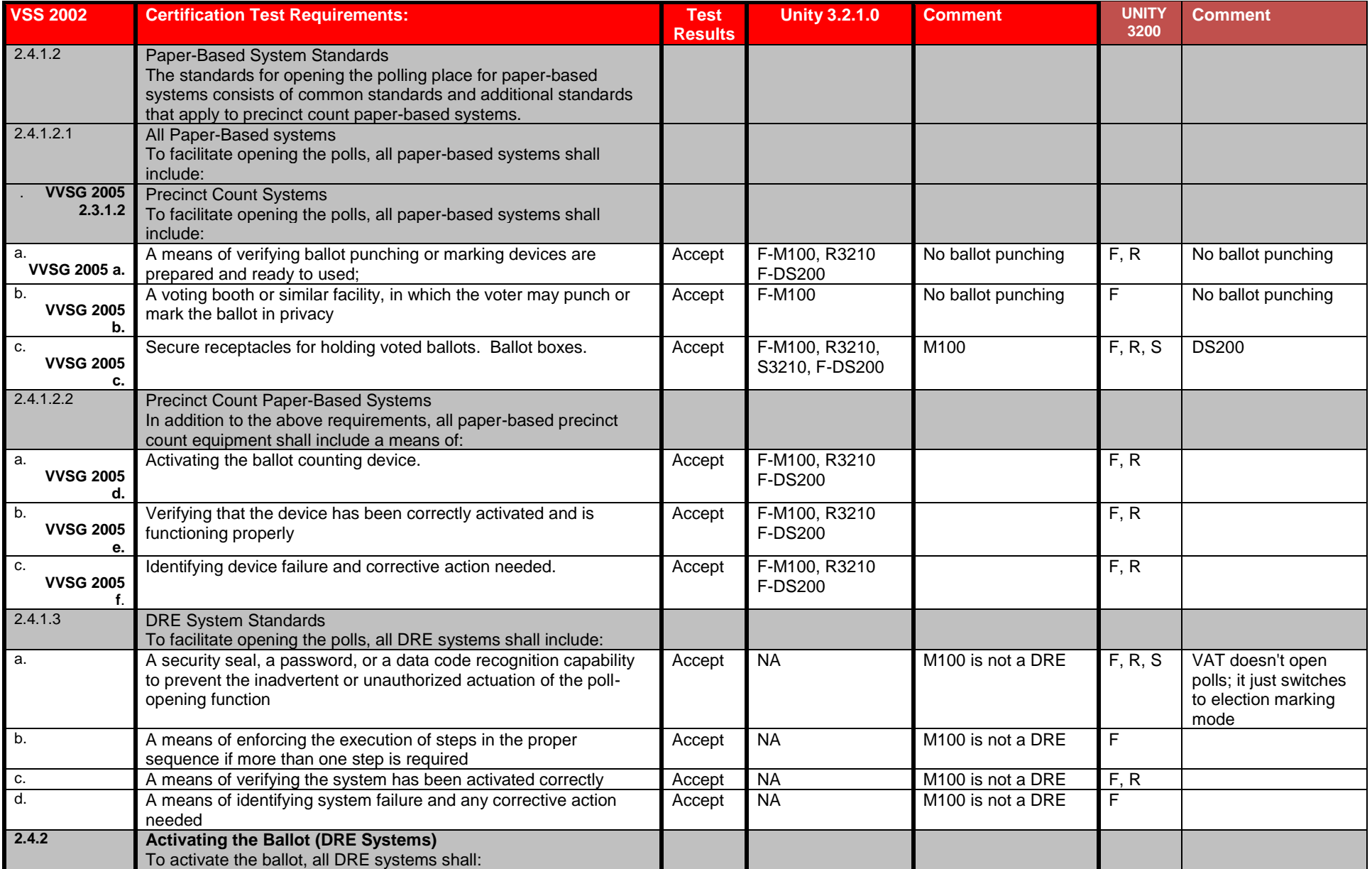

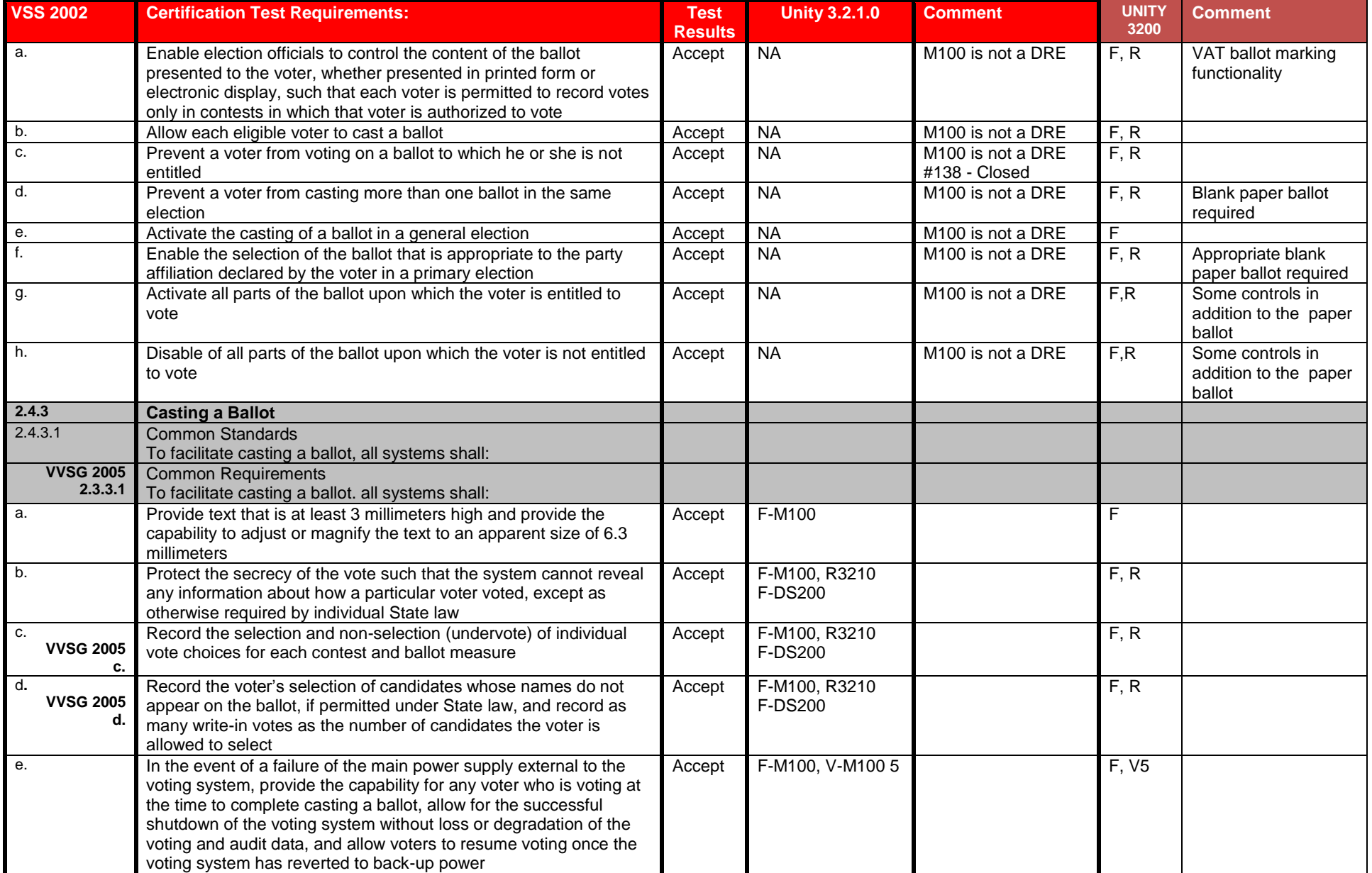

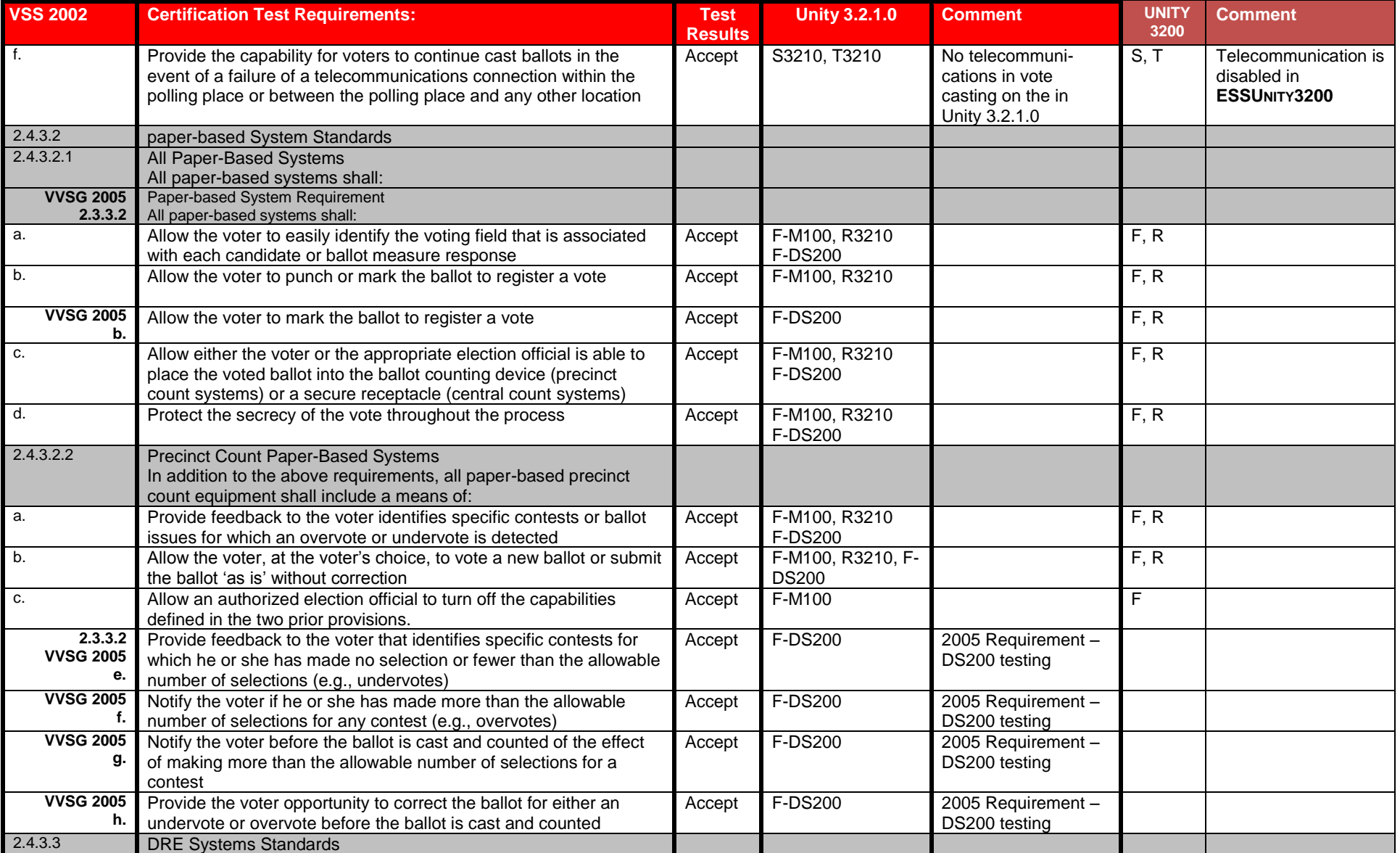

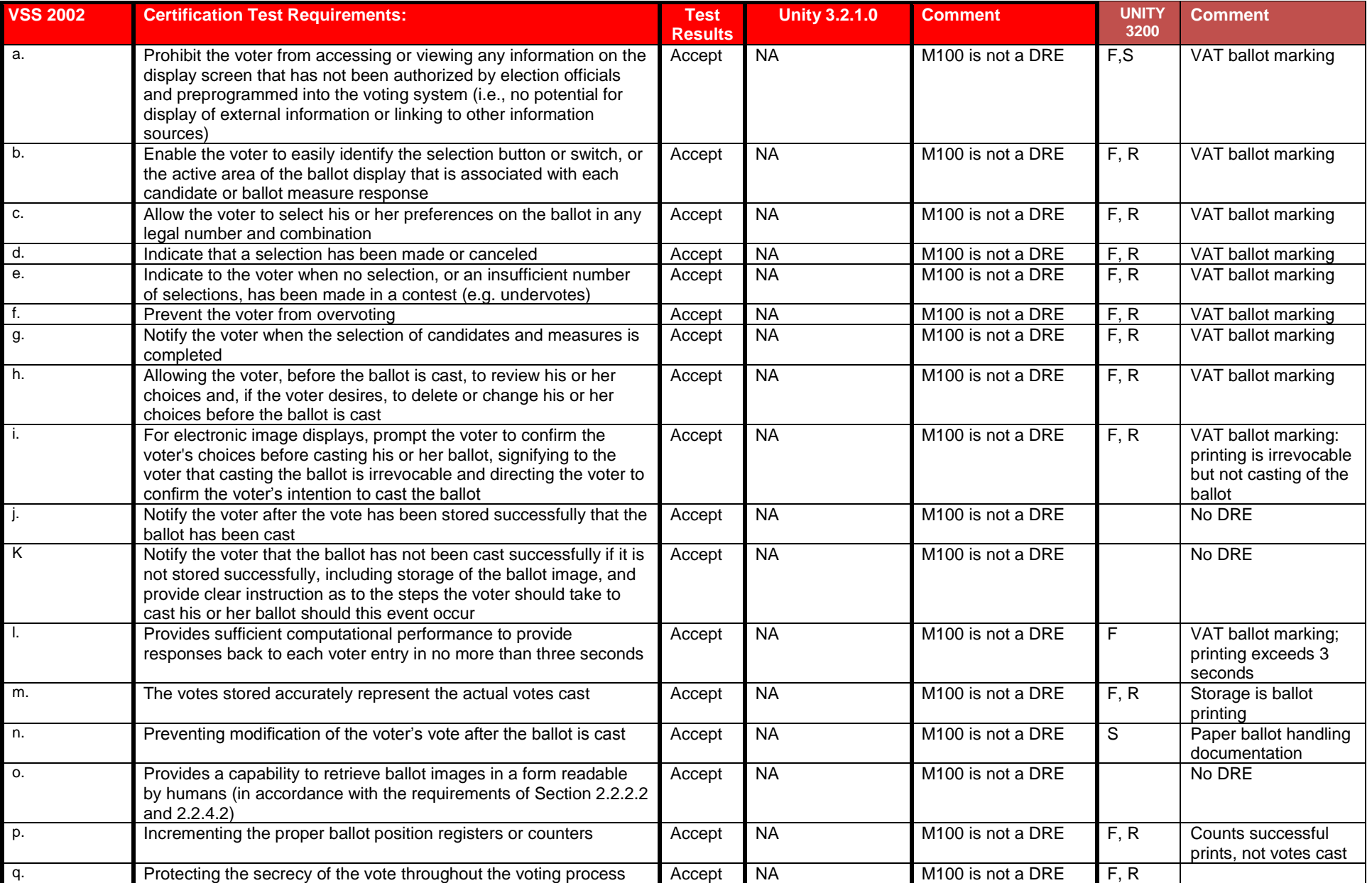

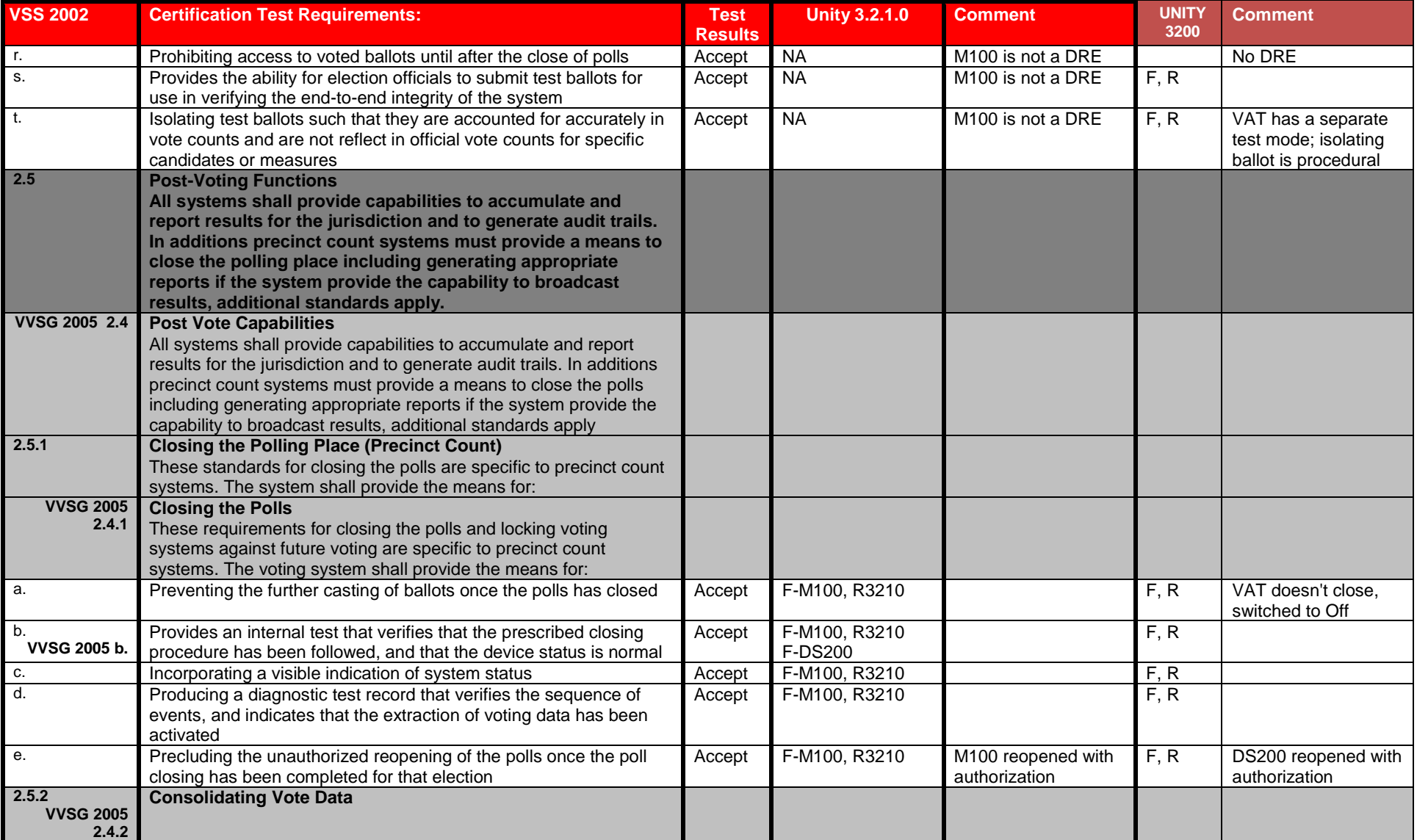

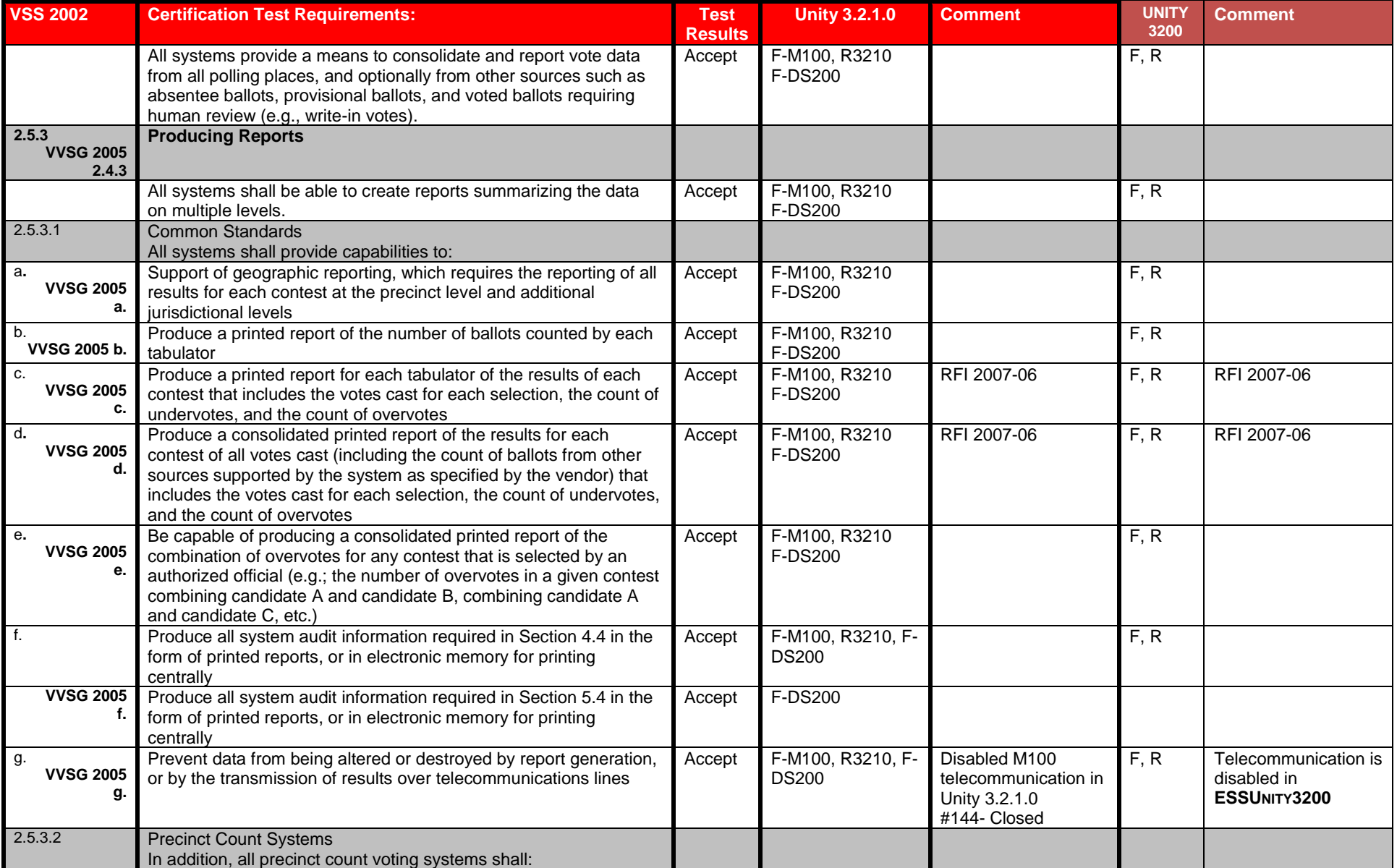

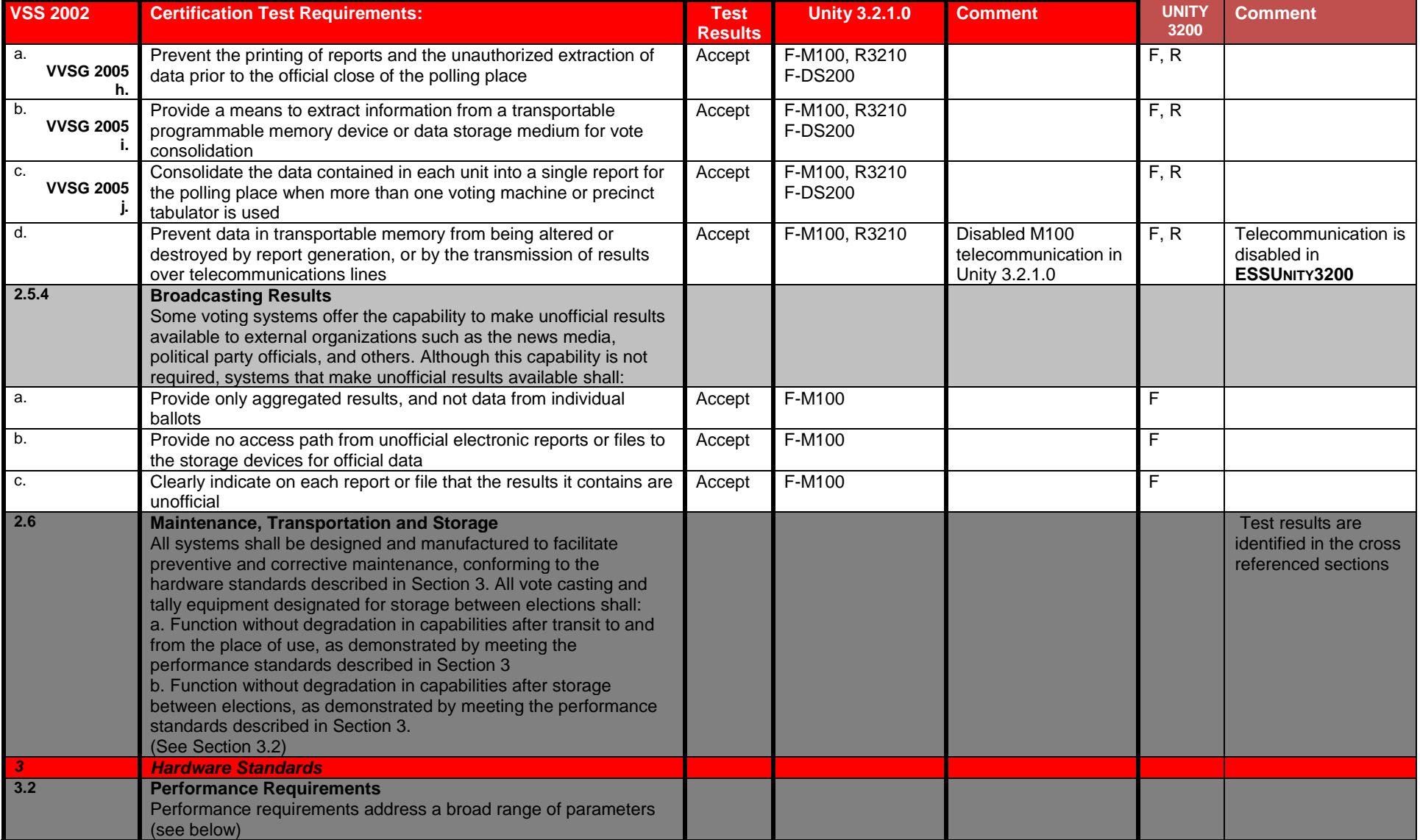

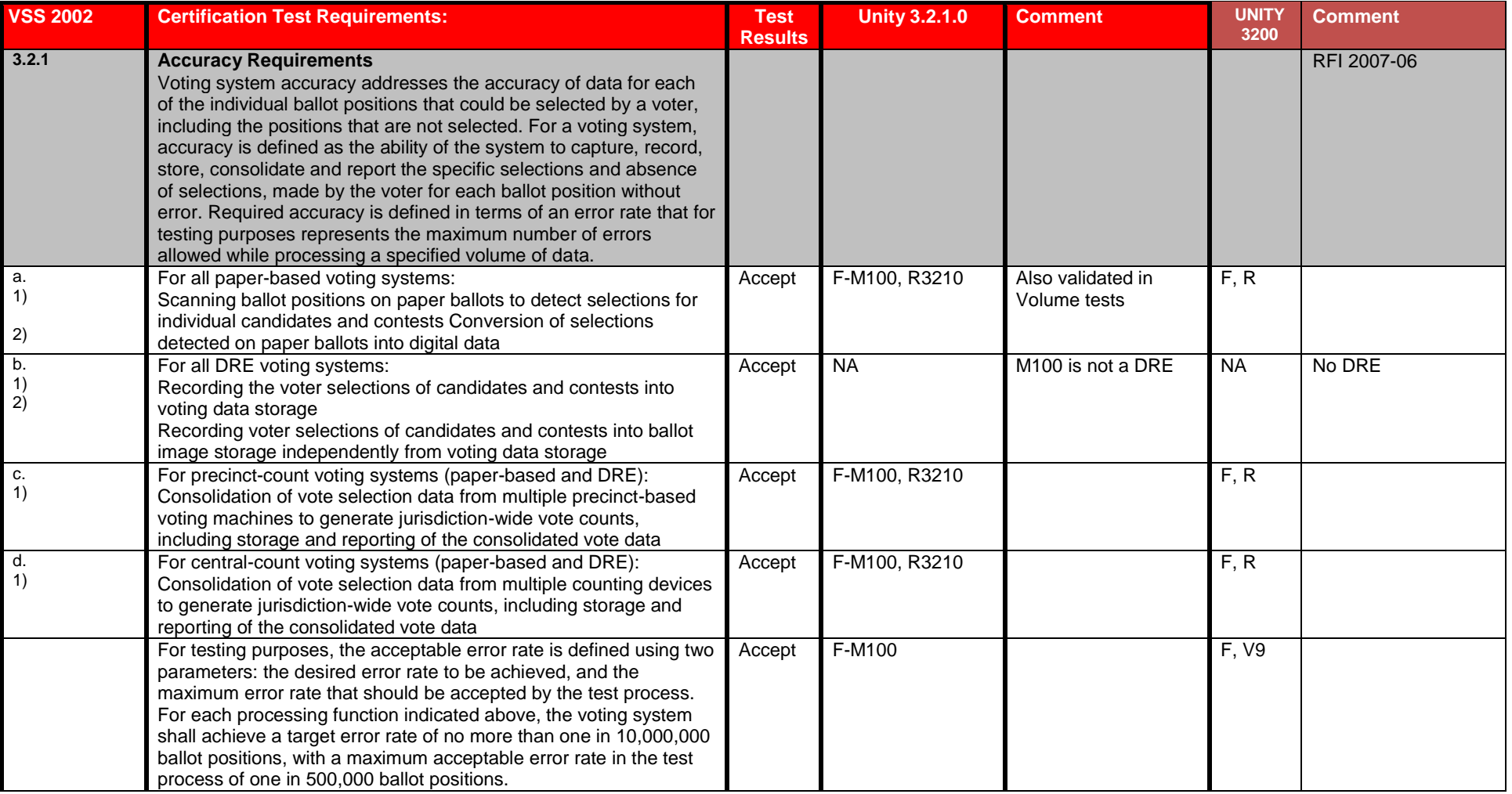

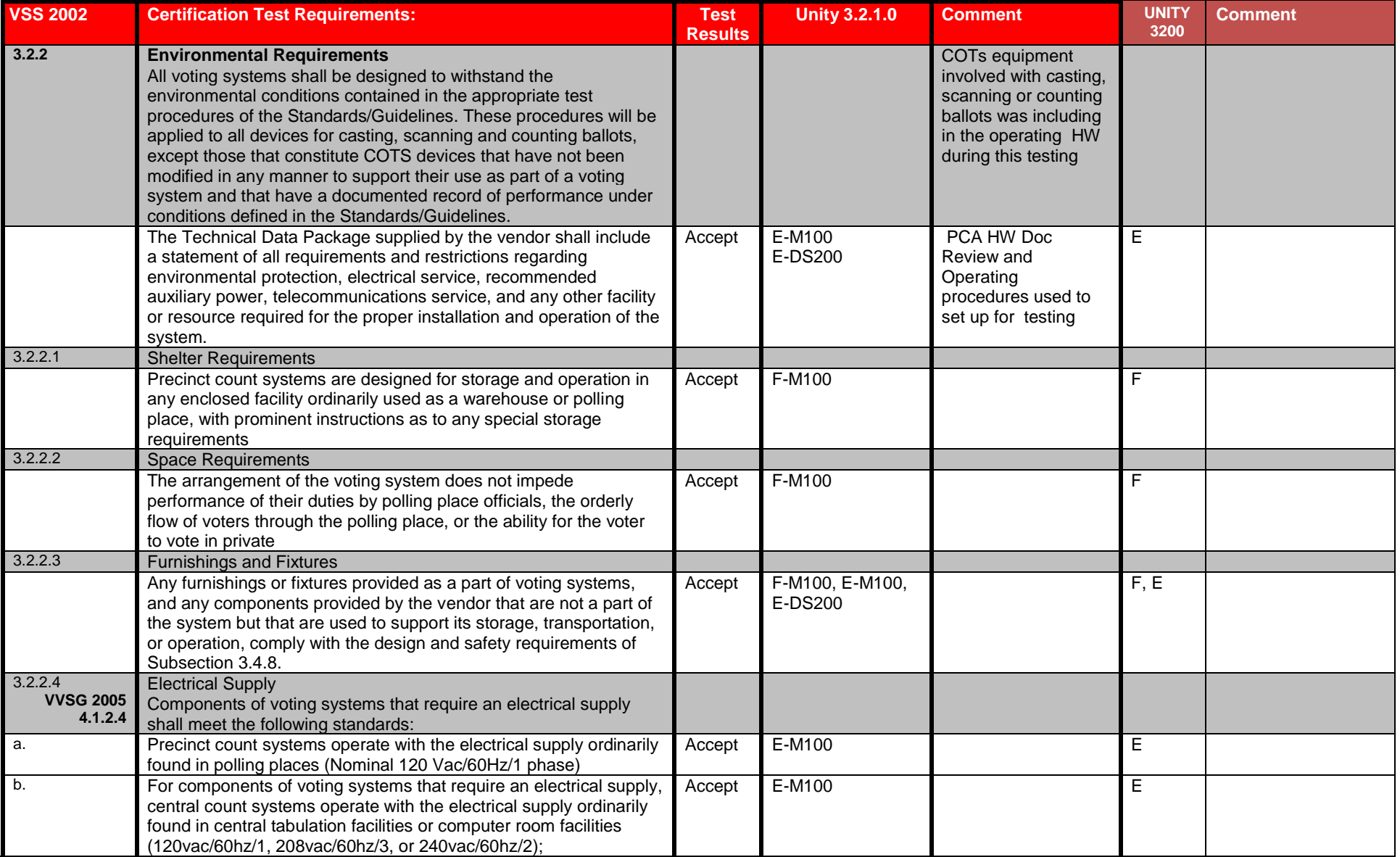

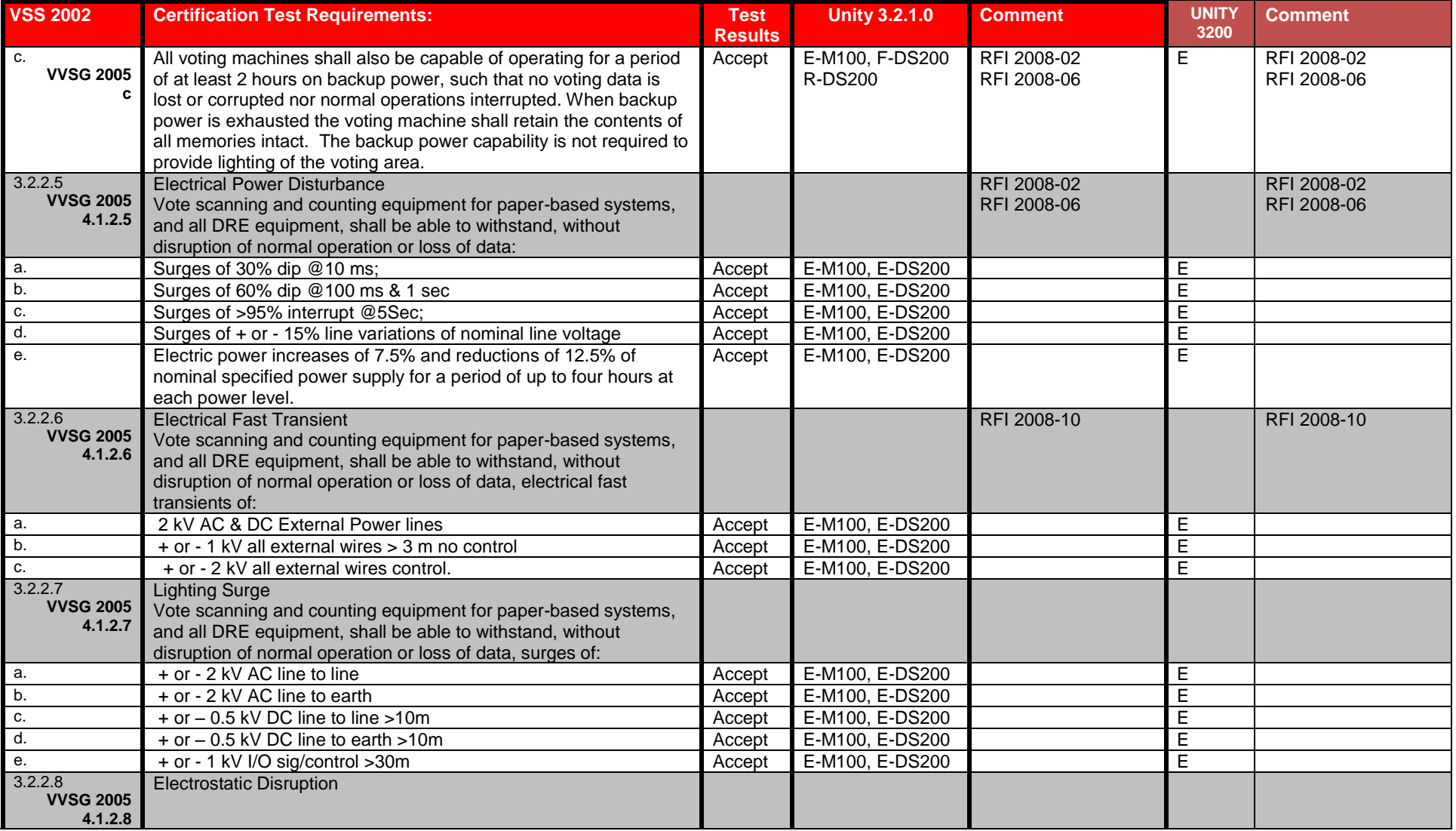

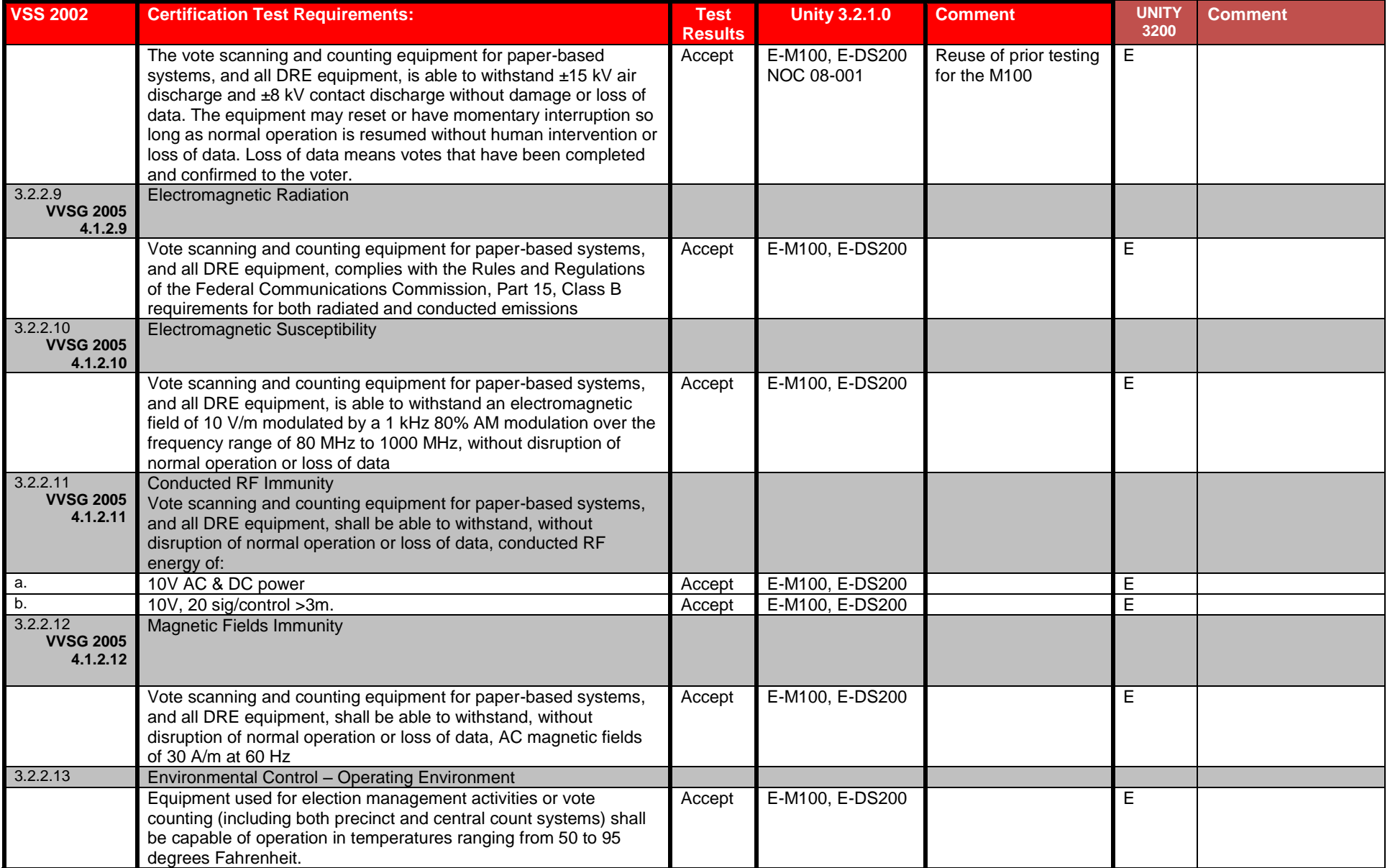

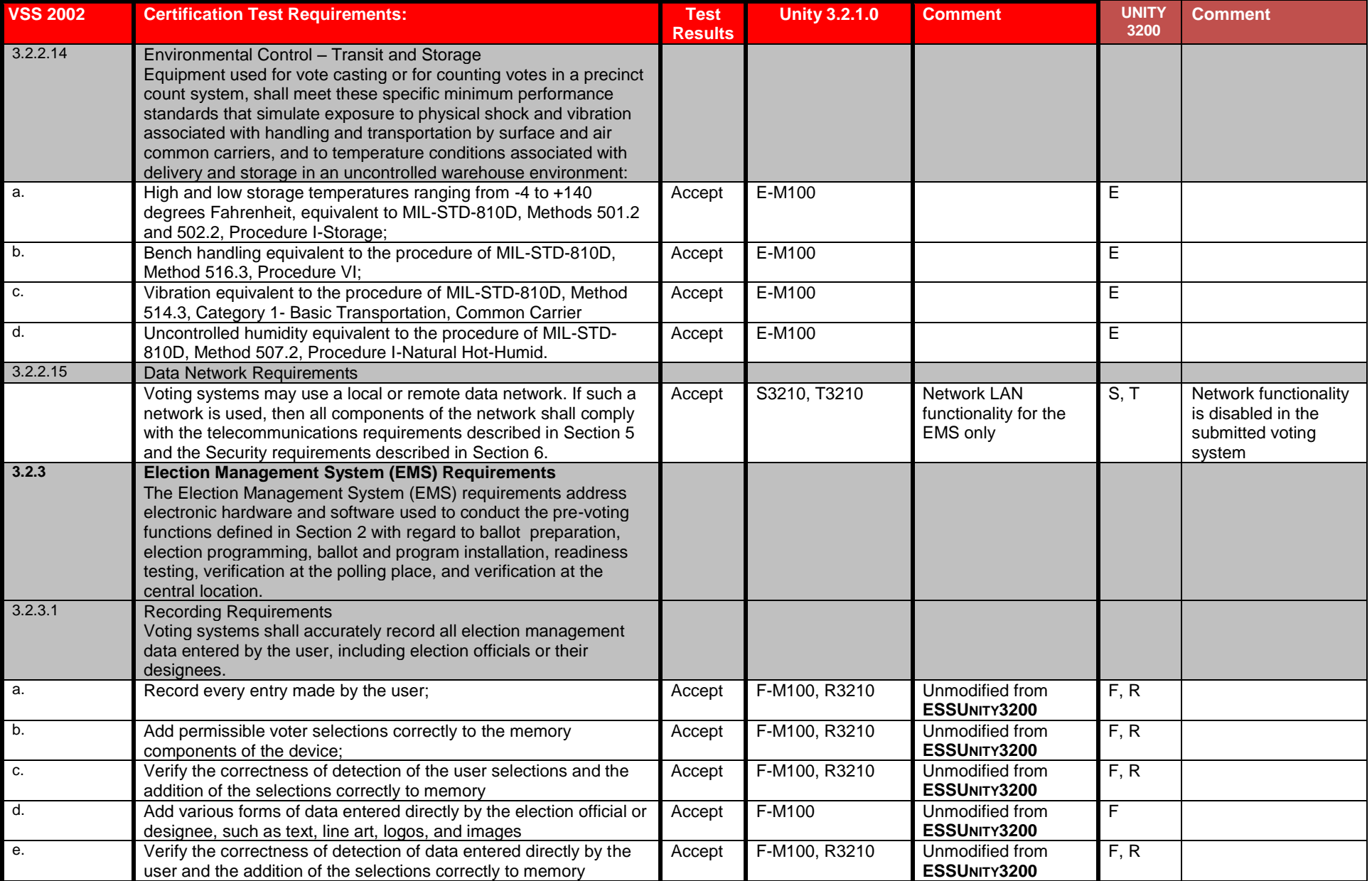

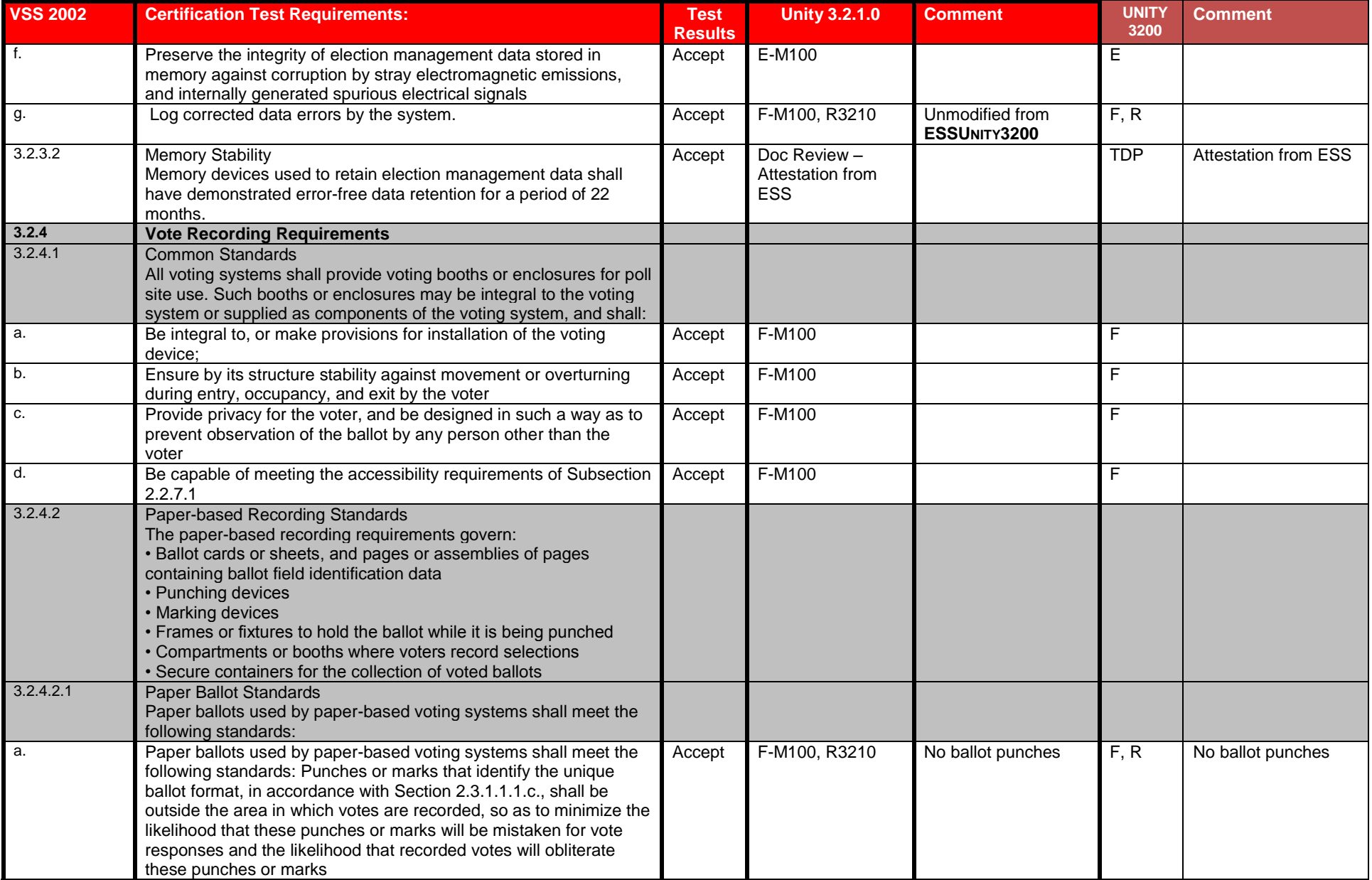

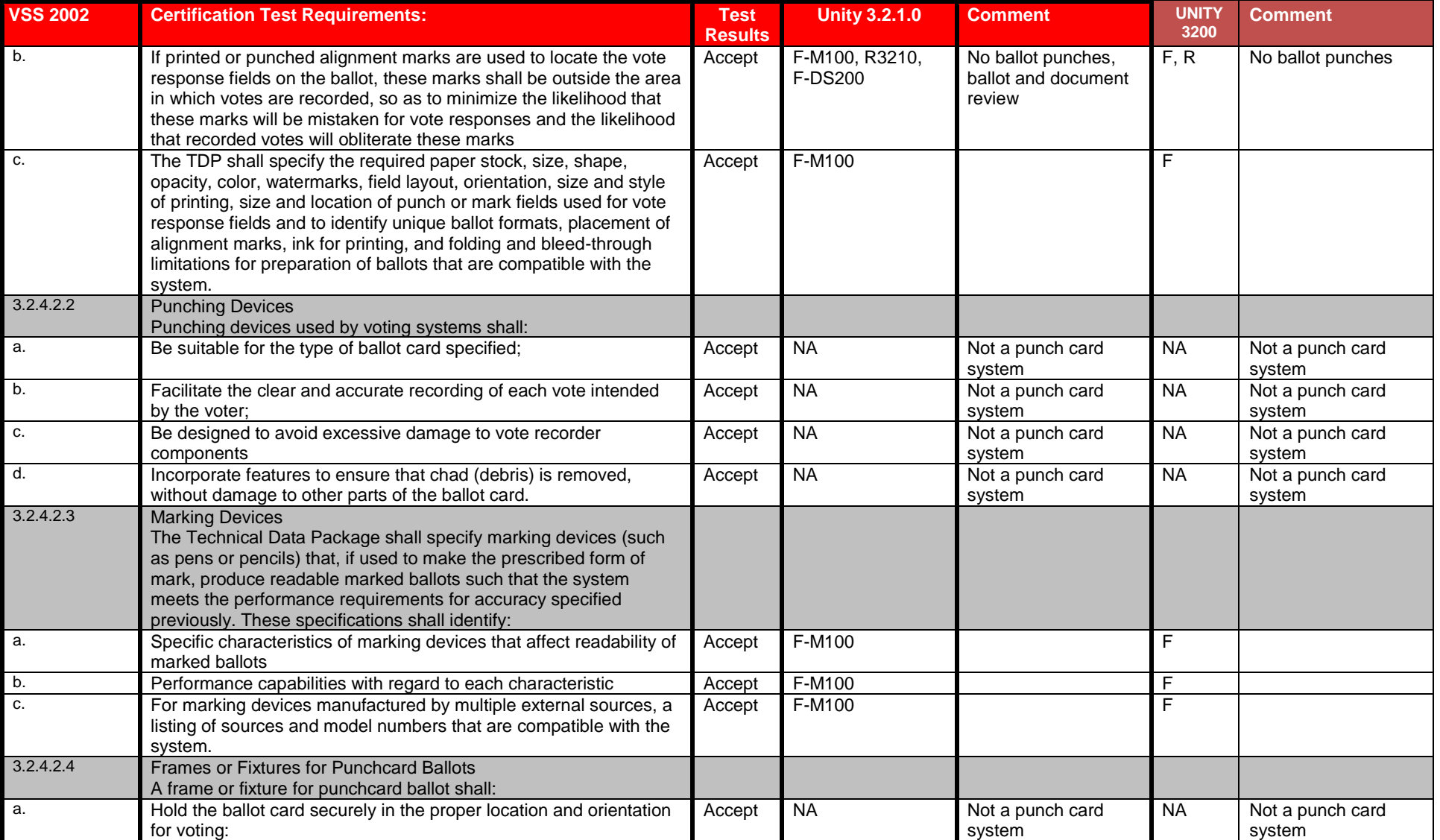

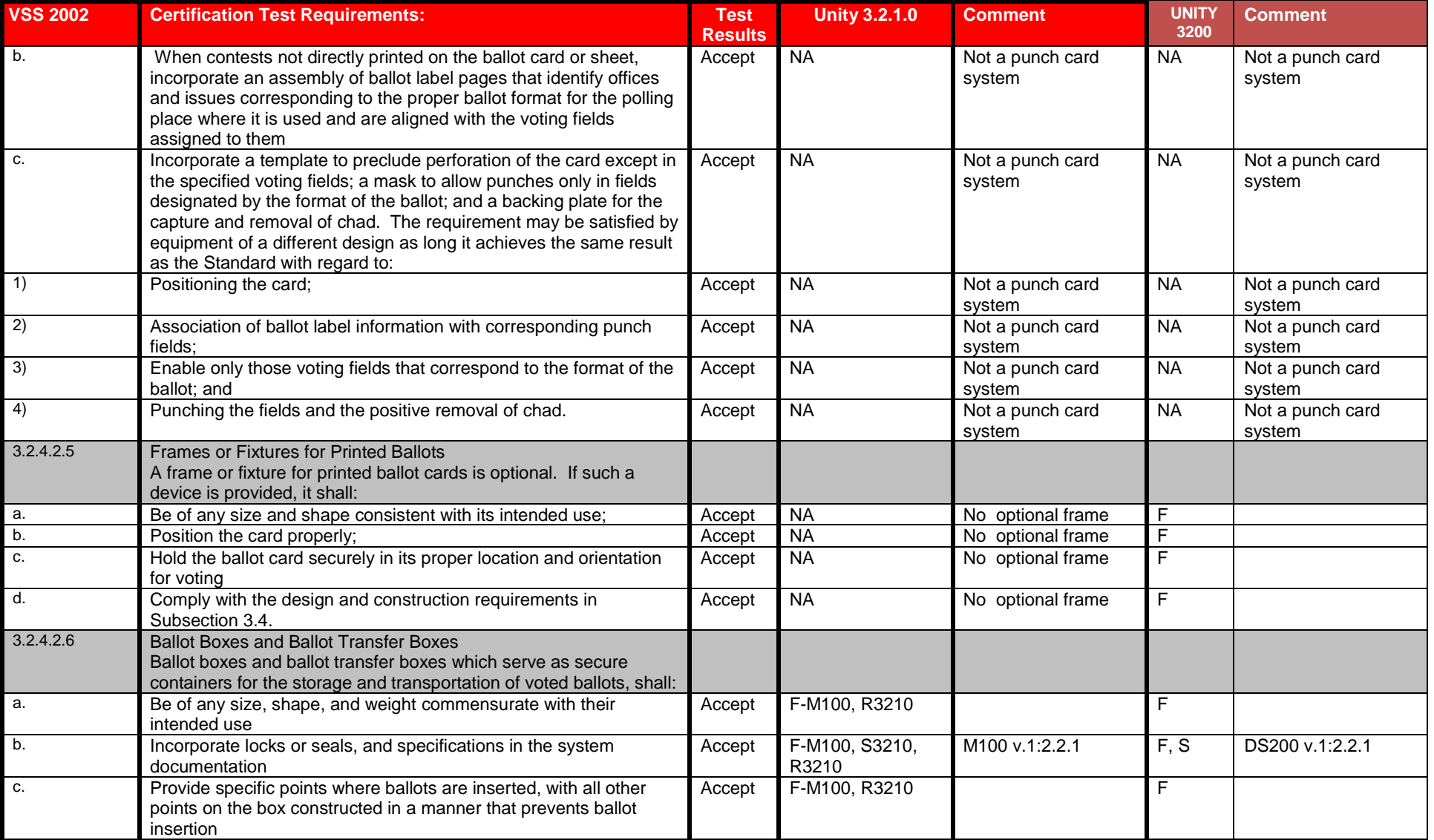

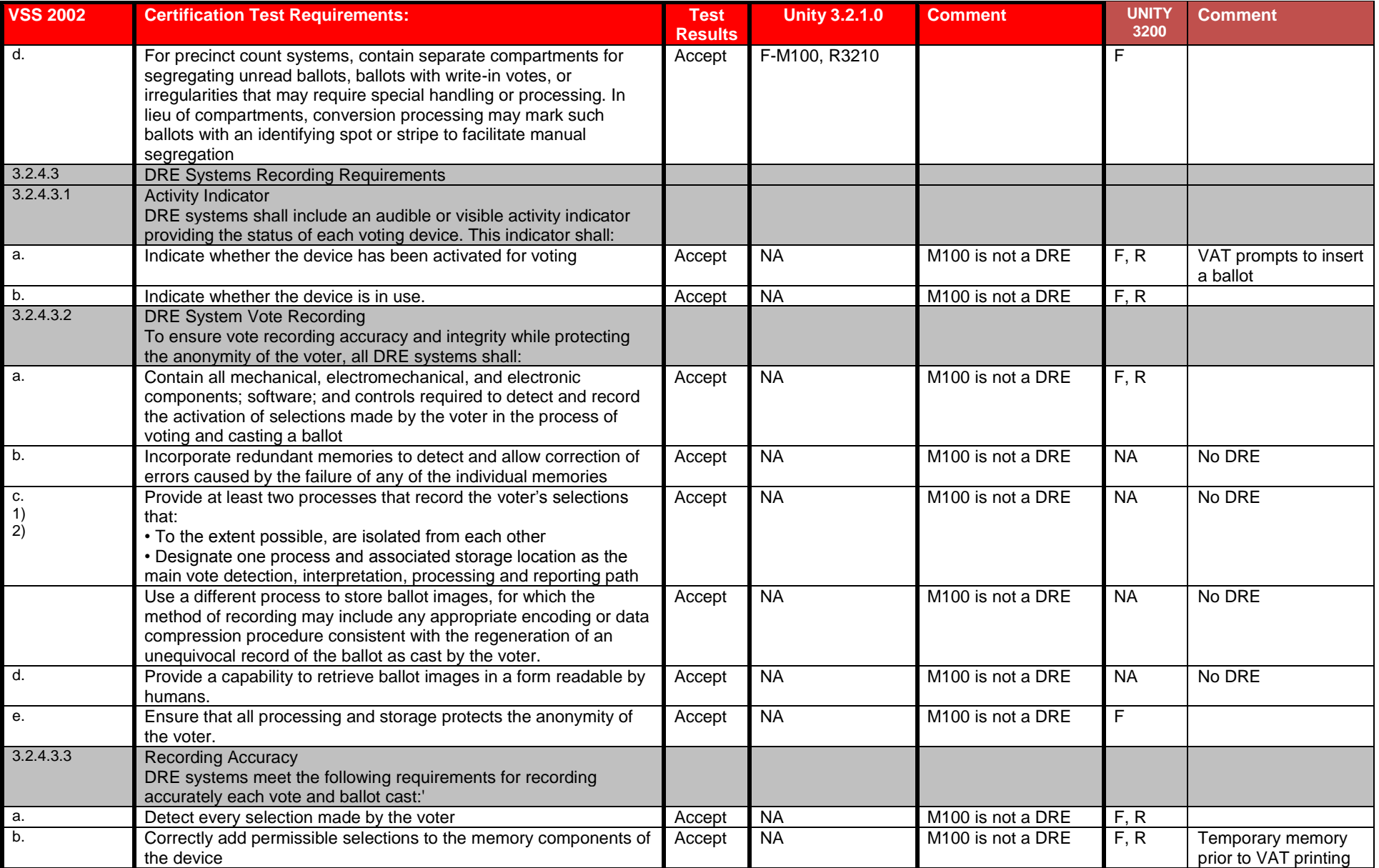

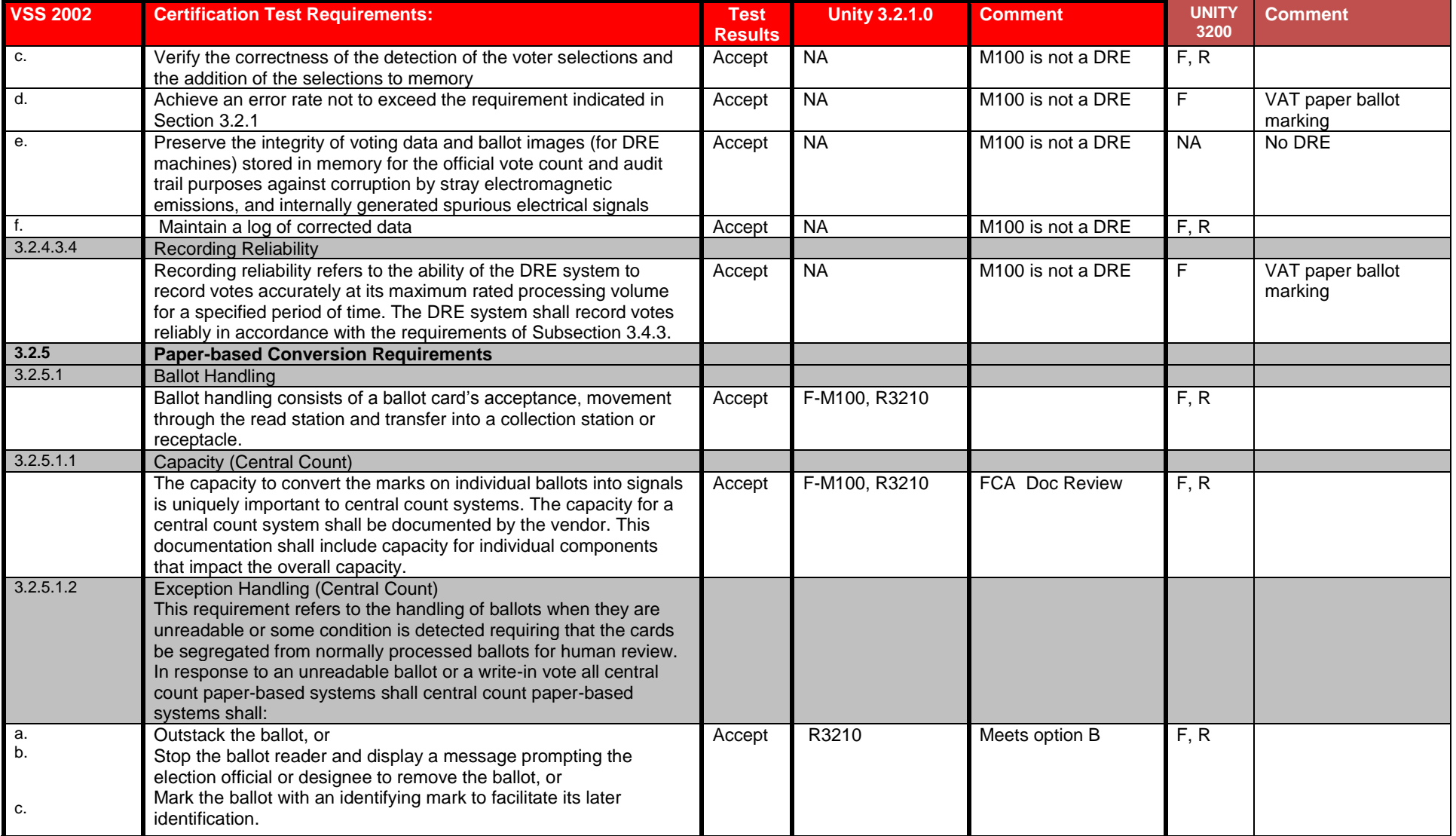

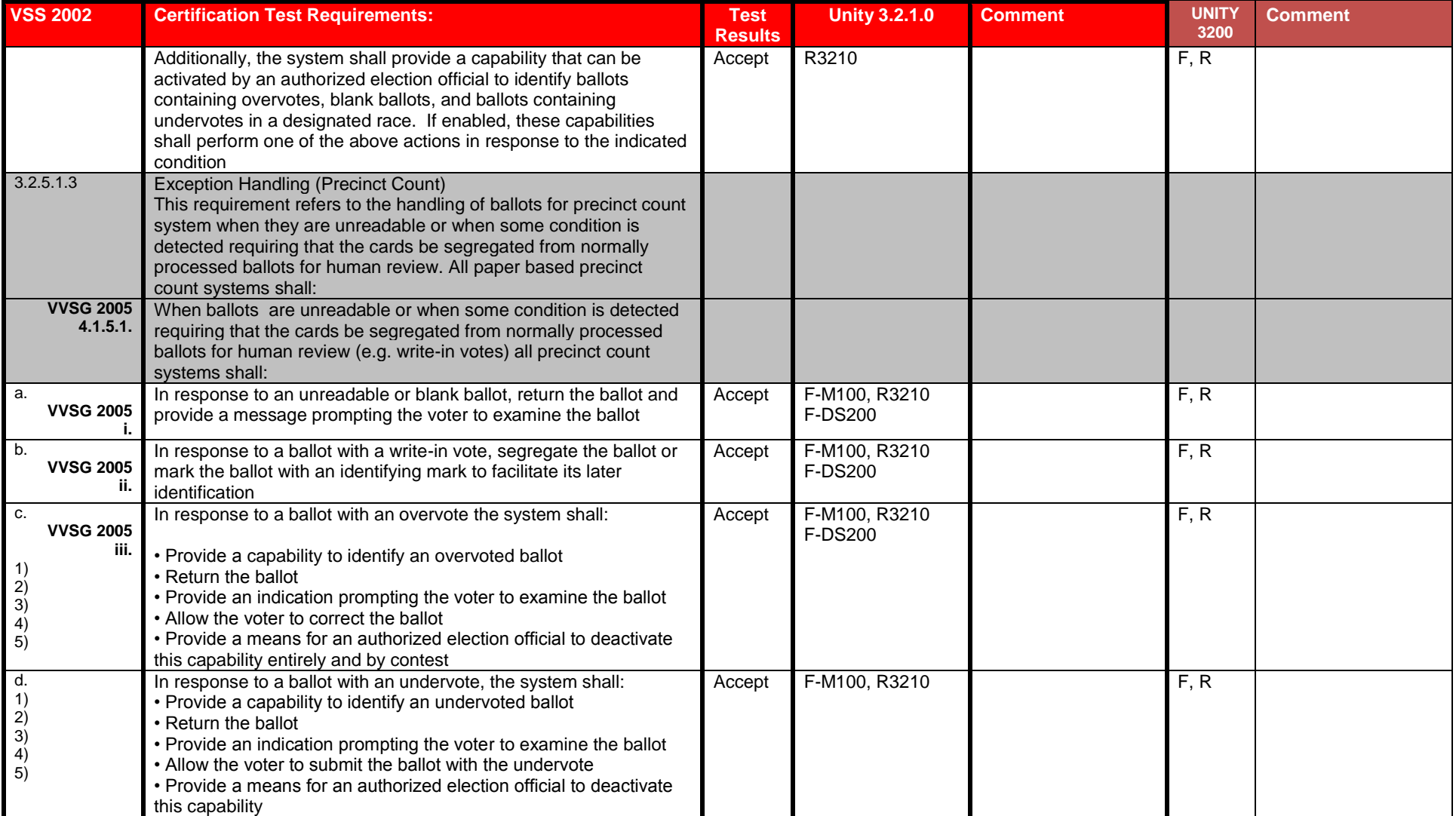

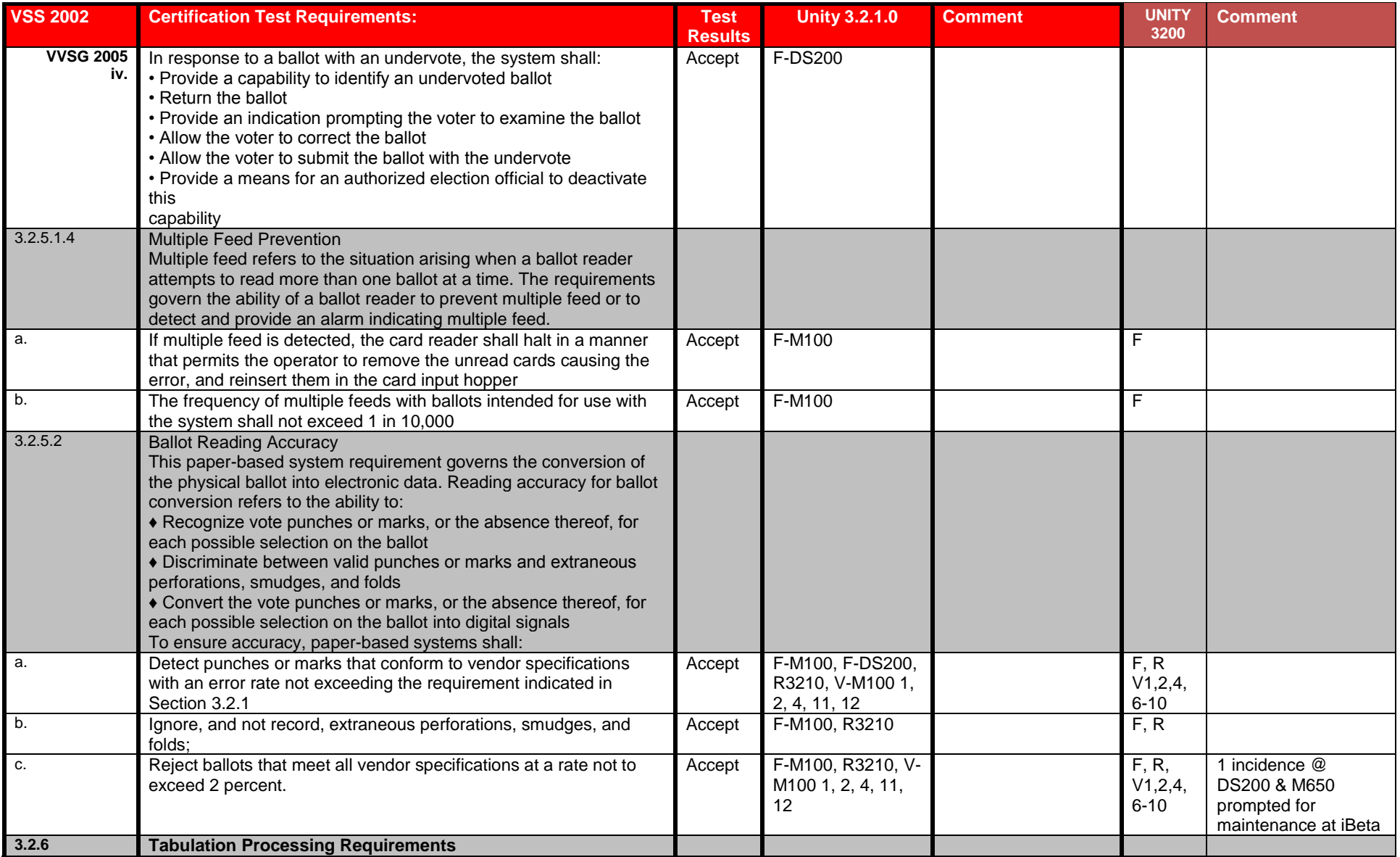

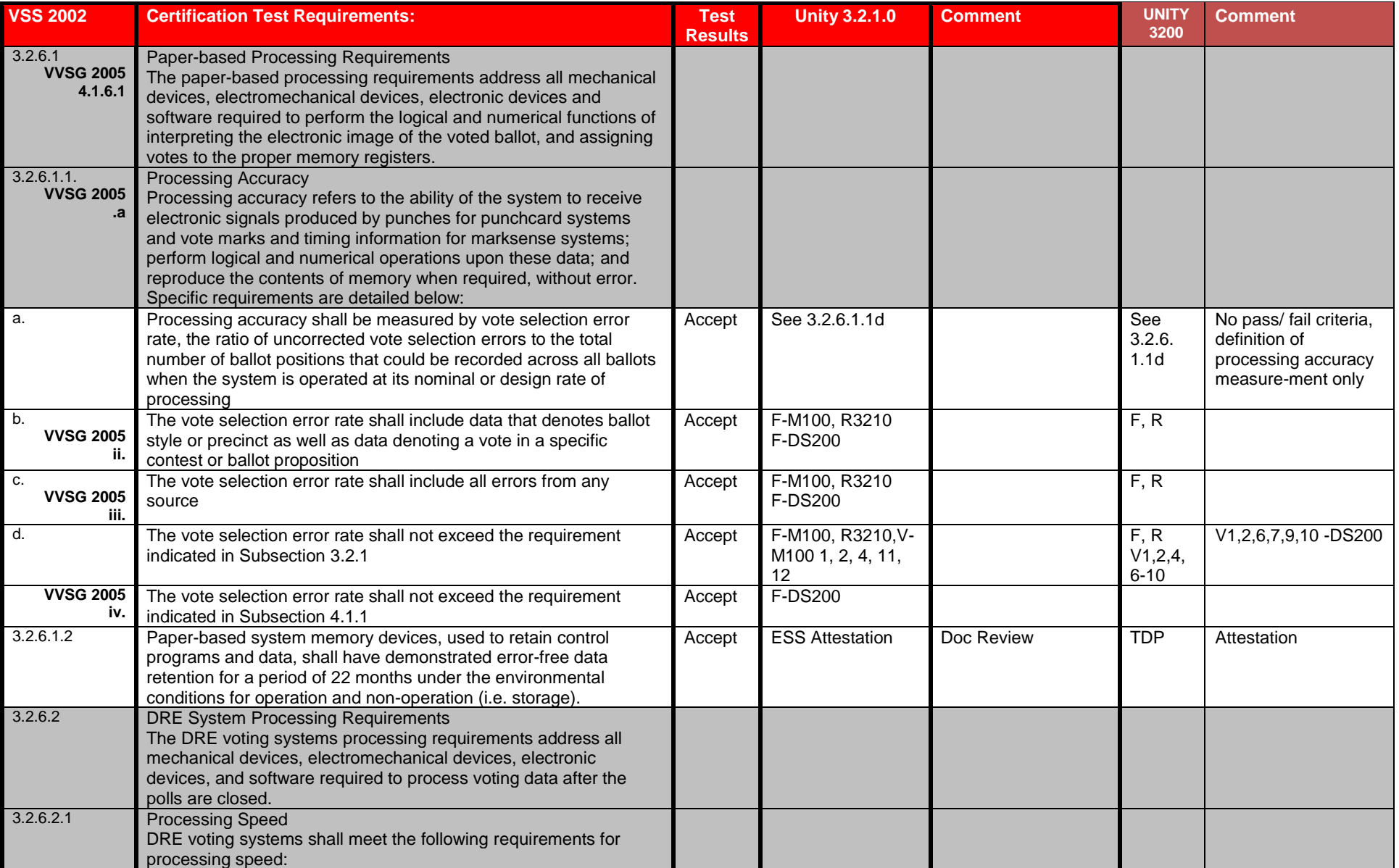

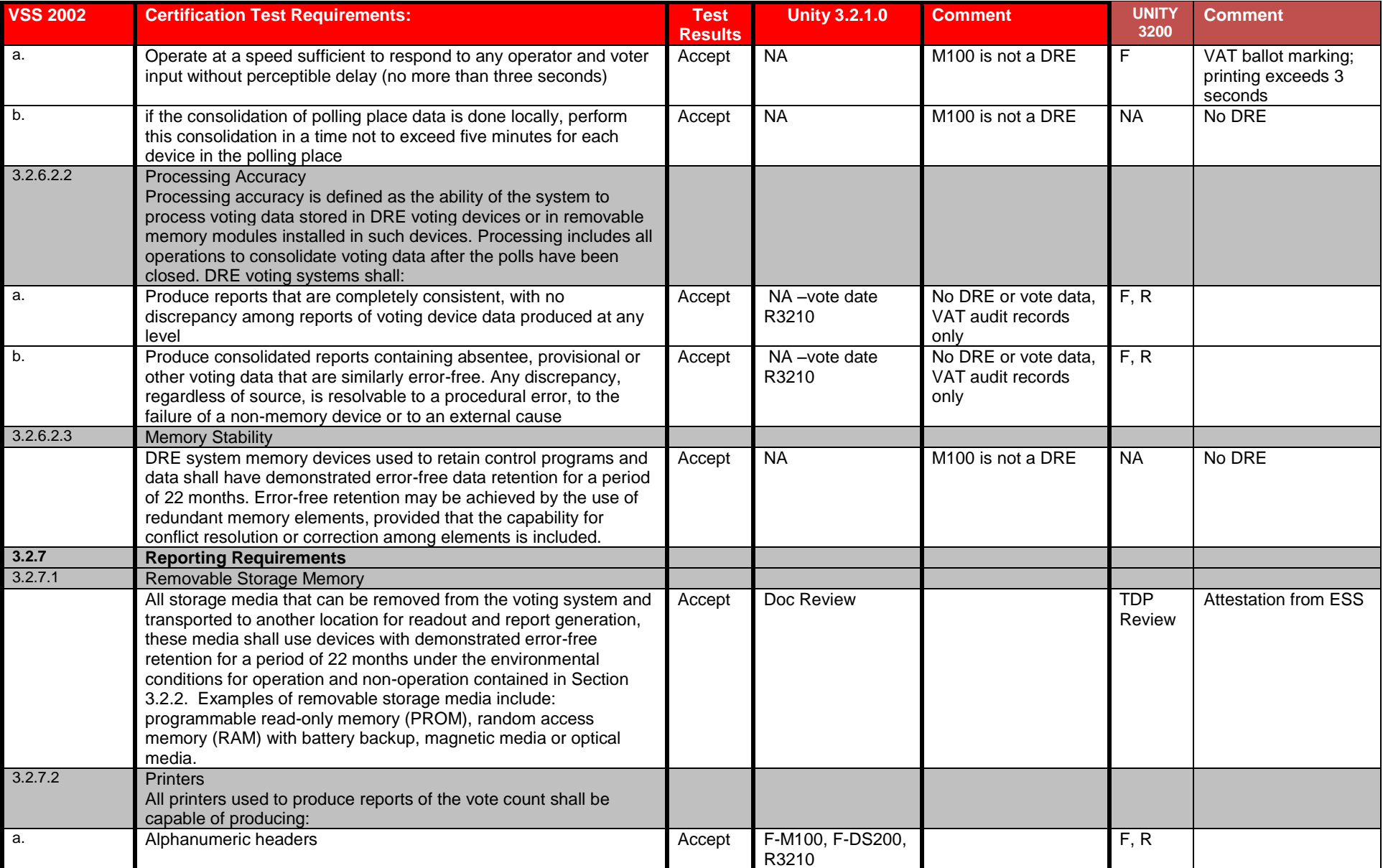

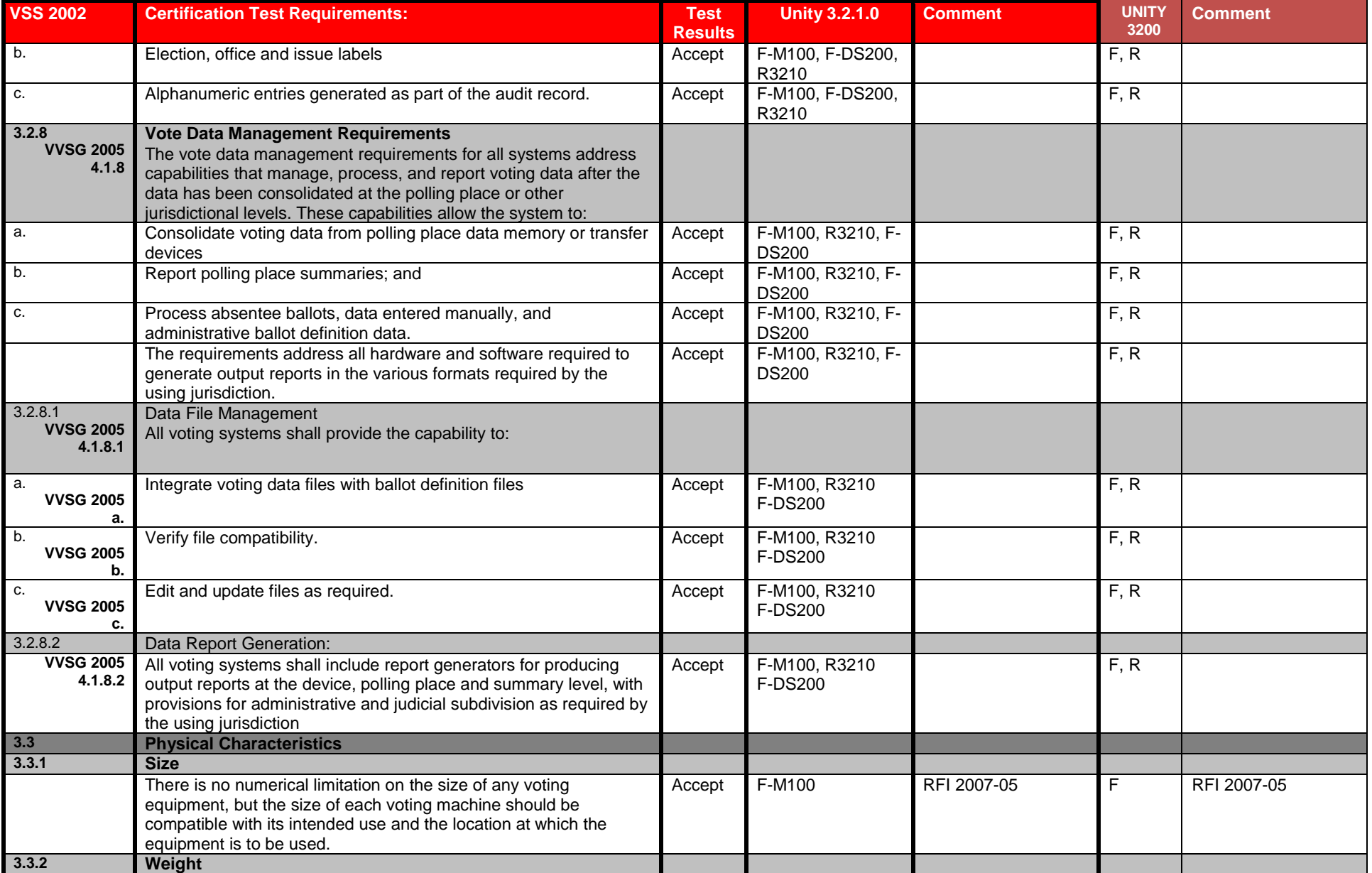

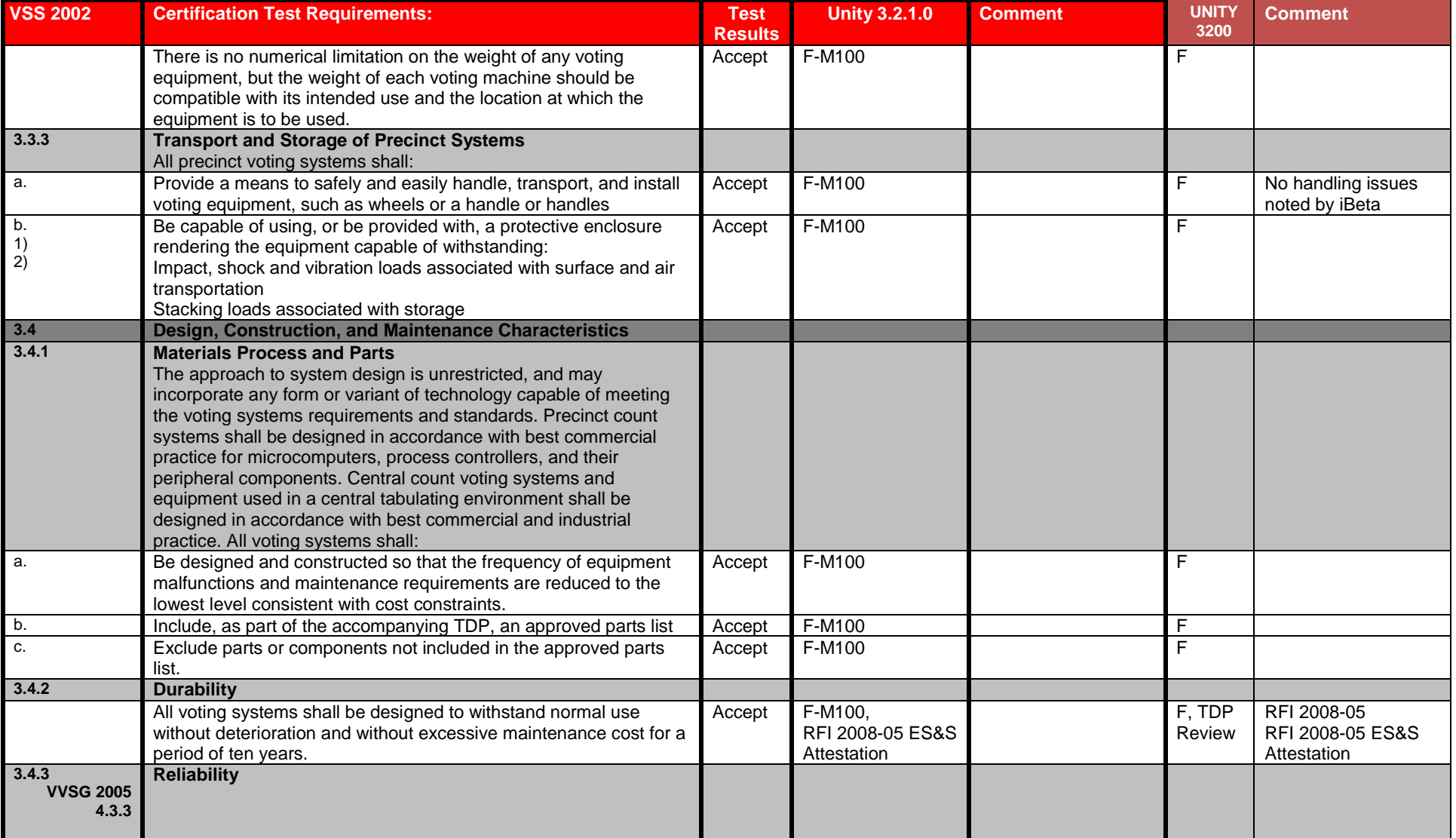

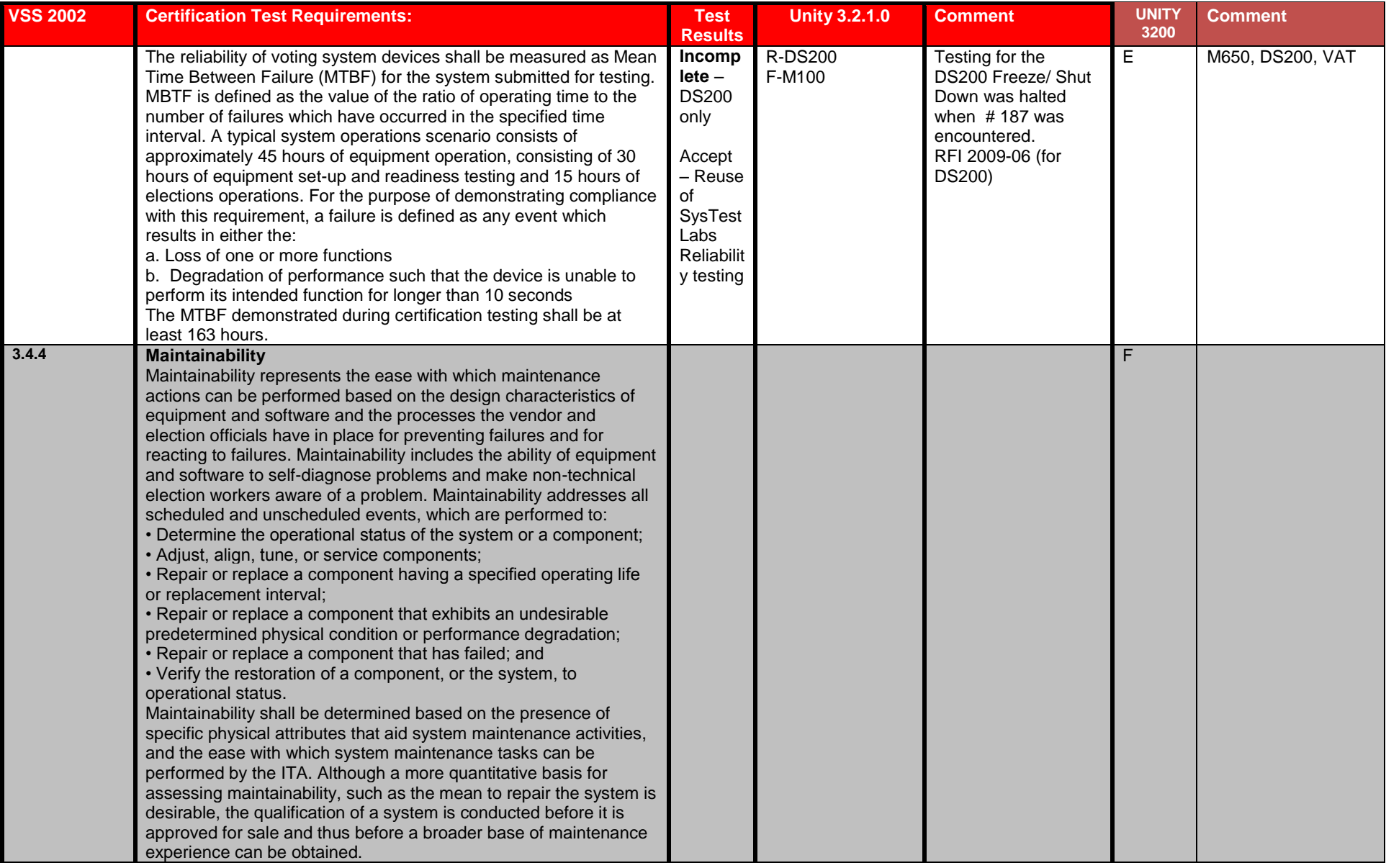

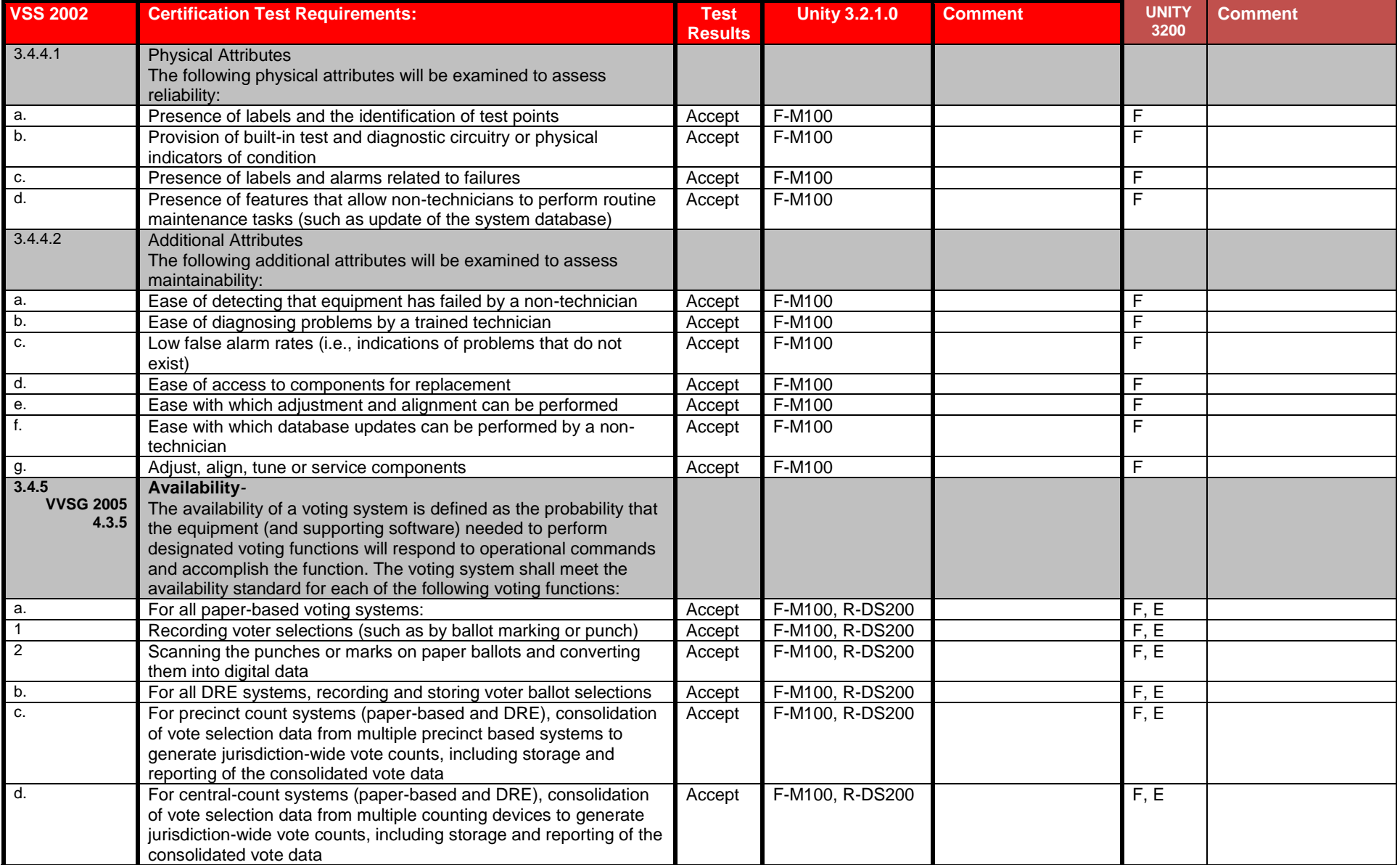

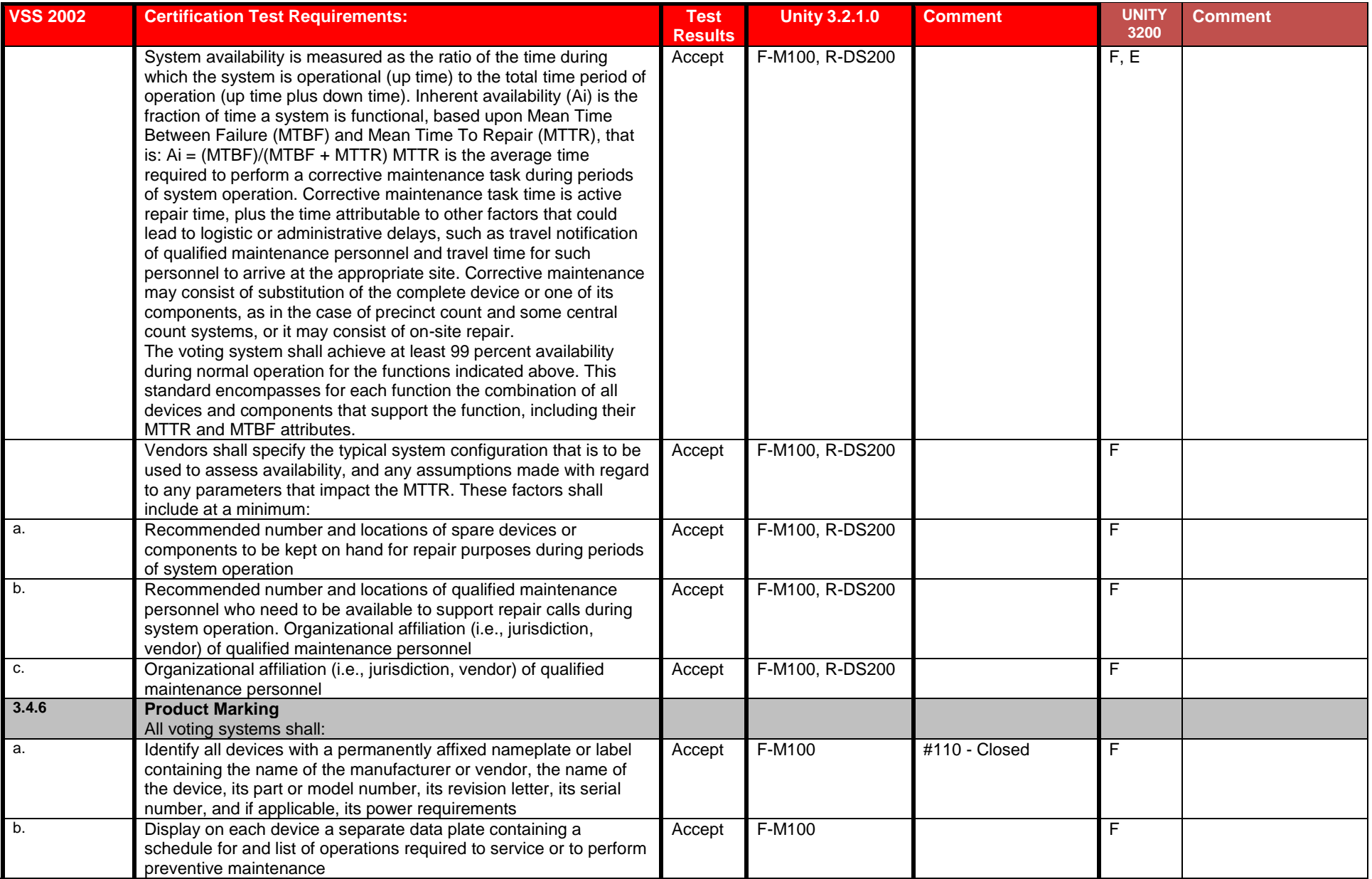

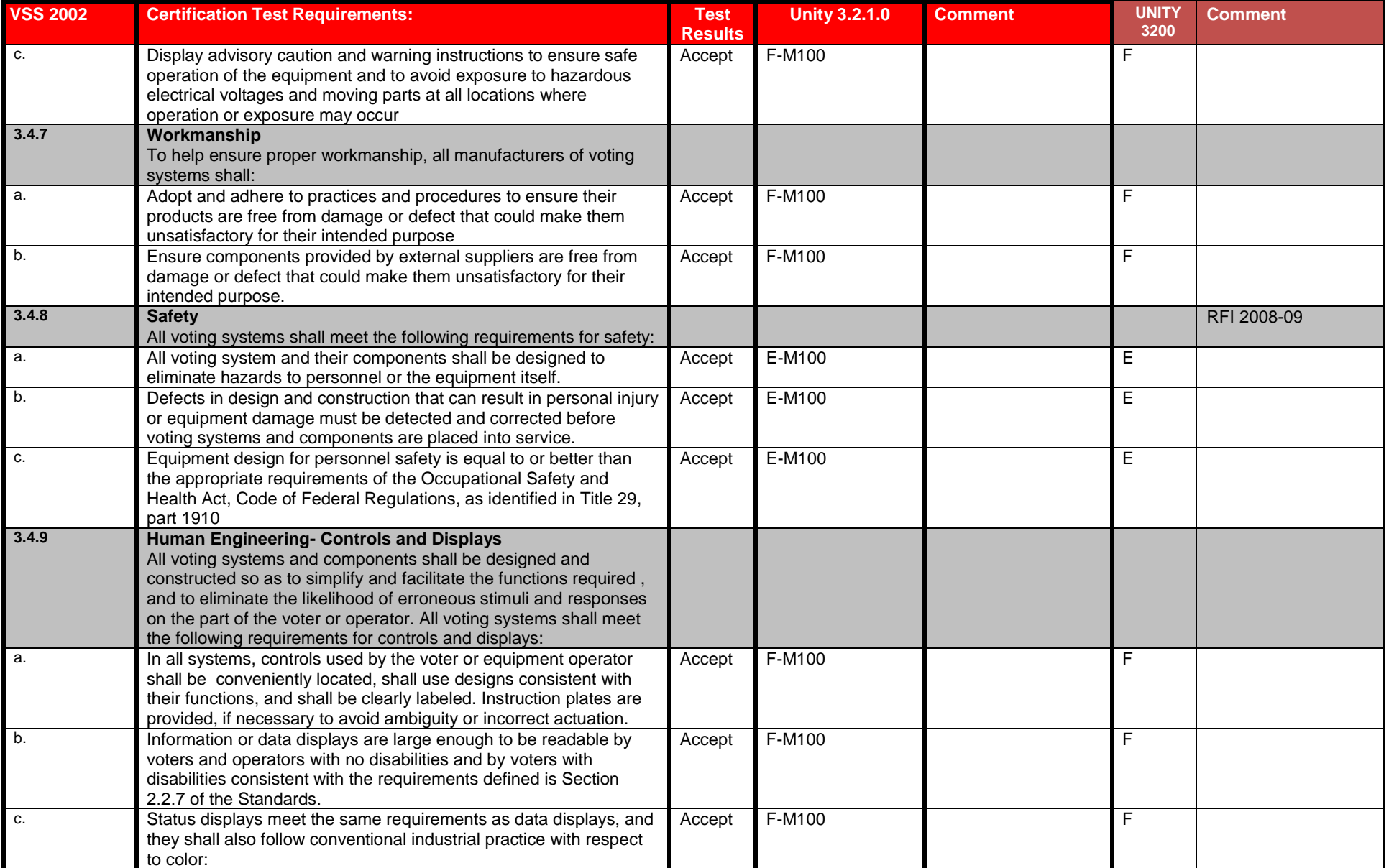

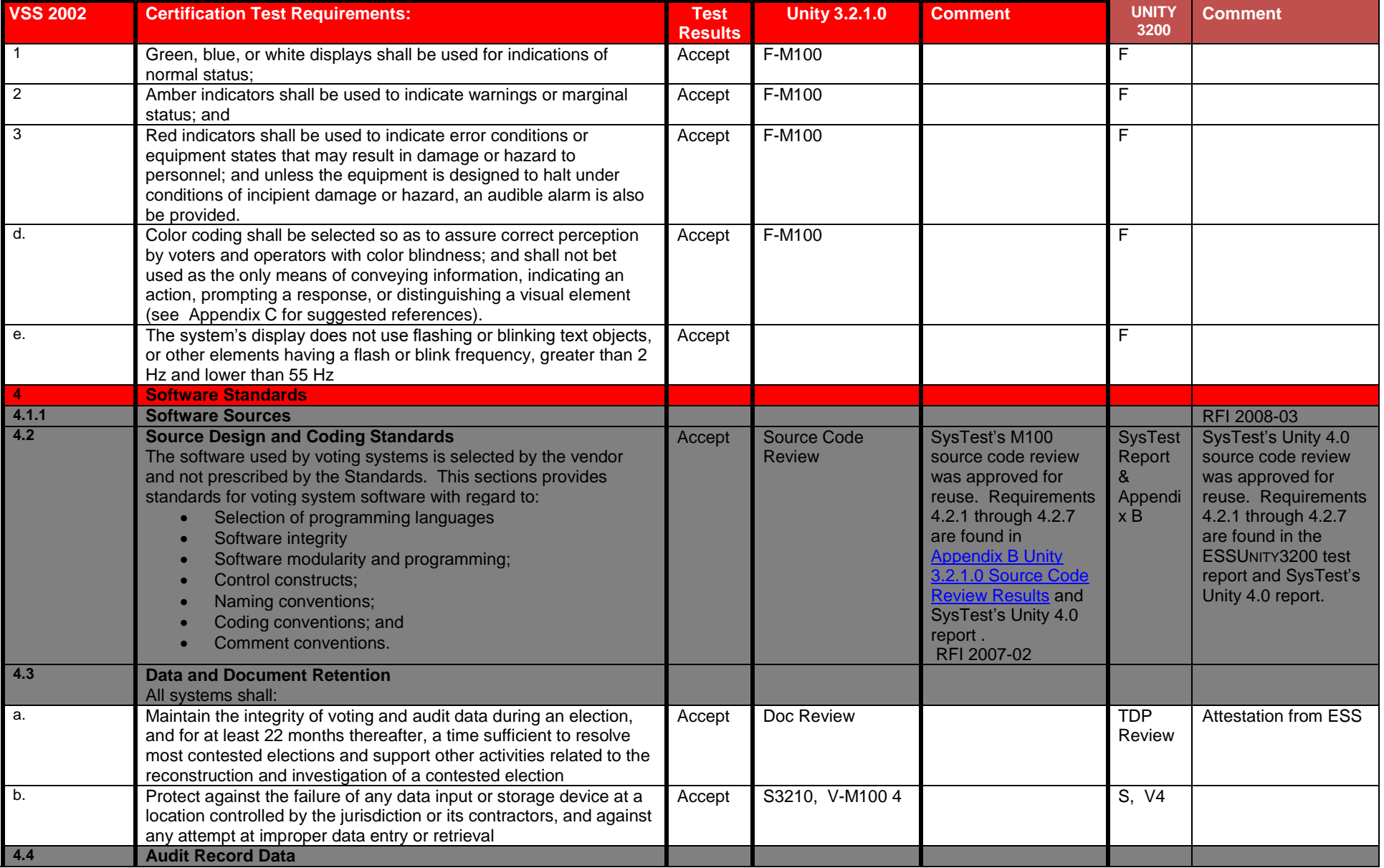

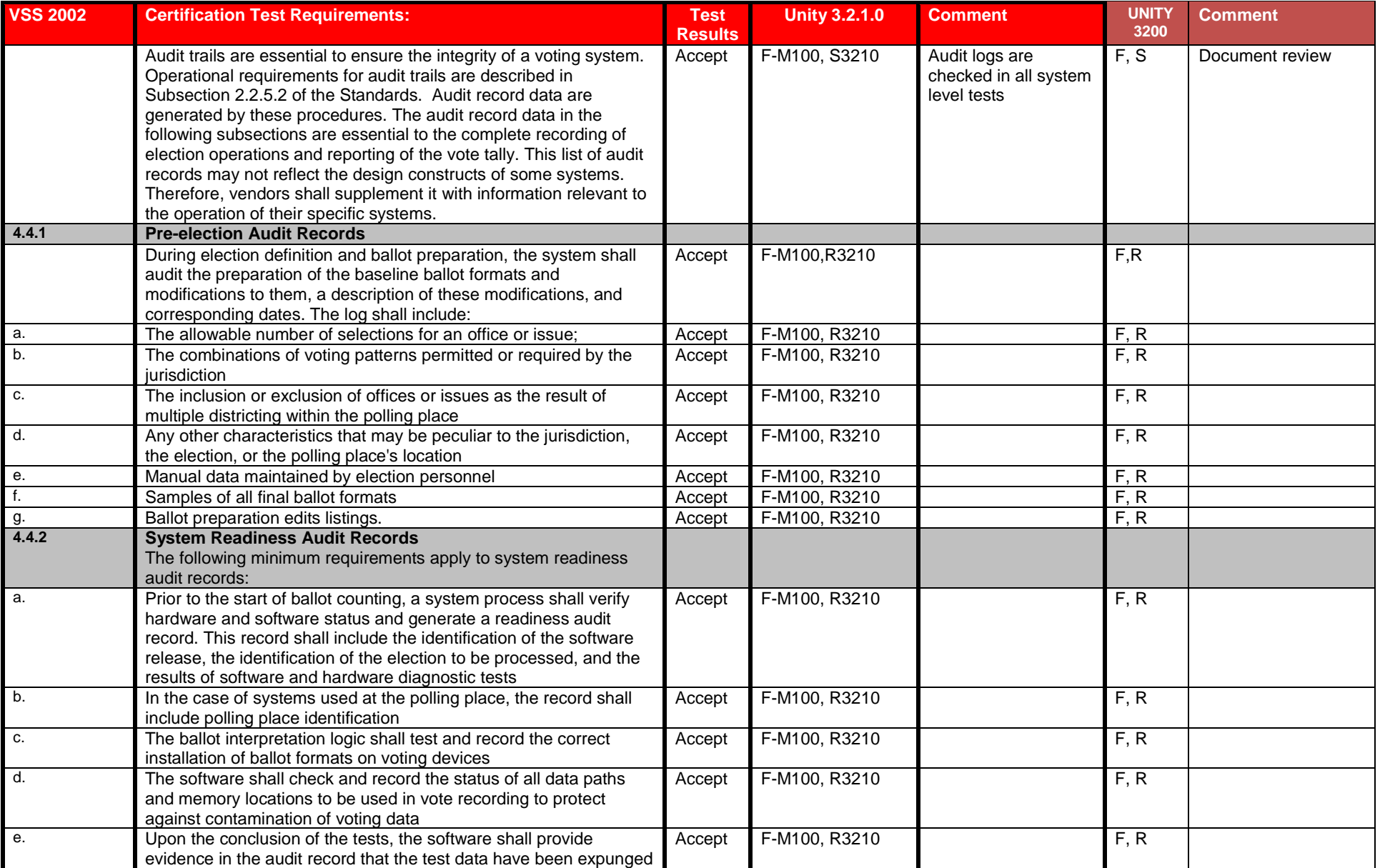

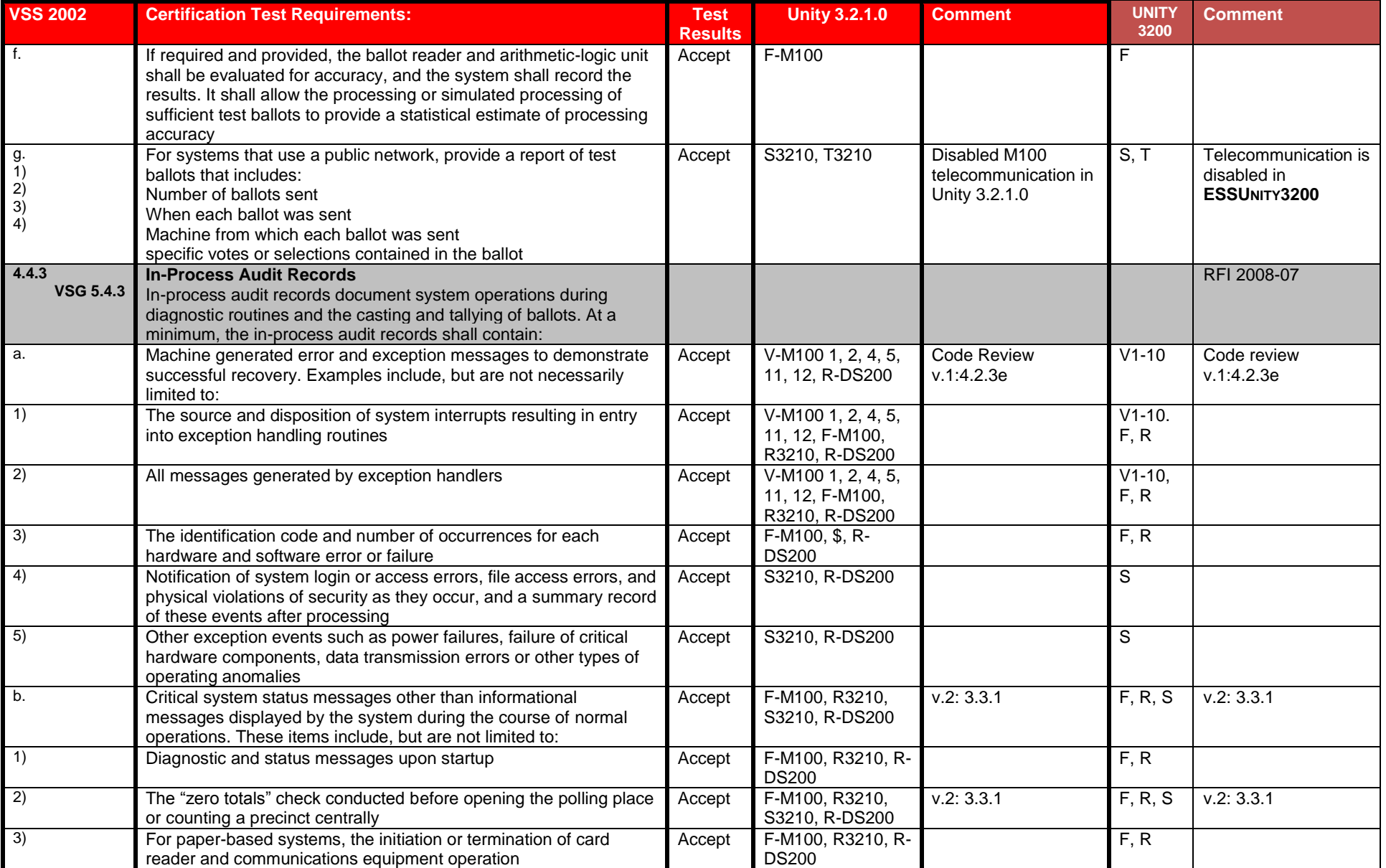

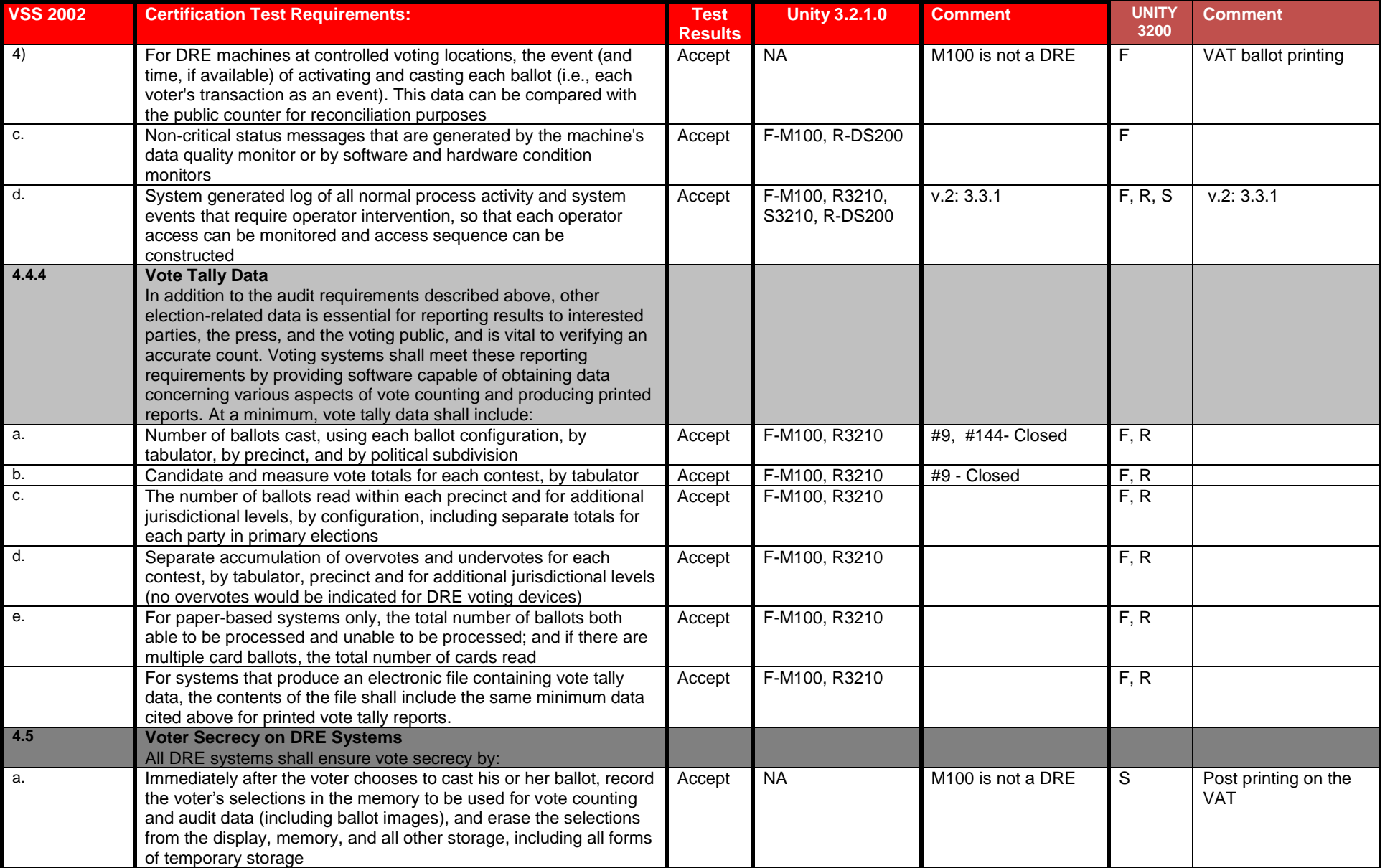

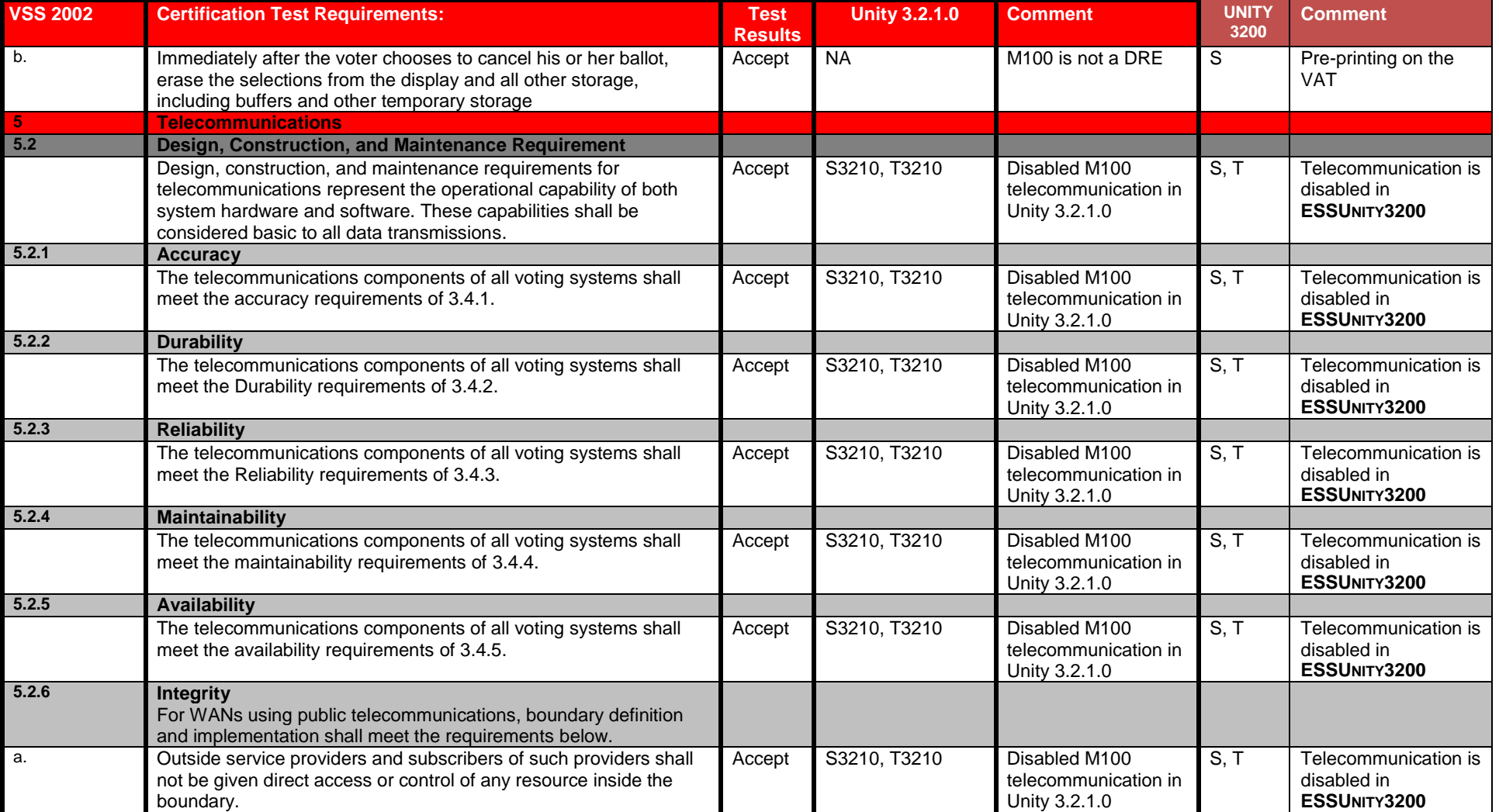

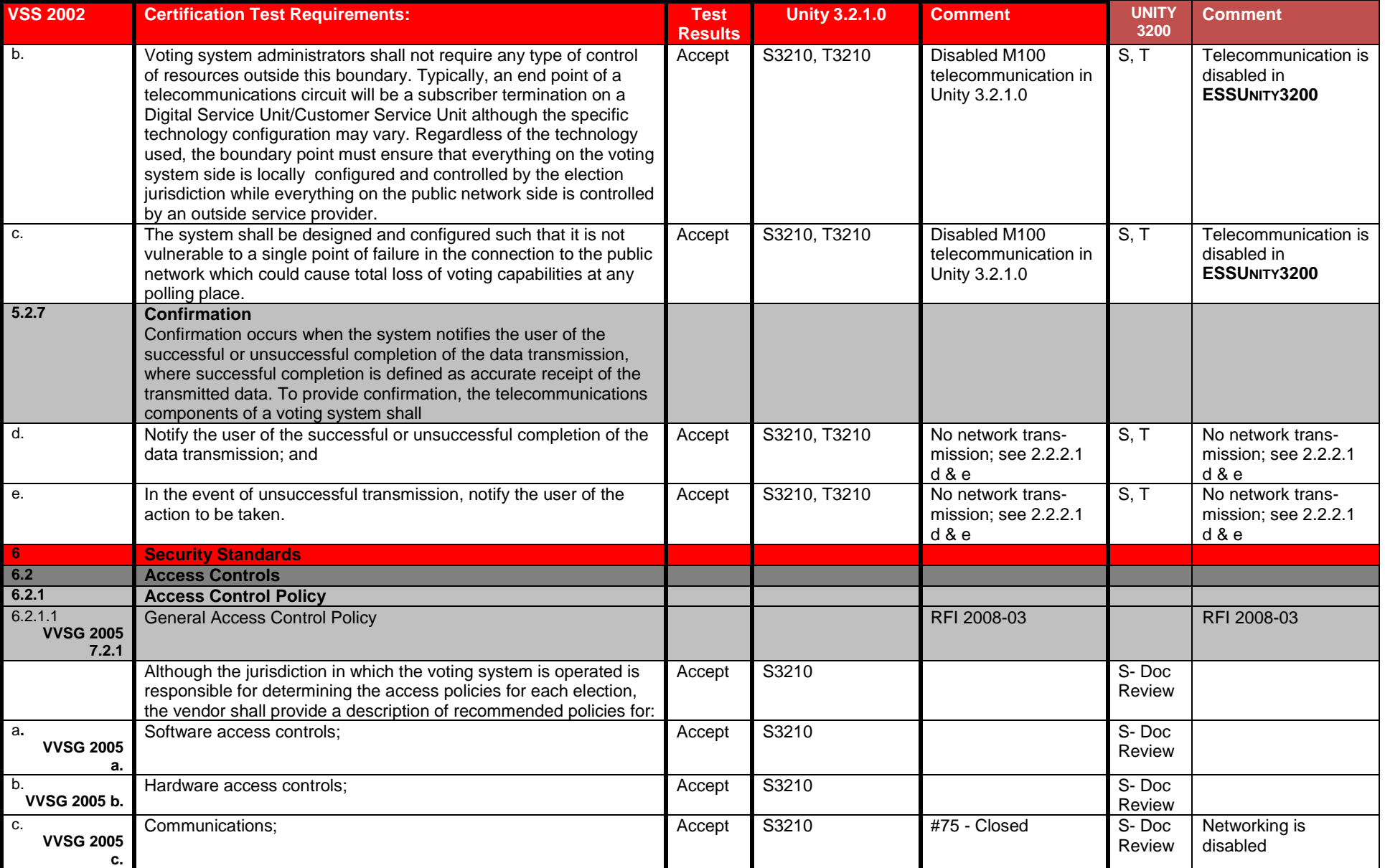

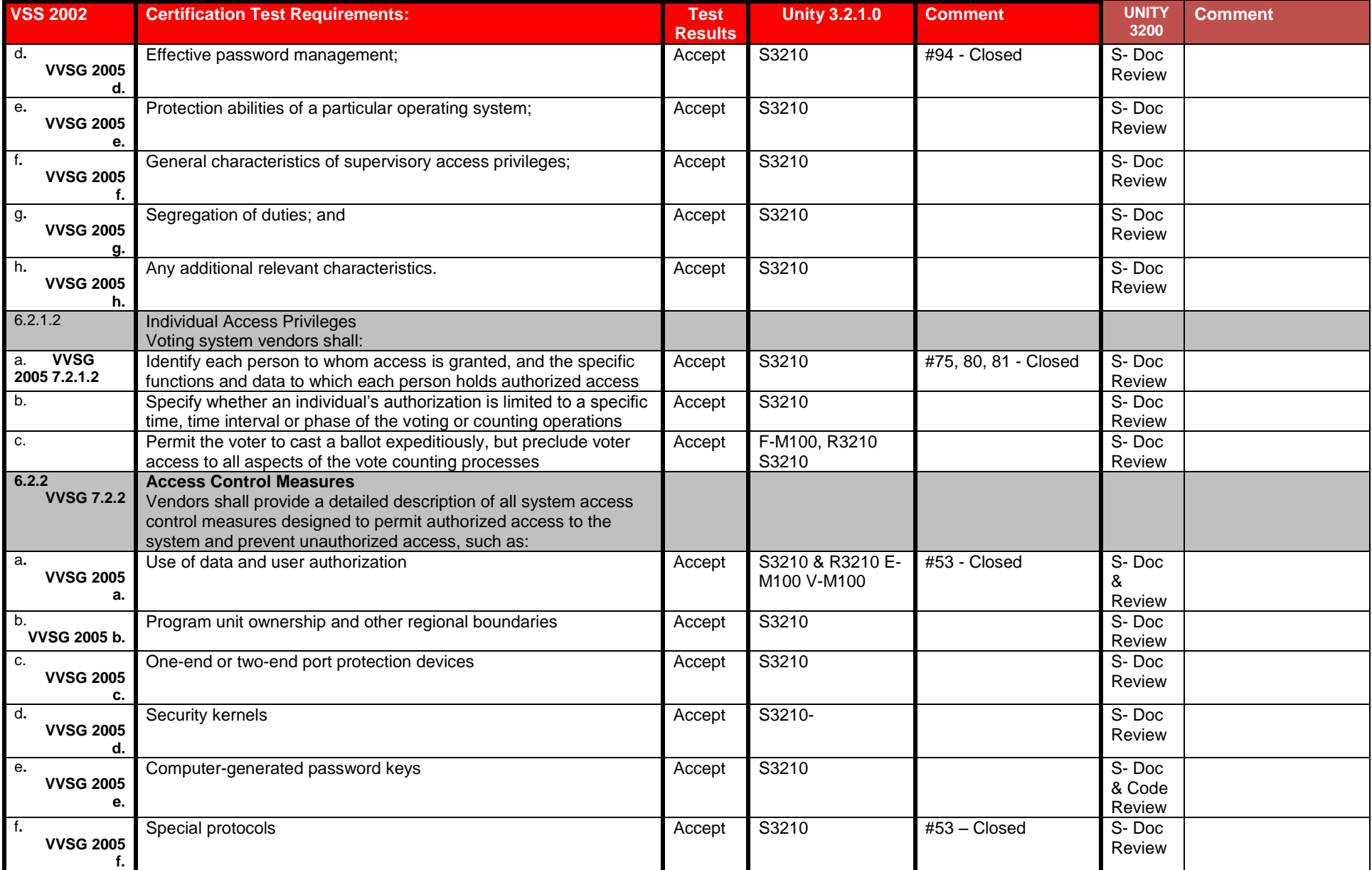

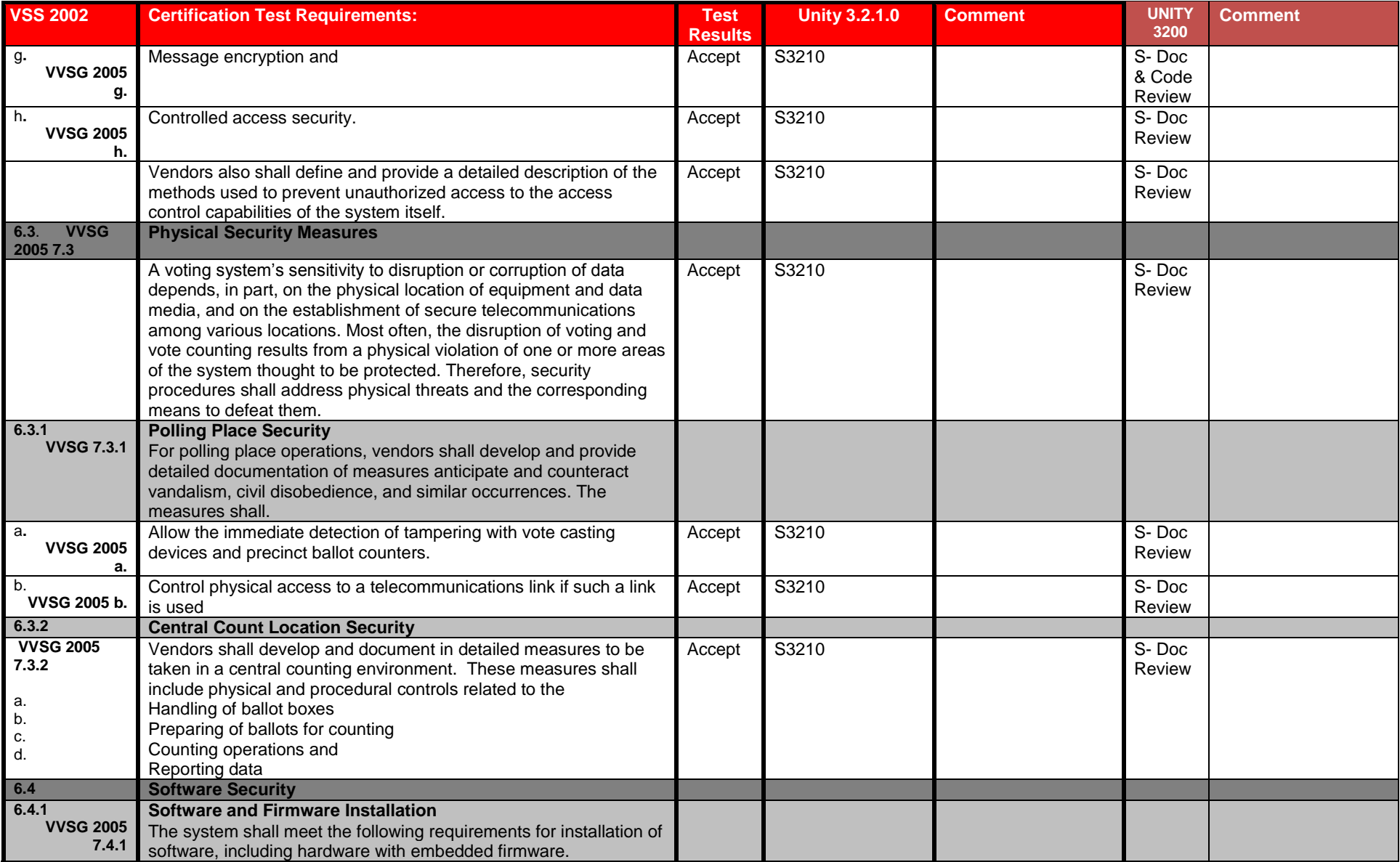

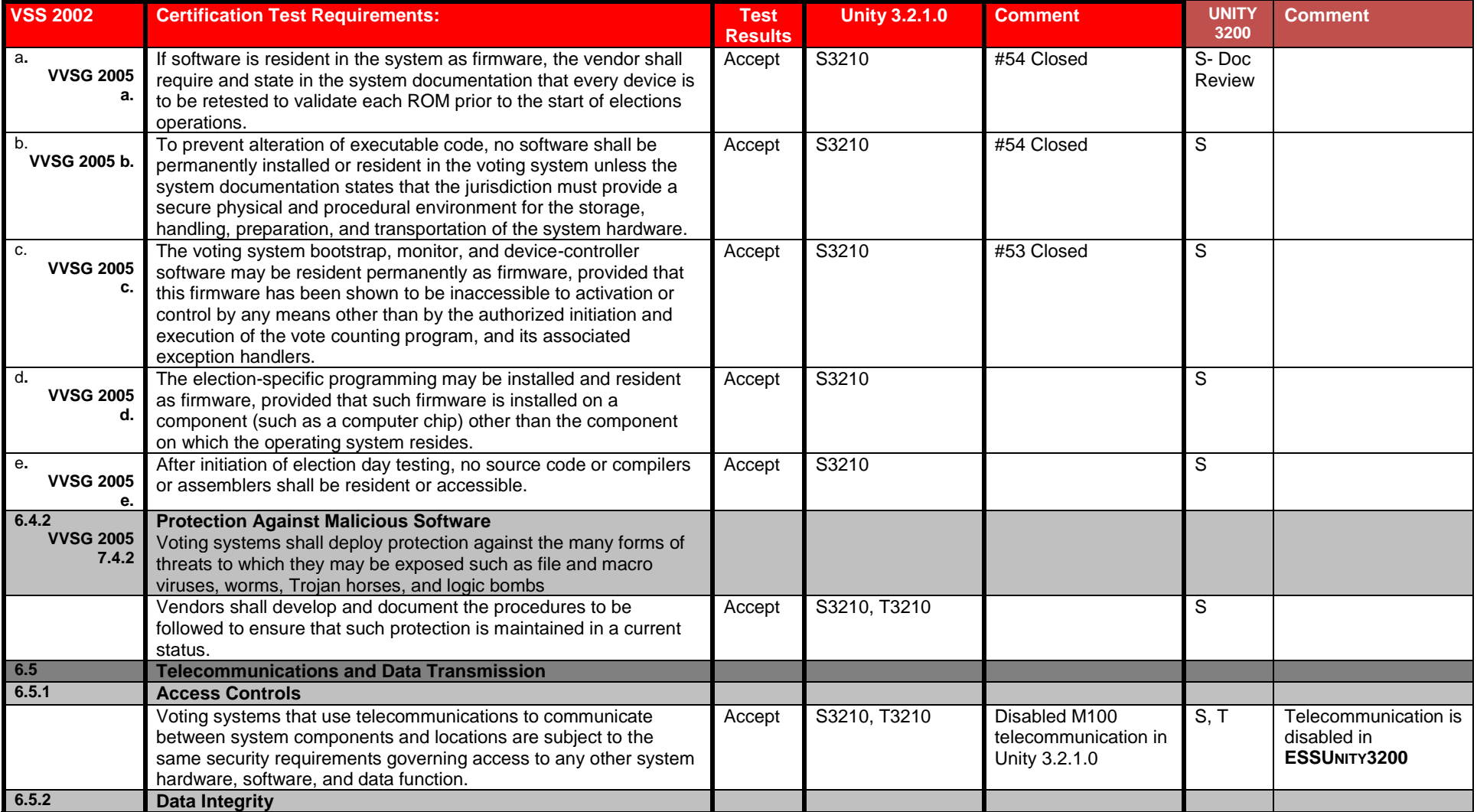
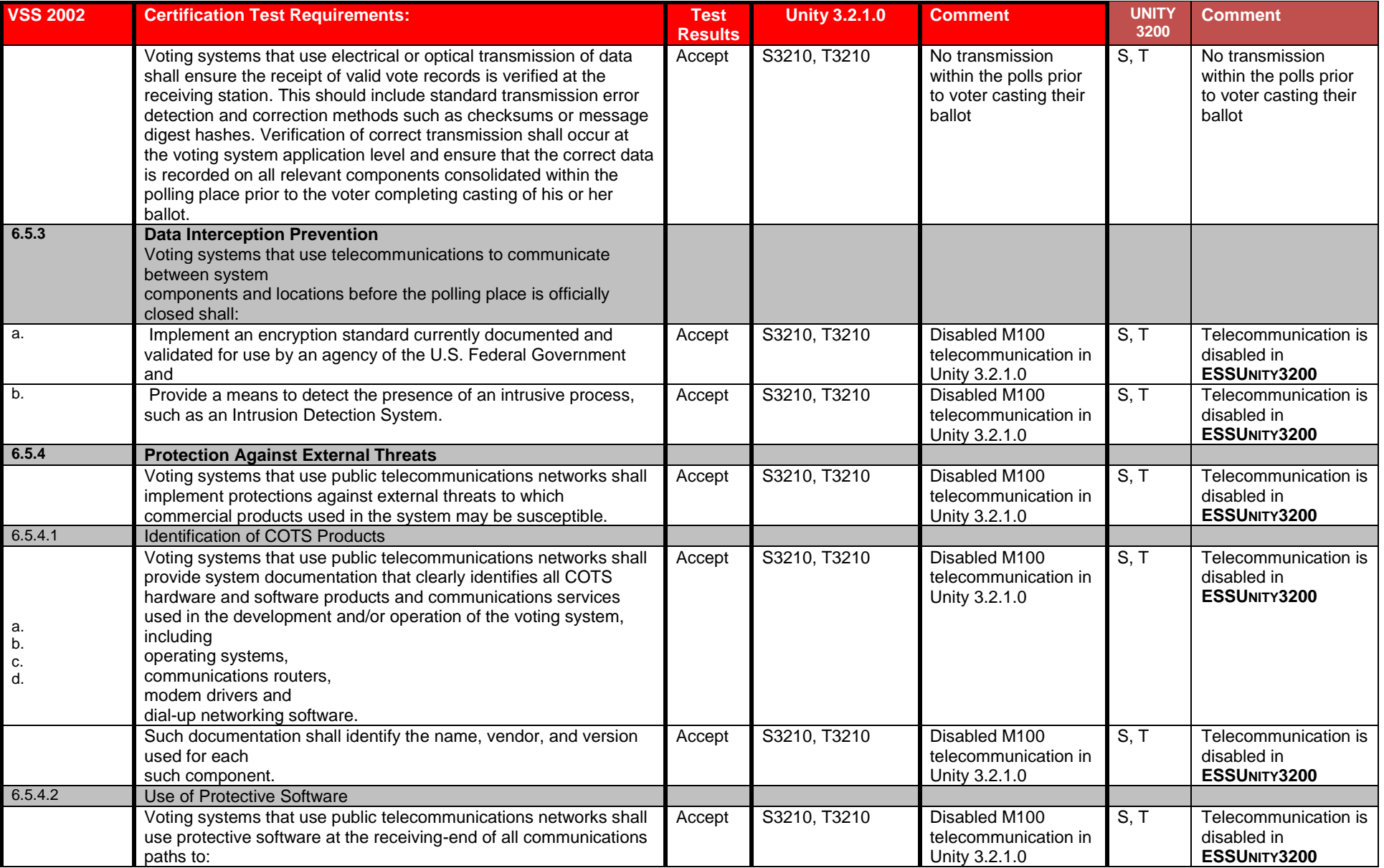

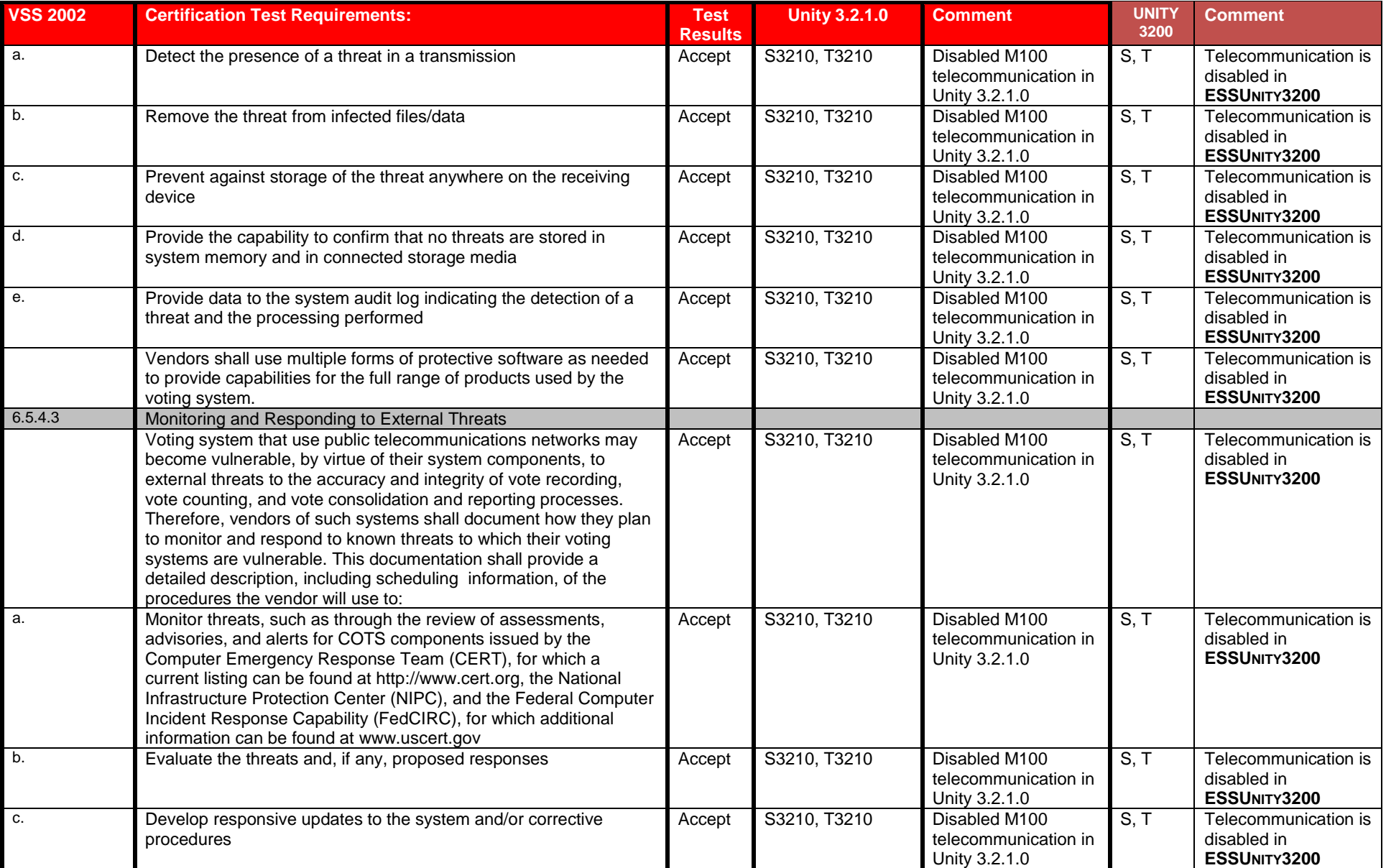

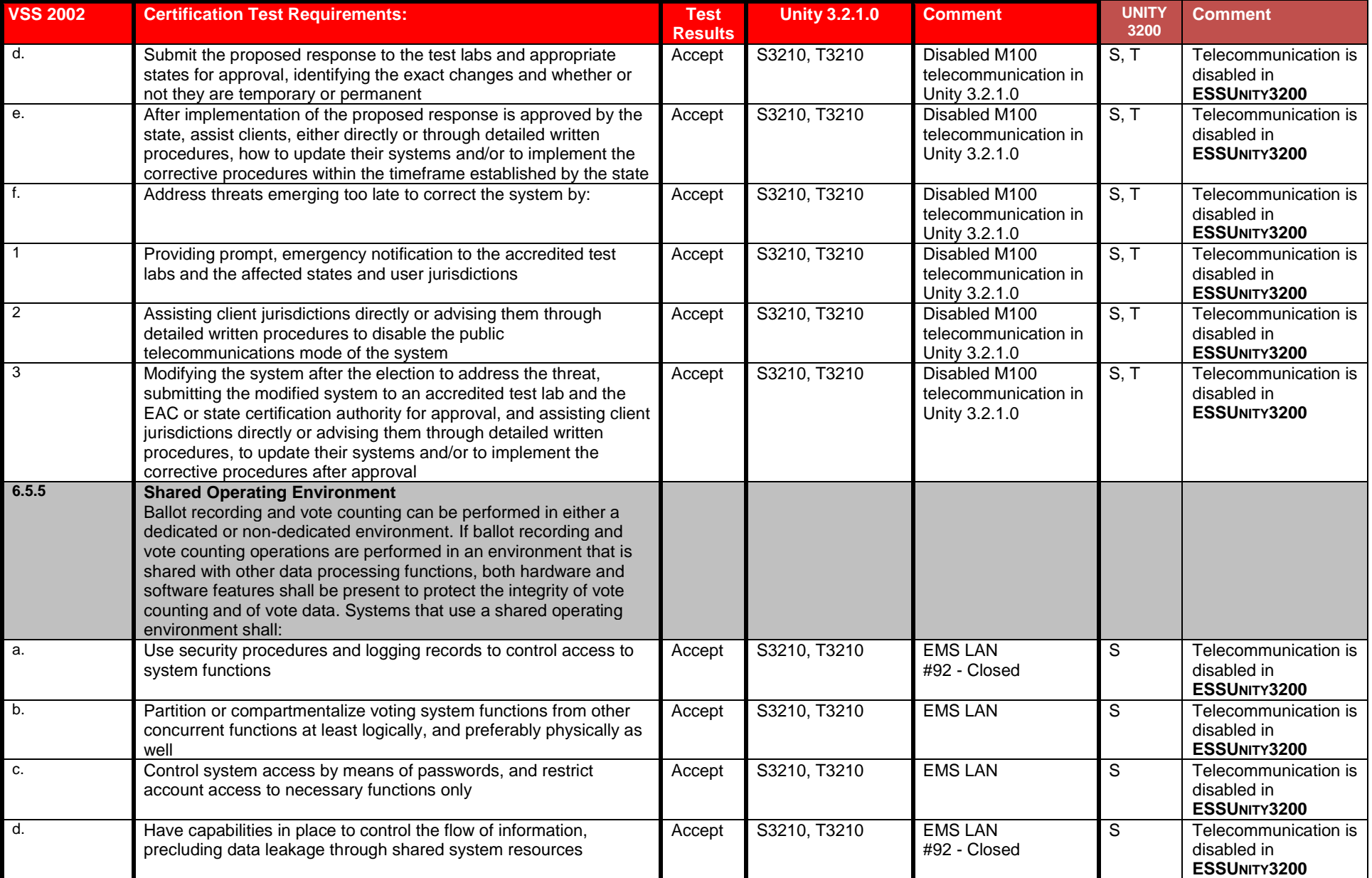

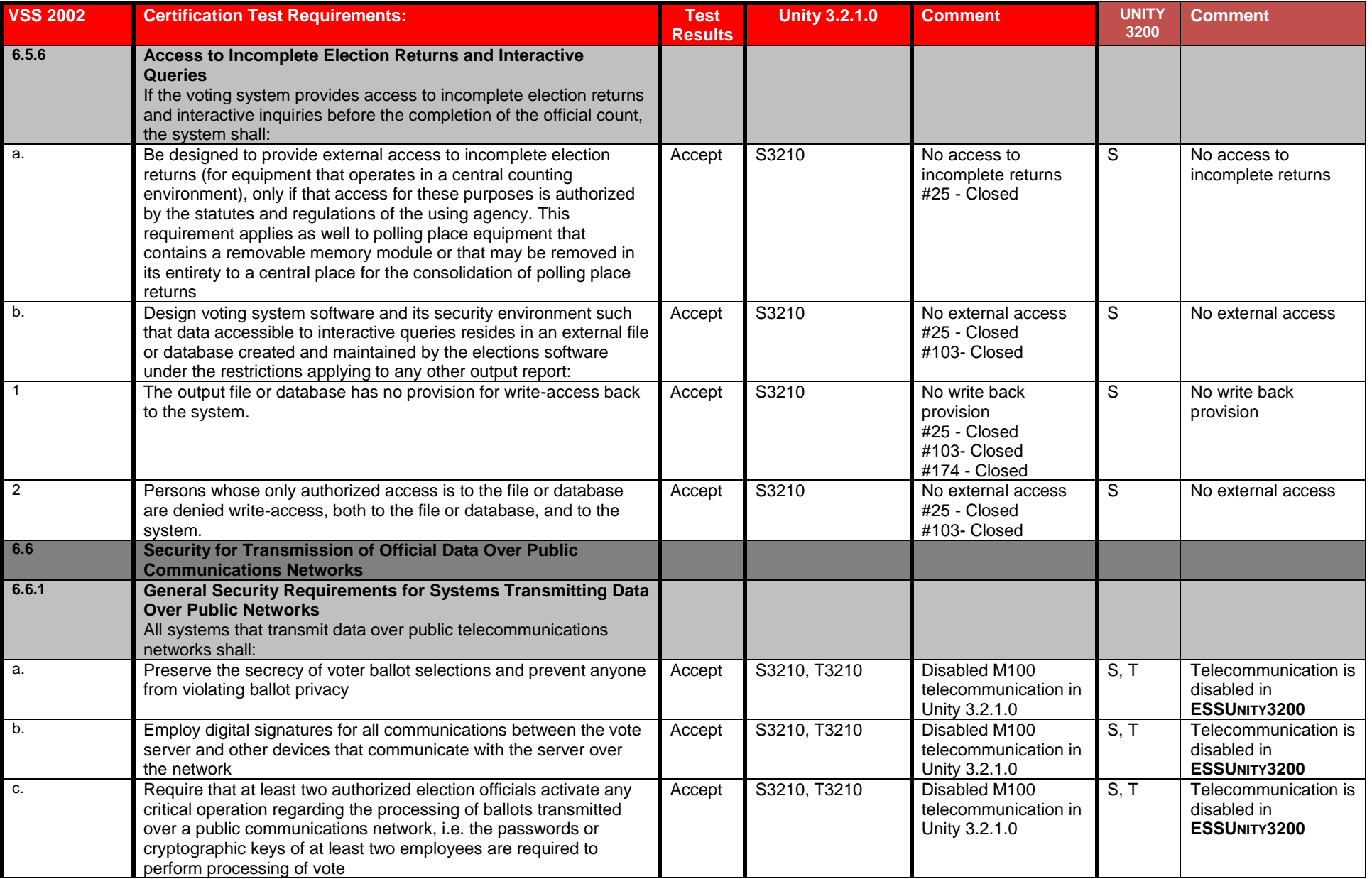

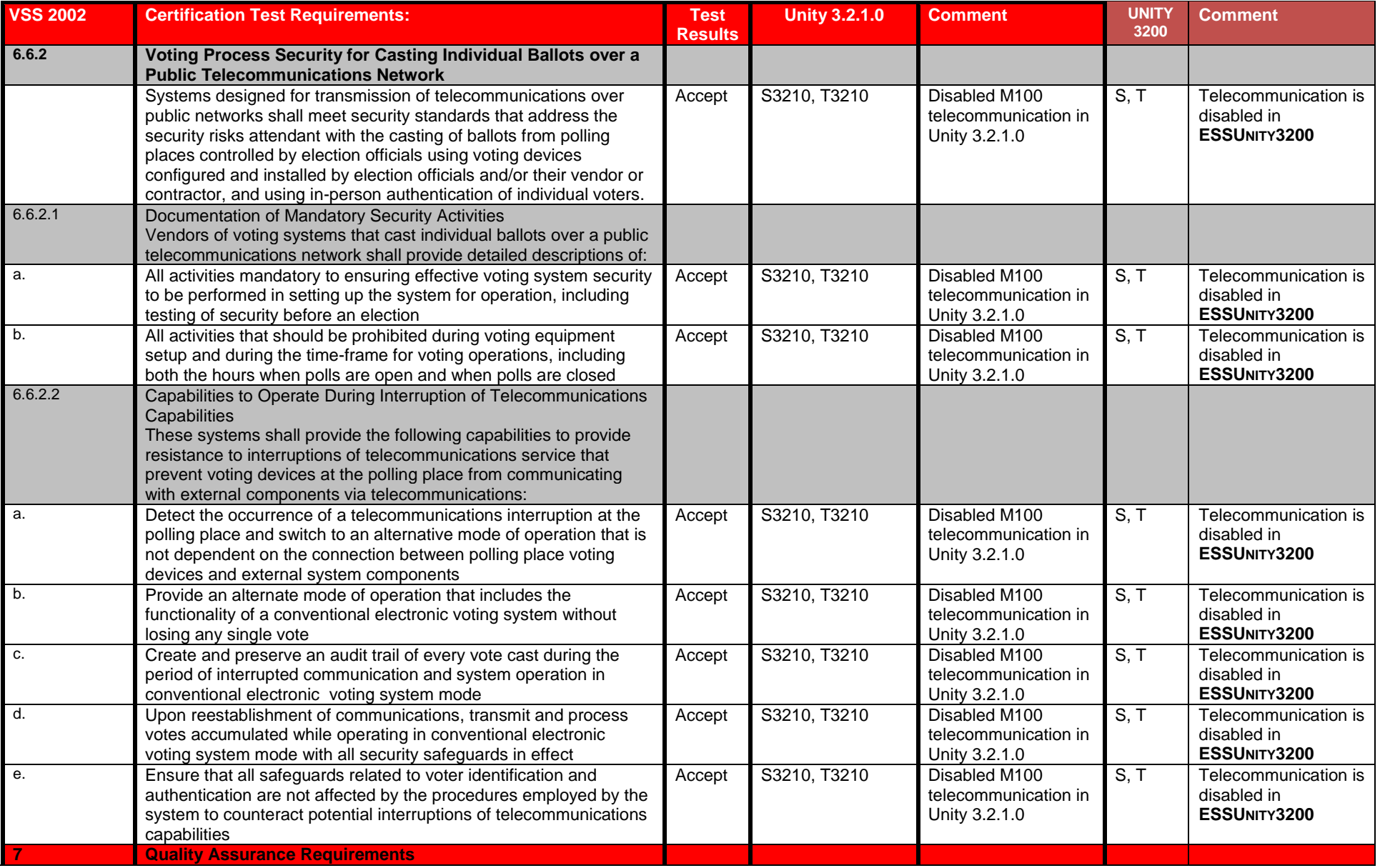

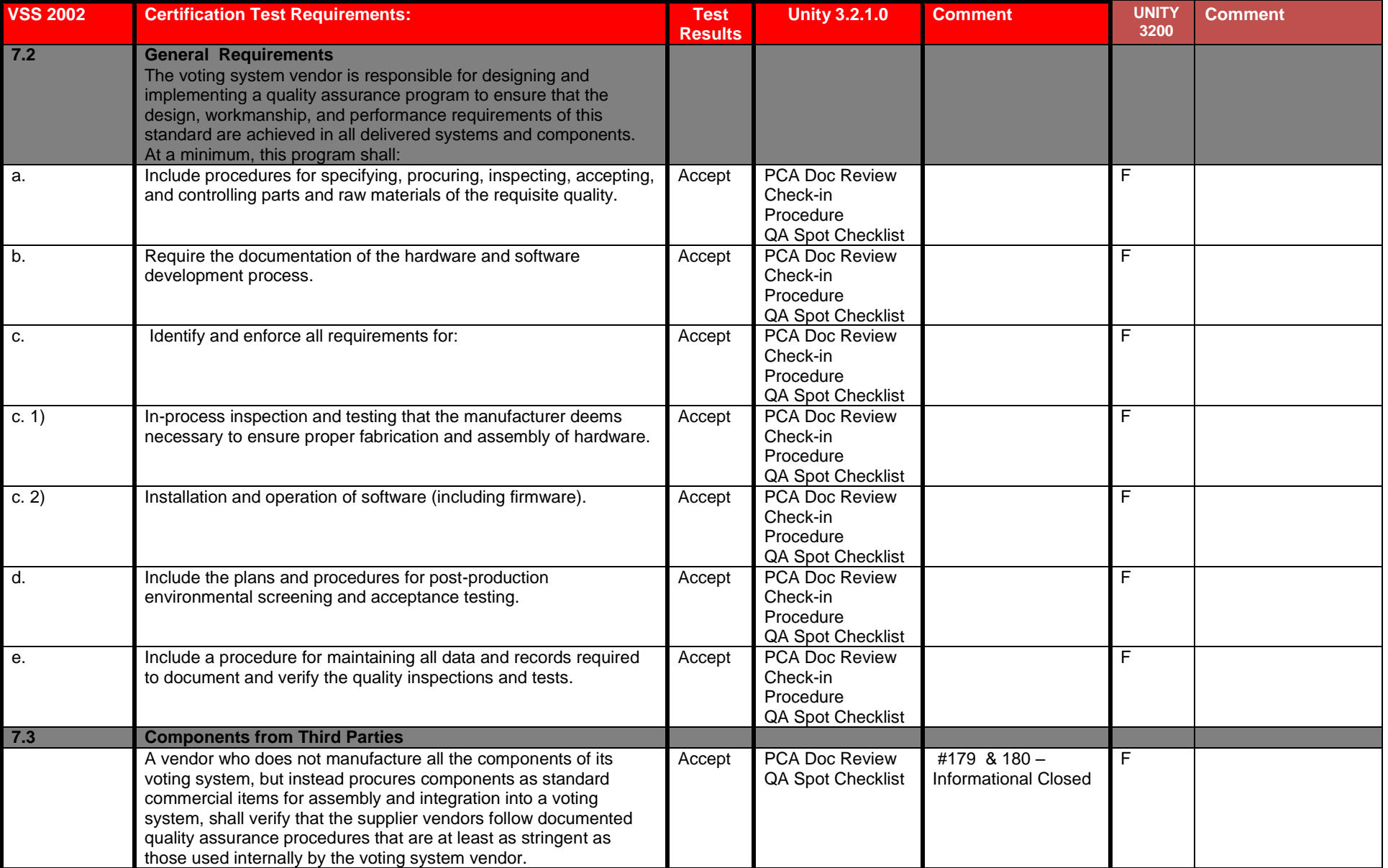

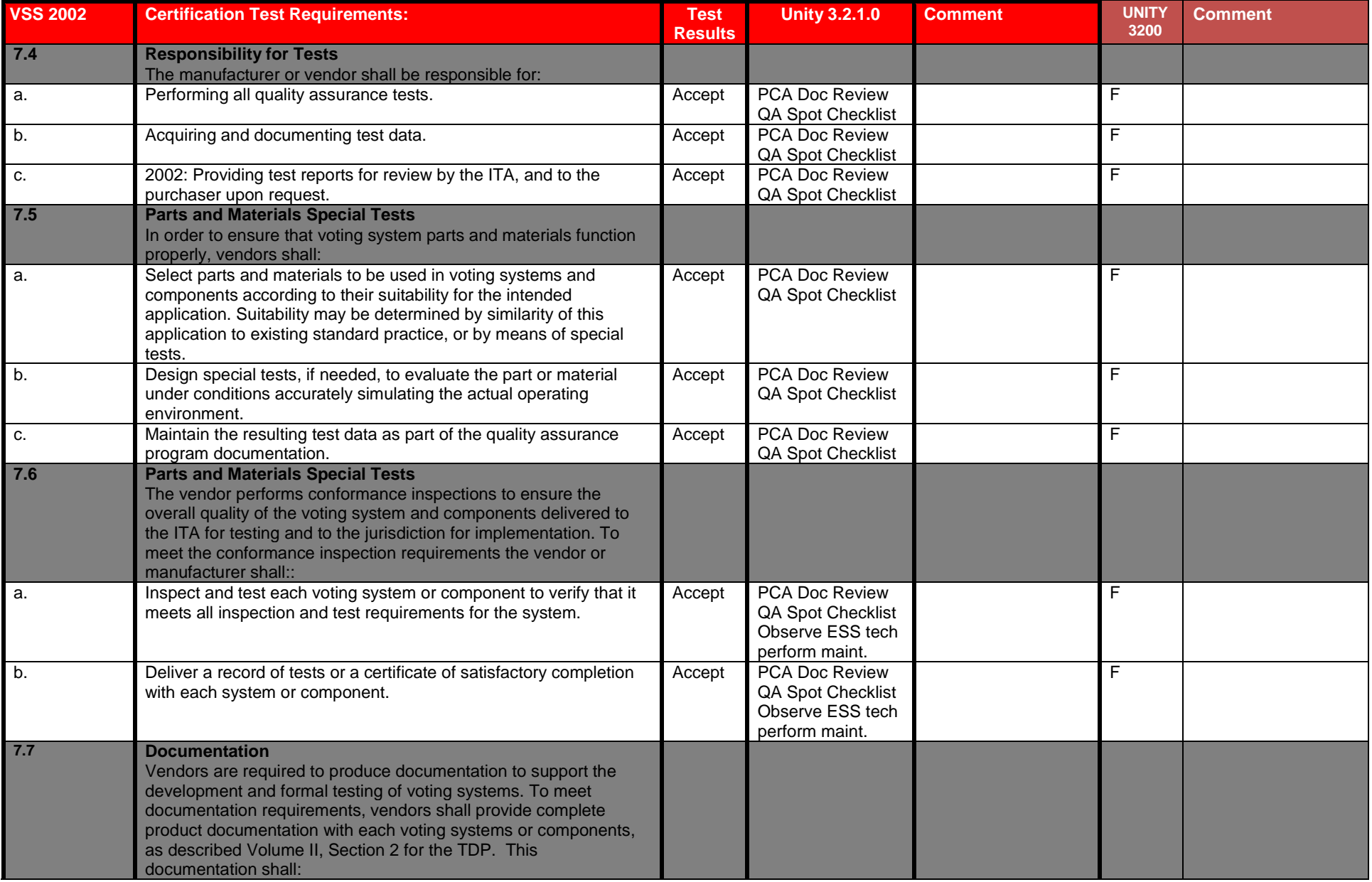

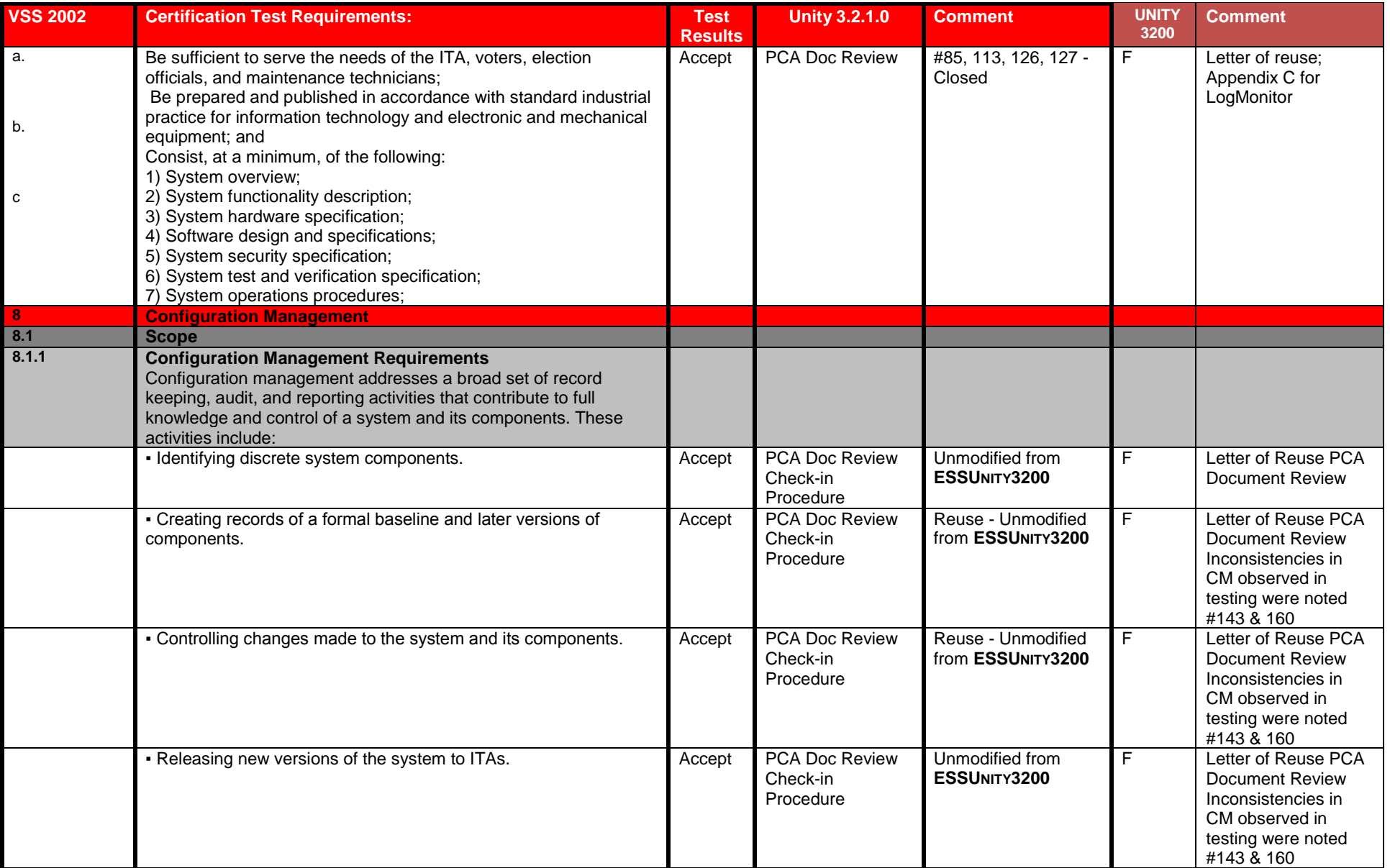

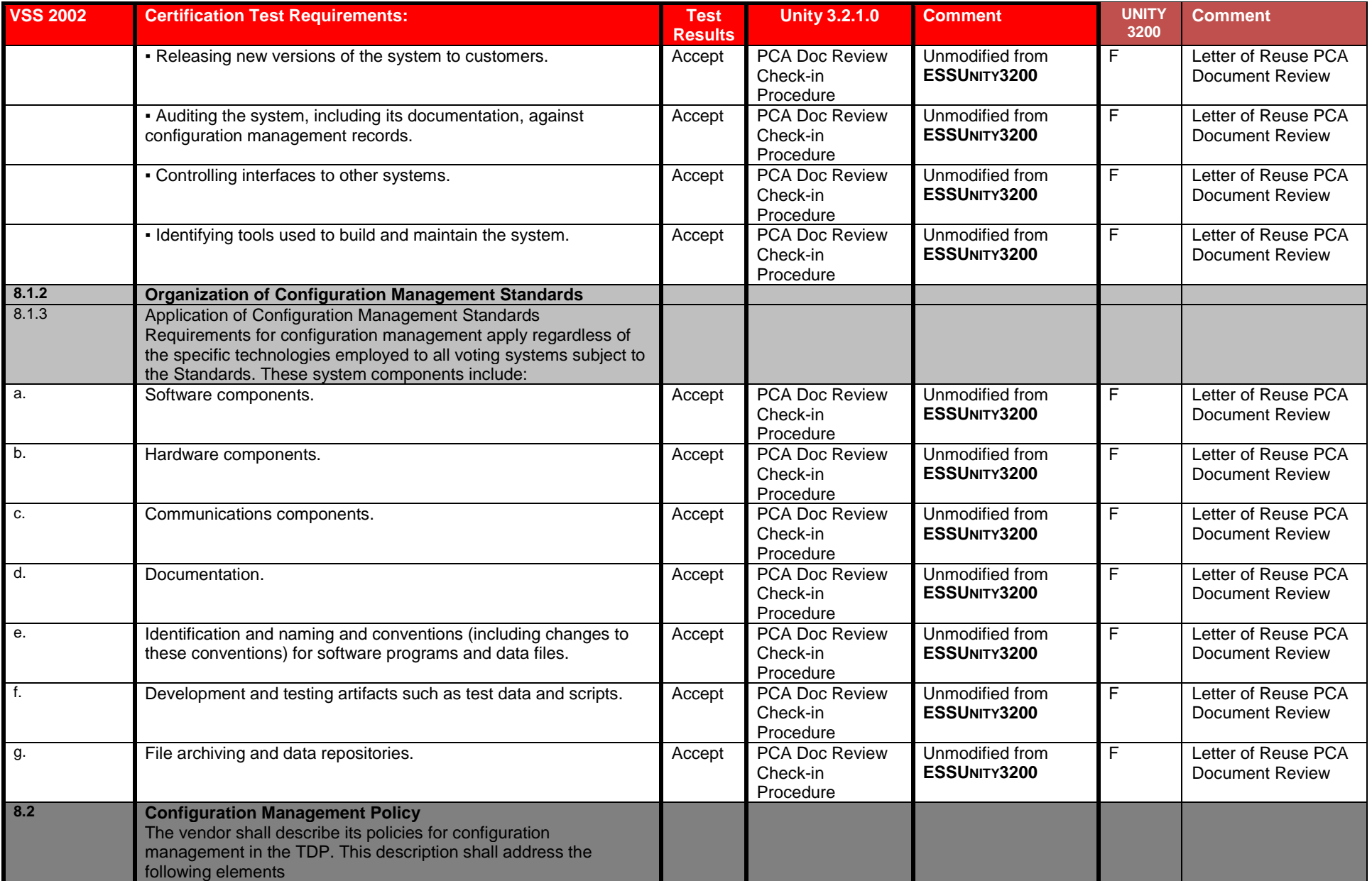

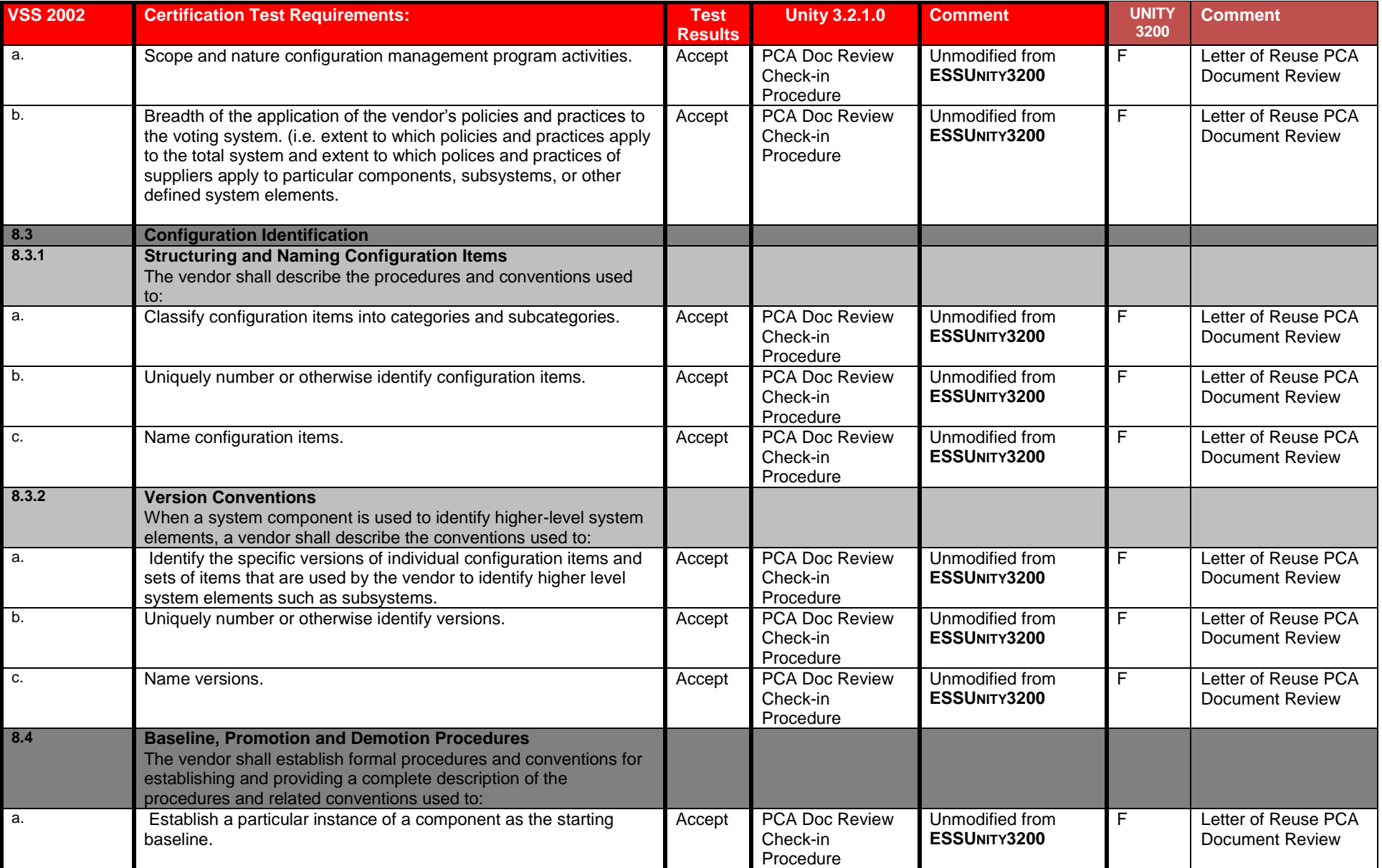

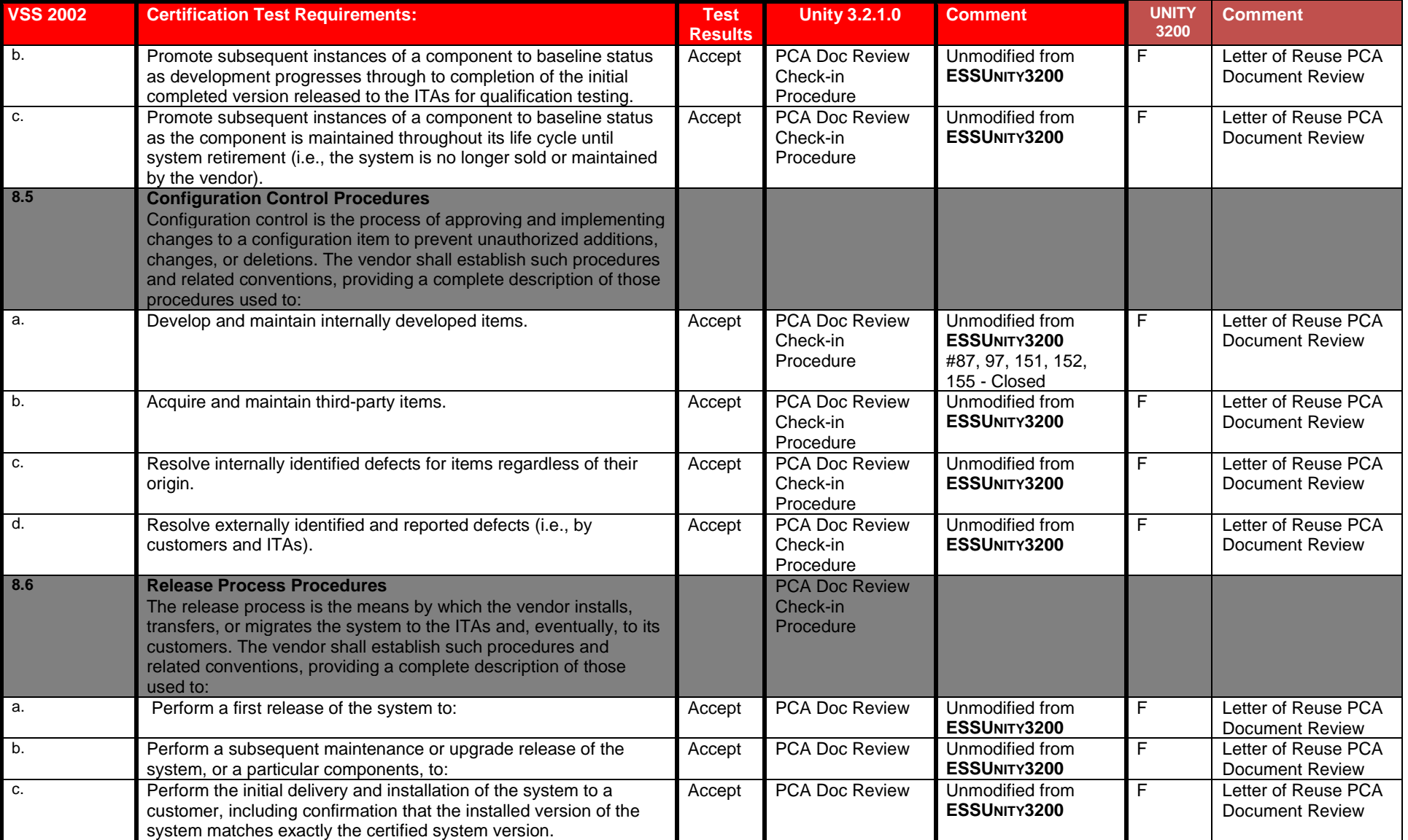

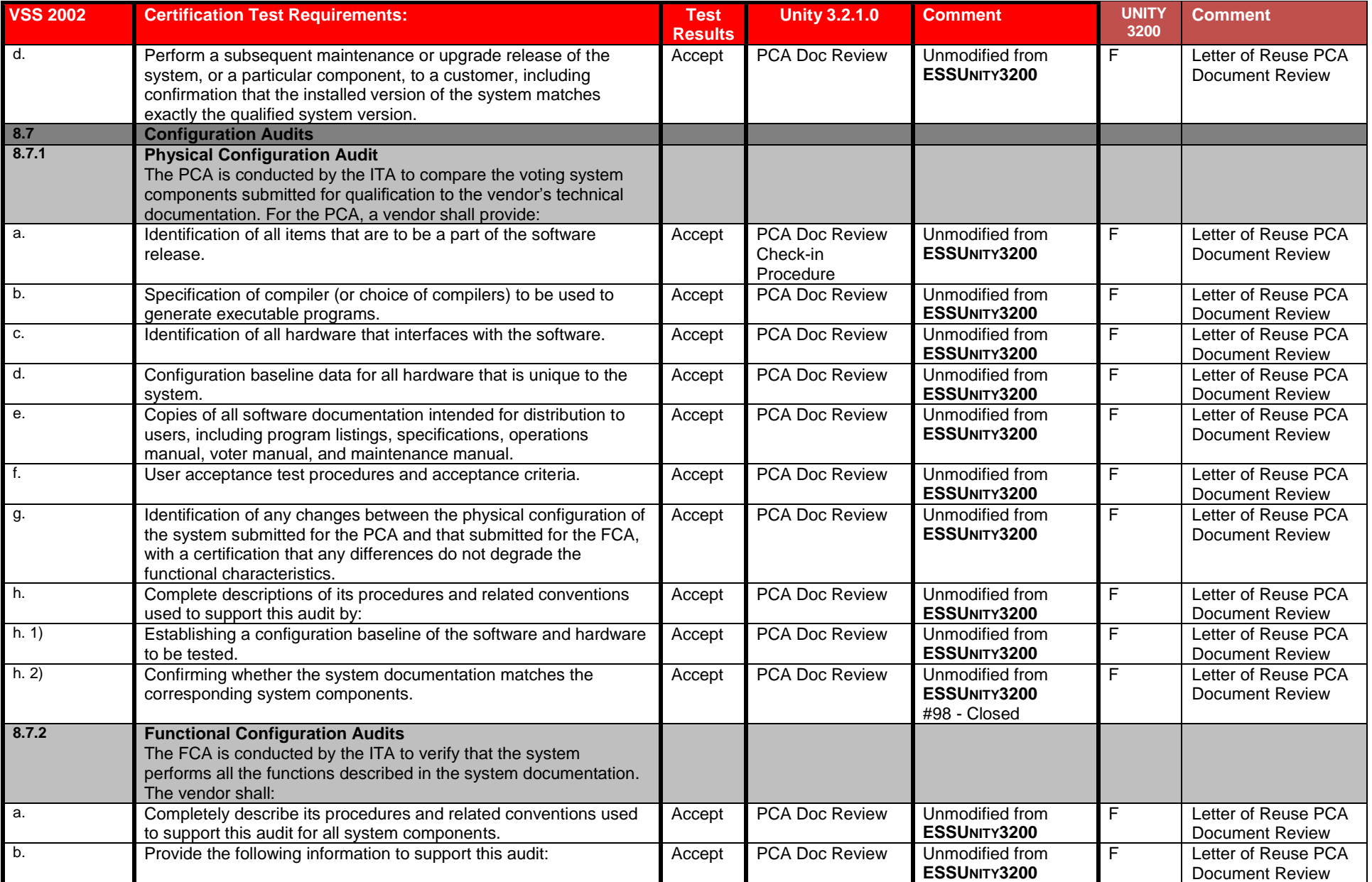

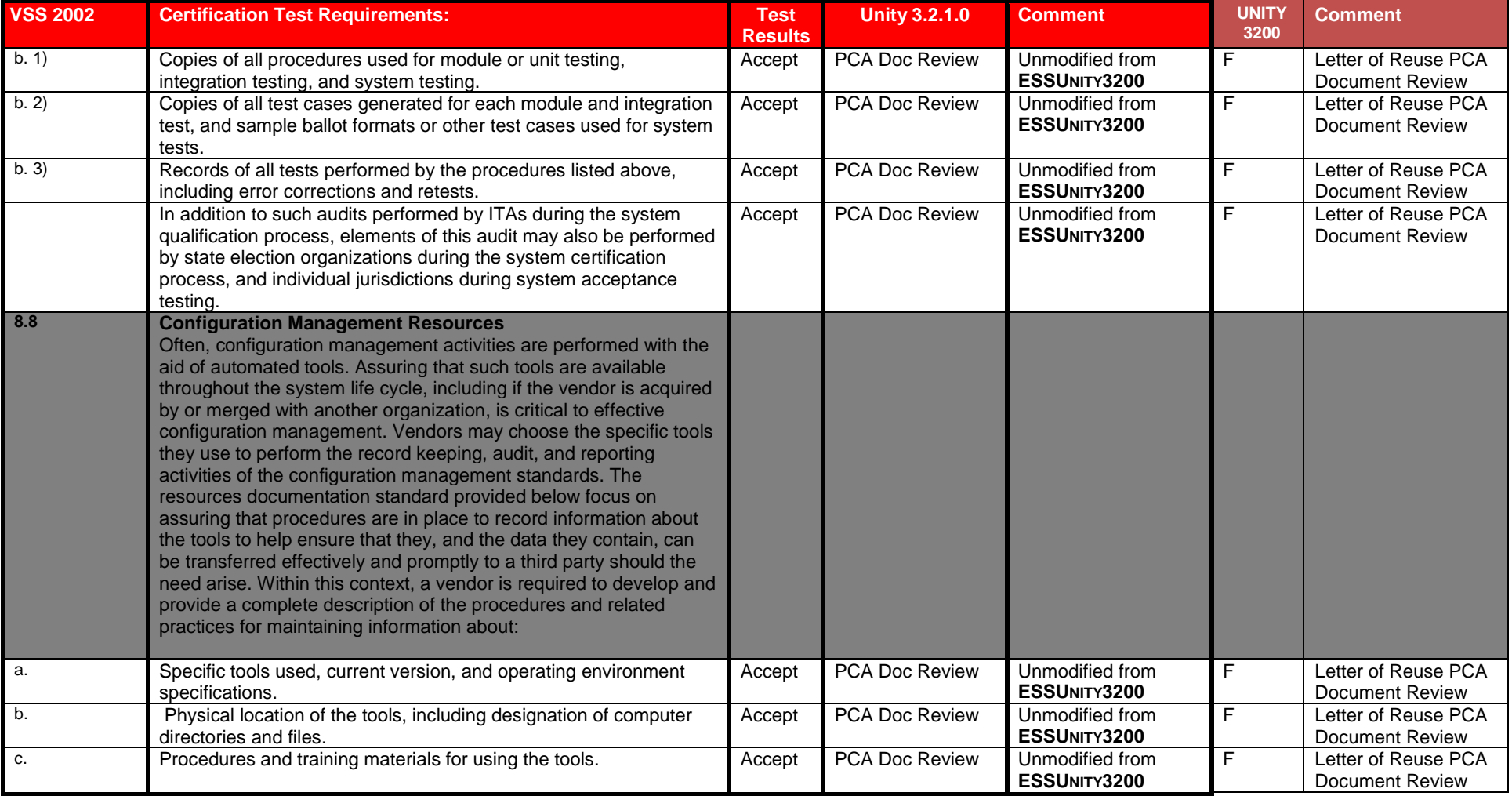

## **7.2** *Appendix B: PCA Source Code Review*

The Unity 3.2.1.0 source code is made up of three parts that required diverse handling based upon the rules of the EAC Certification Program.

The first part is the M100, originally submitted for certification in the Unity 4.0.0.0 certification effort submitted to SysTest. PCA Source Code Review of the M100 v.5.4.0.027 was performed by Sys Test to the VSS 2002. ES&S petitioned the EAC for reuse. The terms of the reuse are identified in the *EAC approval letter 8-04-09 Ltr to ESS reuse of testing*. Any changes from the M100 code provided by SysTest was 100% reviewed by iBeta to the *VSS 2002*.

The second part is source code that remained unchanged from the **ESSUNITY3200** certification that did not require any additional review or a new Trusted Build. The builds of the unchanged applications were moved into the Unity 3.2.1.0 from the escrow of the prior certification.

The third part is source code that was changed from the **ESSUNITY3200** certification. iBeta conducted a 100% review of source code changes that were either submitted by ES&S in their Unity 3.2.1.0 application or resulted from issues identified during testing. These were reviewed to the *VVSG 2005* and are identified i[n Section 5.1 PCA Source Code Review.](#page-41-0)

### **7.2.1** *Reused Sys Test Source Code Review Results*

The results of the M100 source code review conducted by SysTest are addressed in the summary report of the testing performed by SysTest.

### **7.2.2** *iBeta Unity 3.2.1.0 Source Code Review Results*

The first table below contains the number of discrepancies indentified in the 3% review of the M100 code received from SysTest, changes to the M100 code reviewed for Unity 4.0.0.0 and DS200, Scanner\_C8051 ,ERM, HPM, MYDLL, AIMS and VAT changes from the **ESSUNITY3200** escrow. It identifies the final code version reviewed and used in the Trusted Builds performed by iBeta. (Se[e Appendix G: Trusted Build.](#page-308-0))

The second table lists the source code review requirements and the discrepancies identified by language. All discrepancies were comment related. These were reported to ES&S. ES&S fixed them and re-submitted them to iBeta. A subsequent review found all comments were appropriately updated. The discrepancies were closed.

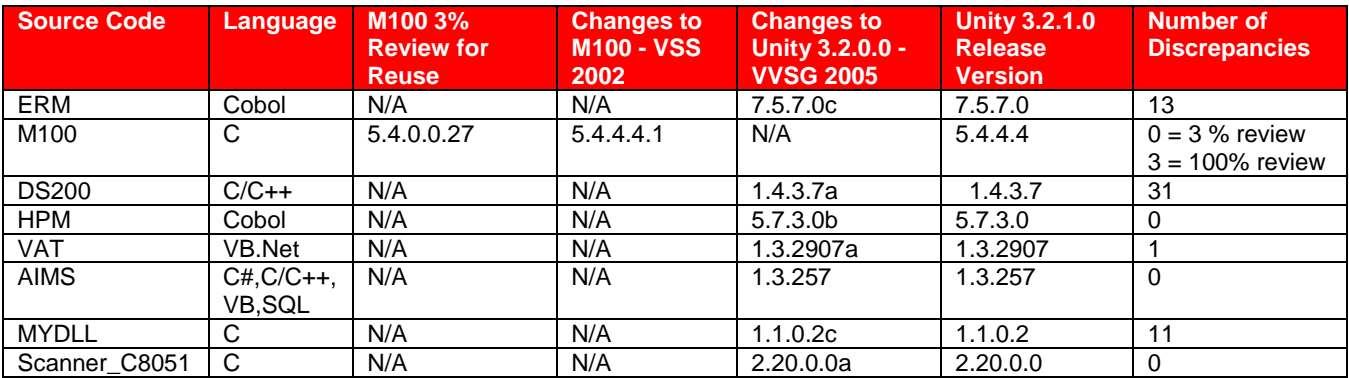

The PCA Source Code Review was conducted against these VSS 2002 and VVSG 2005 requirements. Comment related requirements are highlight in green.

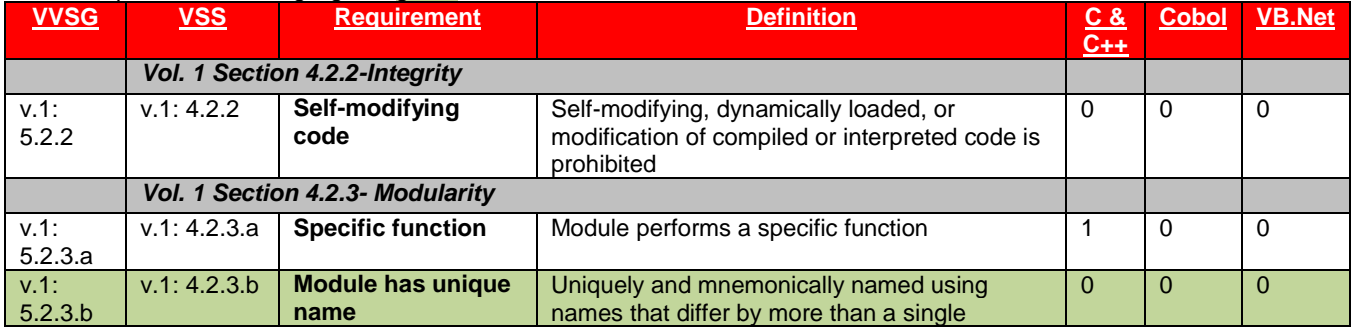

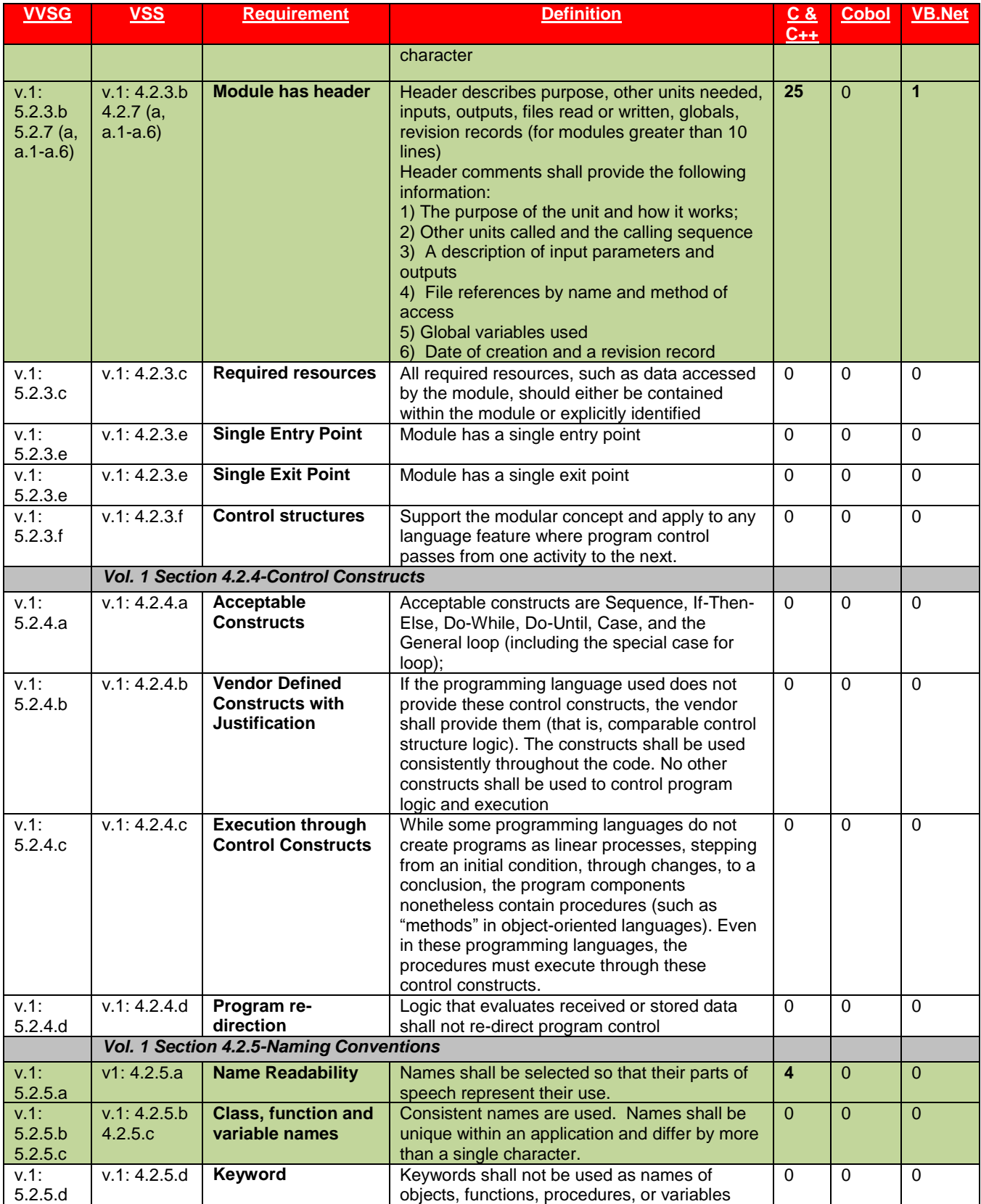

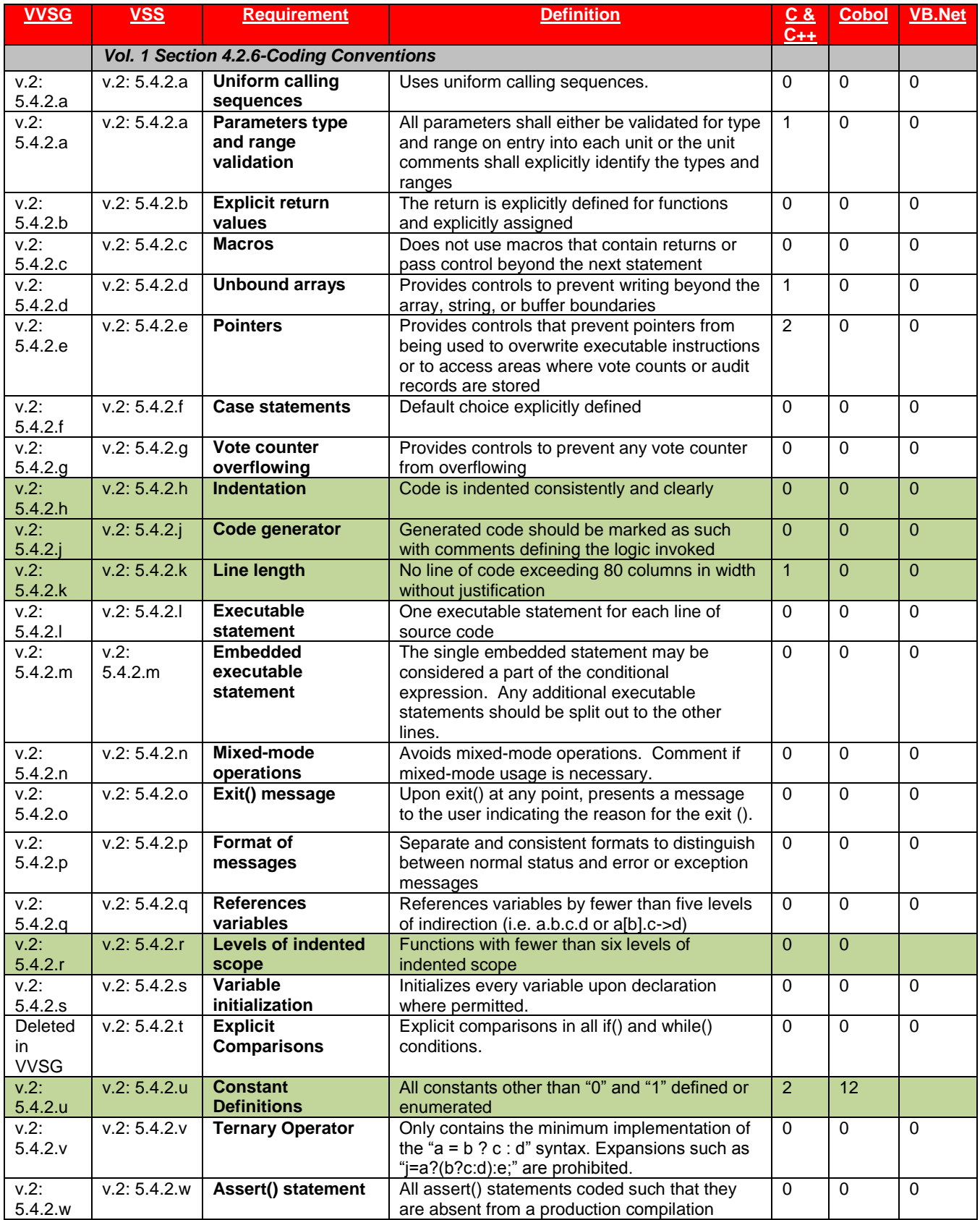

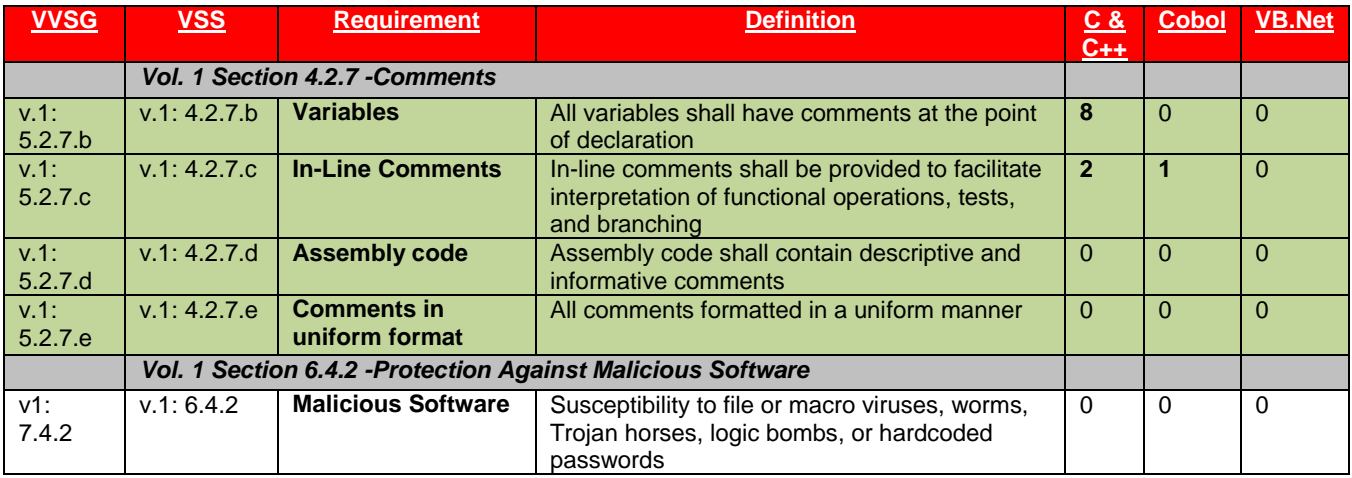

### **7.3** *Appendix C: PCA TDP Documentation Review*

The Unity 3.2.10 PCA TDP Documentation Review listed below reflect the documents submitted for an initial review of the M100 and Document Differences in Unity 3.2.1.0 (se[e Section 1 Introduction](#page-5-0) for the list of document differences.) The tables below reflect the final review results recorded on PCA TDP Document Review. ES&S submitted a complete set of TDP documents that were substantially unchanged from the EAC certified **ESSUnity3200** voting system. The comparison confirming the change was limited to rebranding the document from **ESSUNITY3200** to Unity 3.2.1.0 was noted below. The PCA TDP Document Review for these documents is listed in the **ESSUnity3200** Certification Test Report.

### **7.3.1** *Technical Data Package Configuration & Quality Assurance Practices*

Information listed below identifies the results of the review of the TDP Configuration and Quality Assurance practices to the requirements of the VSS 2002/VVSG 2005. During the certification testing iBeta tracked all materials provided by Election Systems and Software. Any time the delivered materials did not conform to the ES&S identified Configuration and Quality Assurance practices were noted in the Unity 3.2.1.0 PCA and FCA Discrepancy Report as Informational issues.

#### **7.3.2** *PCA TDP Document Review*

Information listed summarizes the TDP documents reviewed and the results of their review to the VSS 2002/VVSG 2005 Vol. 2 Sect. 2 requirement.

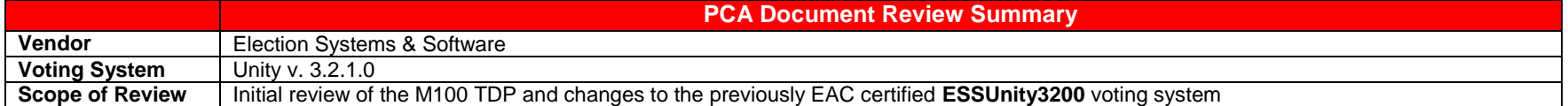

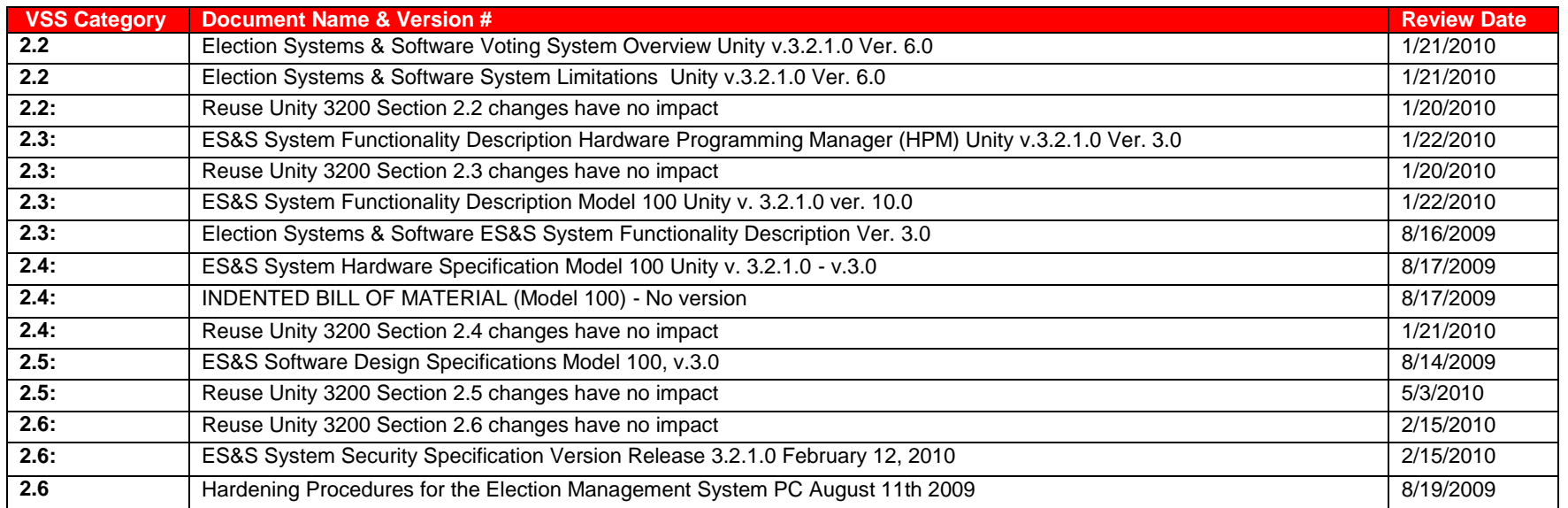

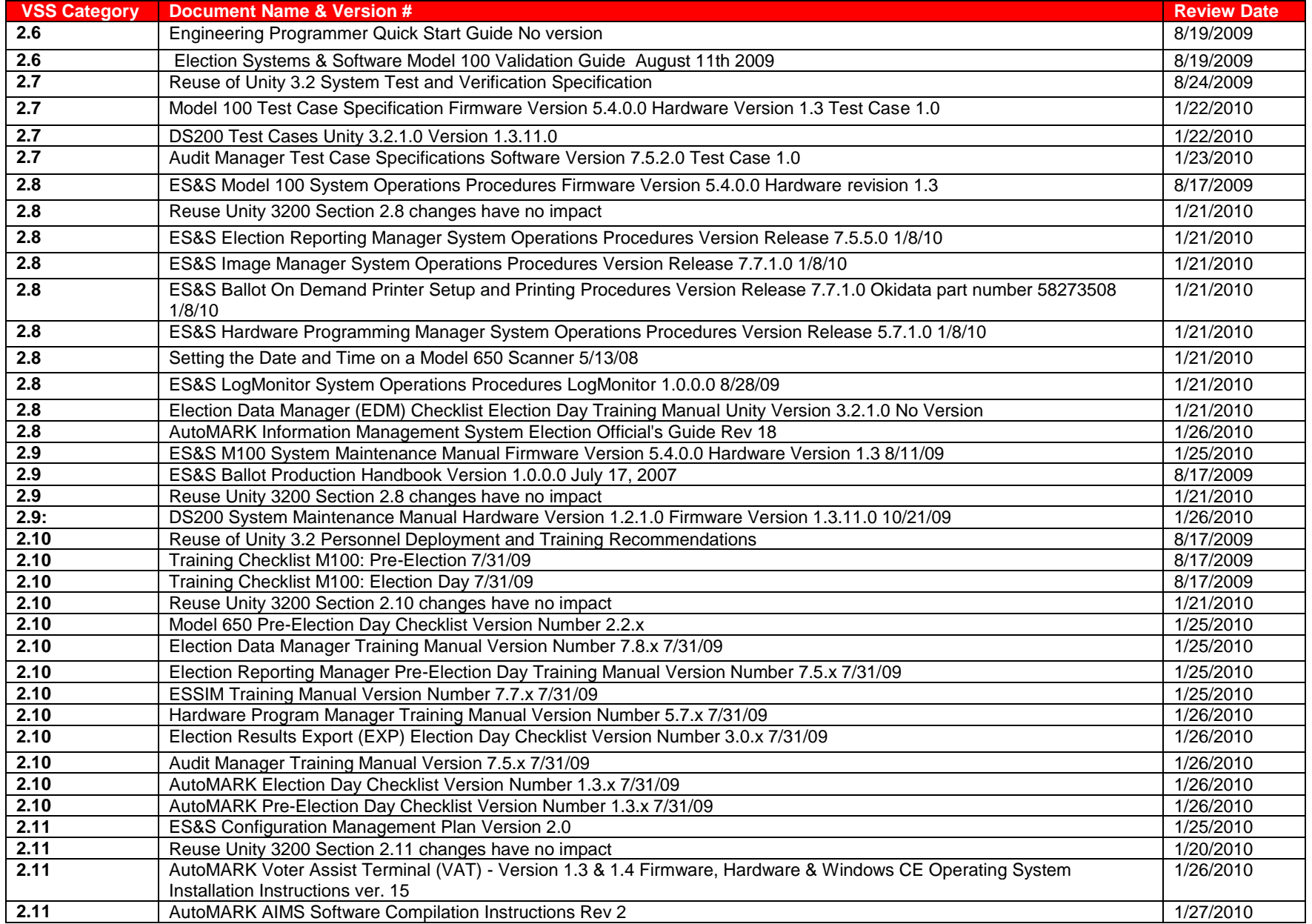

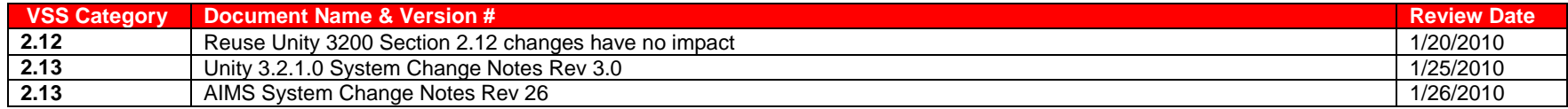

# **Review Criteria:**<br>The s

\*\*\* The specific requirement is not applicable to the category of documents reviewed

**Accept** Meets the requirement

**Reject** Does not meet the requirement

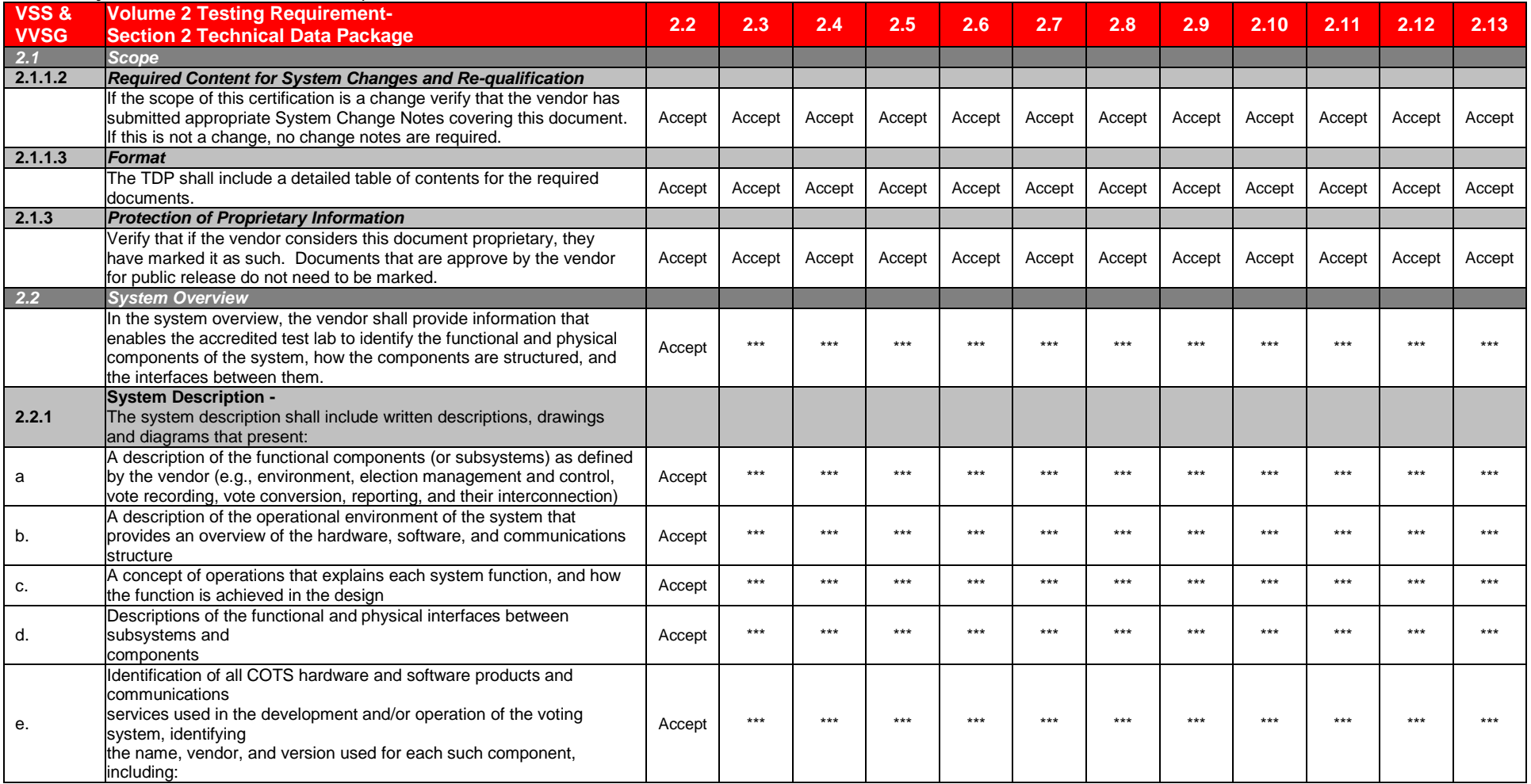

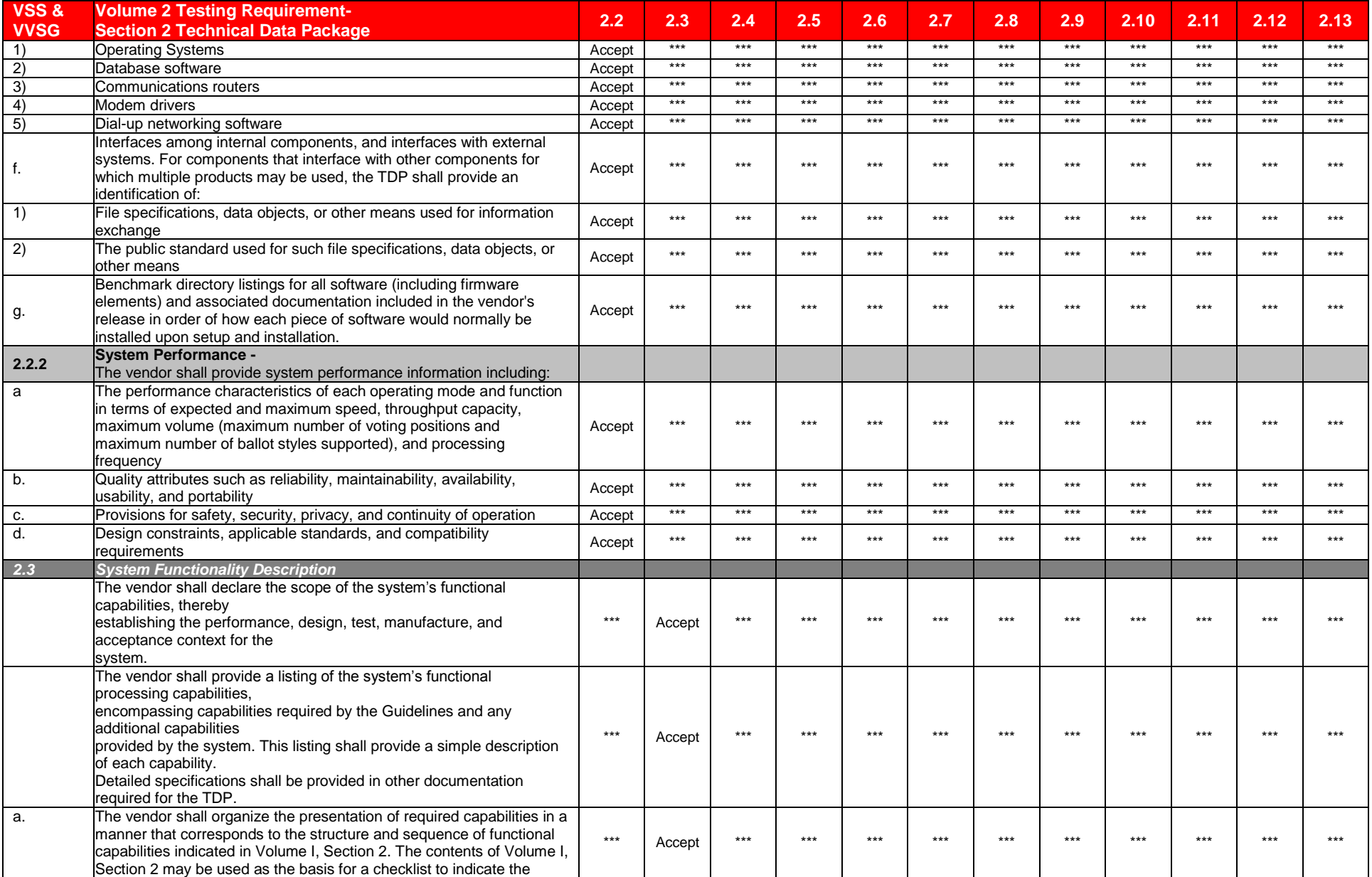

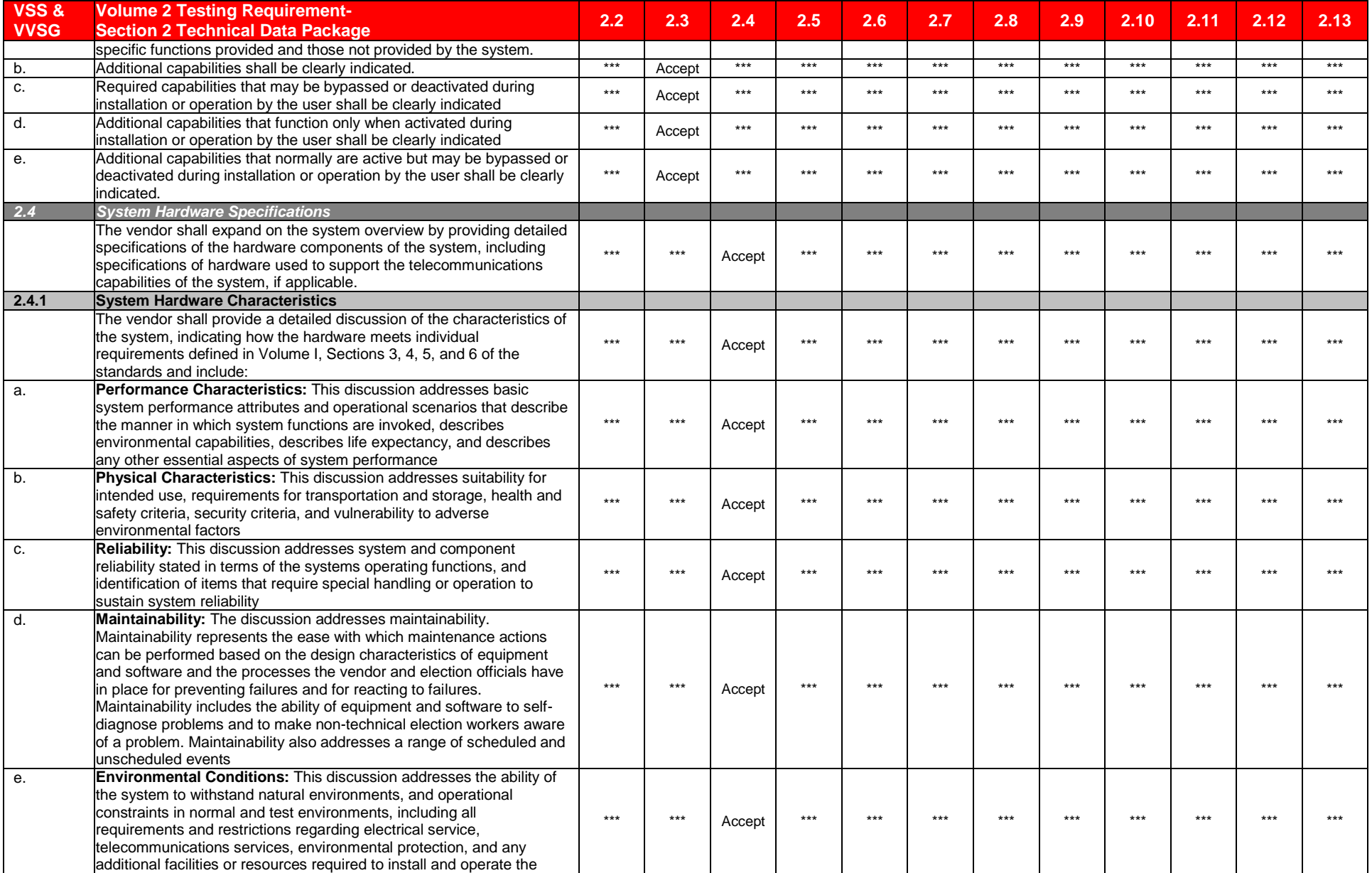

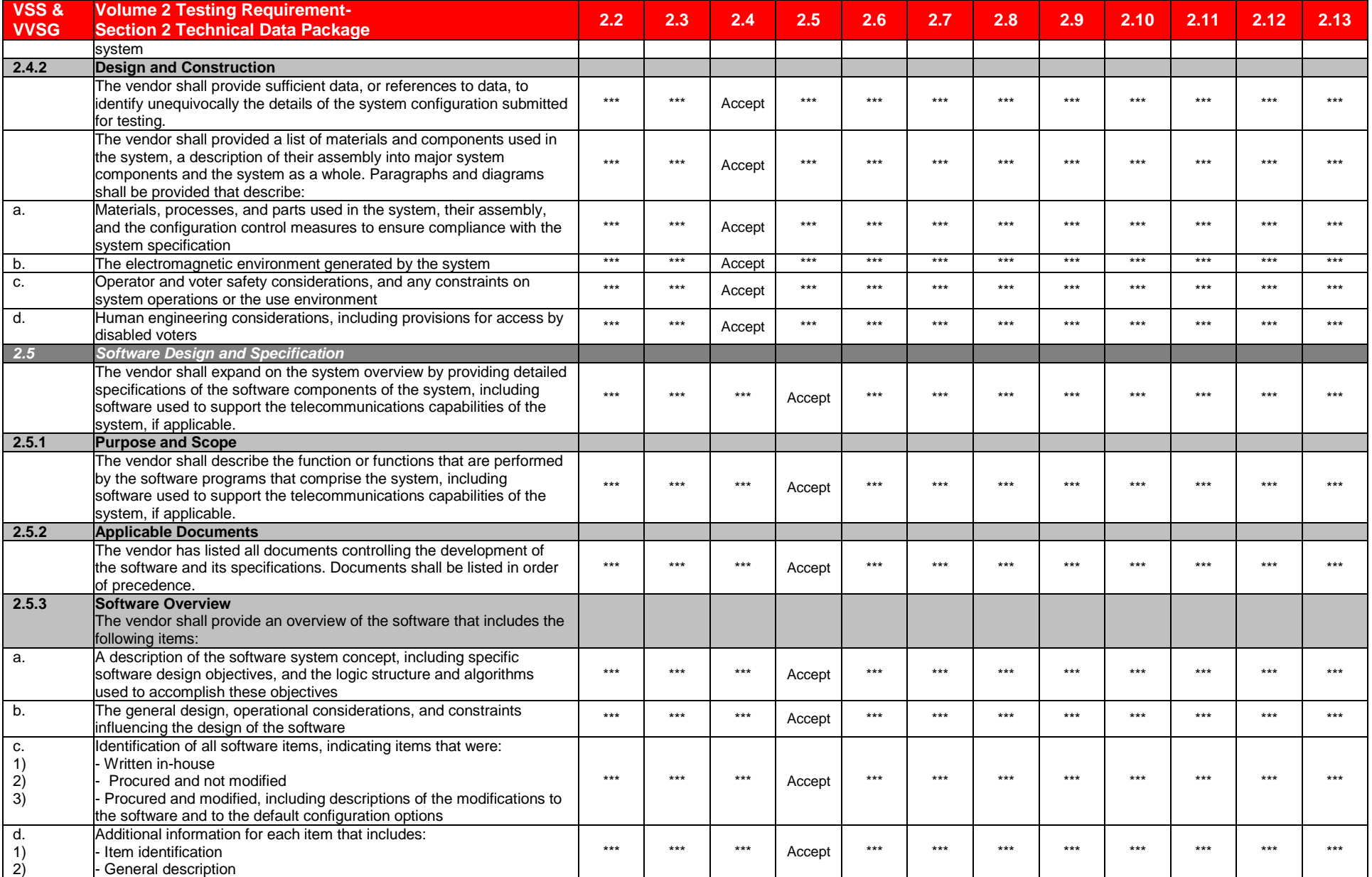

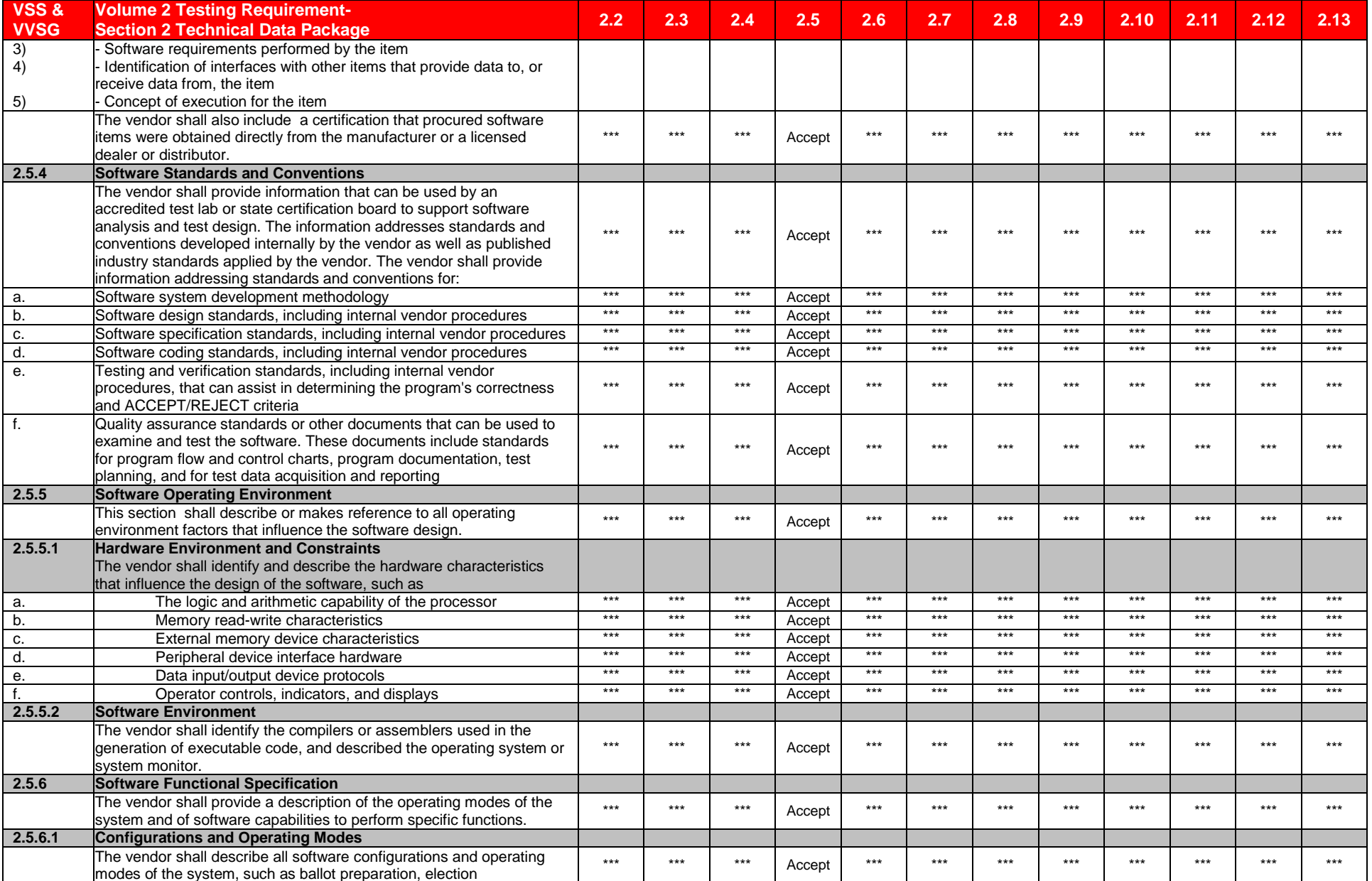

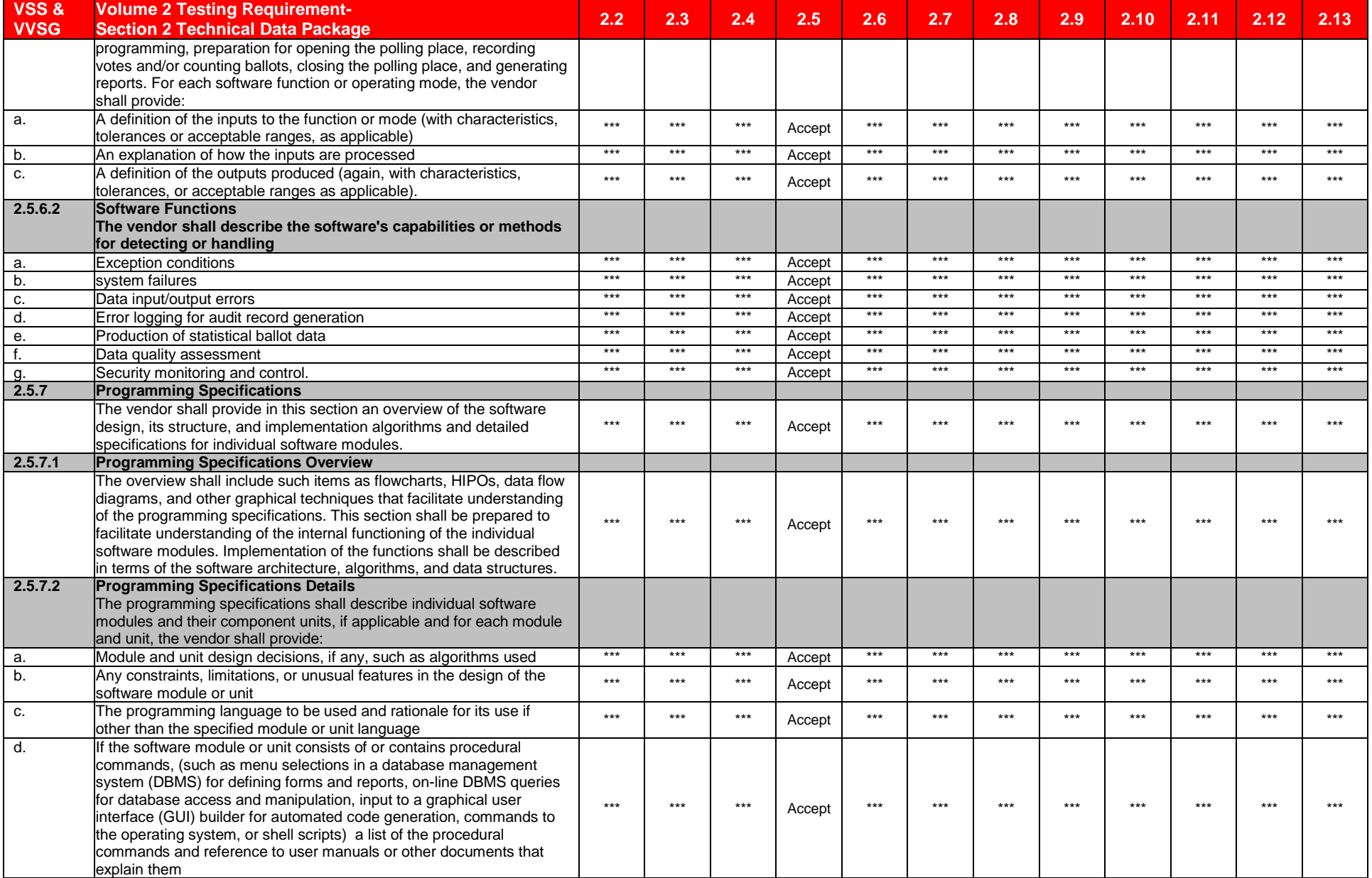

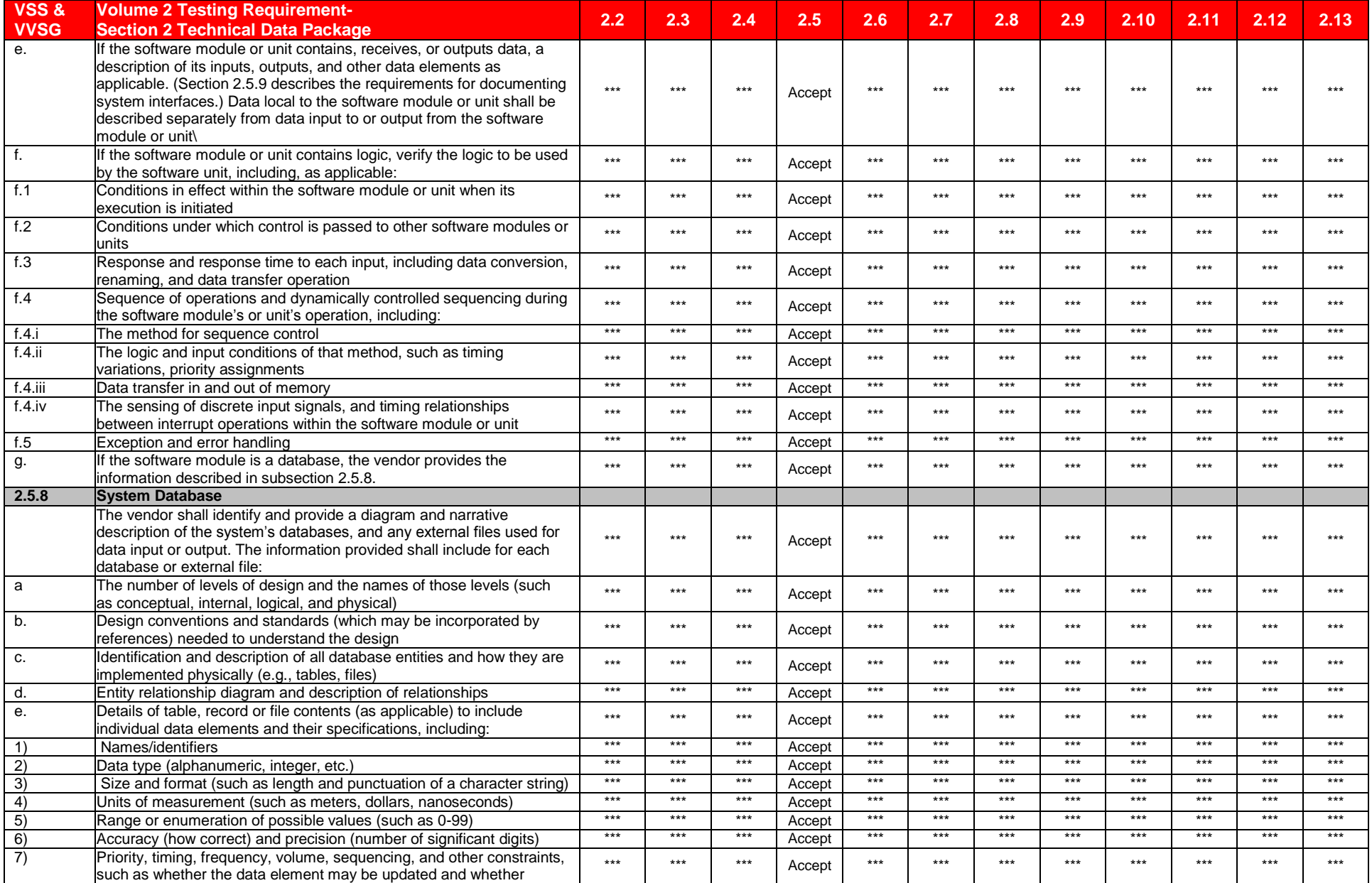

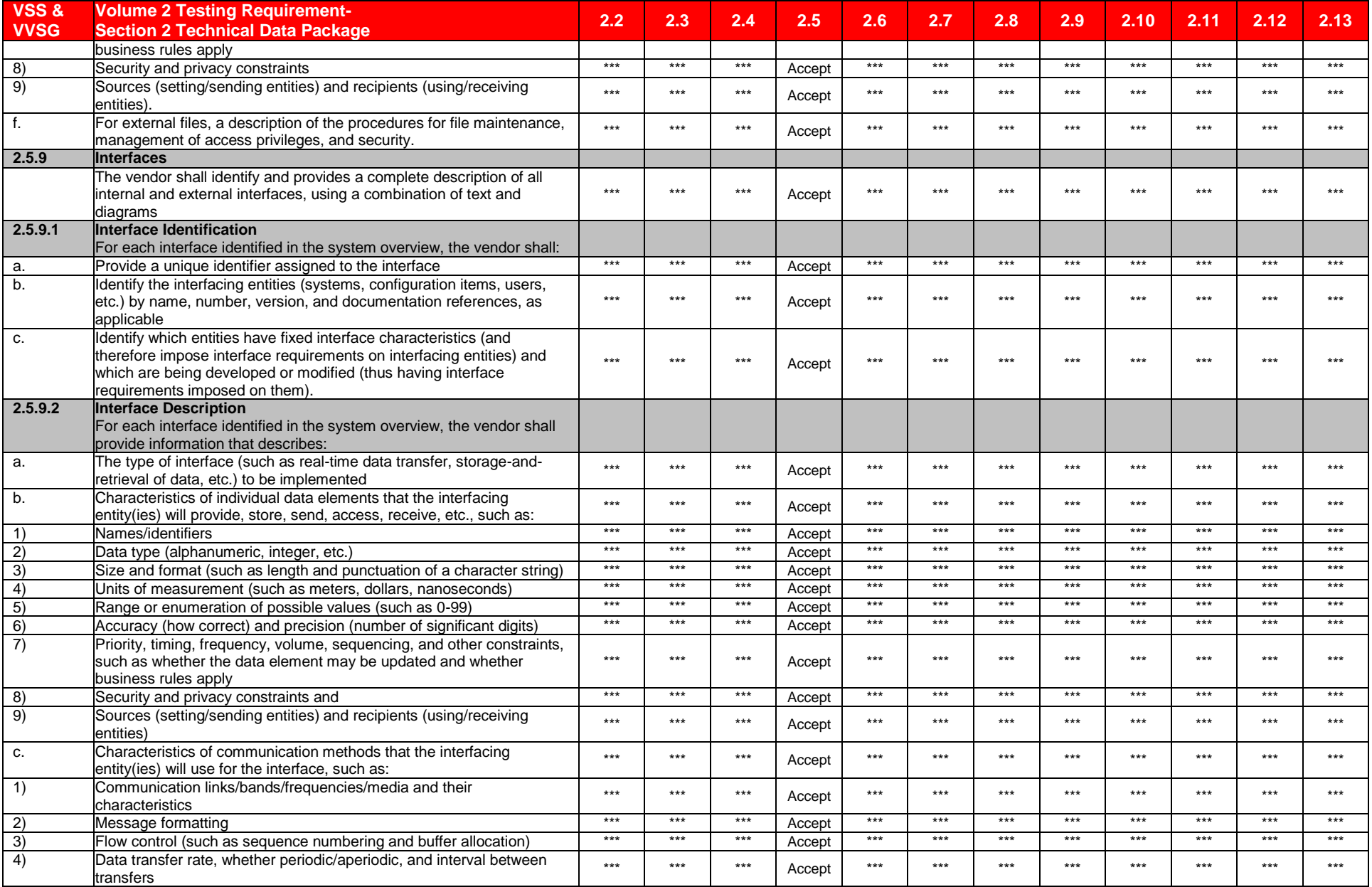

135

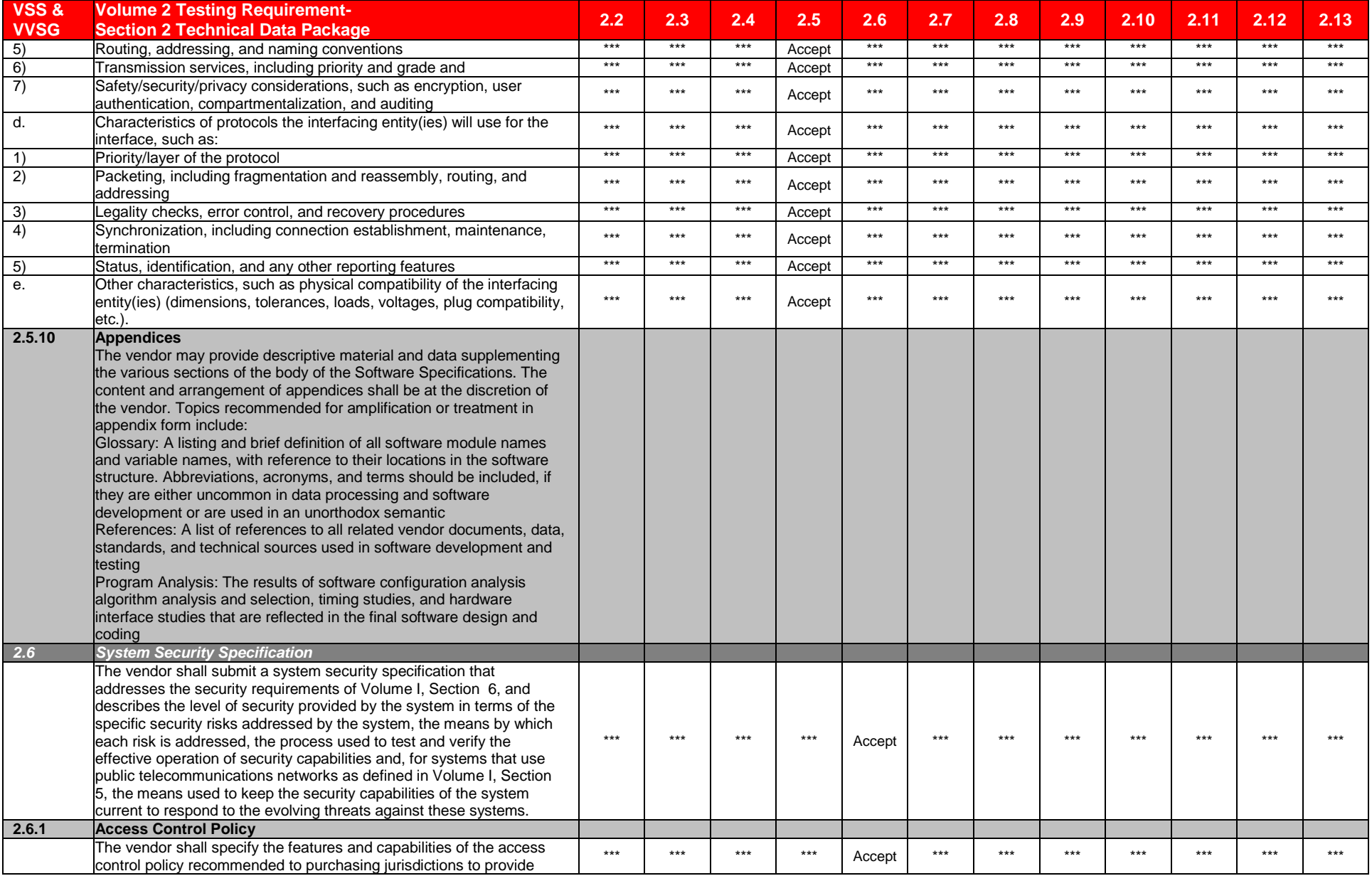

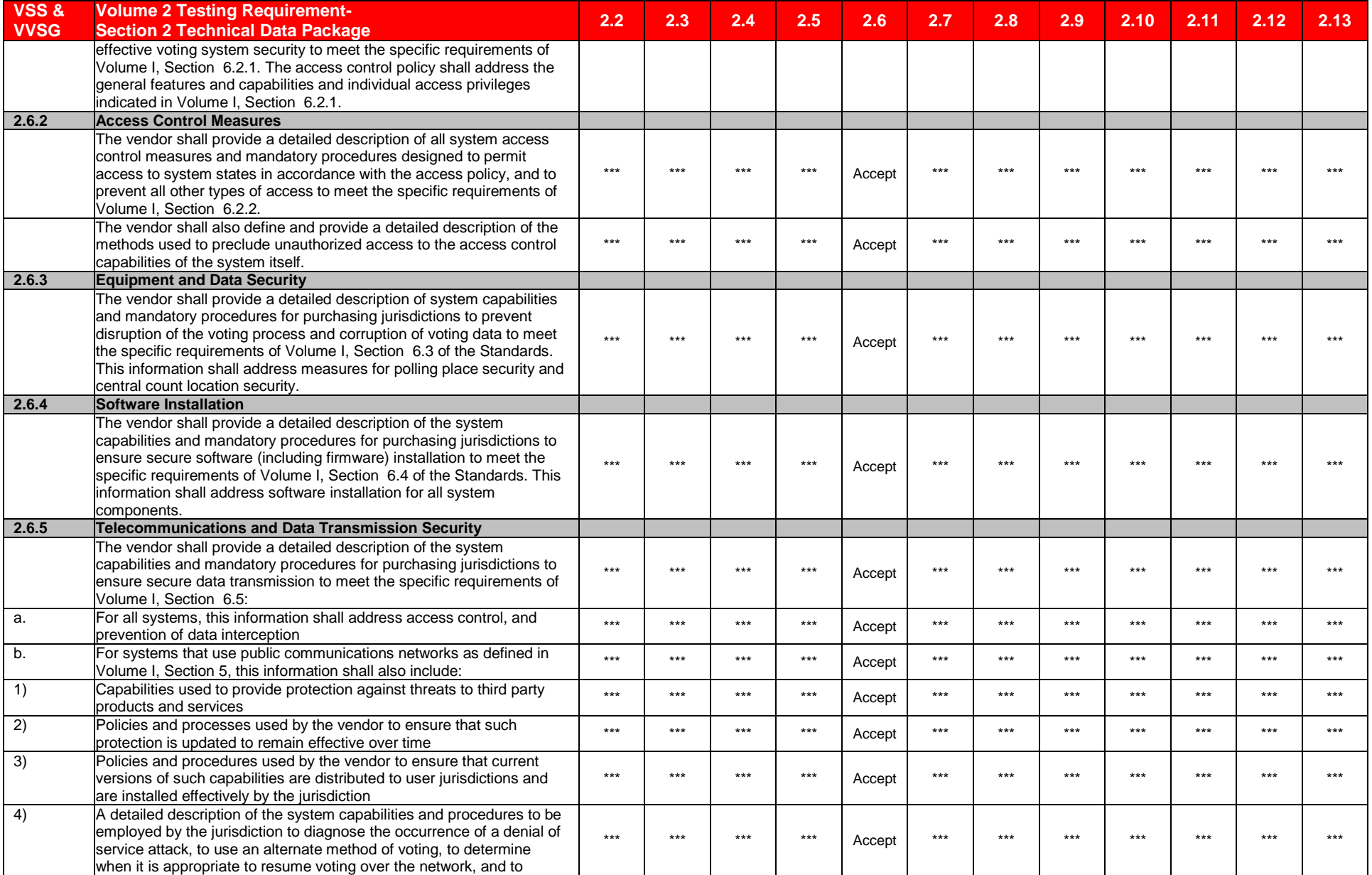

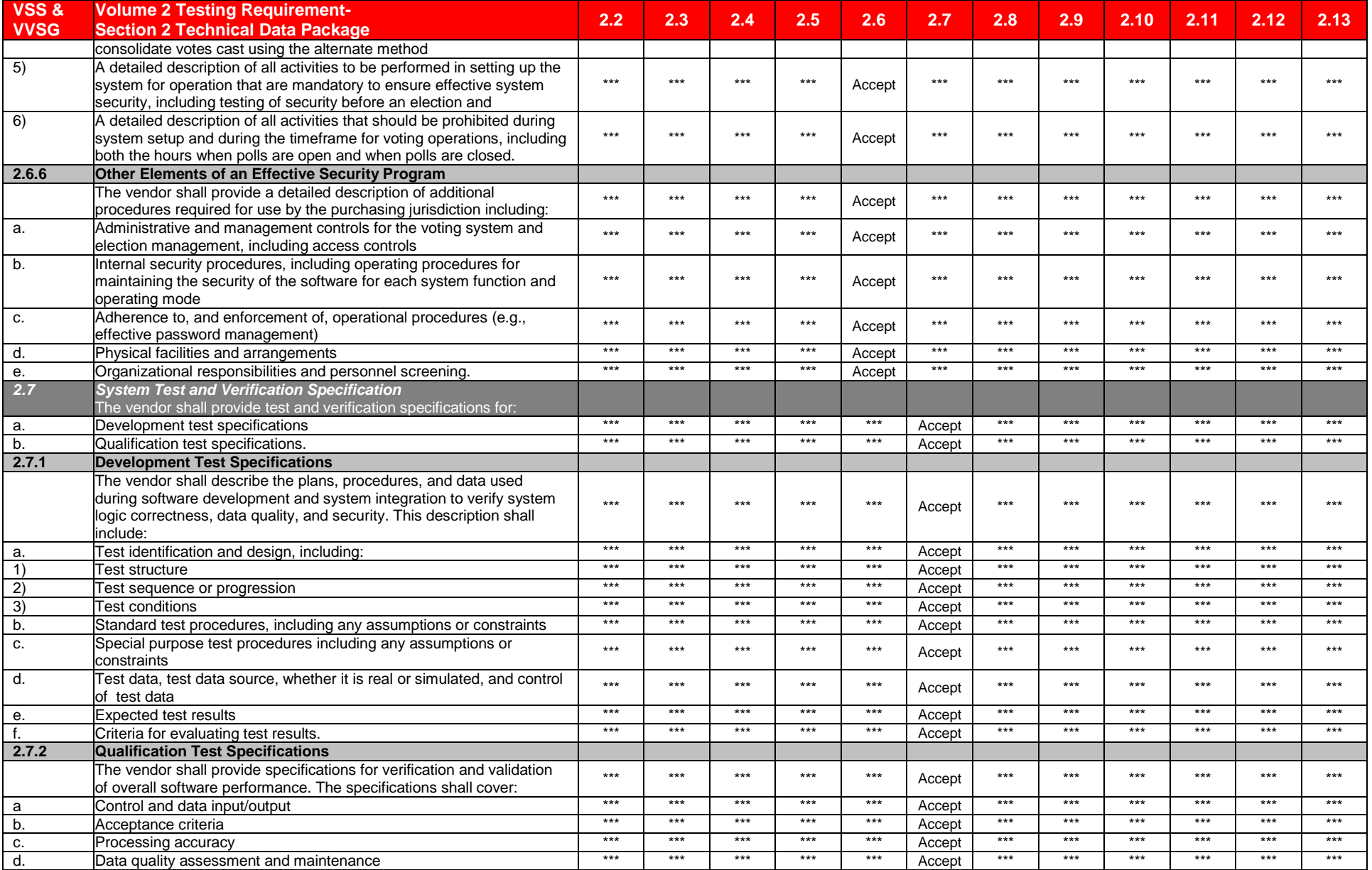

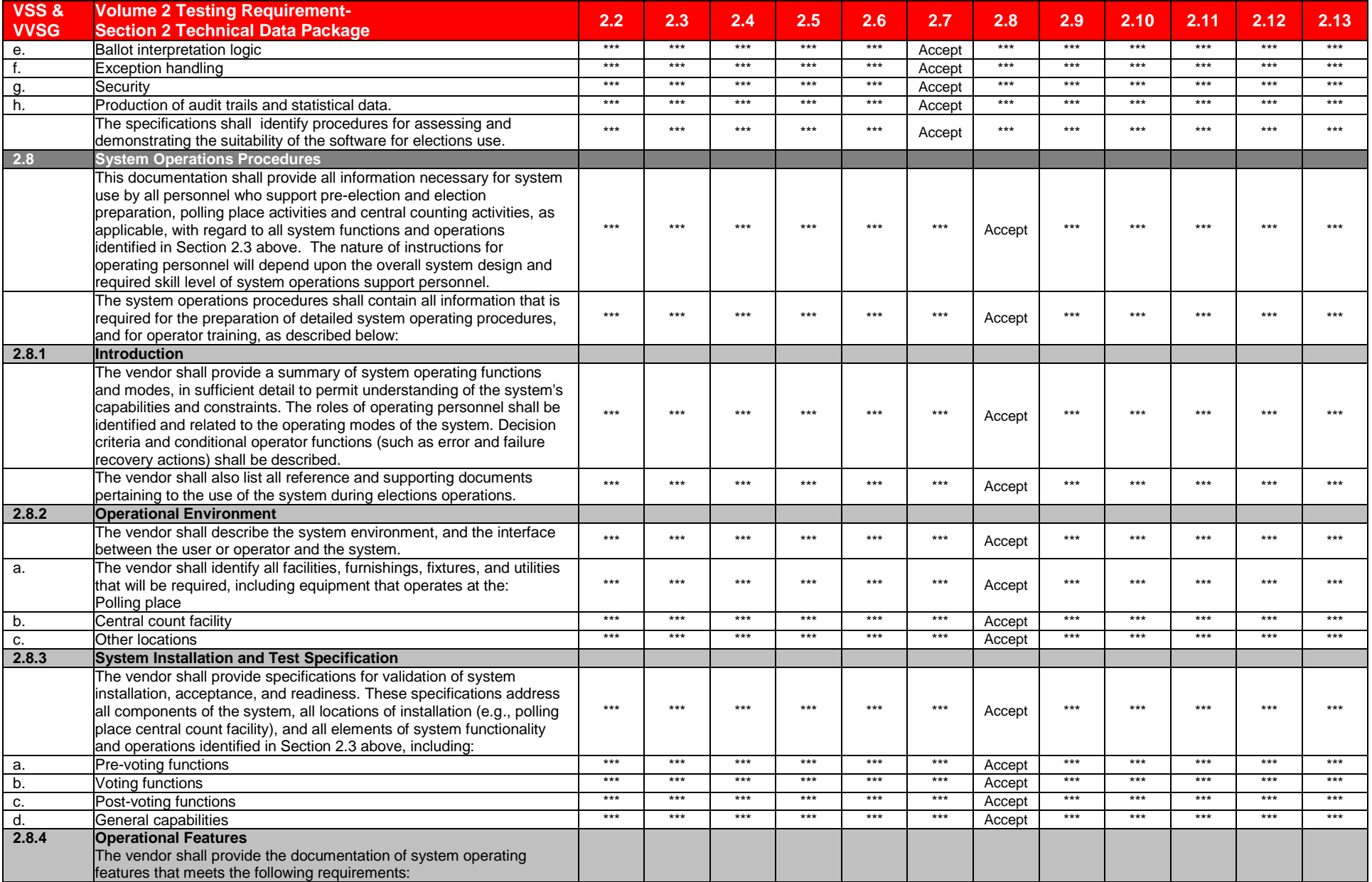

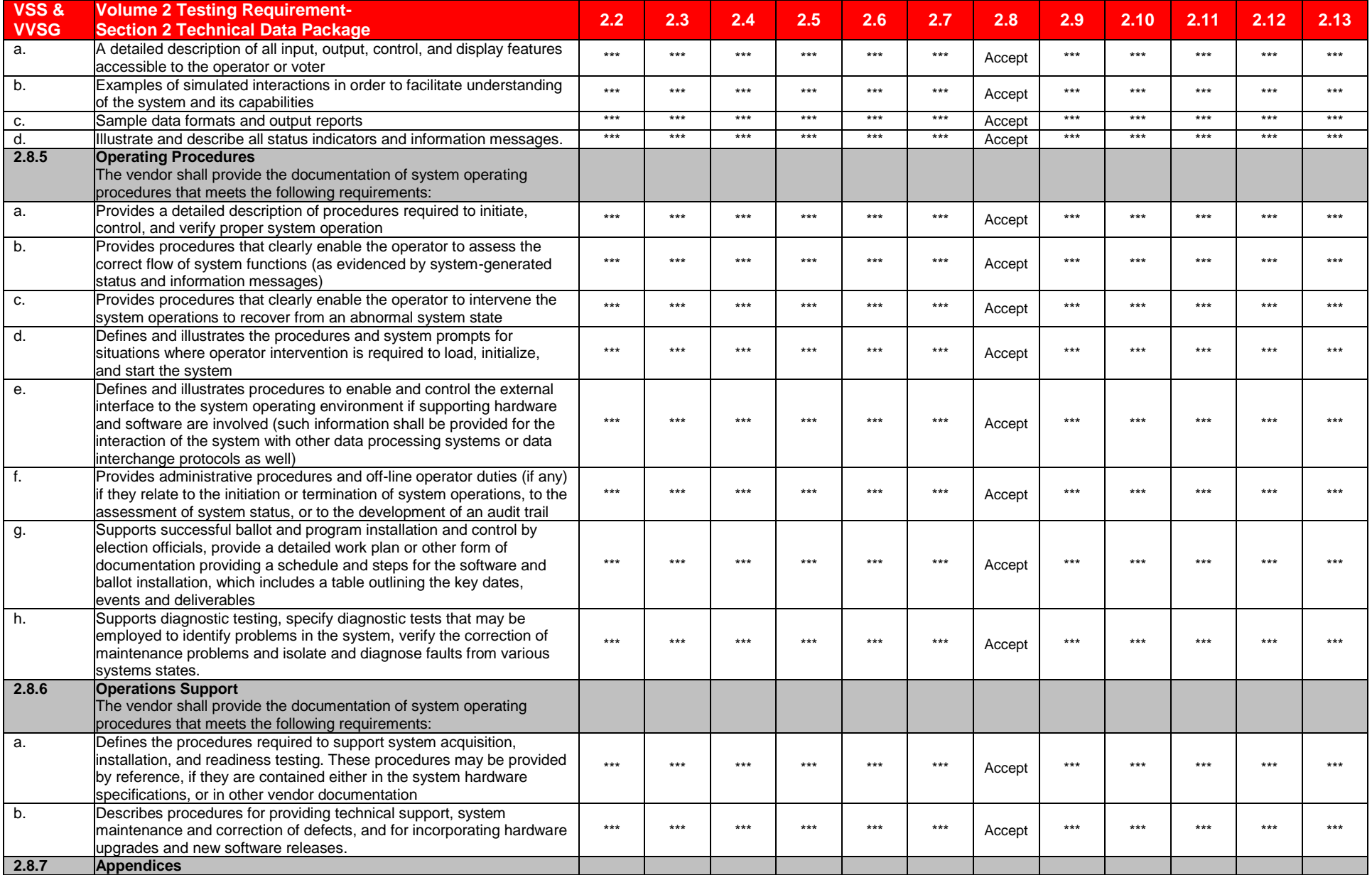

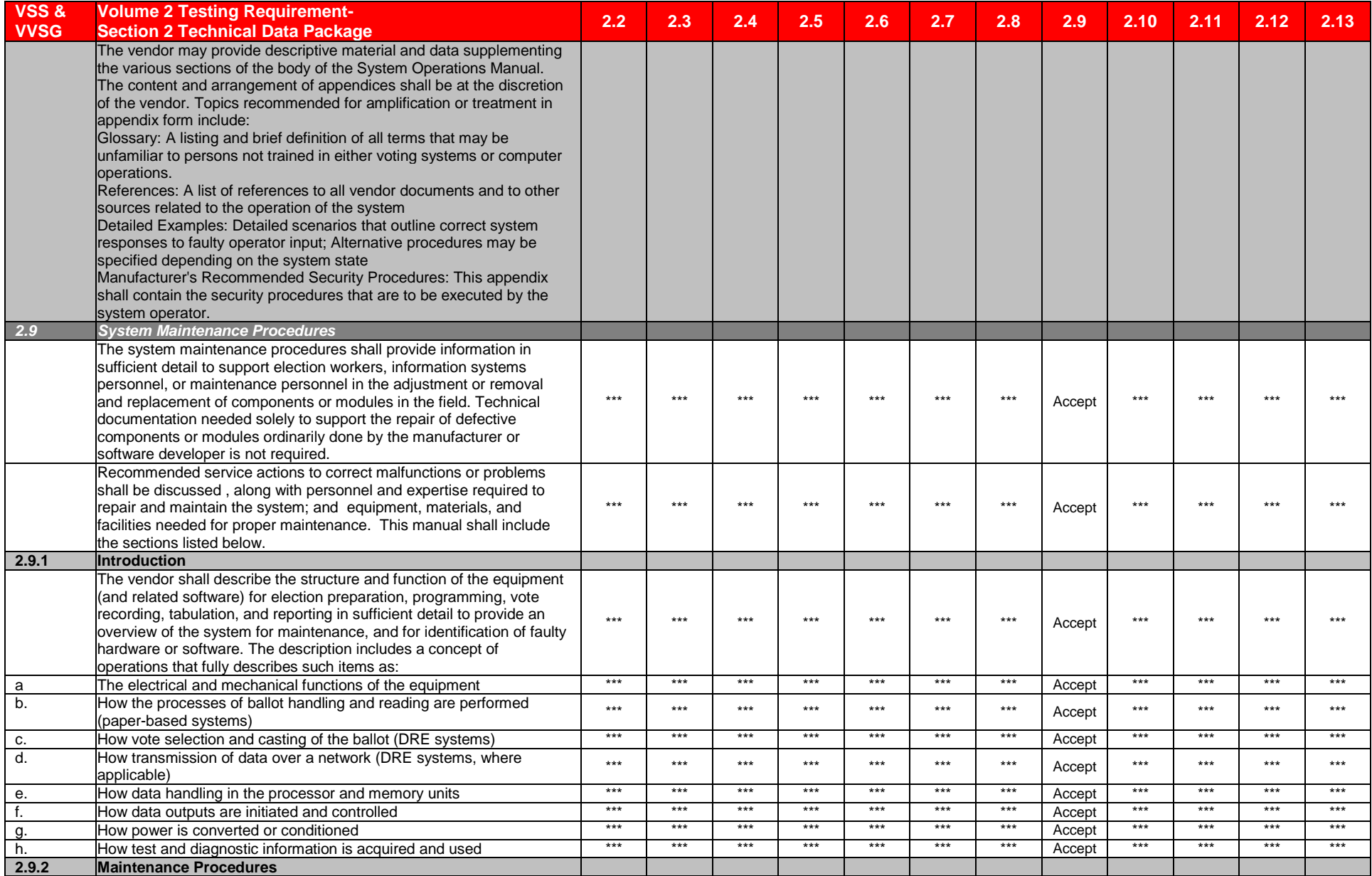

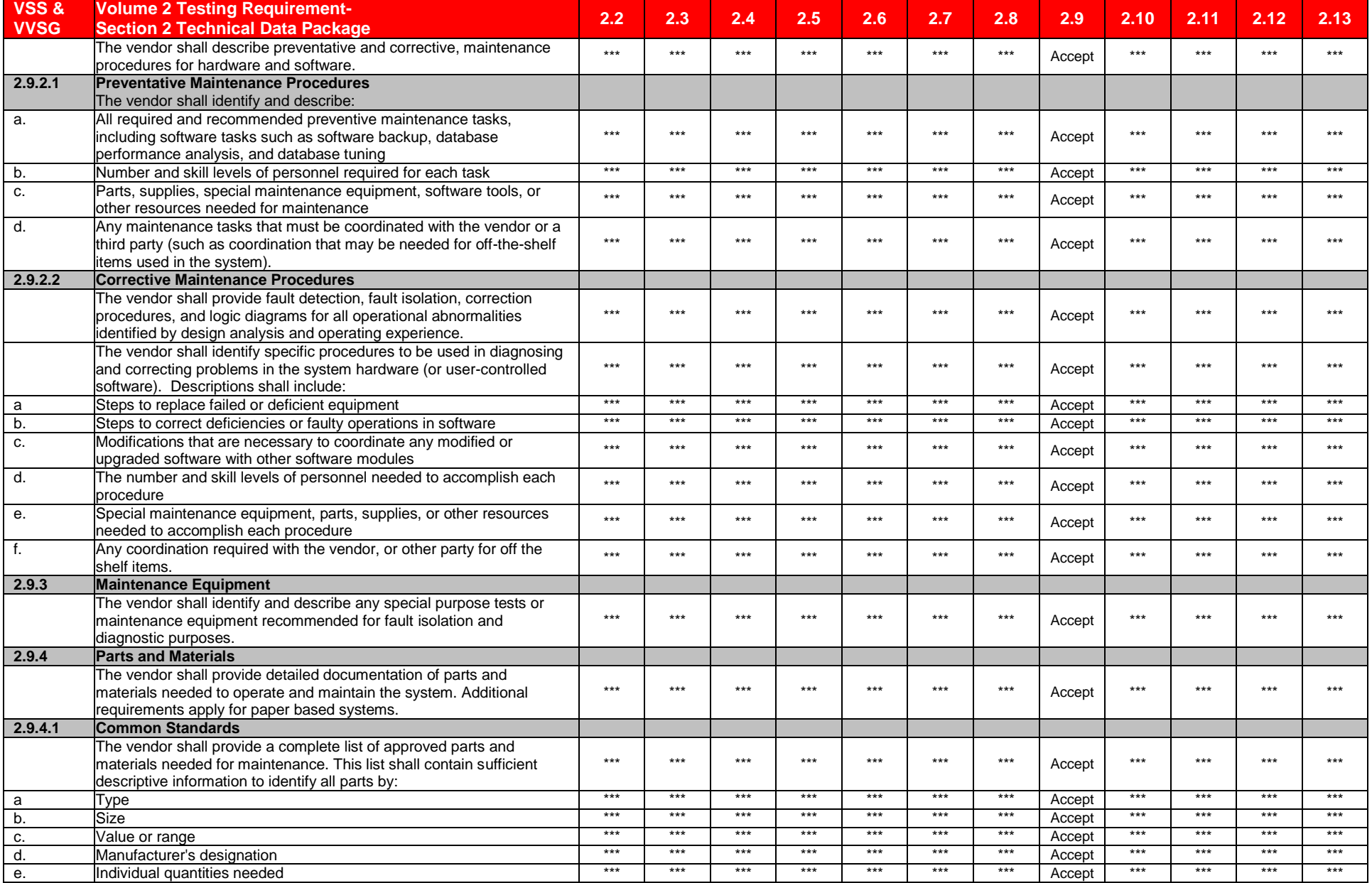

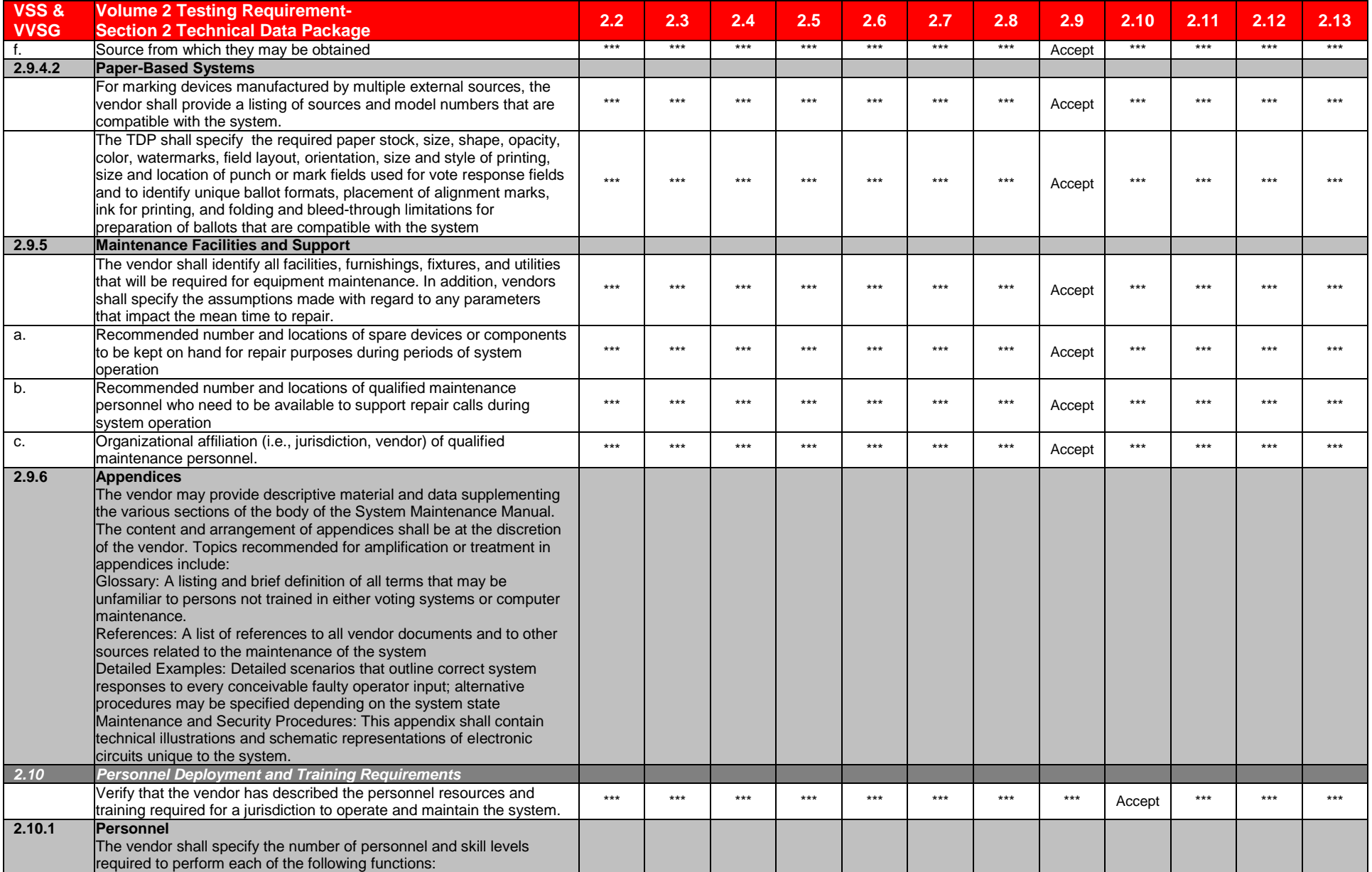

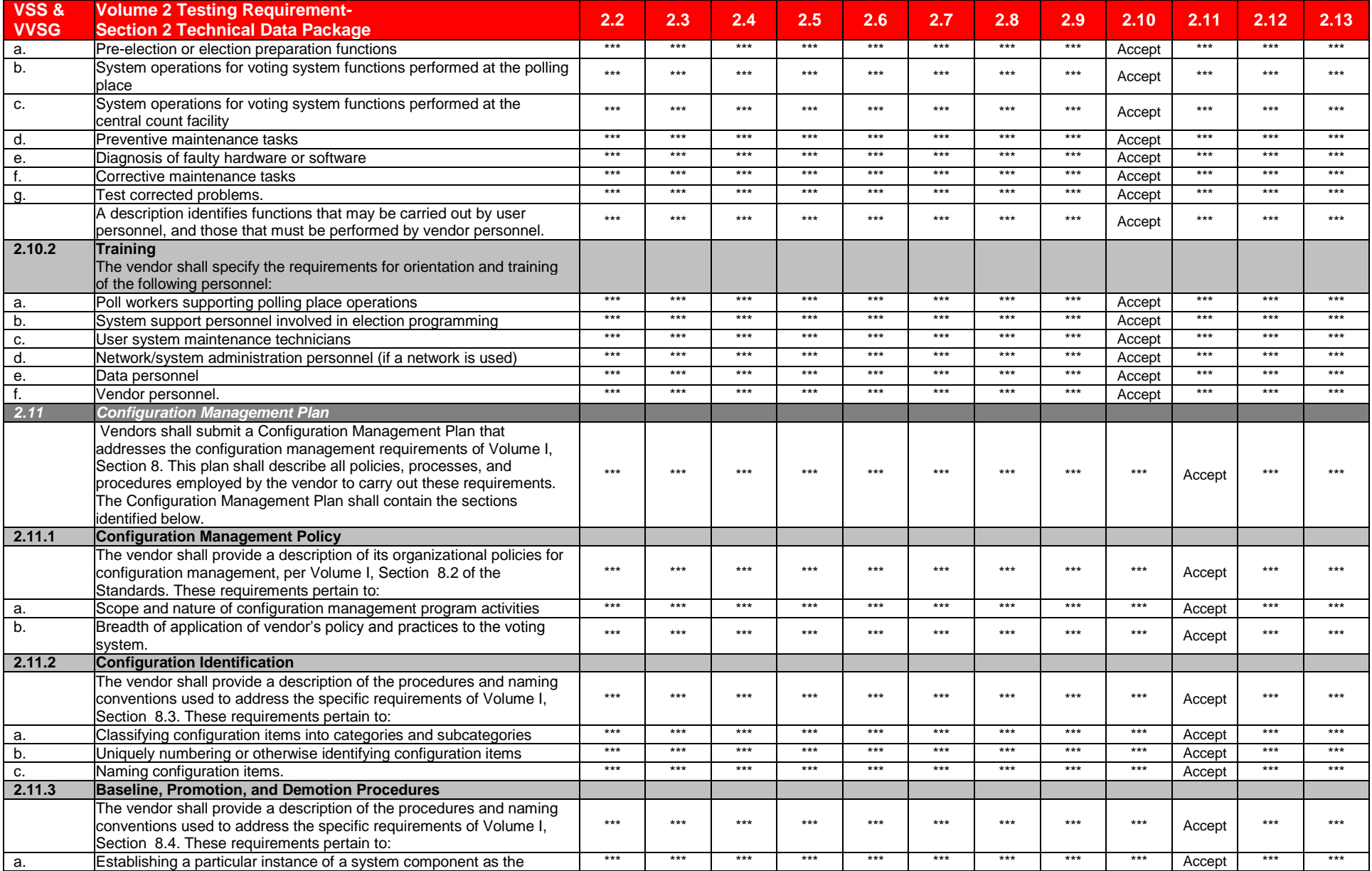
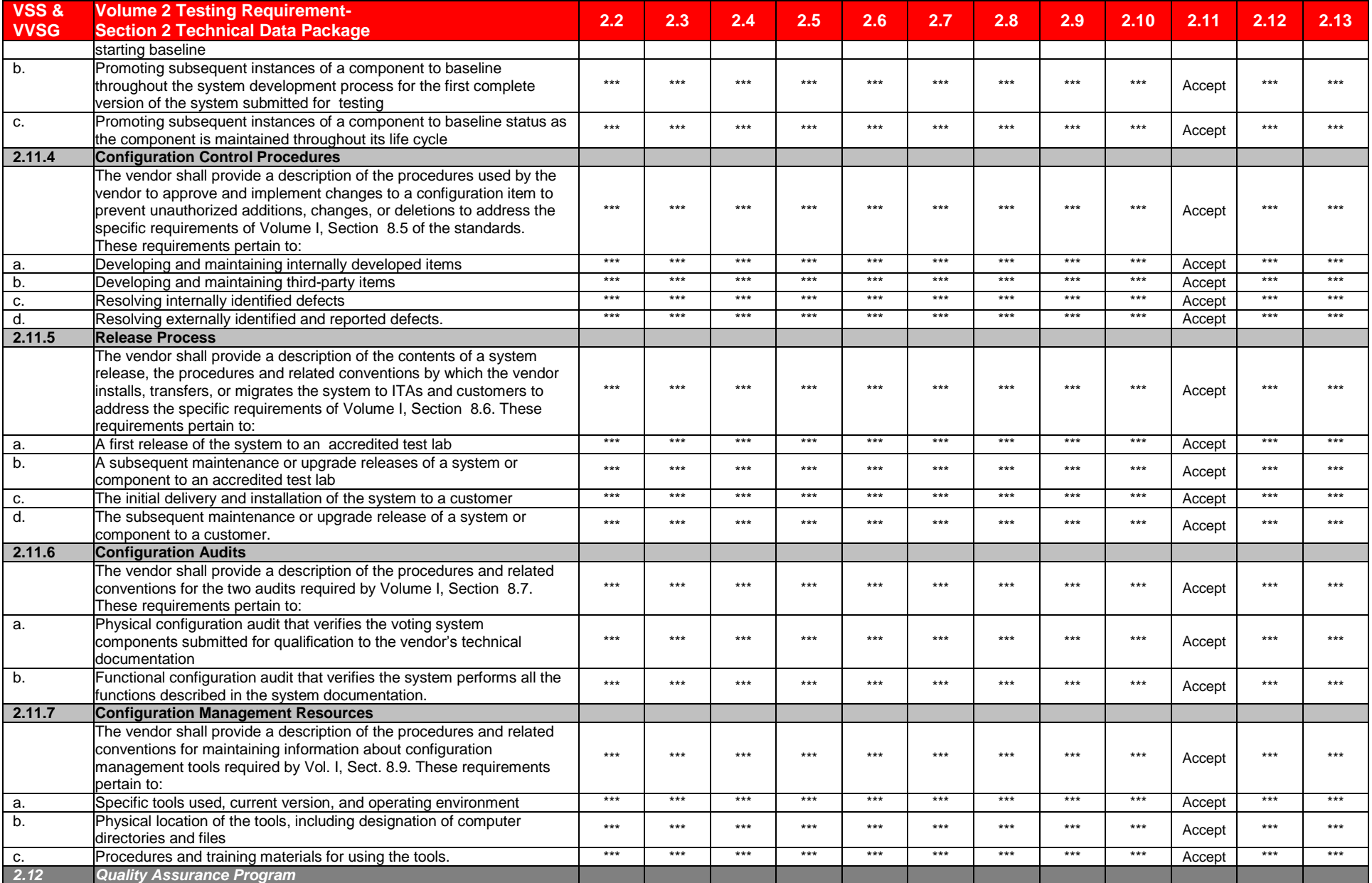

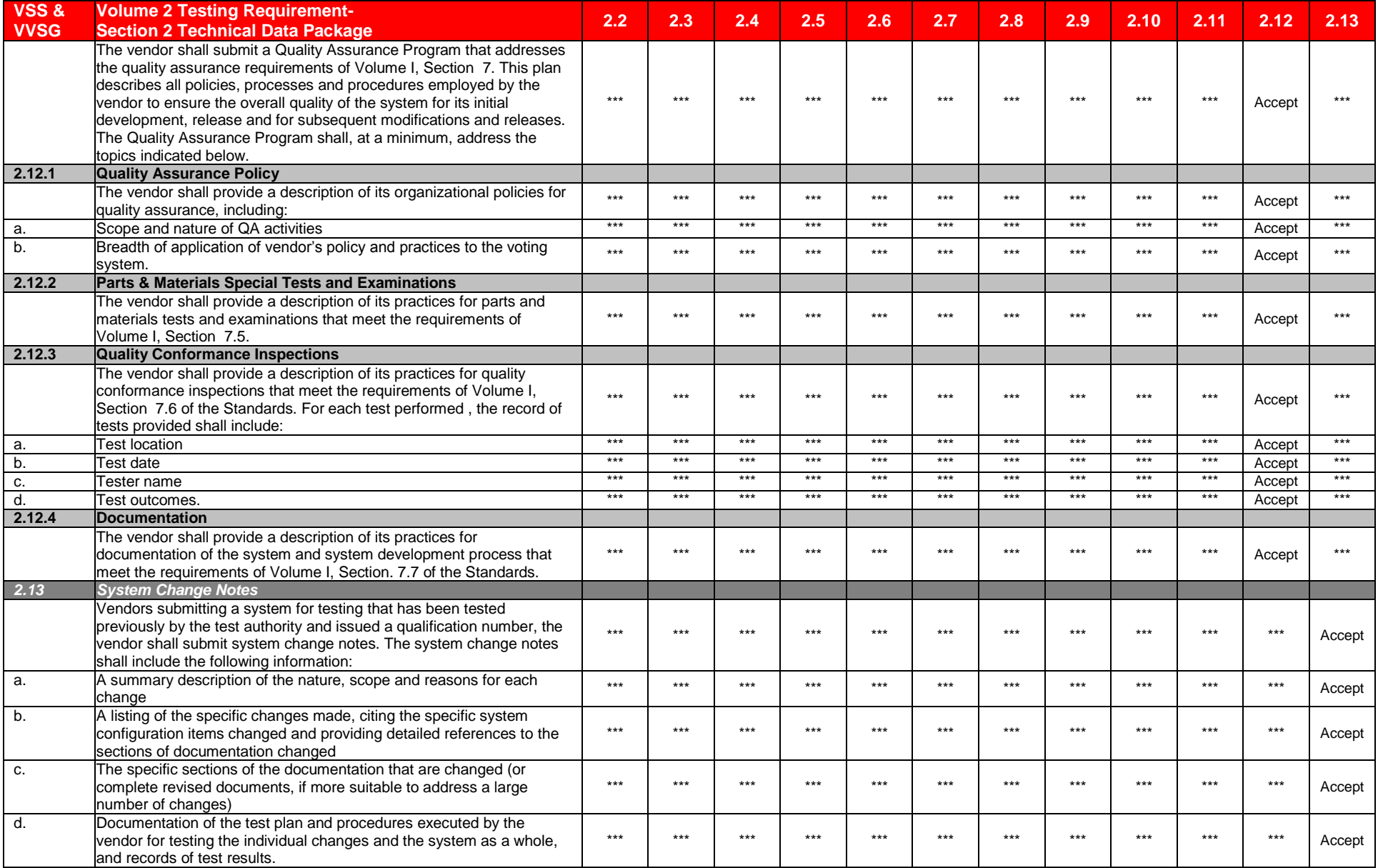

# **7.4** *Appendix D: FCA Testing*

Test results identified in Appendix D include the M100, the addition of an EMS network LAN, the modifications from the certified **ESSUnity3200** and a system level regression test of the complete Unity 3.2.1.0 voting system**.**

### **7.4.1** *FCA Functional System Level, Accessibility, Maintainability, Accuracy & Reliability Testing*

These test results reference the testing performed by SysTest Labs in the Unity 4.0.0.0 certification and the Regression System Level Test Case executed by iBeta.

#### **7.4.1.1** *Reuse Functional System Level, Accessibility, Maintainability, Accuracy & Reliability Test Results*

The test results and test configuration of the testing by SysTest are contained in the Summary Report of testing performed by SysTest. The VSS 2000 requirements associated with this testing are identified Appendix H Amended Test Plan.

#### **7.4.1.2** *Regression System Level Test Result*

iBeta conducted testing on the system configuration cross referenced in the test method below. Specific software and firmware builds for each test execution were recorded in the PCA Configuration as identified in the test case document.

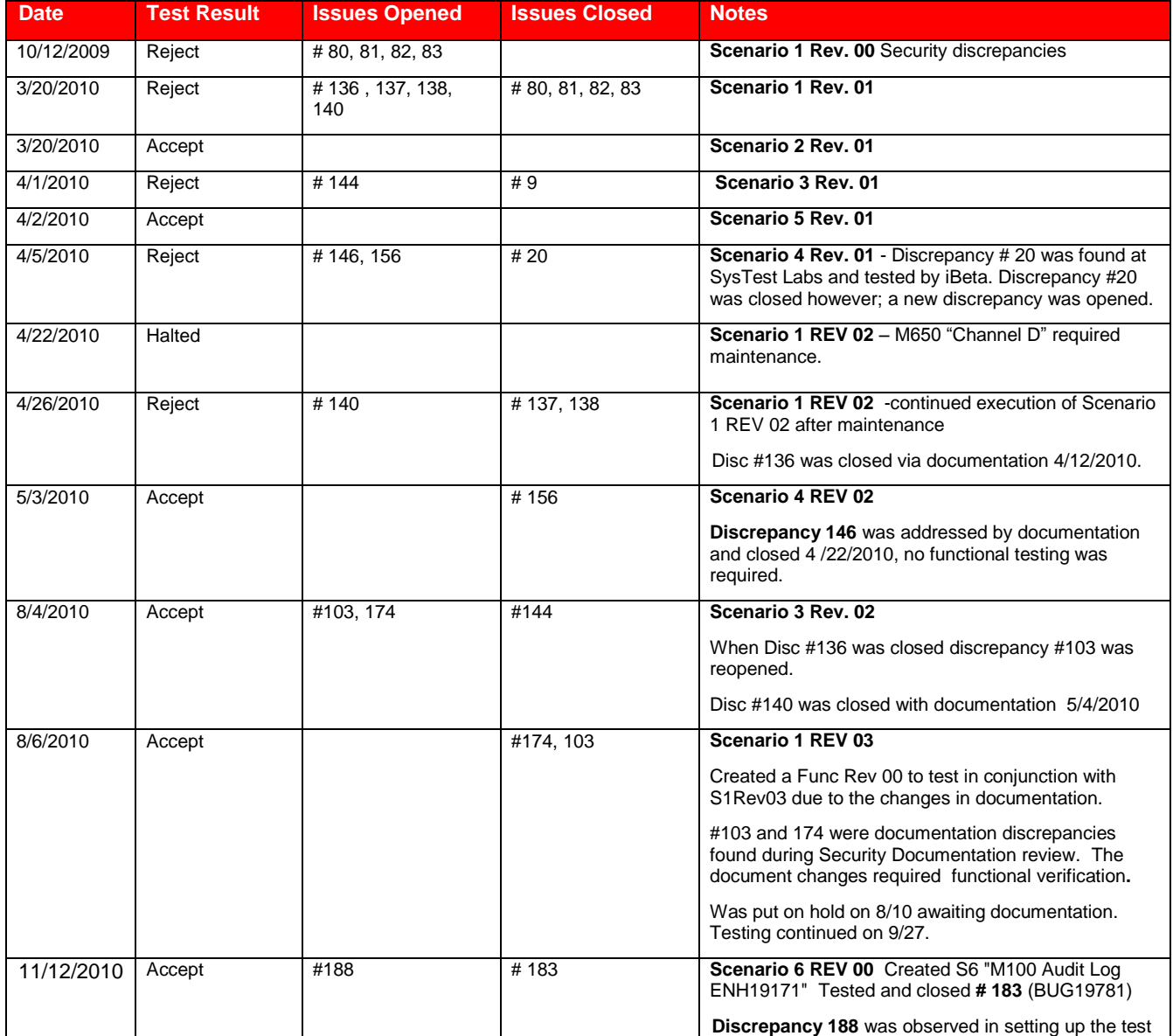

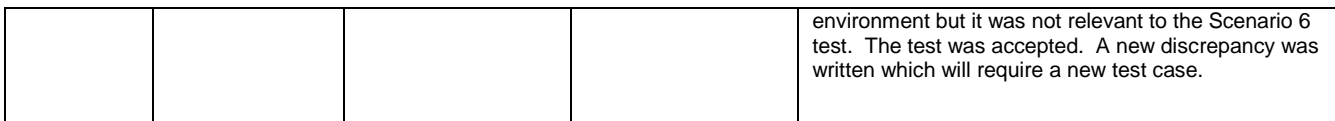

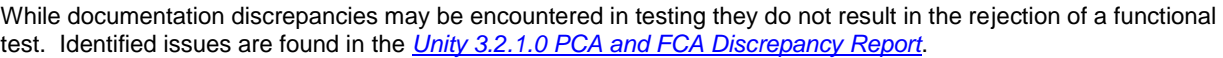

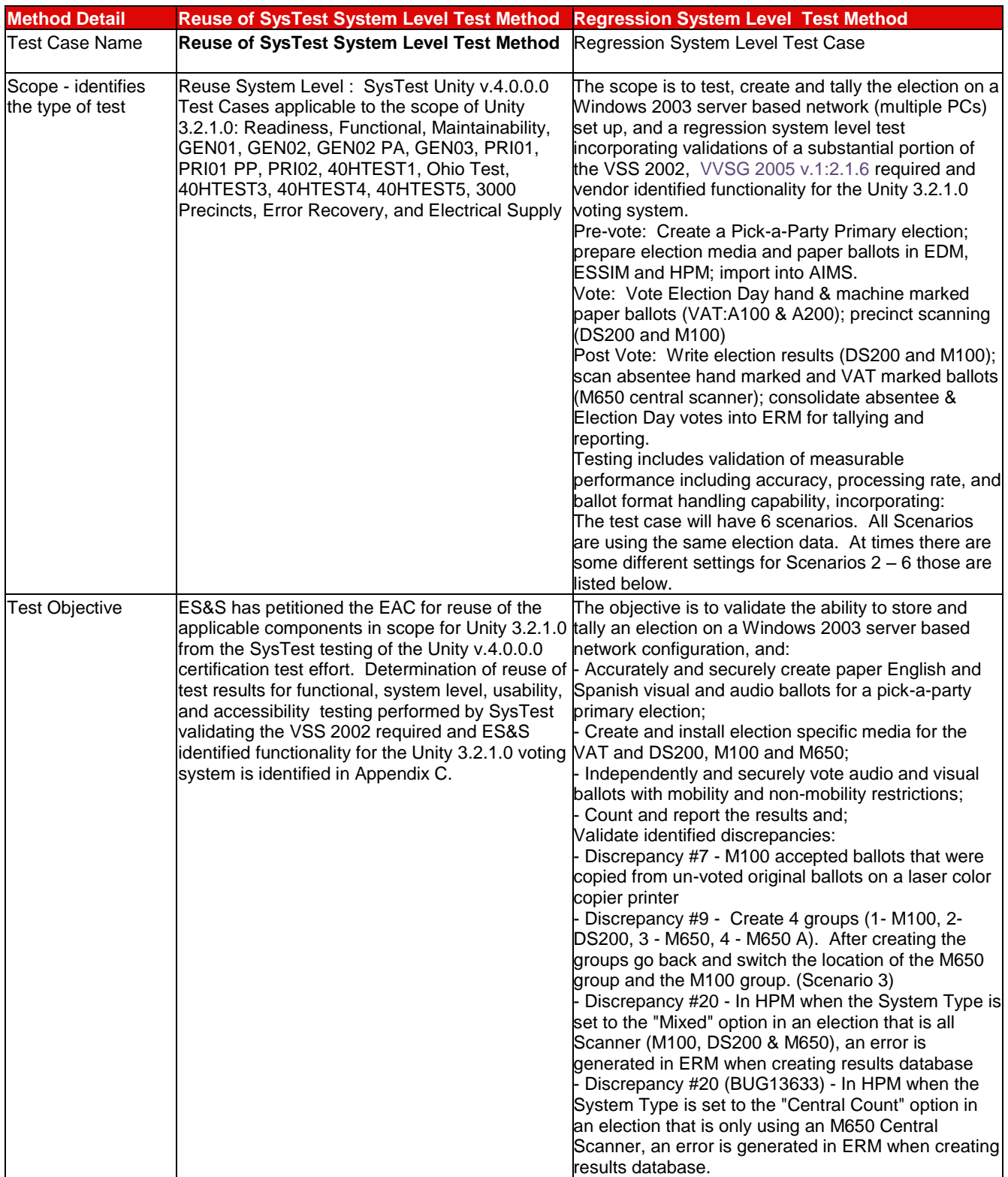

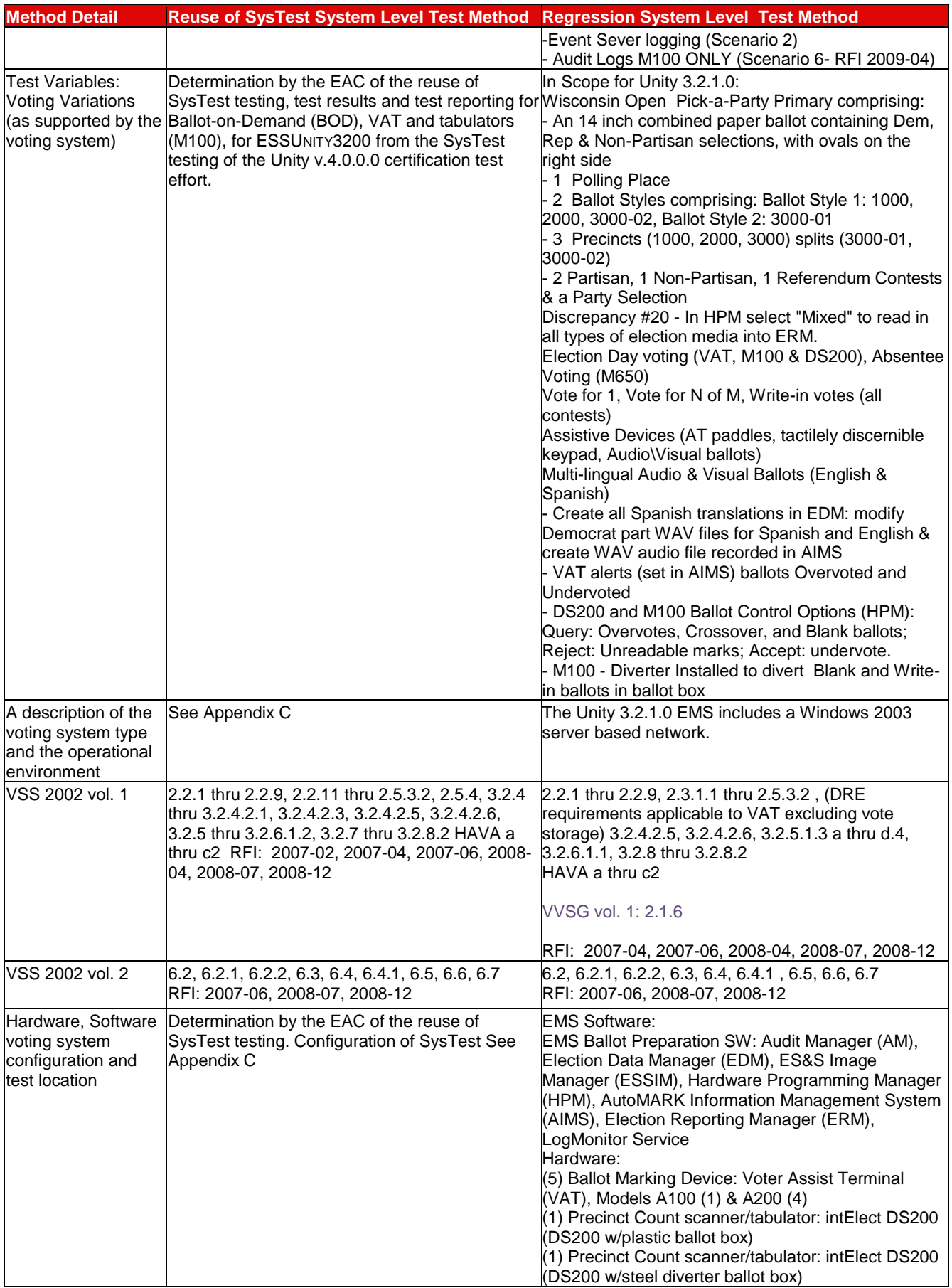

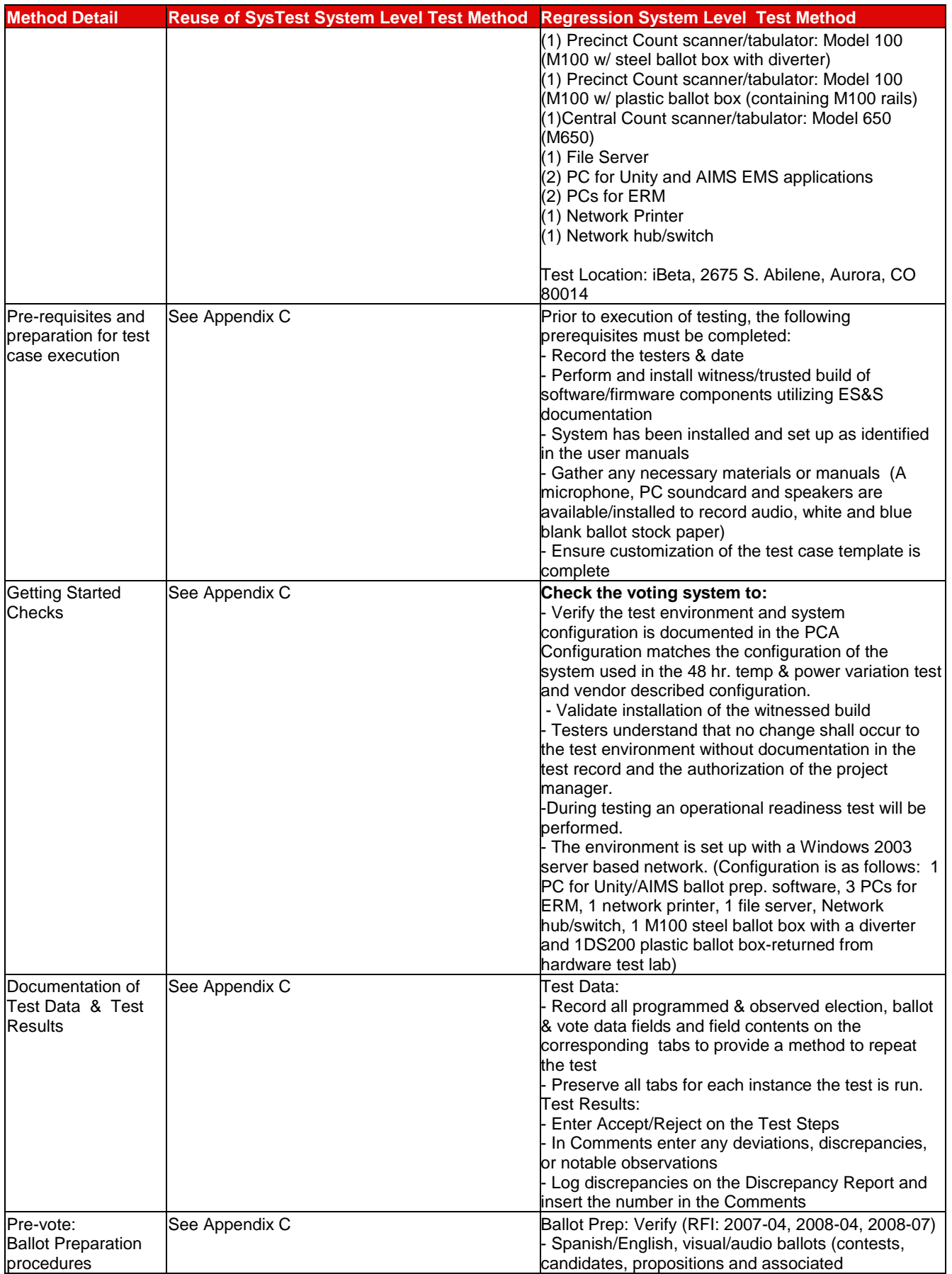

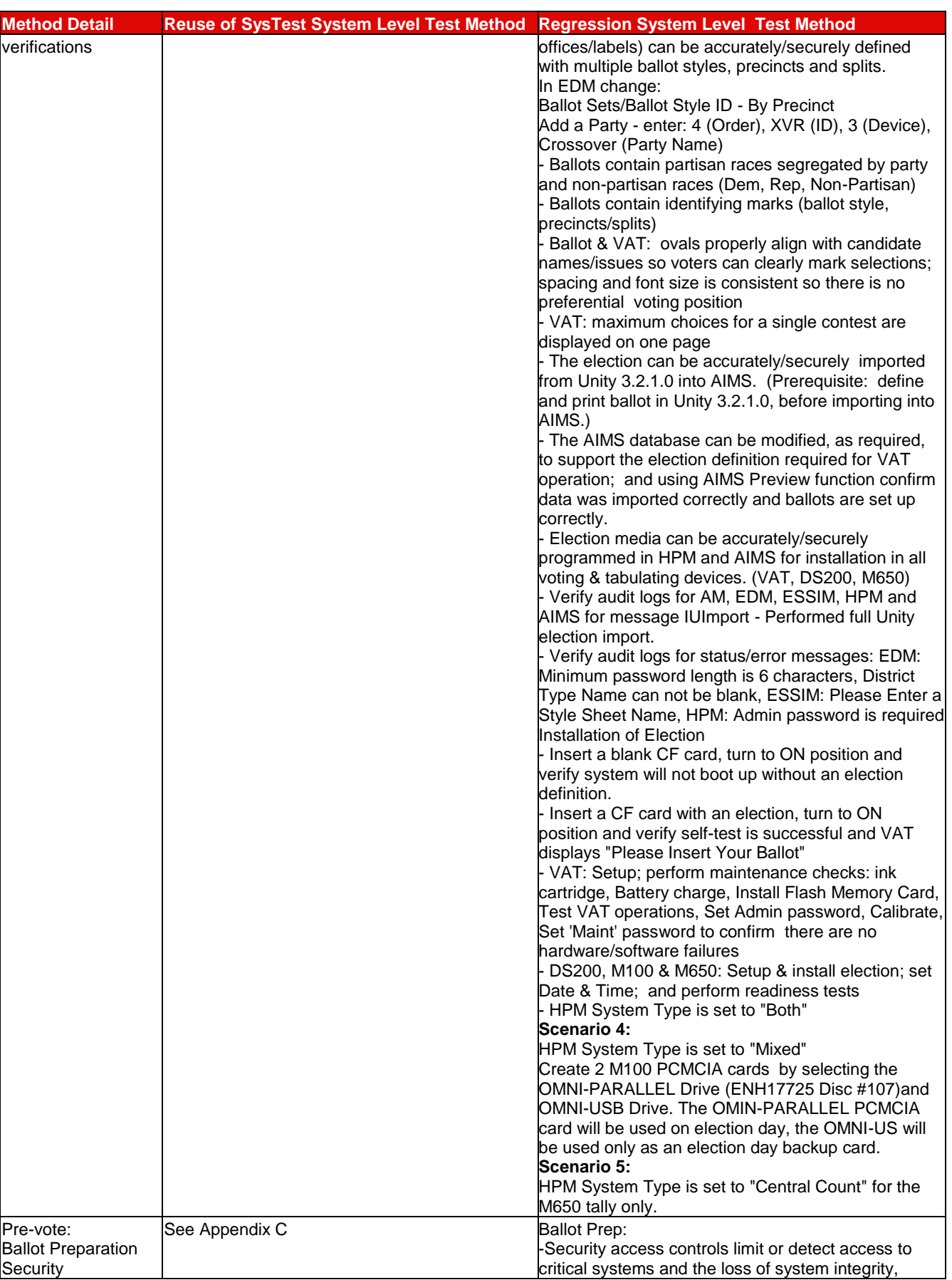

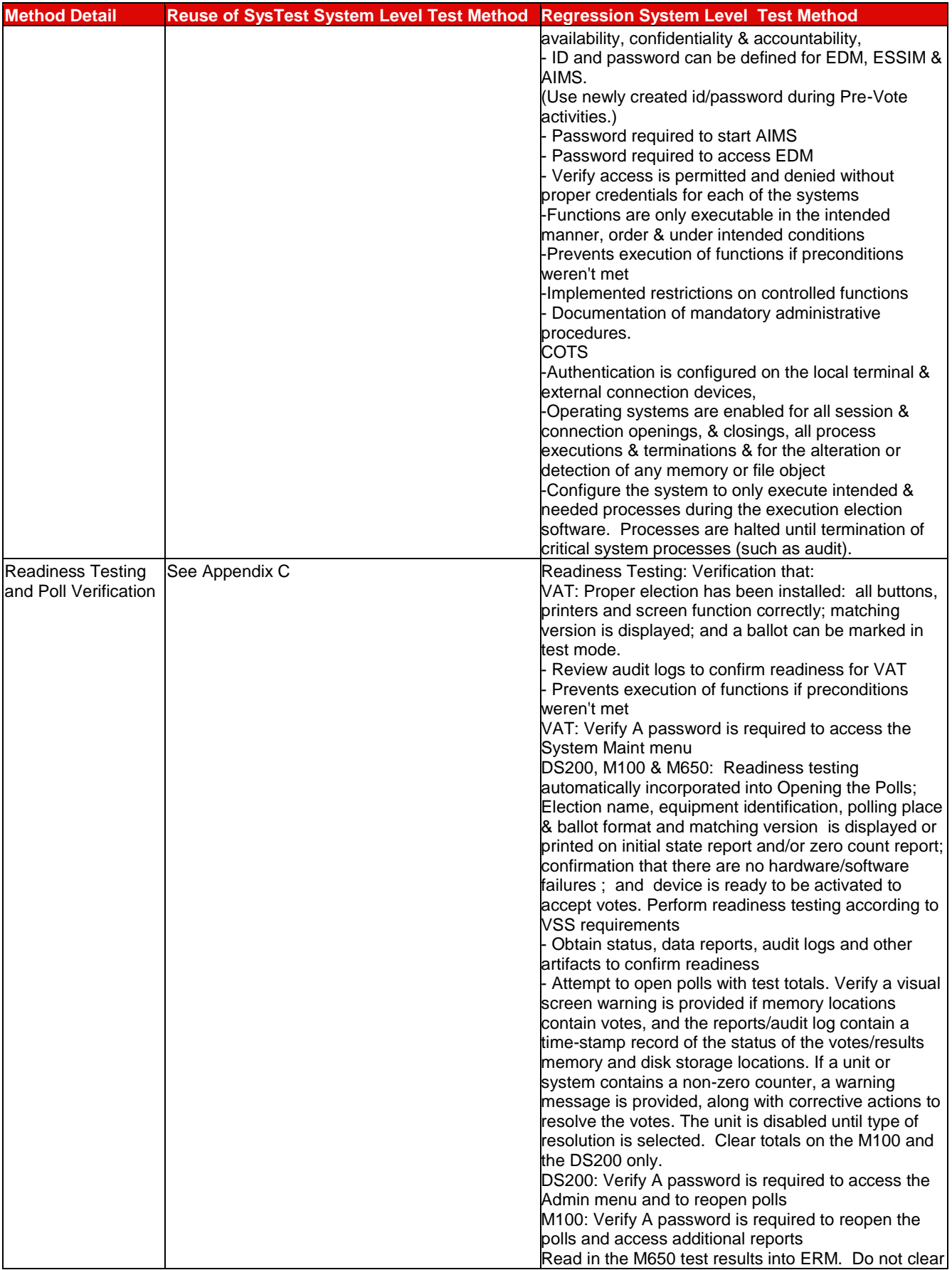

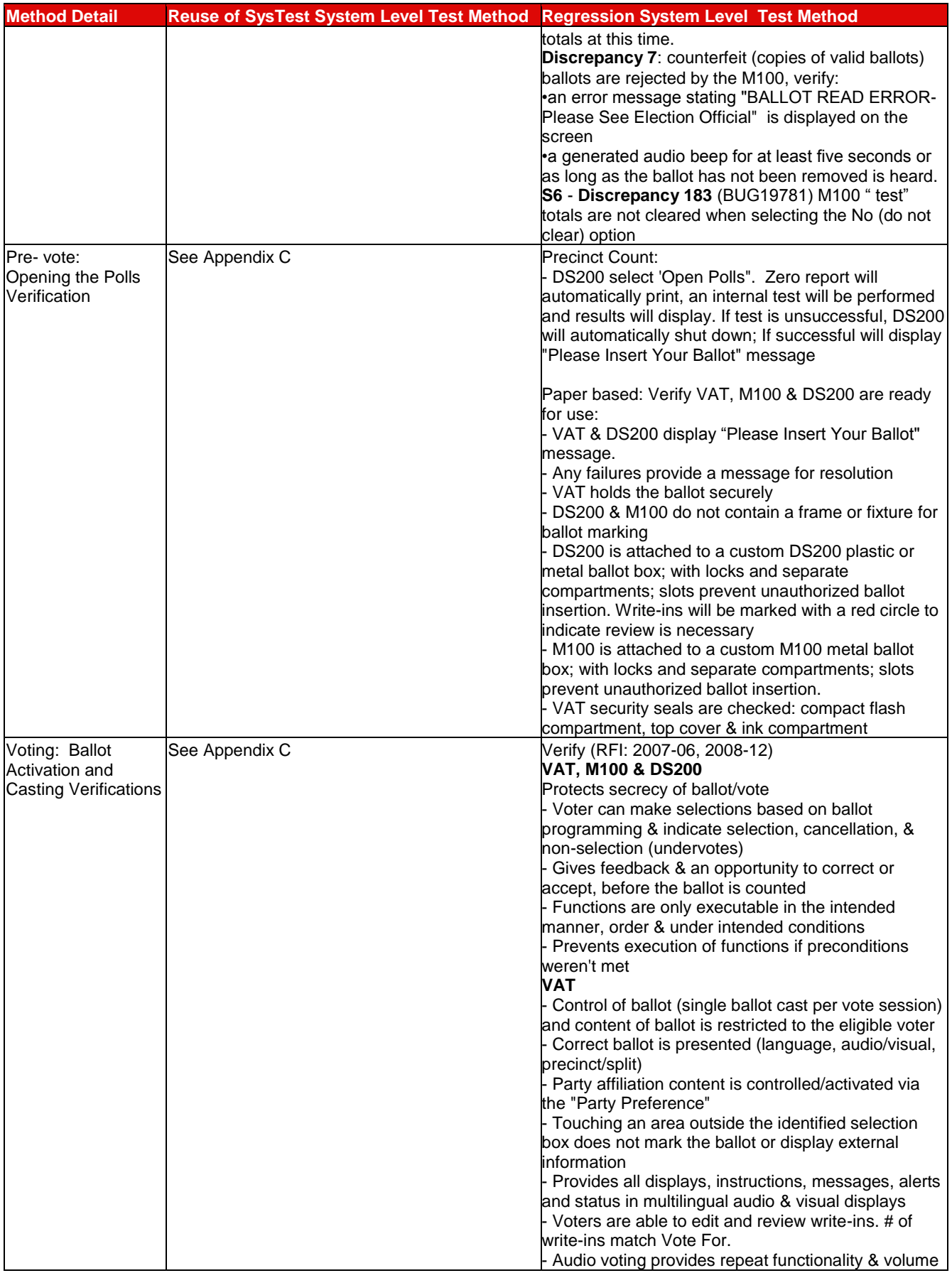

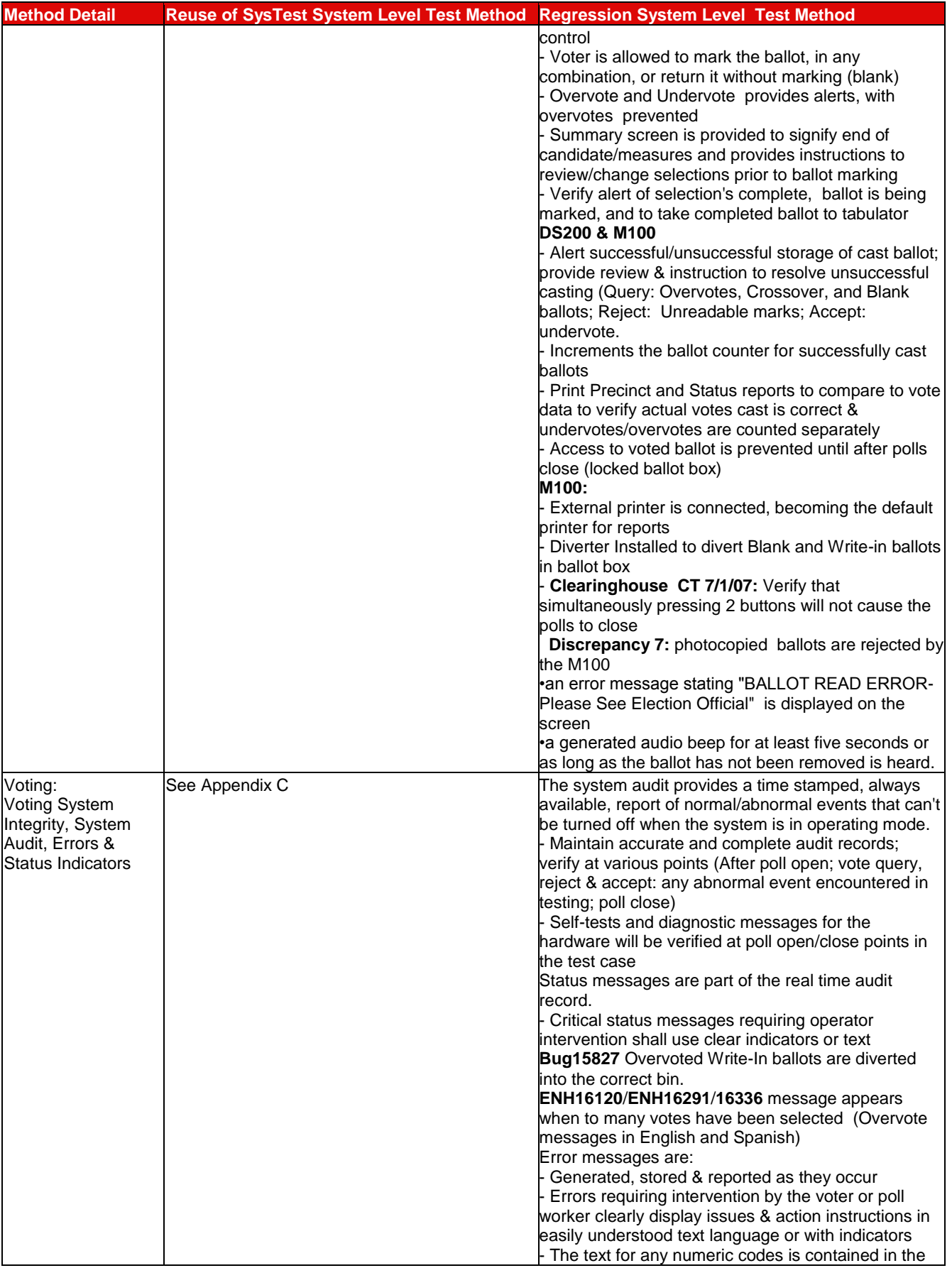

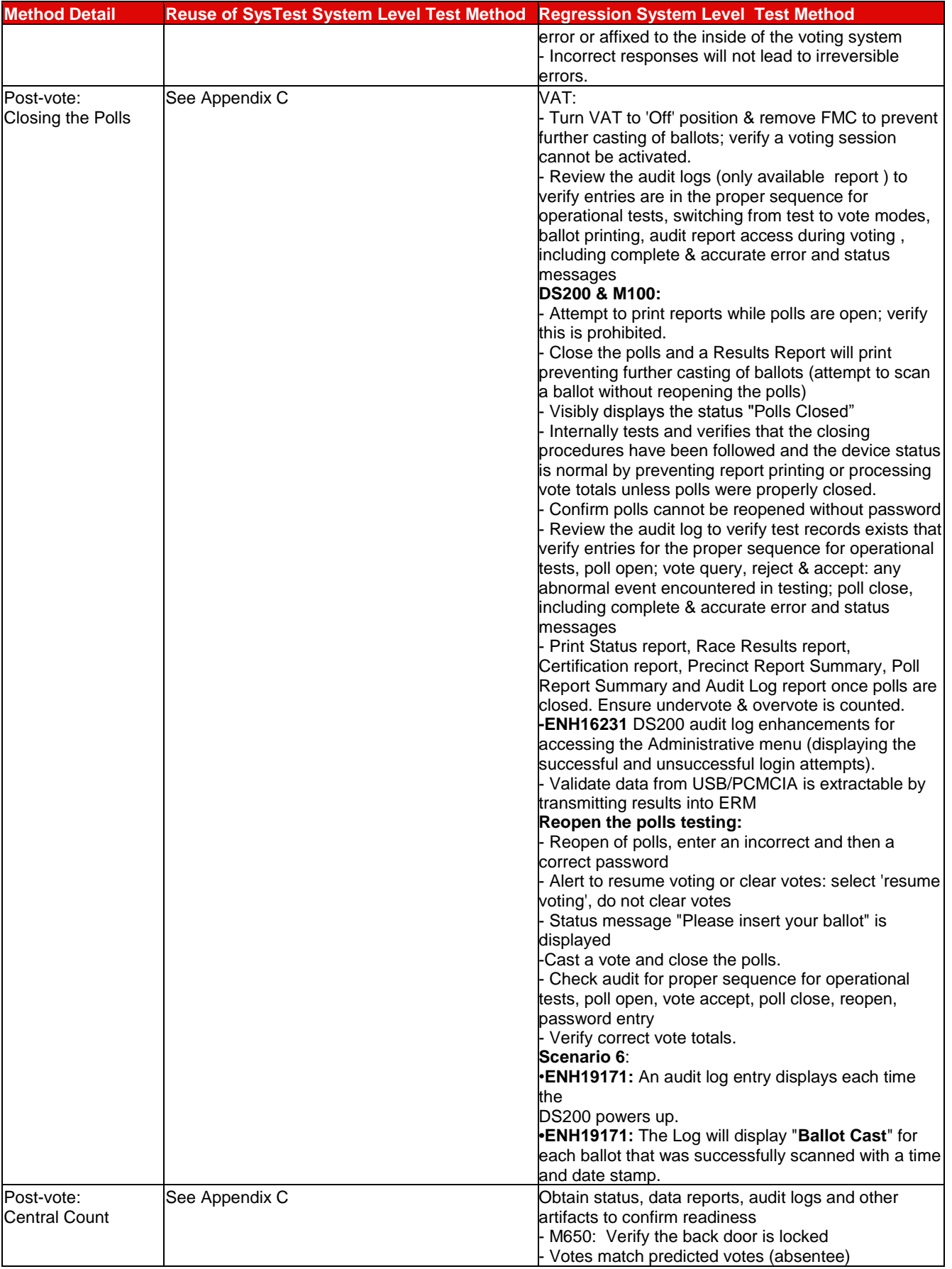

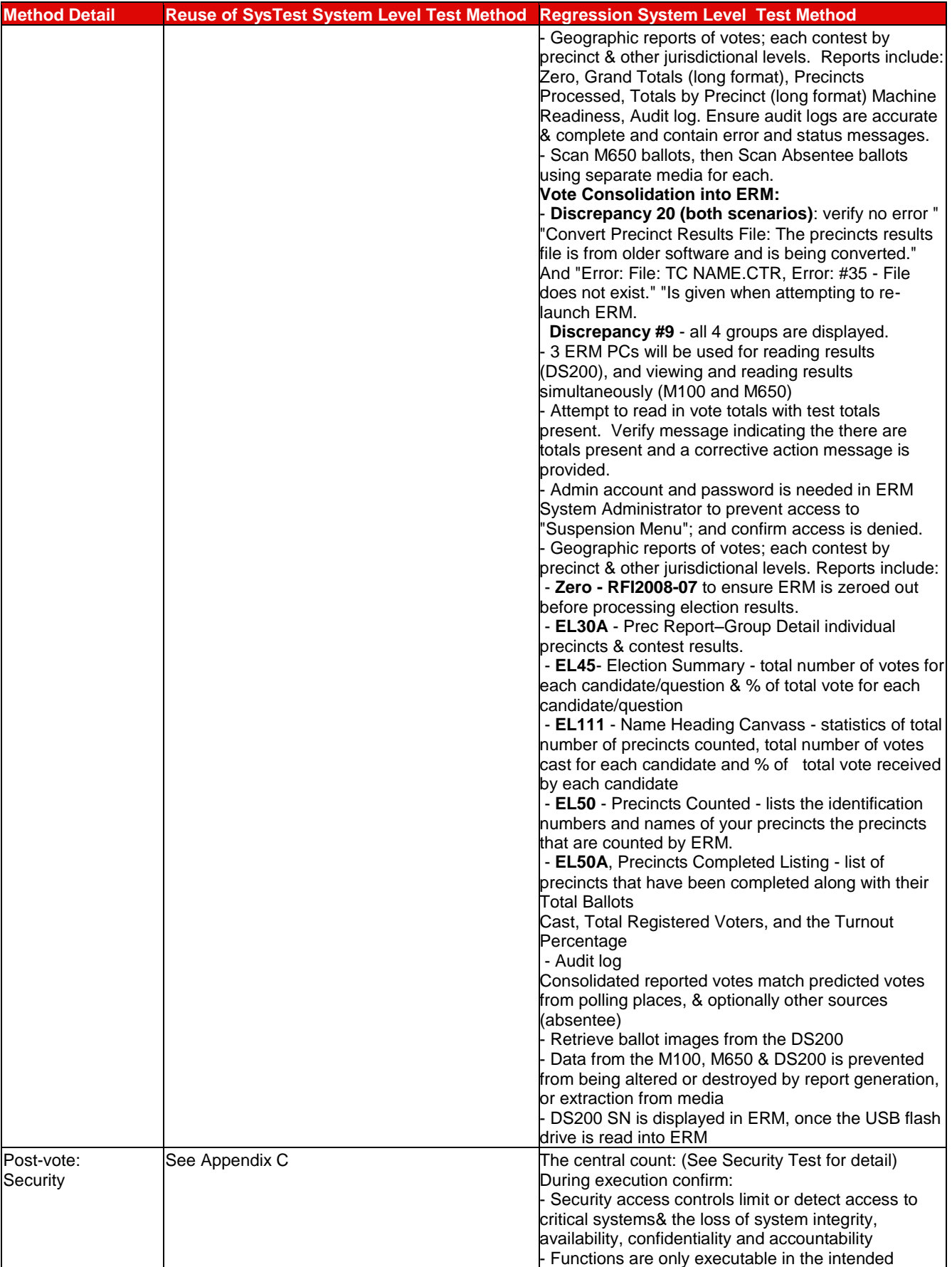

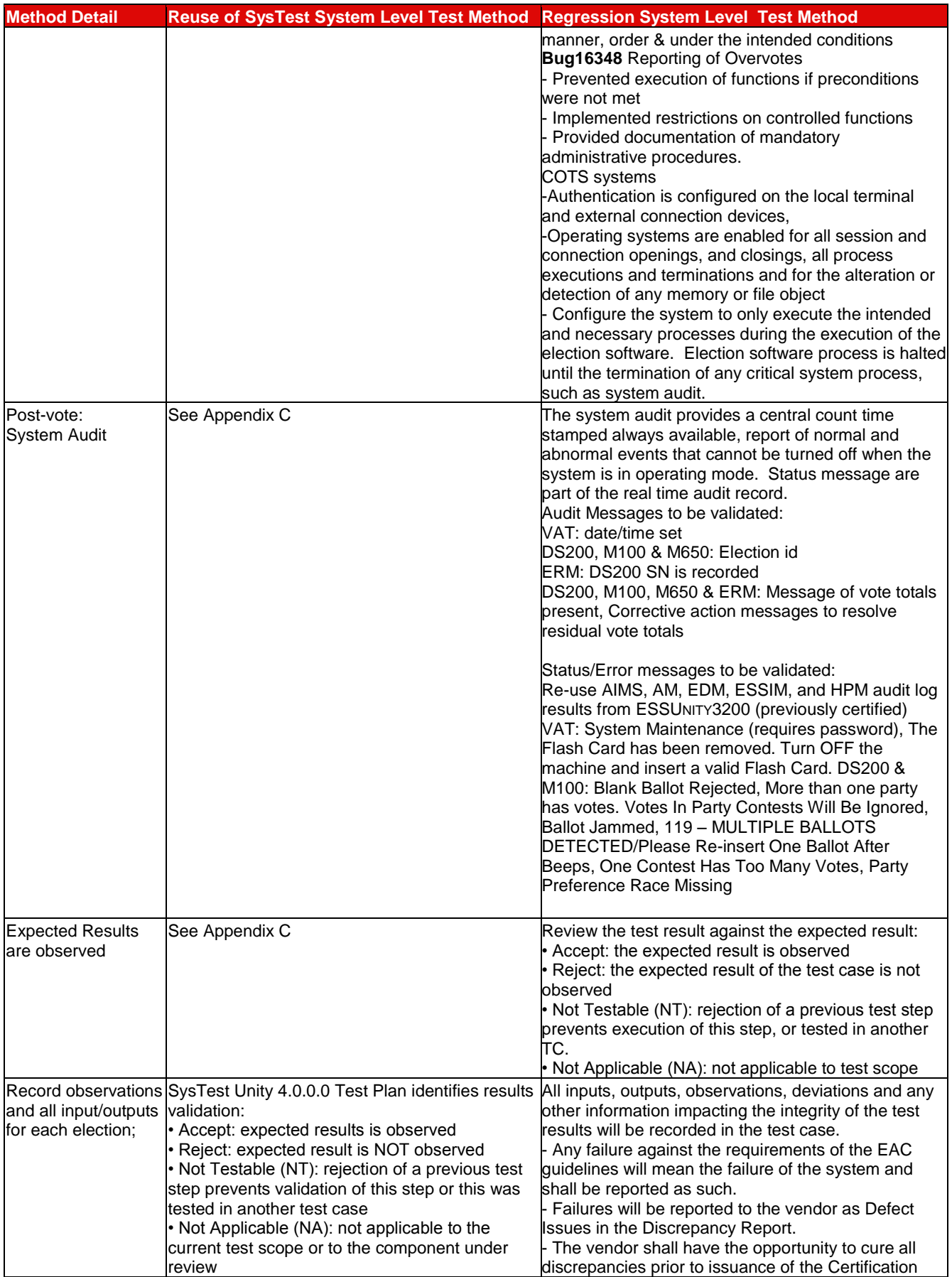

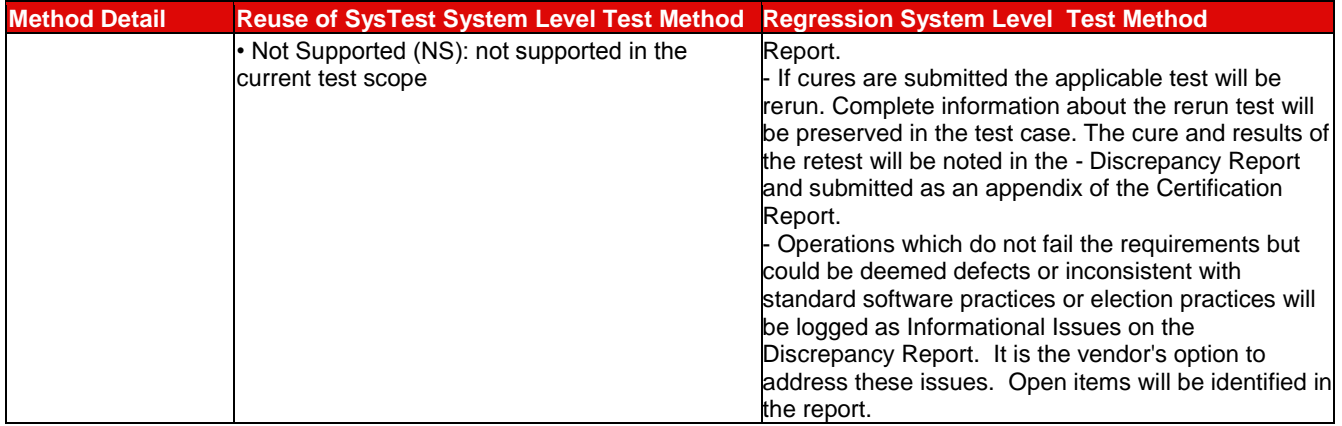

#### **7.4.1.3** *DS200 Functional Test Result*

iBeta conducted testing on the system configuration cross referenced in the test method below. Specific software and firmware builds for each test execution were recorded in the PCA Configuration as identified in the test case document.

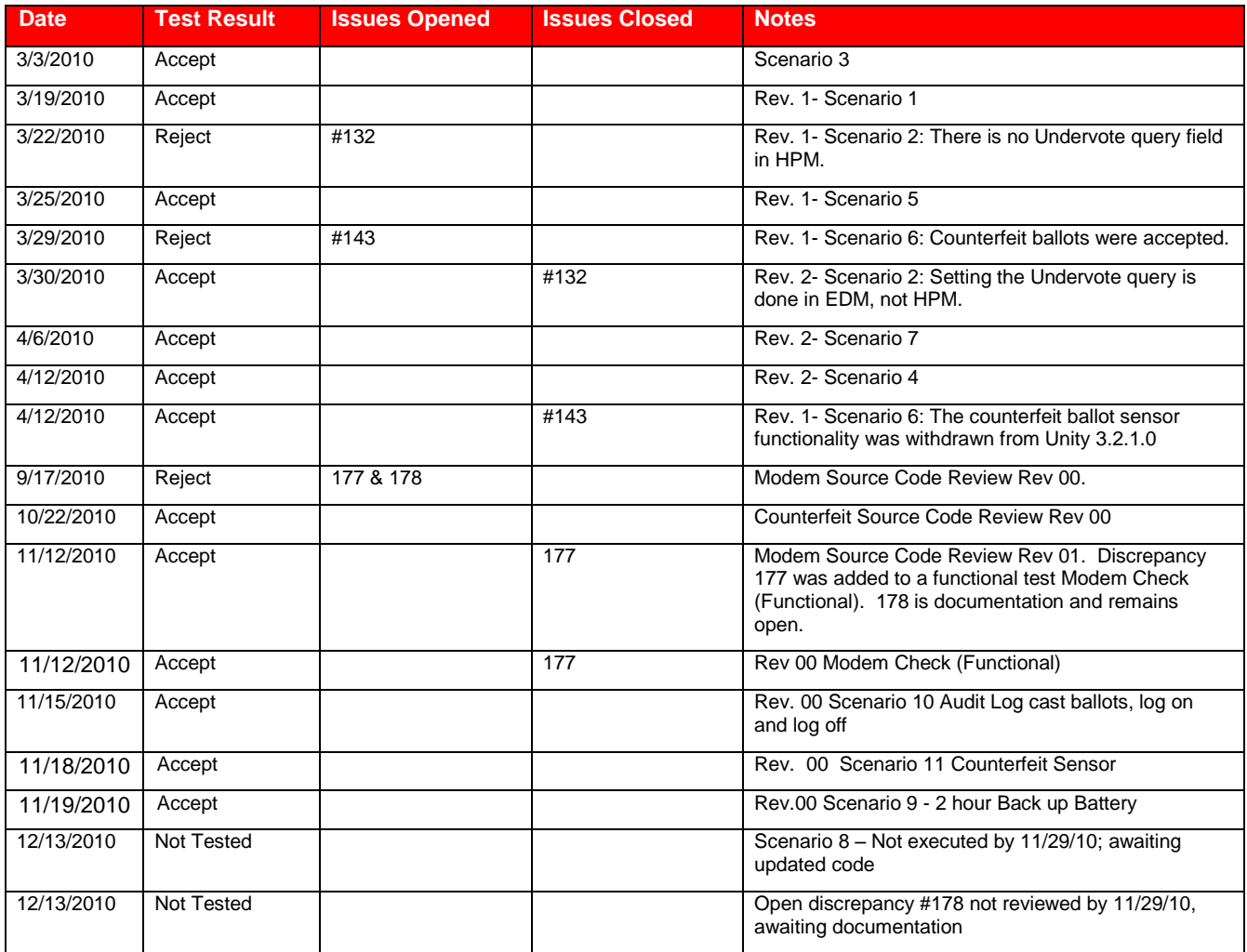

While documentation discrepancies may be encountered in testing they do not result in the rejection of a functional test. Identified issues are found in the *Unity 3.2.1.0 PCA and FCA Discrepancy Report*.

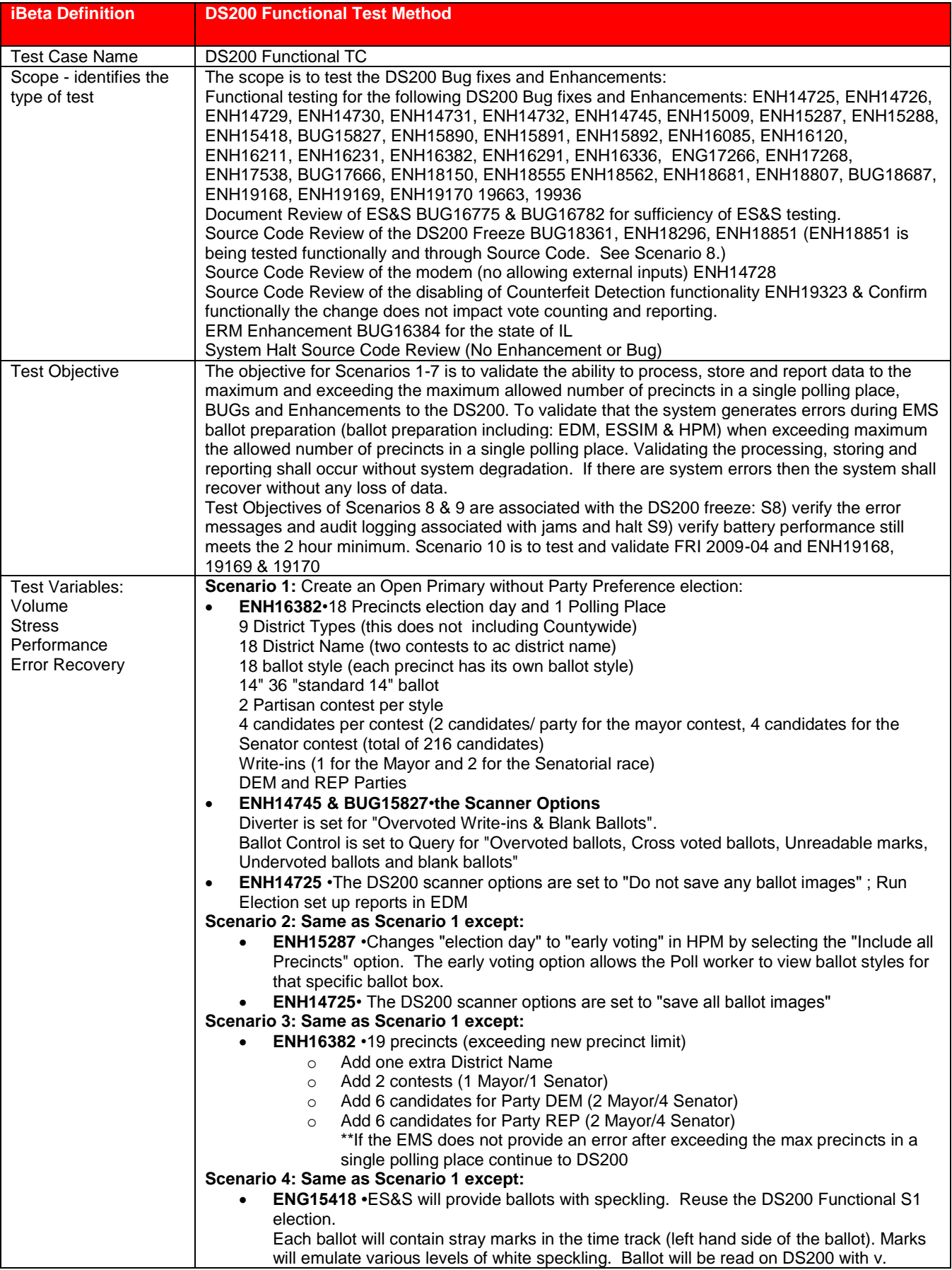

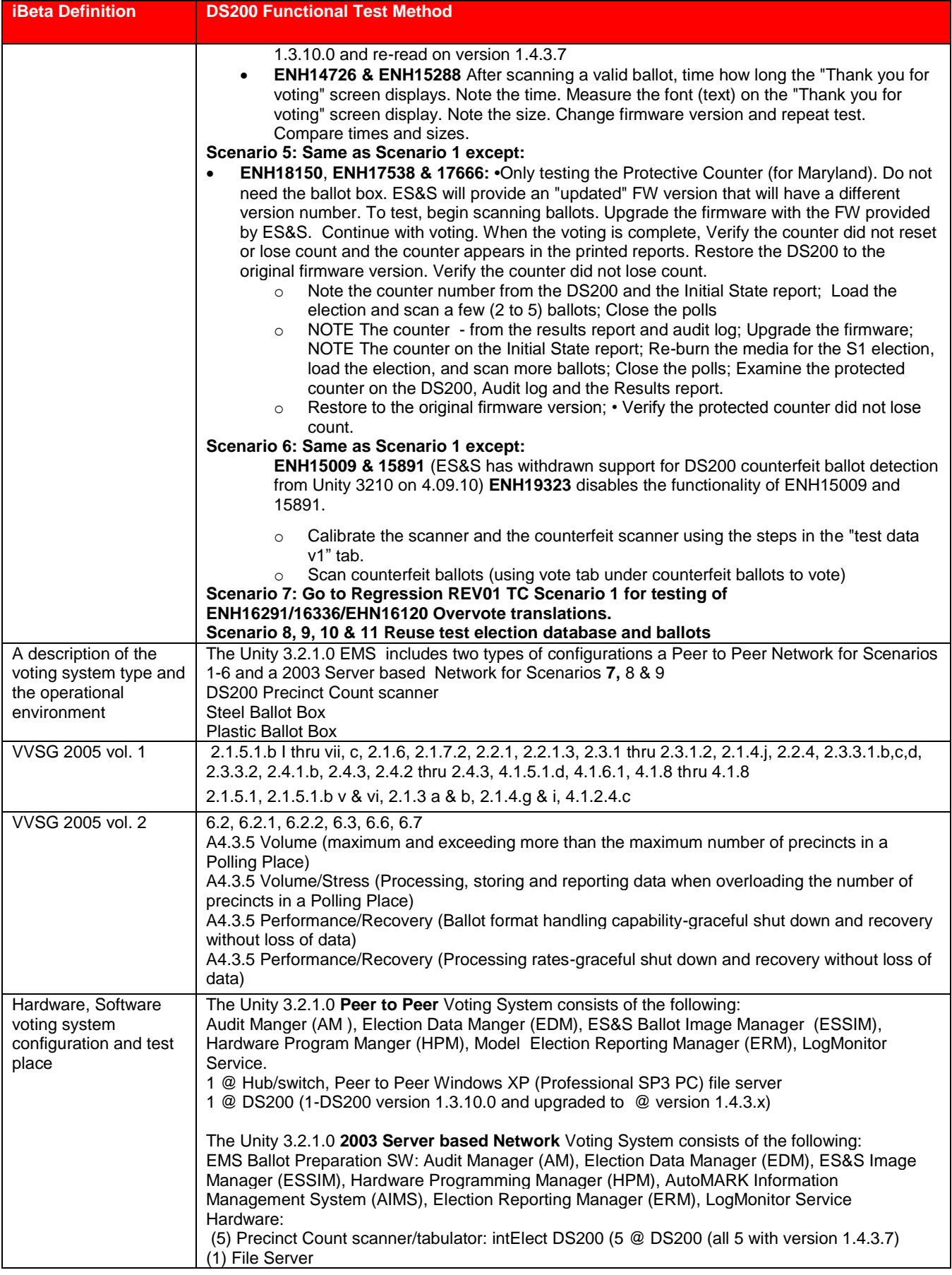

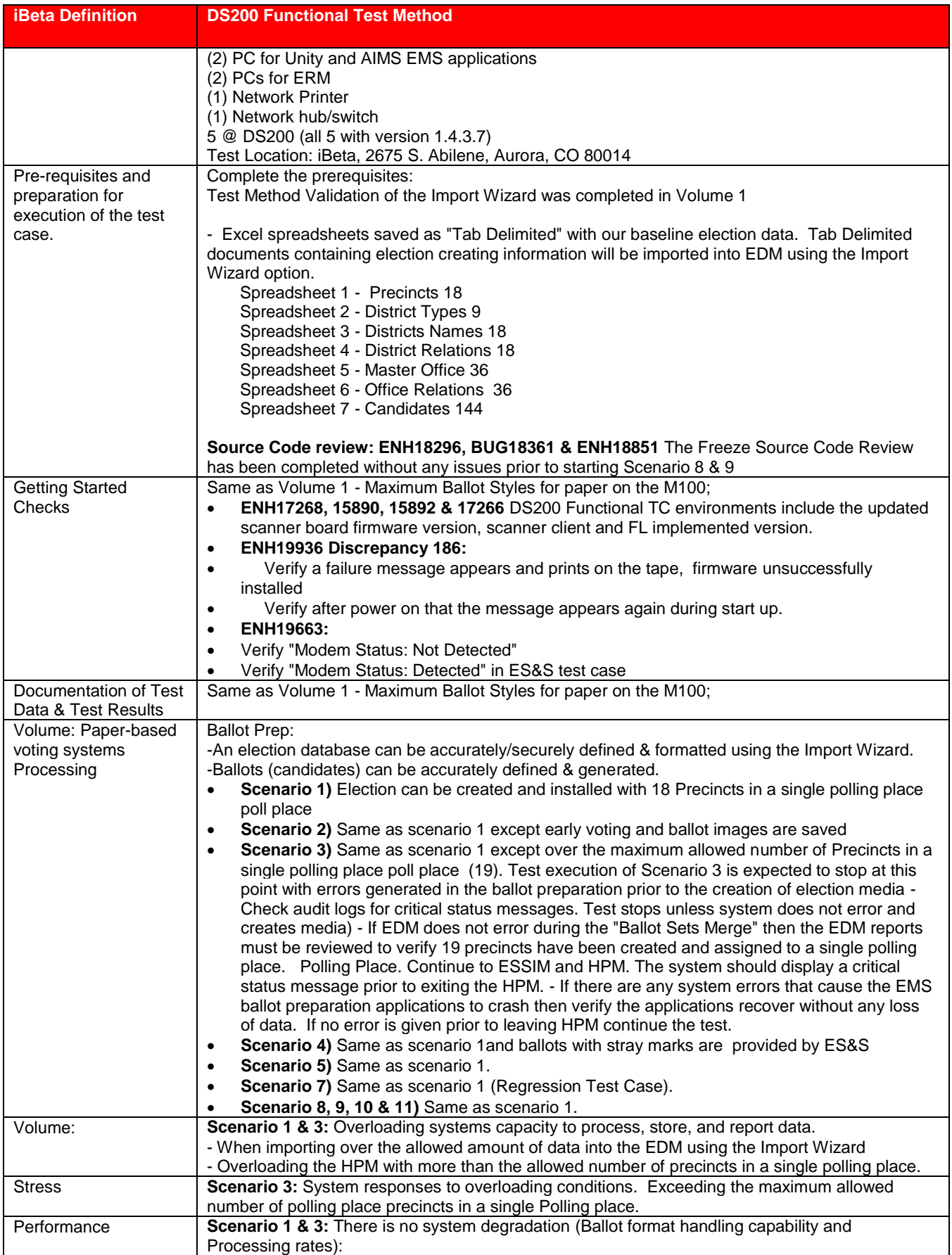

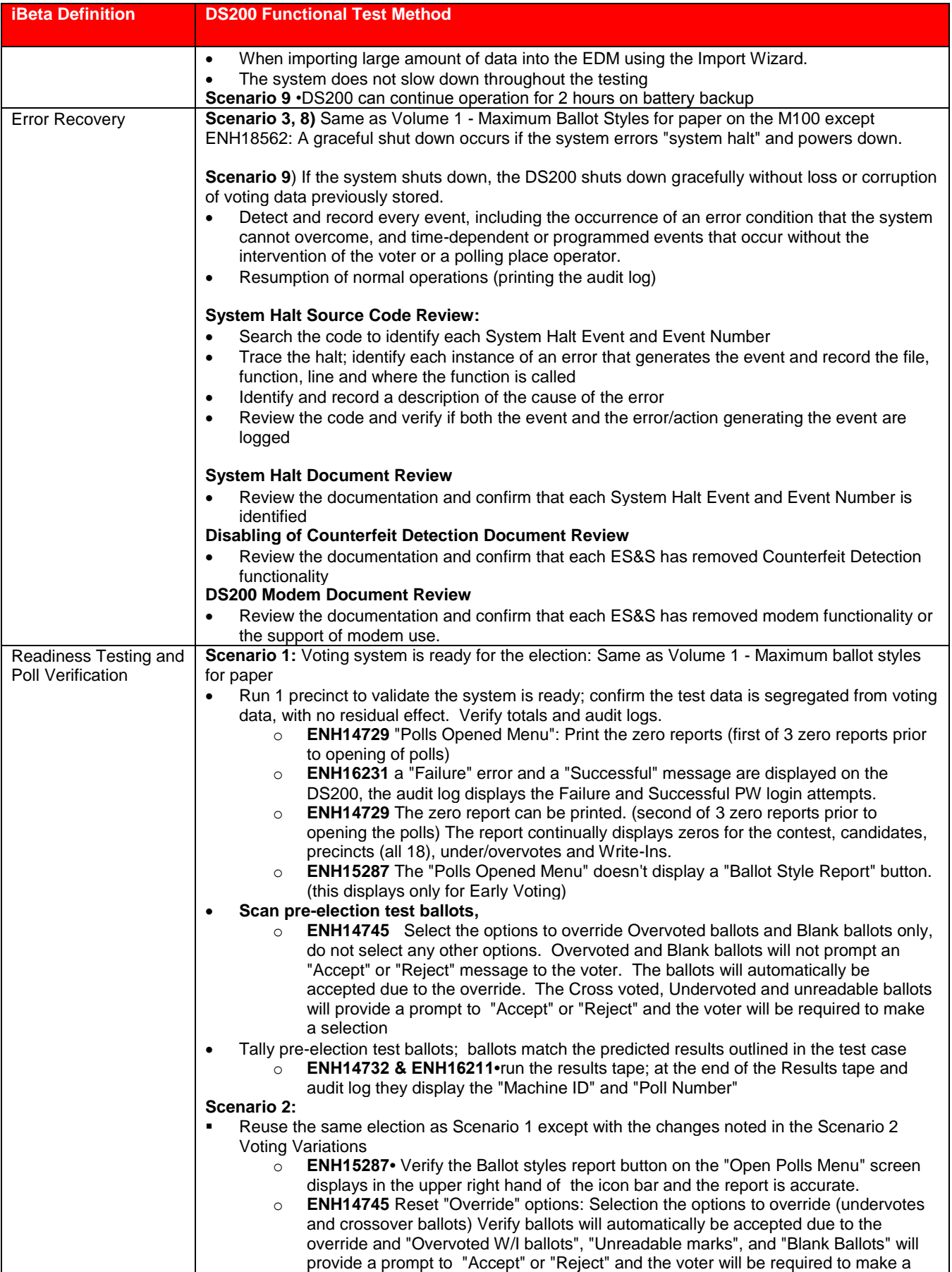

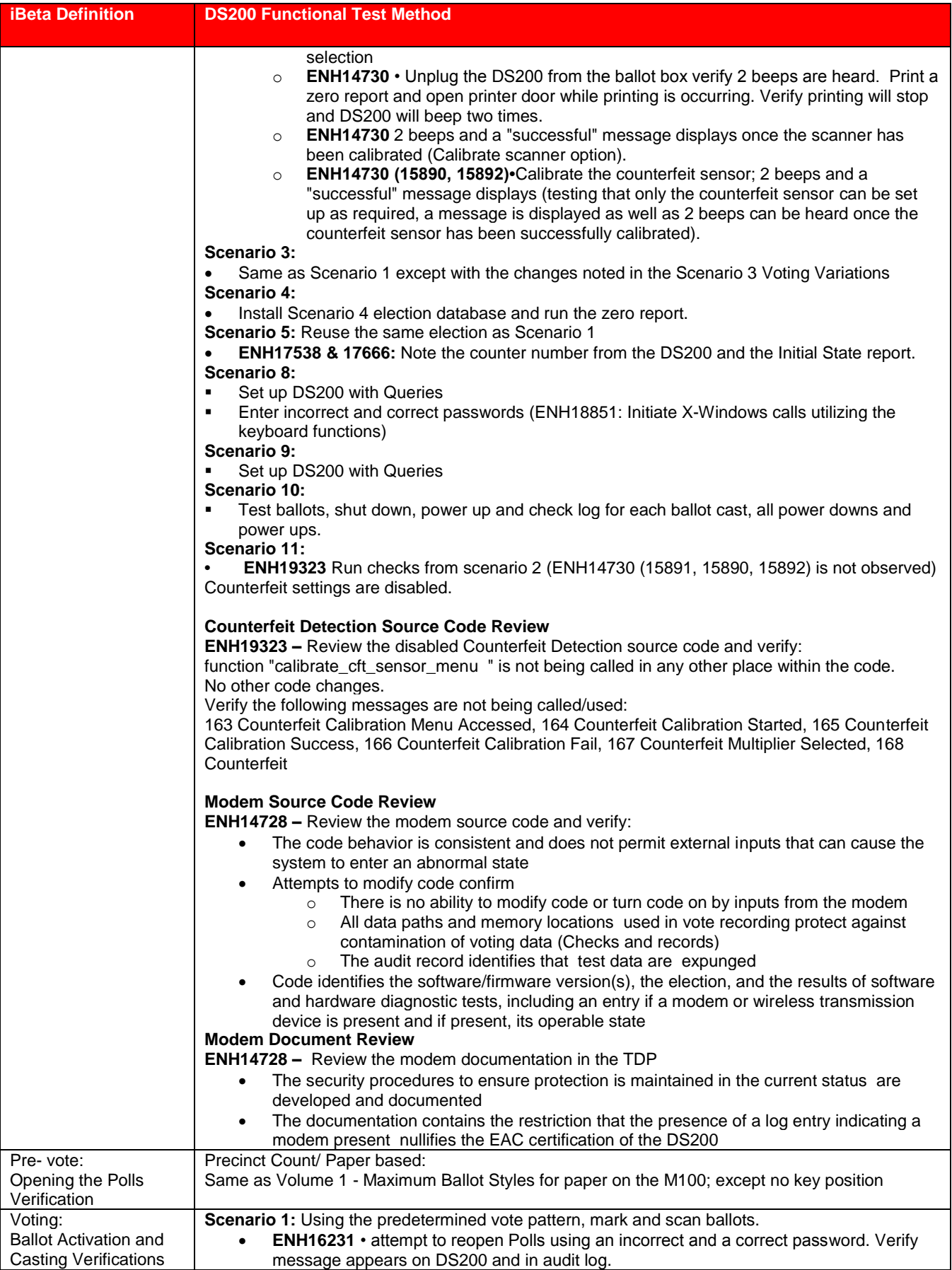

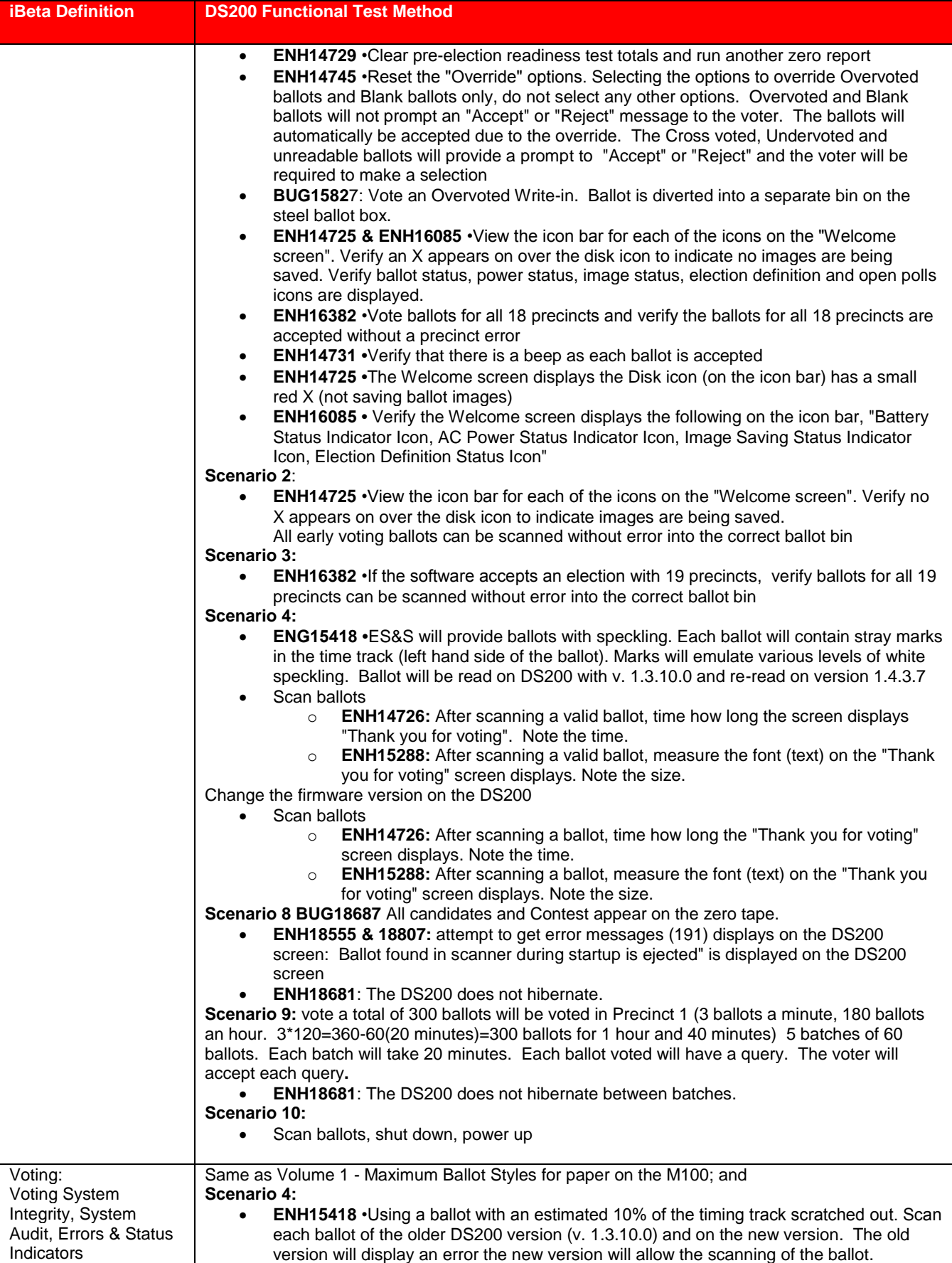

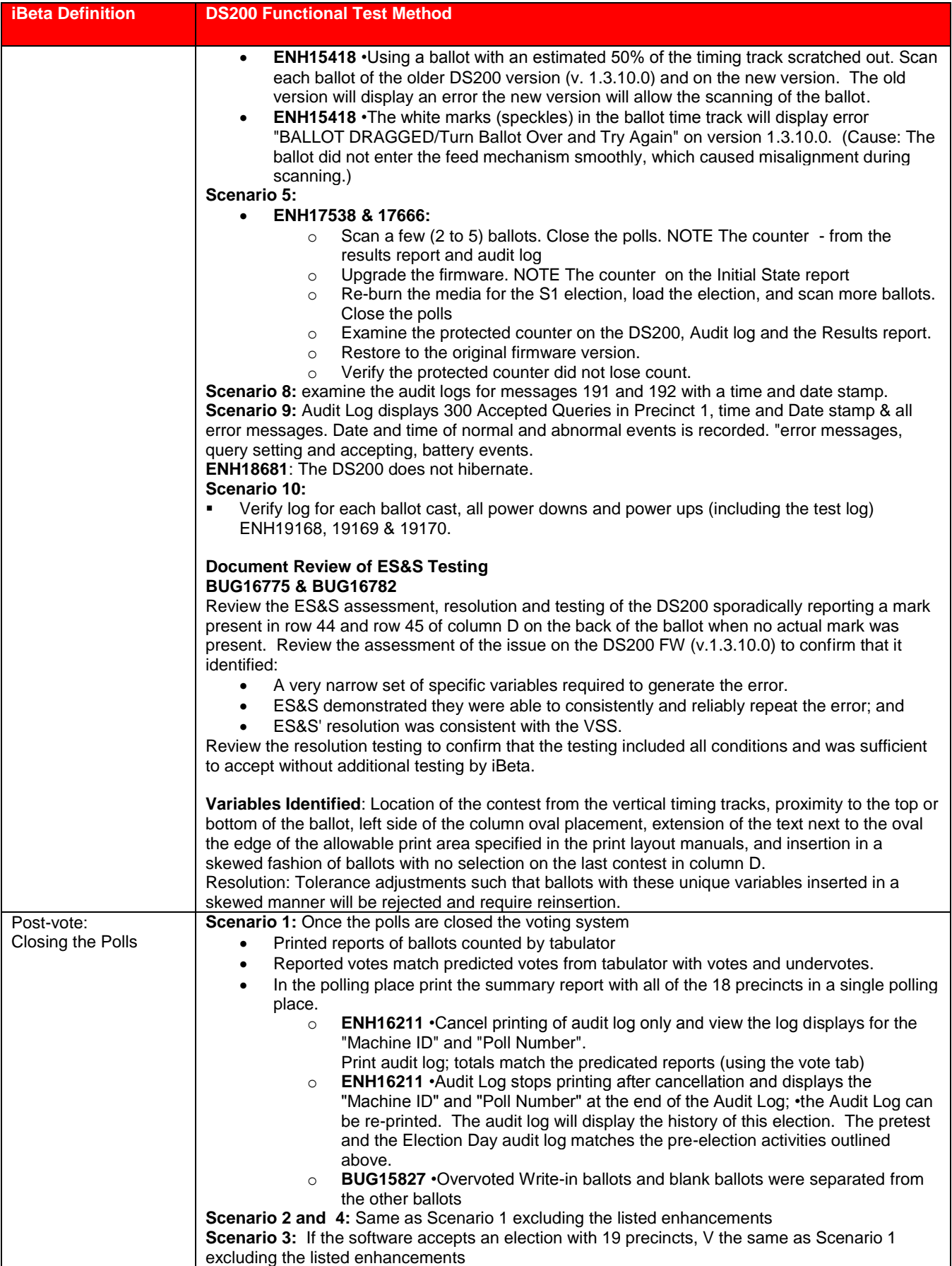

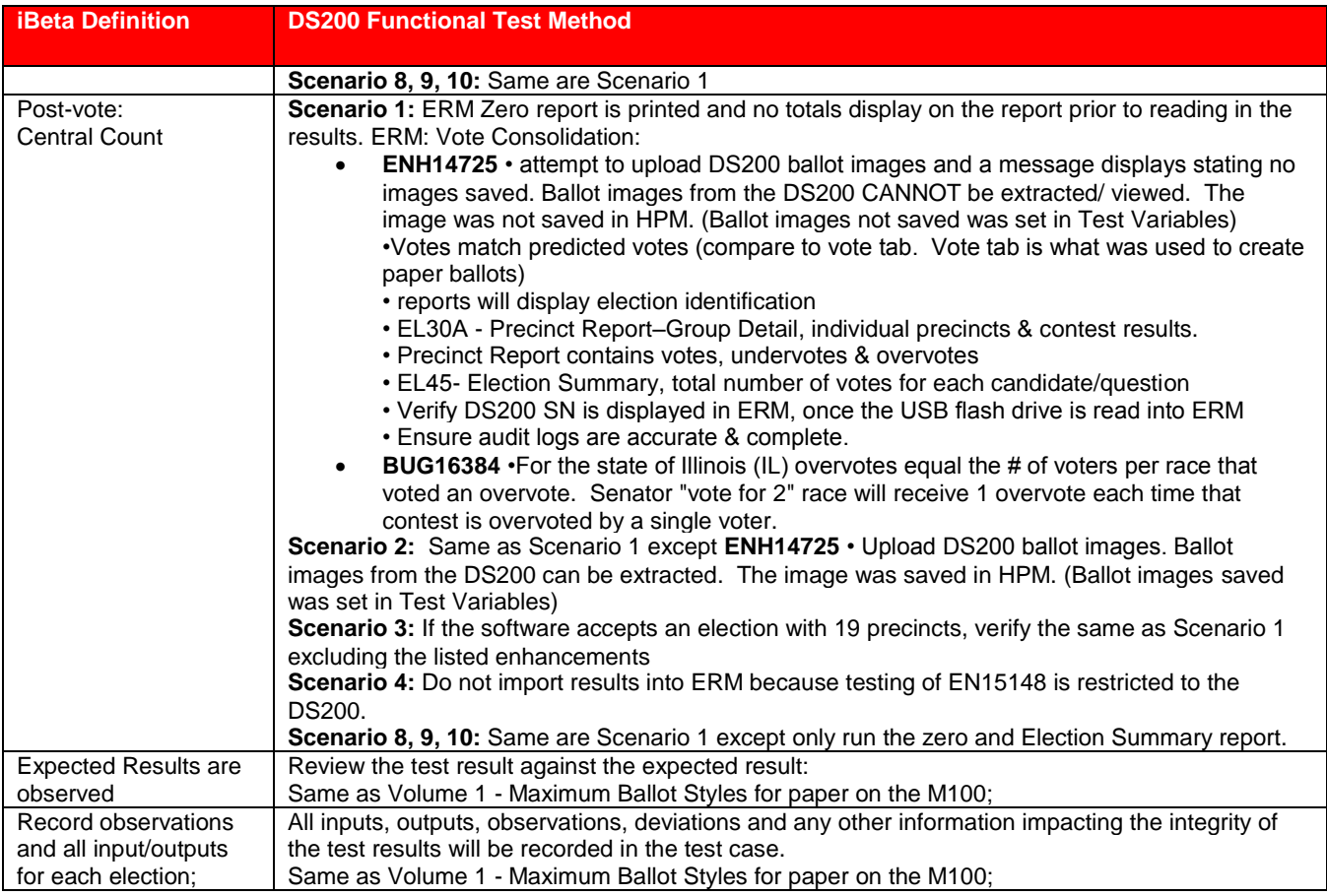

# **7.4.1.4** *DS200 Reliability Testing*

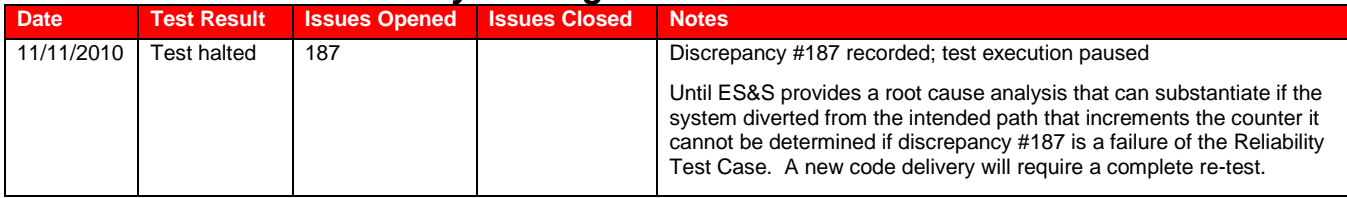

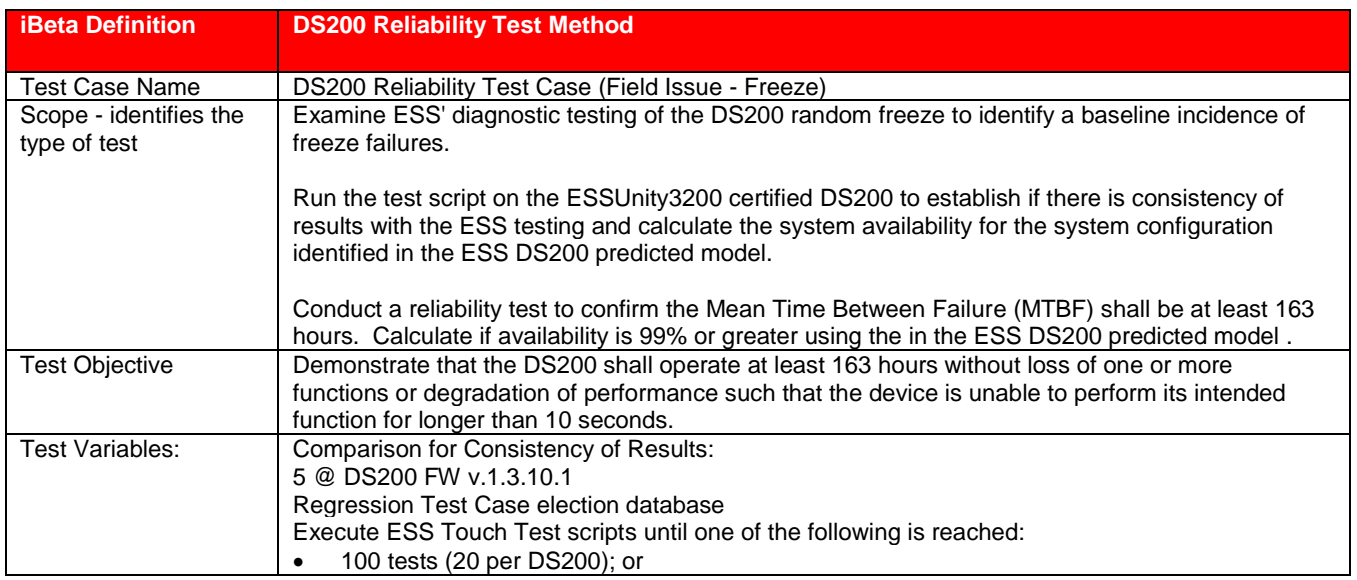

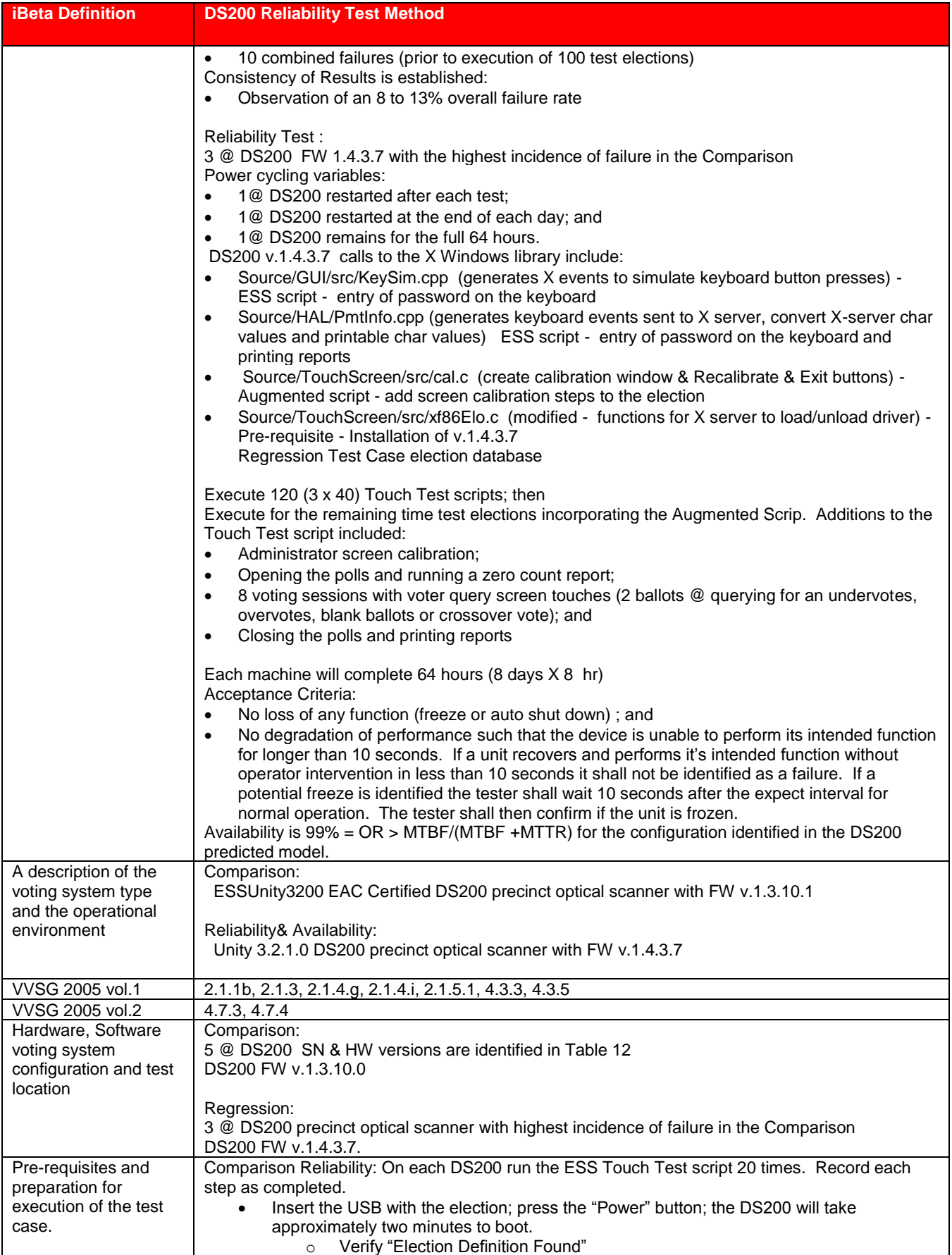

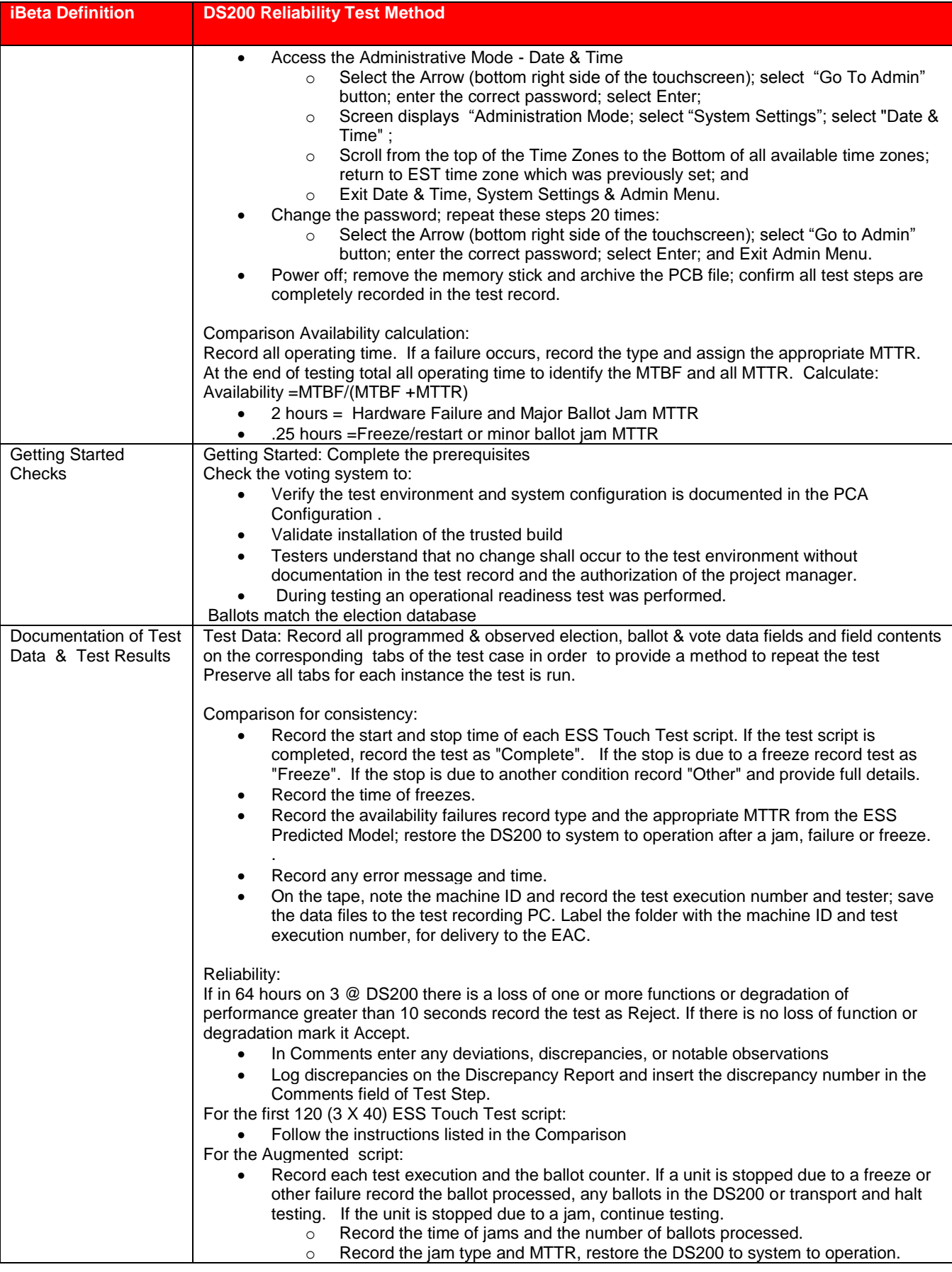

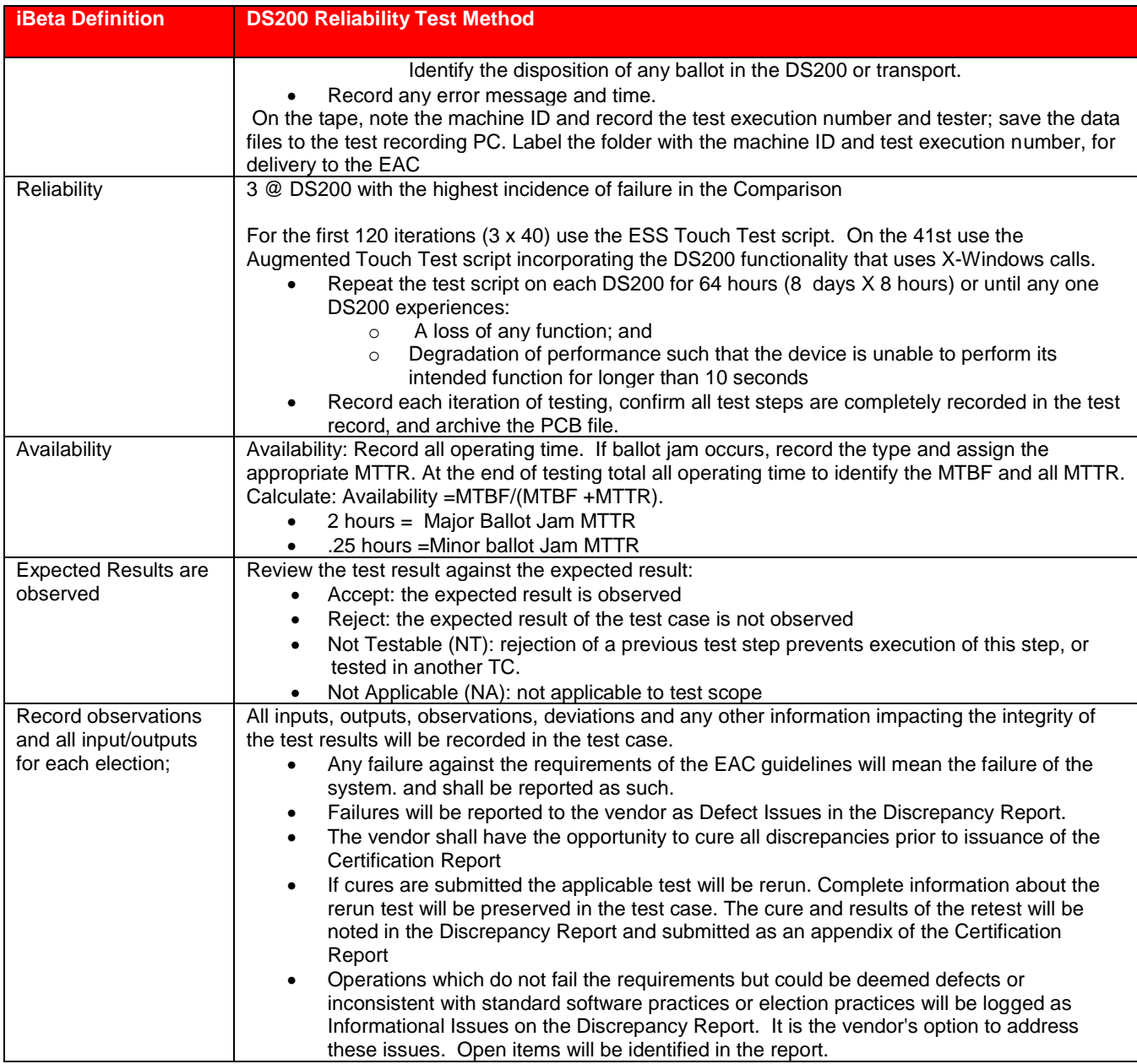

## **7.4.2** *FCA Volume (Volume Stress, Performance and Error Recovery) Testing*

iBeta conducted the Volume tests on the system configuration identified in the PCA Configuration and the individual test methods below. Specific software and firmware builds for each test execution are recorded in the PCA Configuration as identified in the individual test case document.

#### **7.4.2.1** *Volume 1 Test Results*

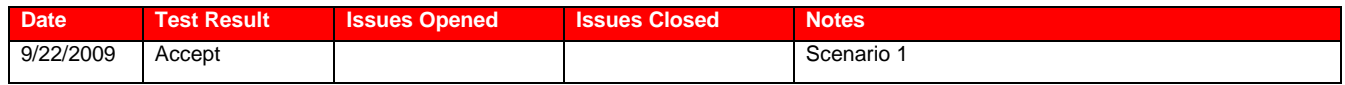

No functional issues were identified. While documentation discrepancies may be encountered in testing they do not result in the rejection of a functional test.

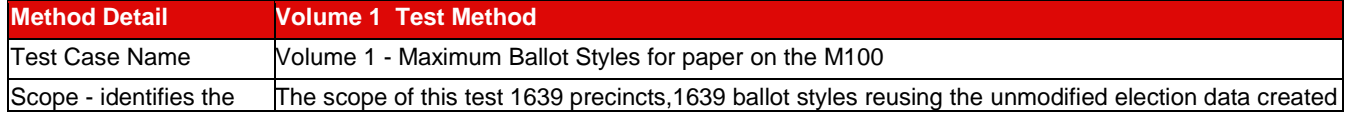

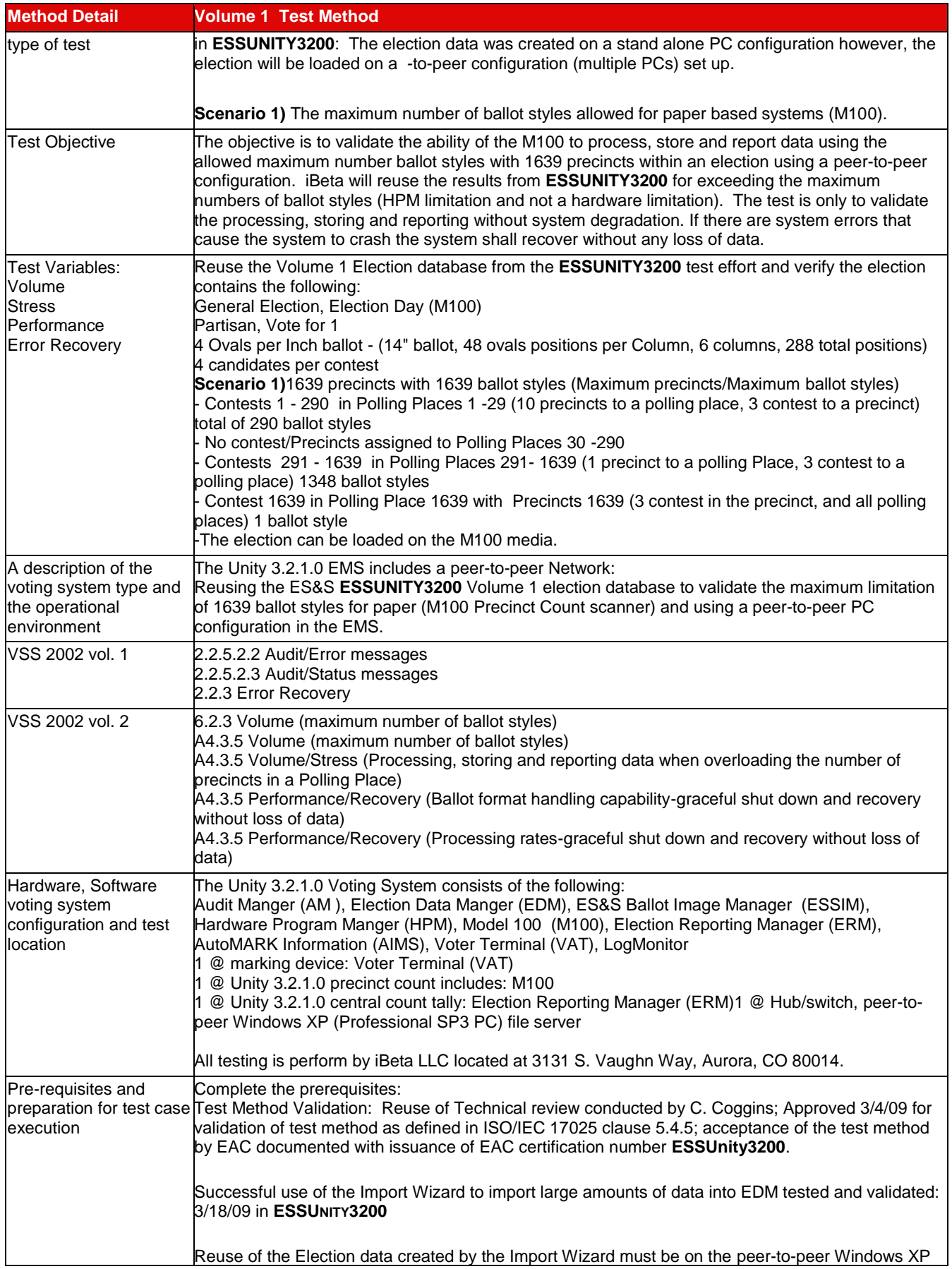

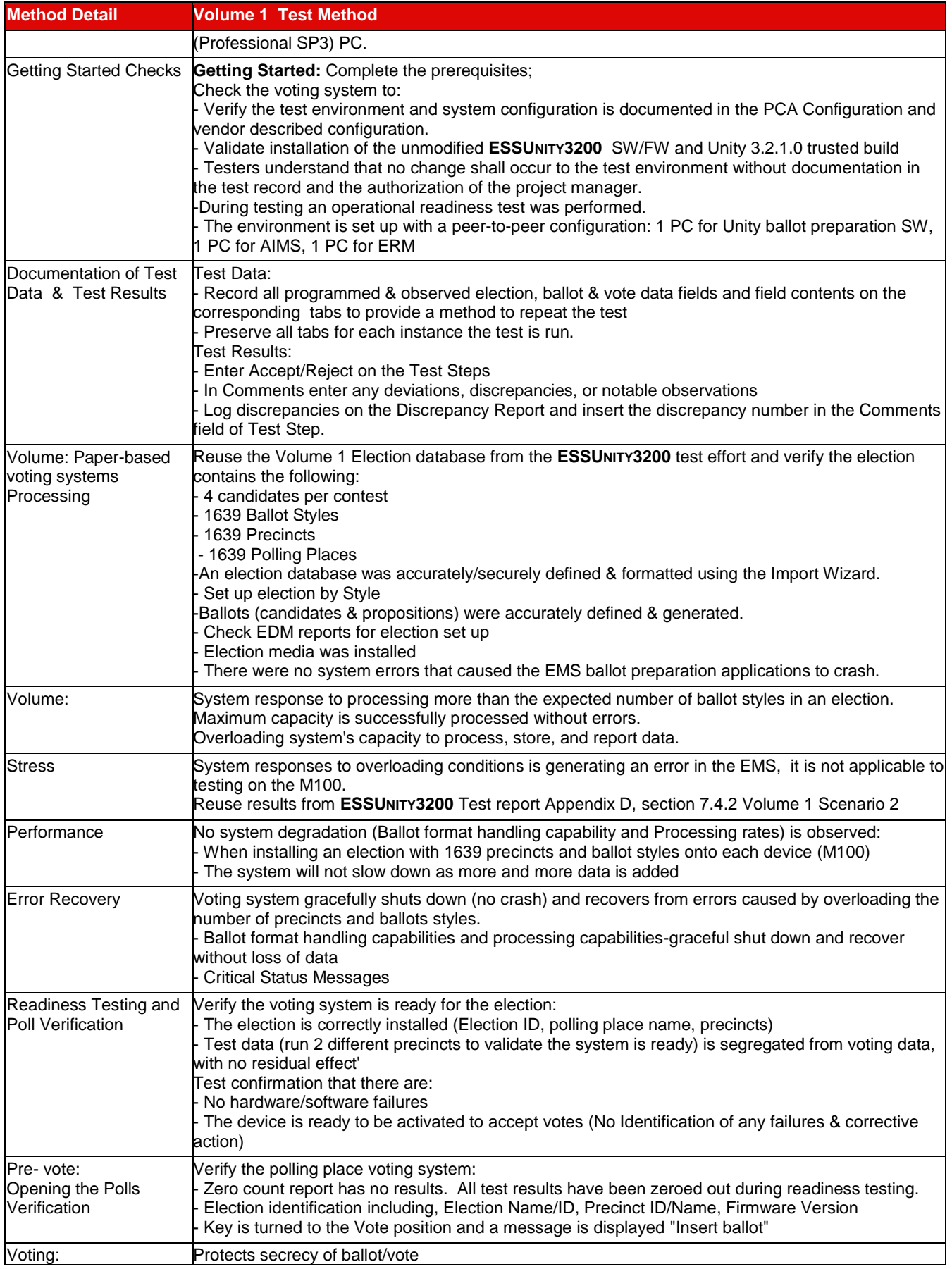

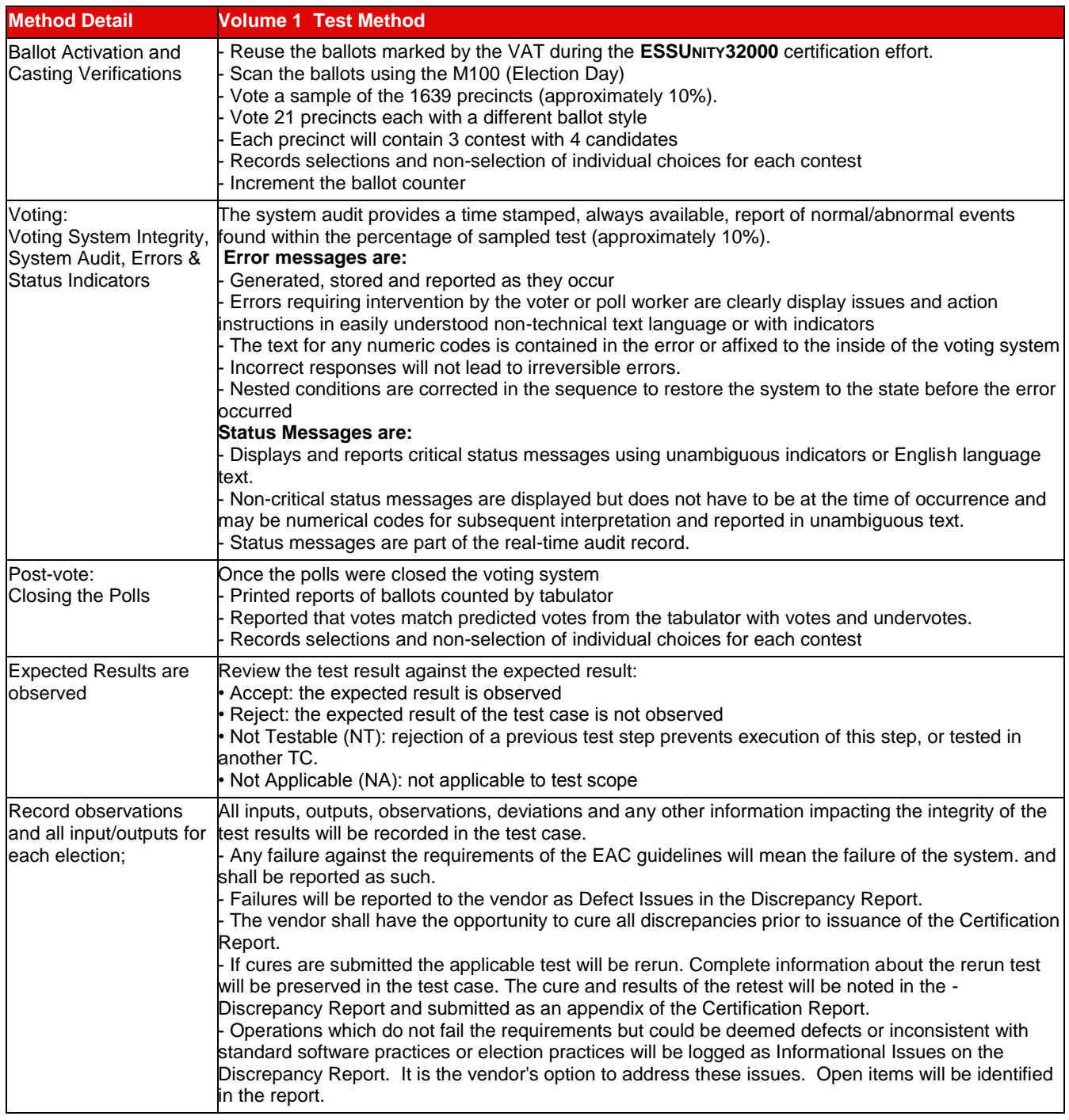

## **7.4.2.2** *Volume 2 Test Results*

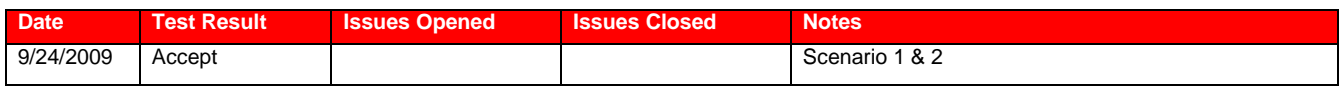

No functional issues were identified. While documentation discrepancies may be encountered in testing they do not result in the rejection of a functional test.

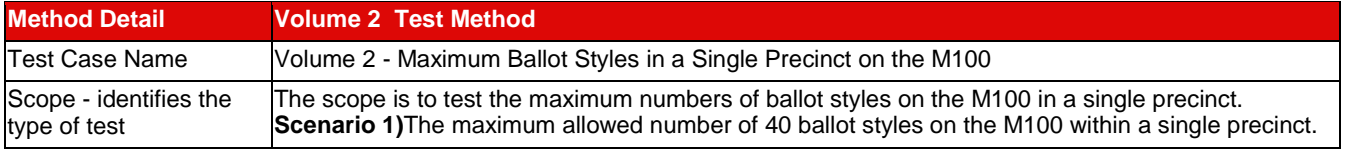

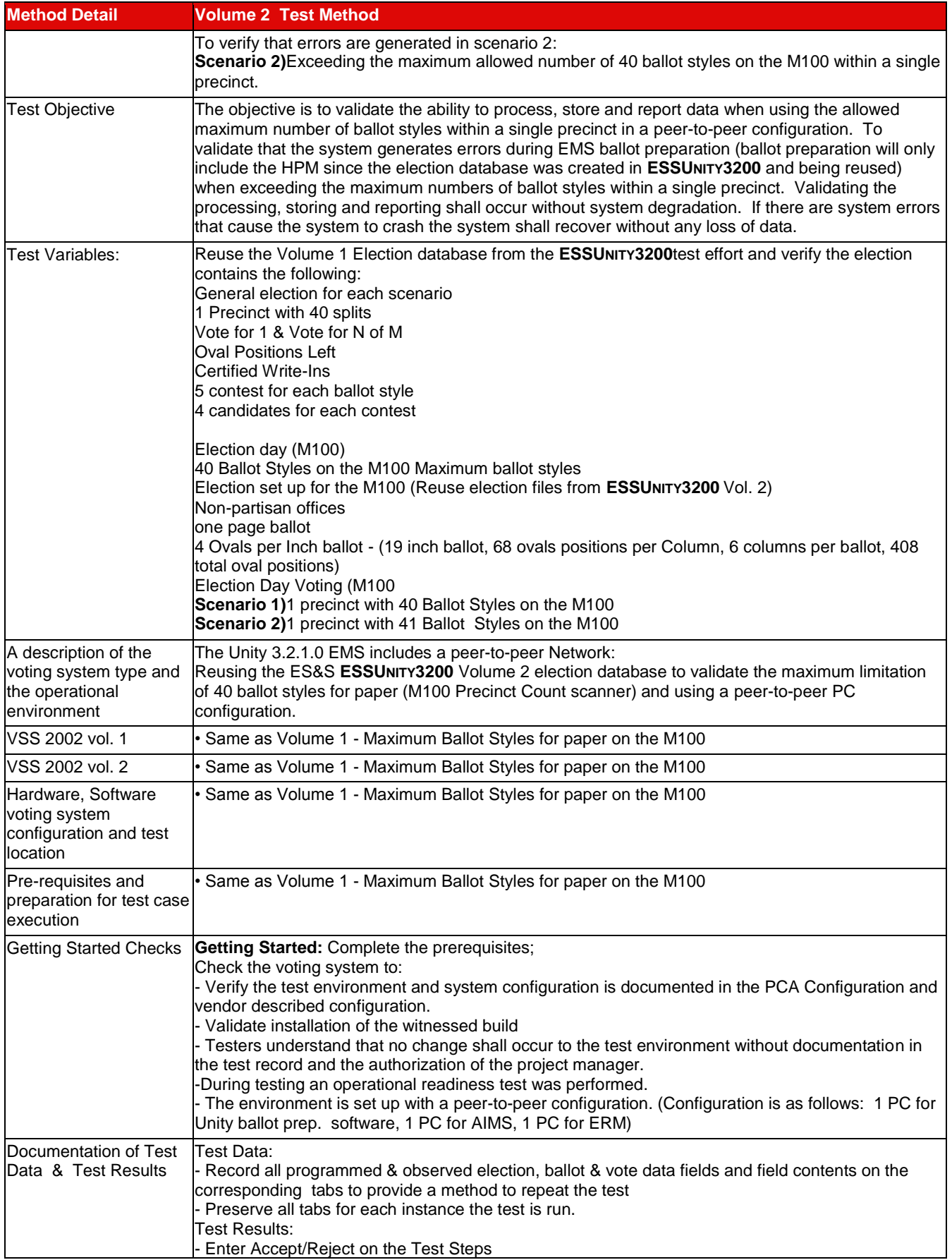

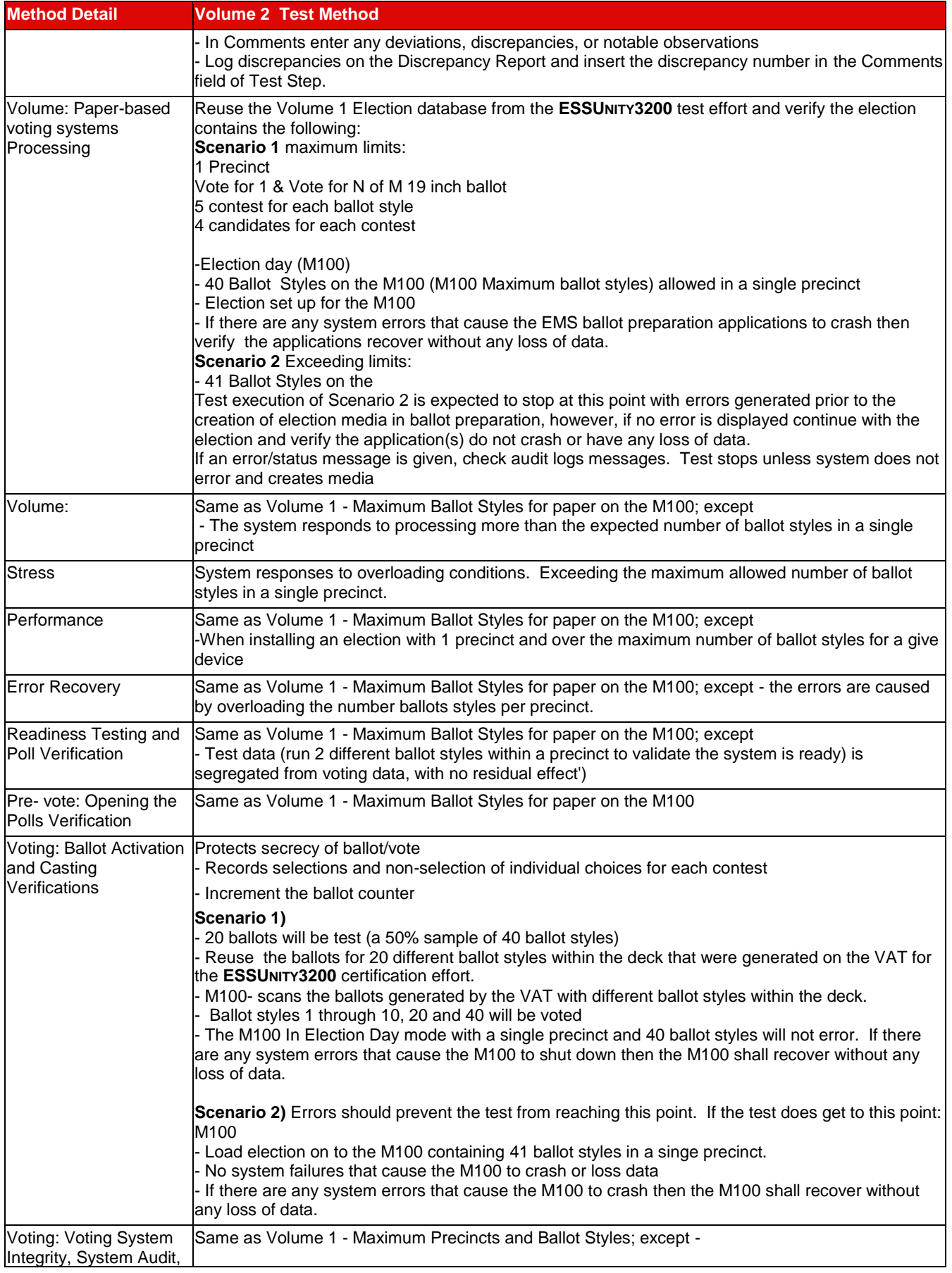

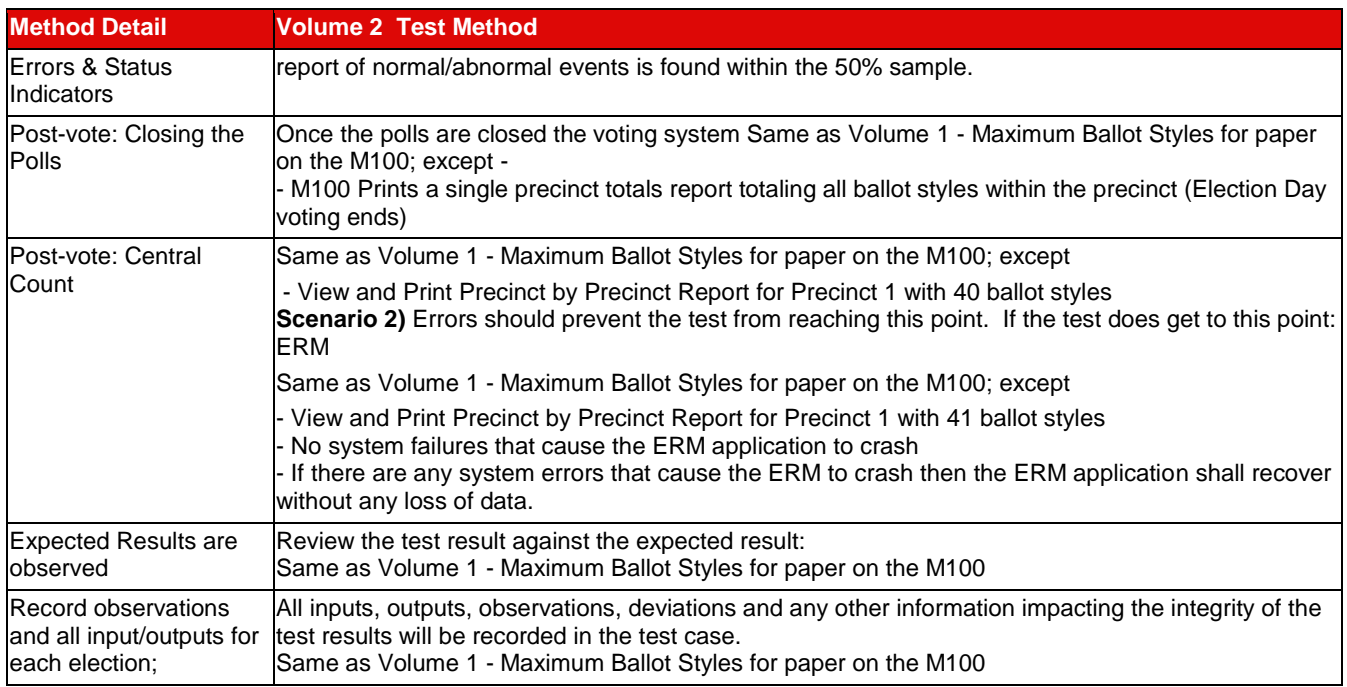

### **7.4.2.3** *Volume 4 Test Results*

Testing was conducted on the system configuration identified in the PCA Configuration and Test Case. Specific software and firmware builds for each test execution are recorded in the PCA Configuration as identified in the individual test case document.

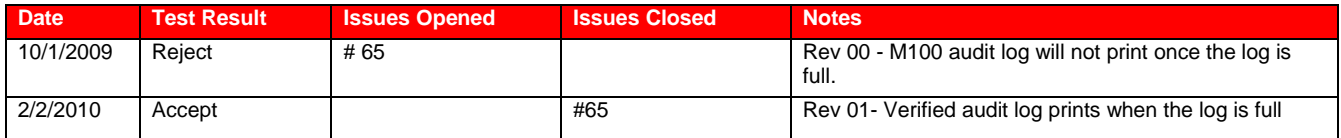

While documentation discrepancies may be encountered in testing they do not result in the rejection of a functional test. Identified issues are found in the *Unity 3.2.1.0 PCA and FCA Discrepancy Report*.

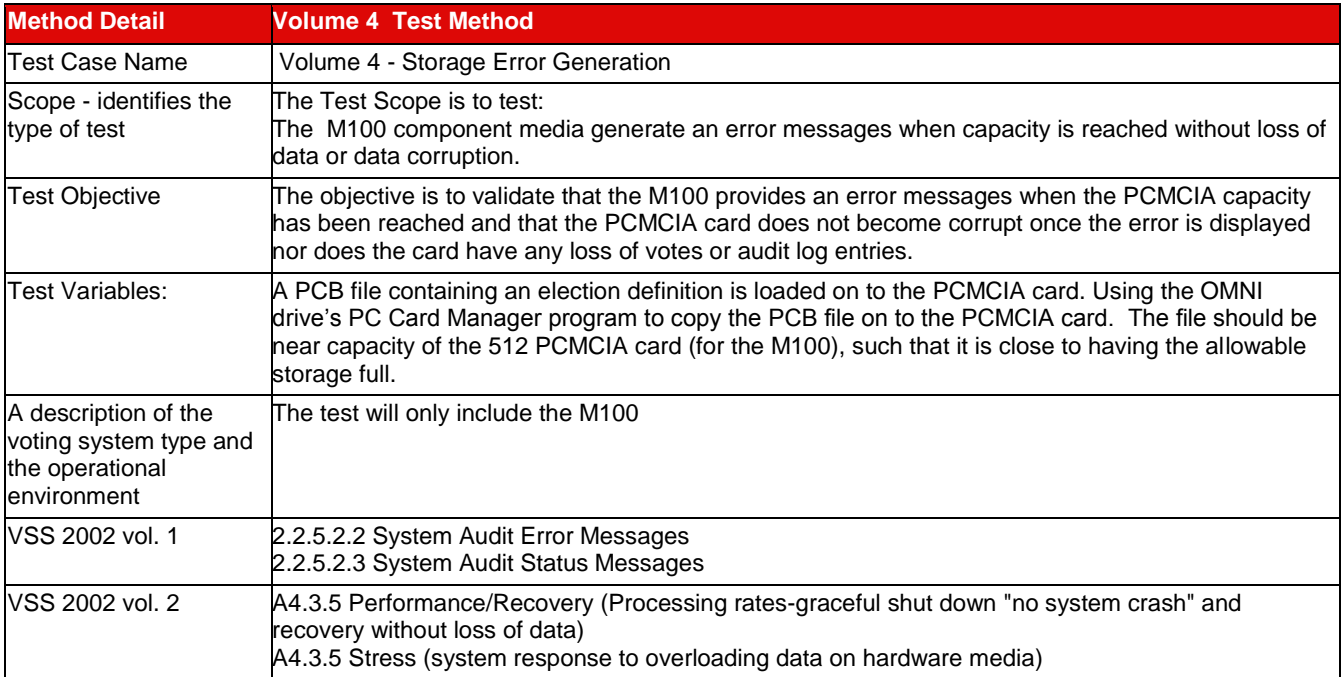

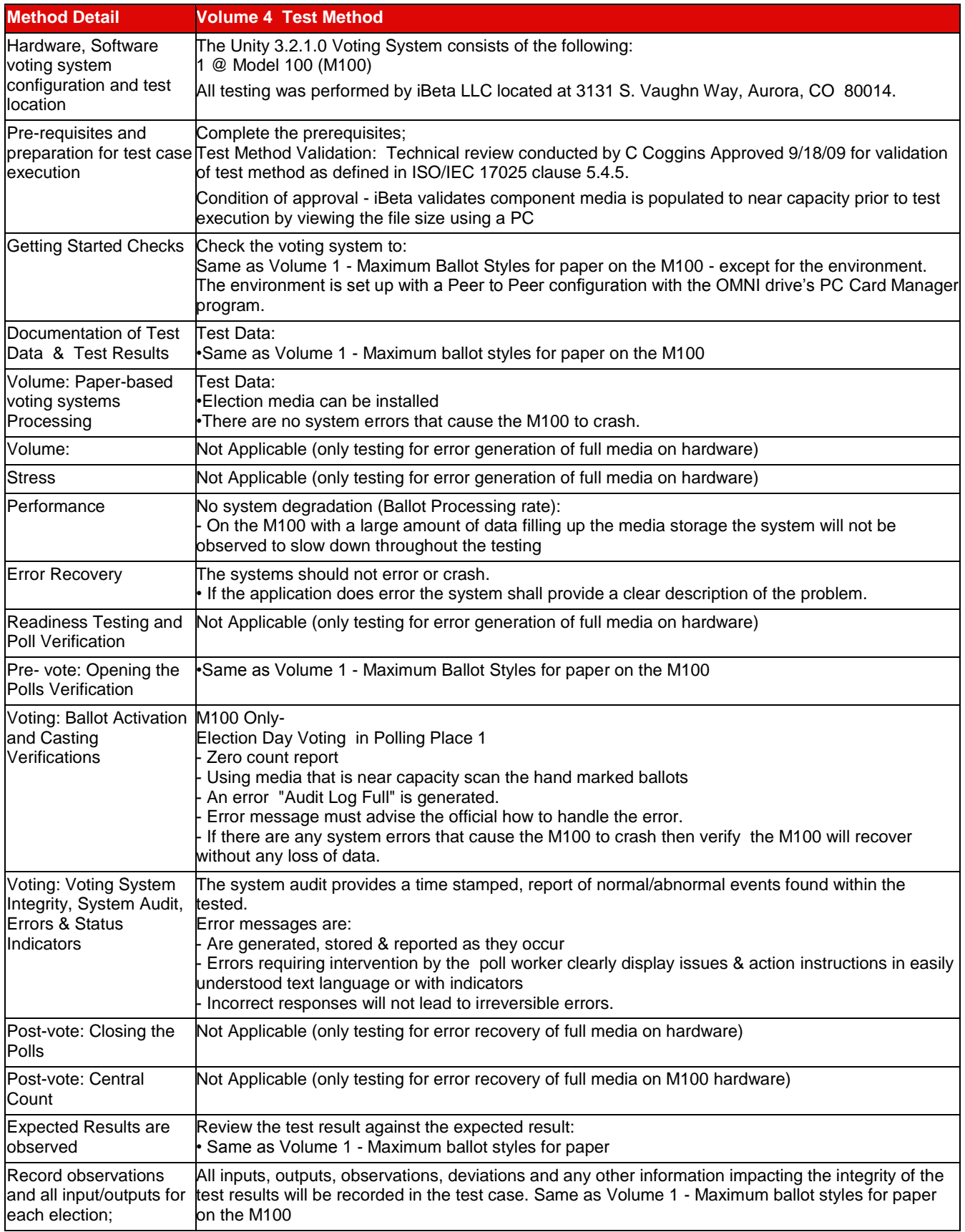

## **7.4.2.4** *Volume 5 Test Results*

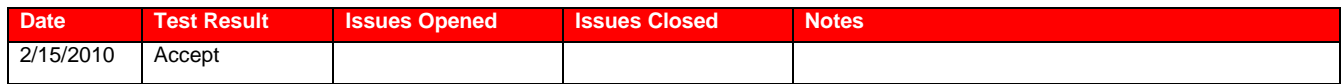

While documentation discrepancies may be encountered in testing they do not result in the rejection of a functional test. Identified issues are found in the *Unity 3.2.1.0 PCA and FCA Discrepancy Report*.

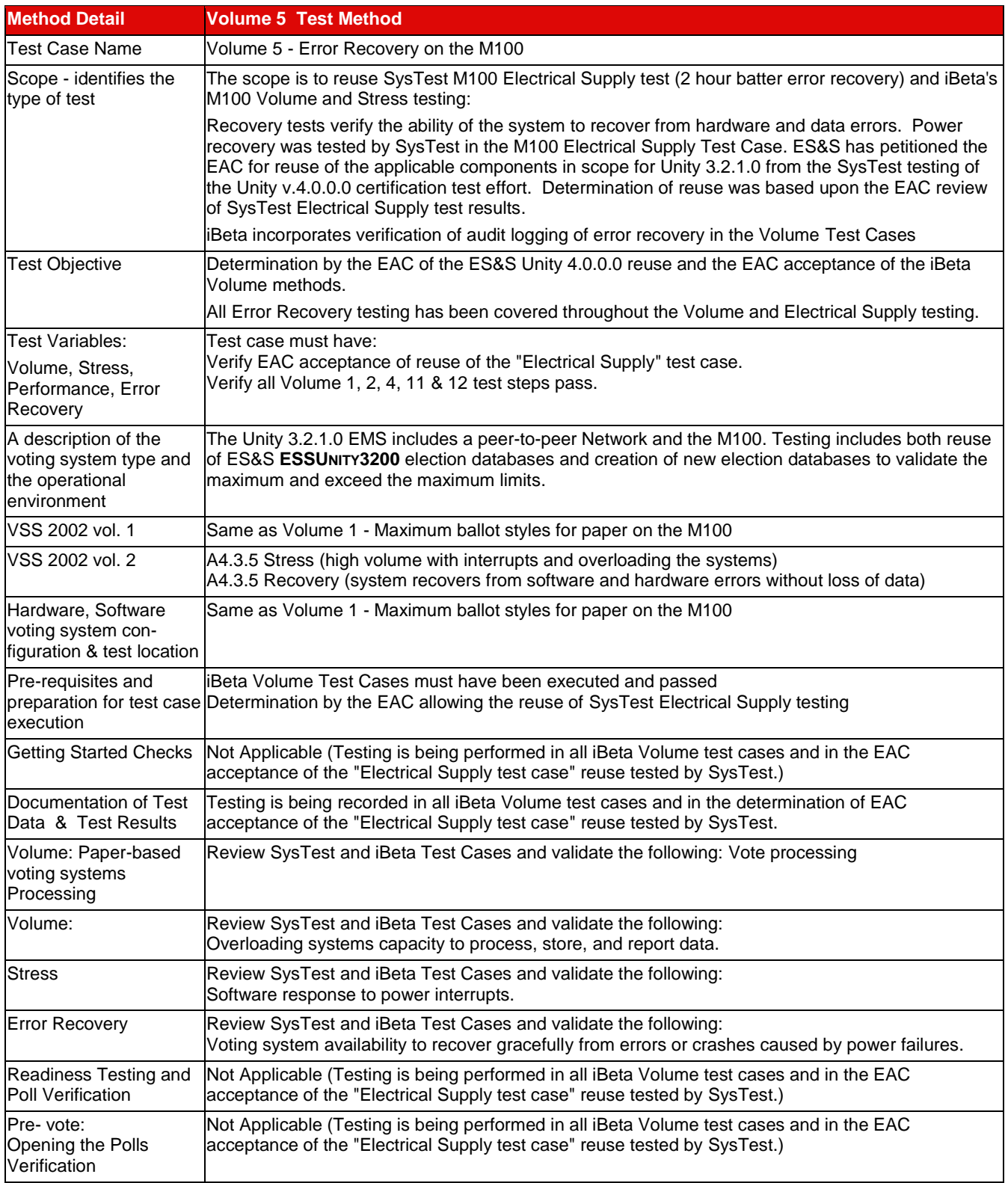

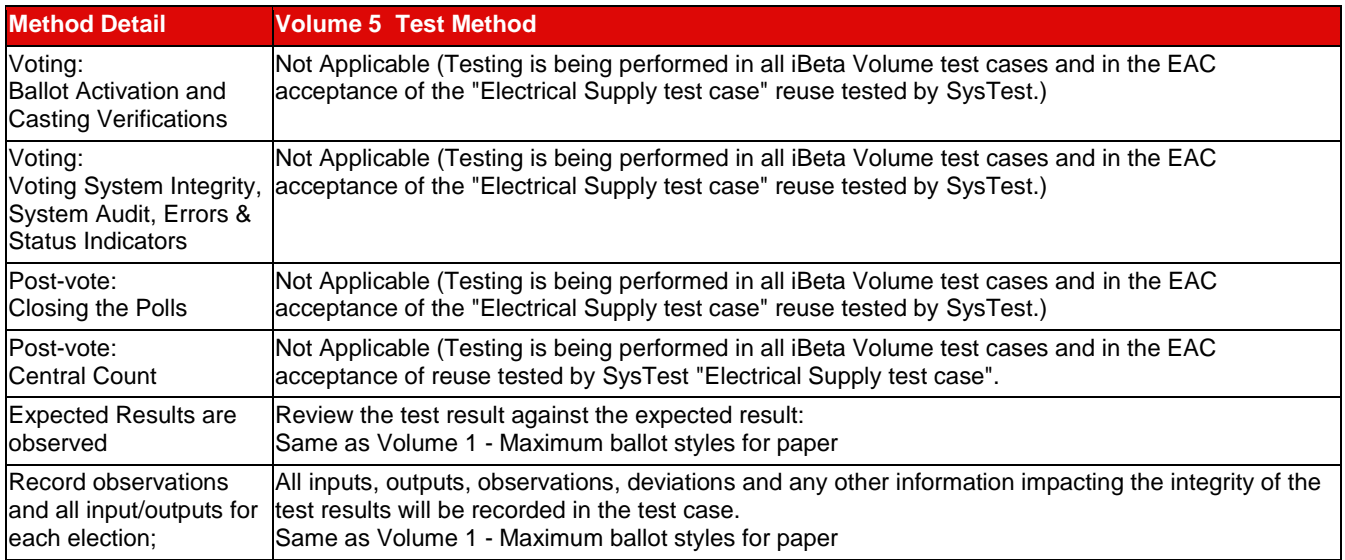

## **7.4.2.5** *Volume 11 Test Results*

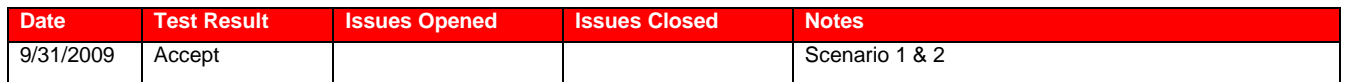

No functional issues were identified. While documentation discrepancies may be encountered in testing they do not result in the rejection of a functional test.

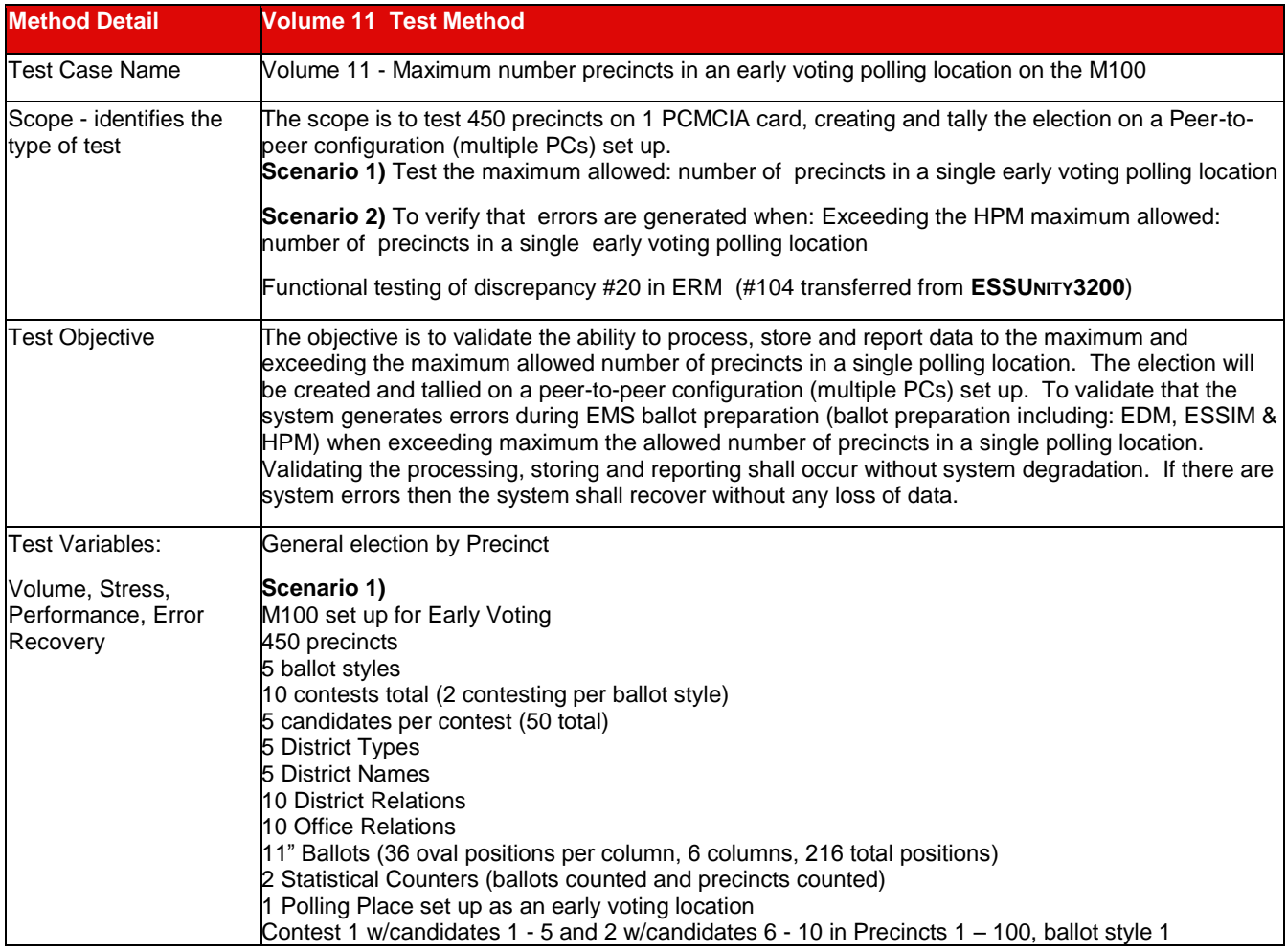

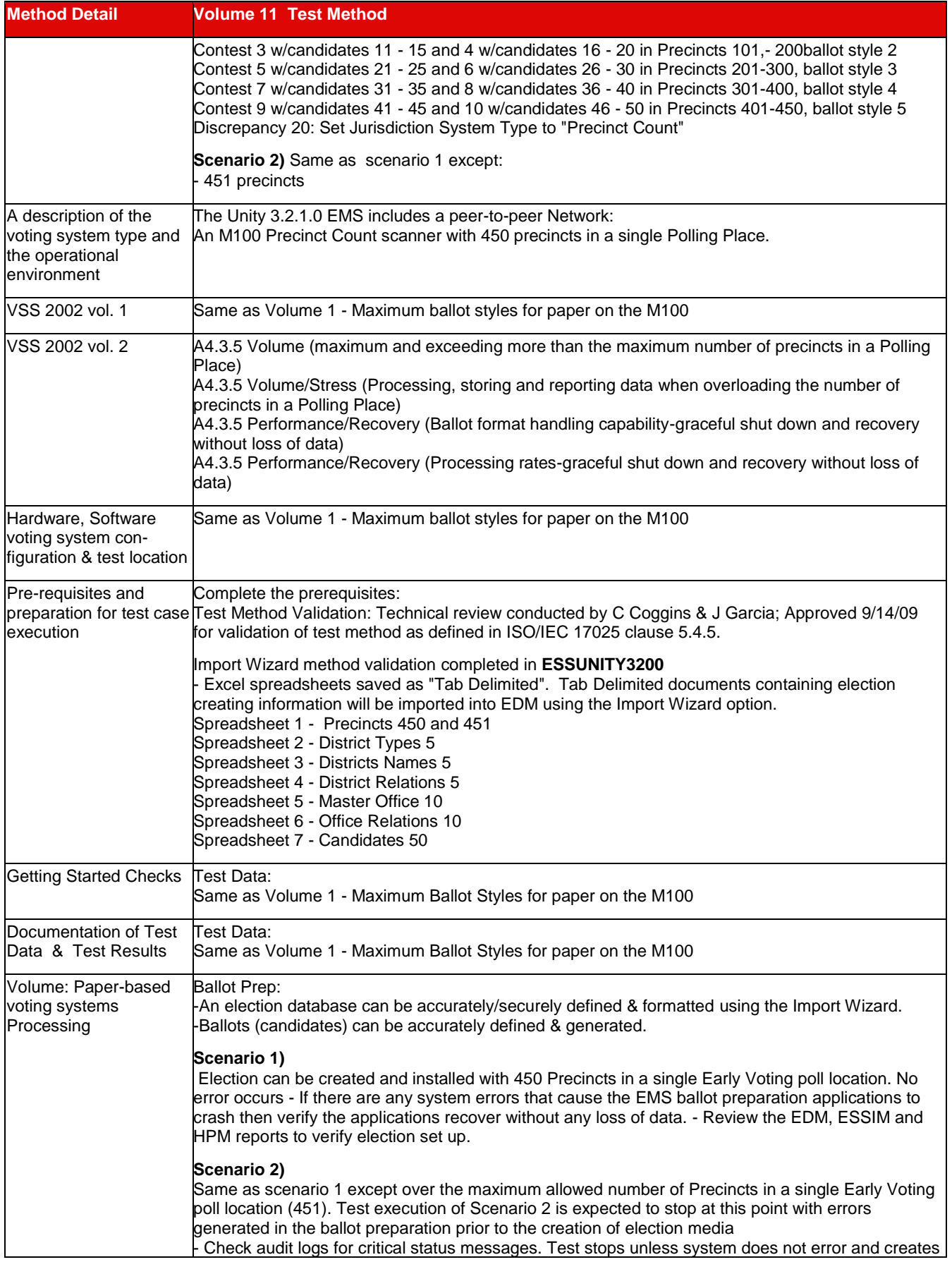

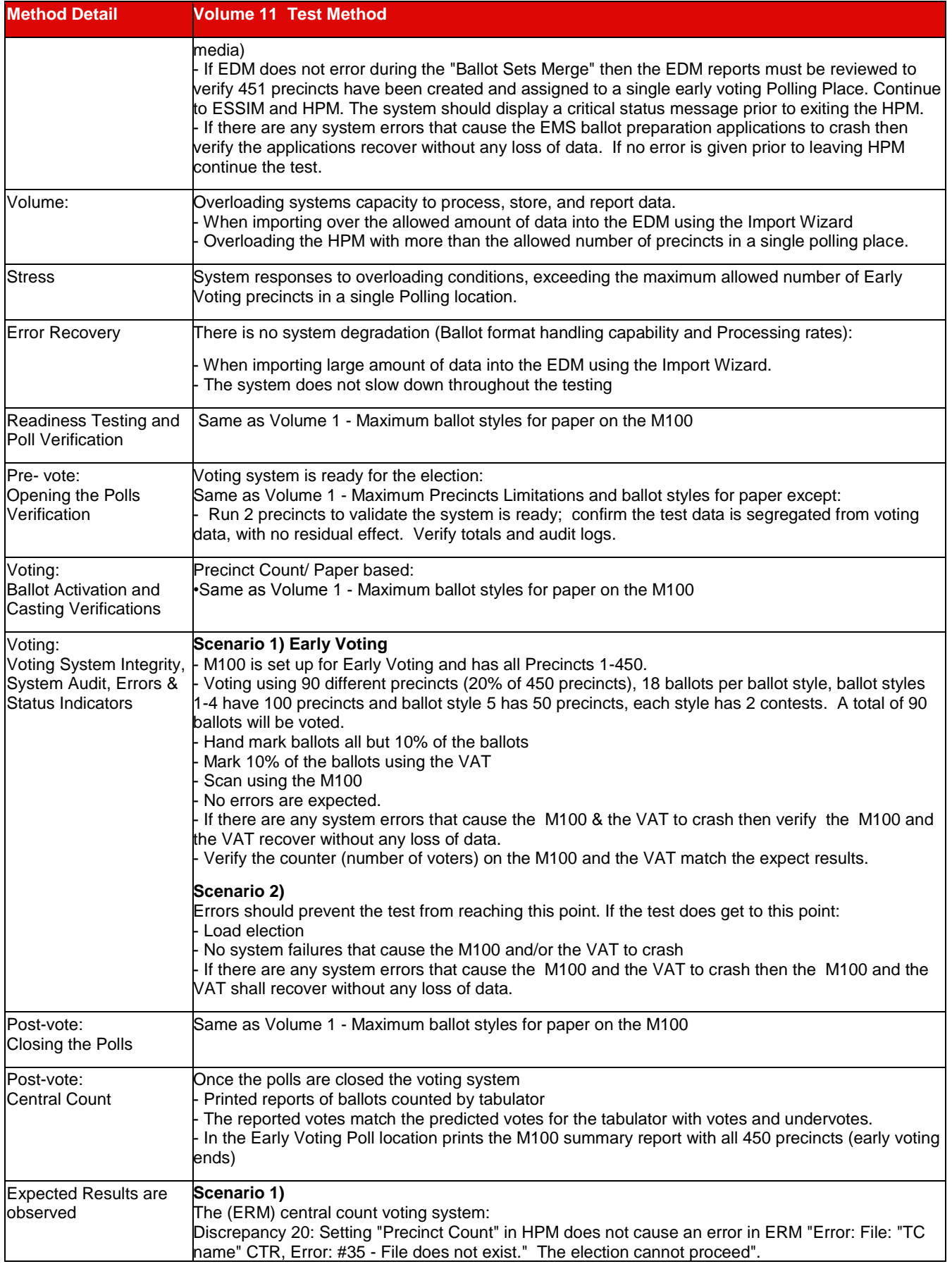
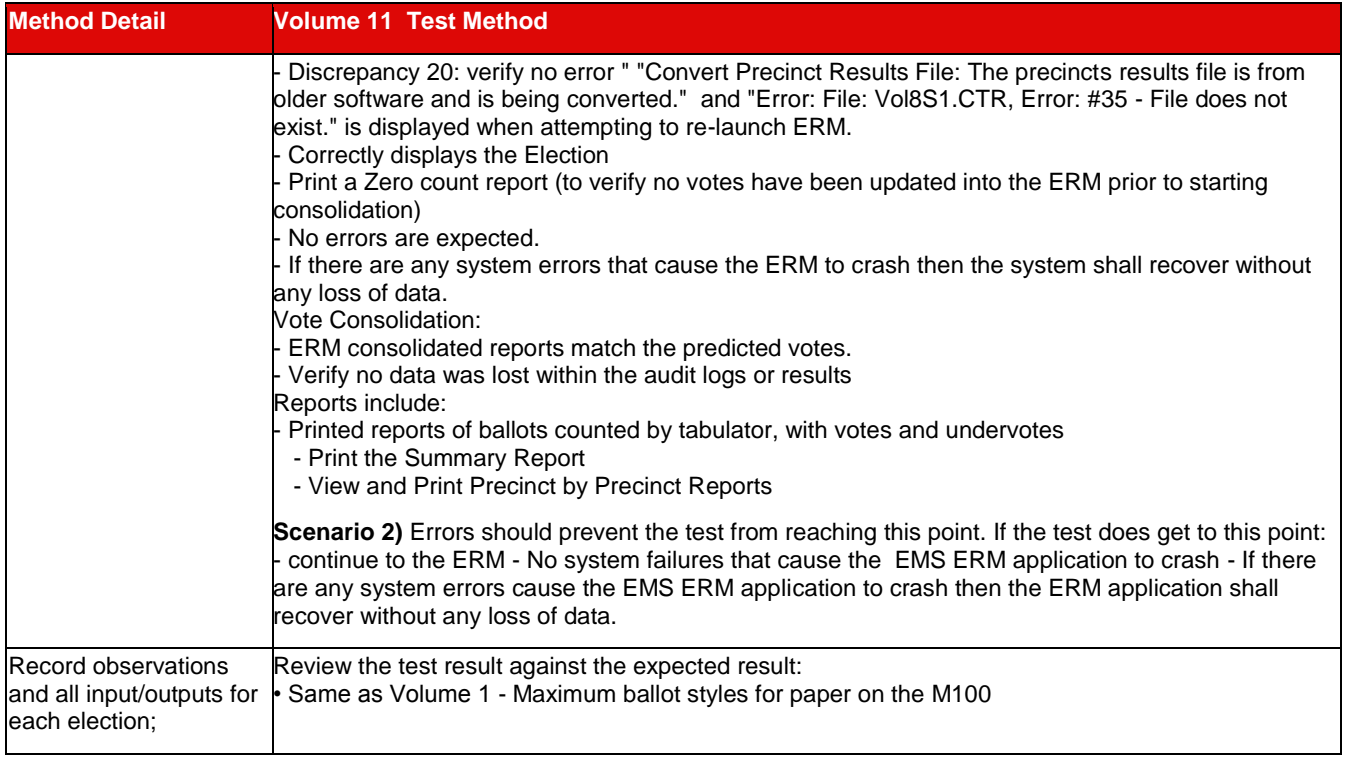

#### **7.4.2.6** *Volume 12 Test Results*

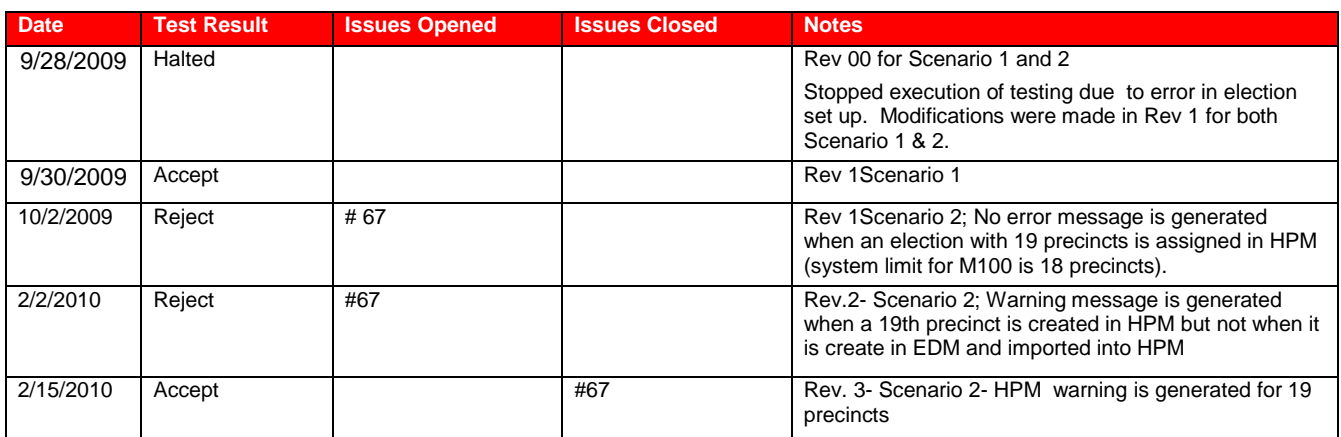

While documentation discrepancies may be encountered in testing they do not result in the rejection of a functional test. Identified issues are found in the *Unity 3.2.1.0 PCA and FCA Discrepancy Report*.

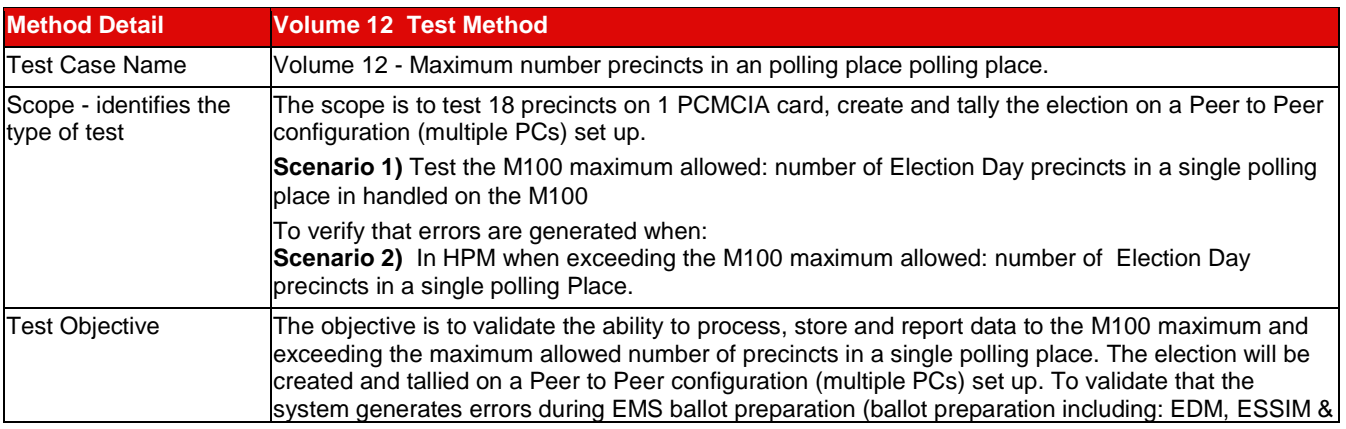

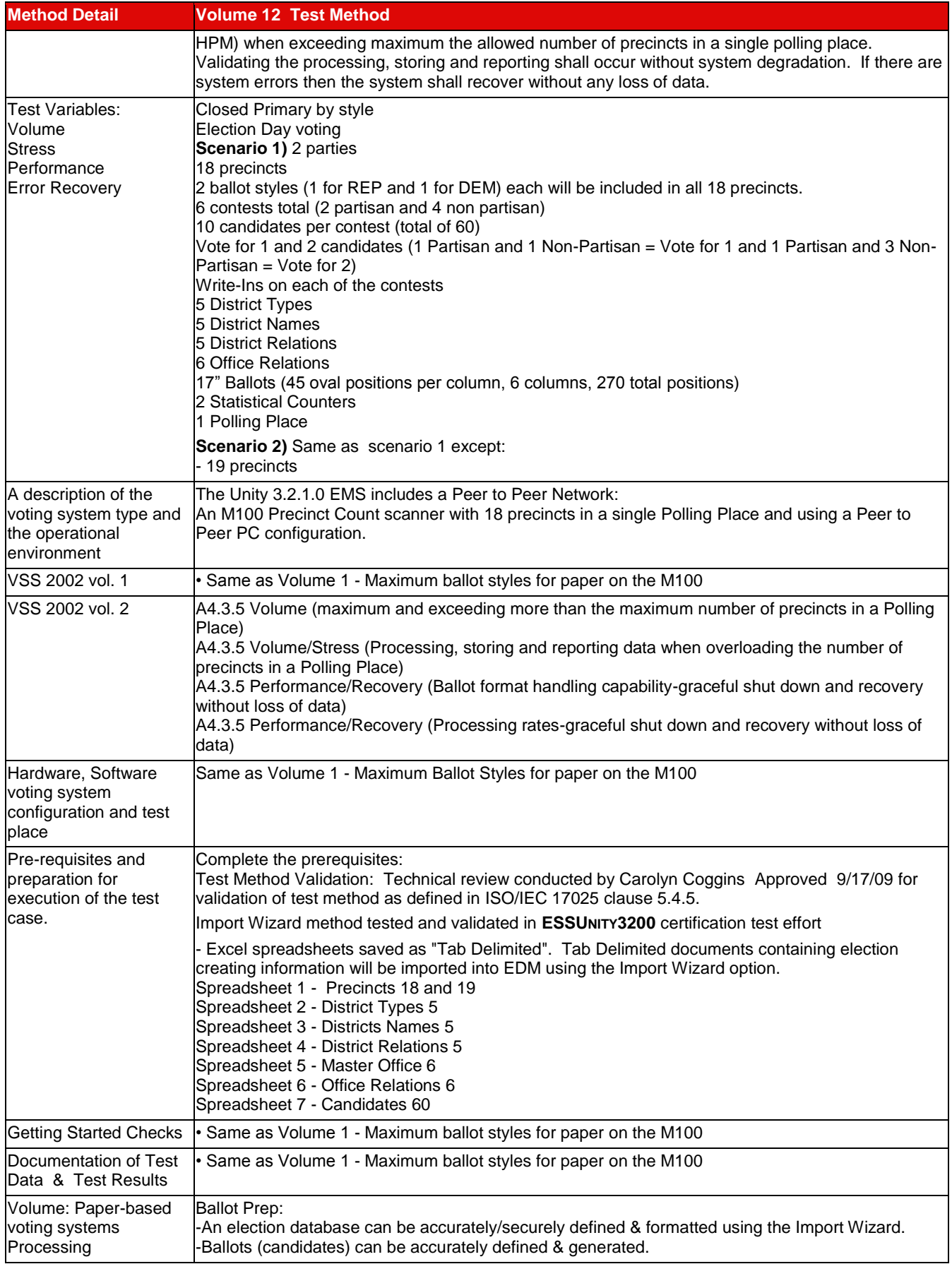

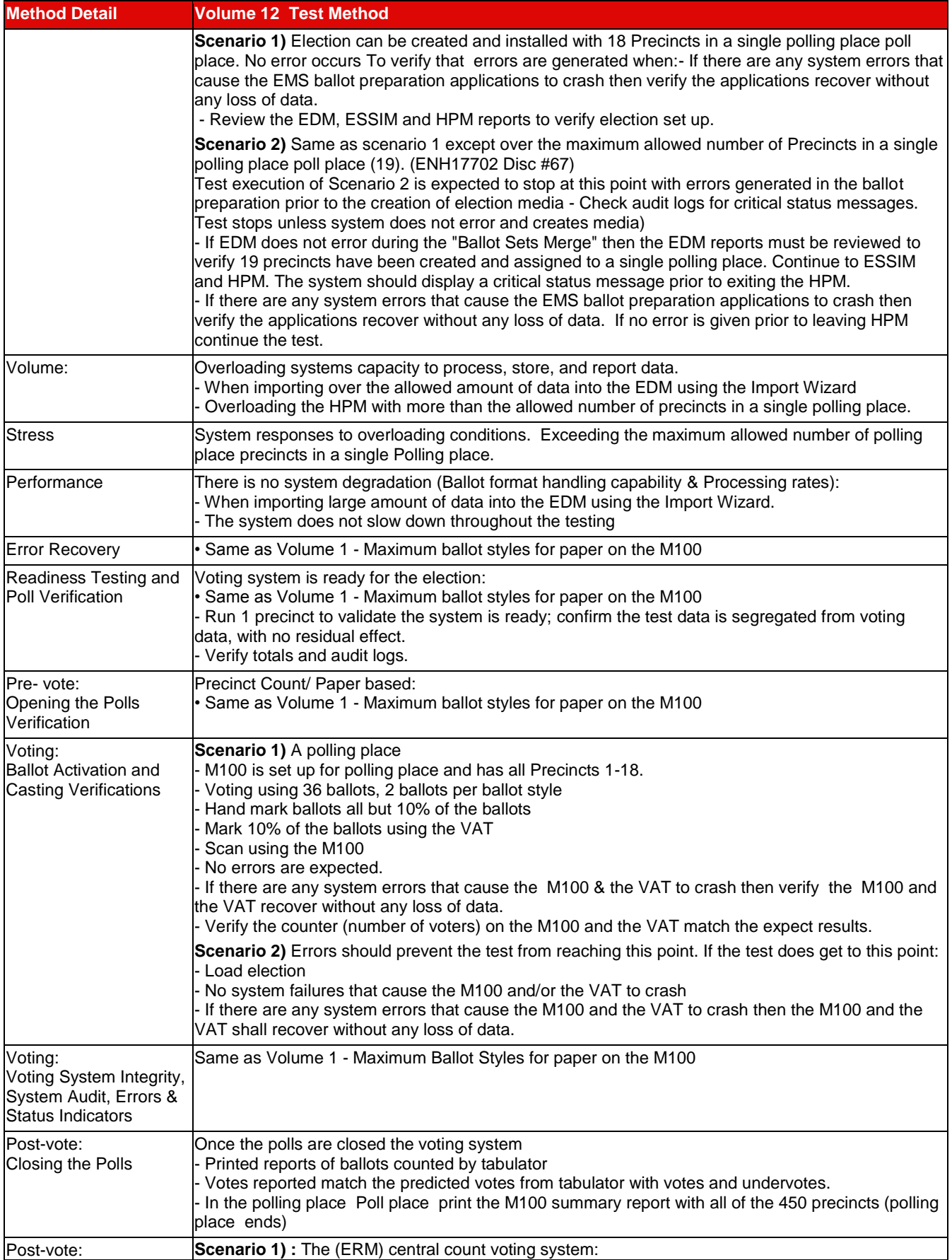

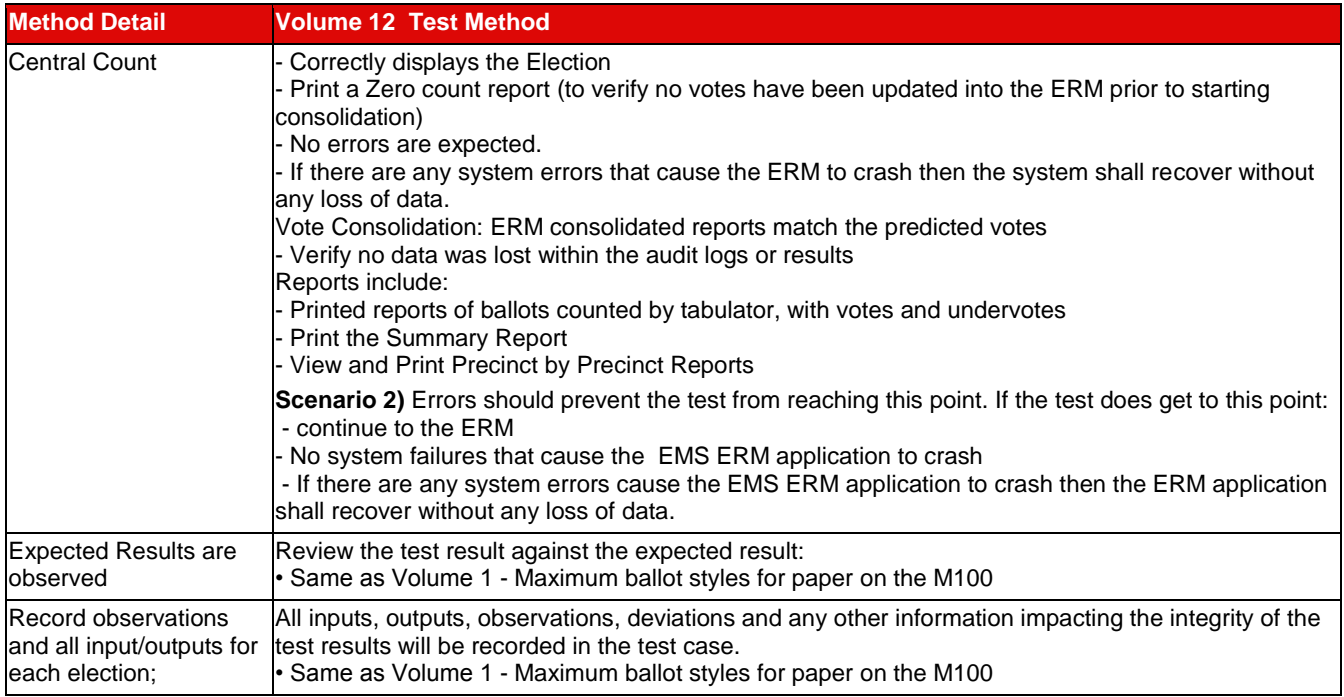

### **7.4.2.1** *Volume 13 Test Results*

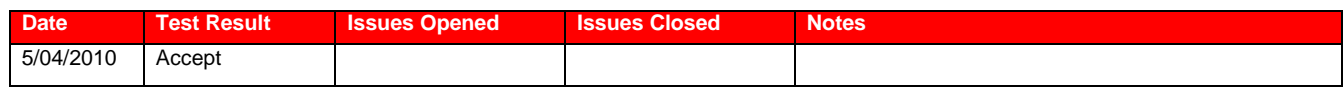

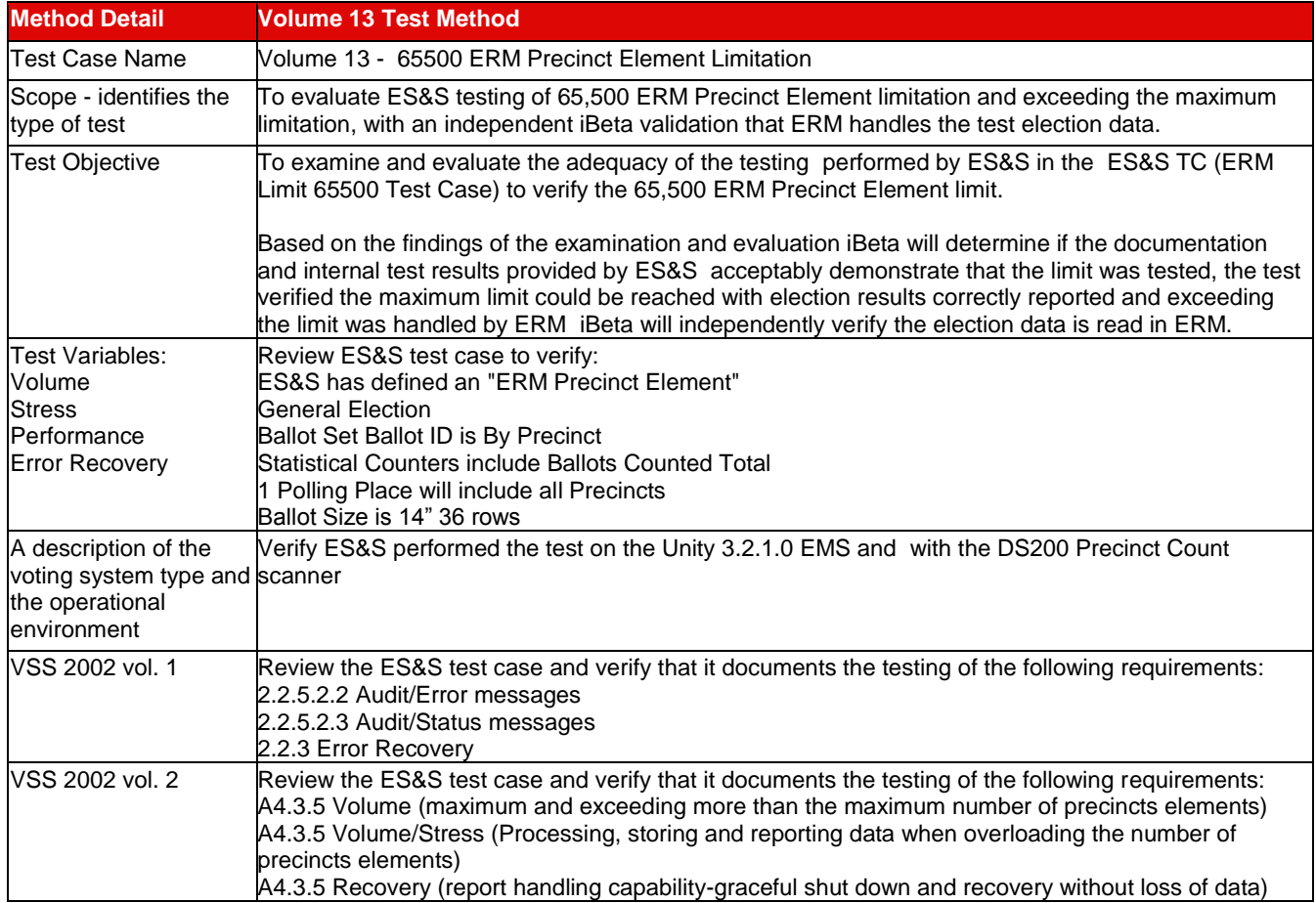

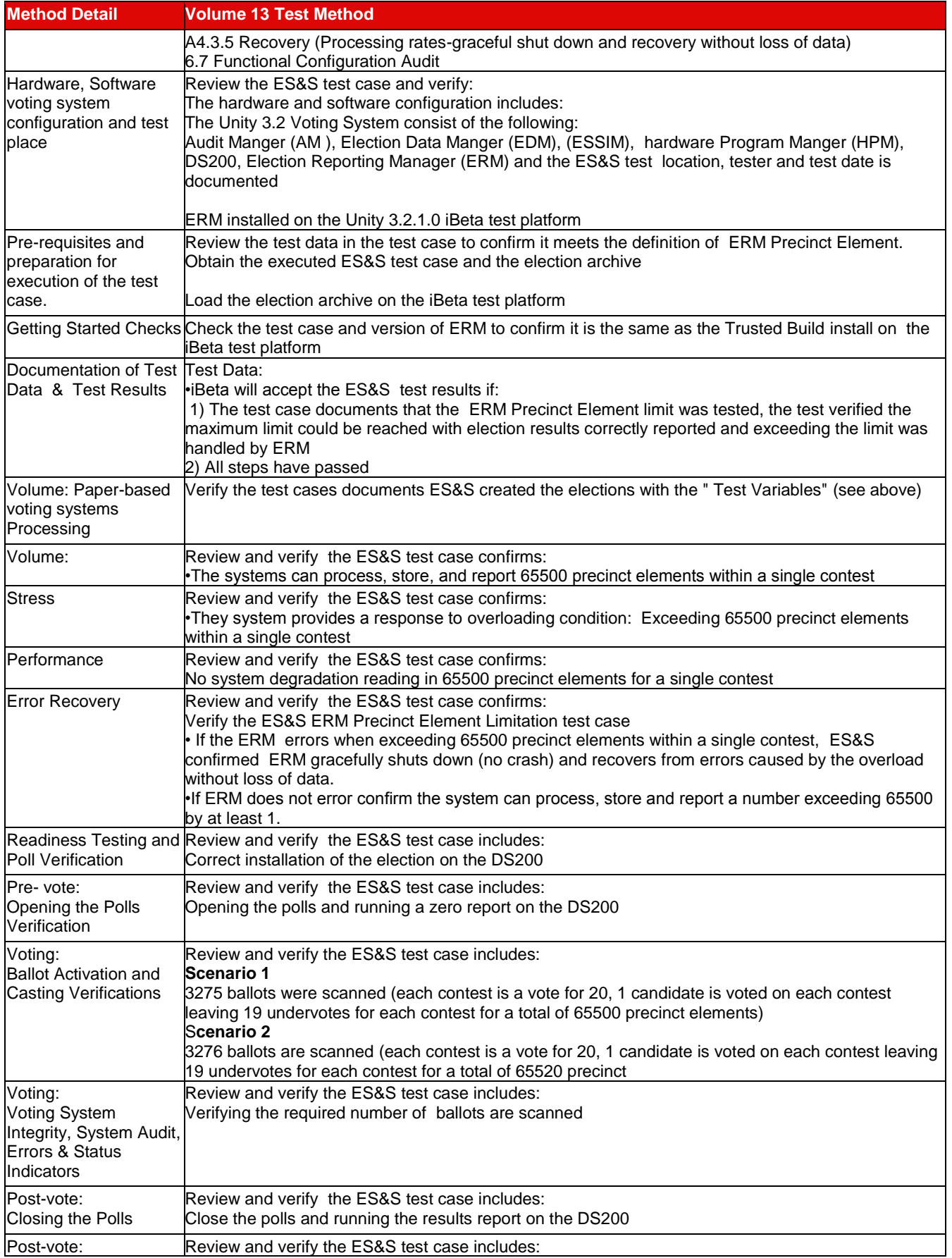

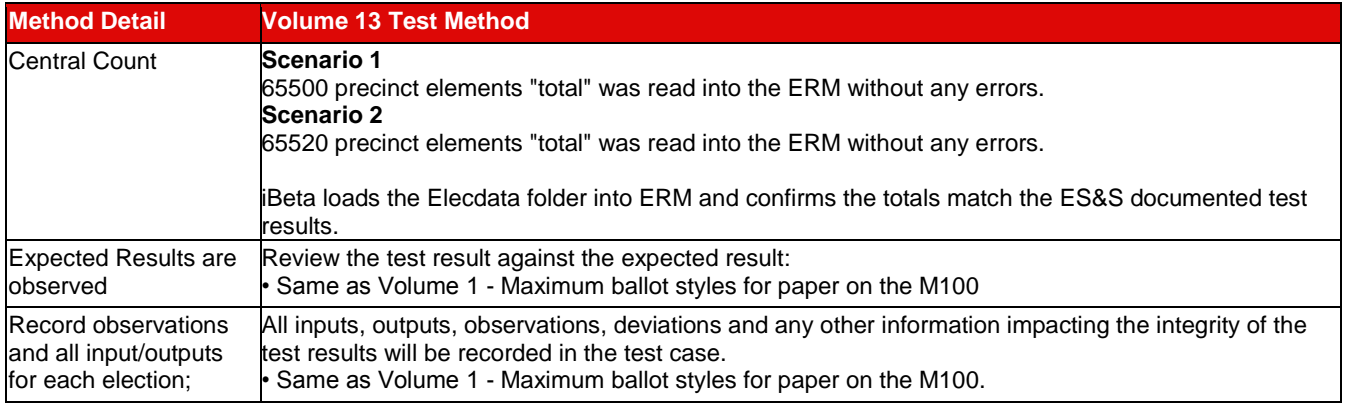

## **7.4.3** *FCA Security Review and Testing*

During the initial Security Document Review conducted 8/18/2009 through 9/25/2010 test criteria was identified. Security testing or reviews (source code or document) were broken down into unique security tests/reviews or test/reviews already addressed in standard testing and document or source code reviews. Unique security tests, source code, or document reviews are identified in 7.4.3. Test results for the standard tests, source code, or document reviews are identified in those sections. Security Testing was performed on the system configuration identified in the PCA Configuration and section 3.

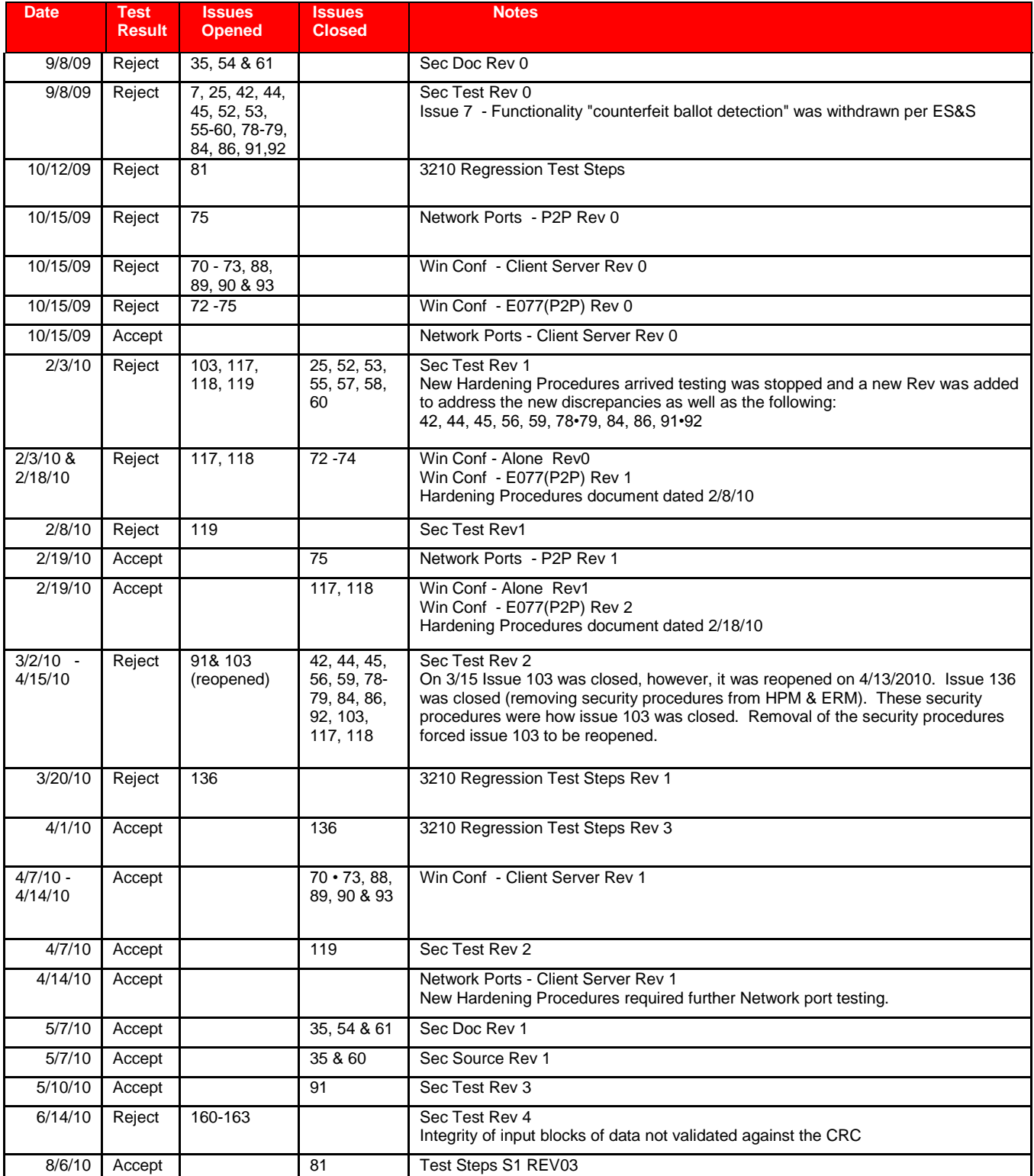

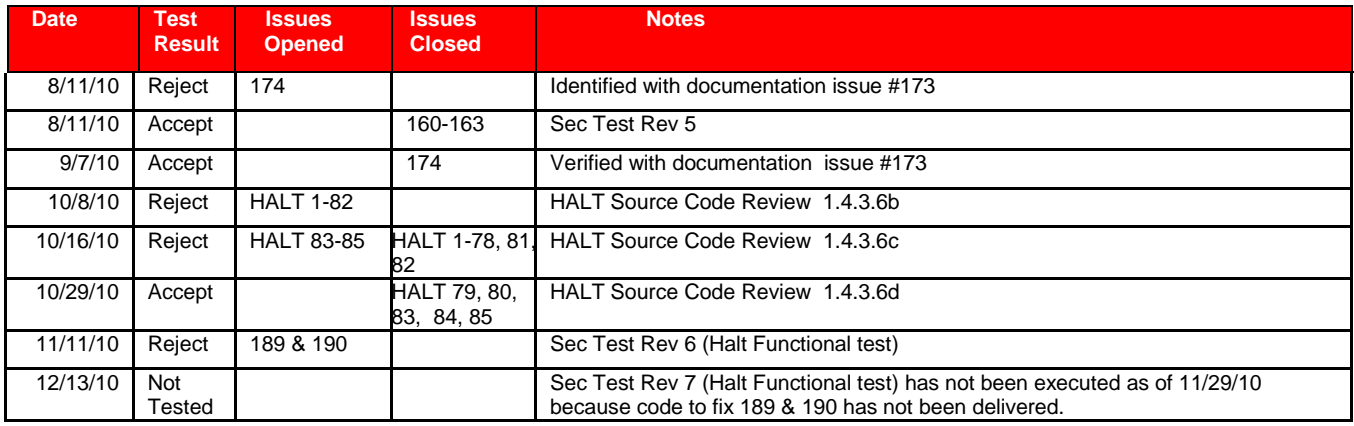

## Identified issues are found in the *Unity 3.2.1.0 PCA and FCA Discrepancy Report*.

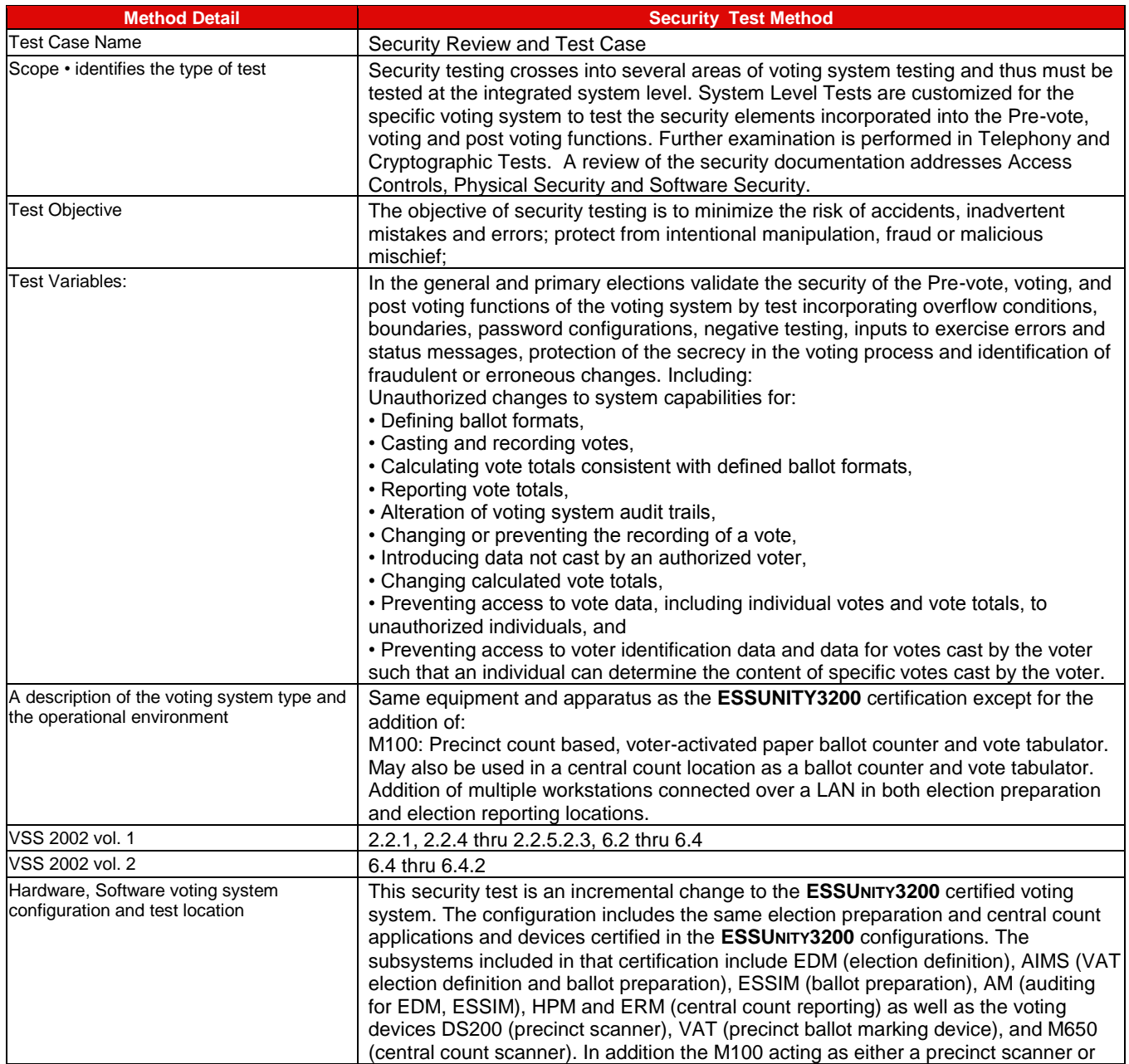

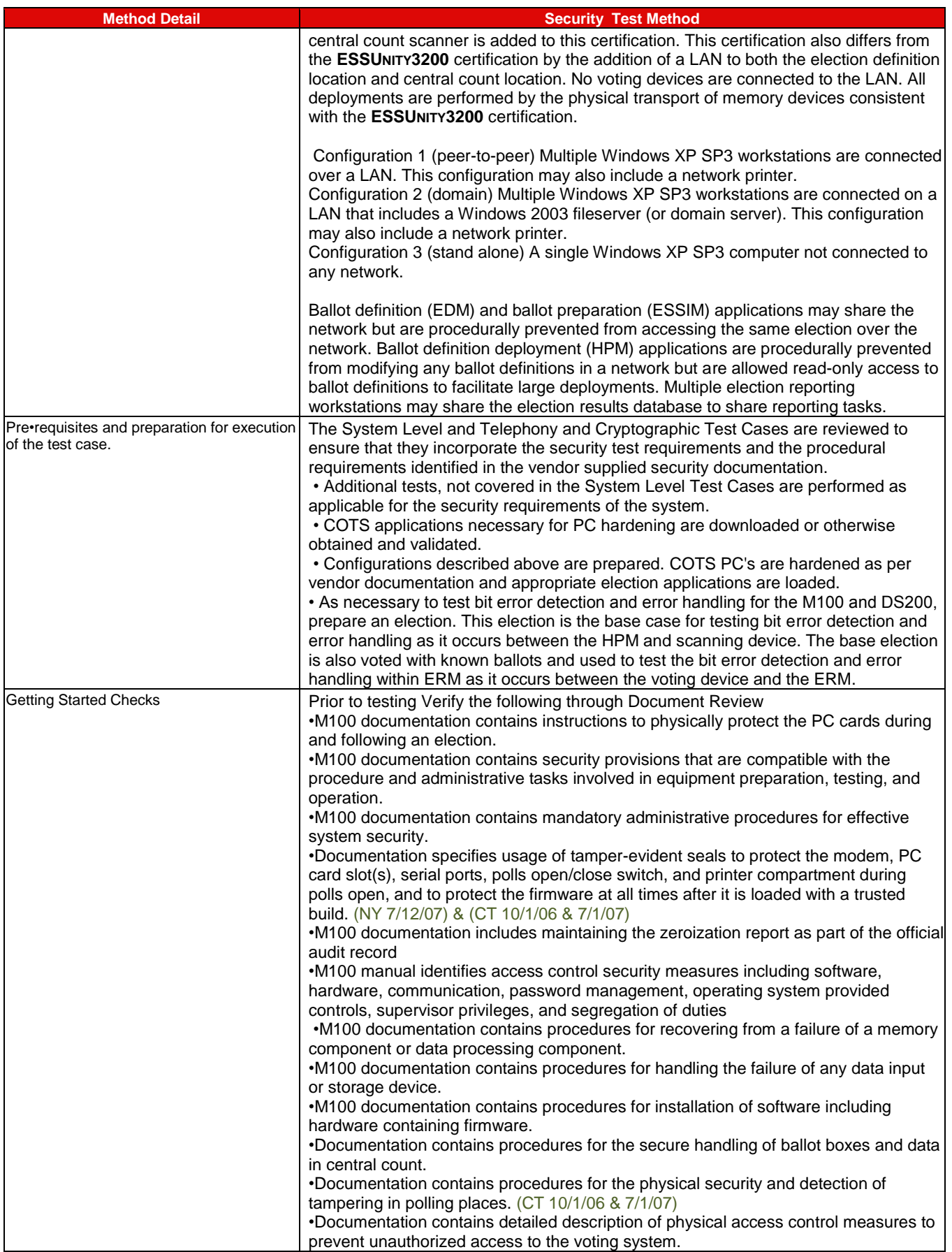

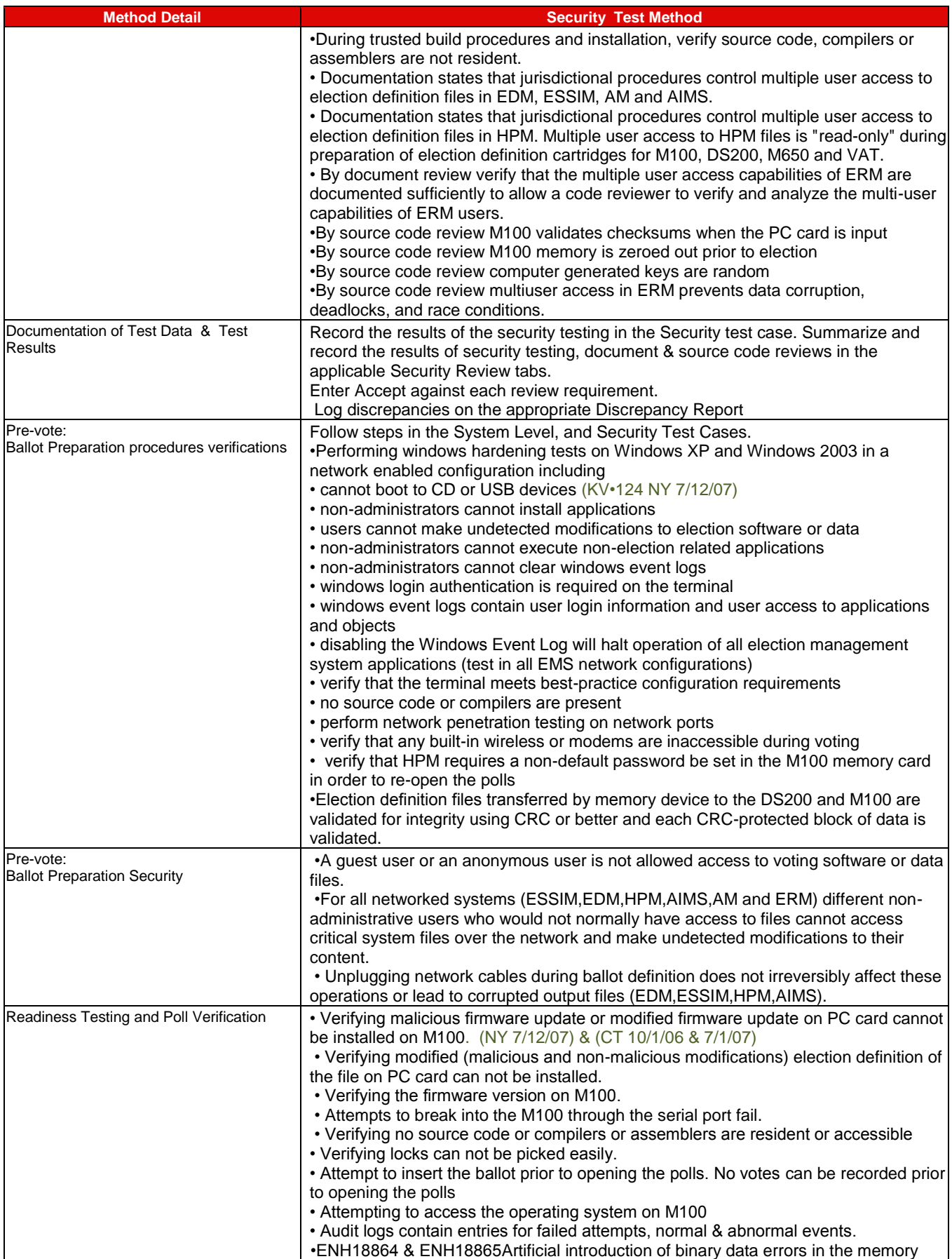

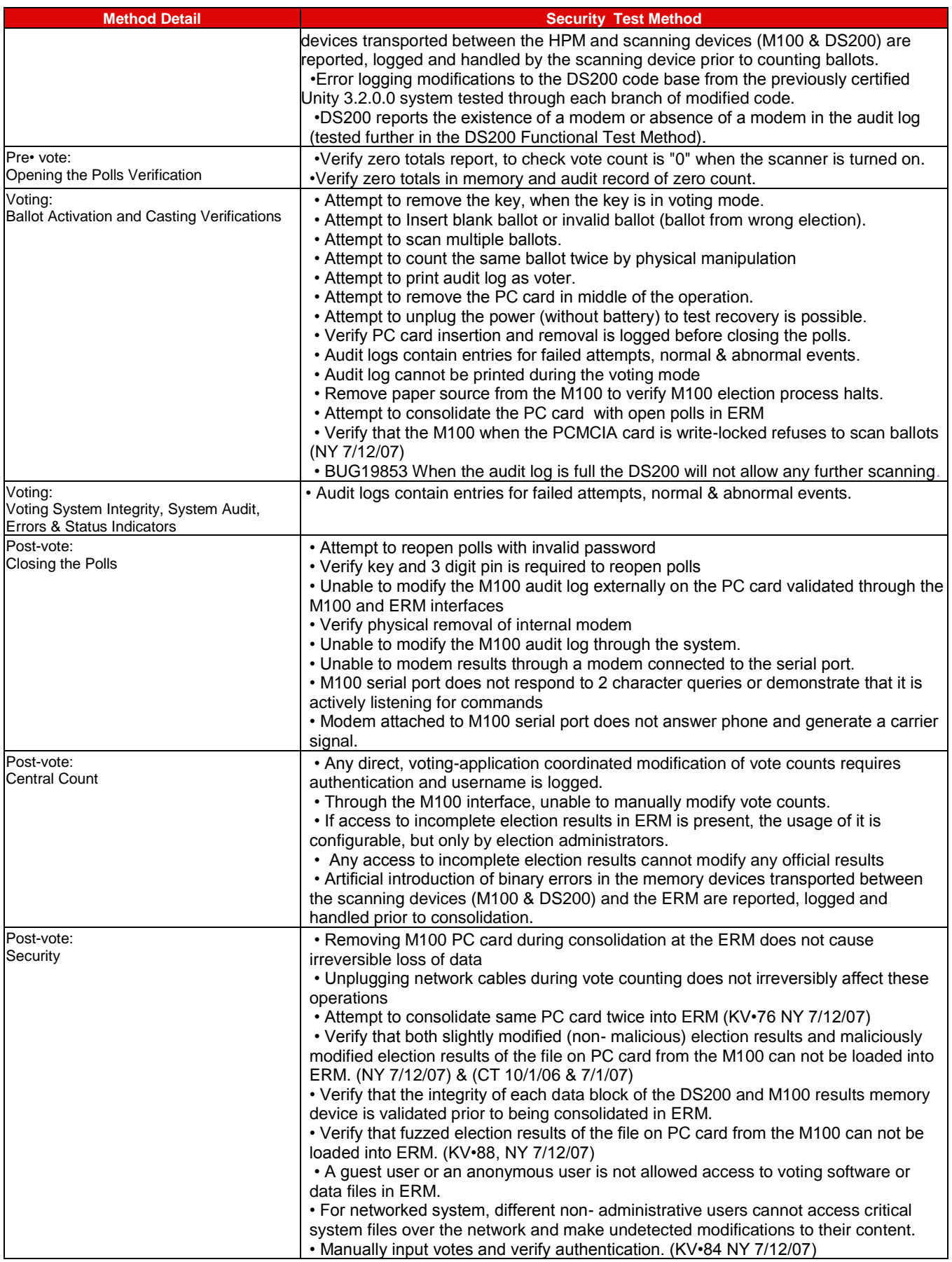

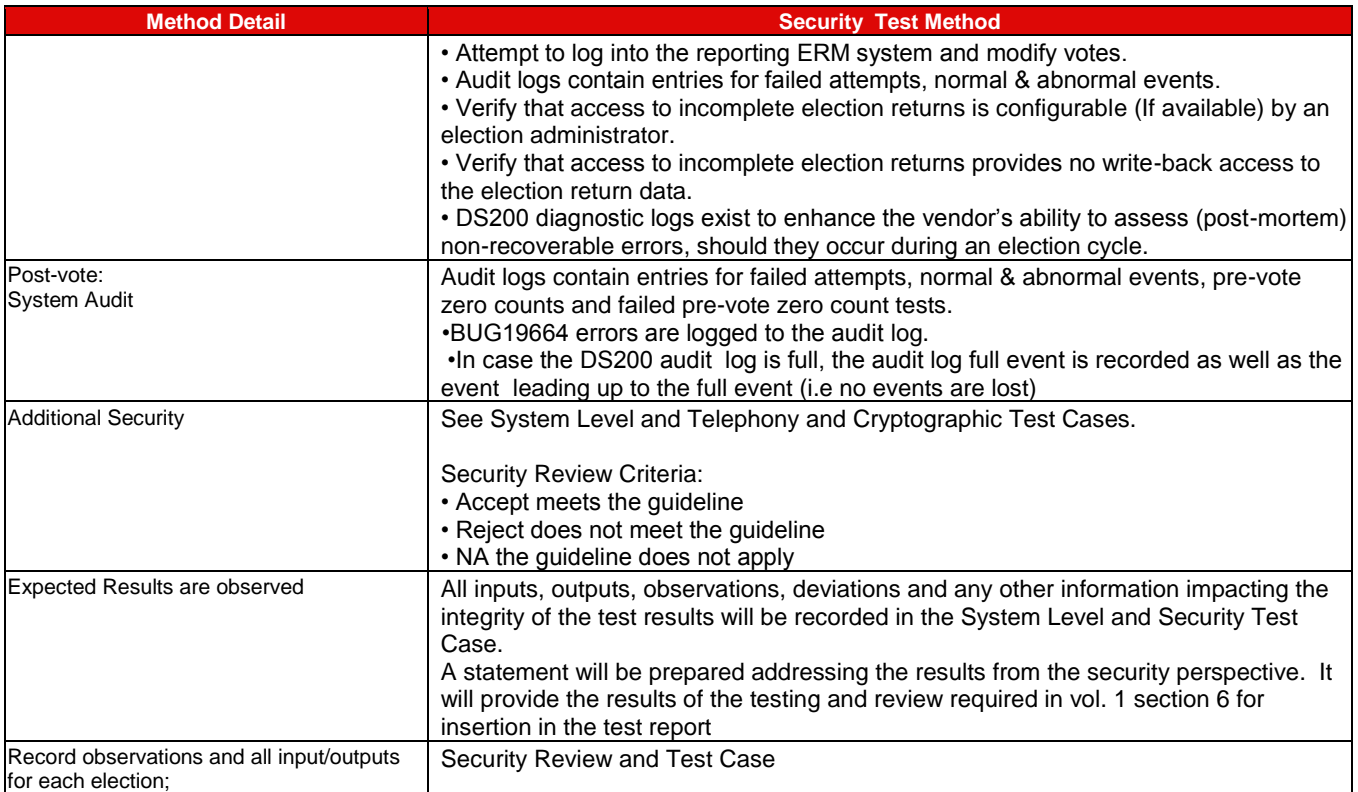

## **7.4.4** *Telephony and Cryptographic Review and Testing*

Testing was conducted on the system configuration identified in the PCA Configuration and Test Case.

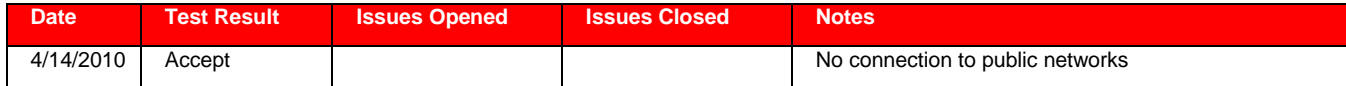

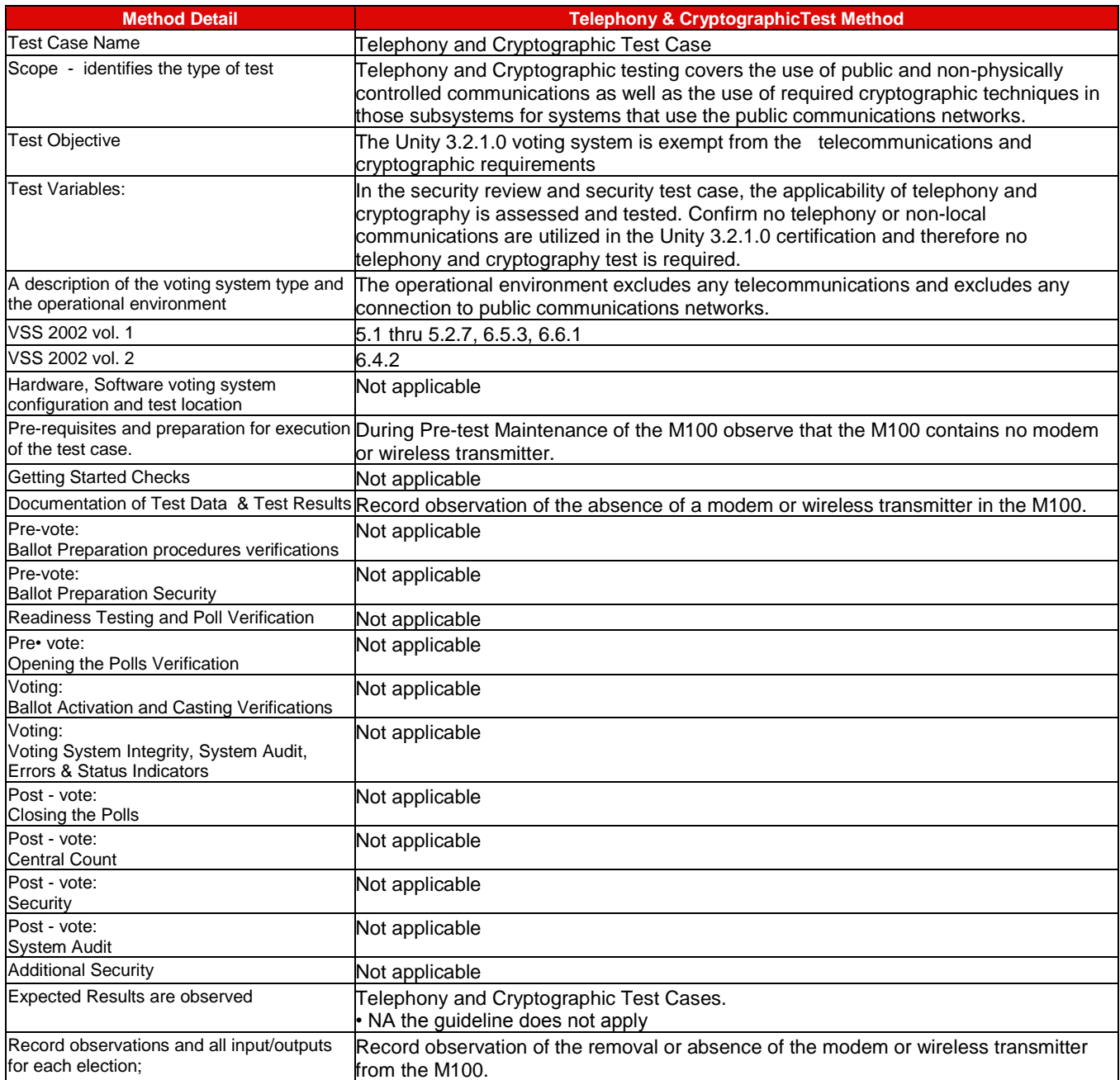

## **7.4.5** *FCA Hardware Environmental Testing and reuse*

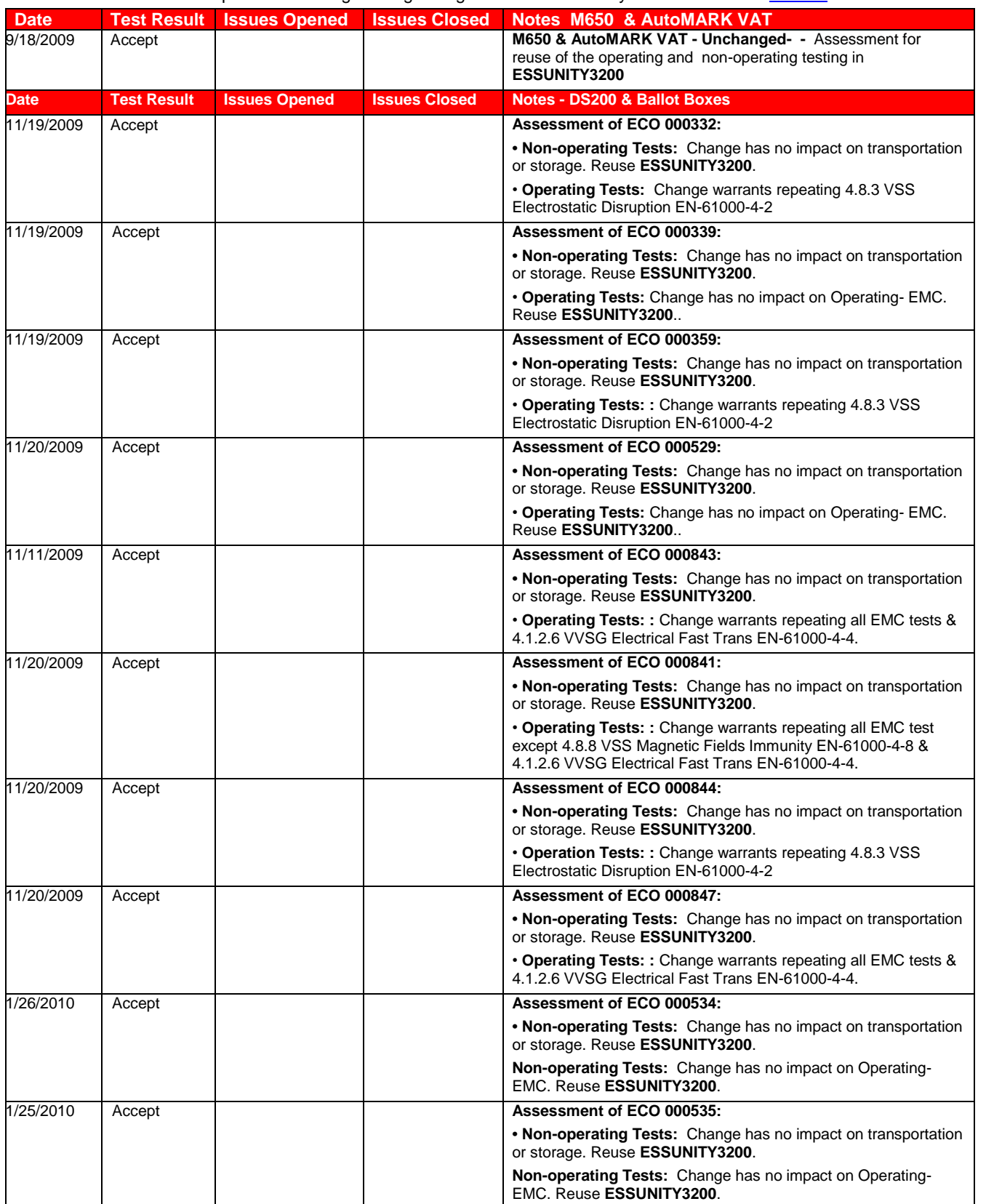

Assessment and testing was completed on the hardware configuration identified [section 3.2 Voting System Test Environment.](#page-25-0) Assessment descriptions of the engineering changes submitted in Unity 3.2.1.0 are found [Table 1.](#page-9-0)

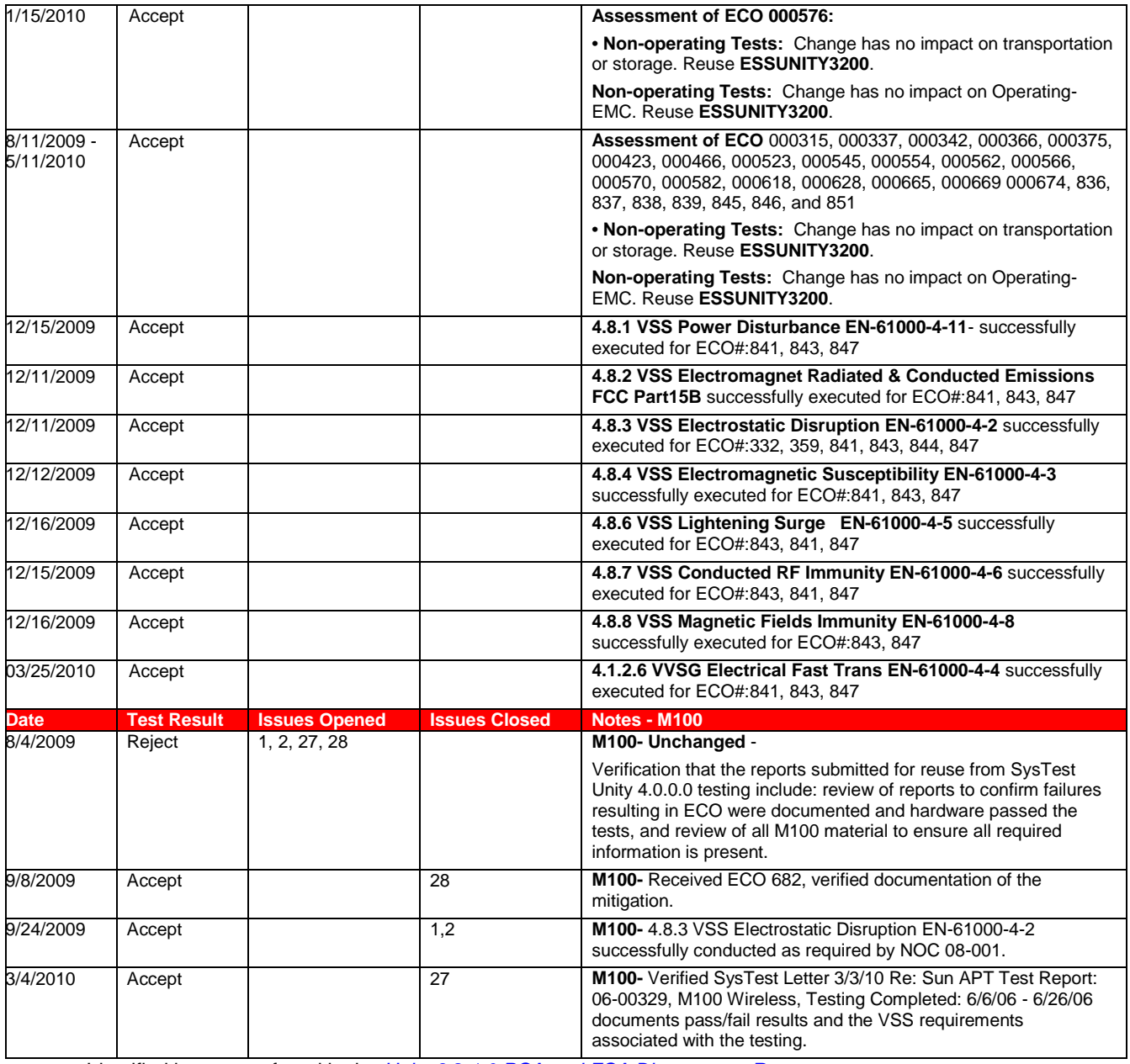

Identified issues are found in the *Unity 3.2.1.0 PCA and FCA Discrepancy Report*.

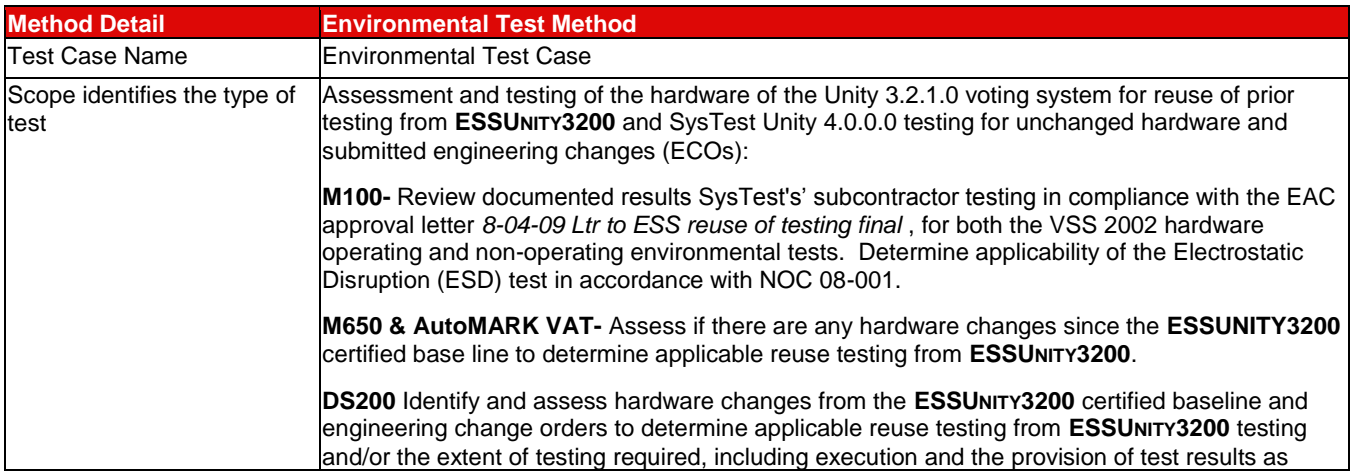

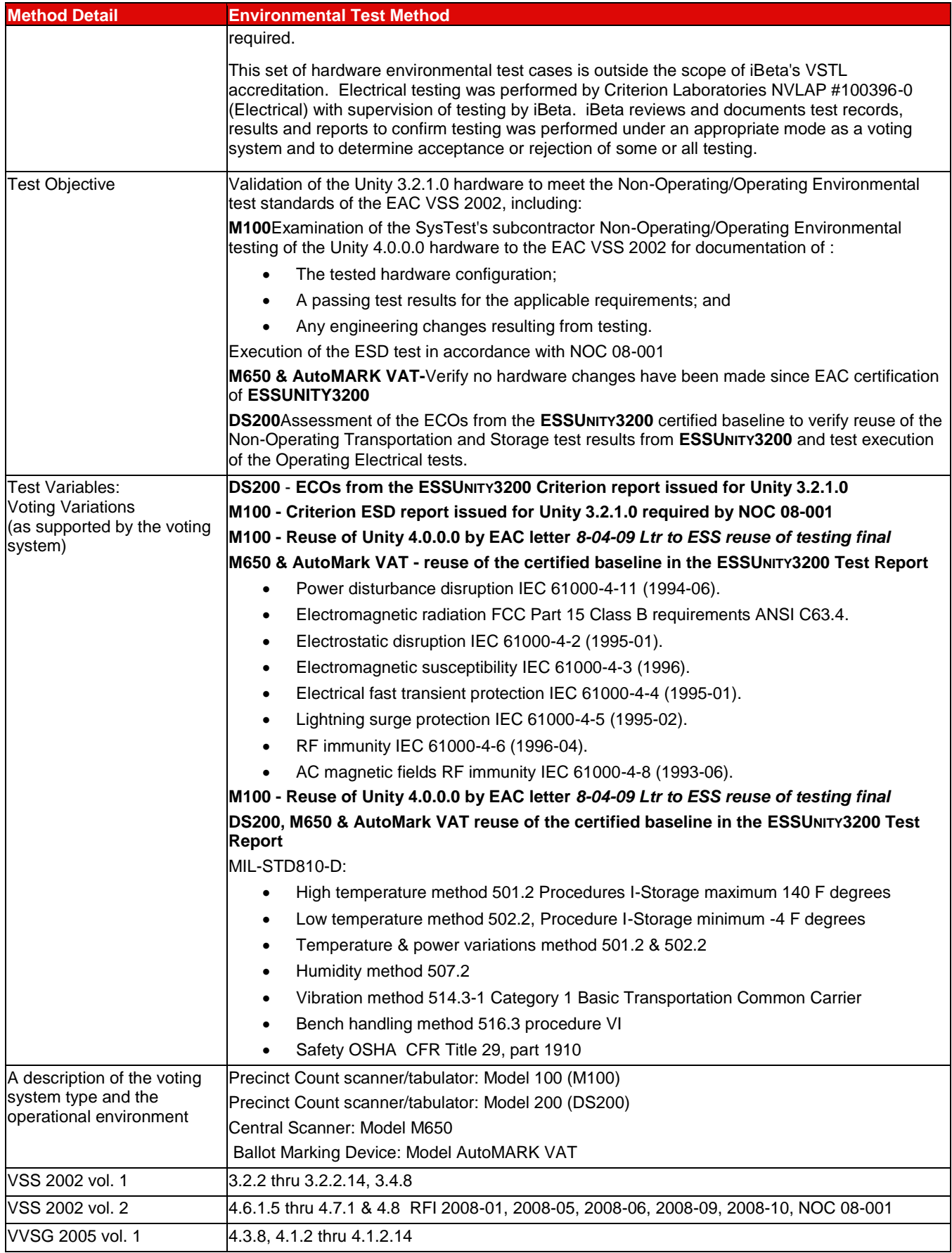

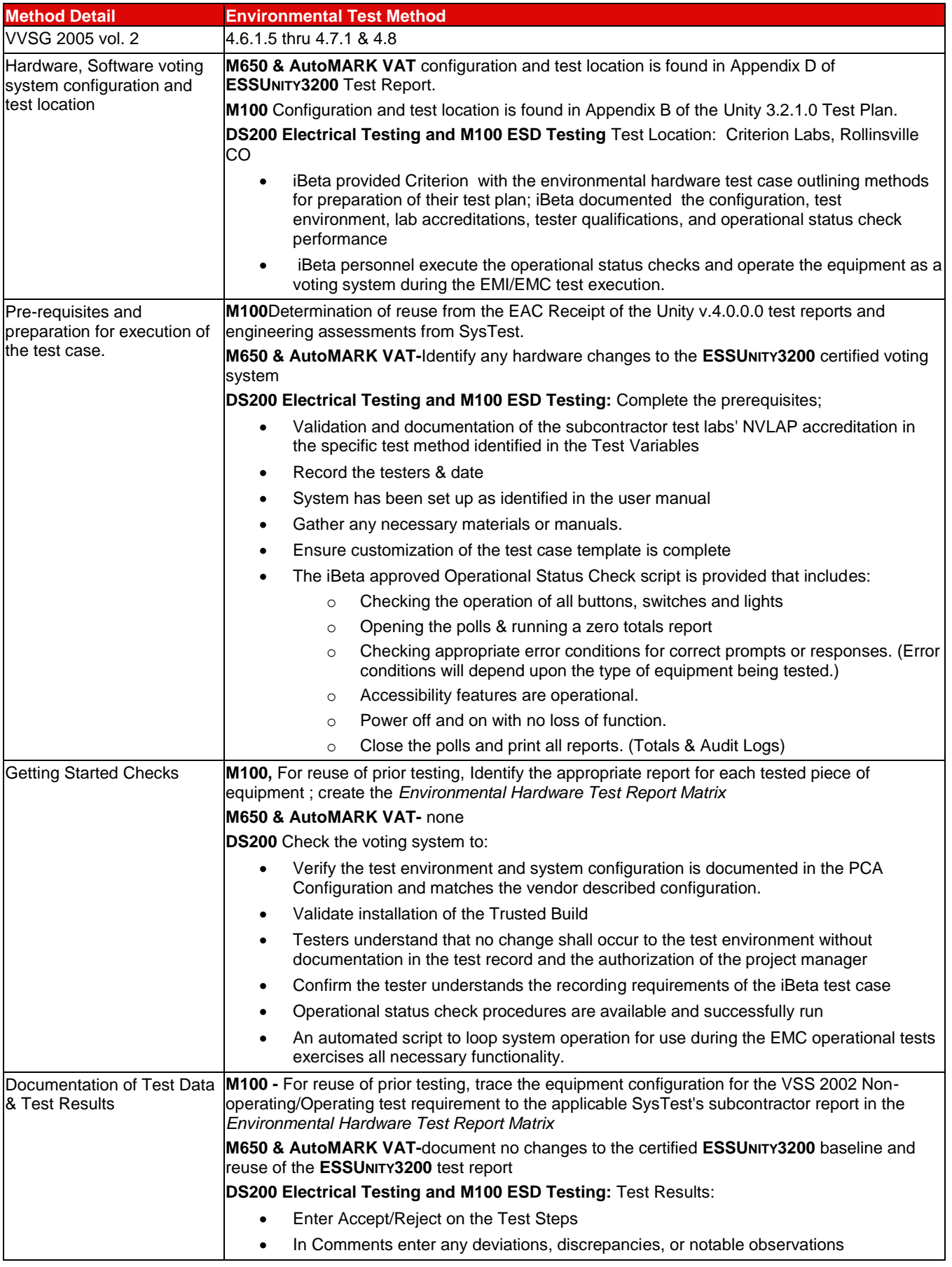

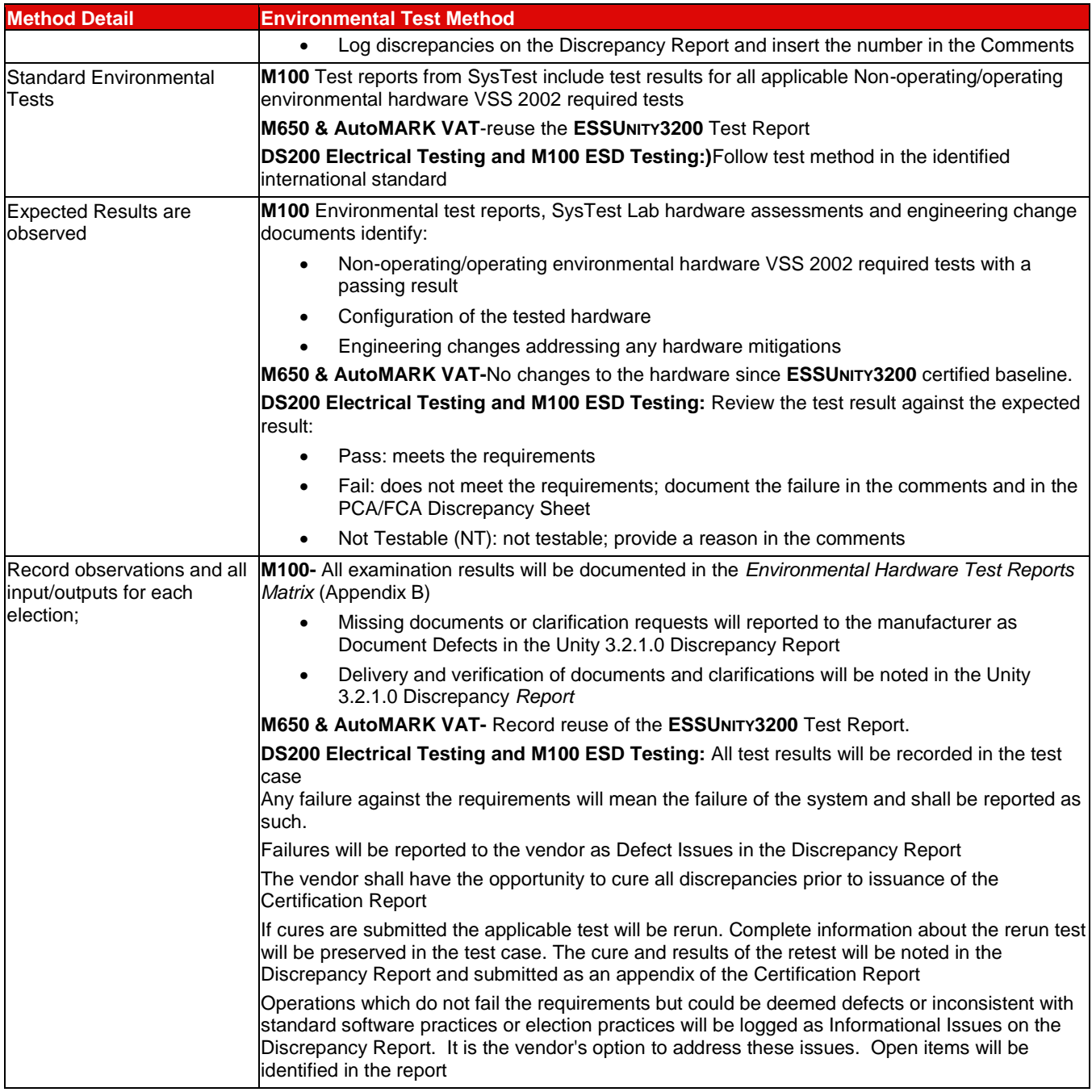

# **7.5** *Appendix E- Discrepancy Report*

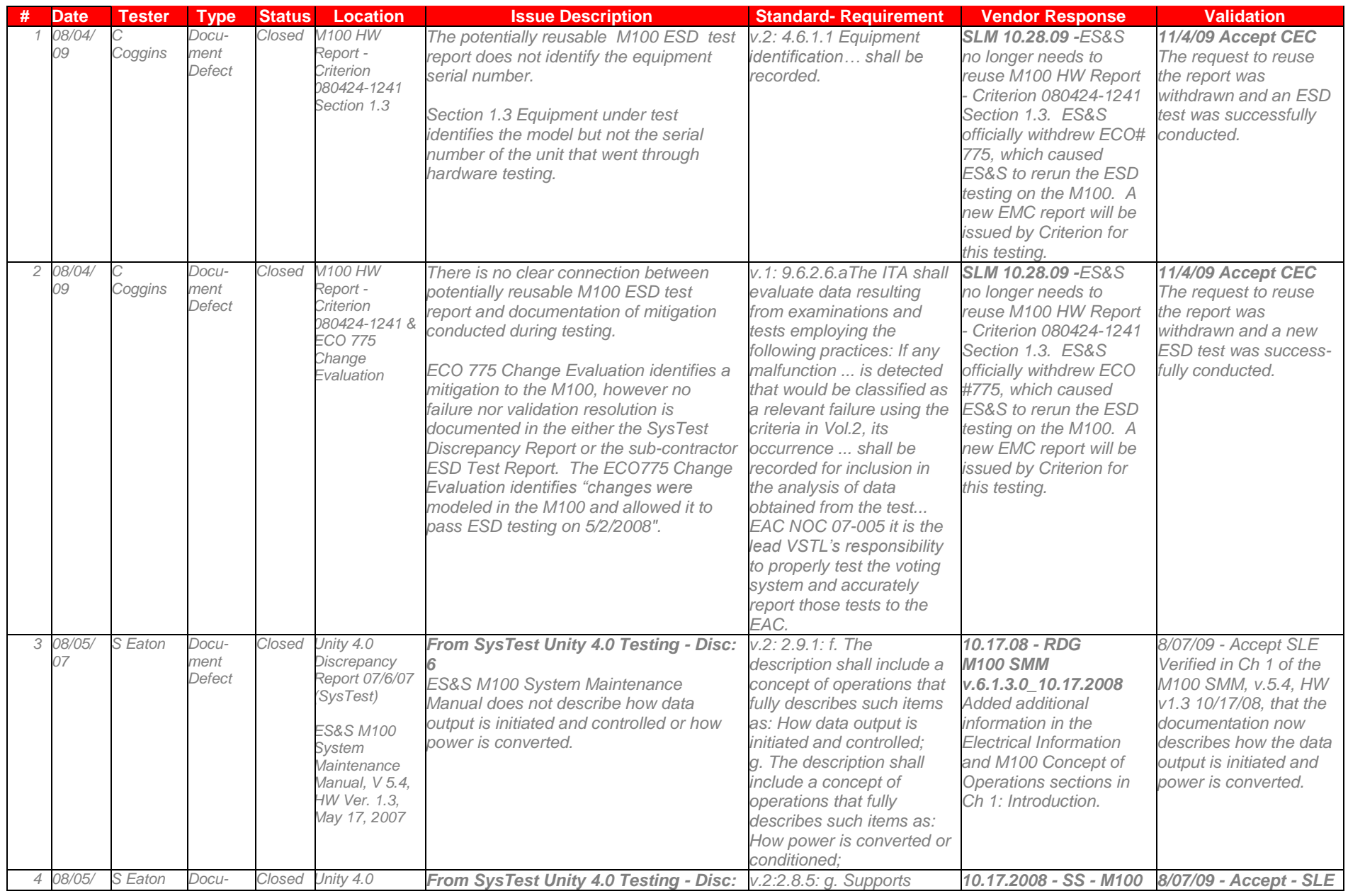

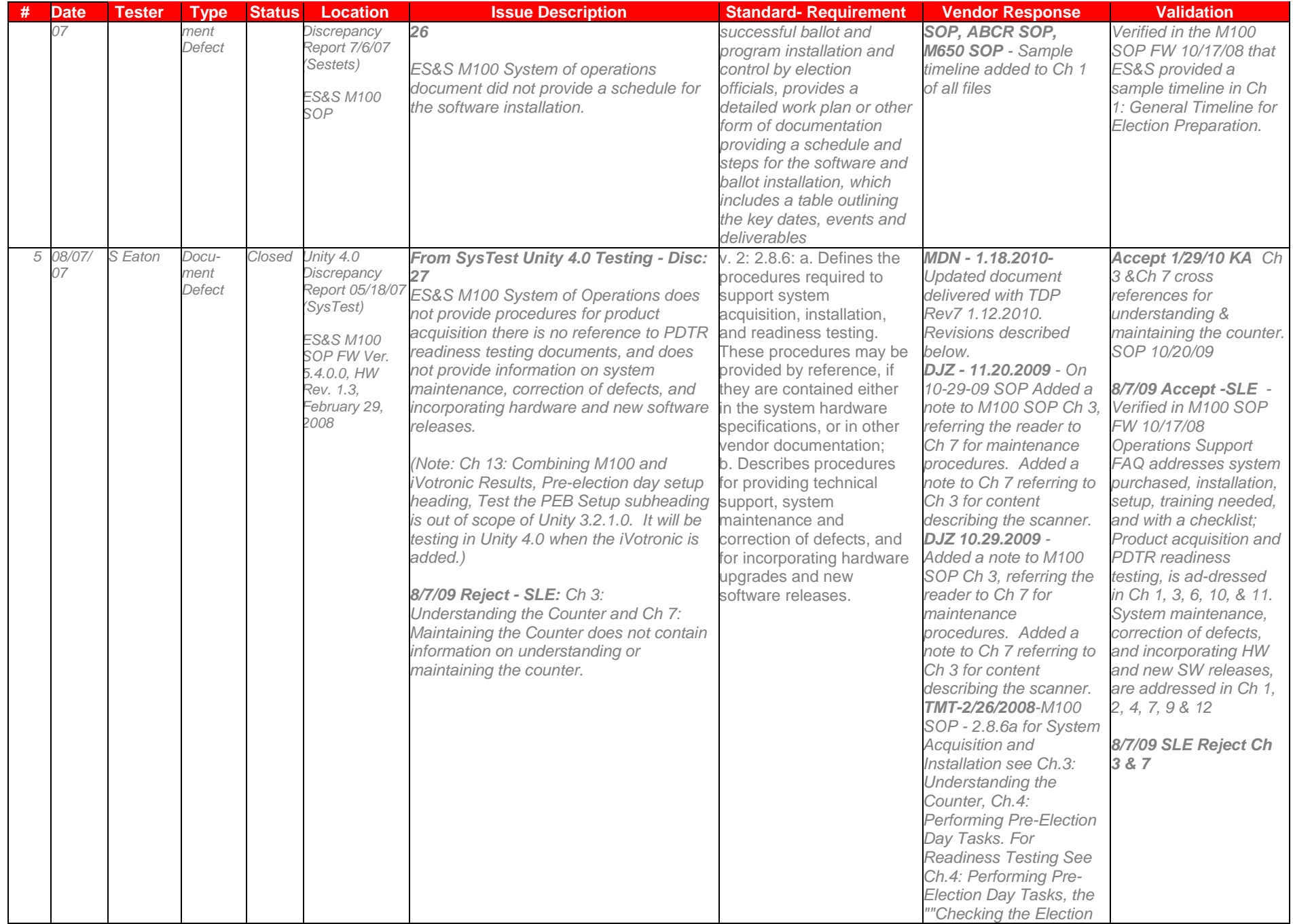

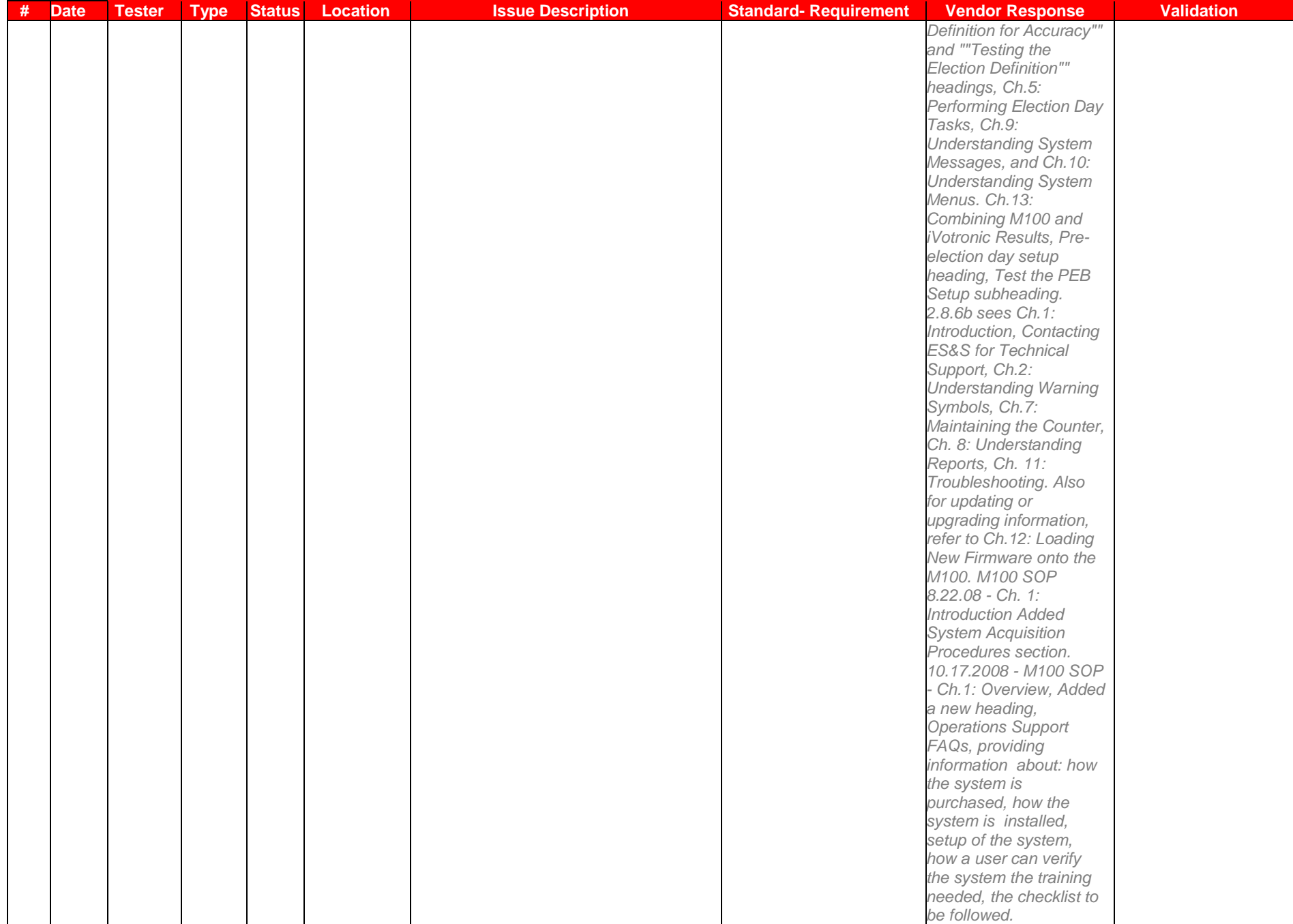

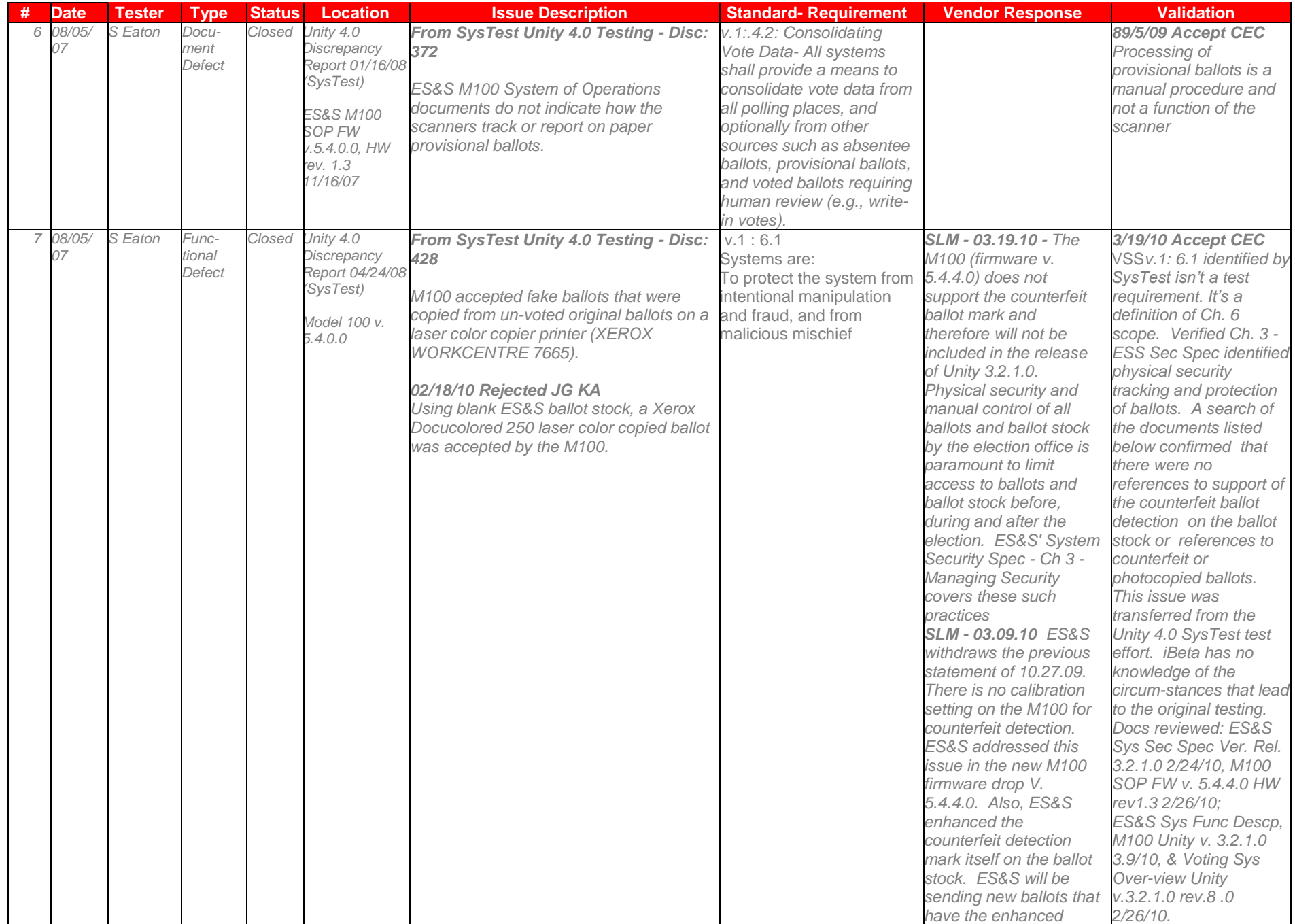

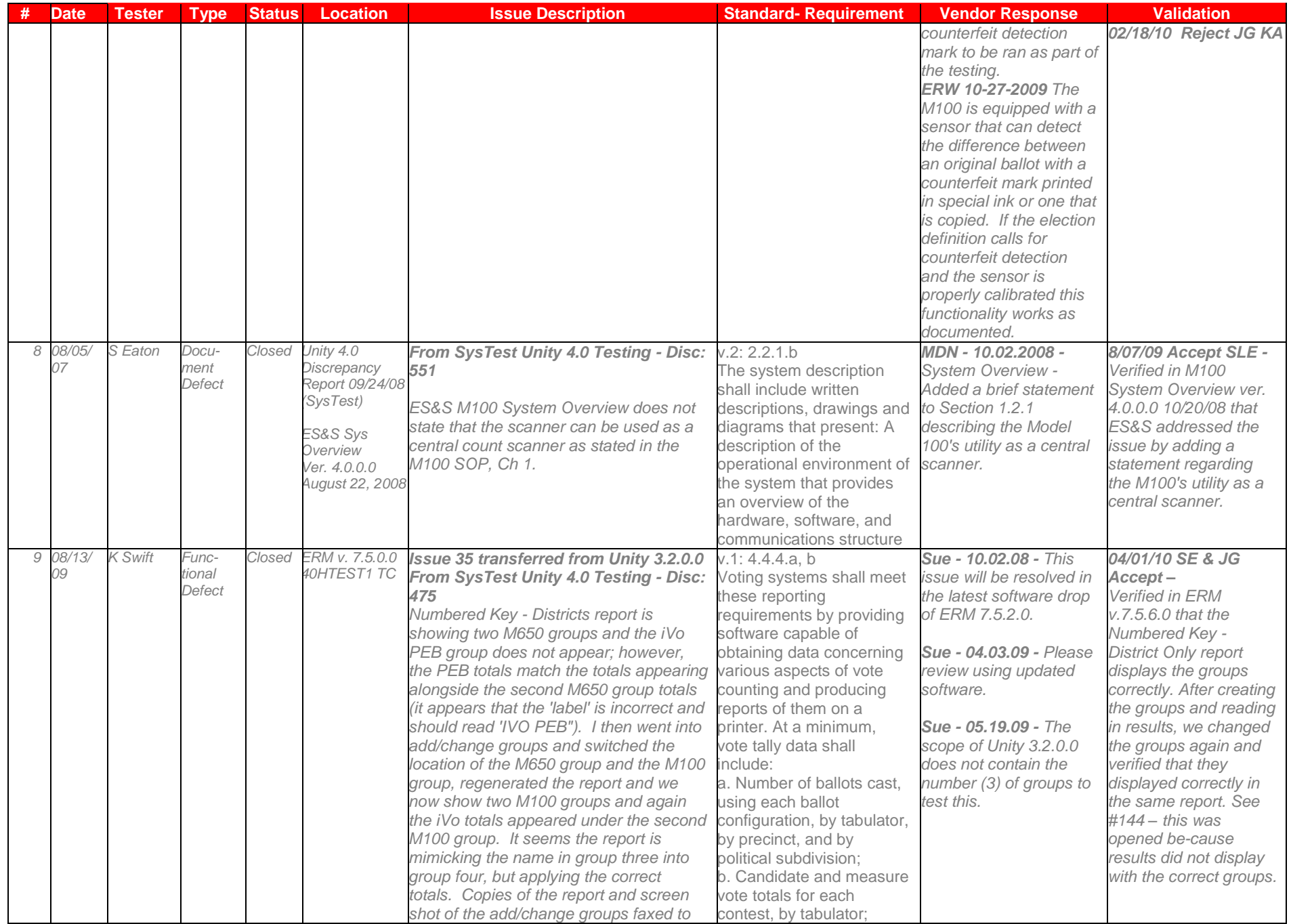

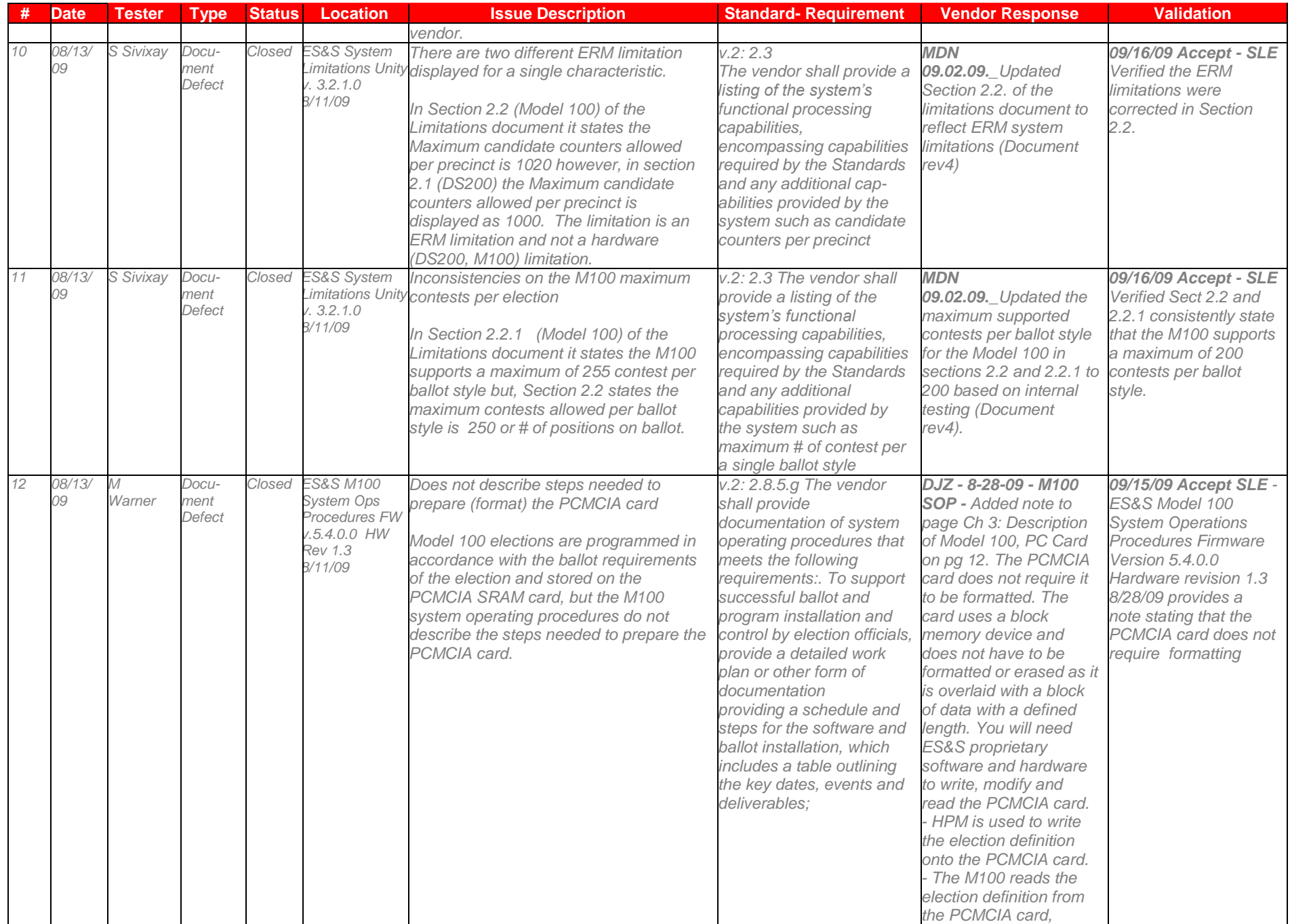

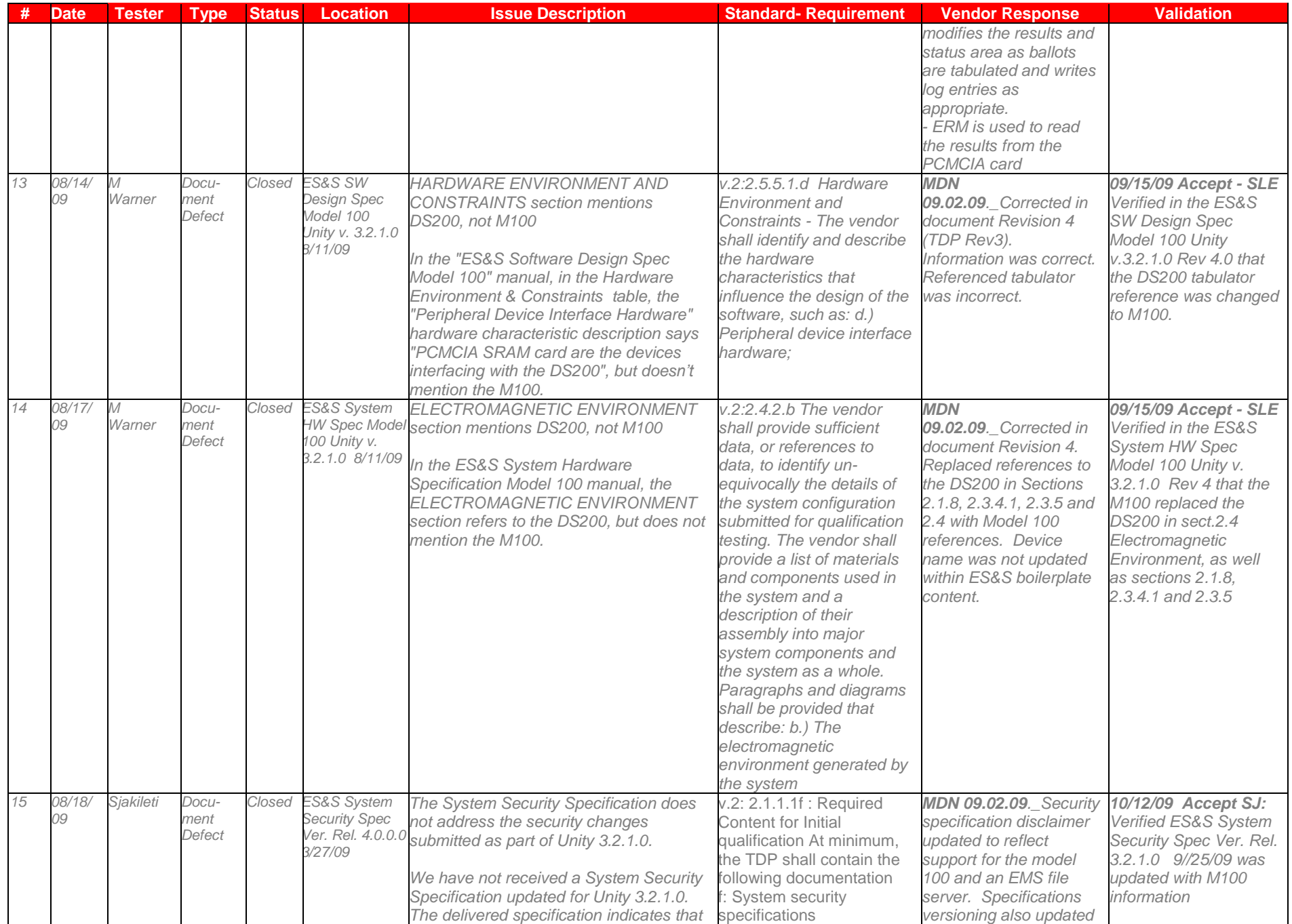

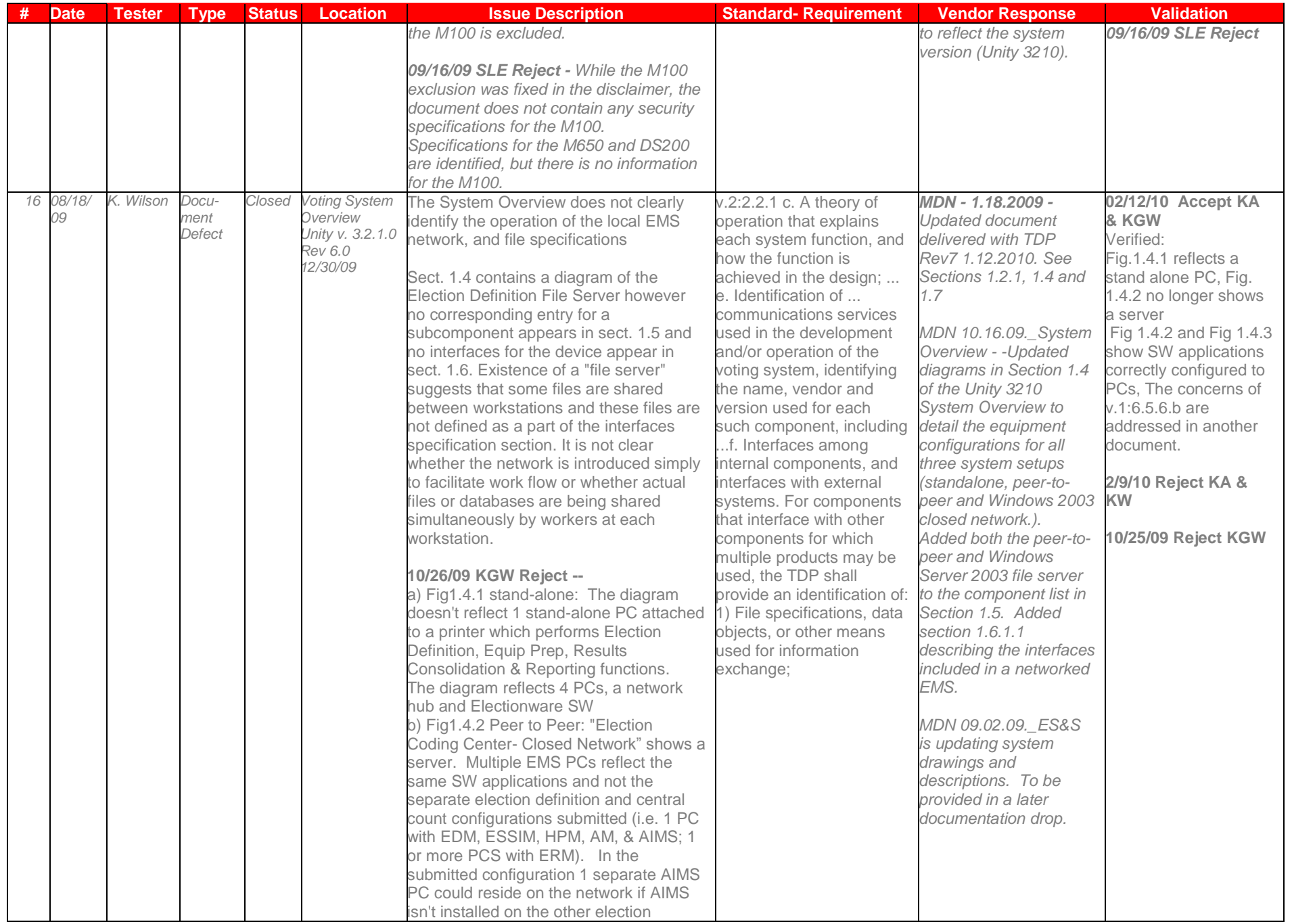

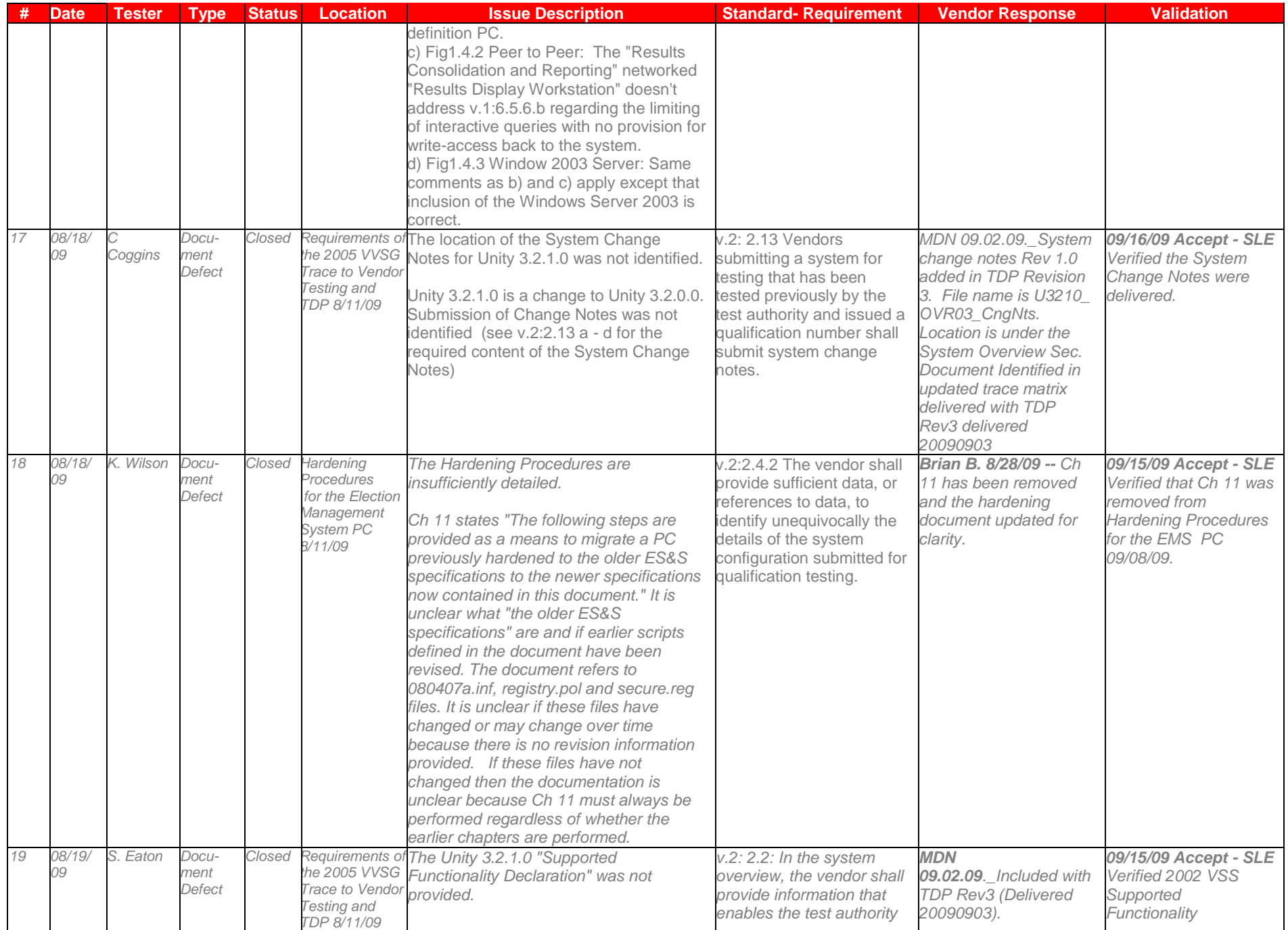

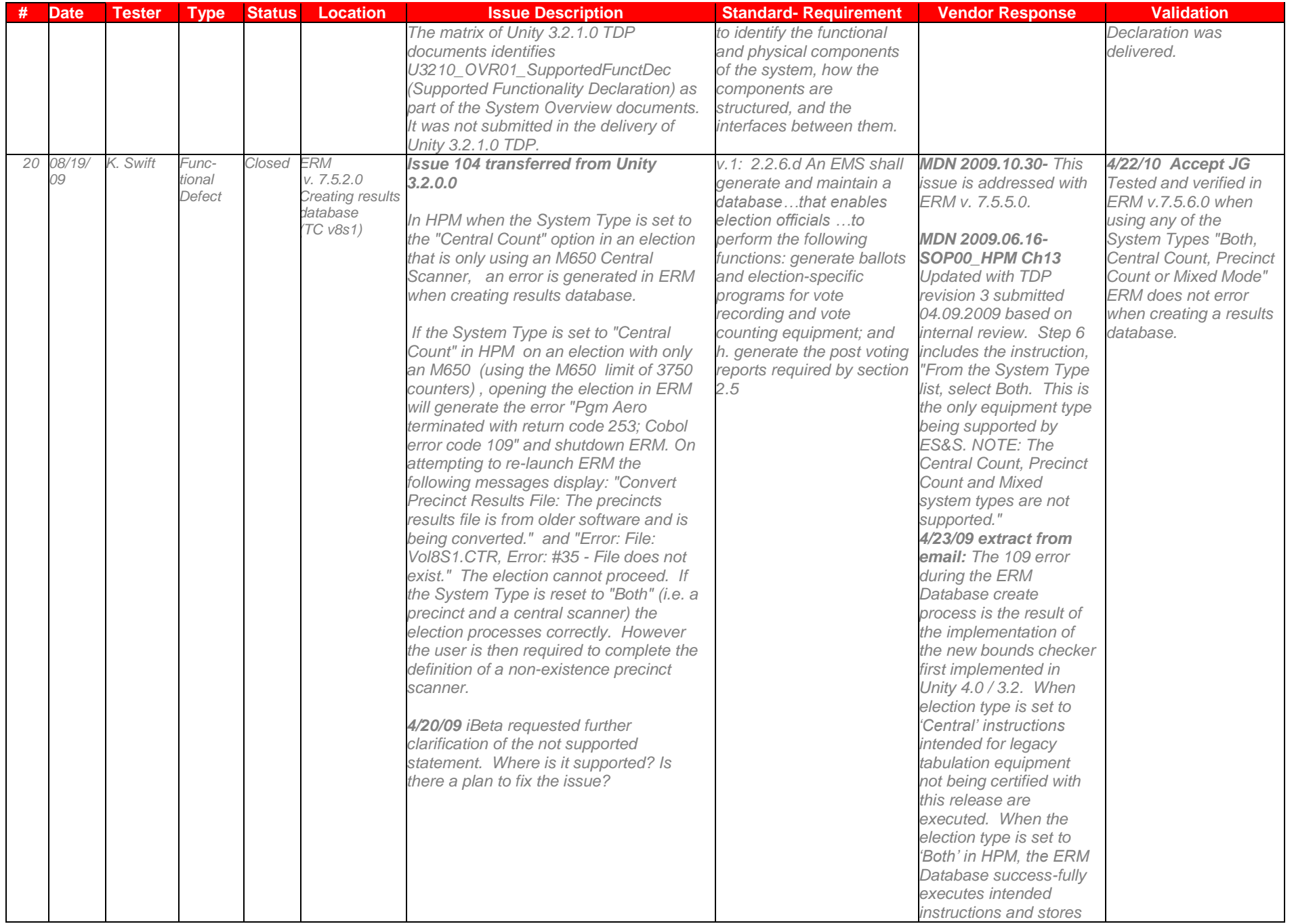

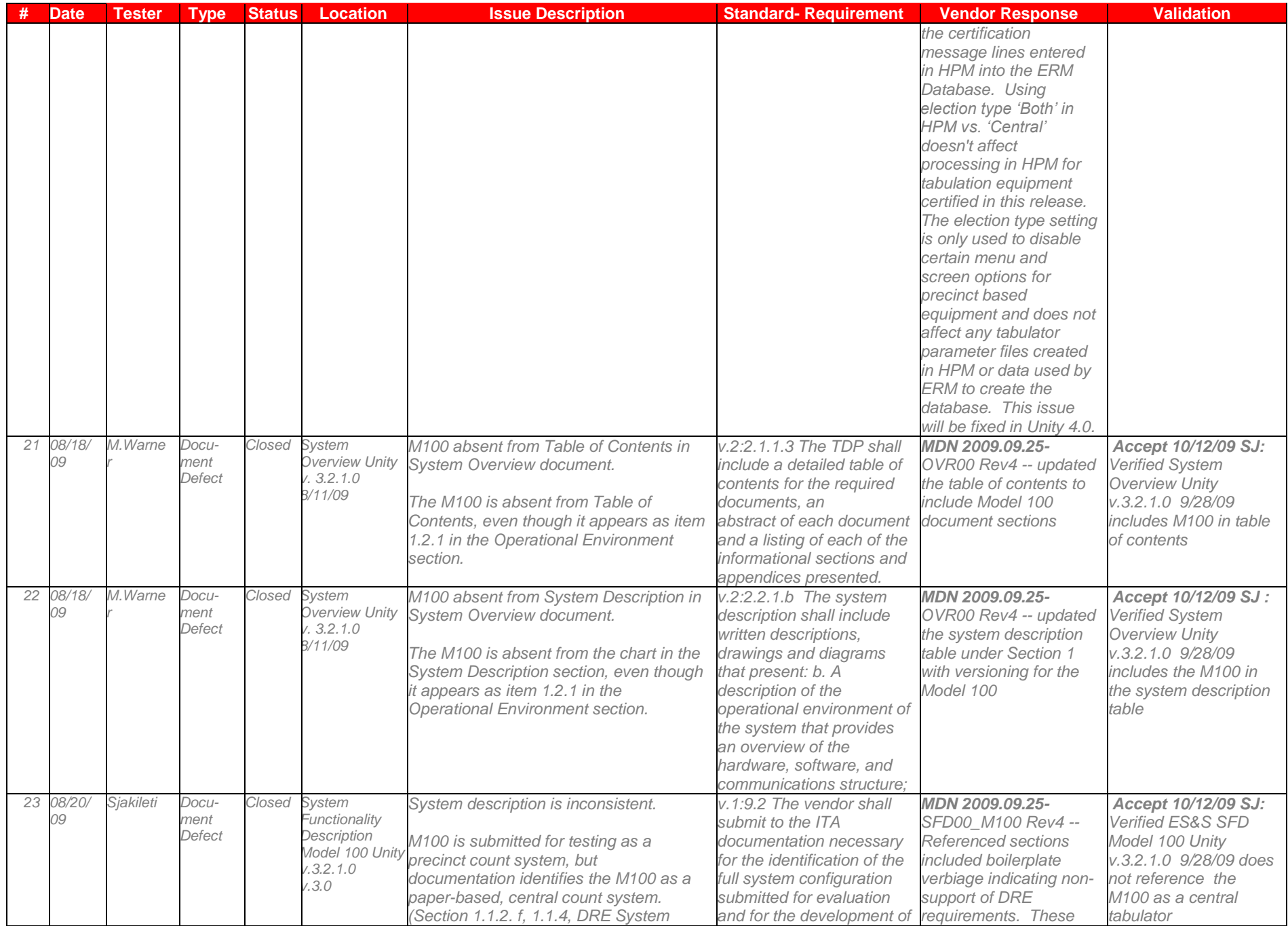

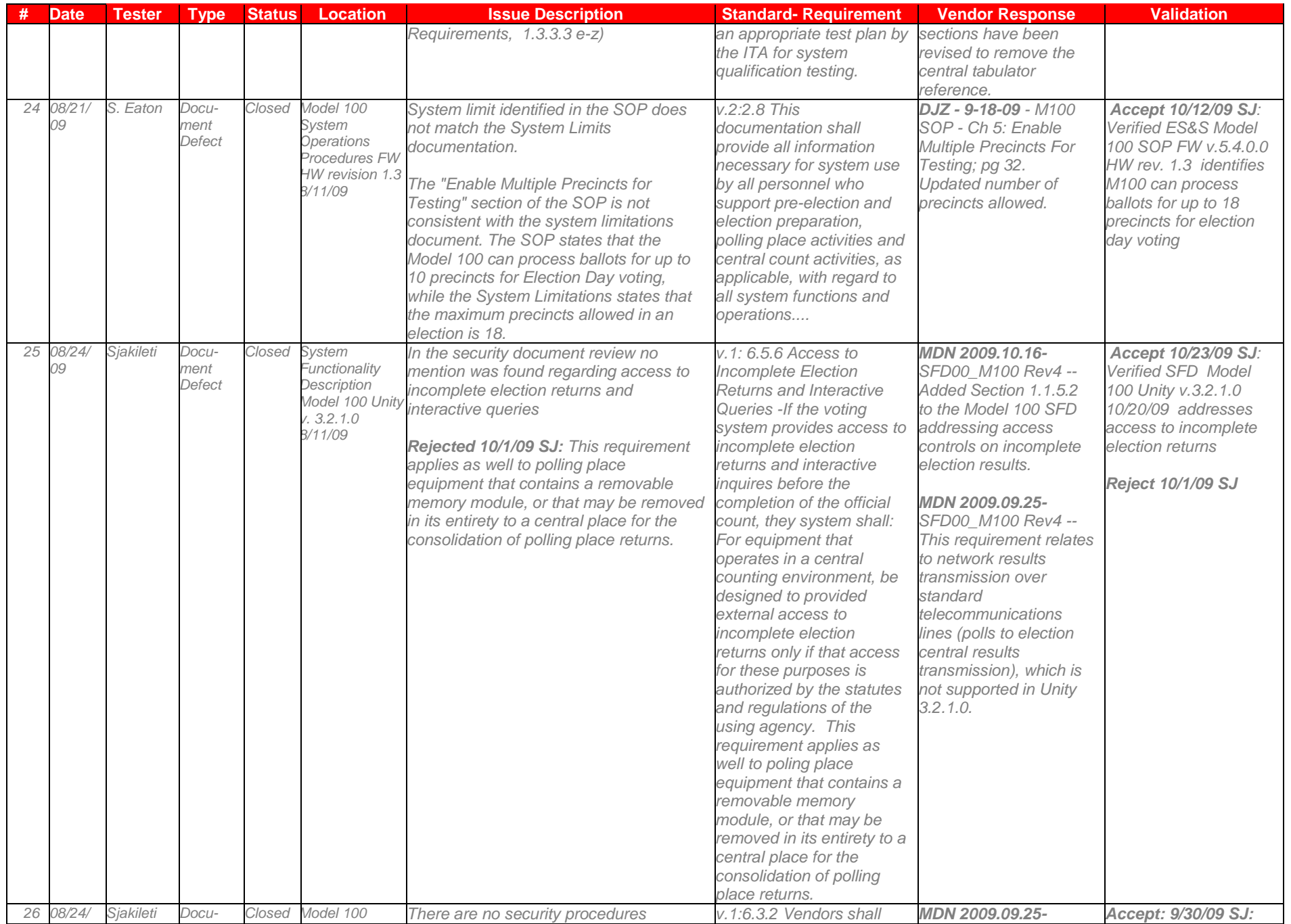

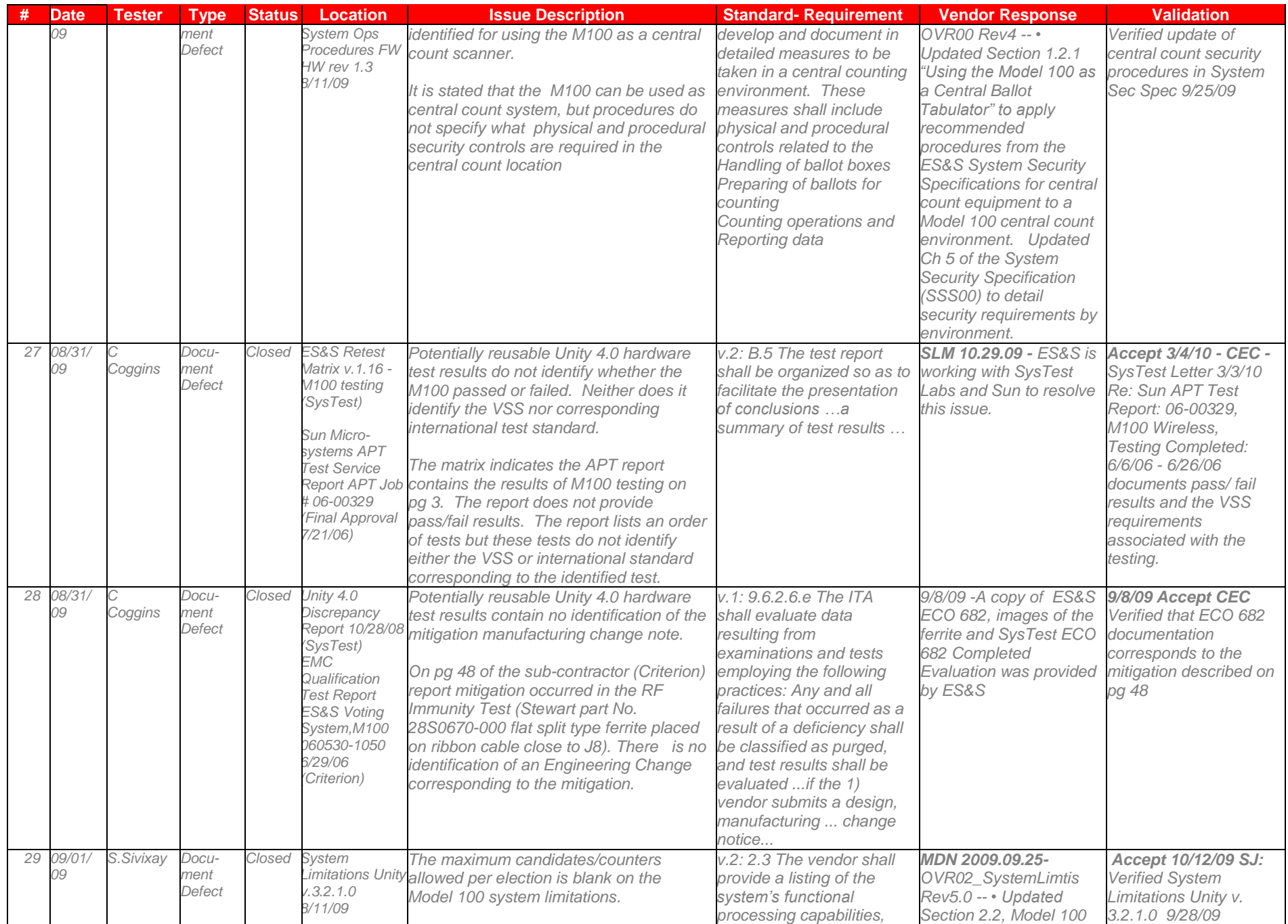

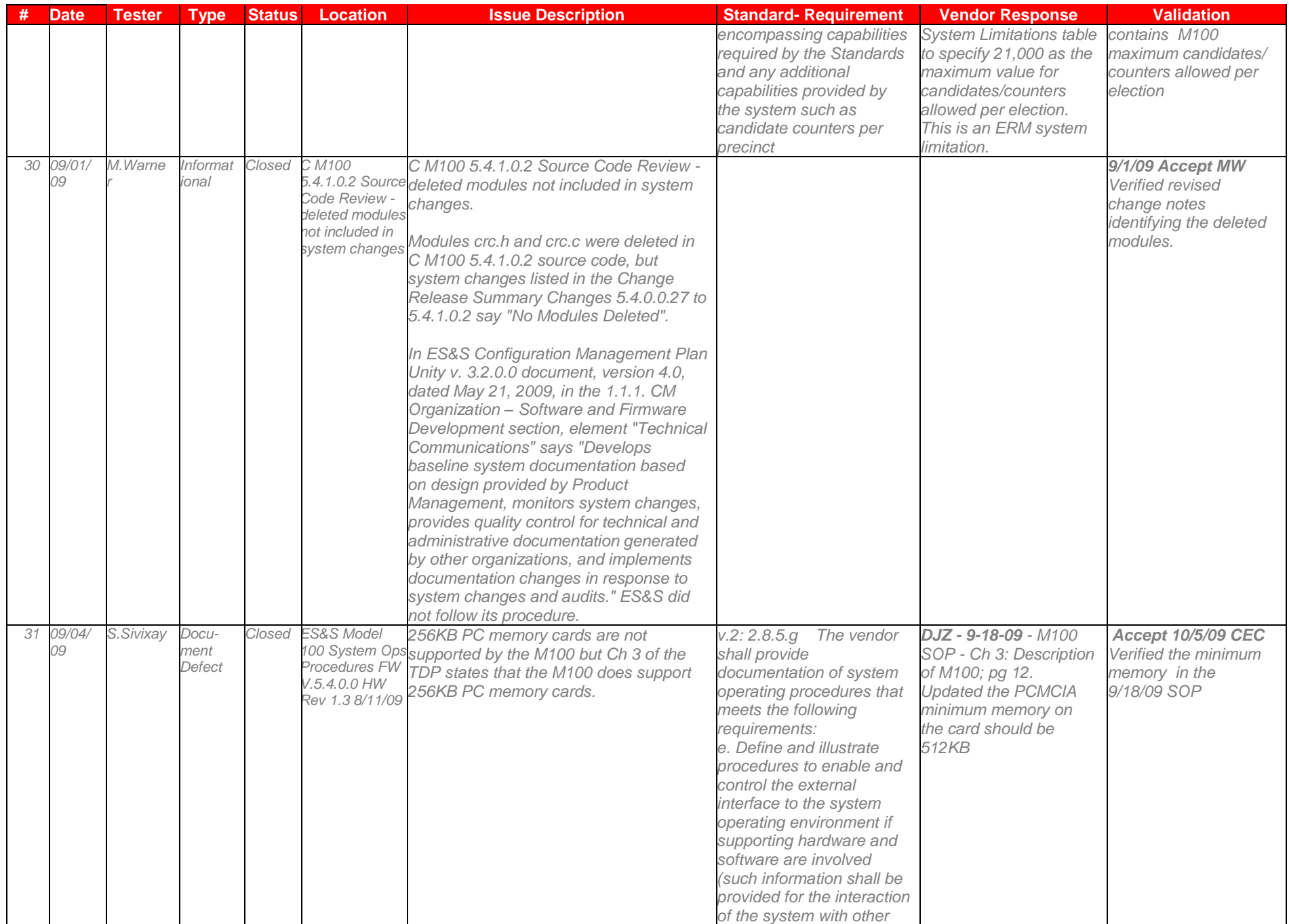

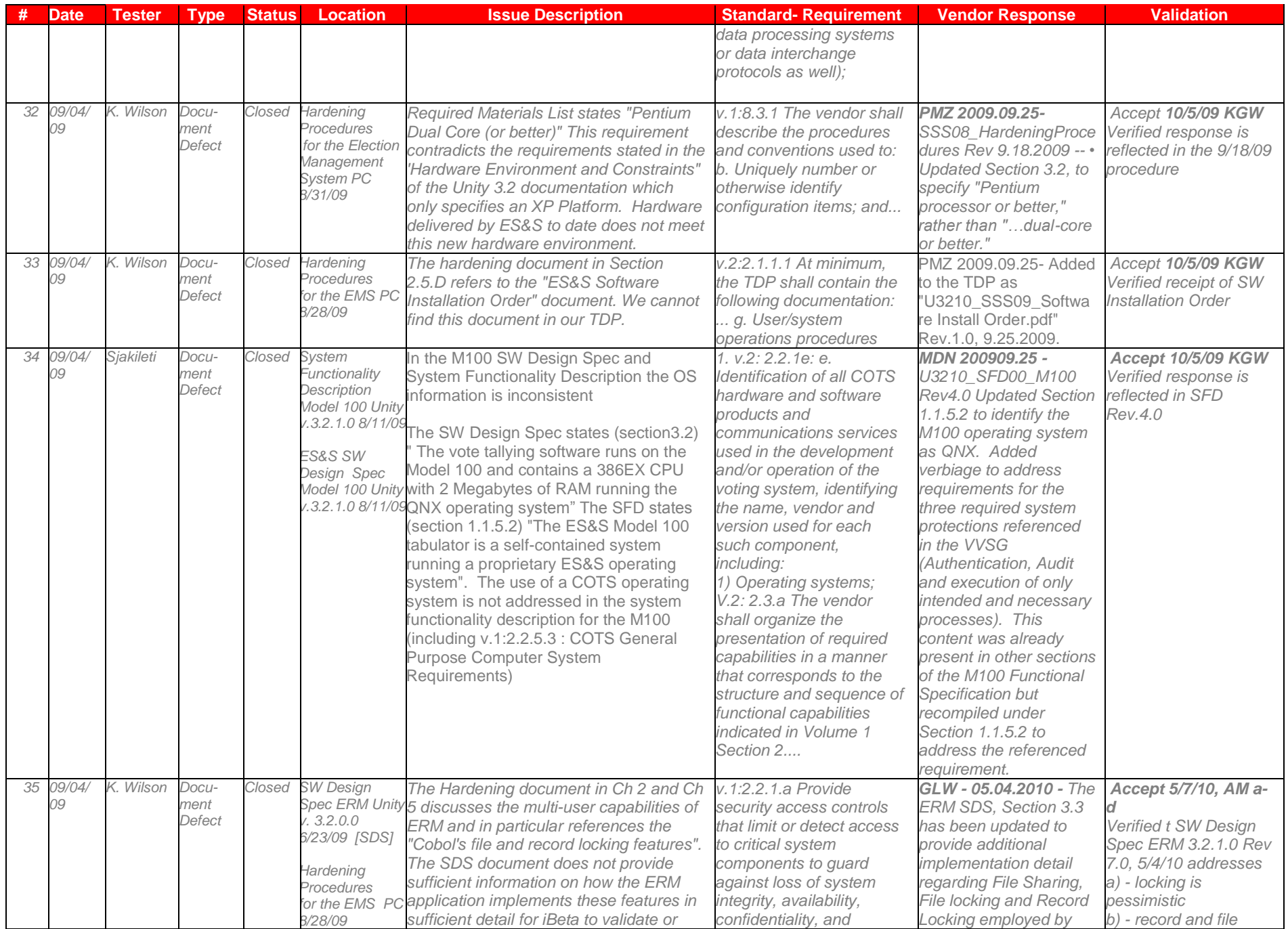

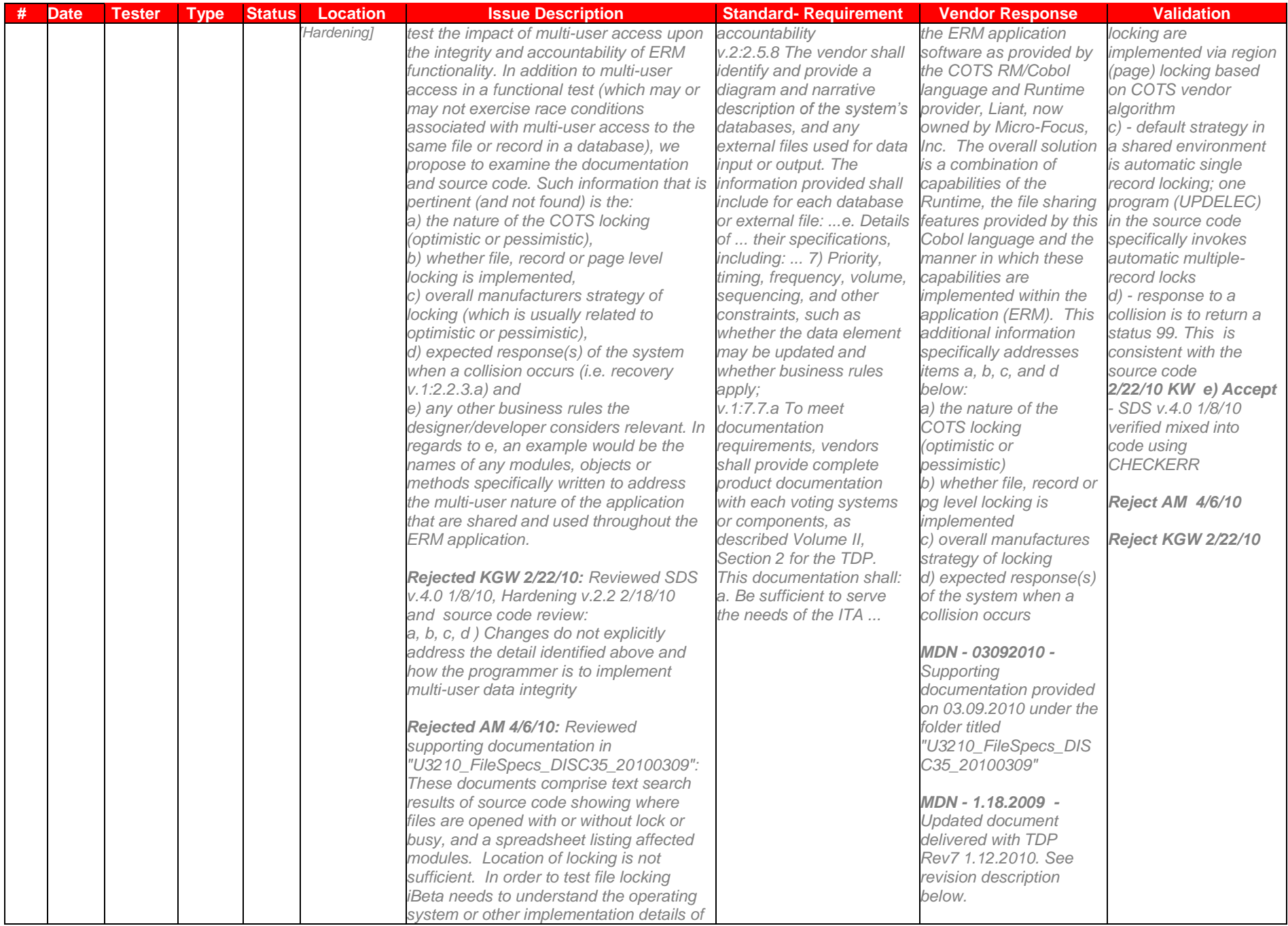

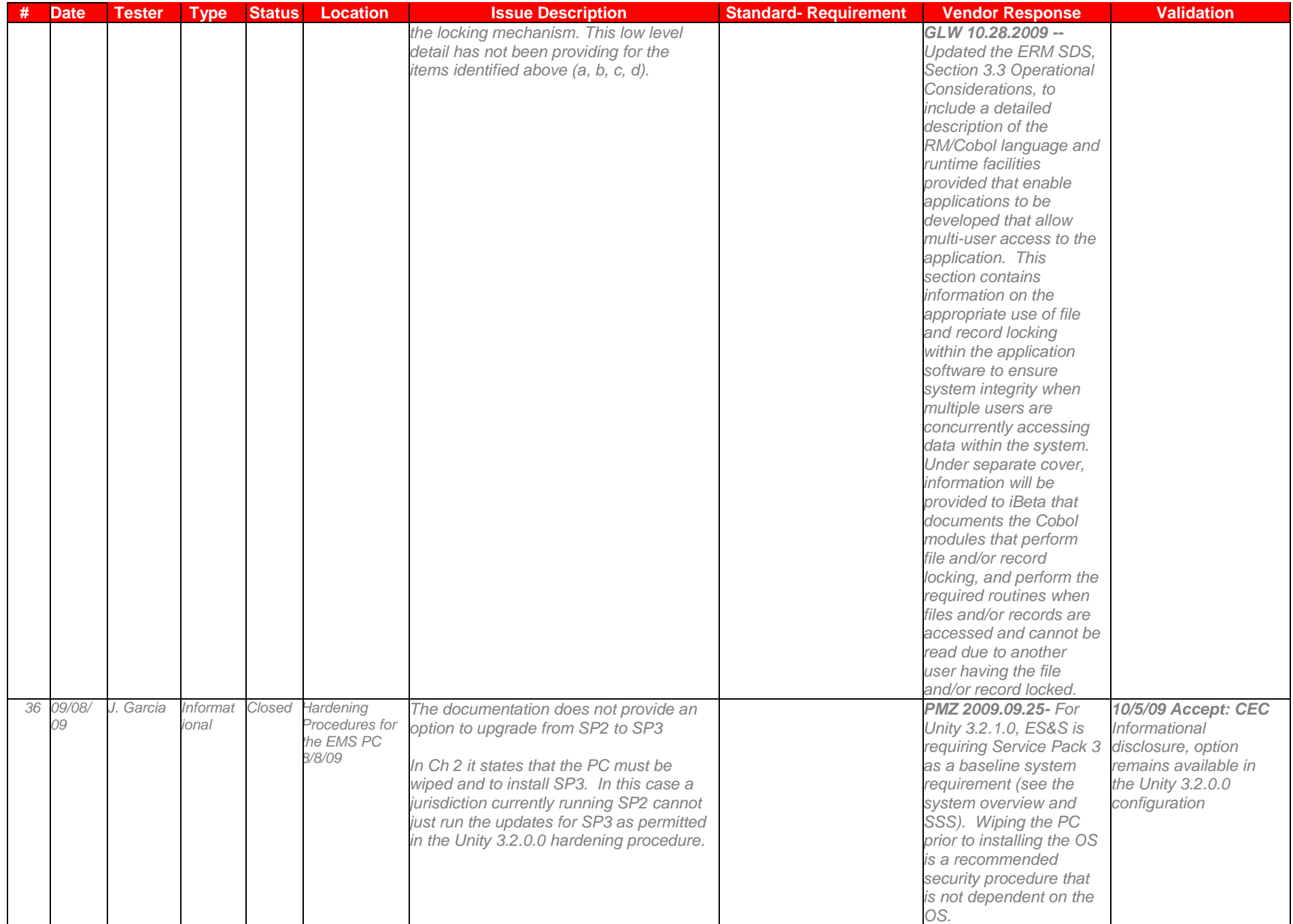

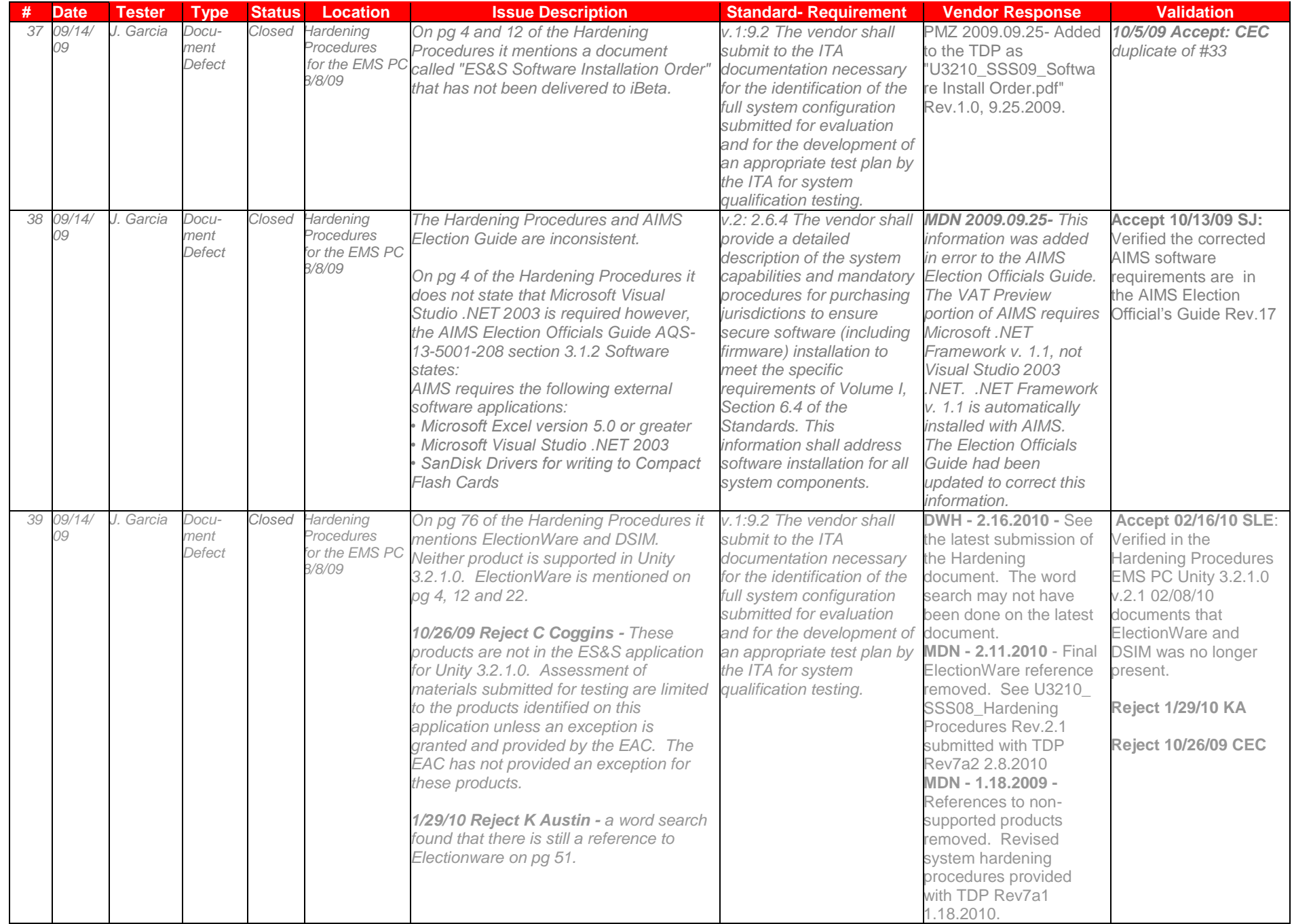
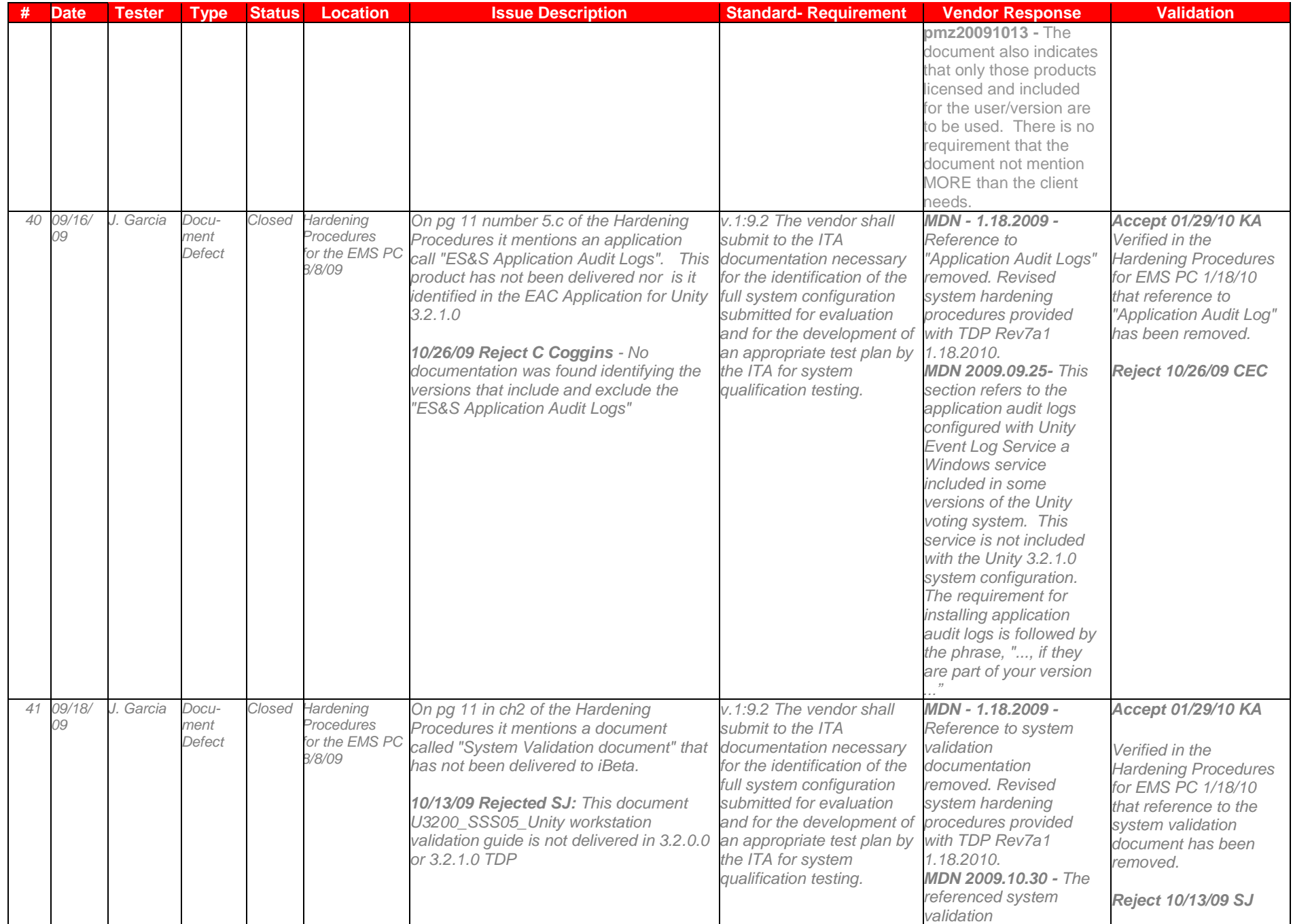

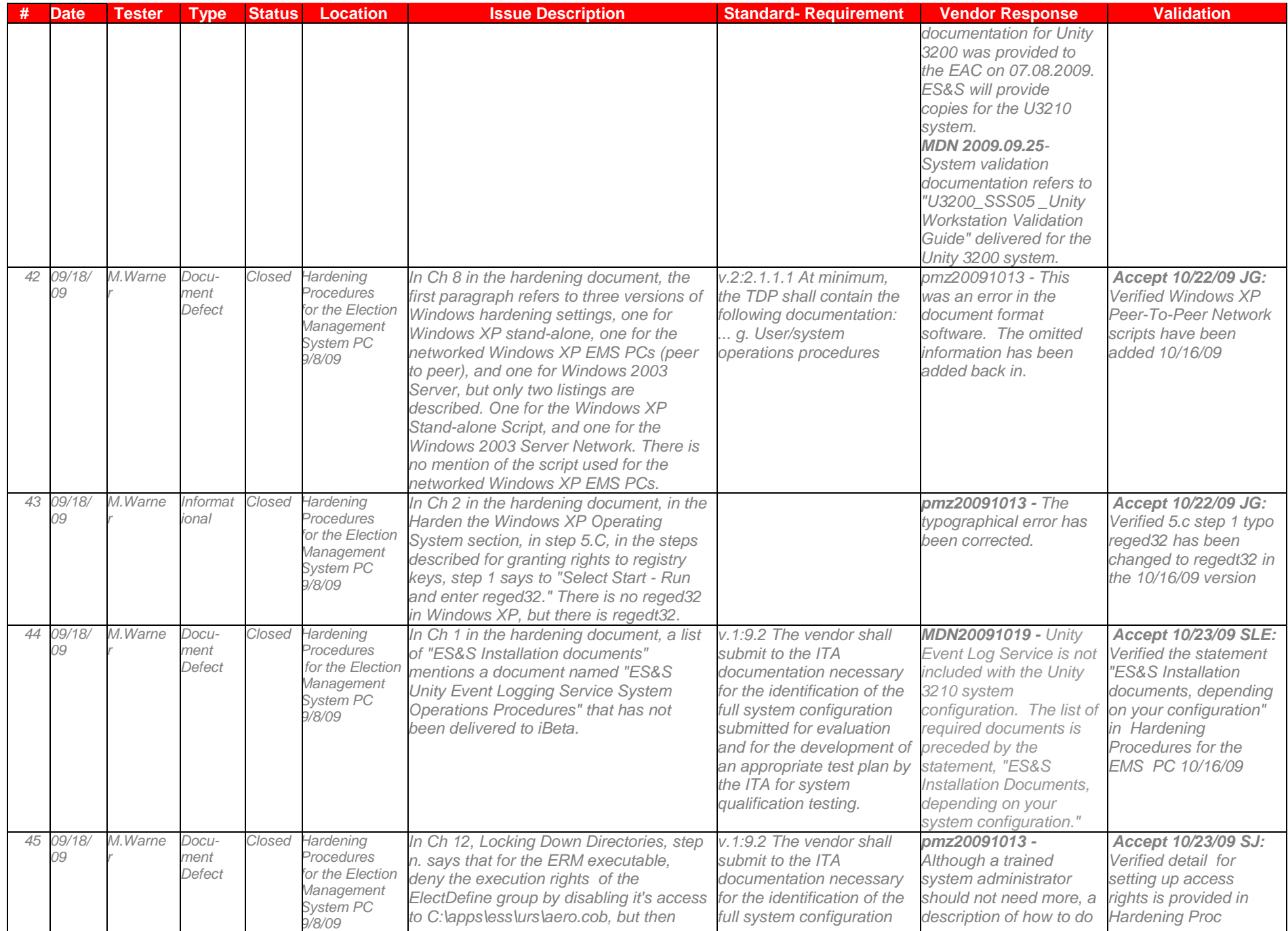

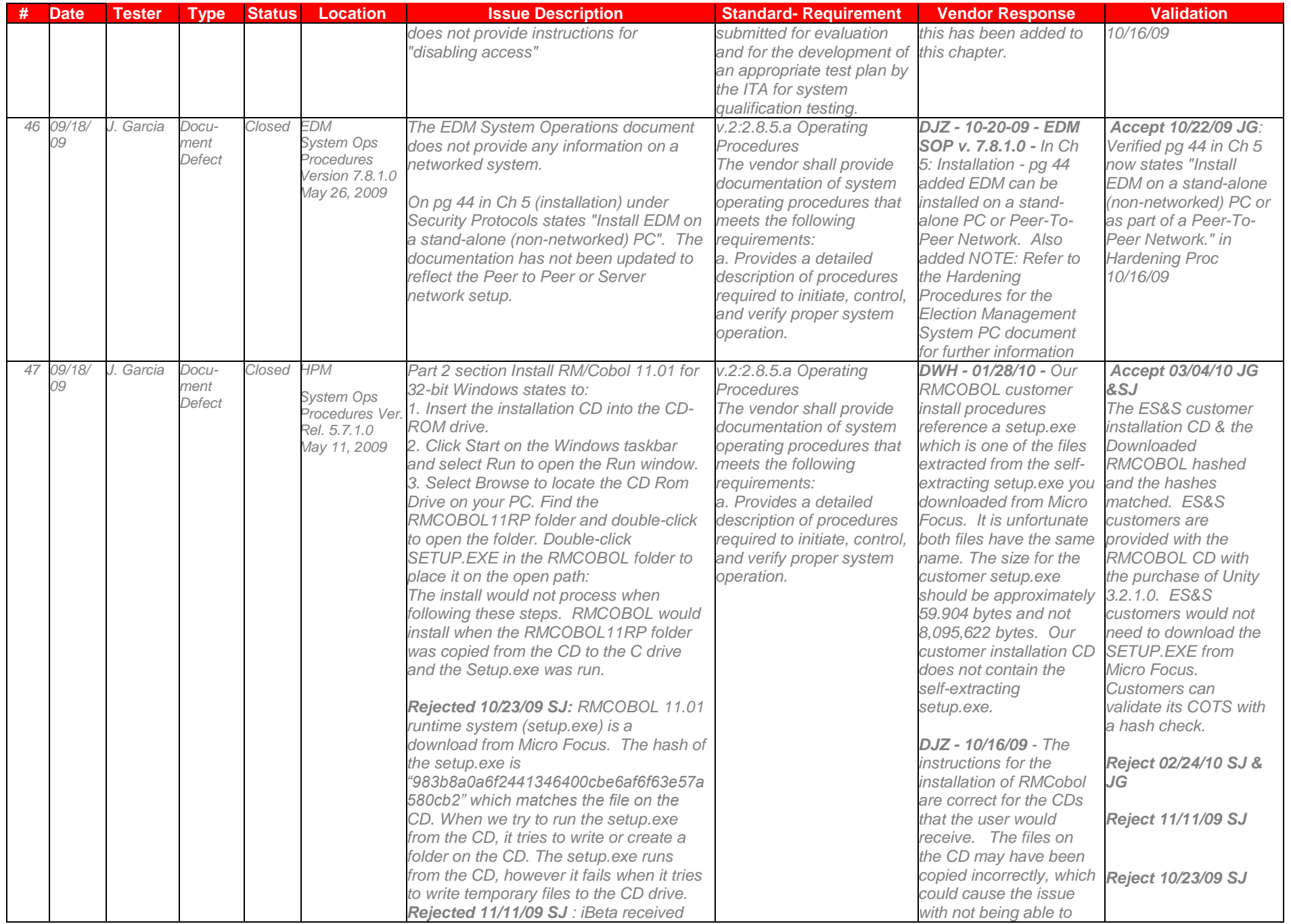

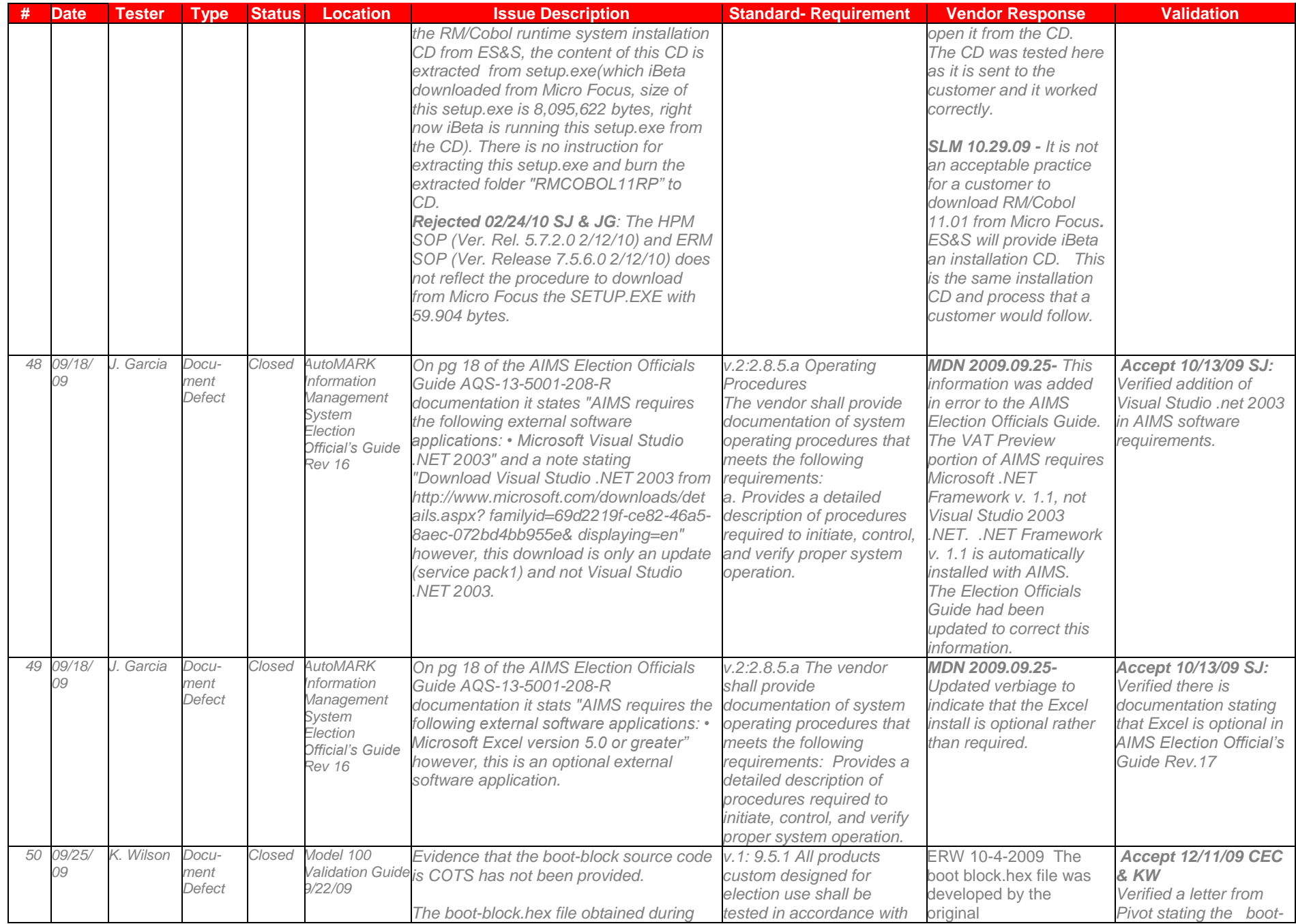

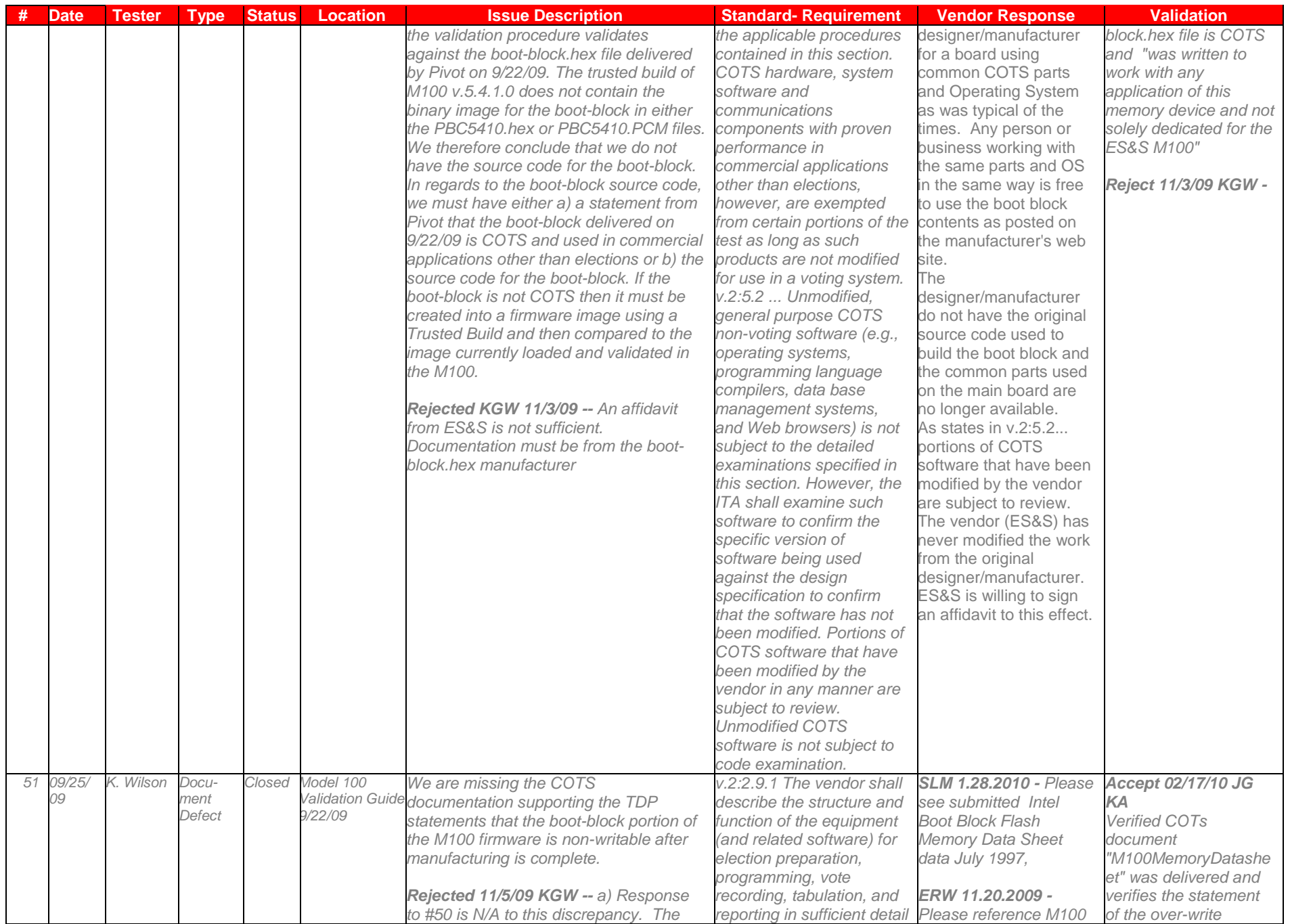

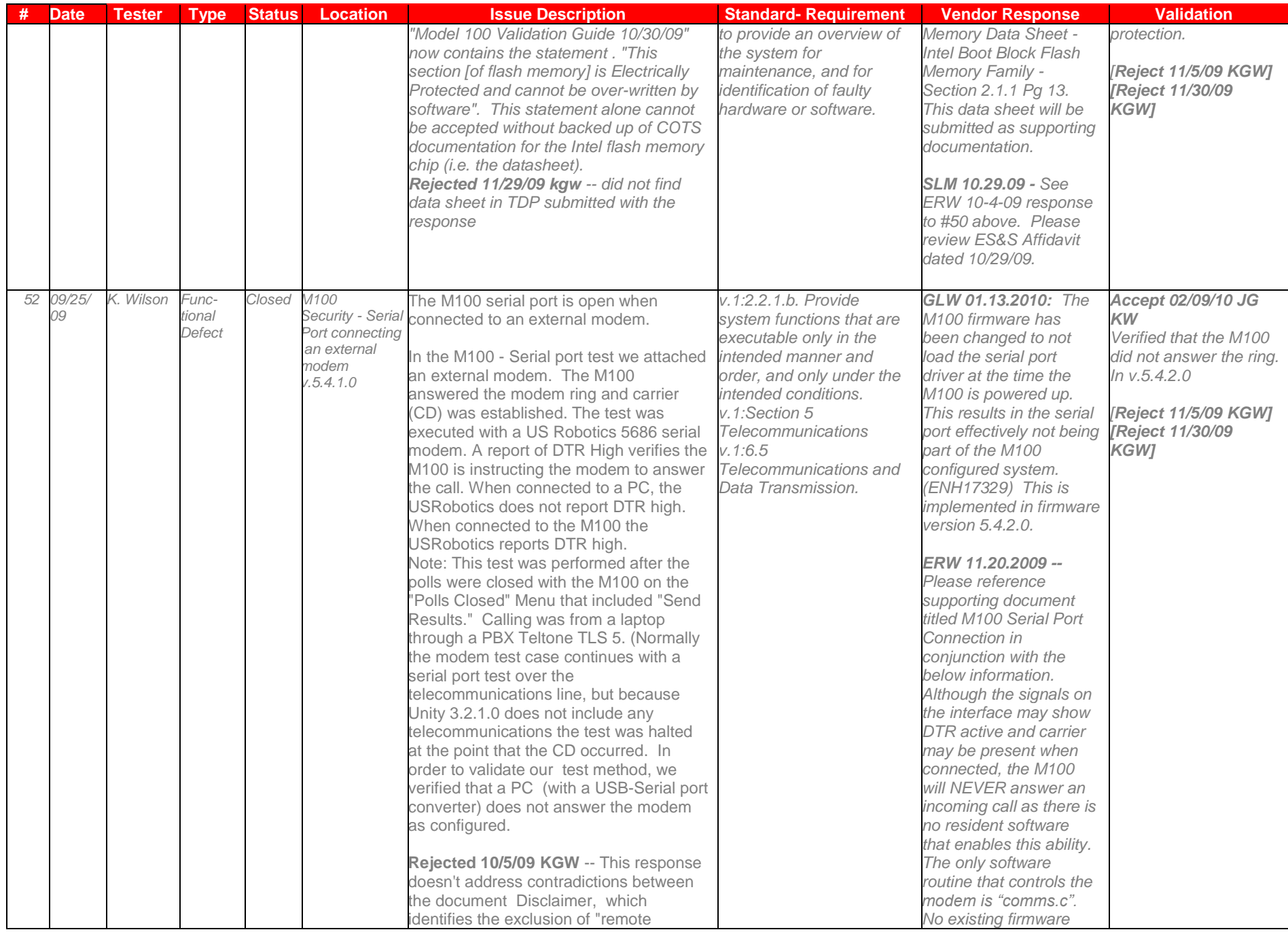

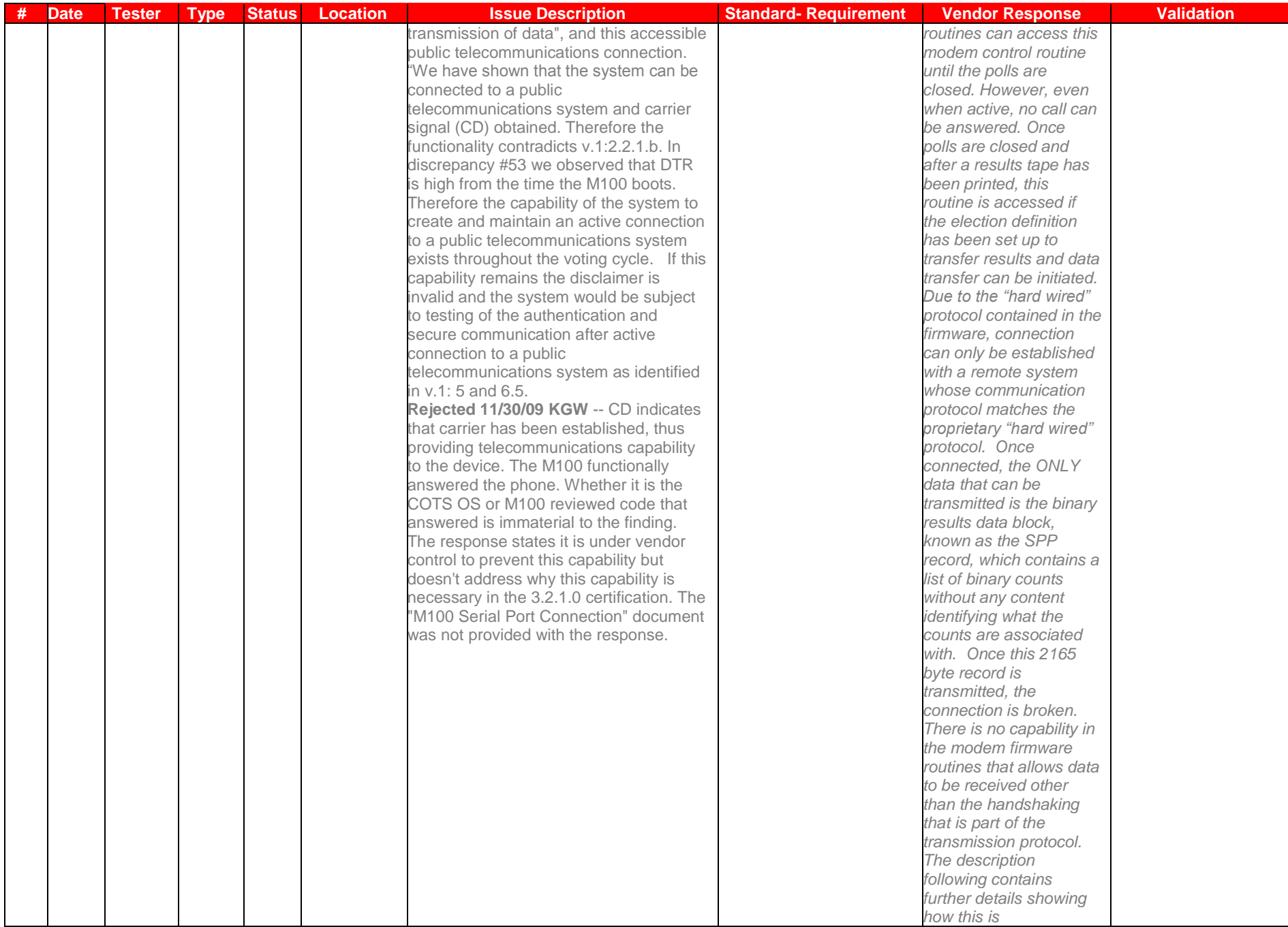

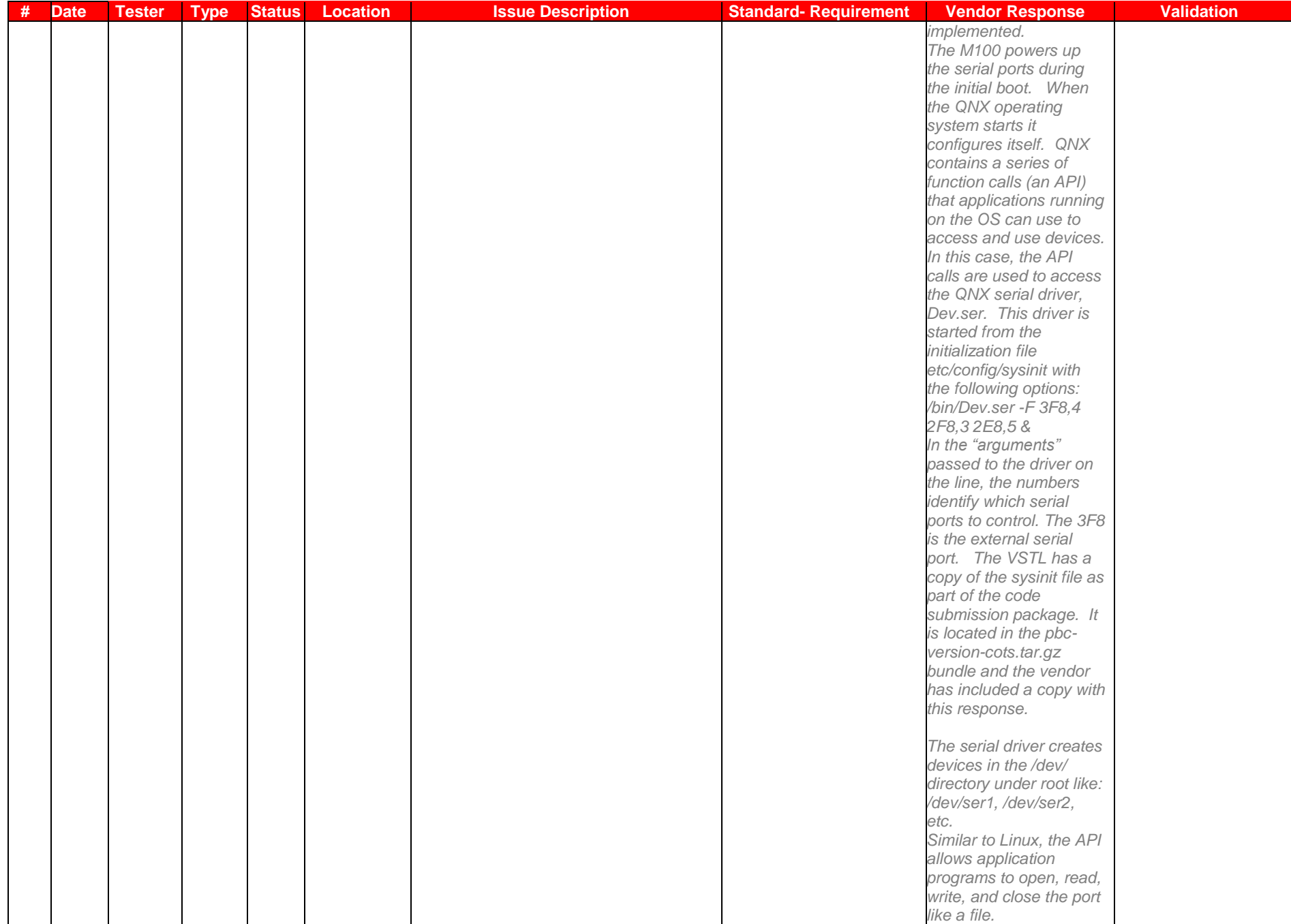

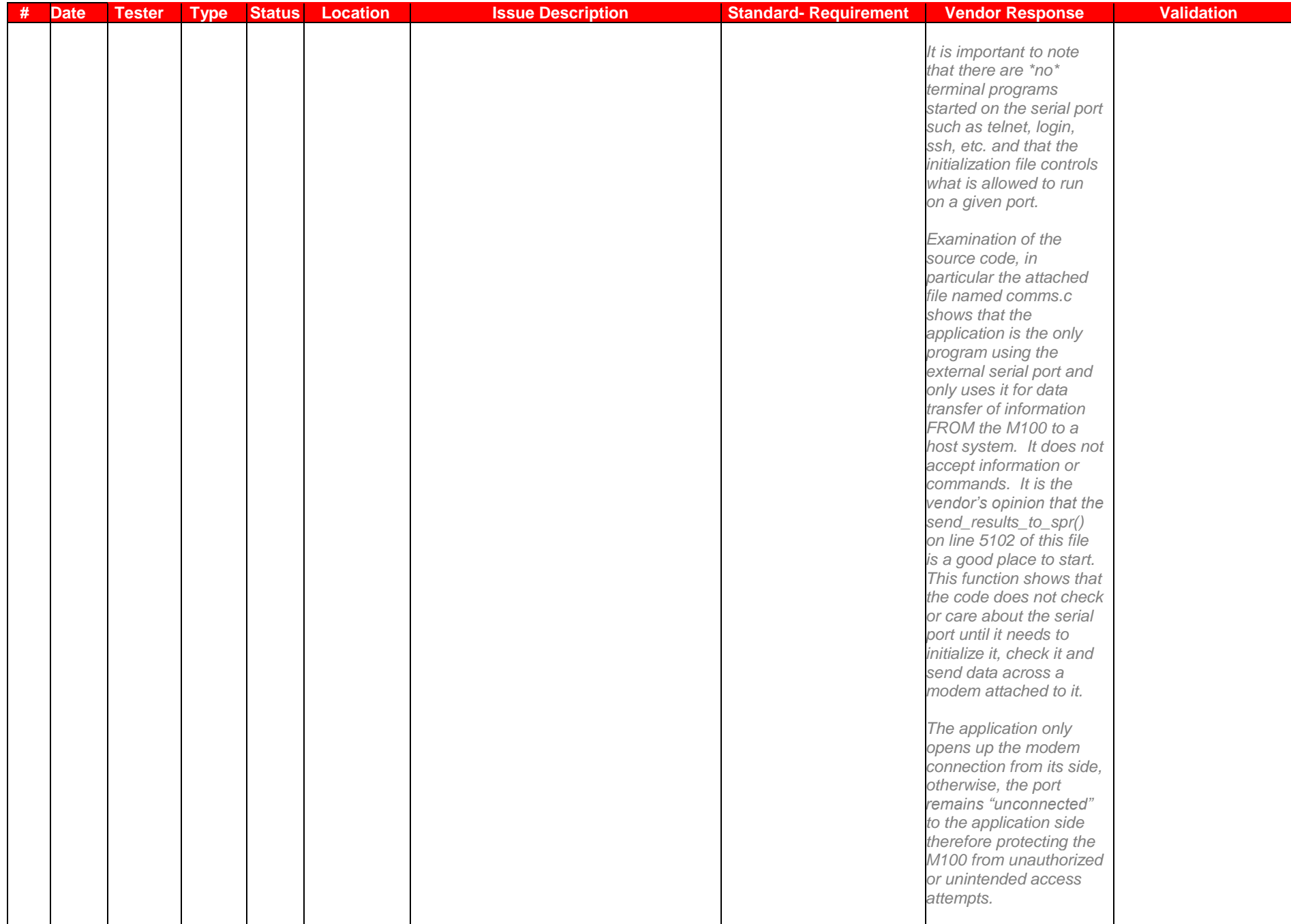

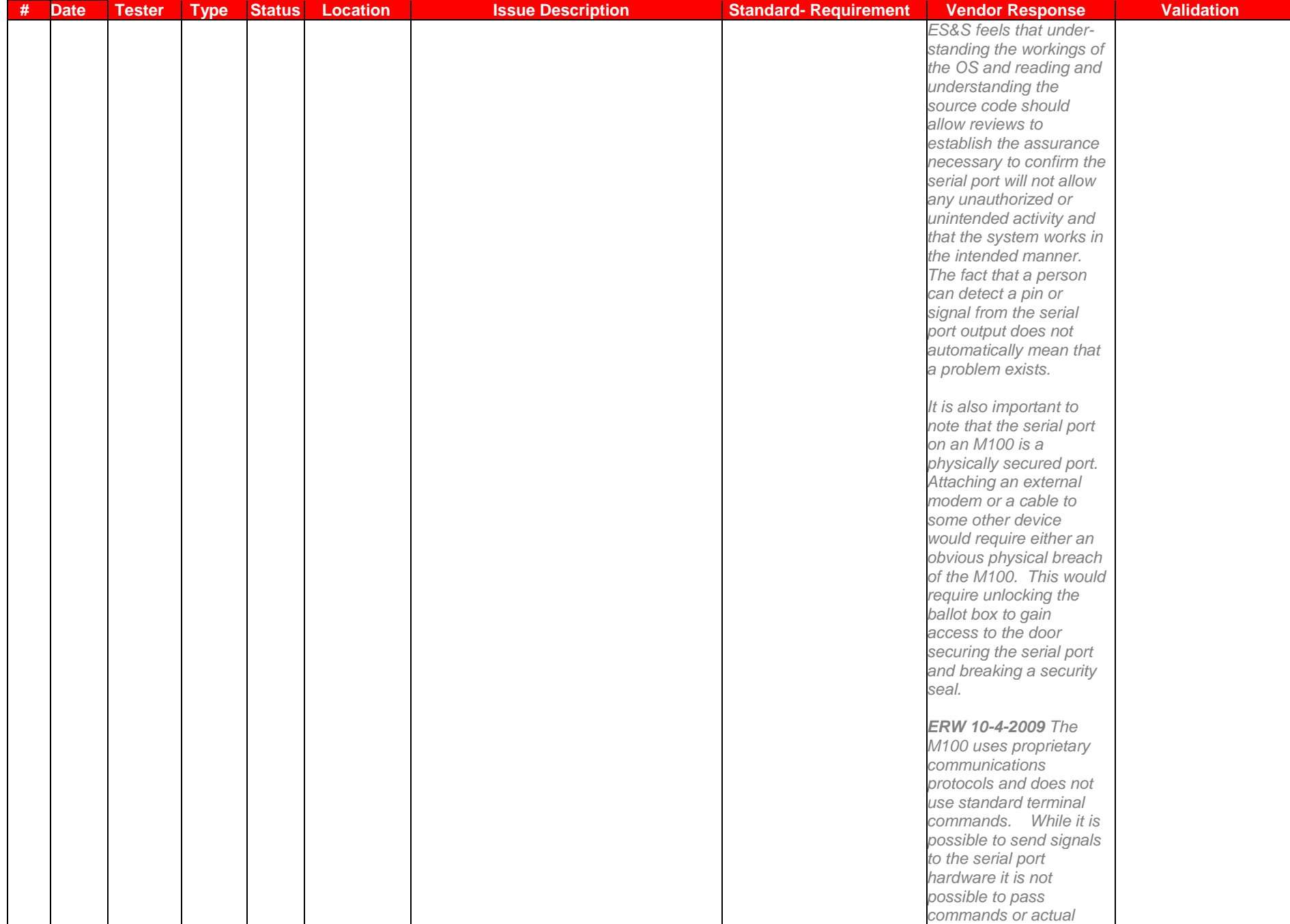

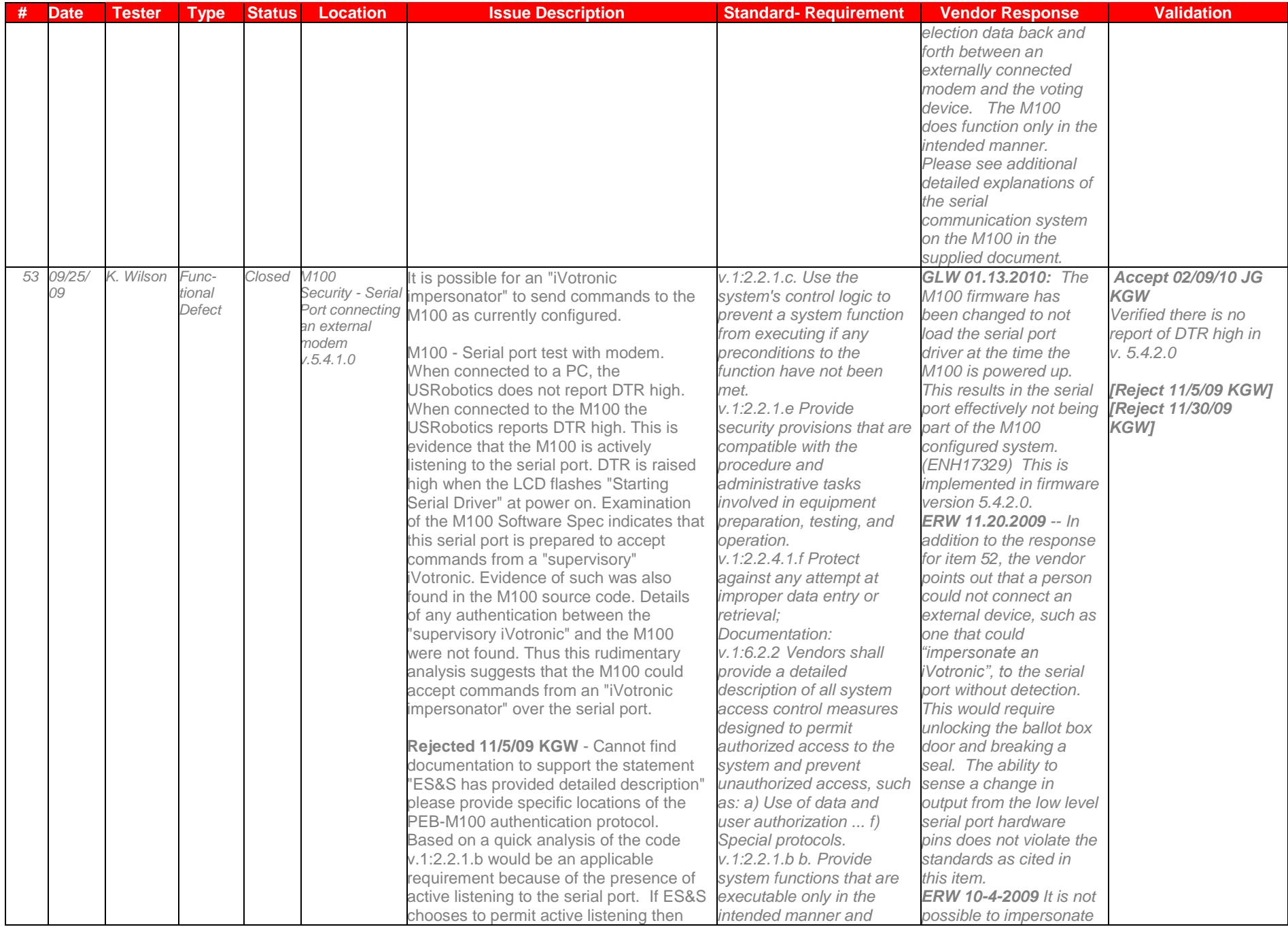

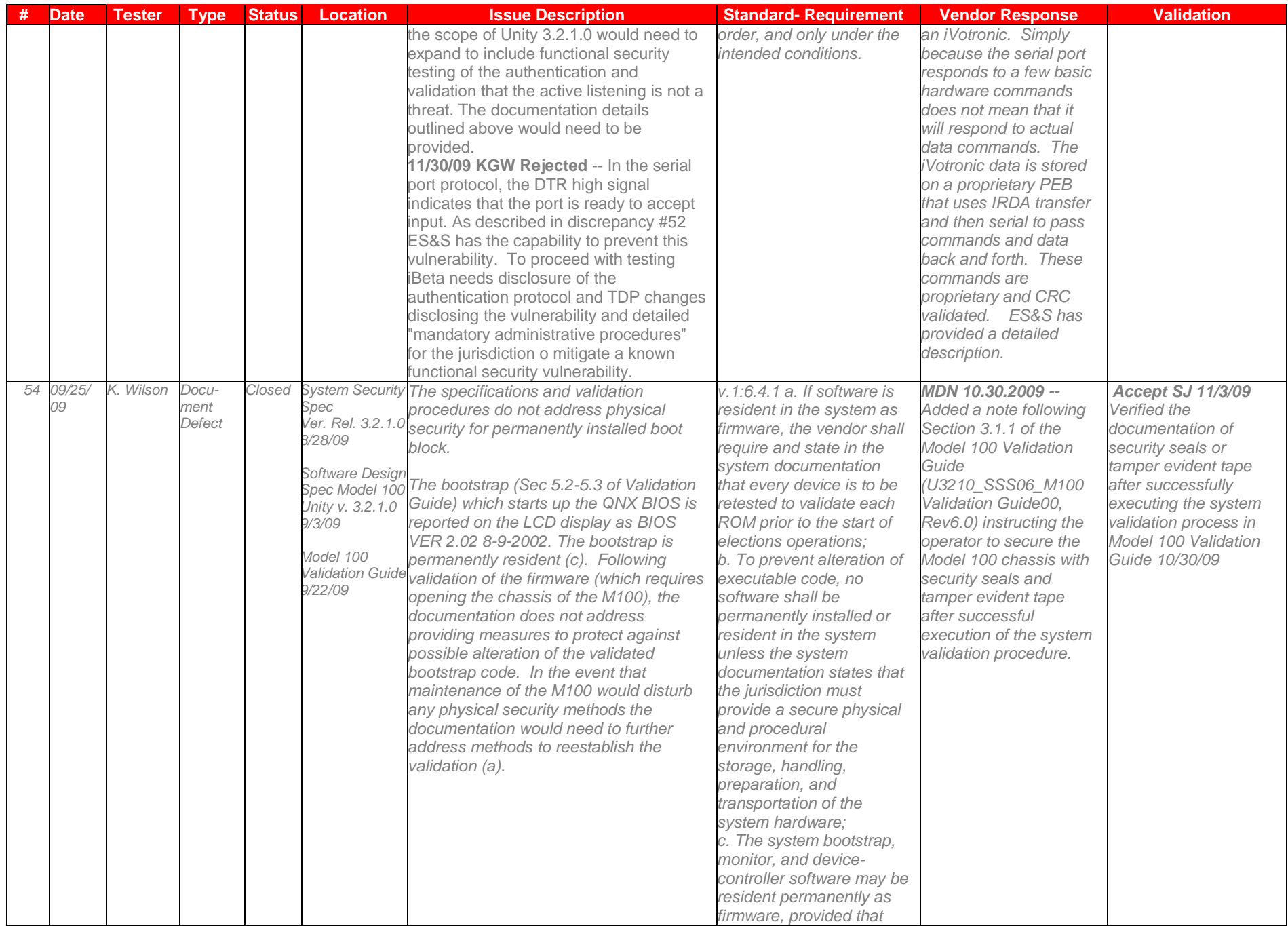

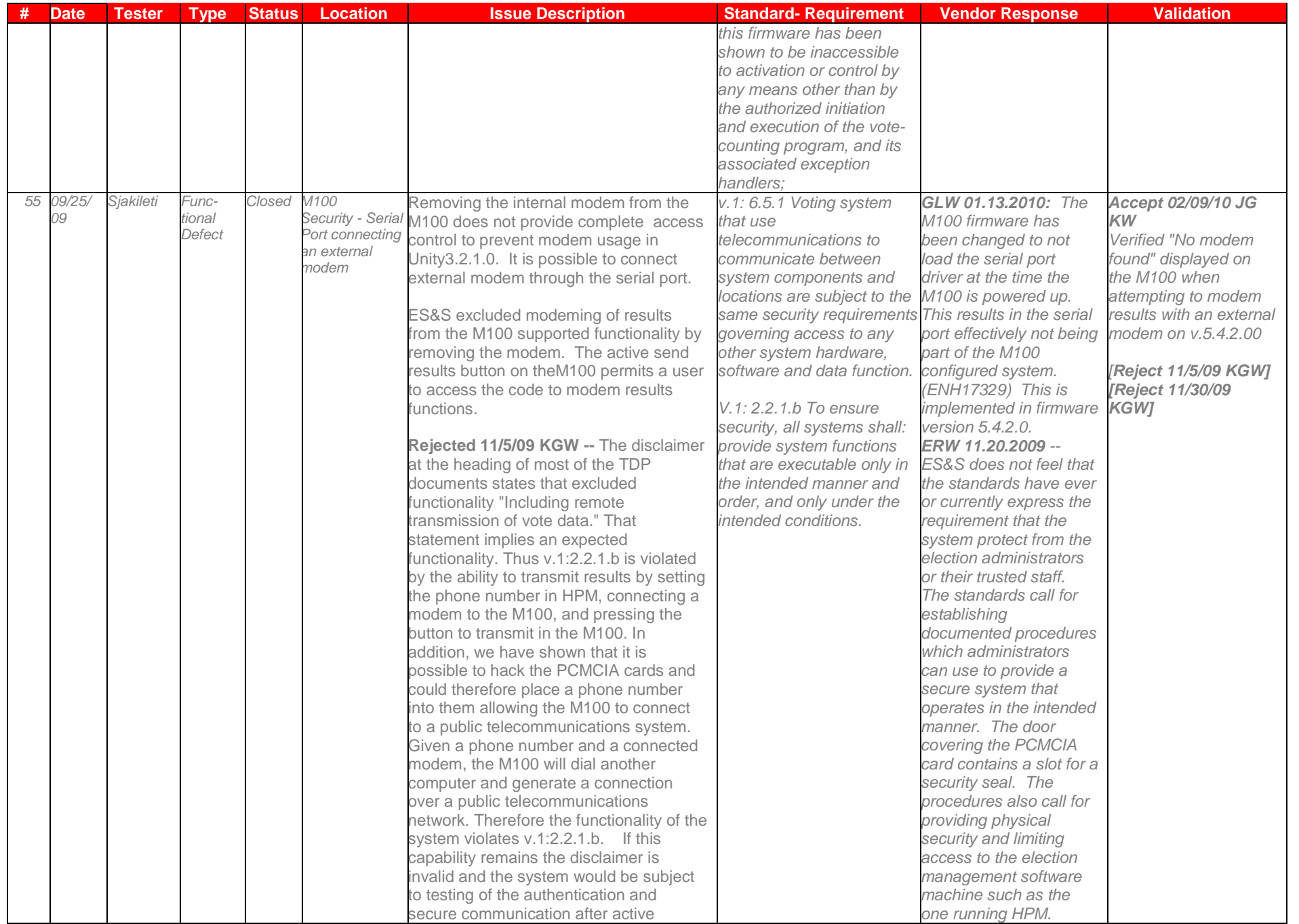

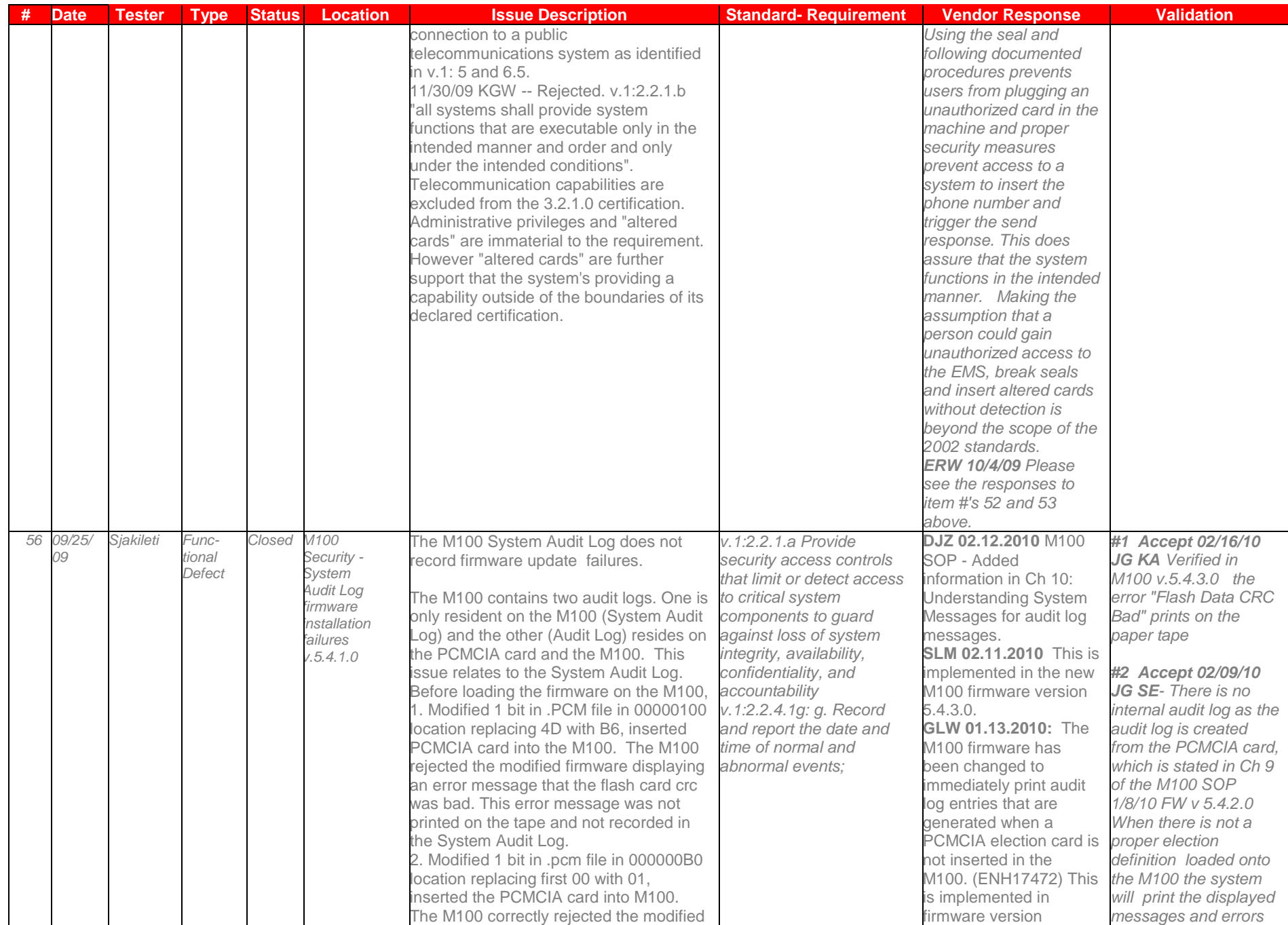

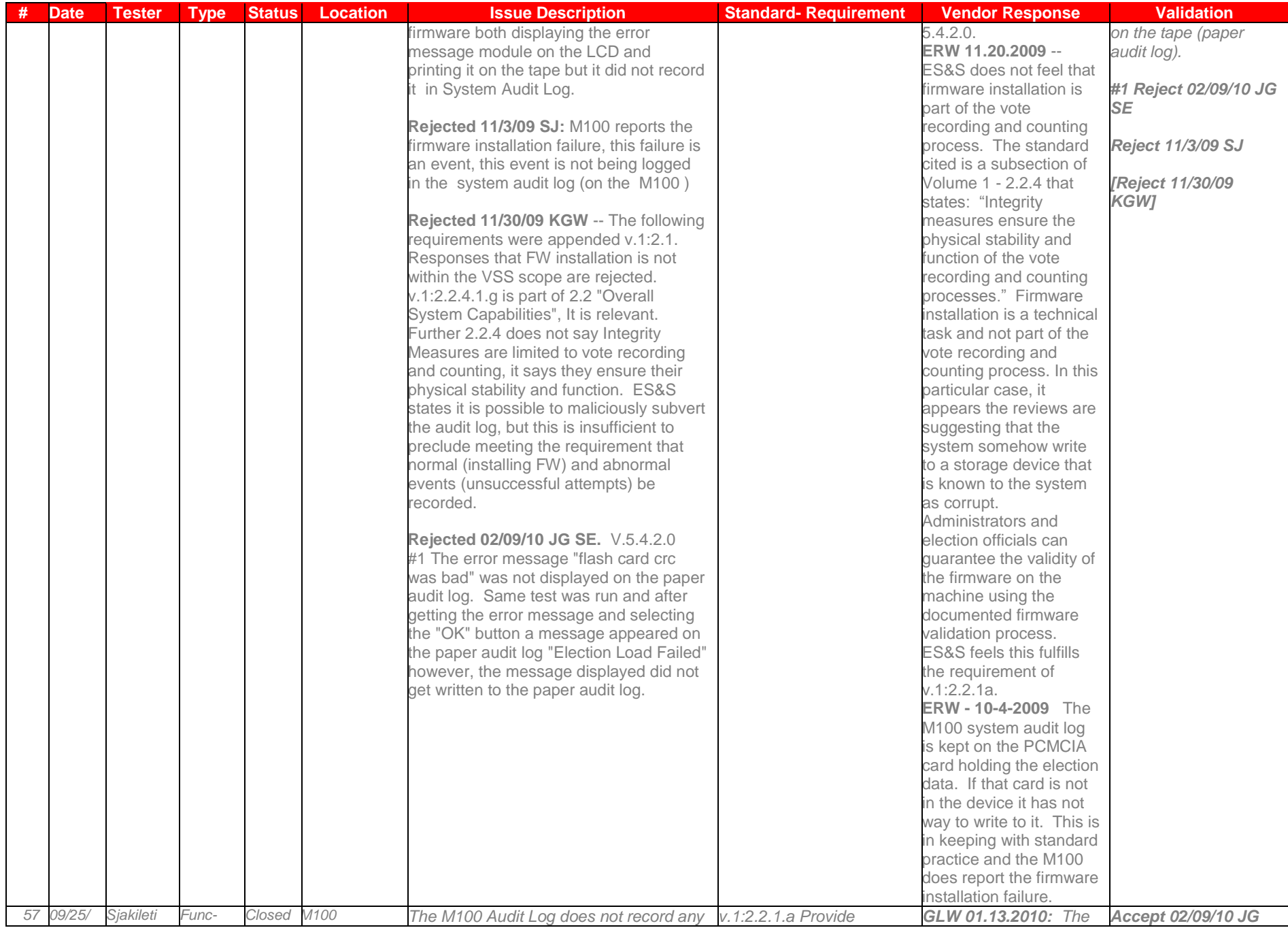

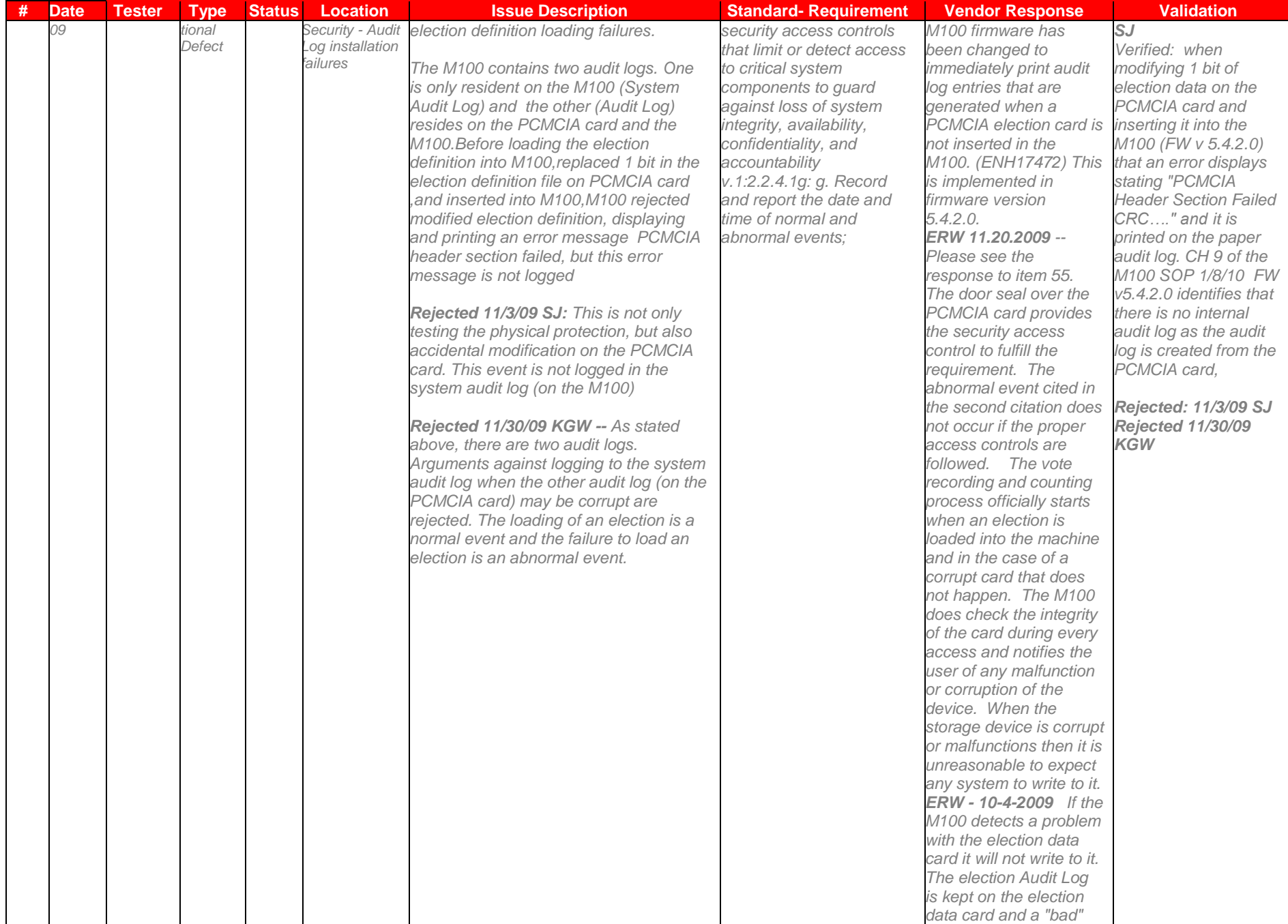

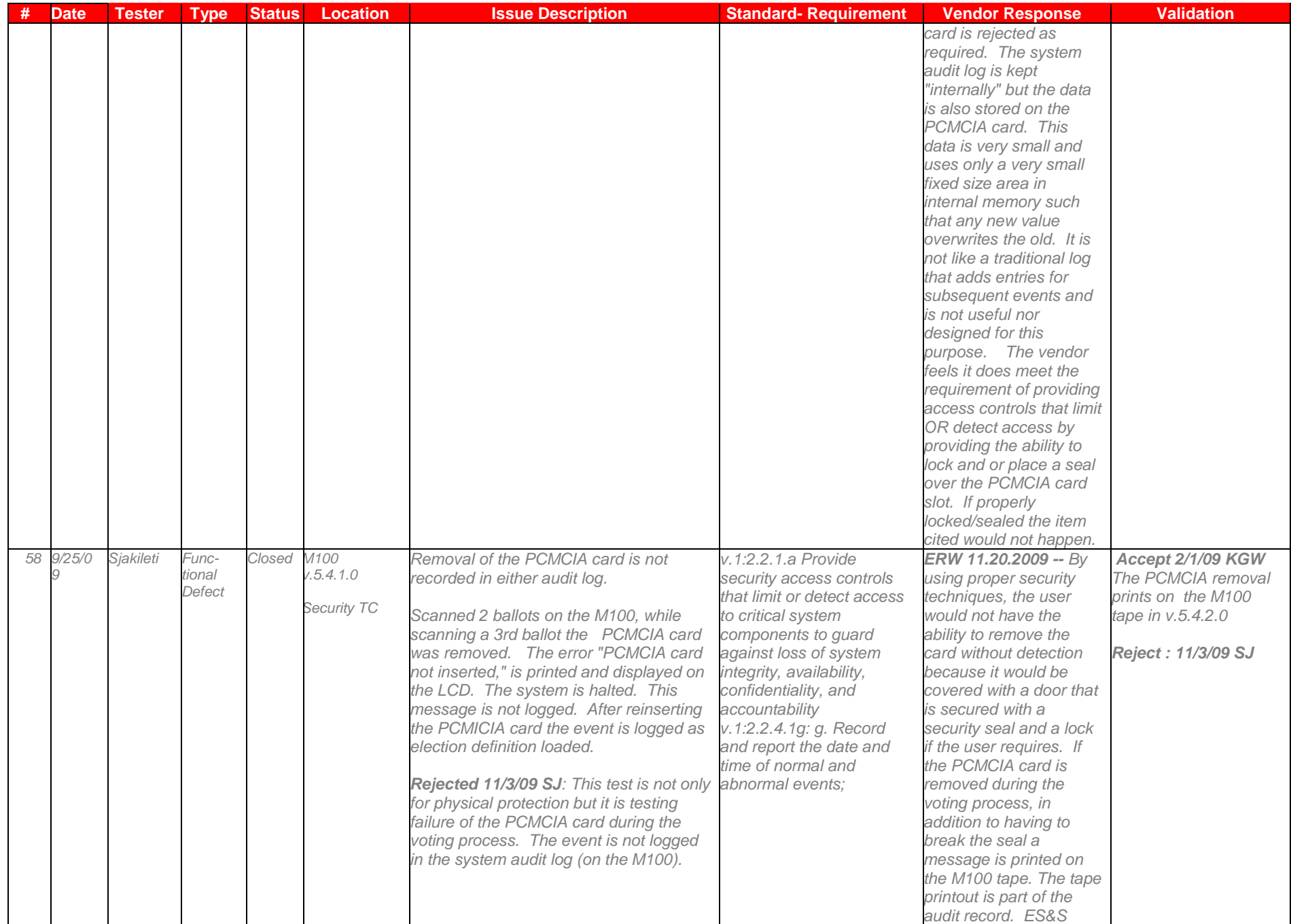

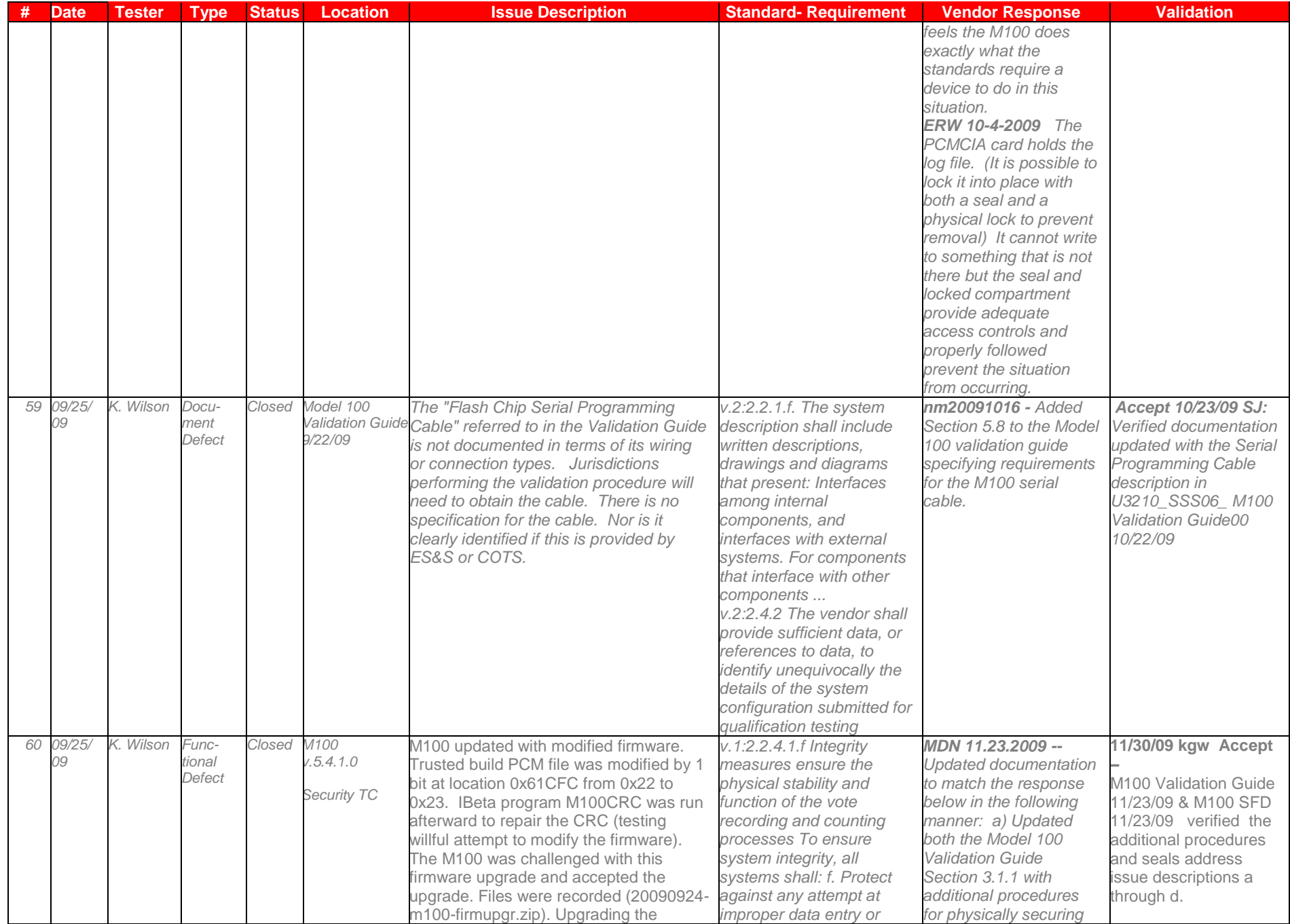

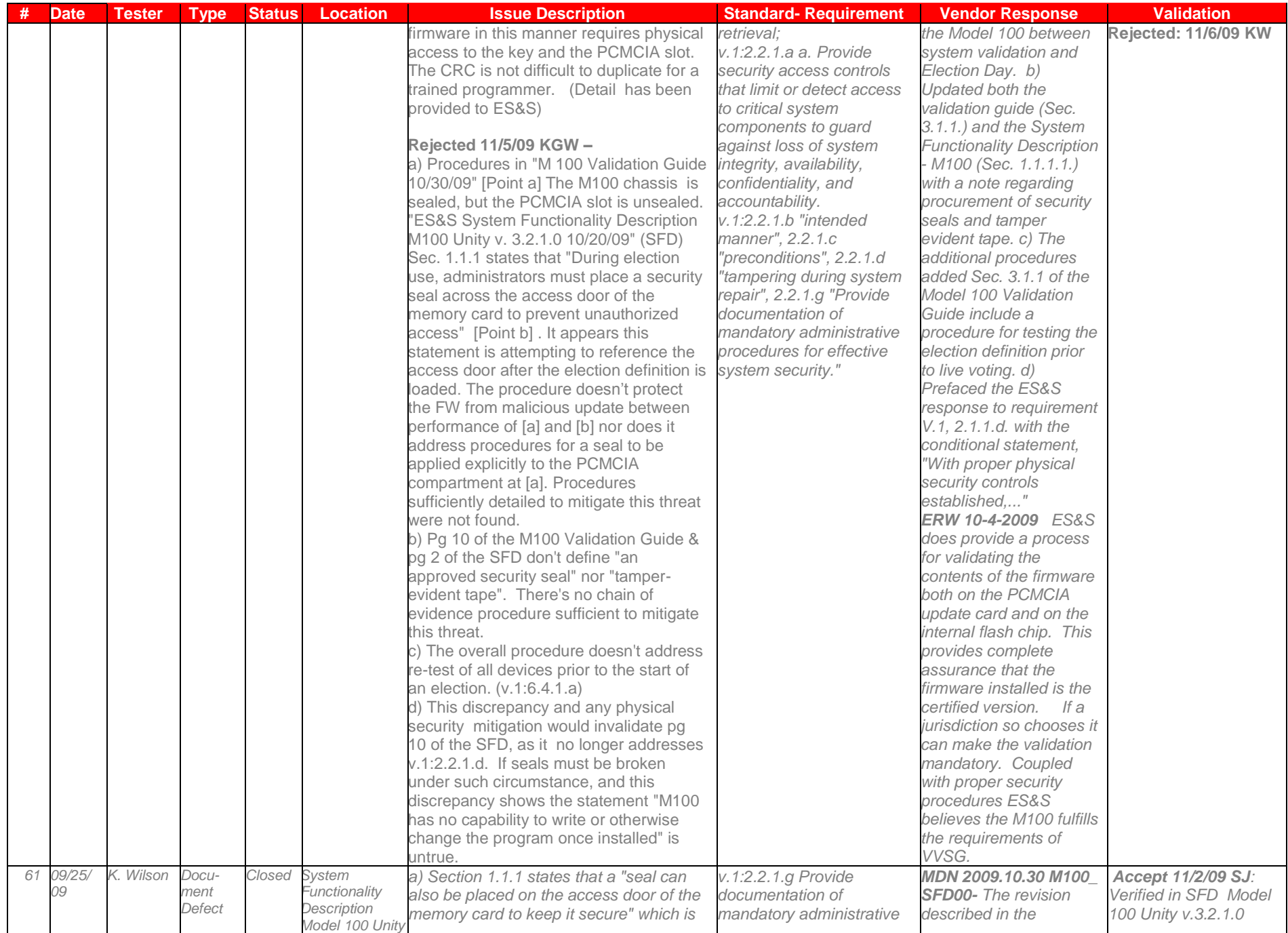

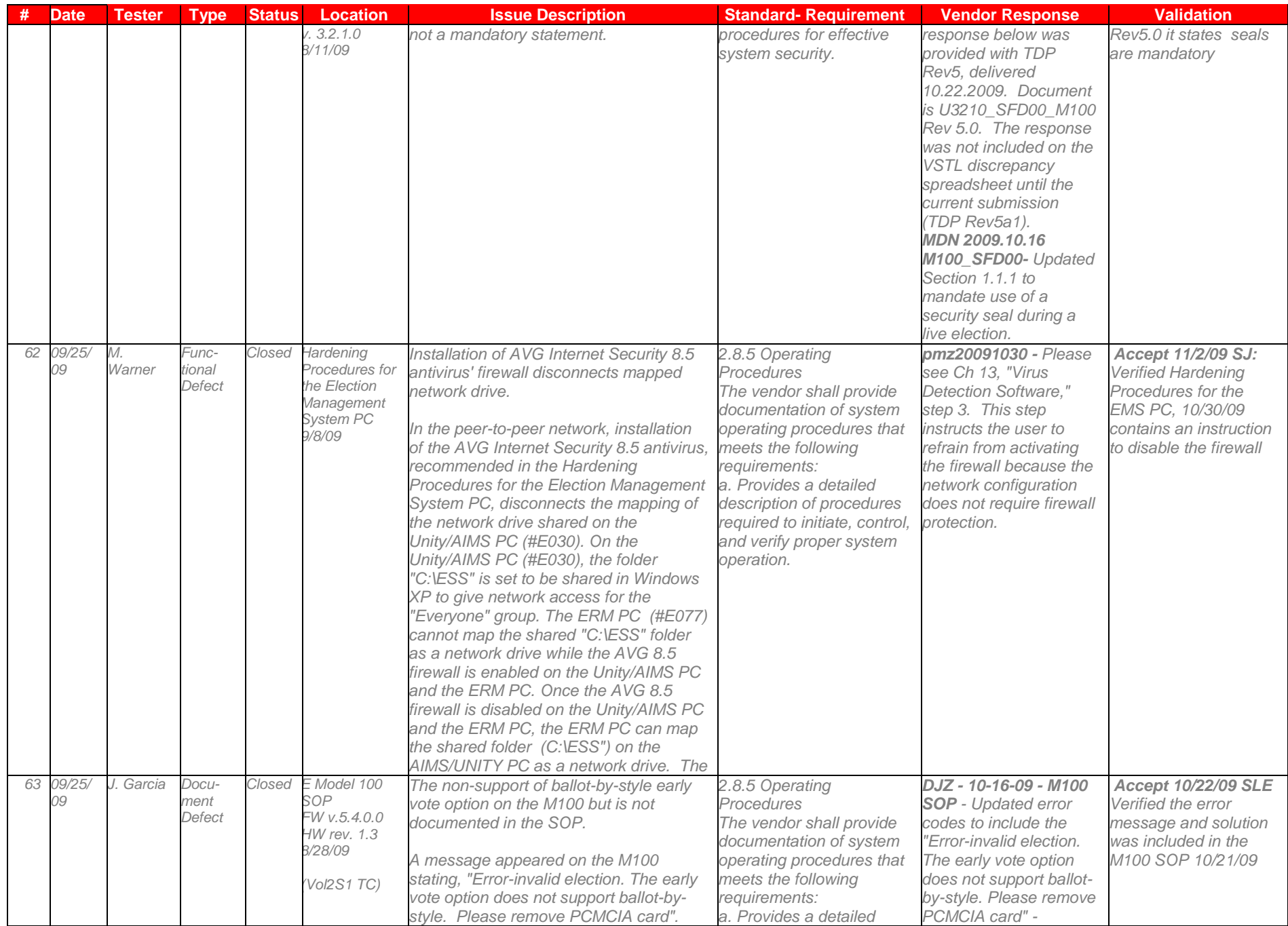

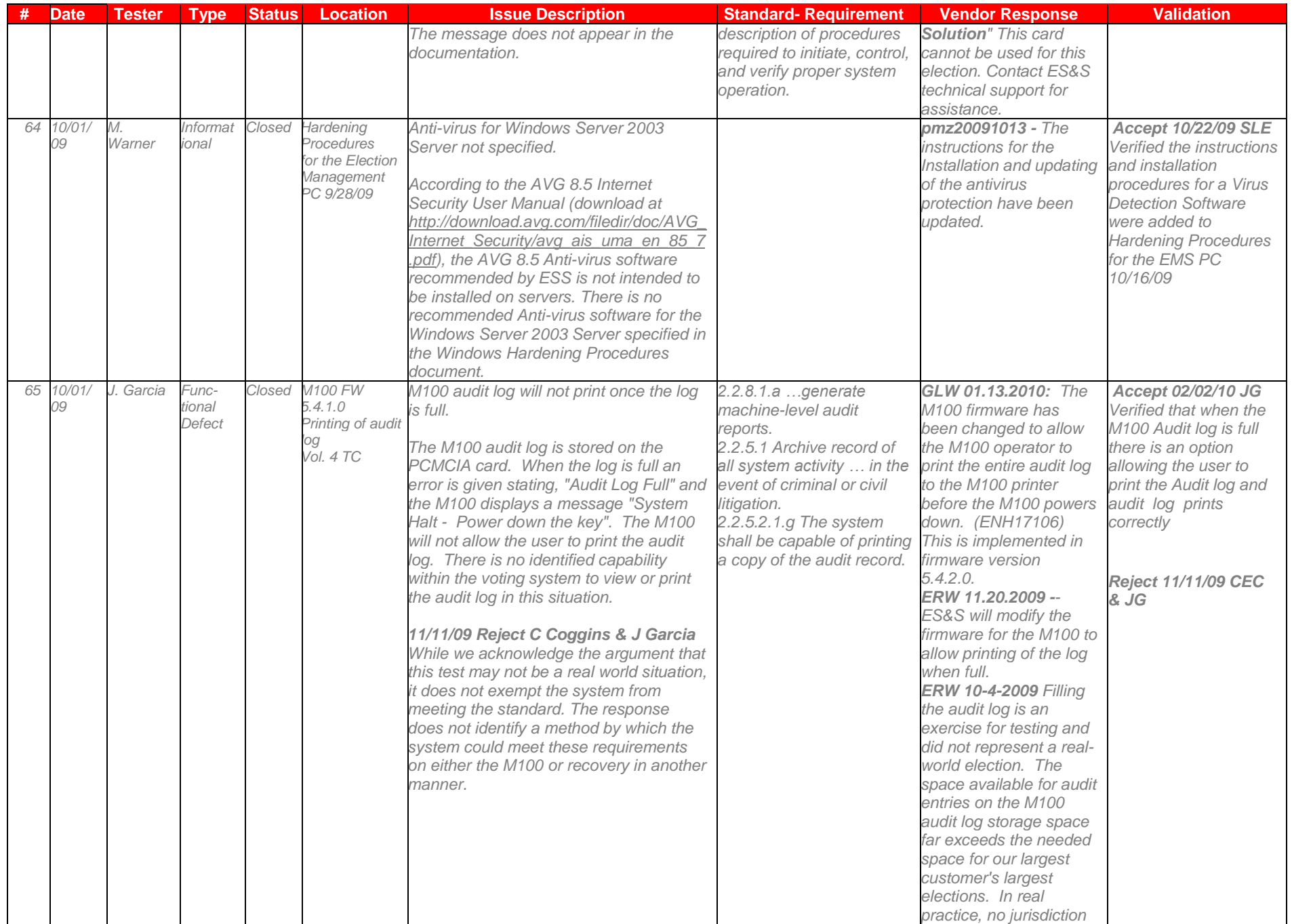

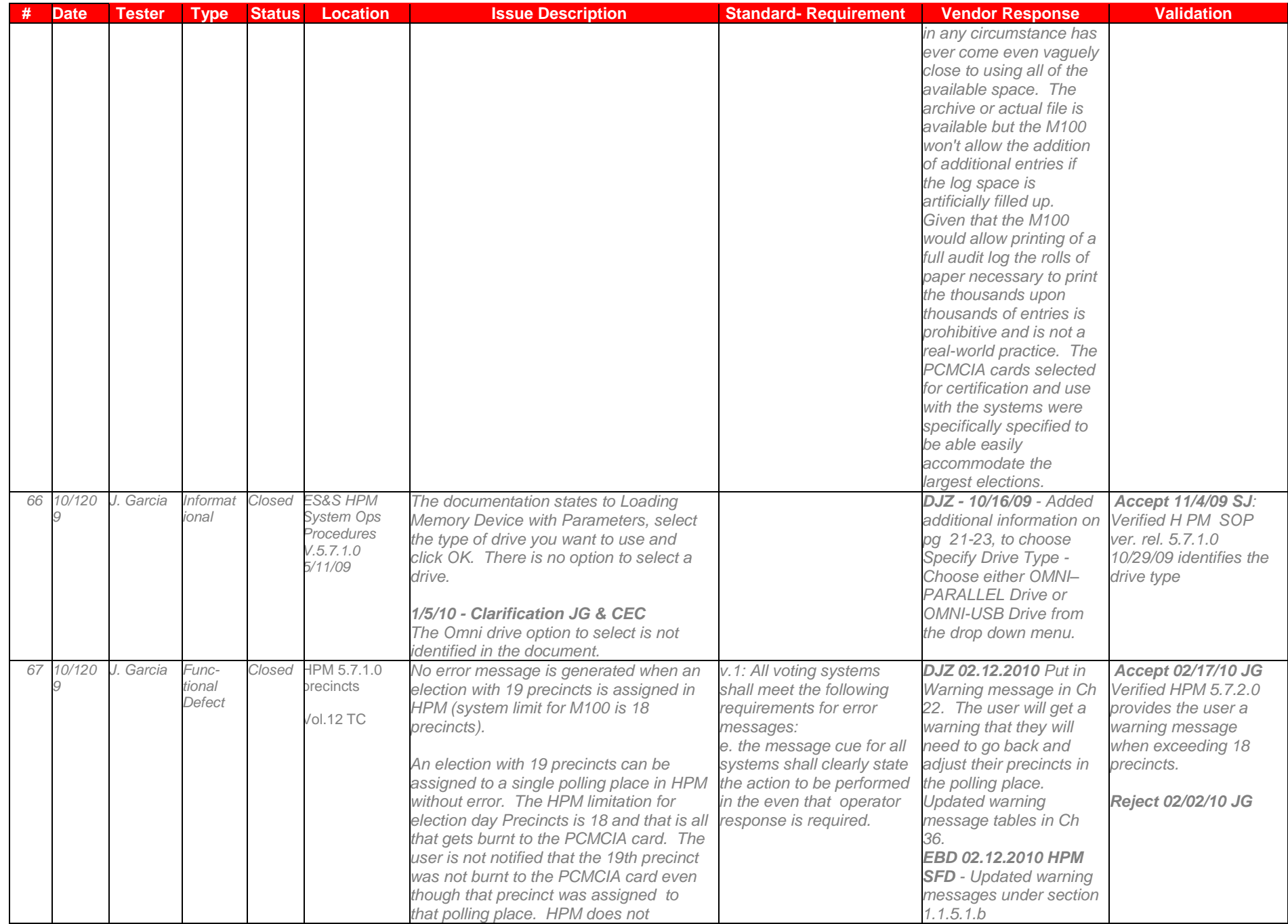

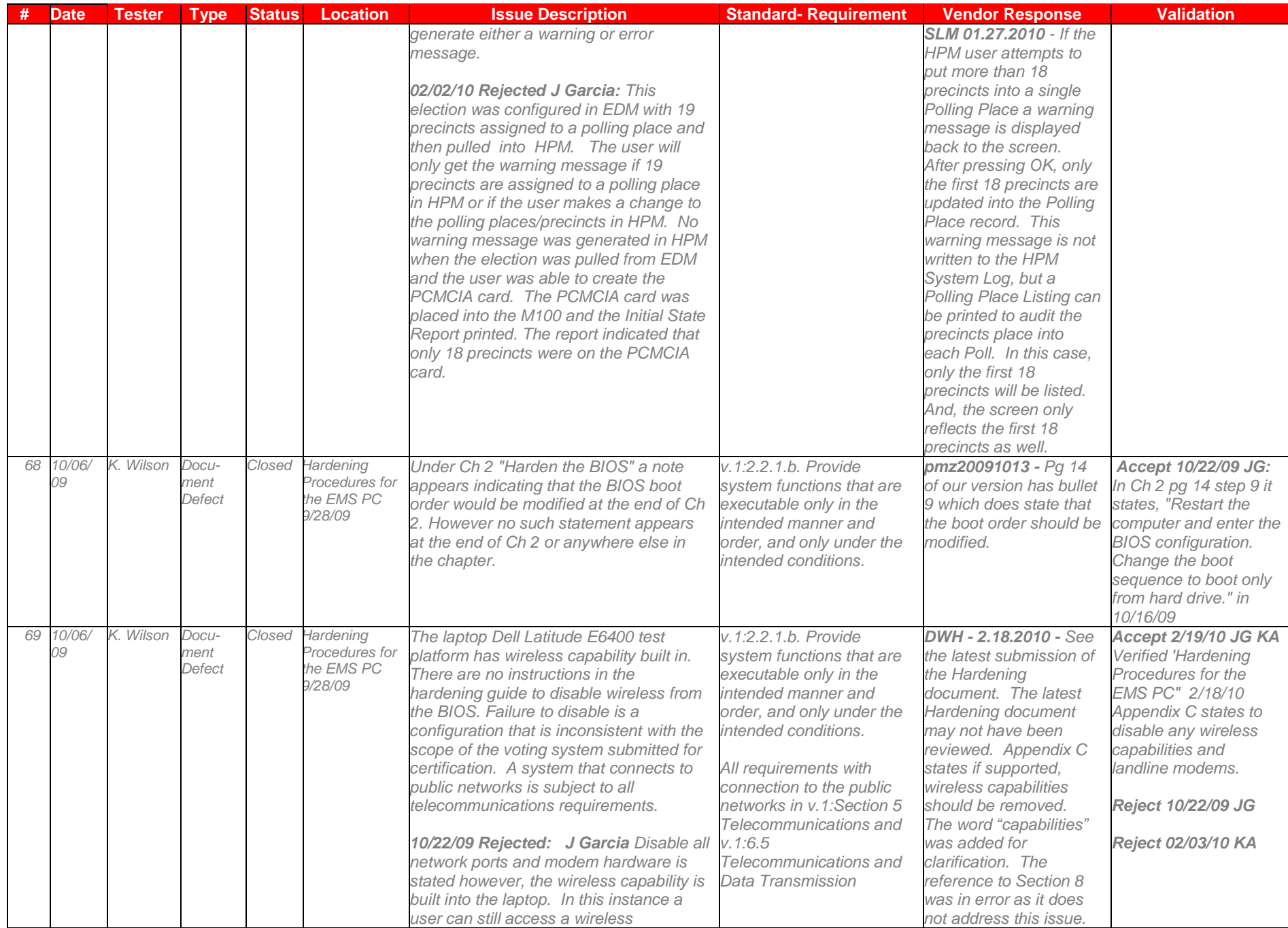

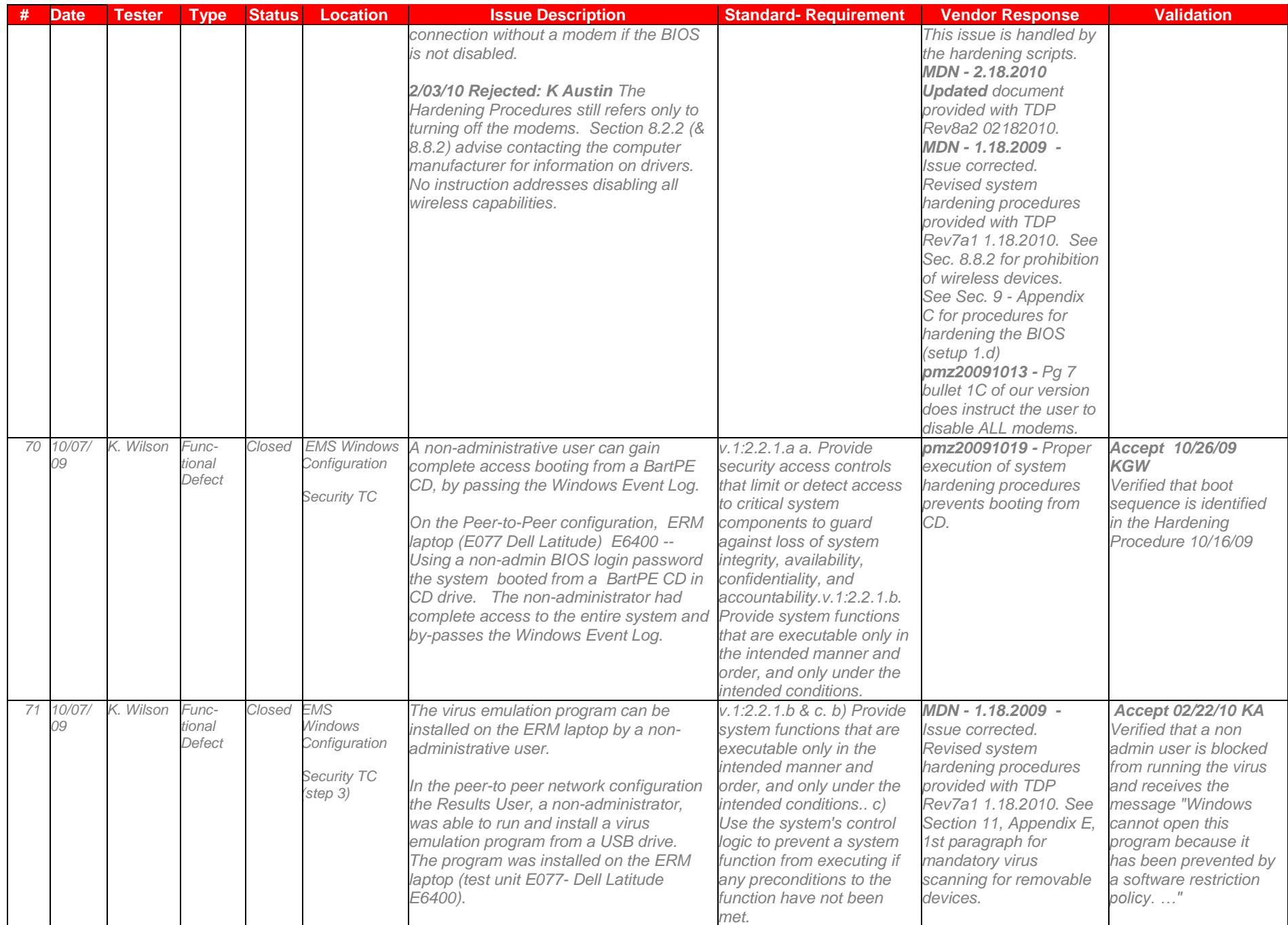

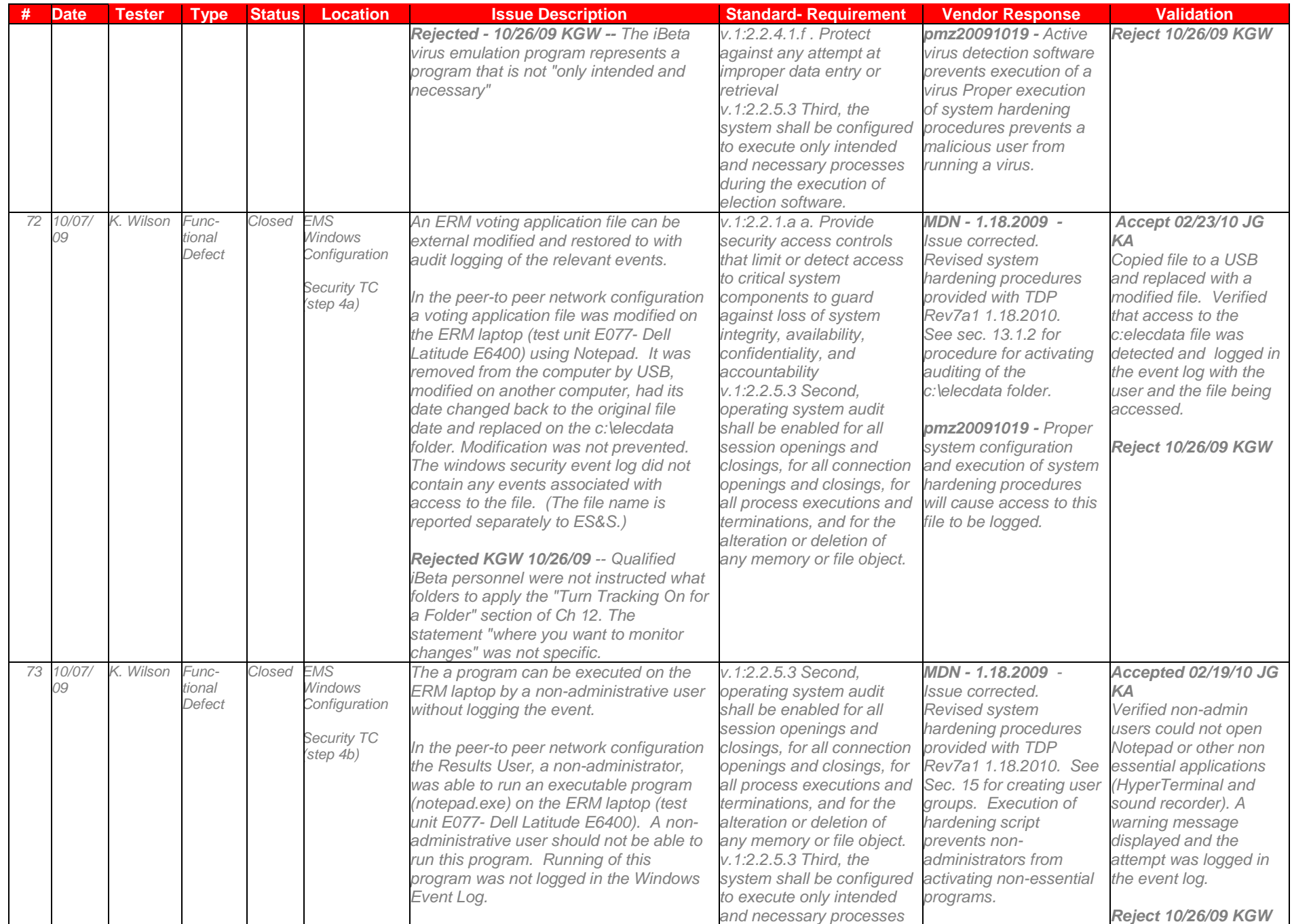

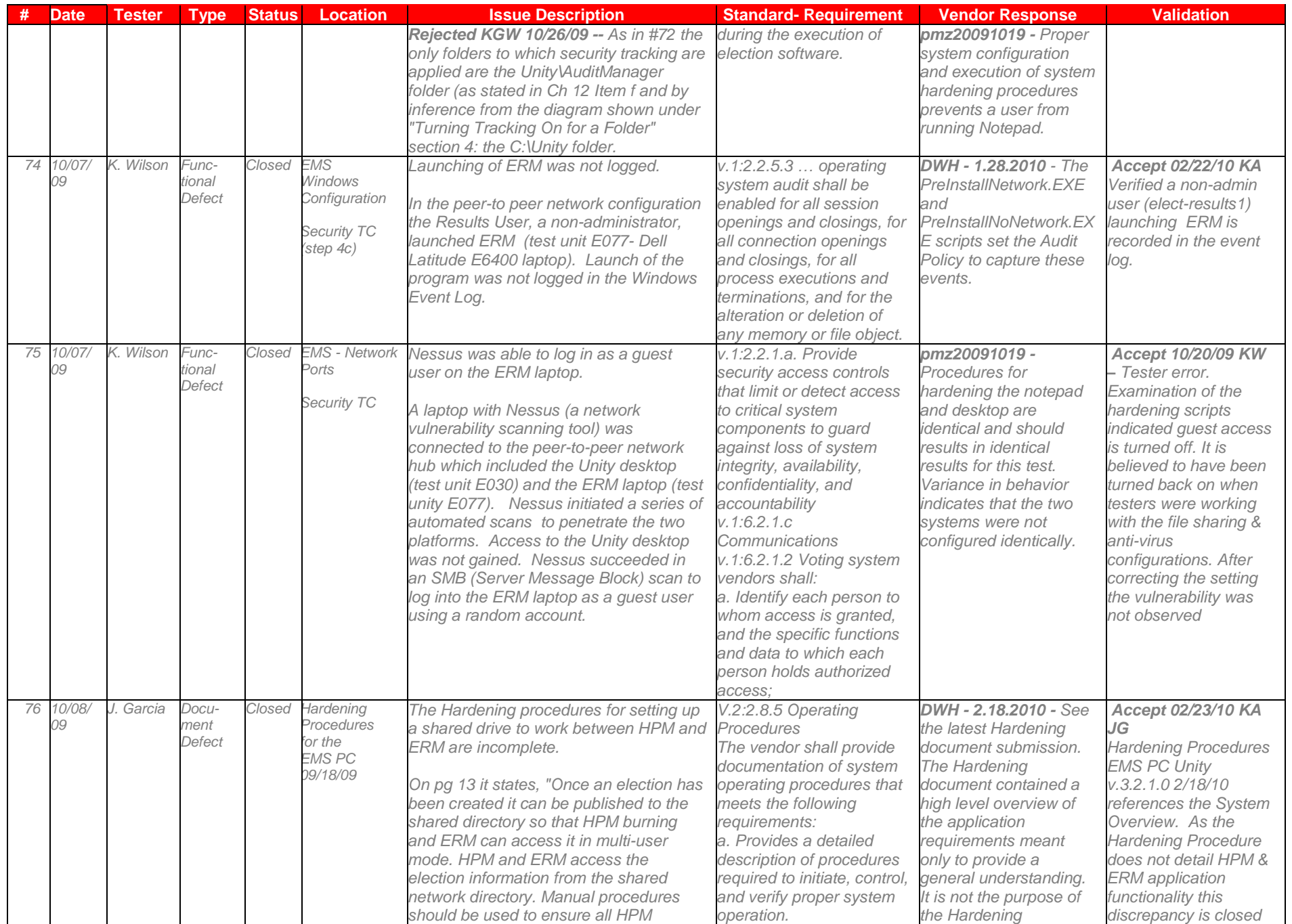

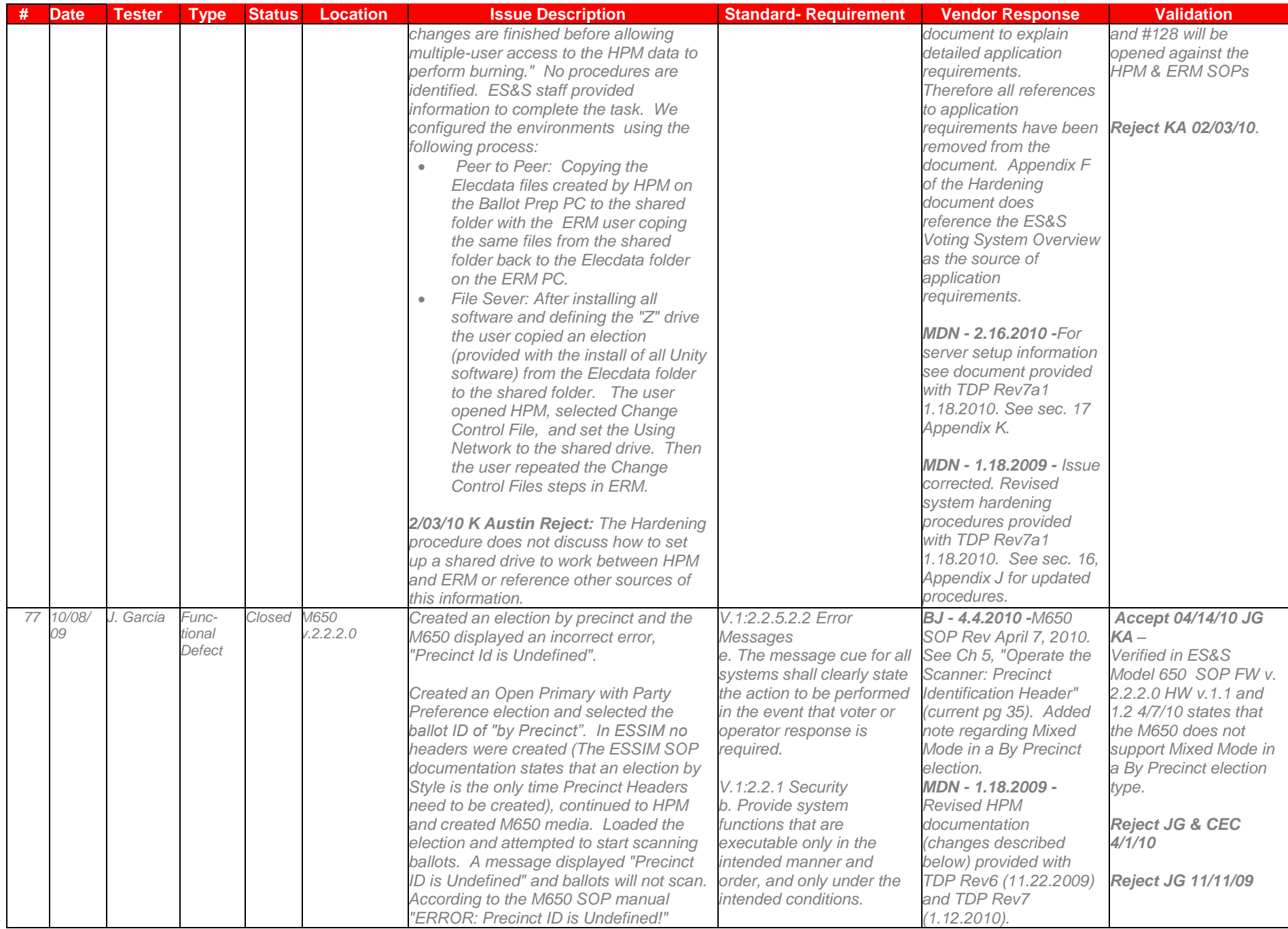

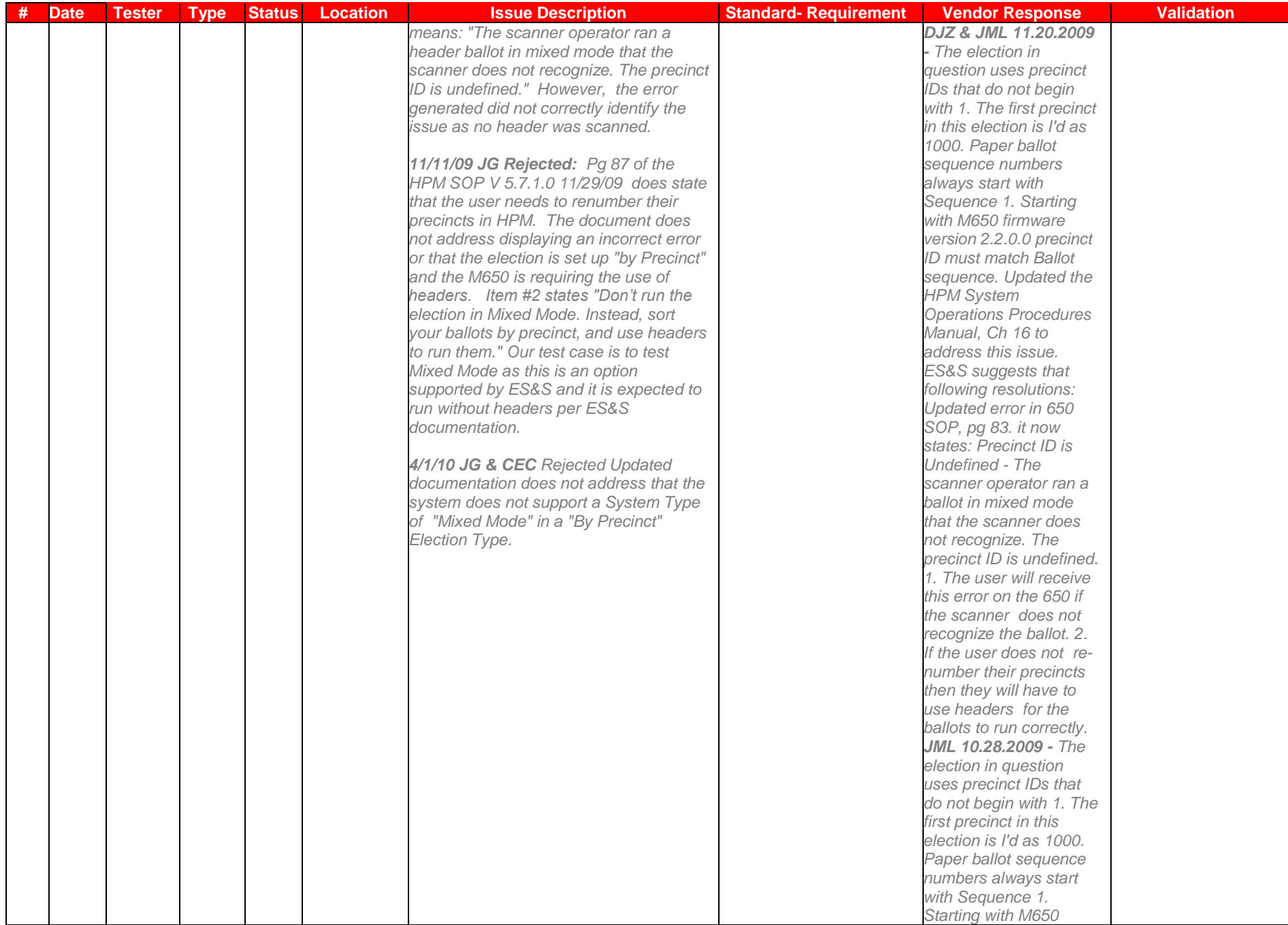

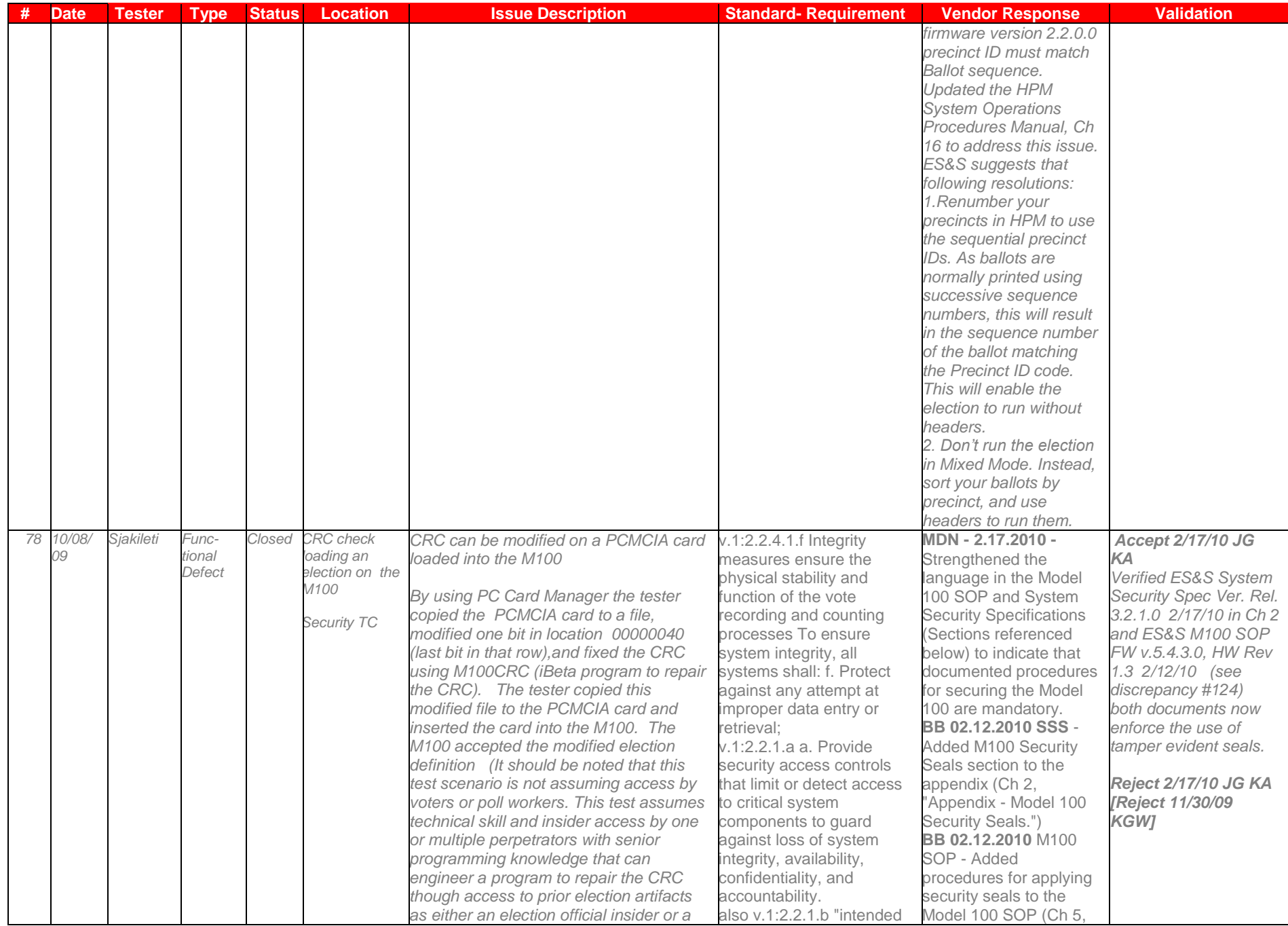

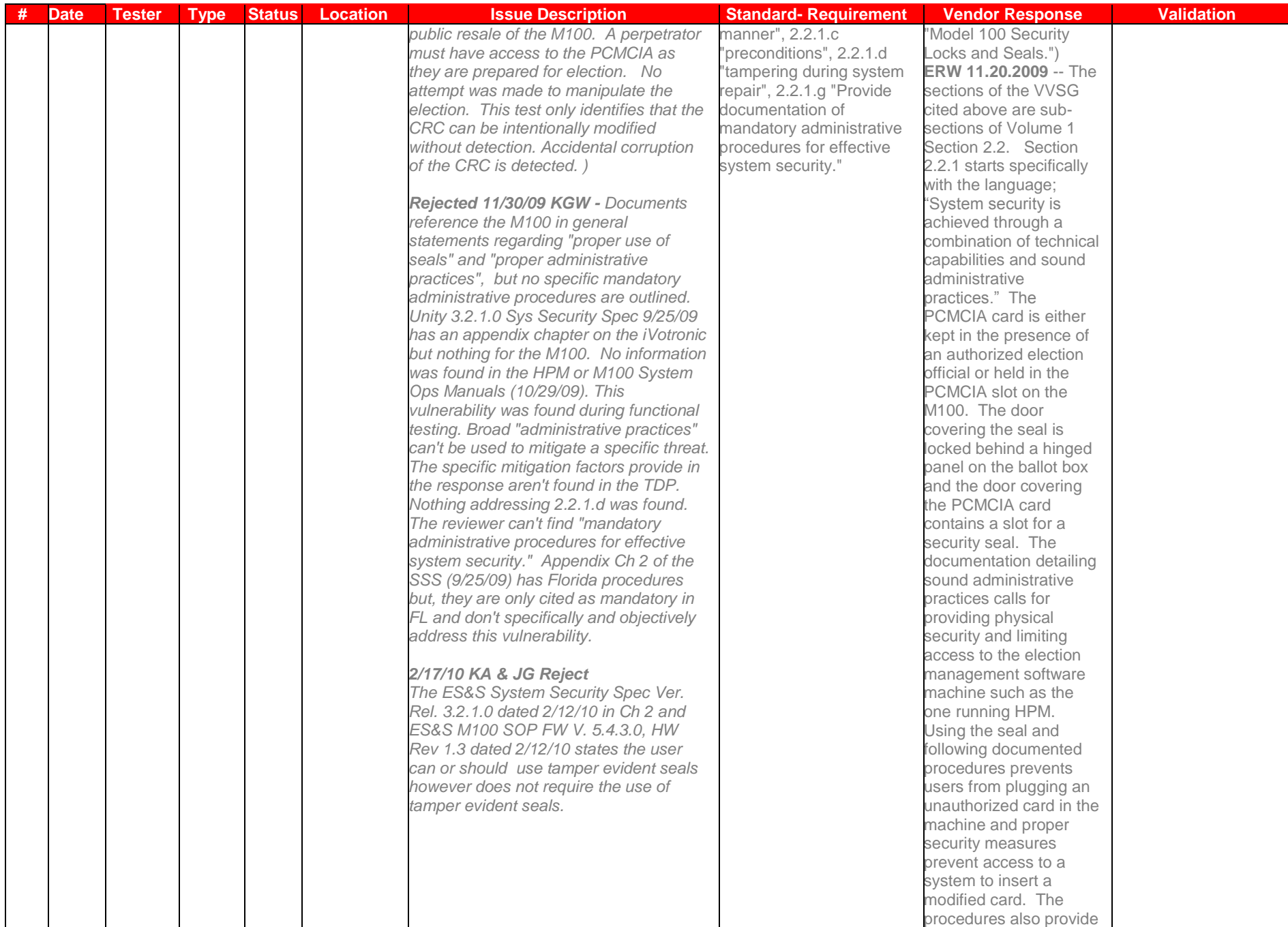

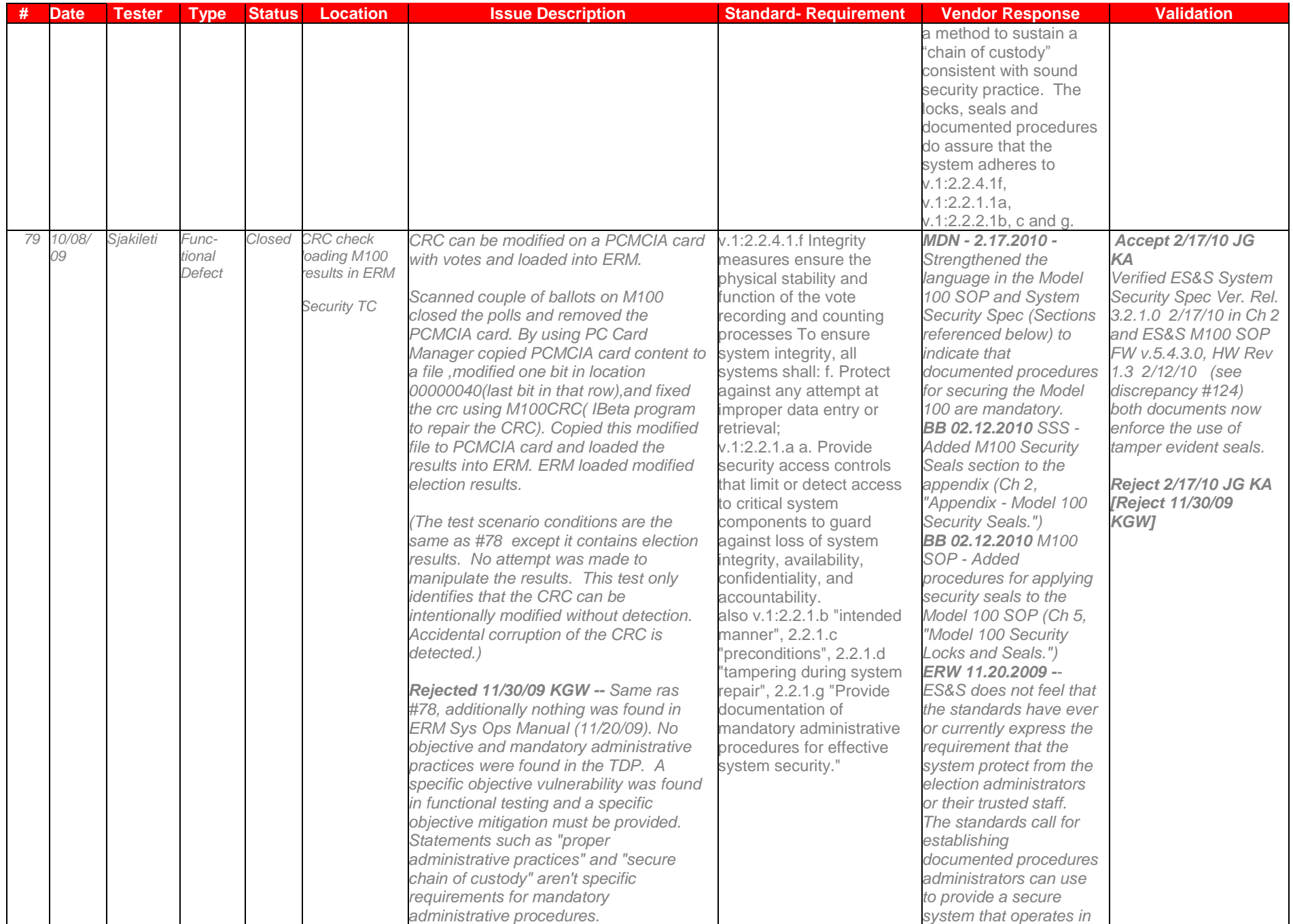

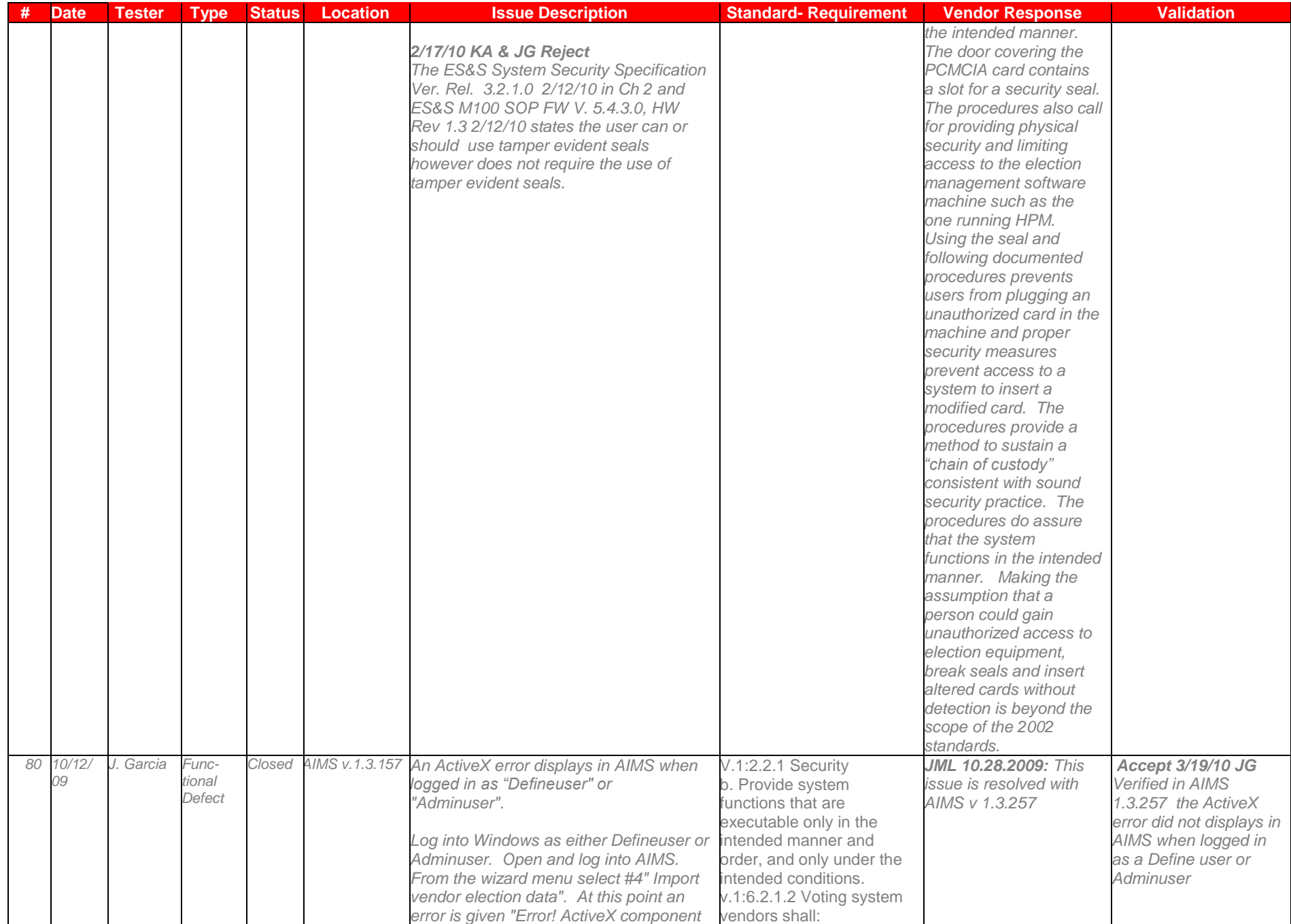

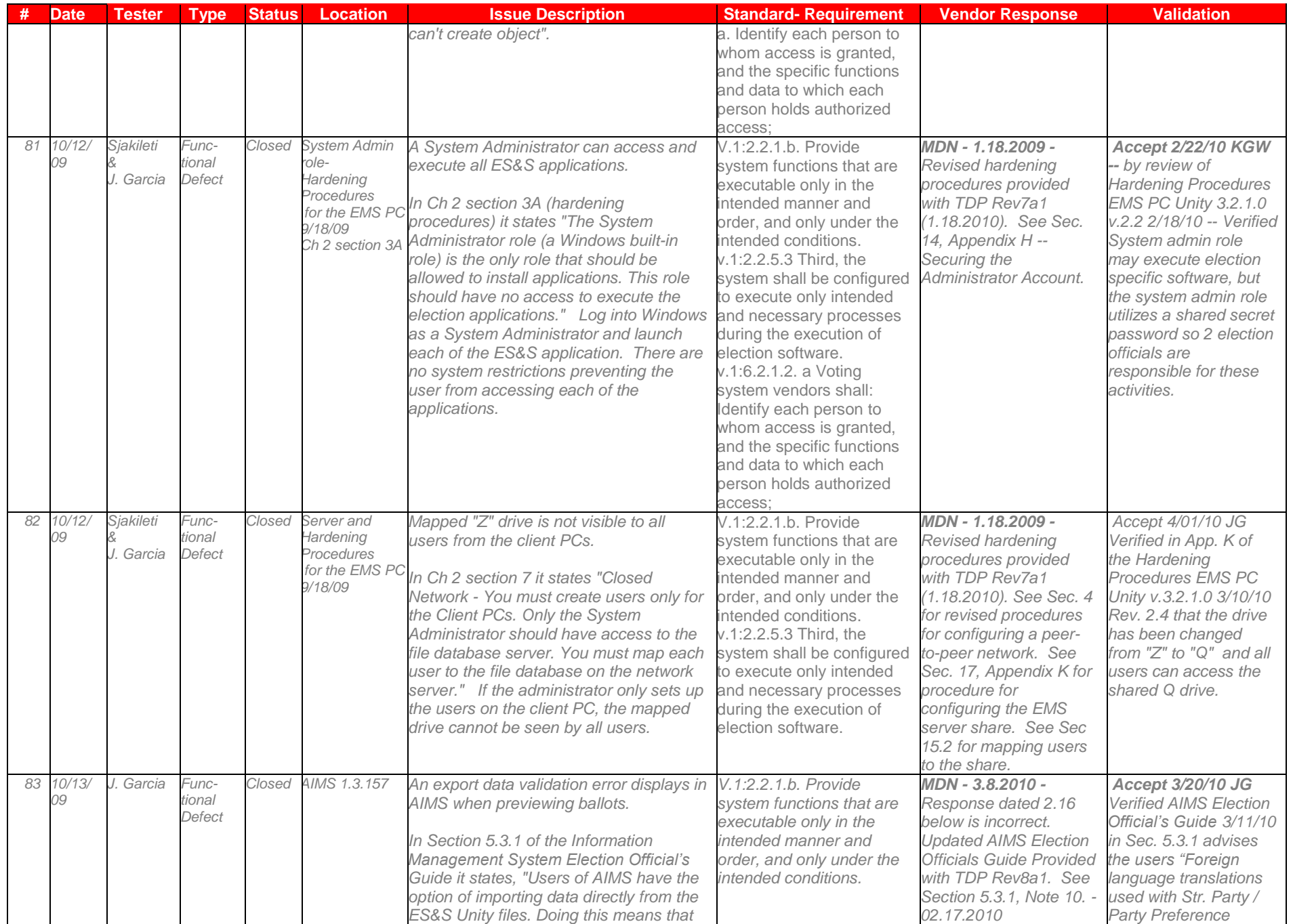

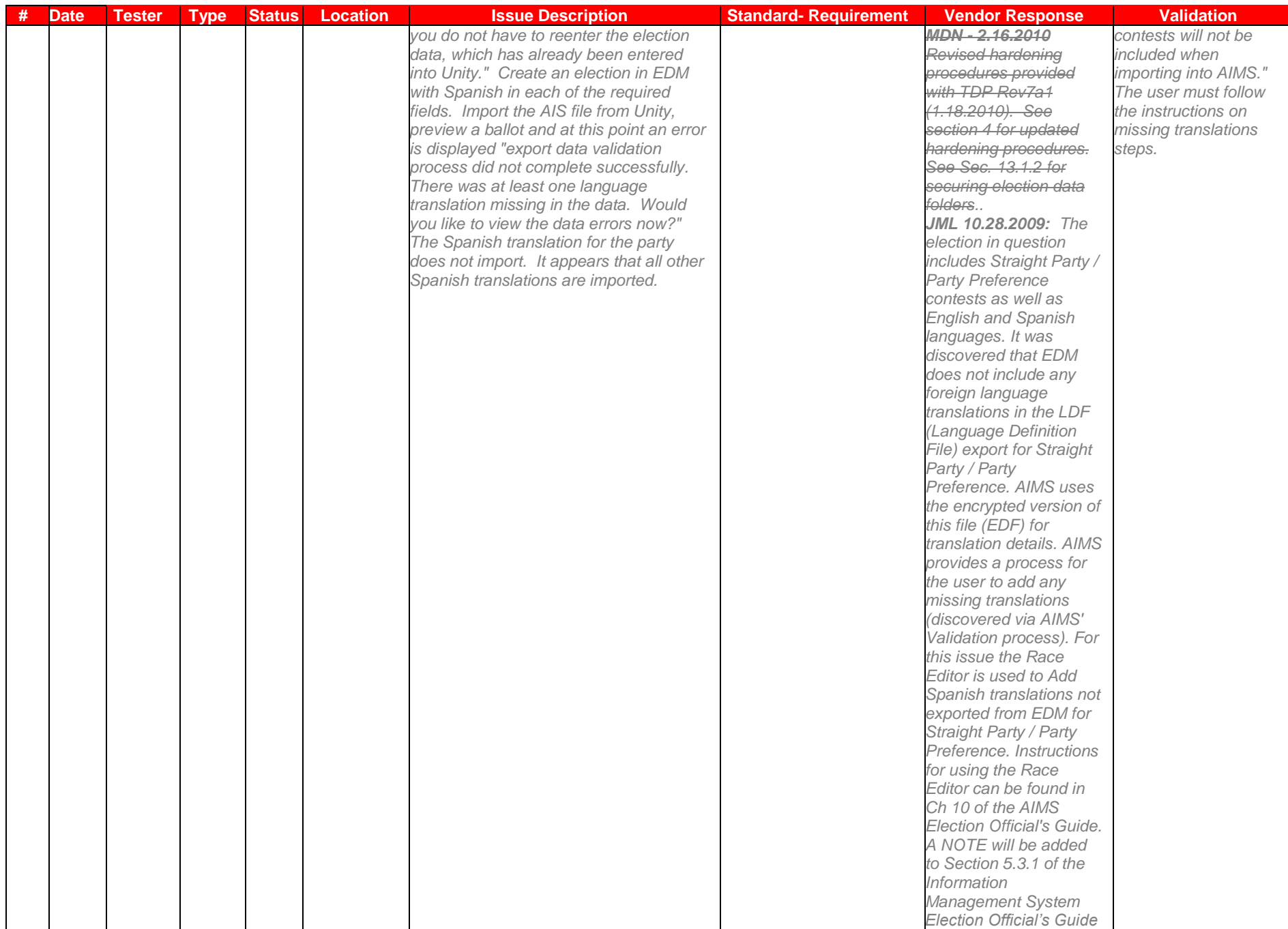

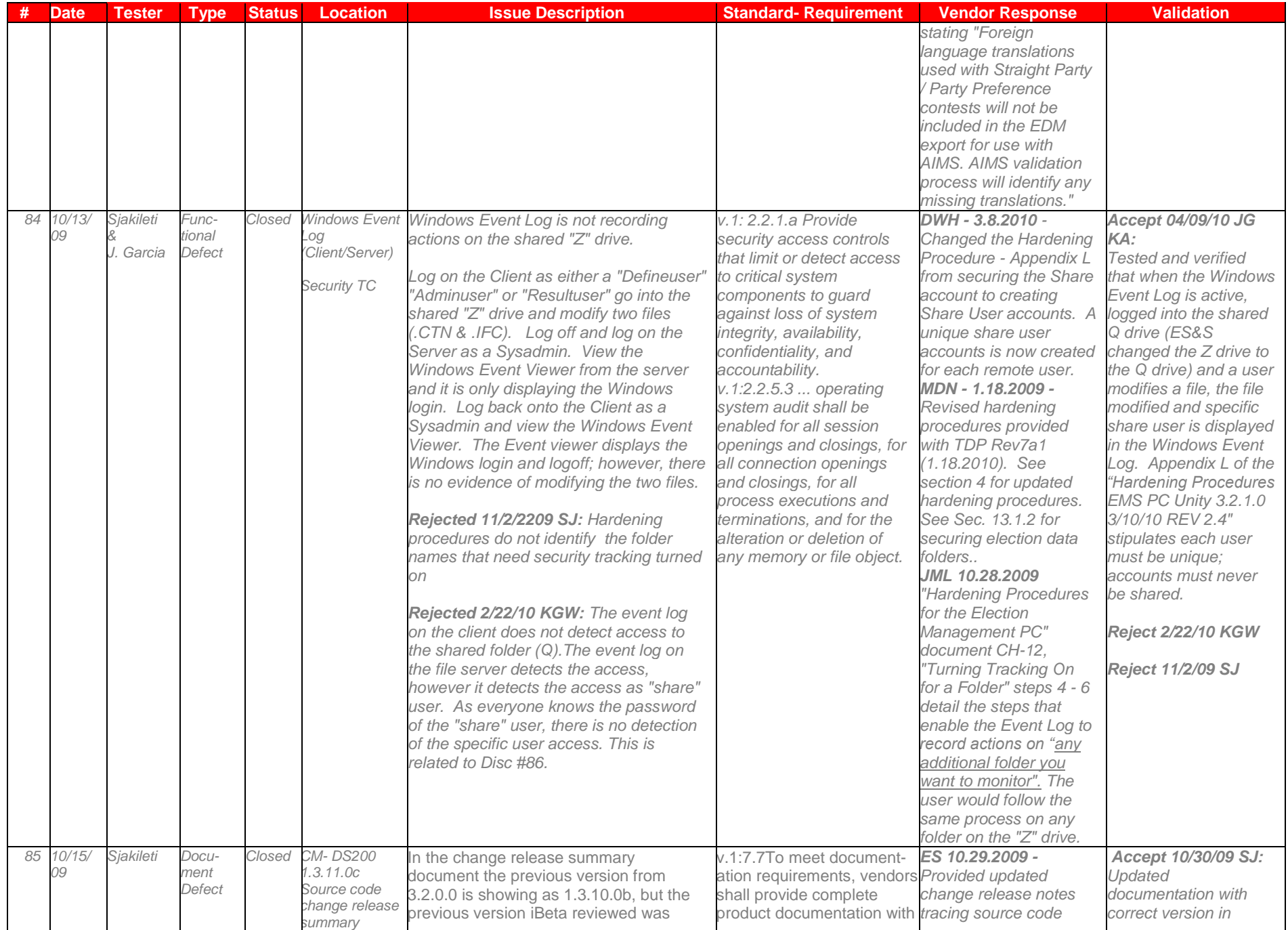

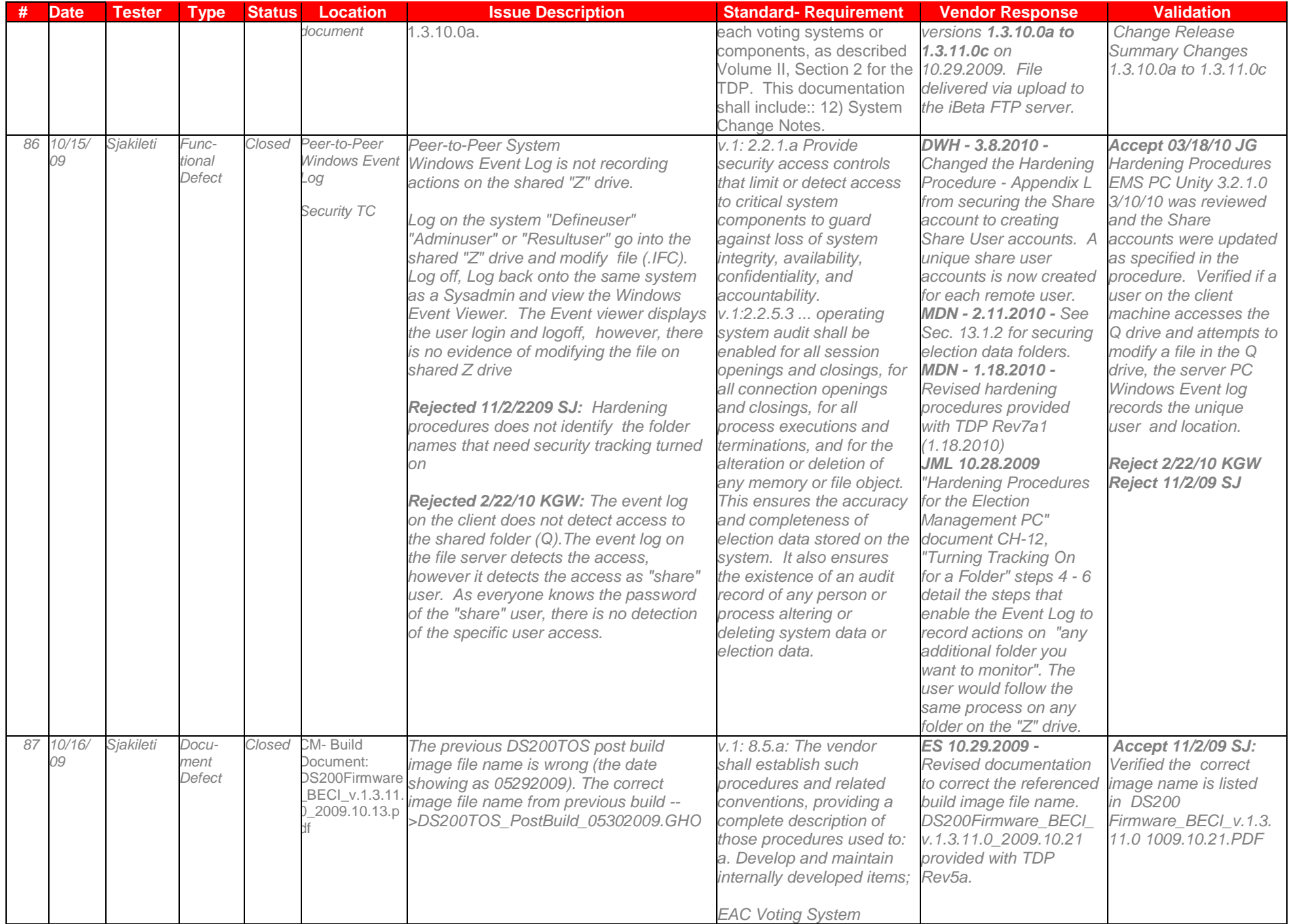
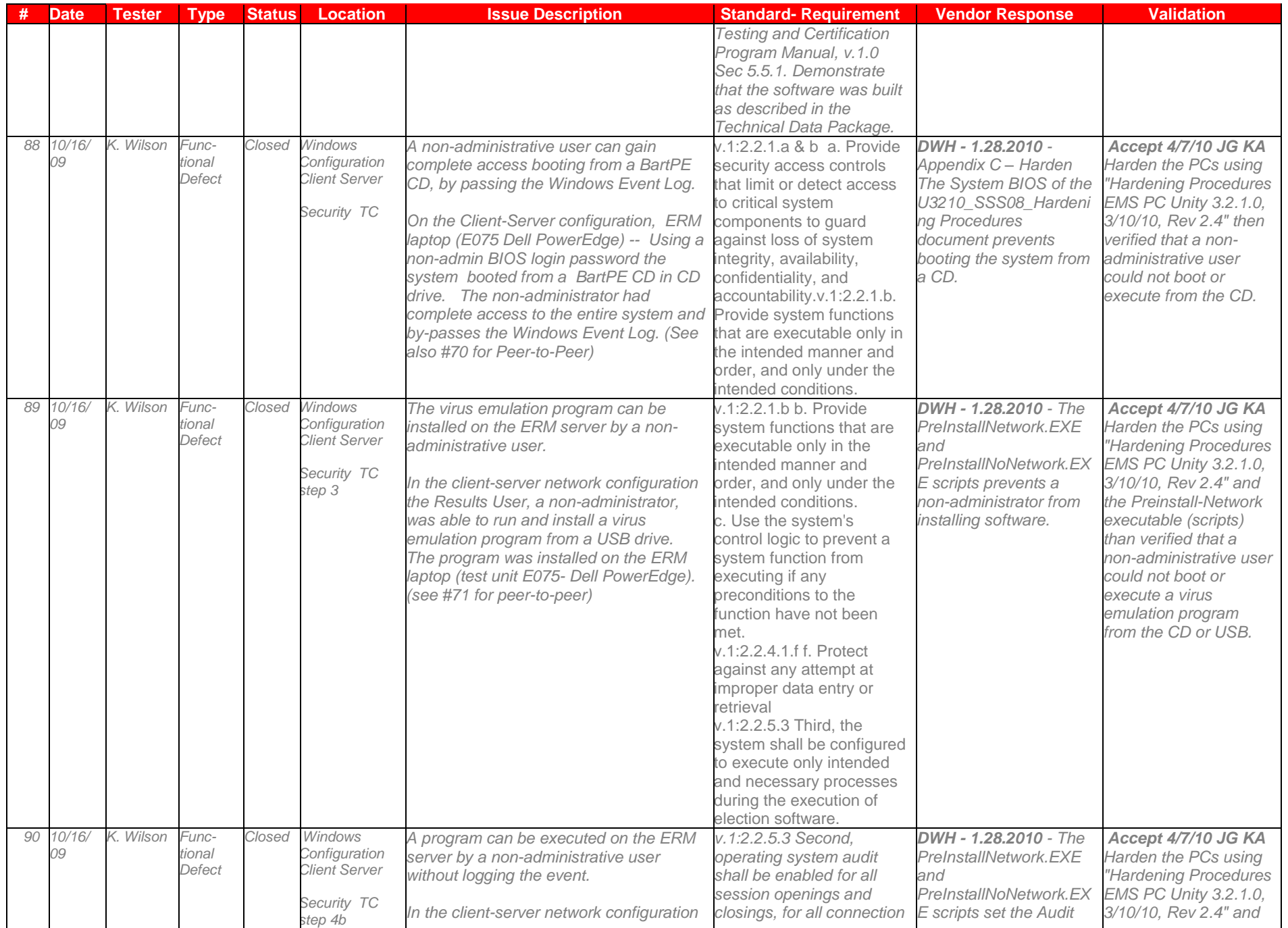

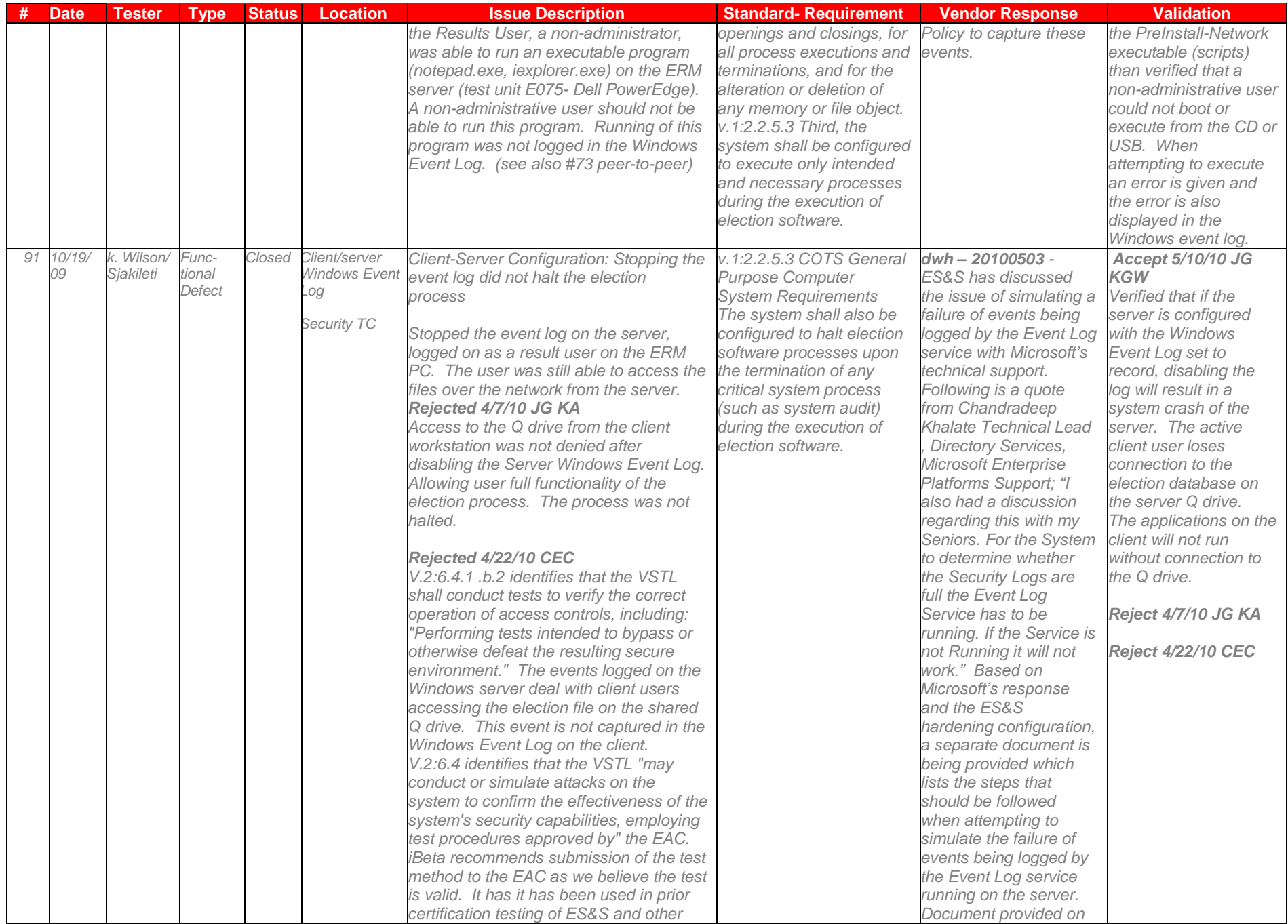

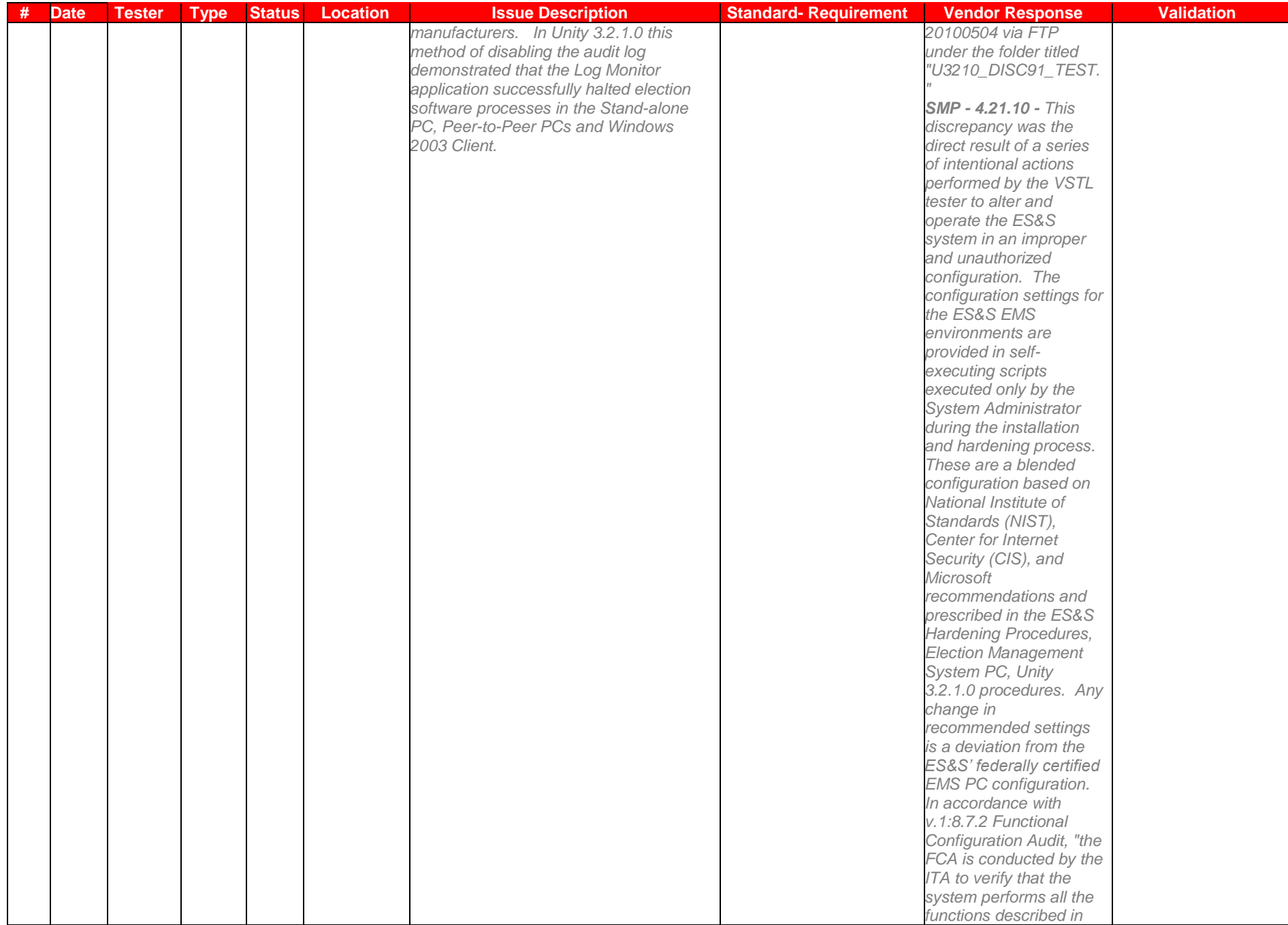

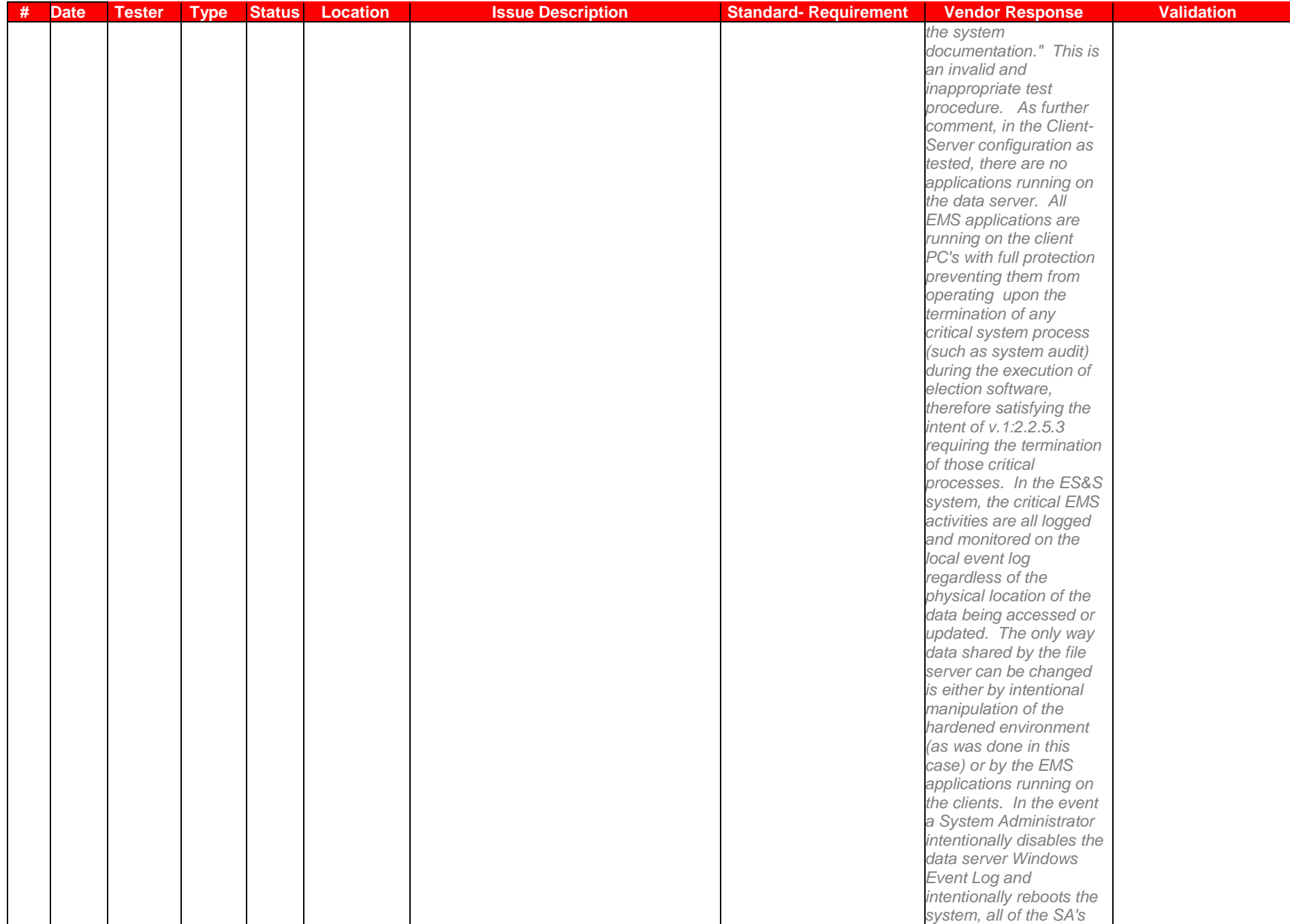

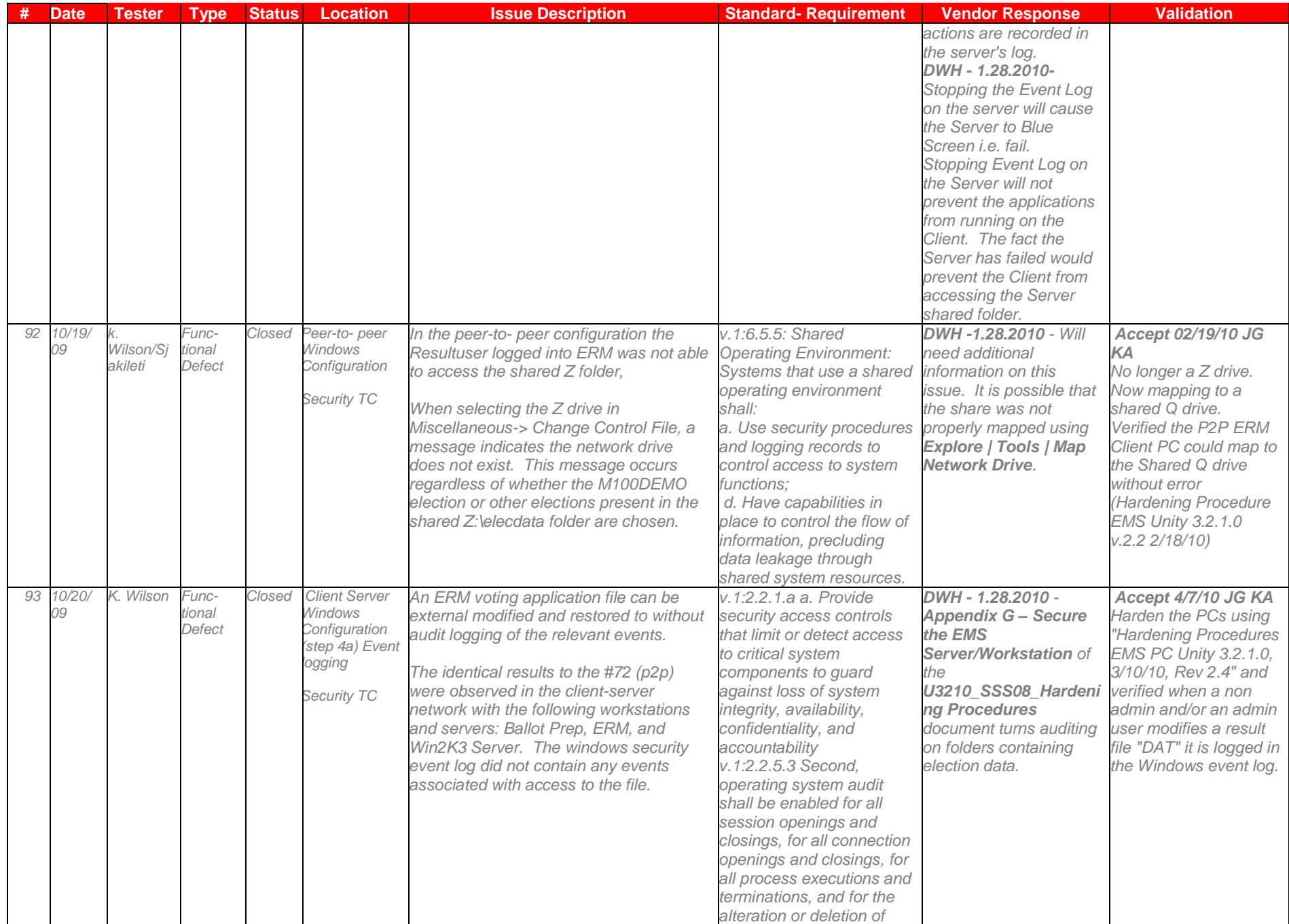

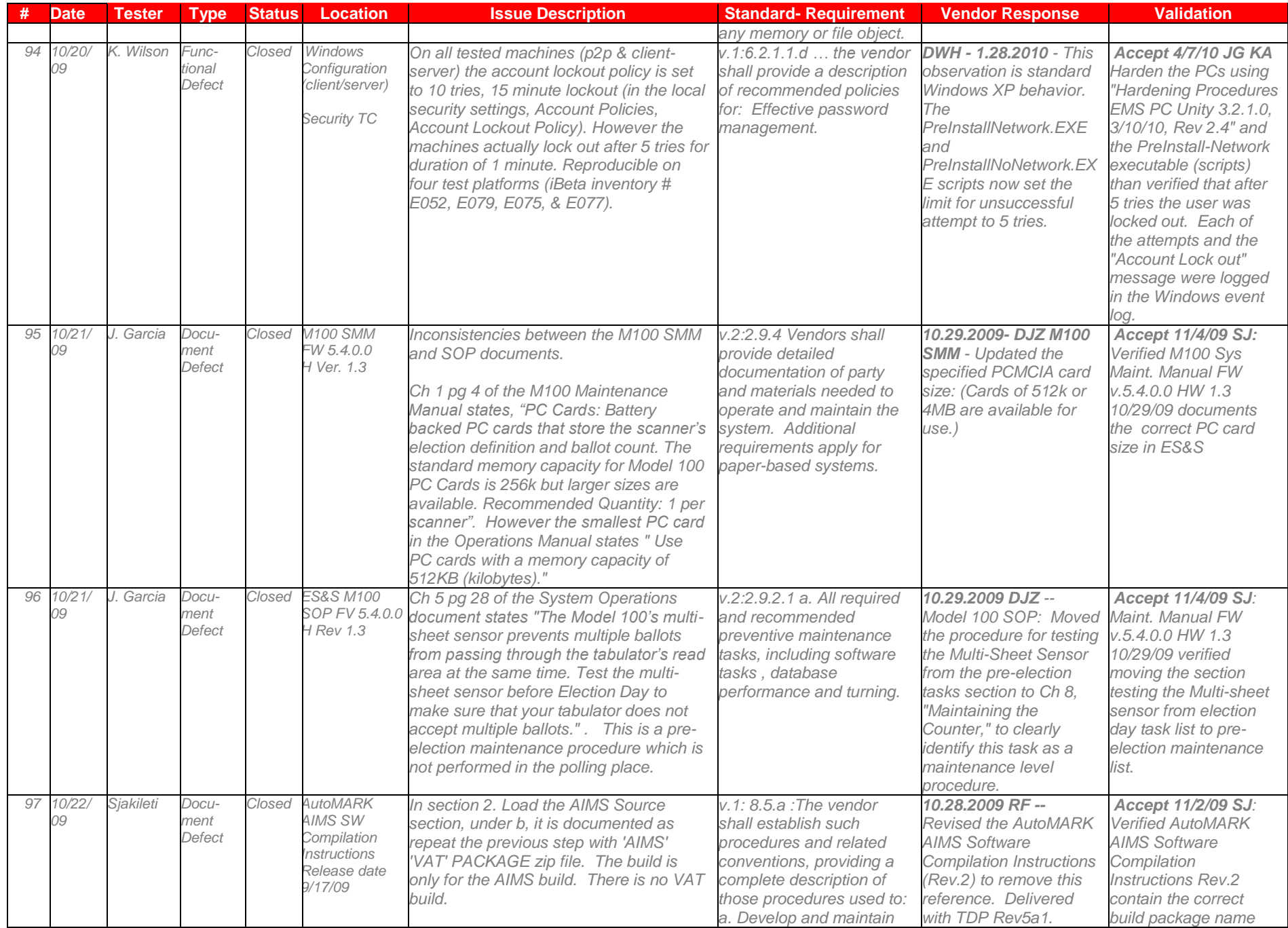

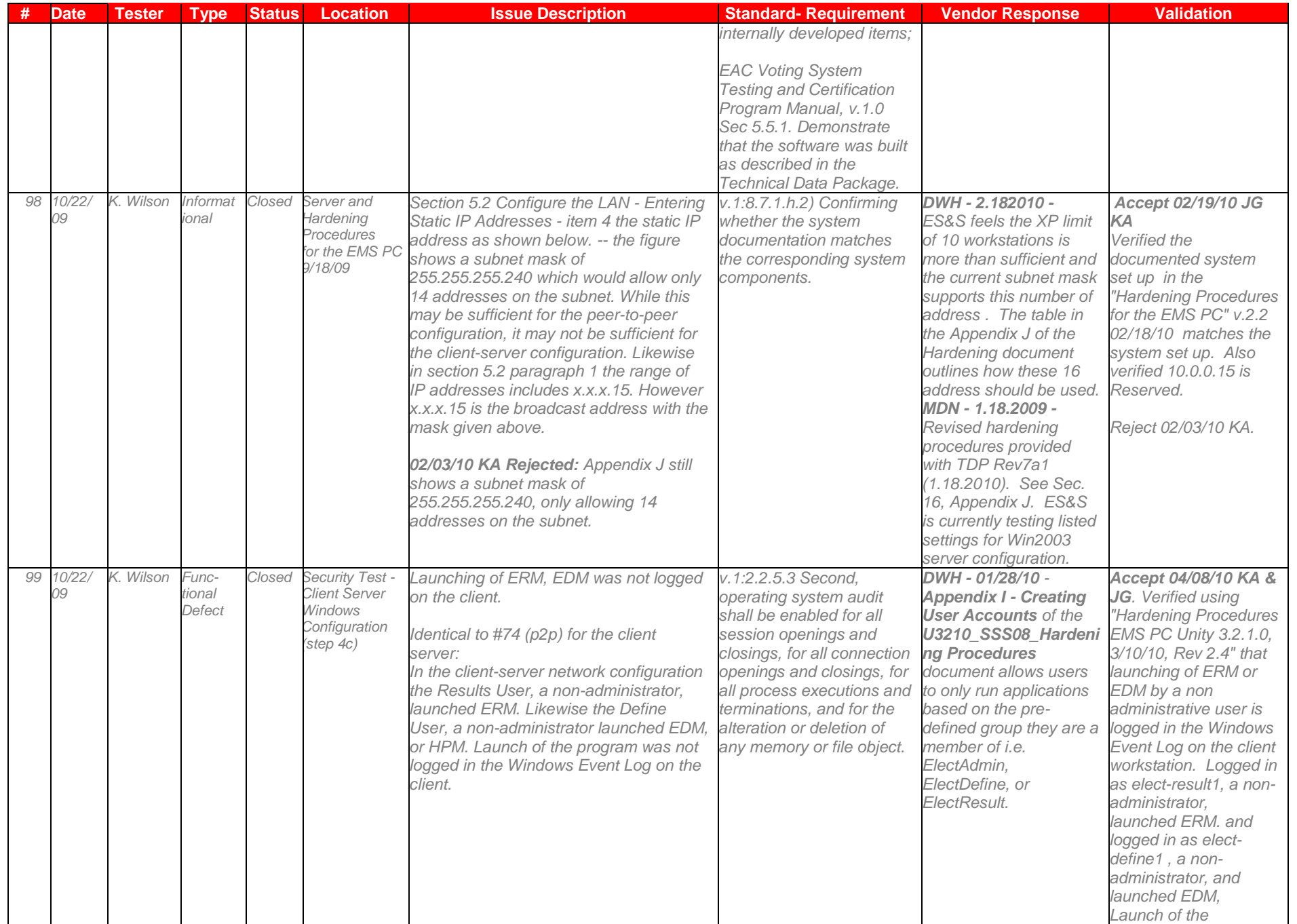

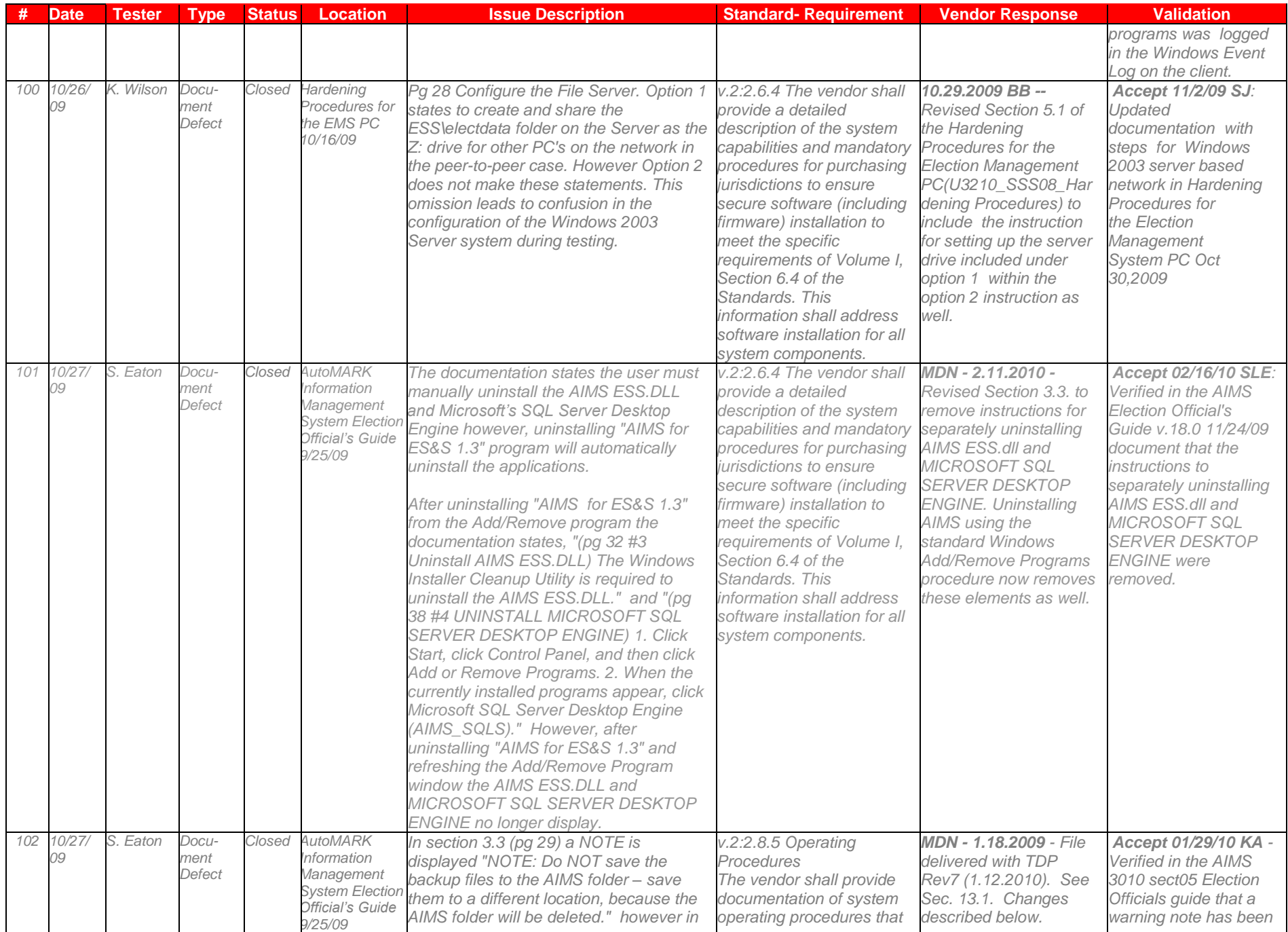

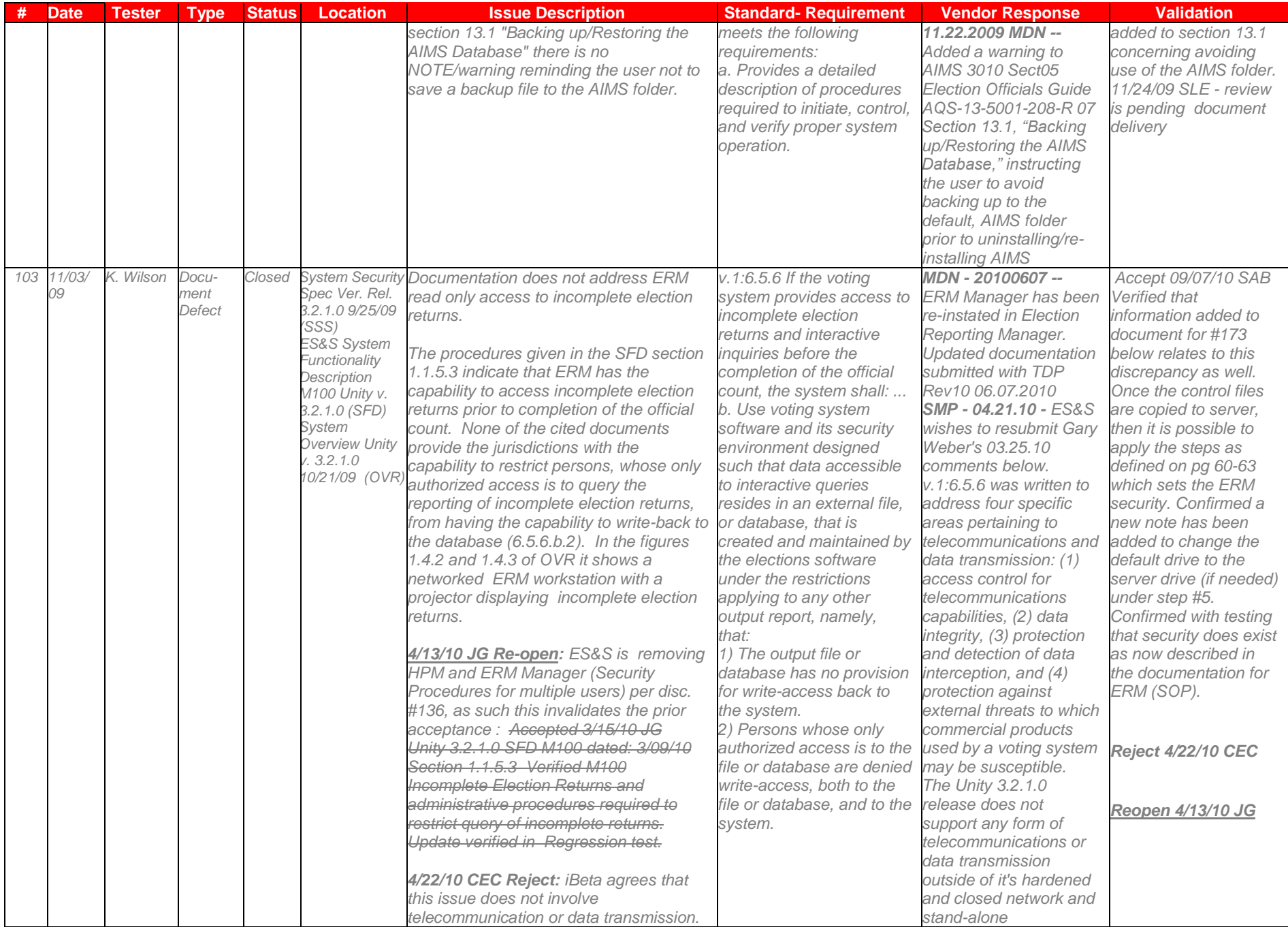

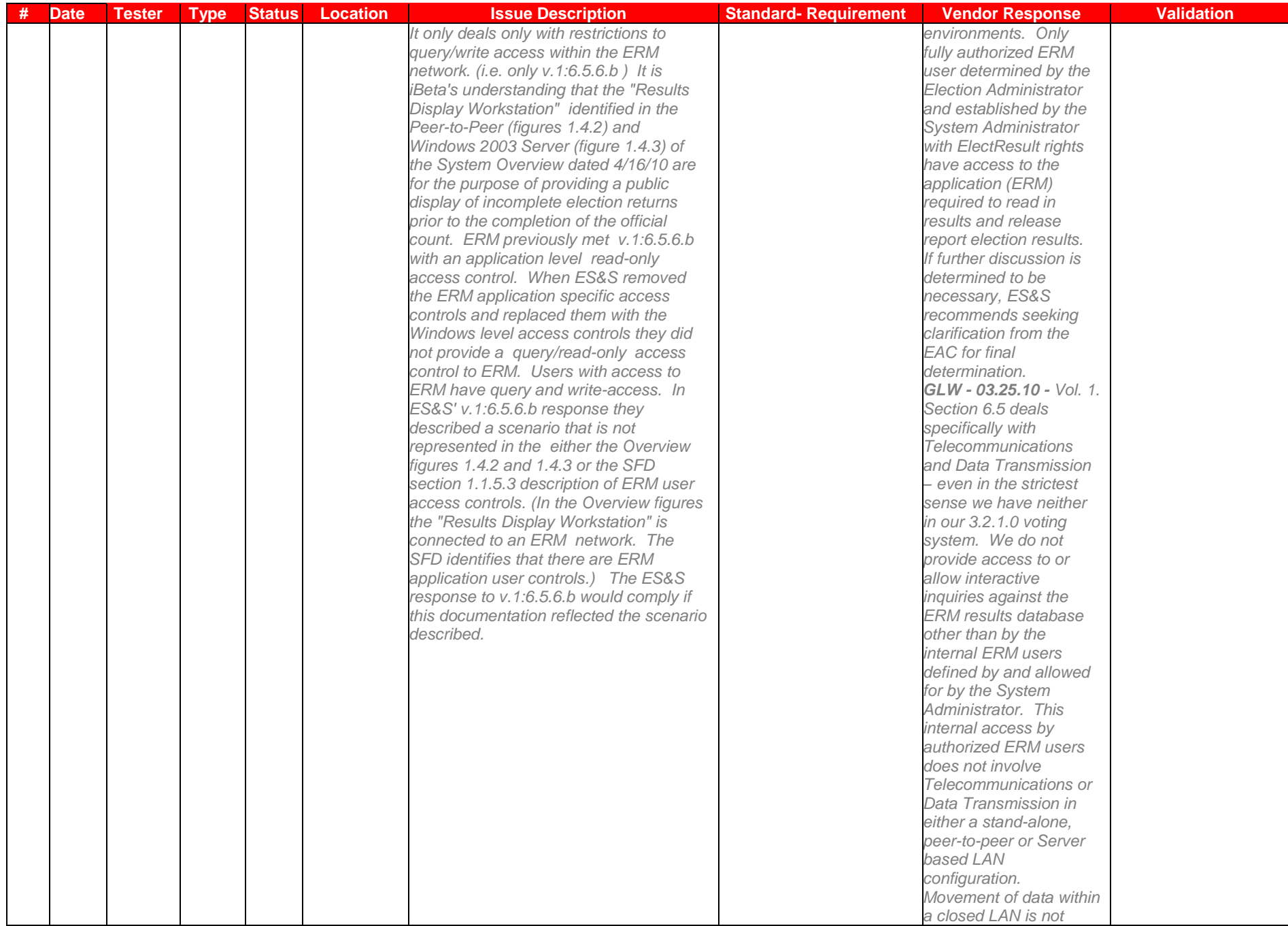

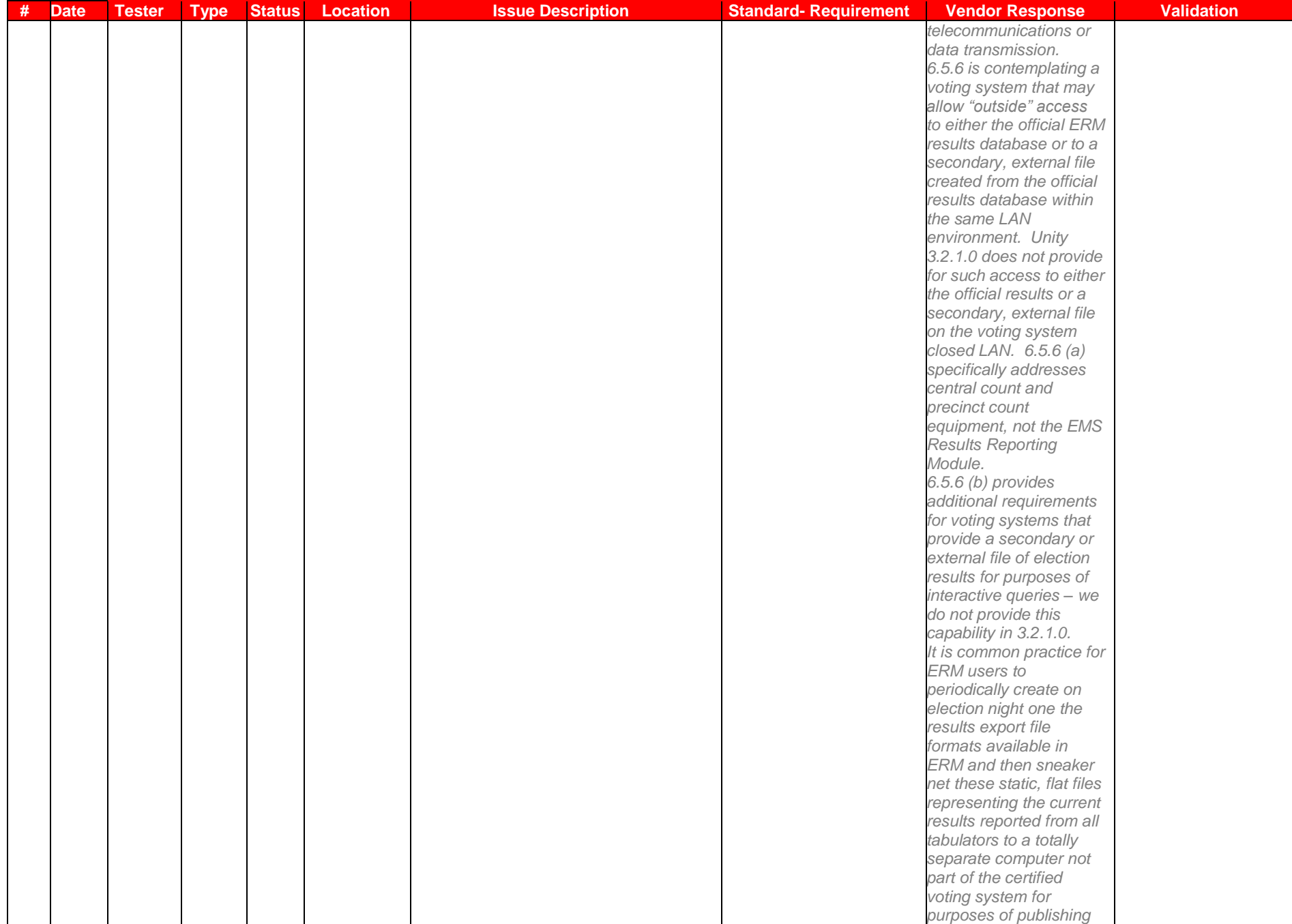

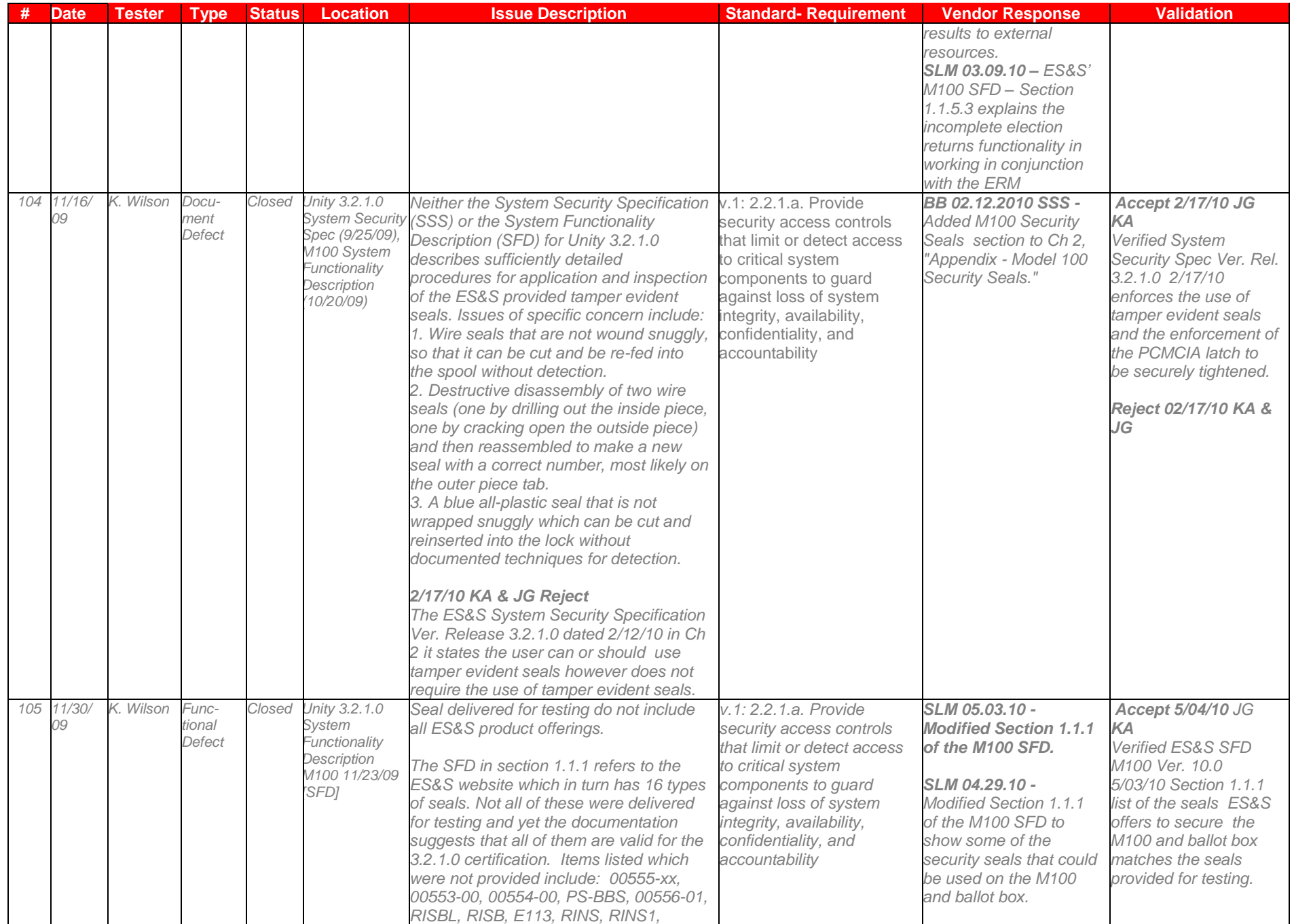

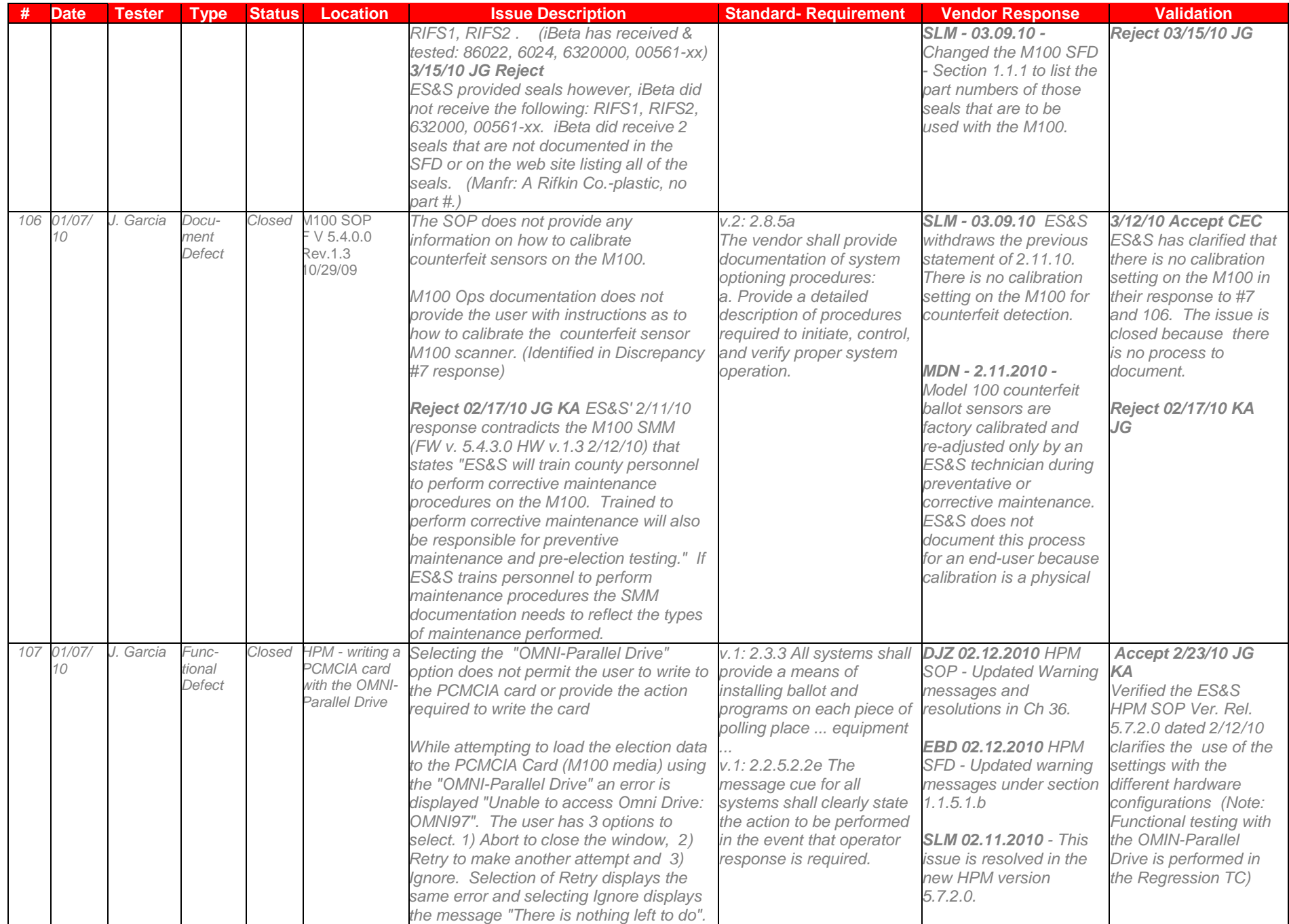

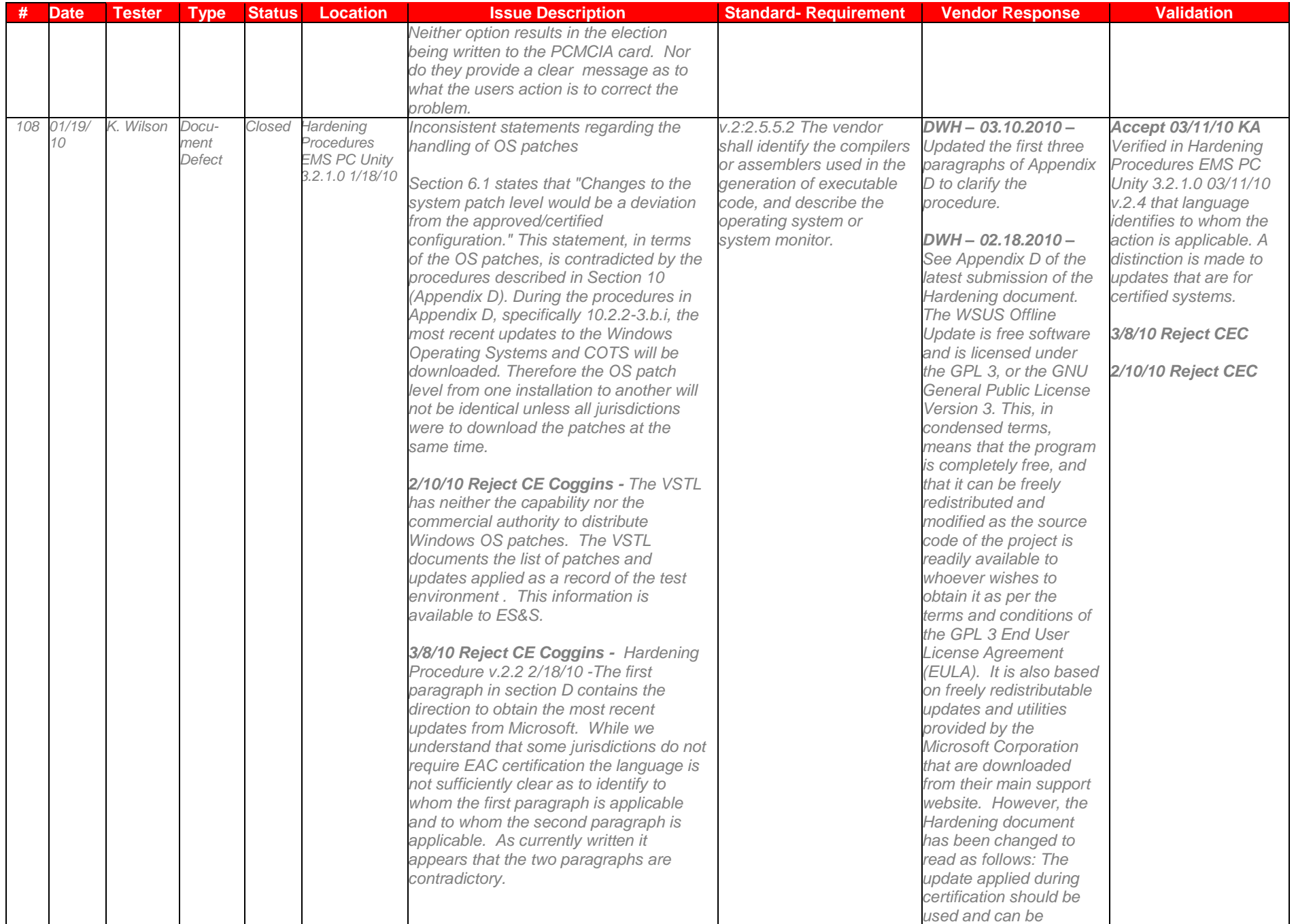

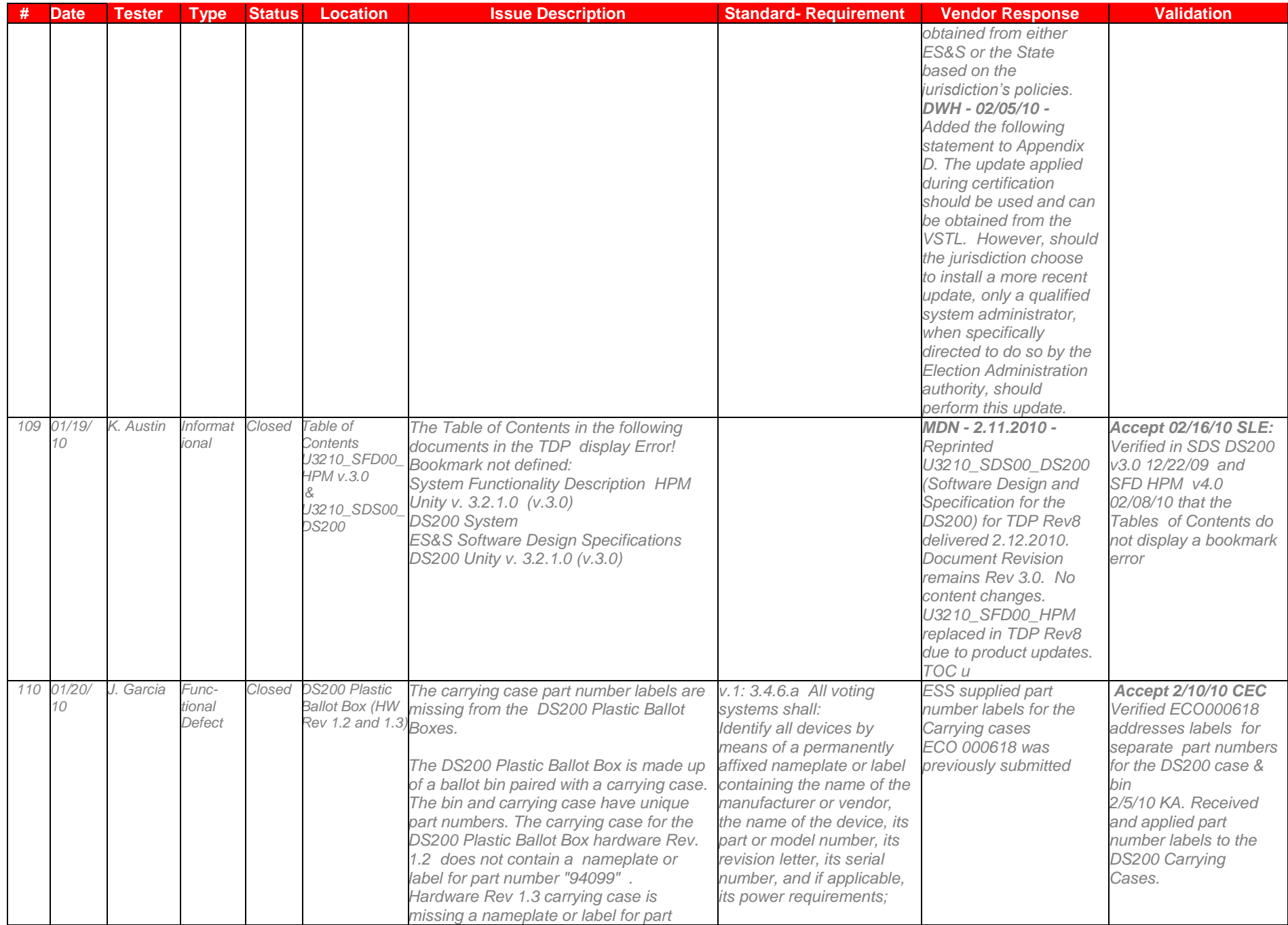

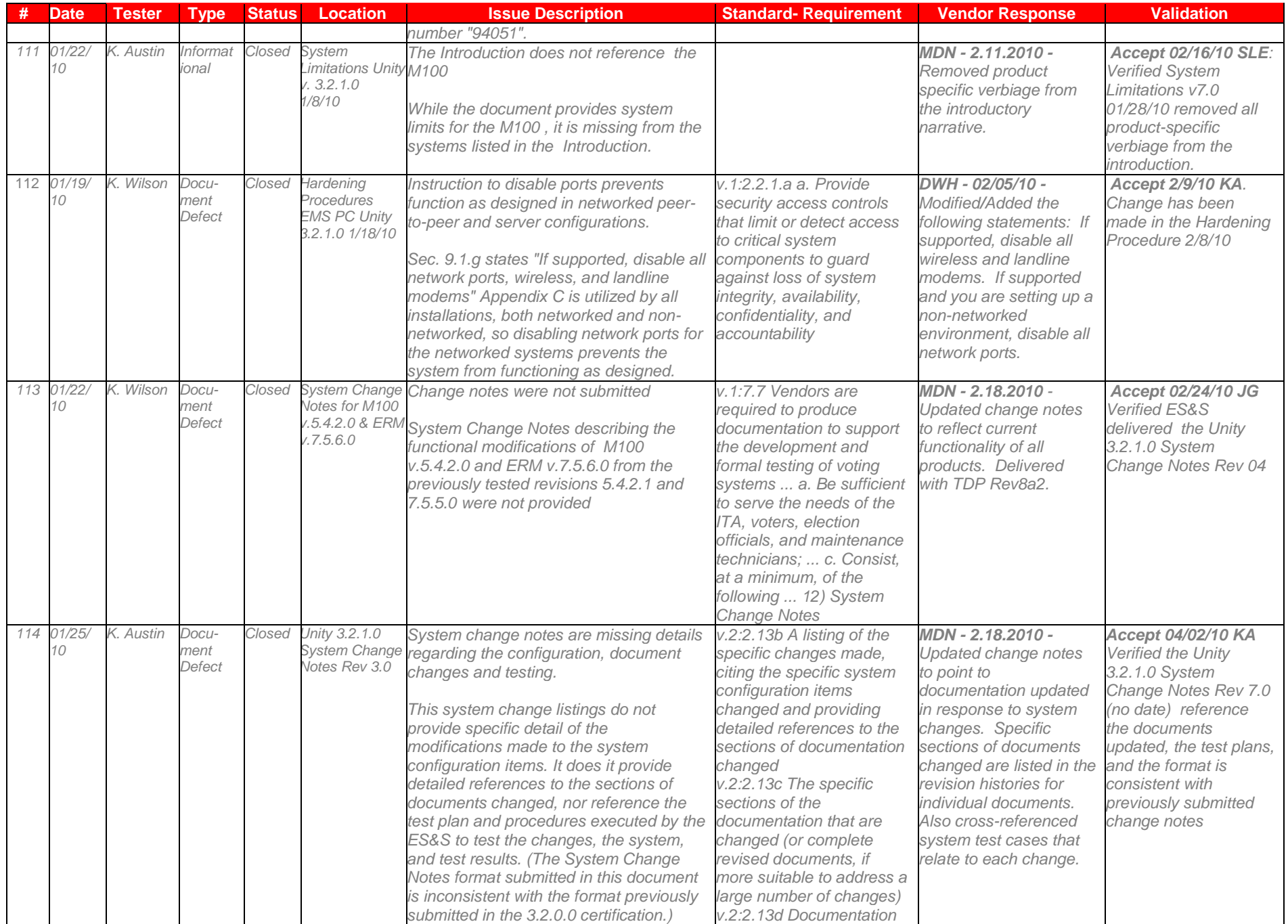

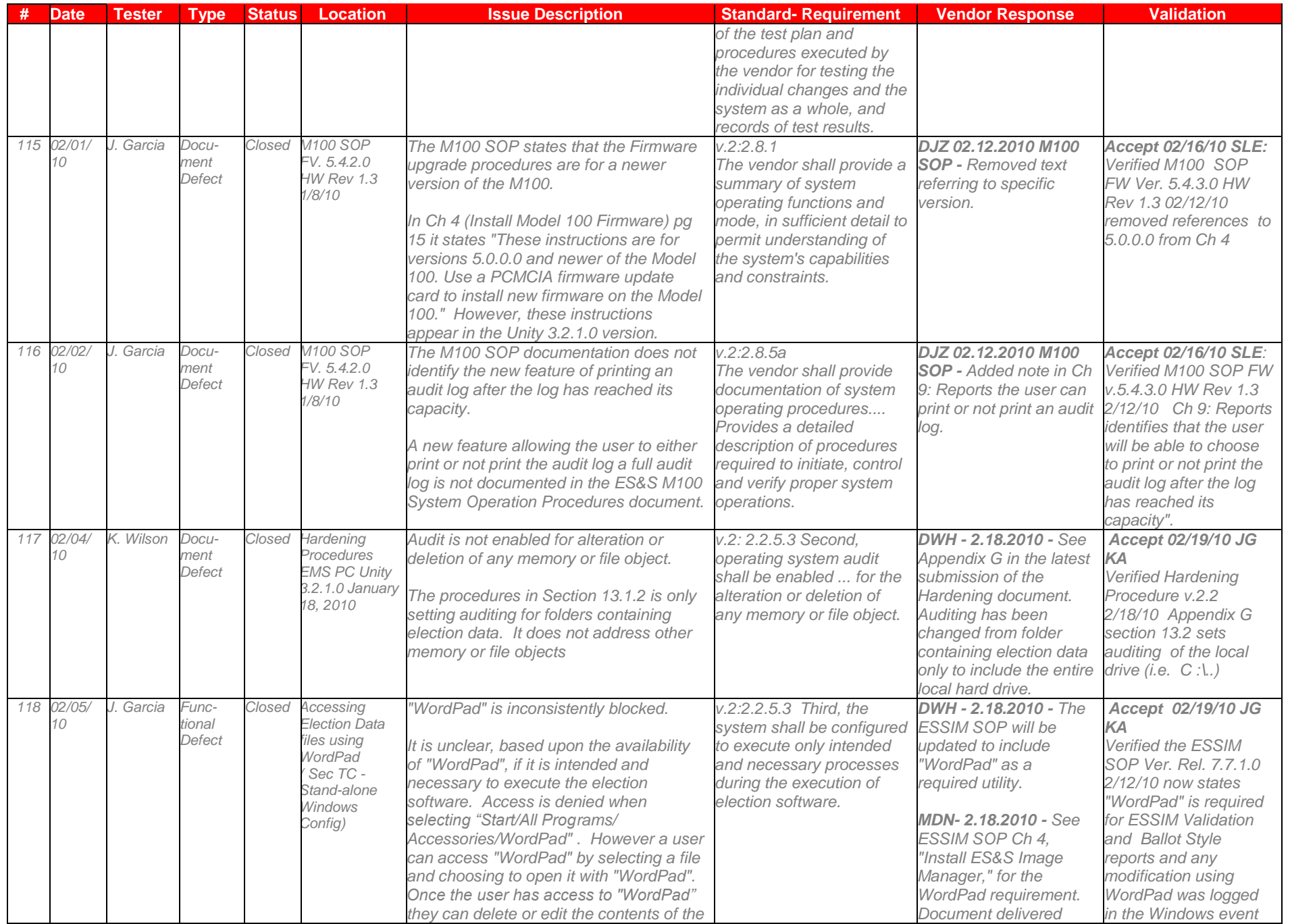

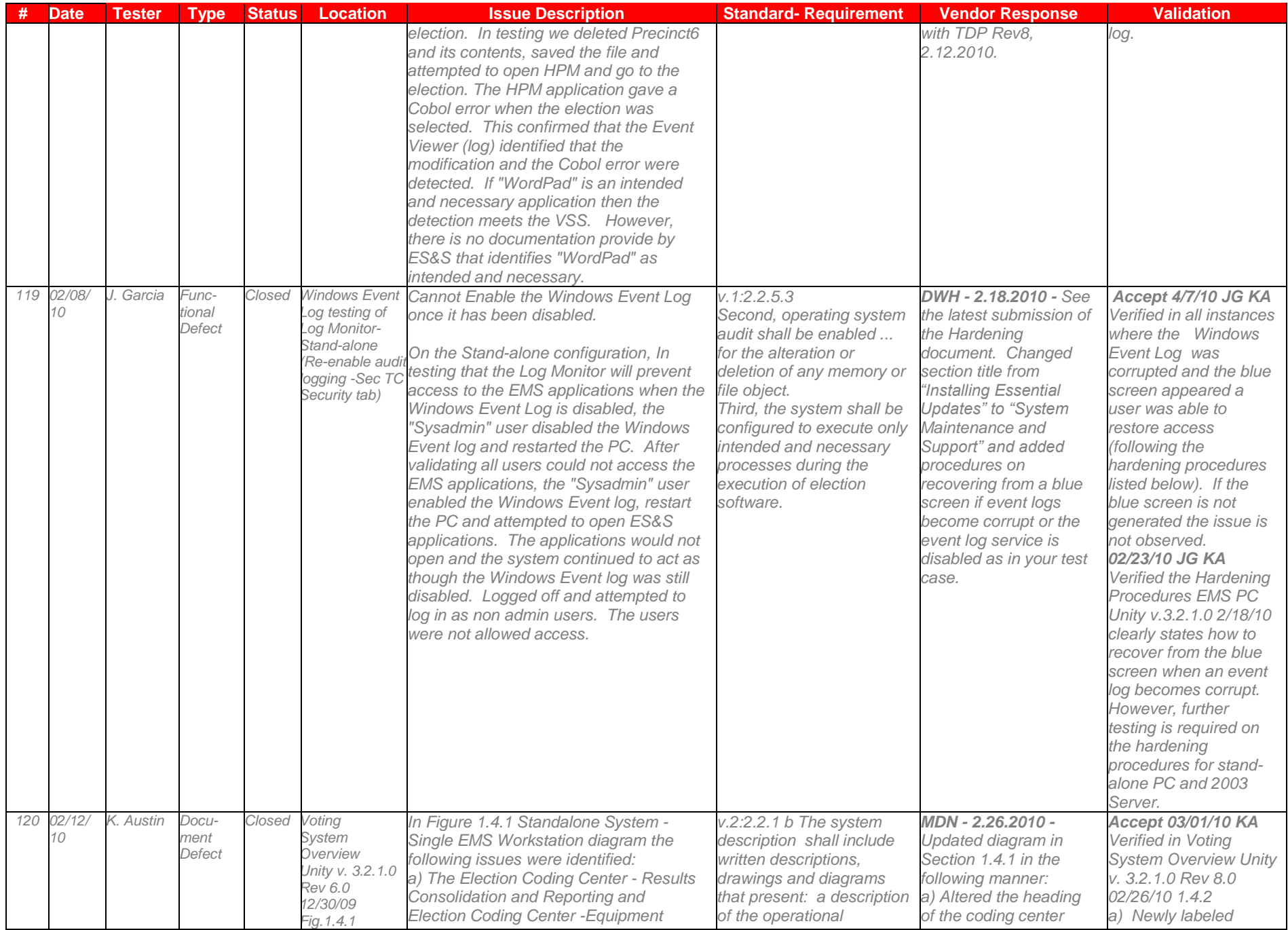

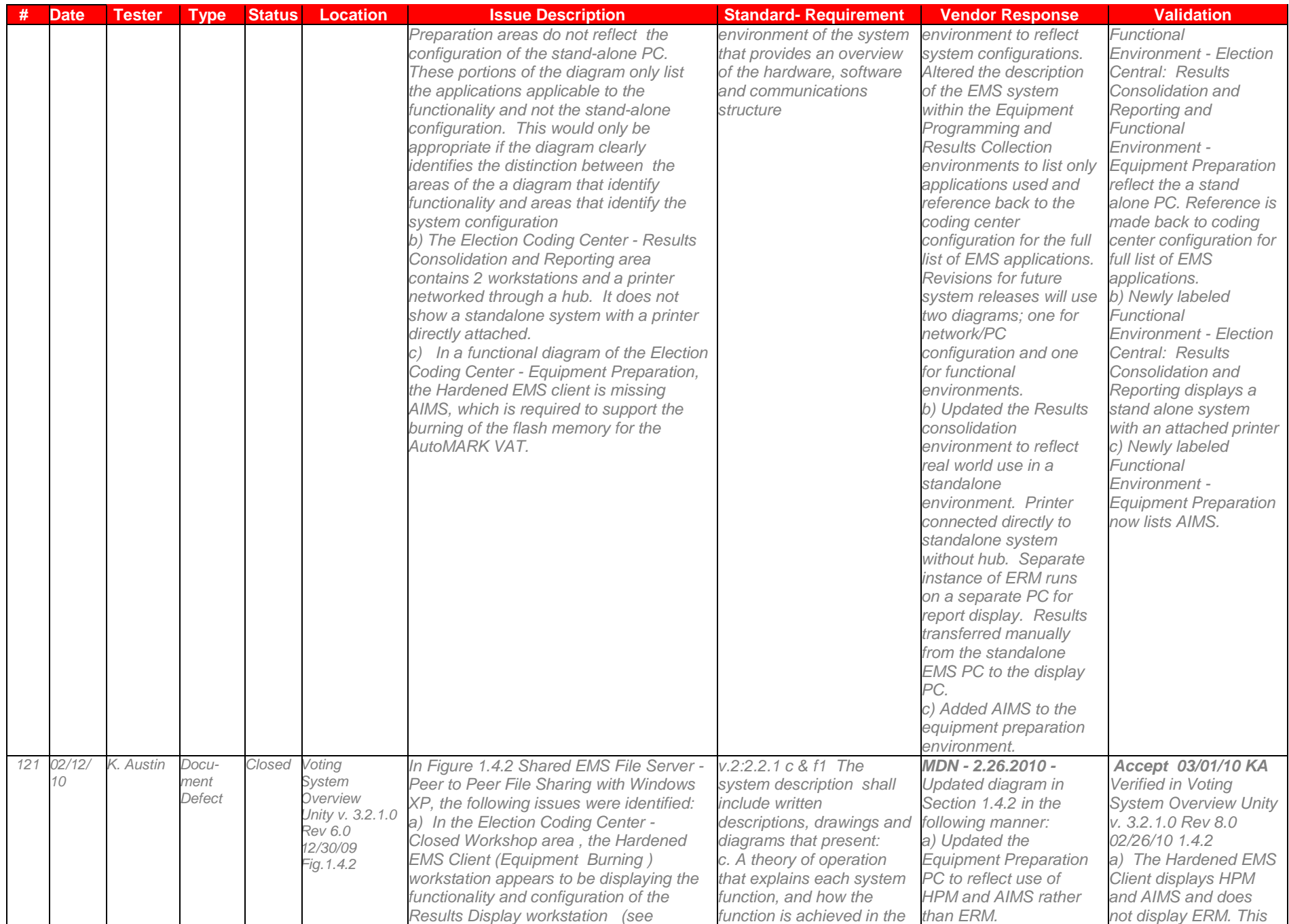

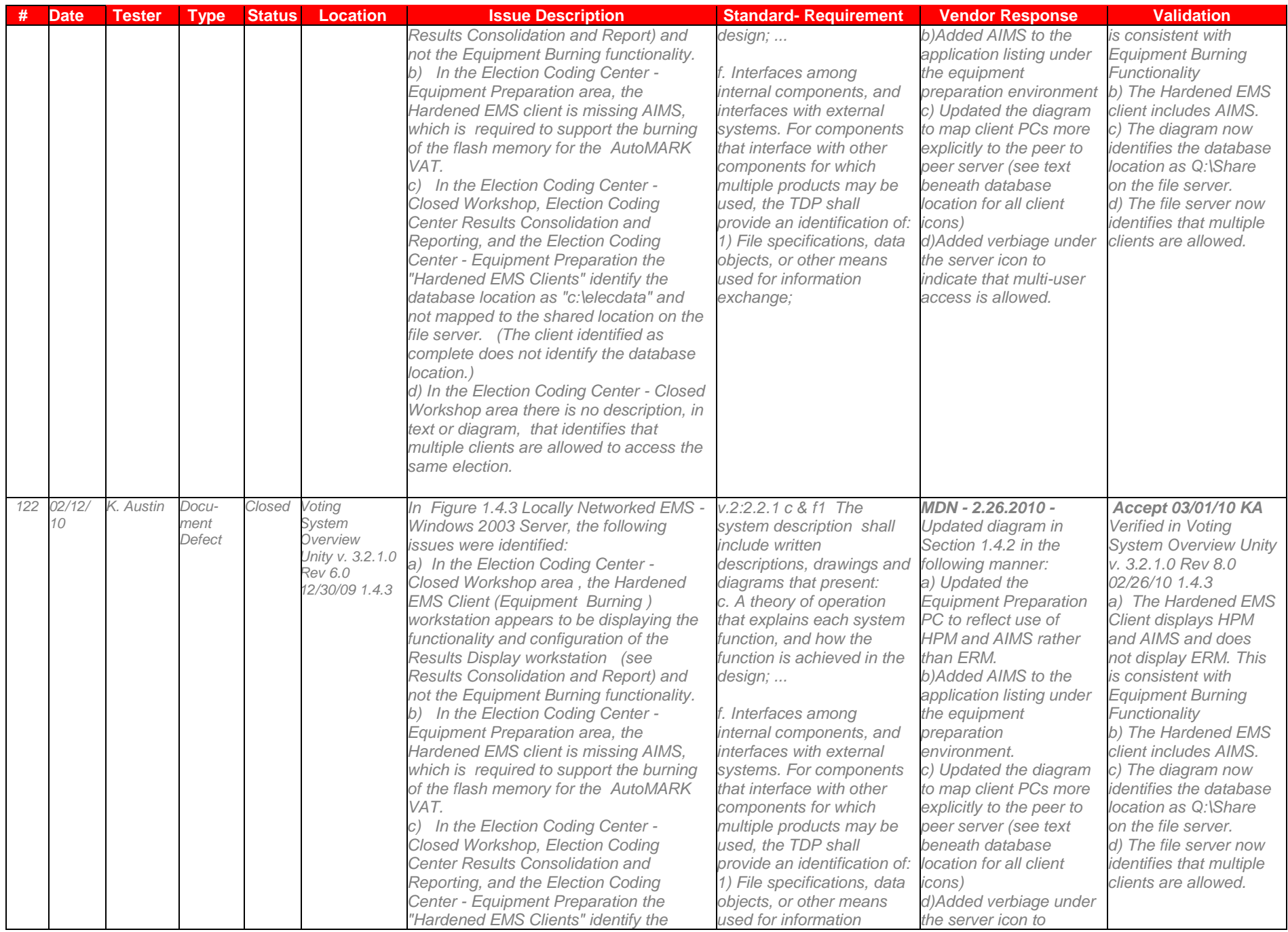

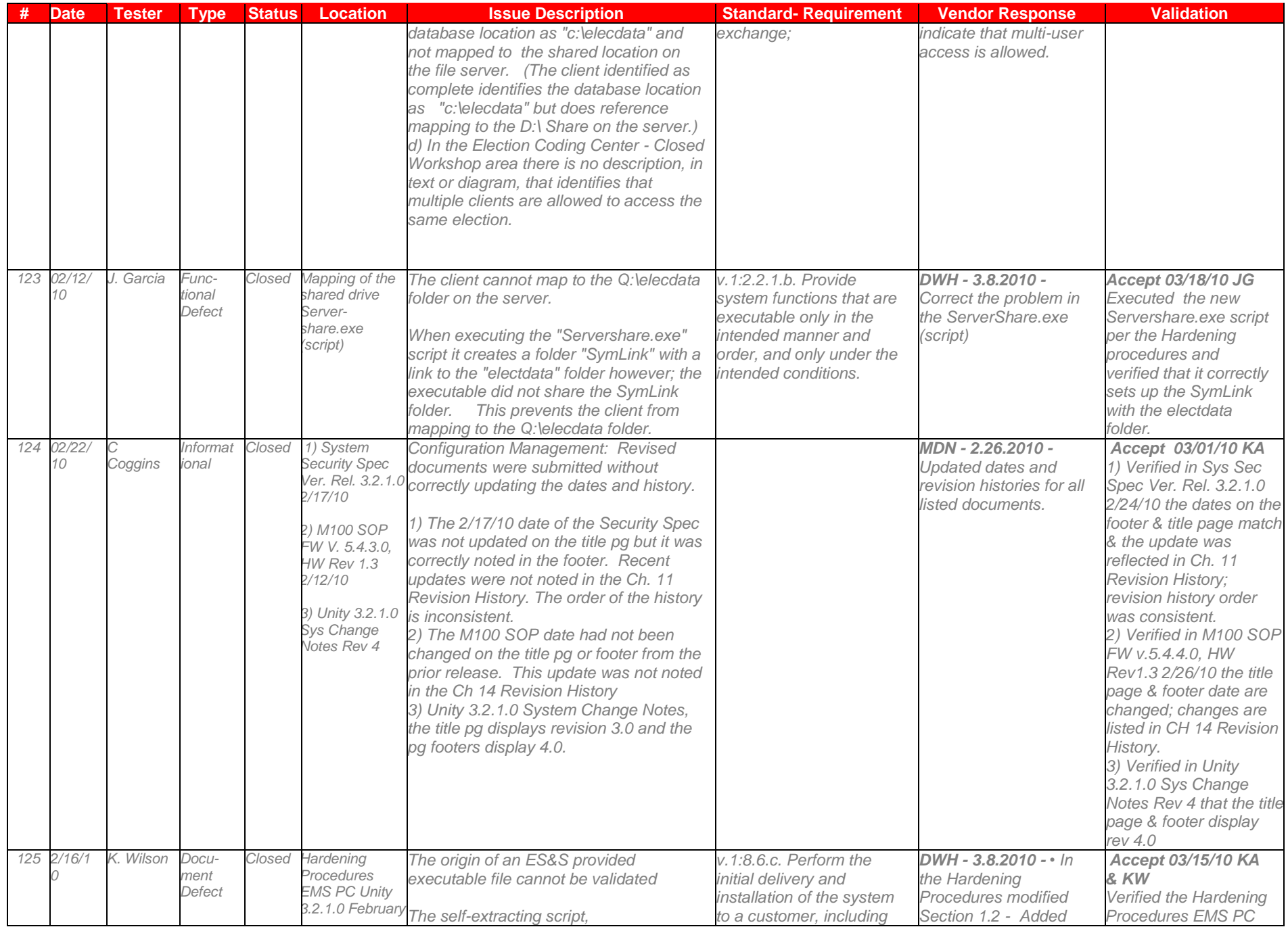

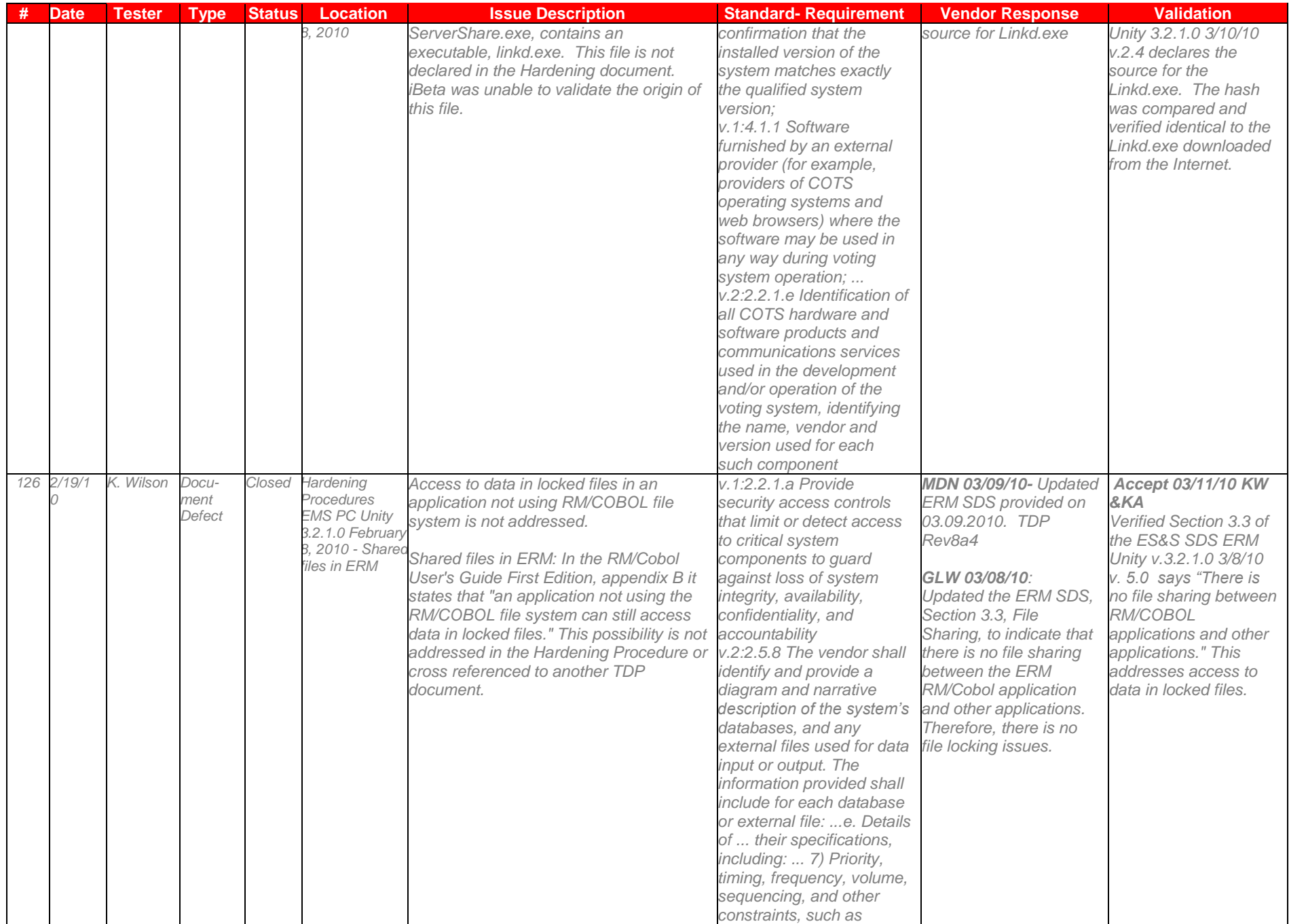

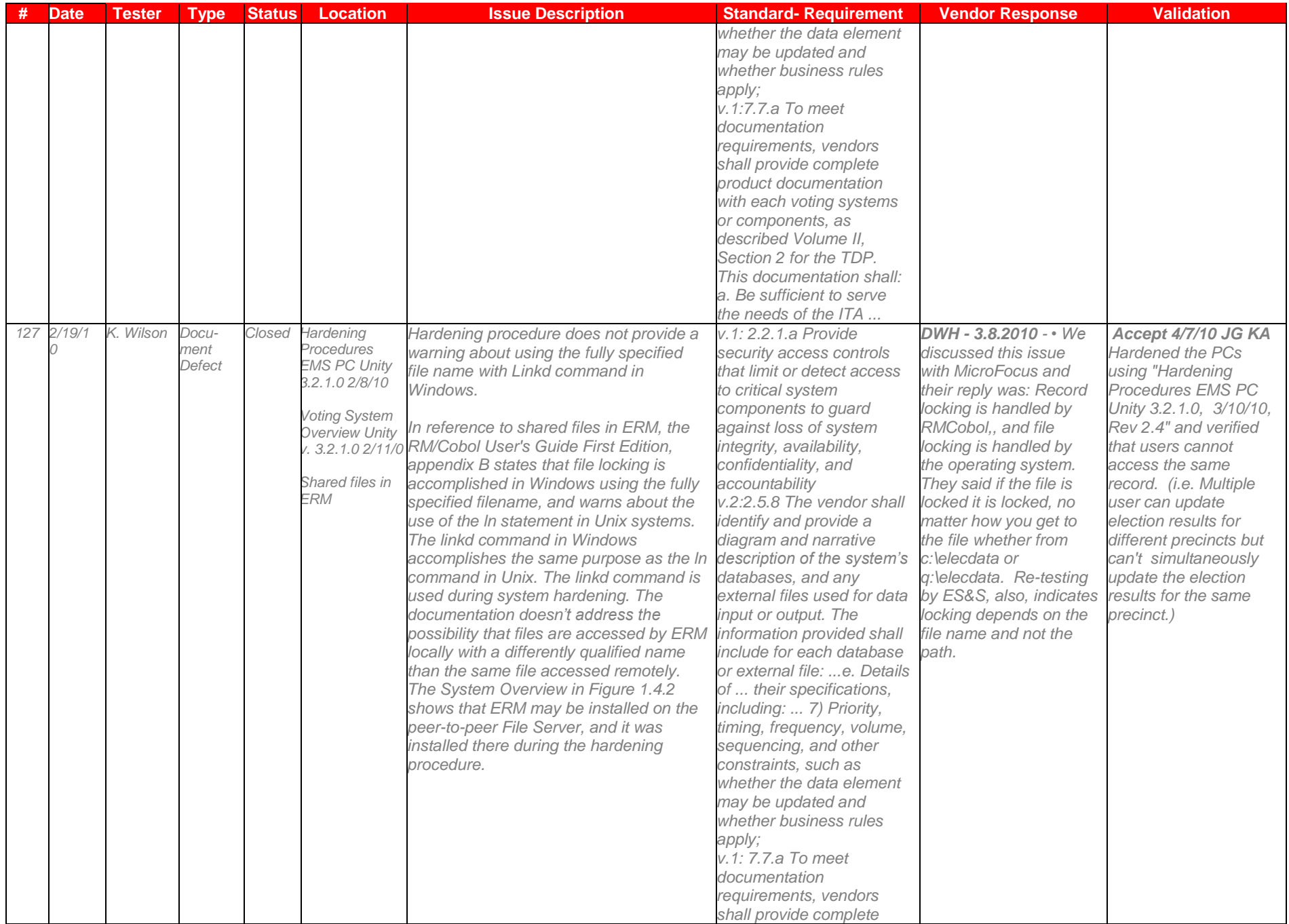

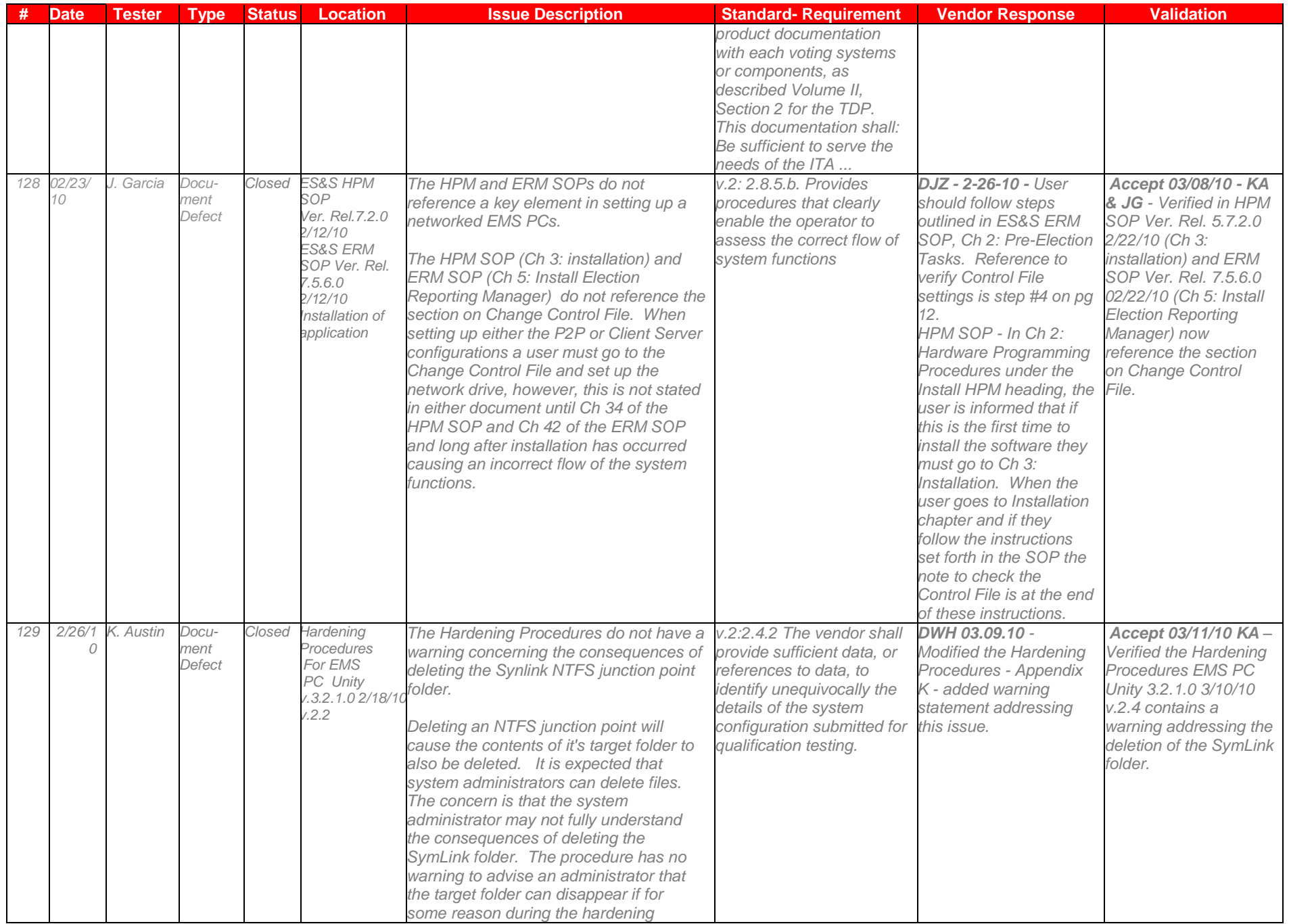

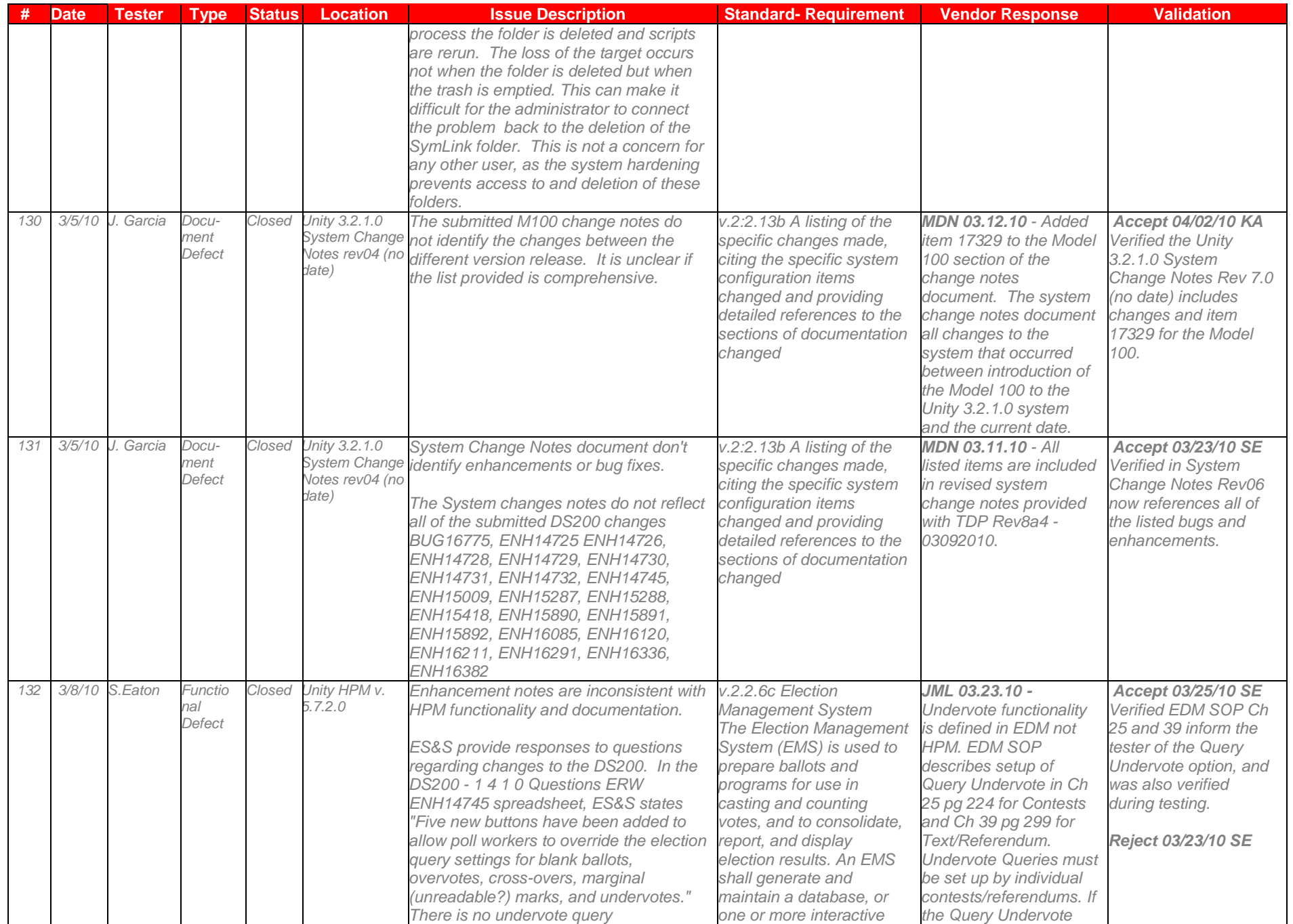

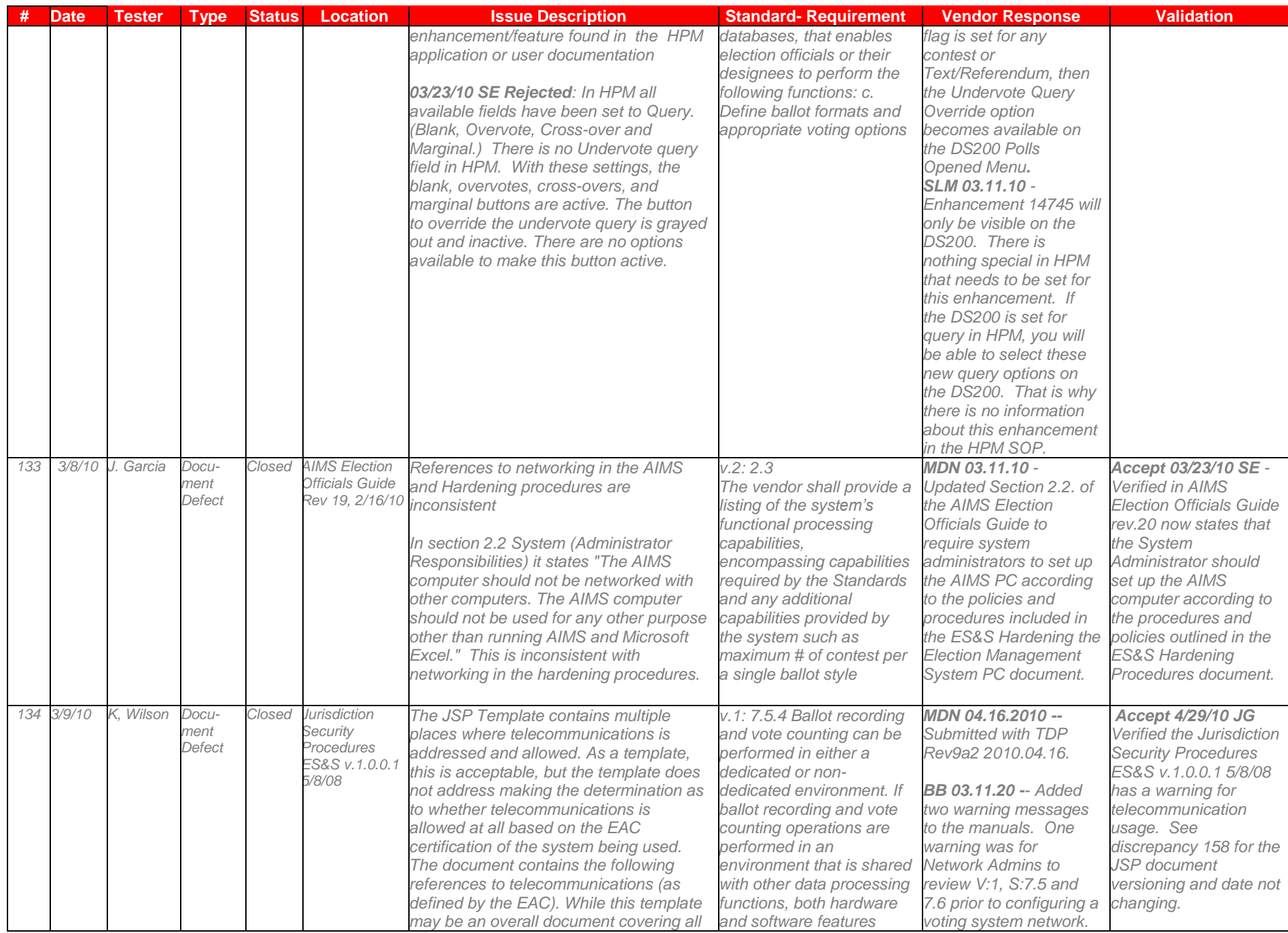

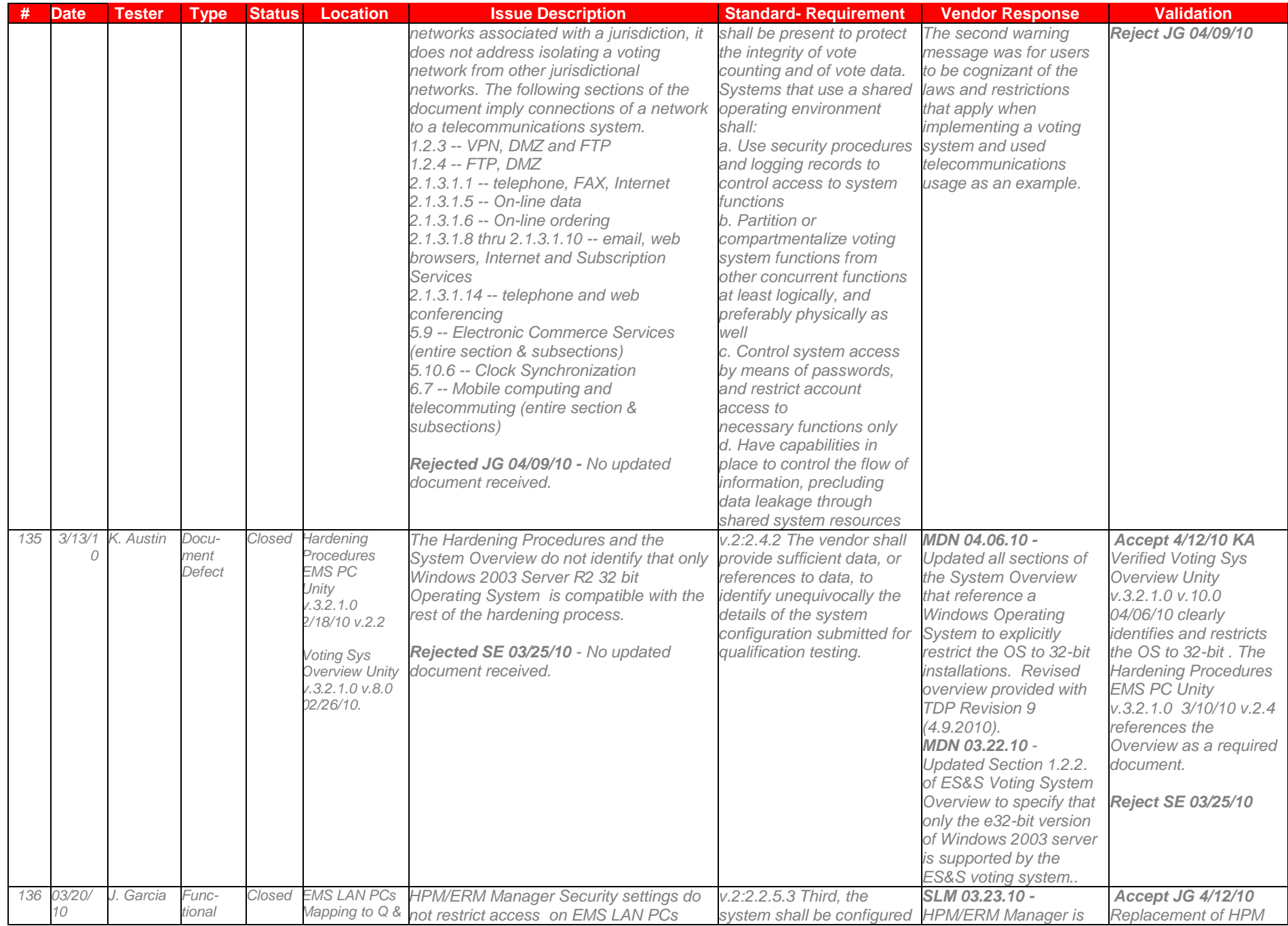

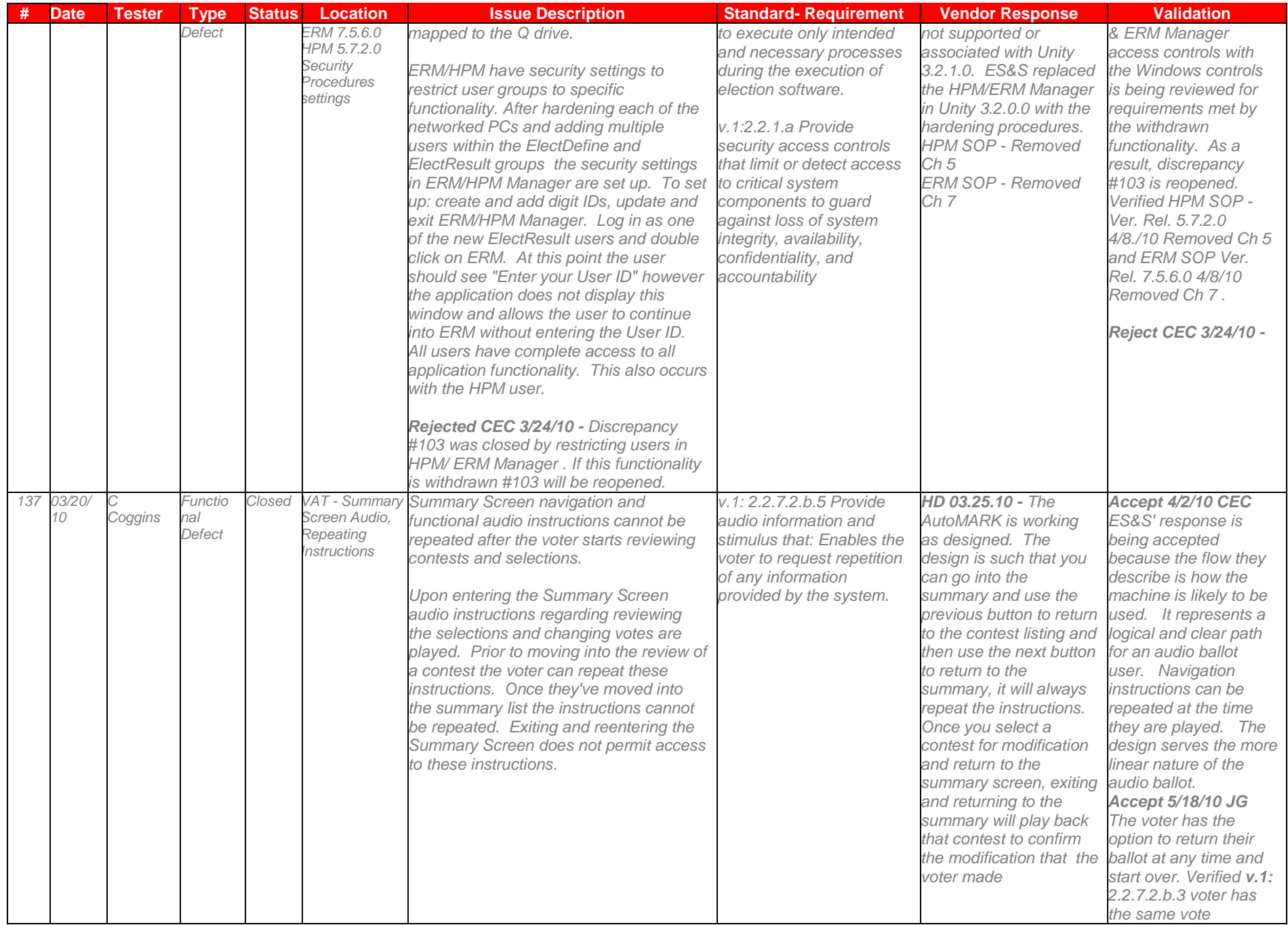

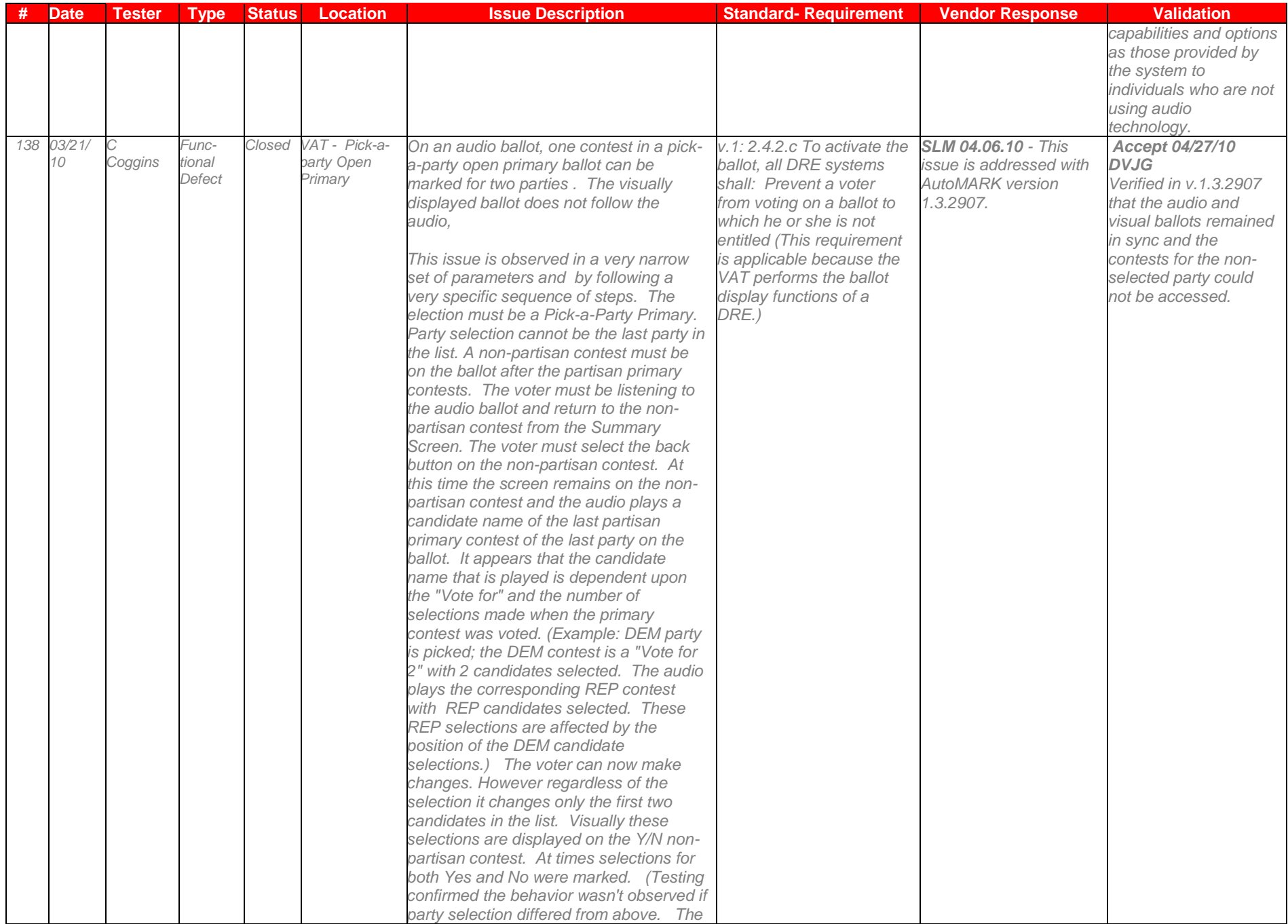

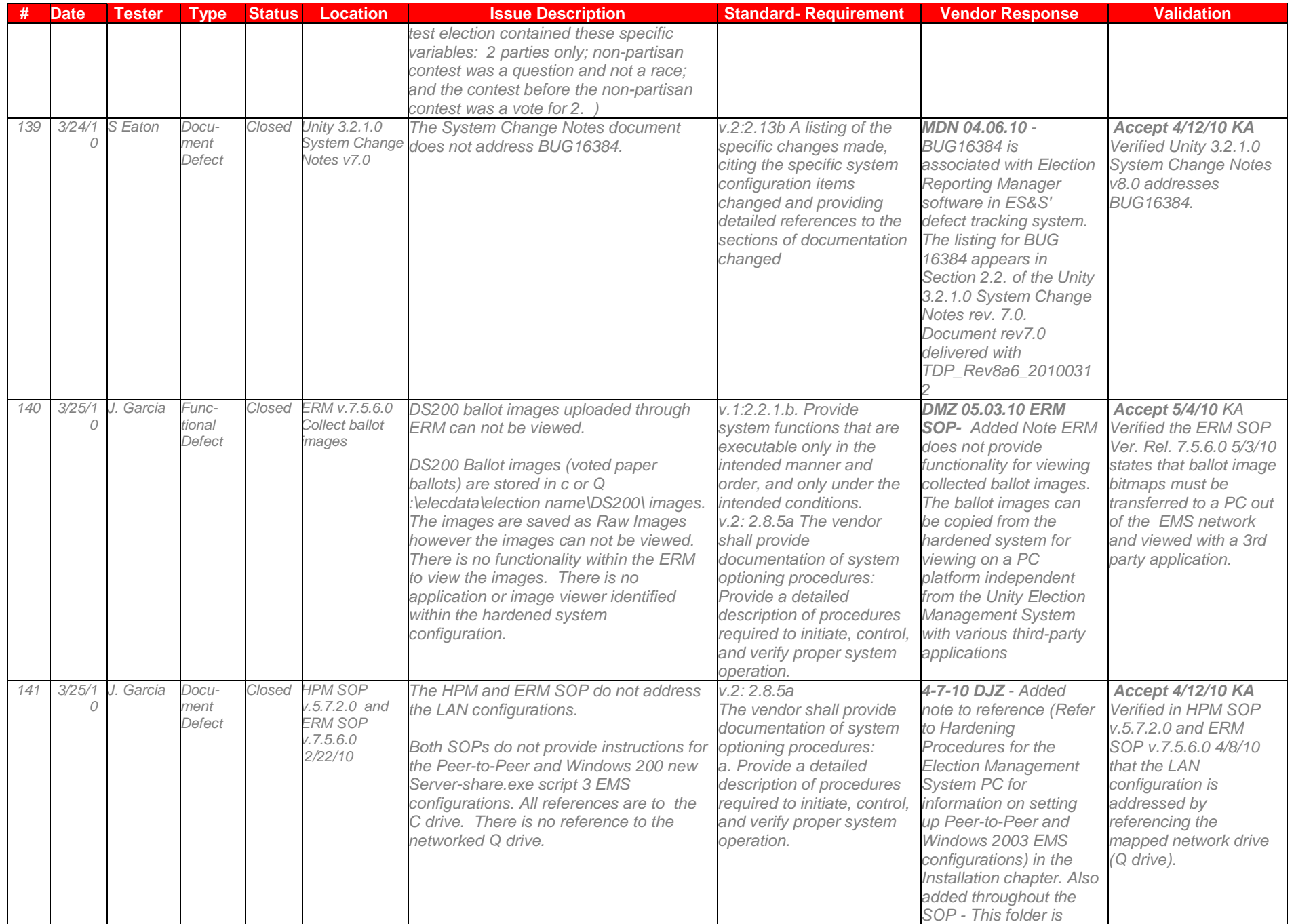

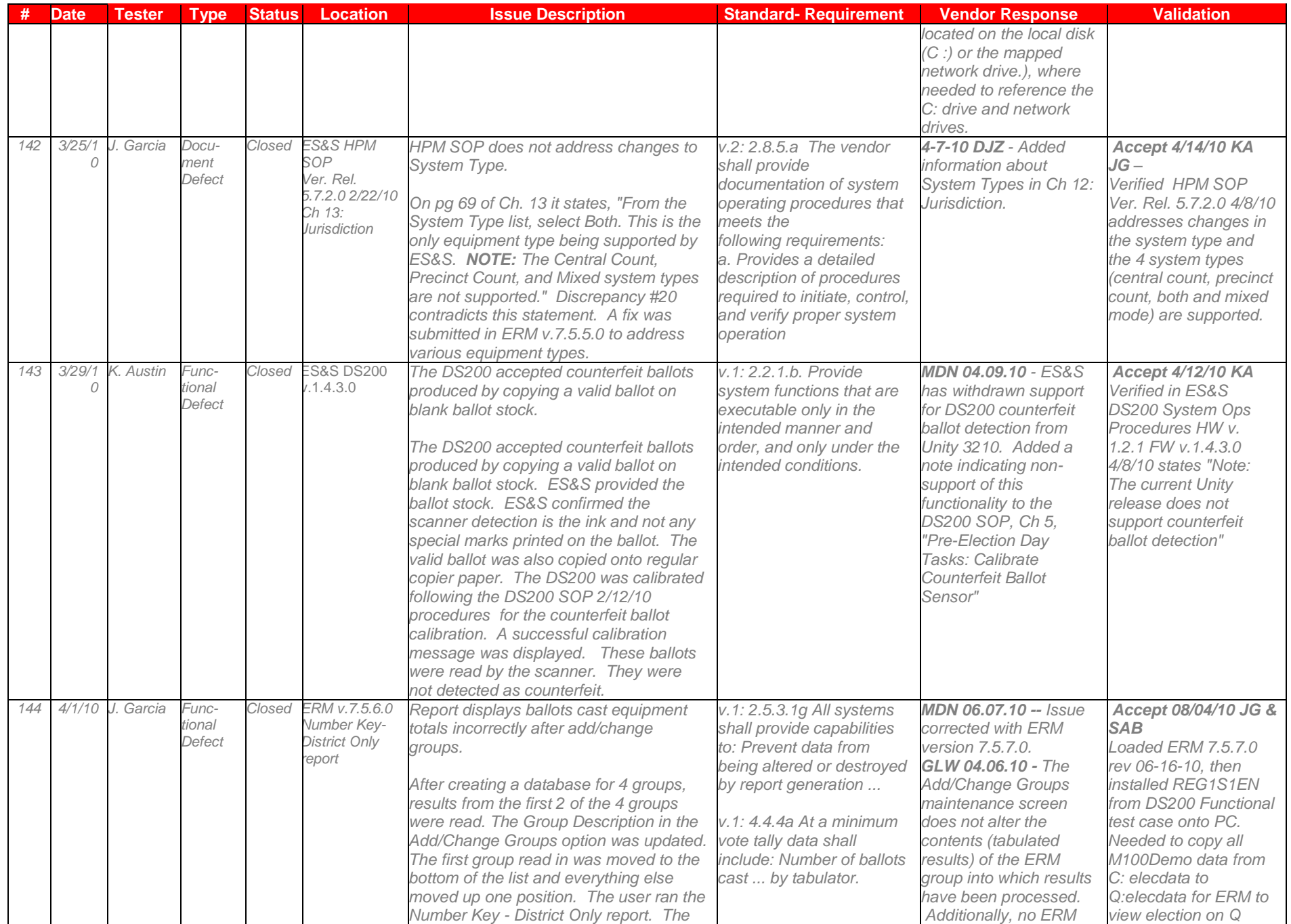

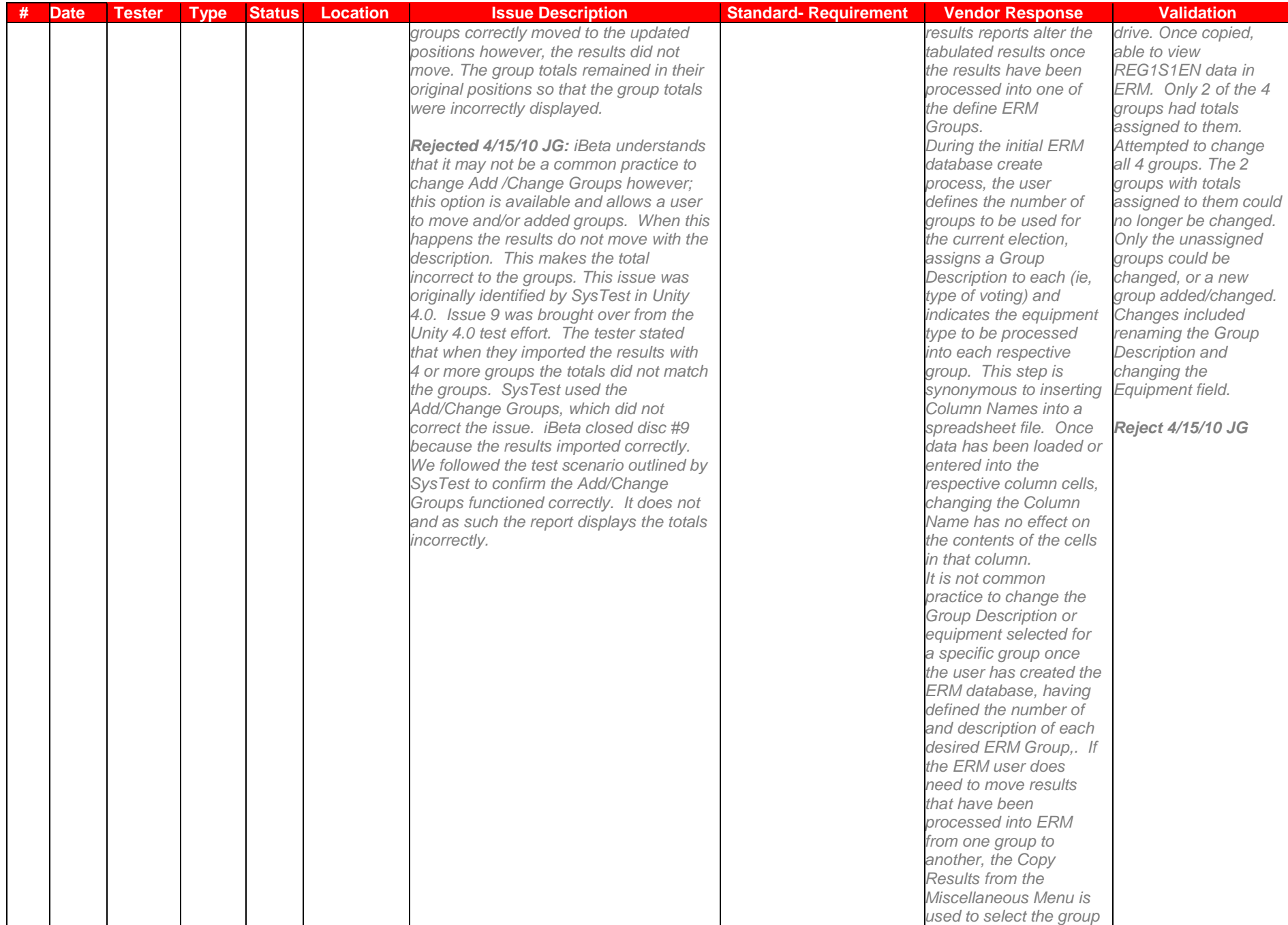

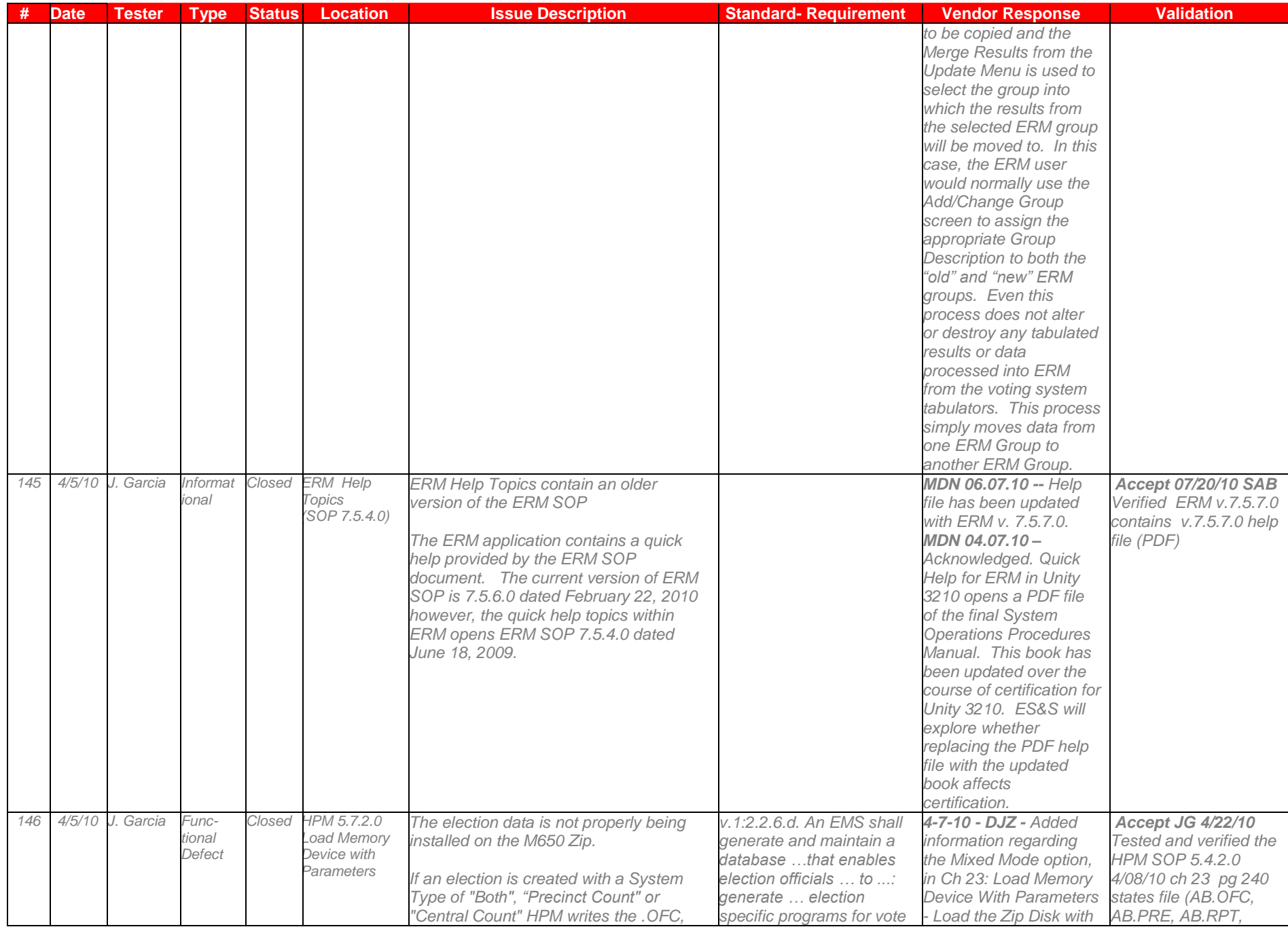

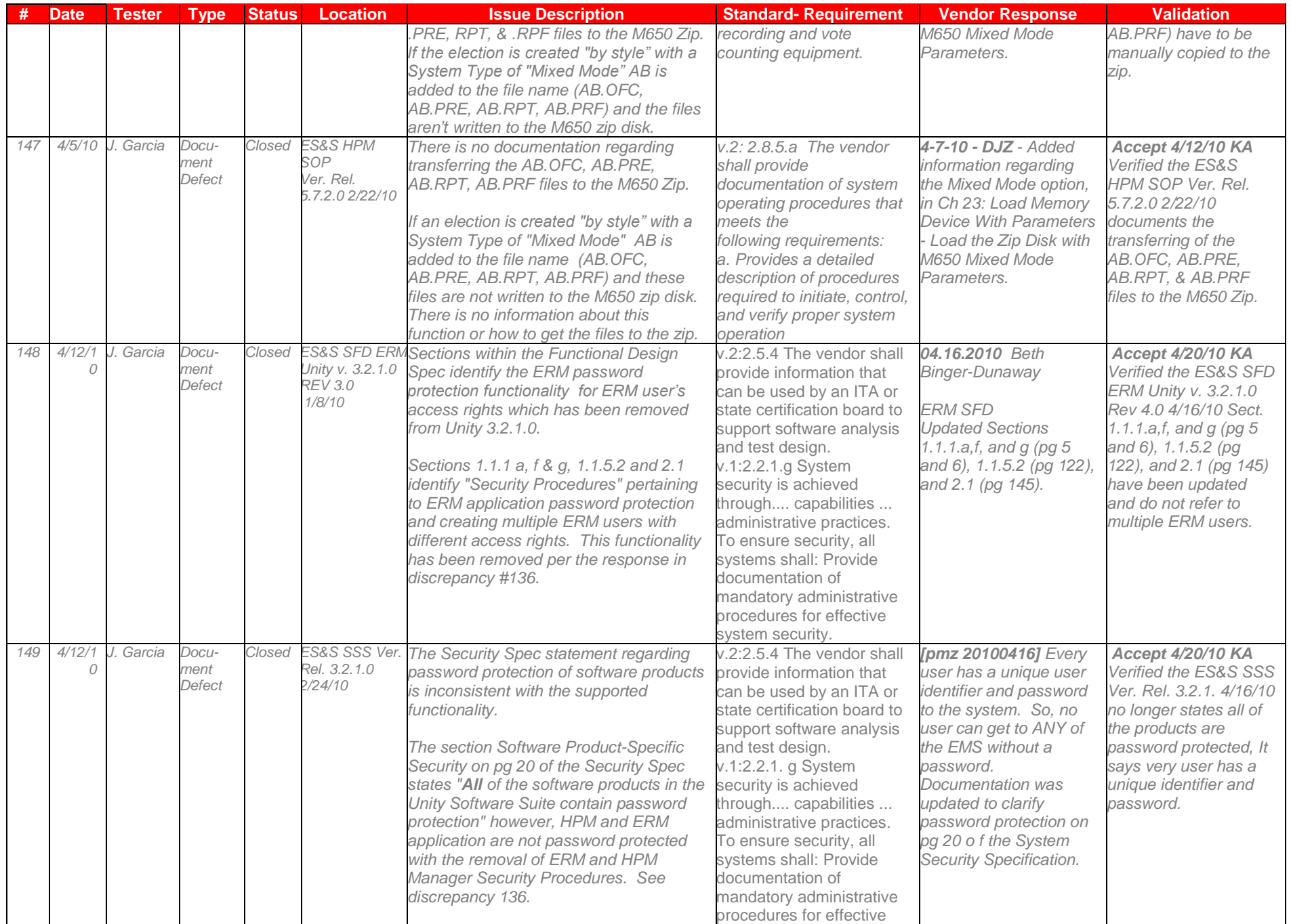

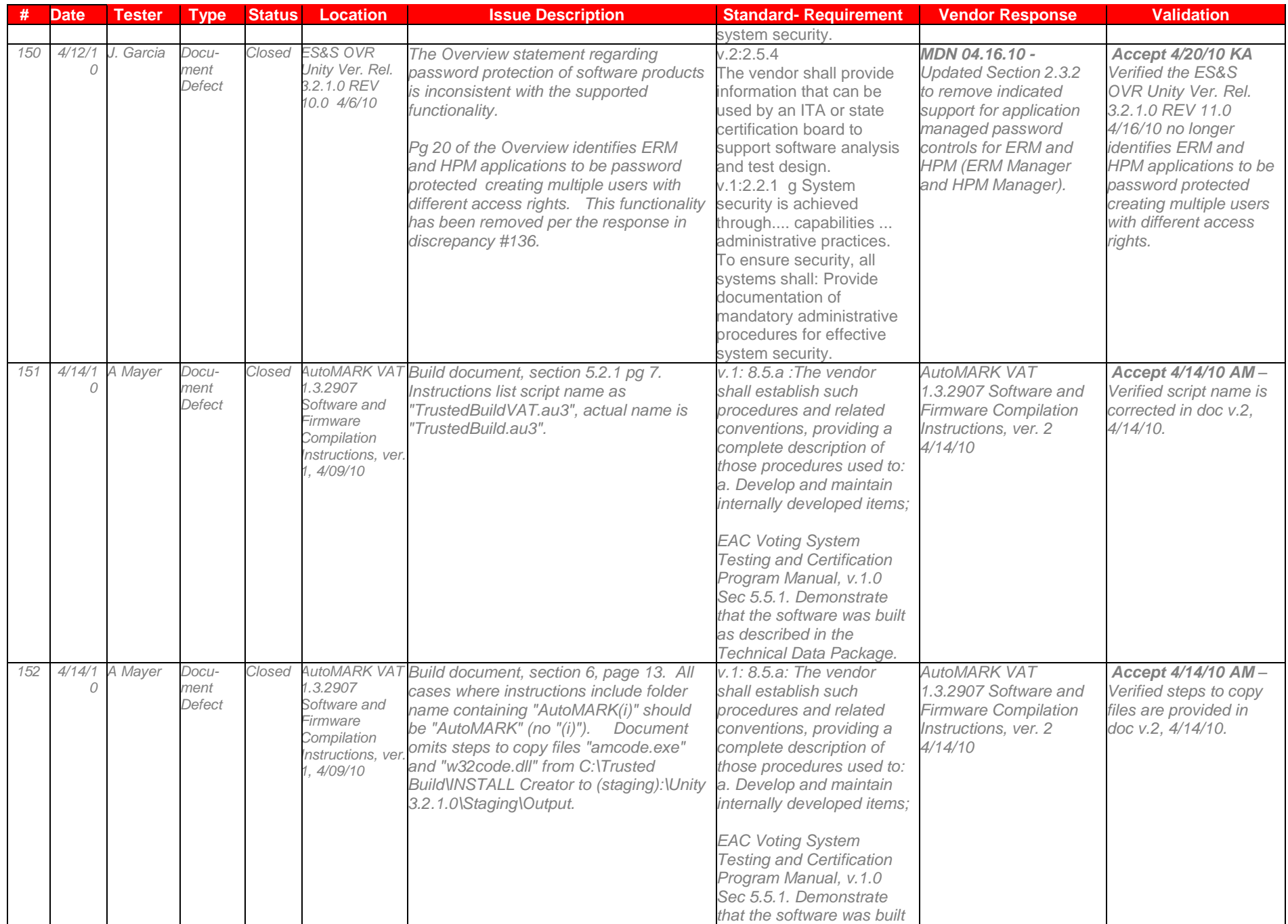

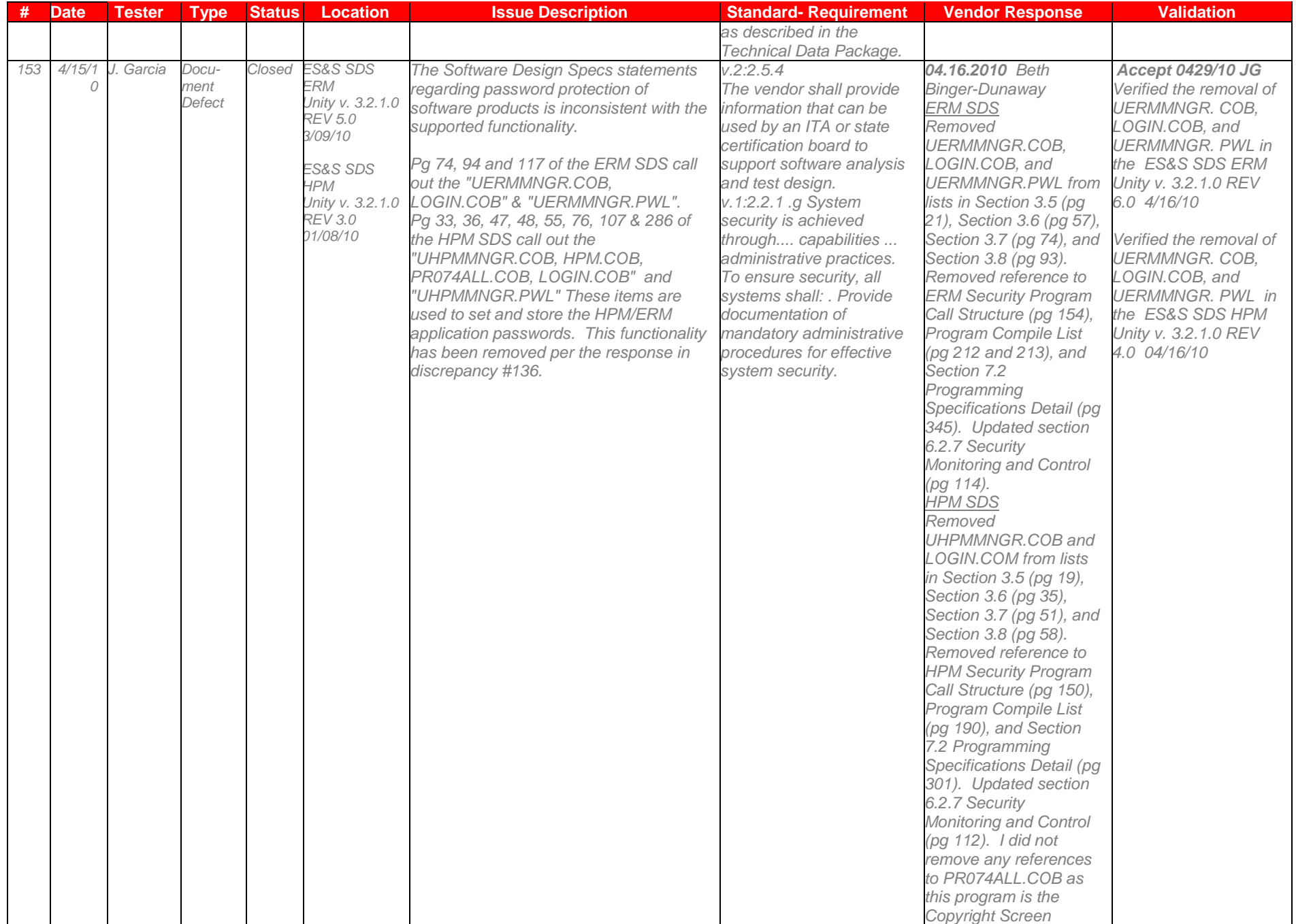
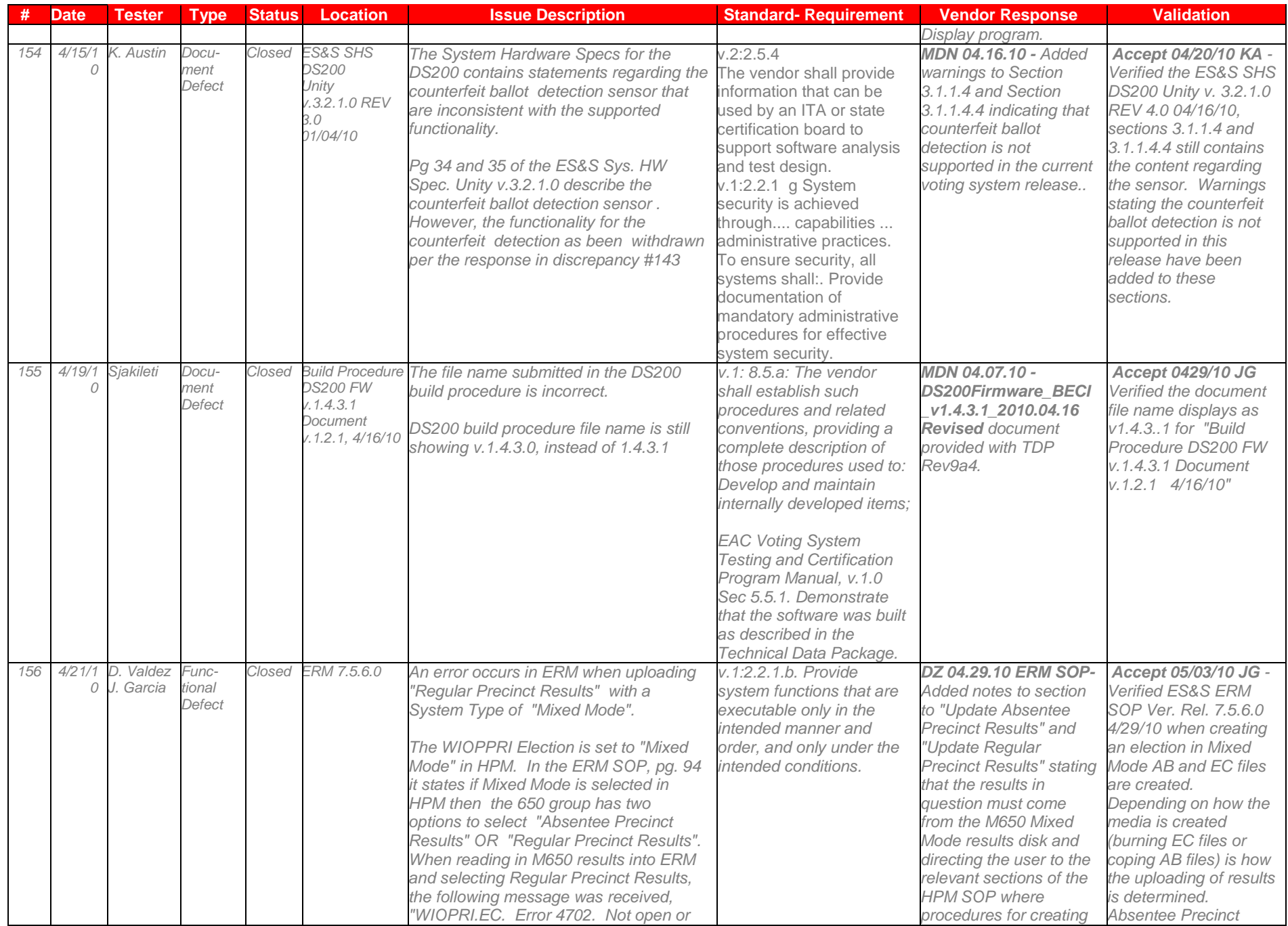

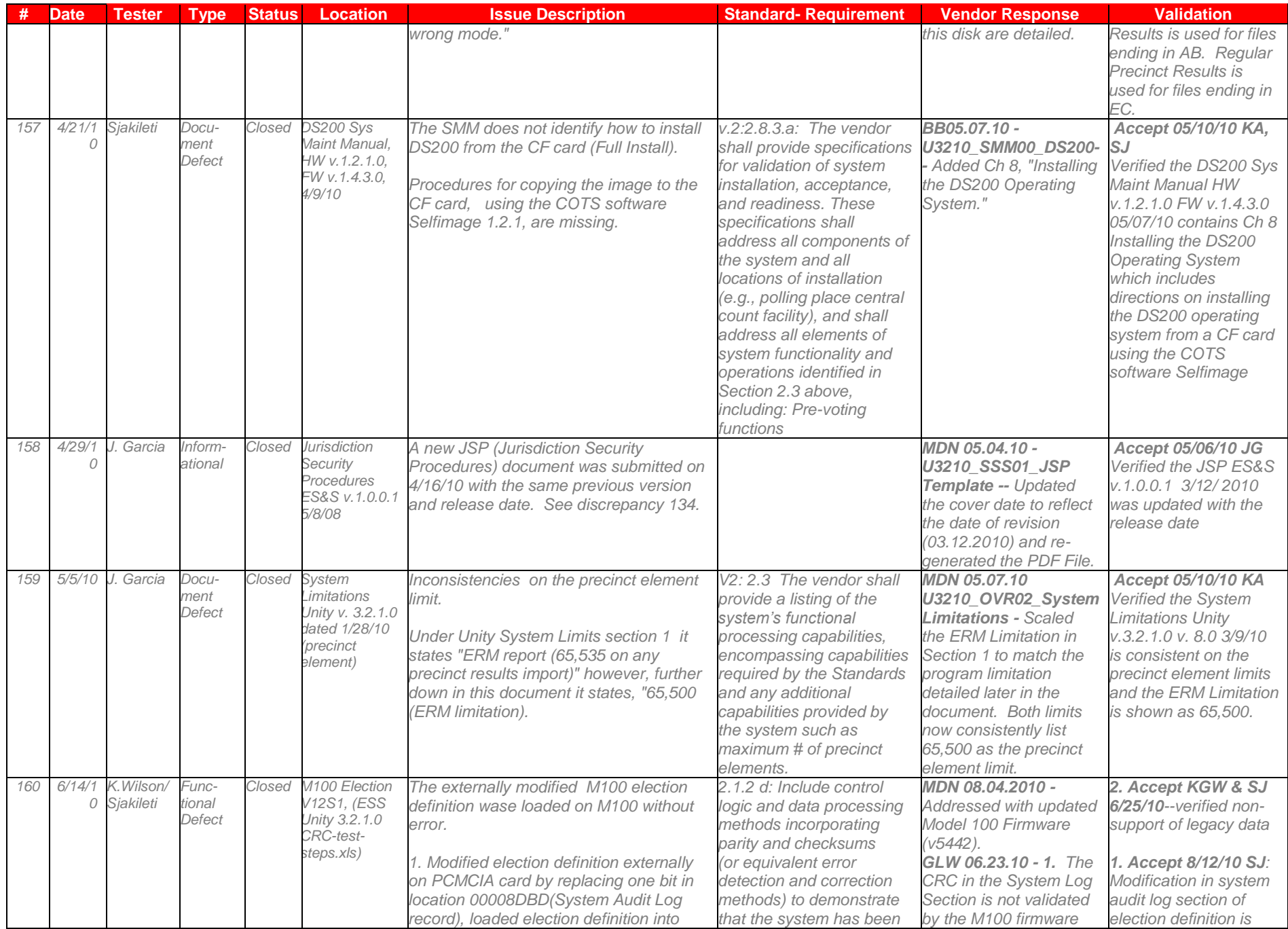

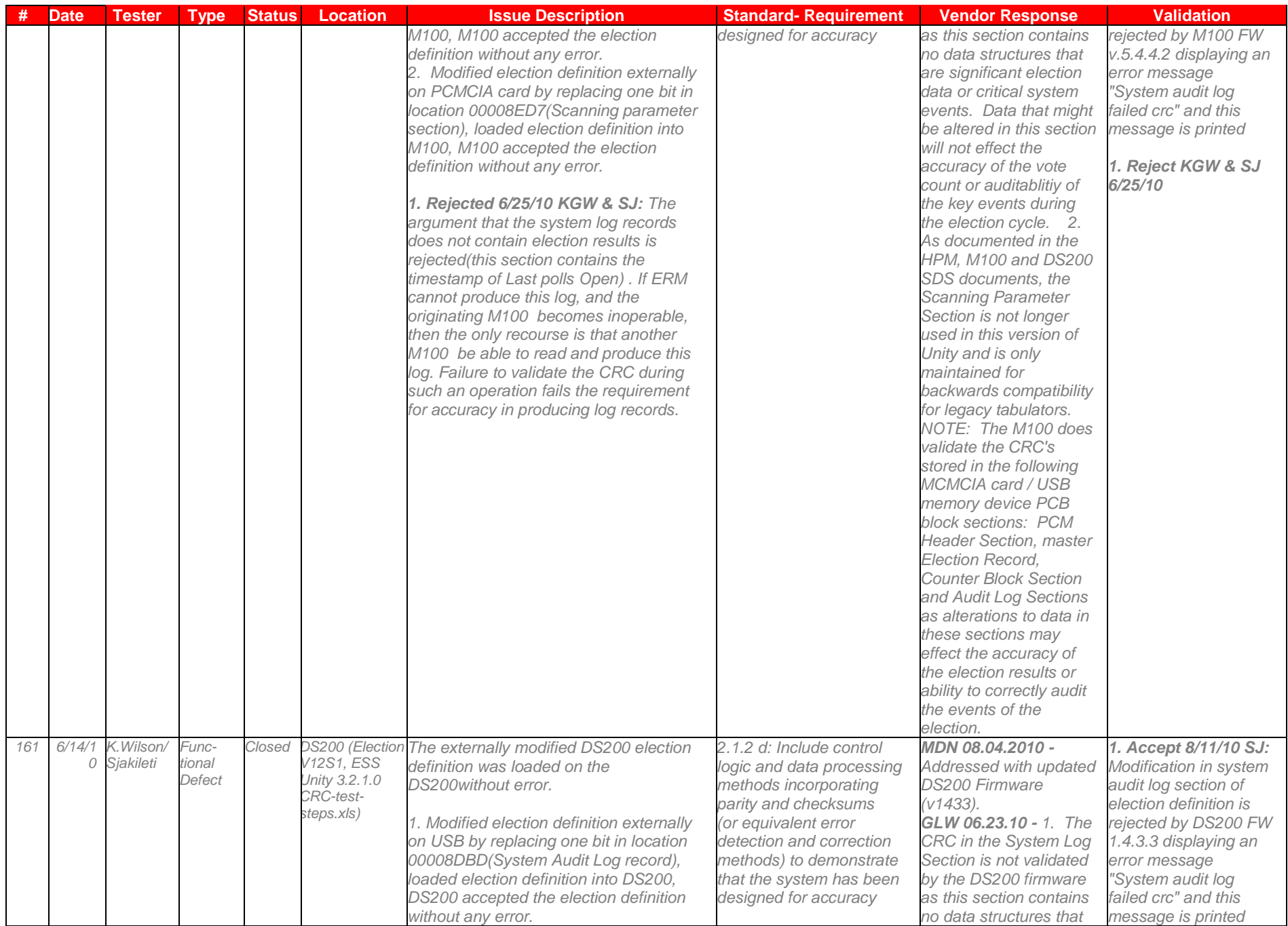

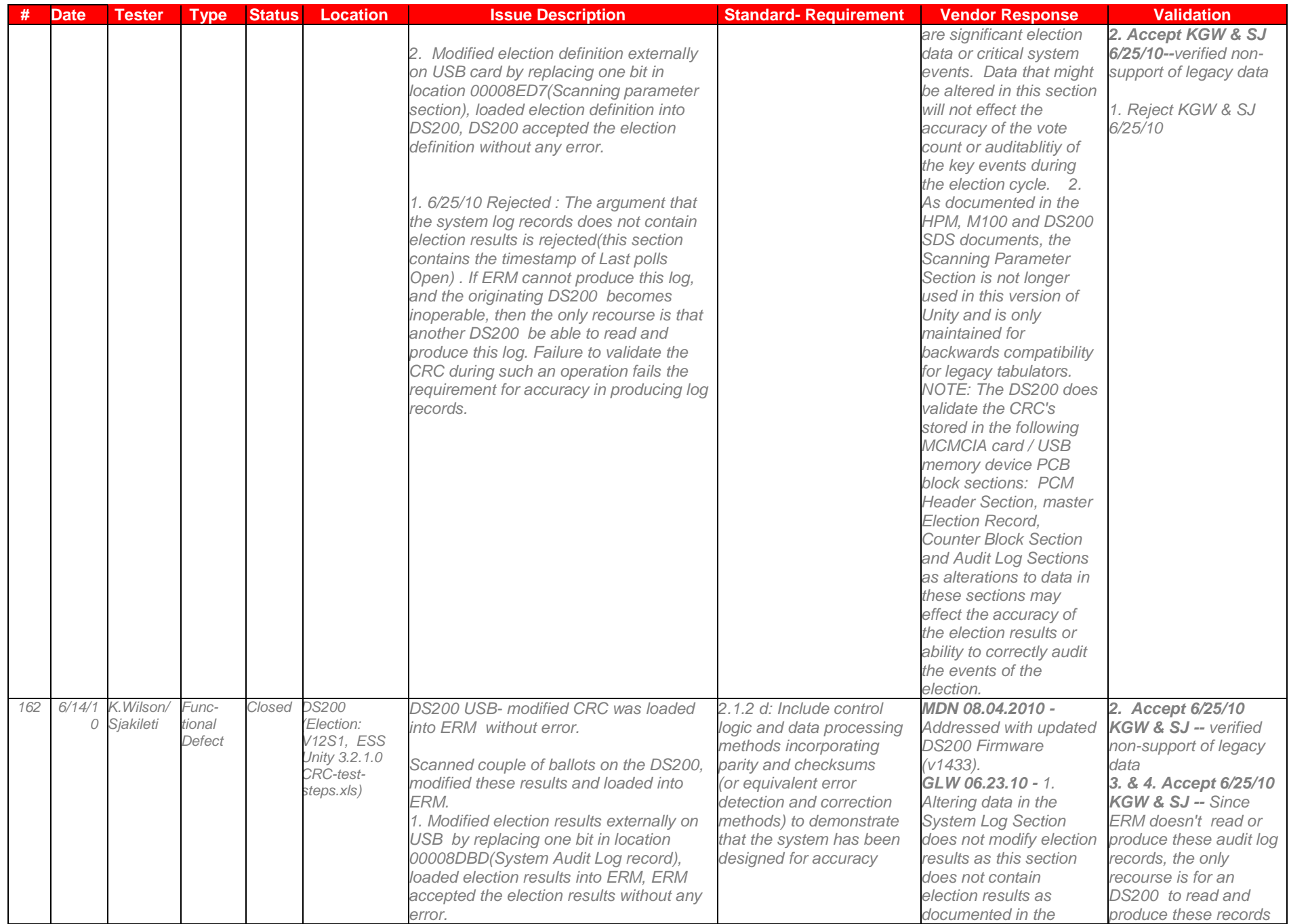

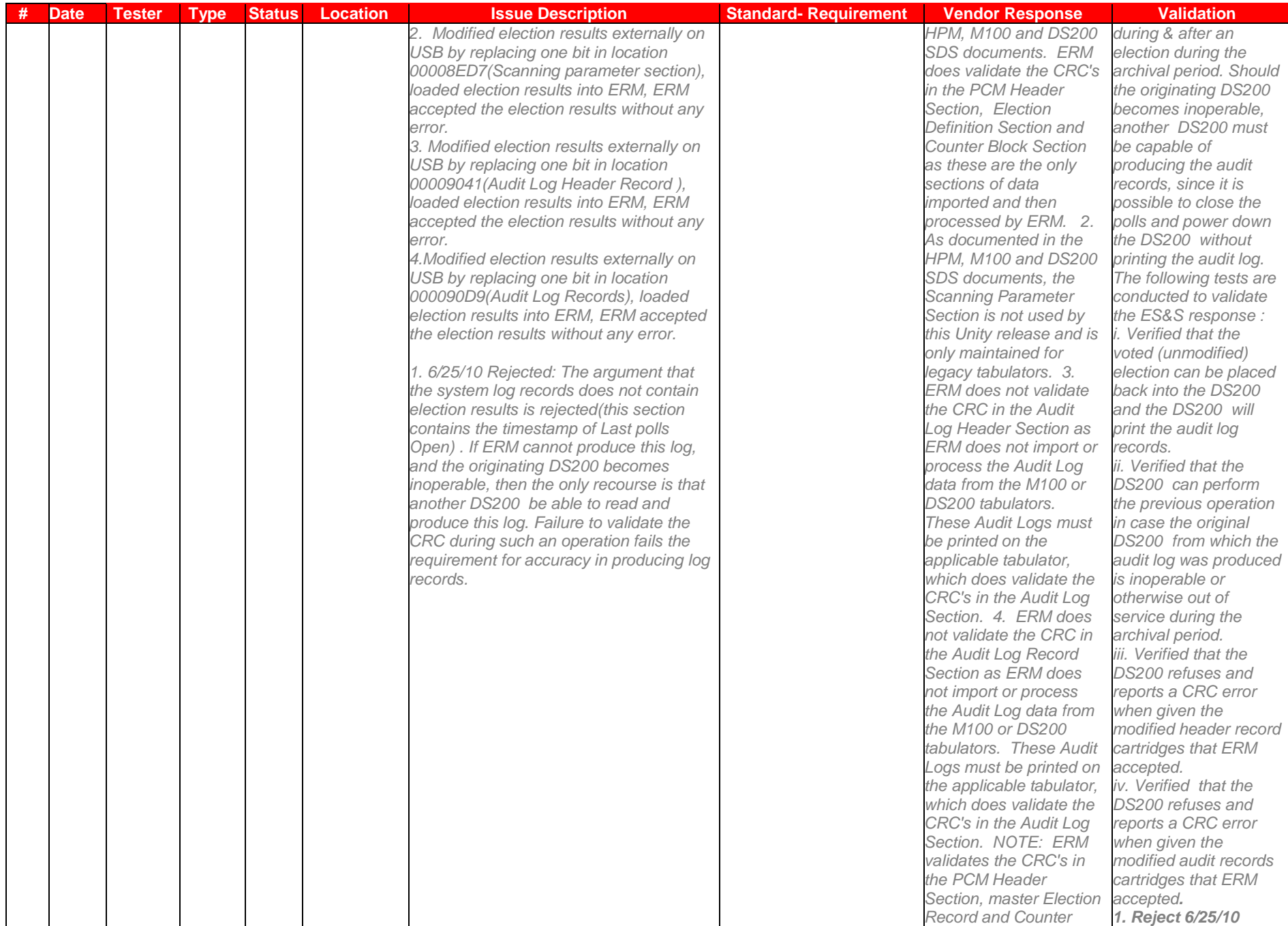

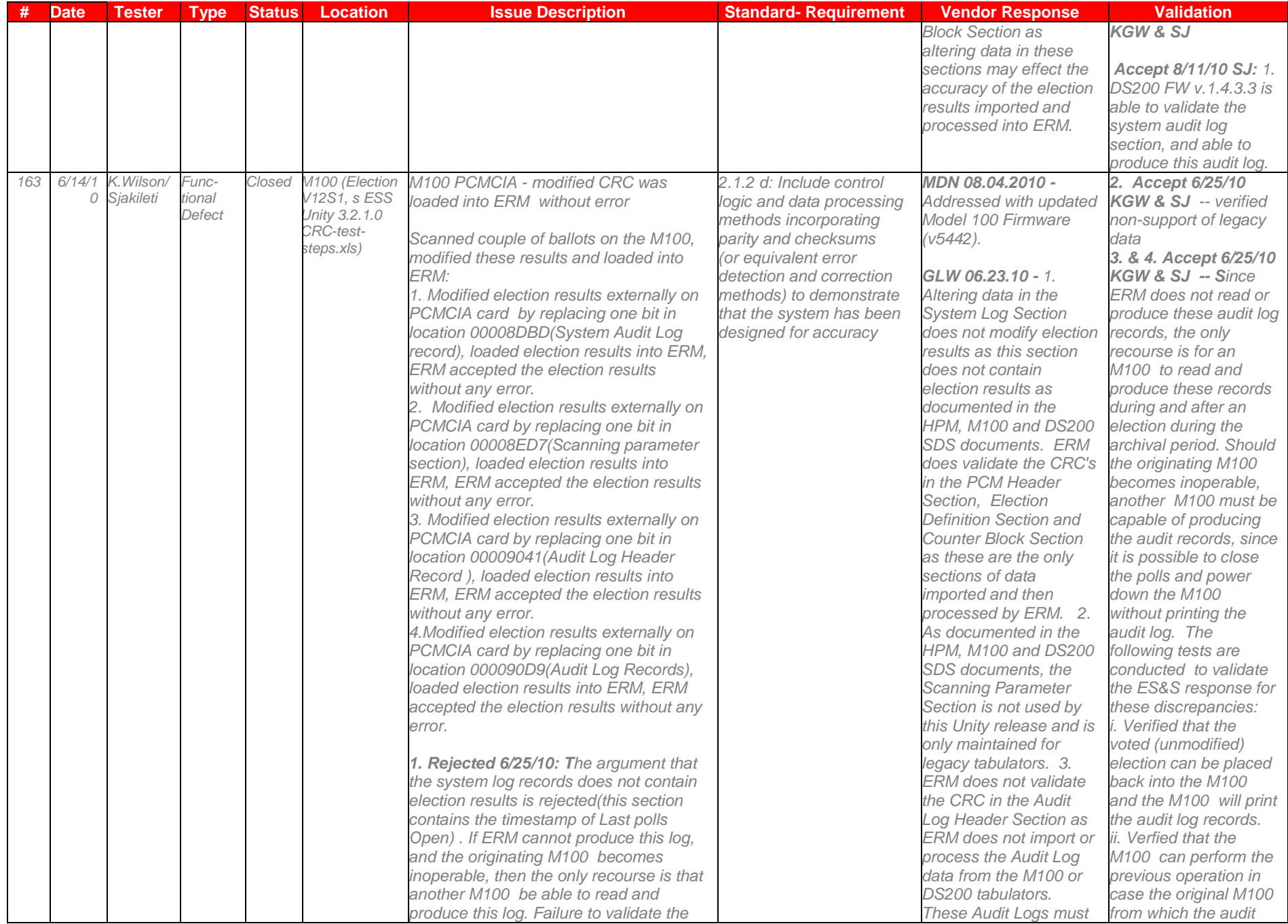

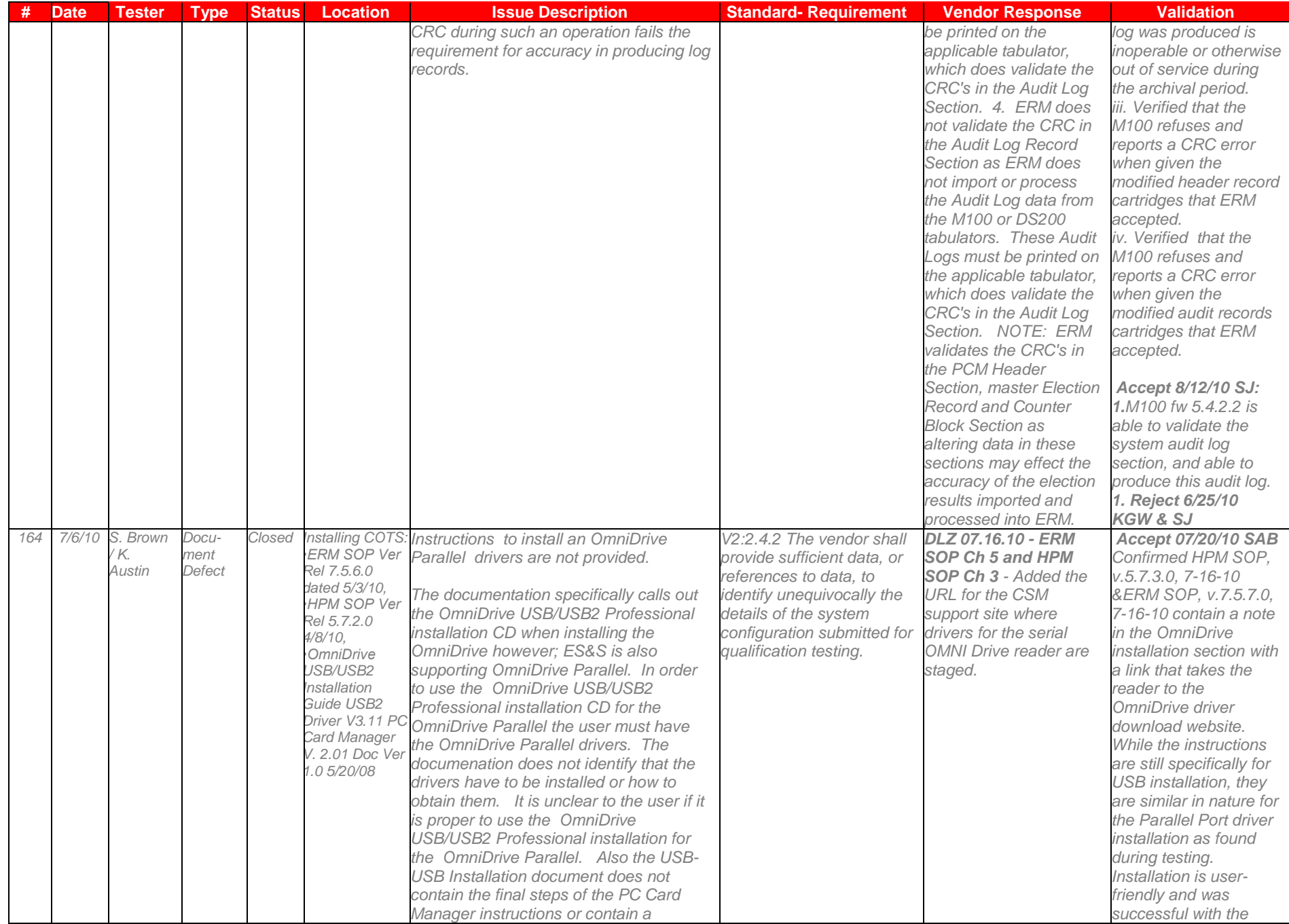

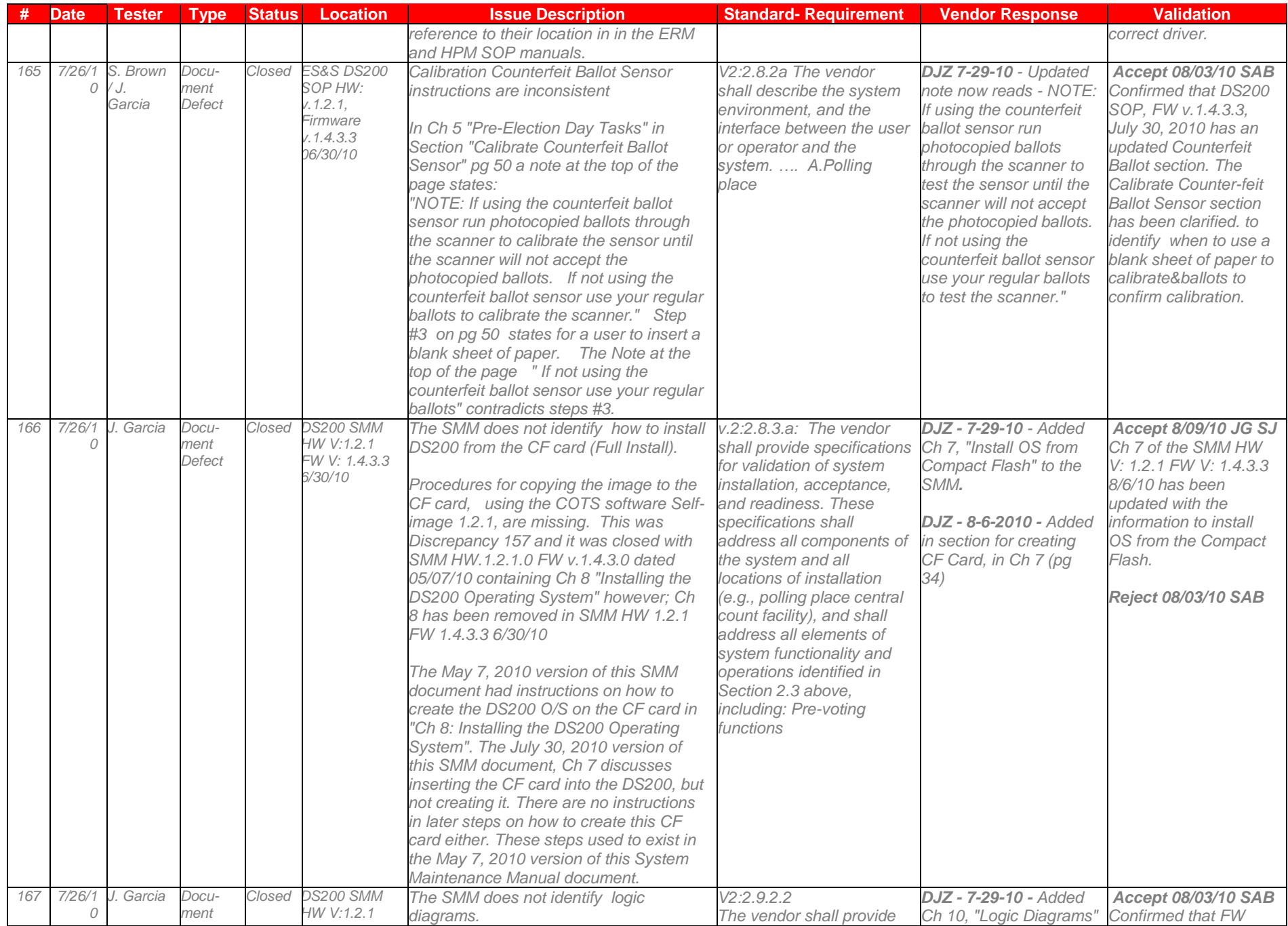

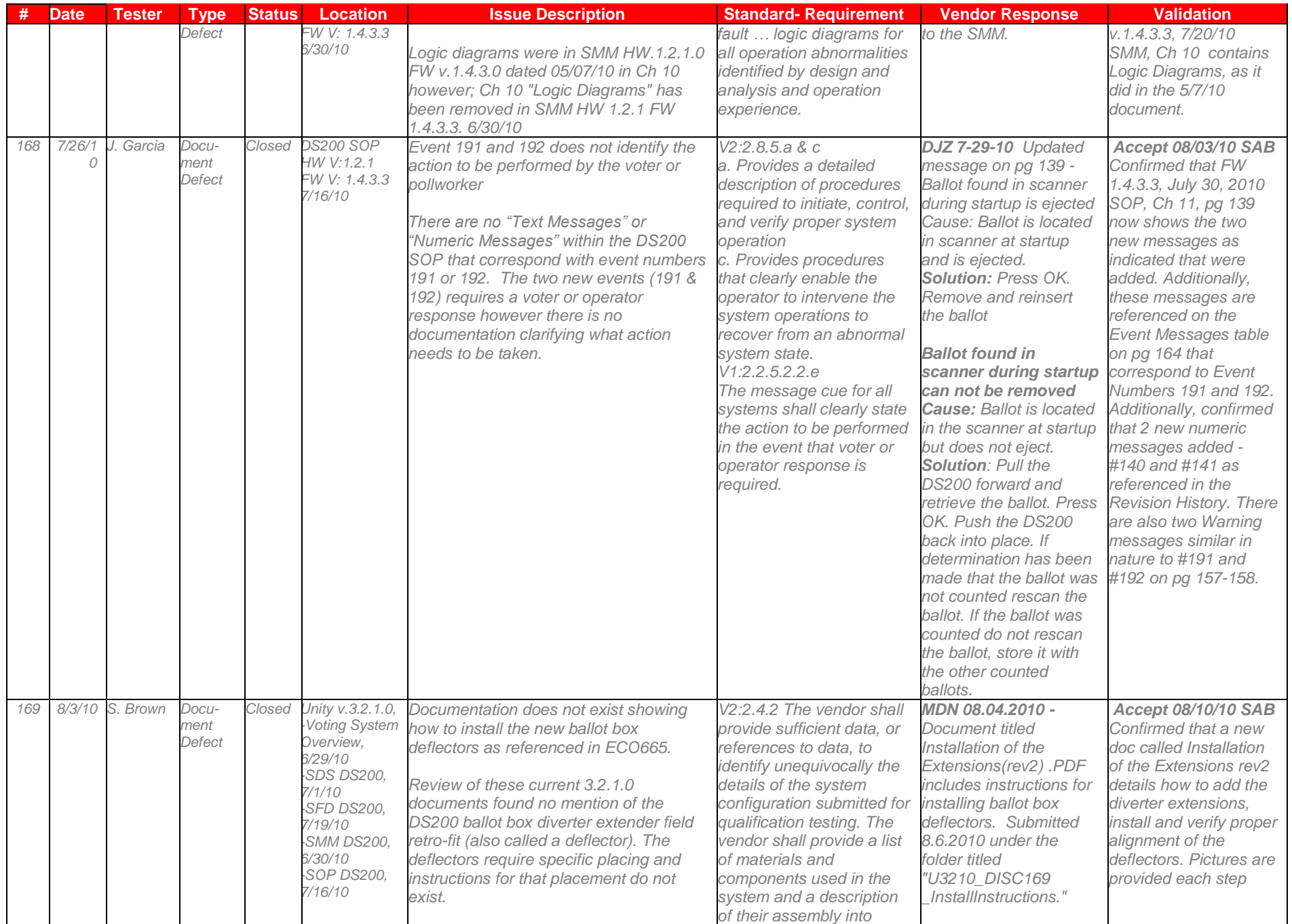

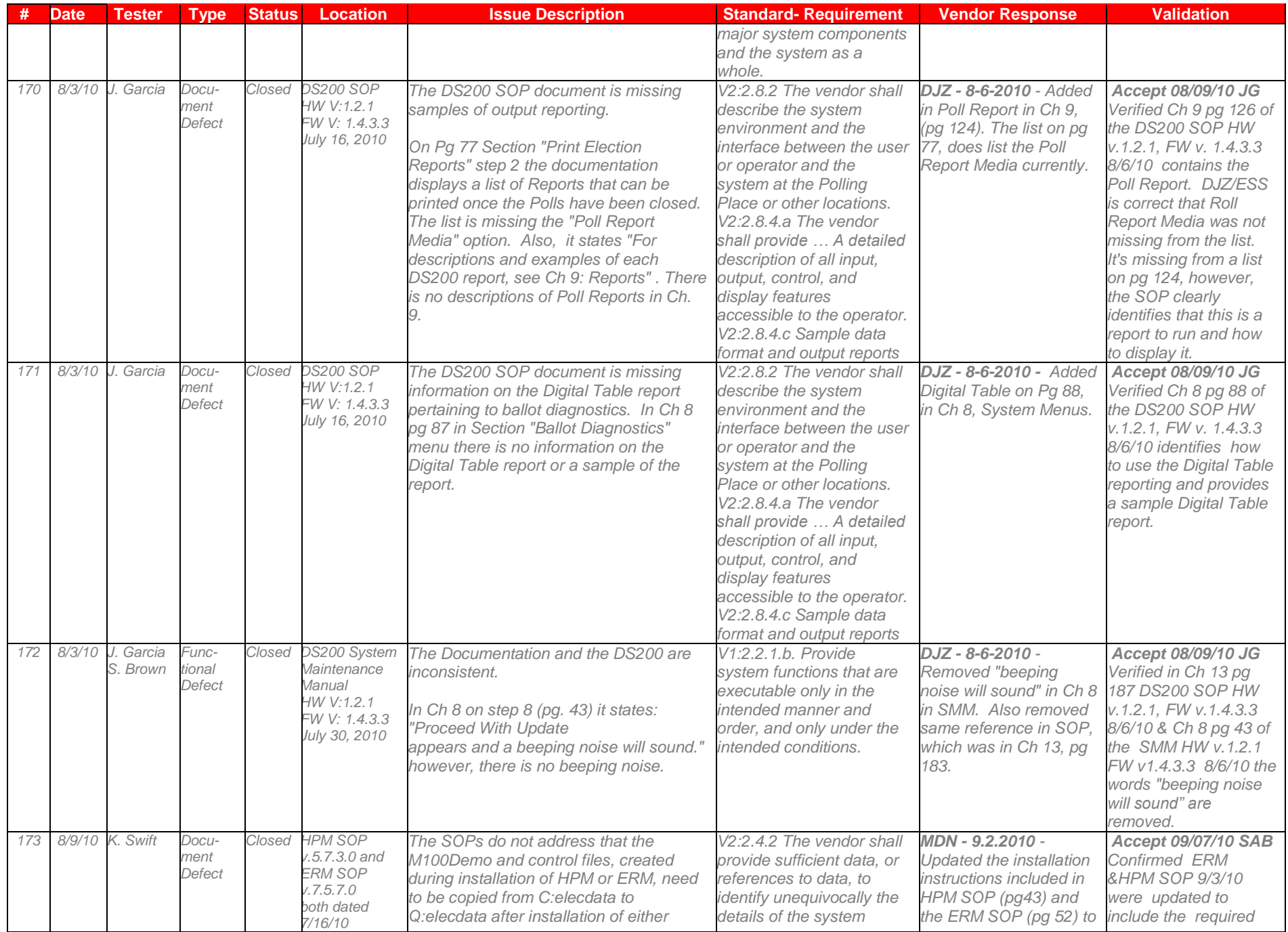

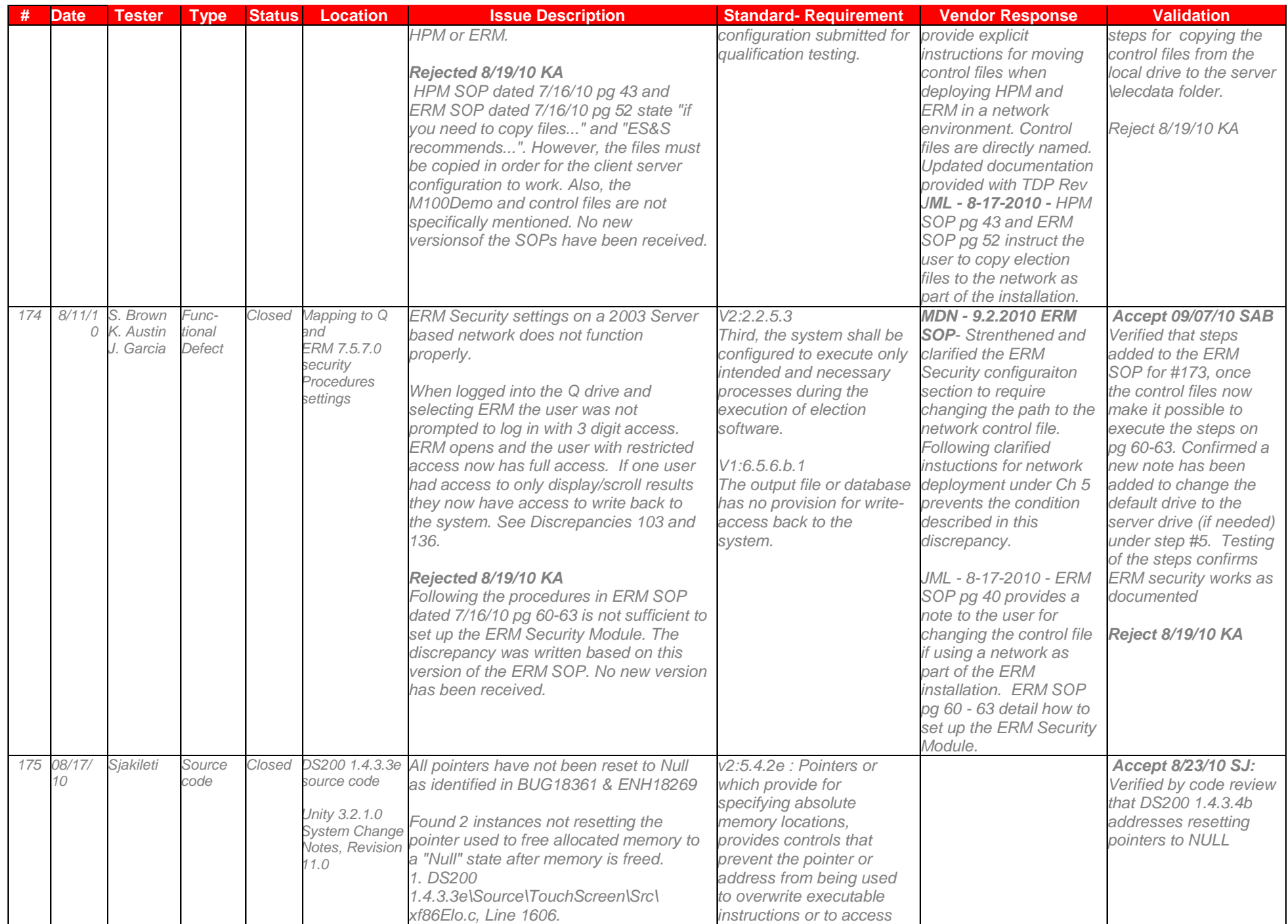

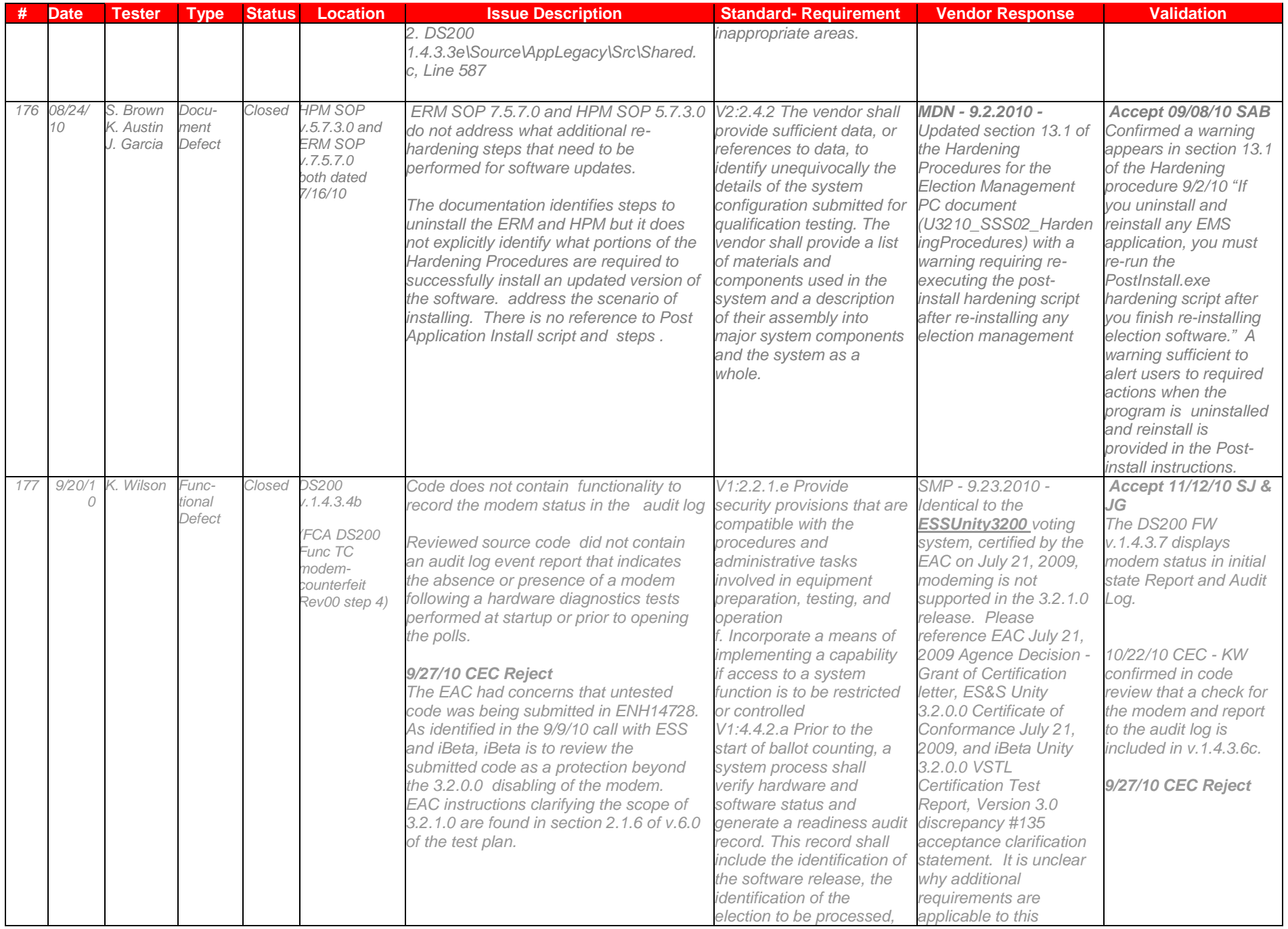

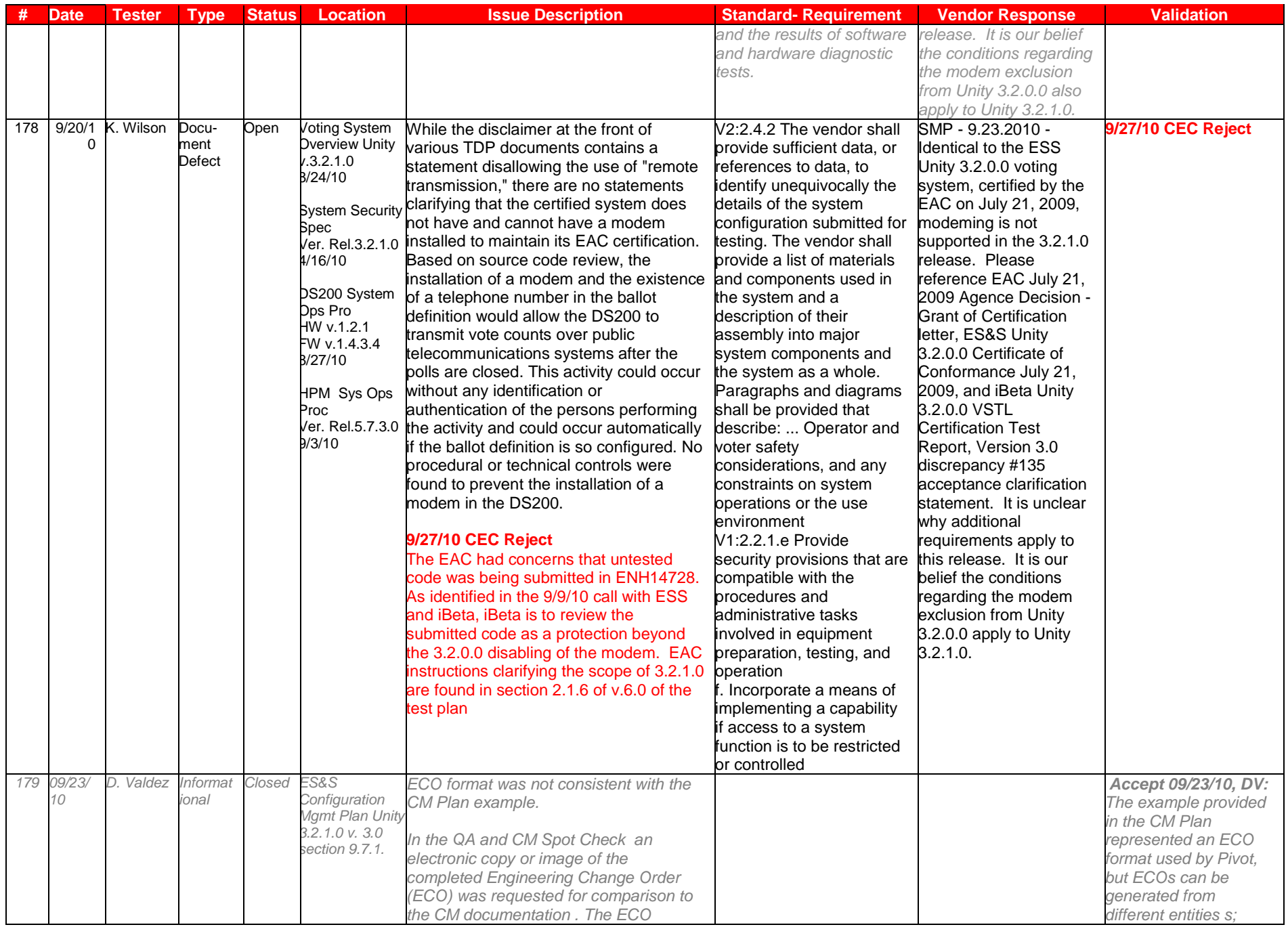

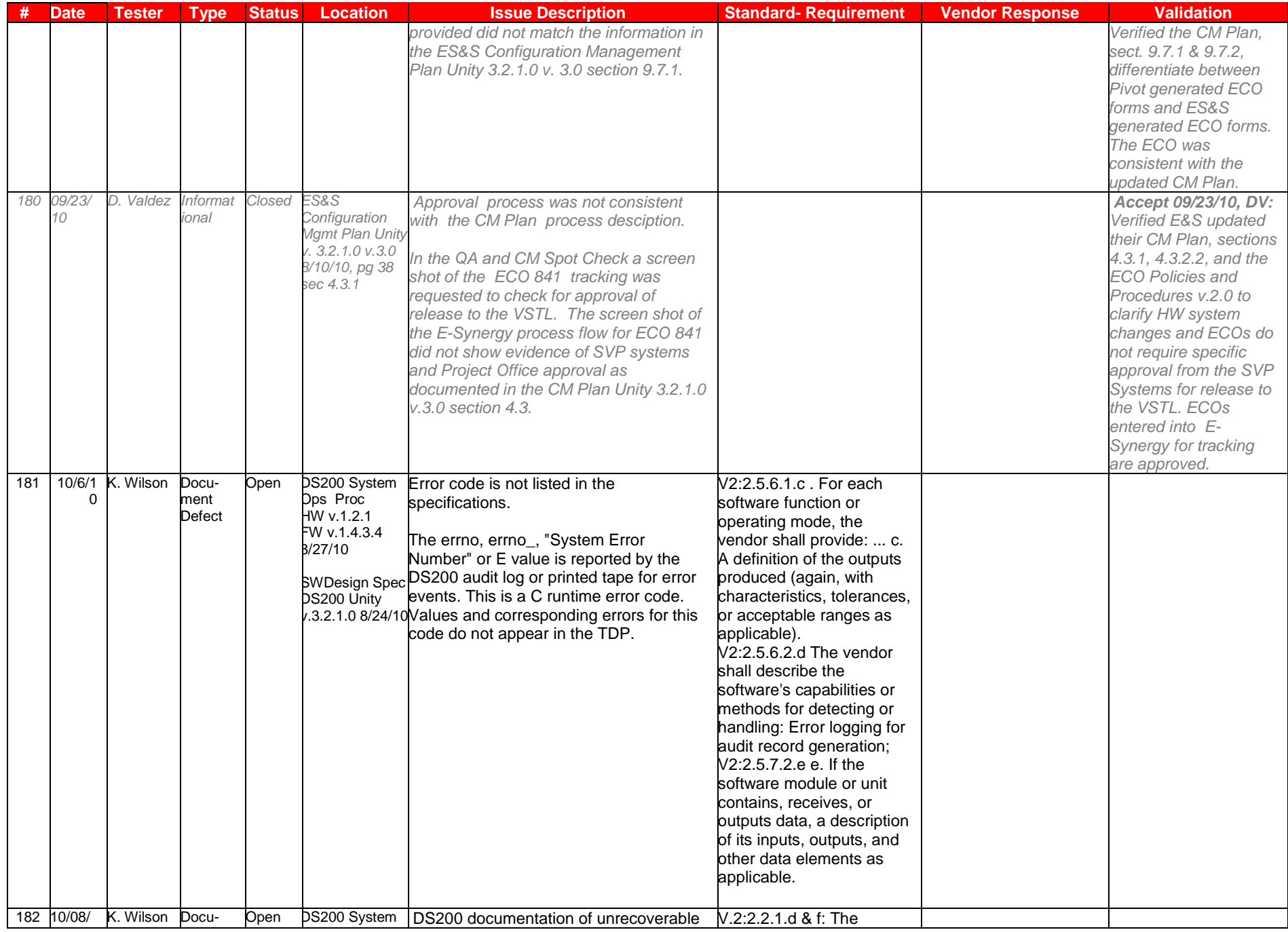

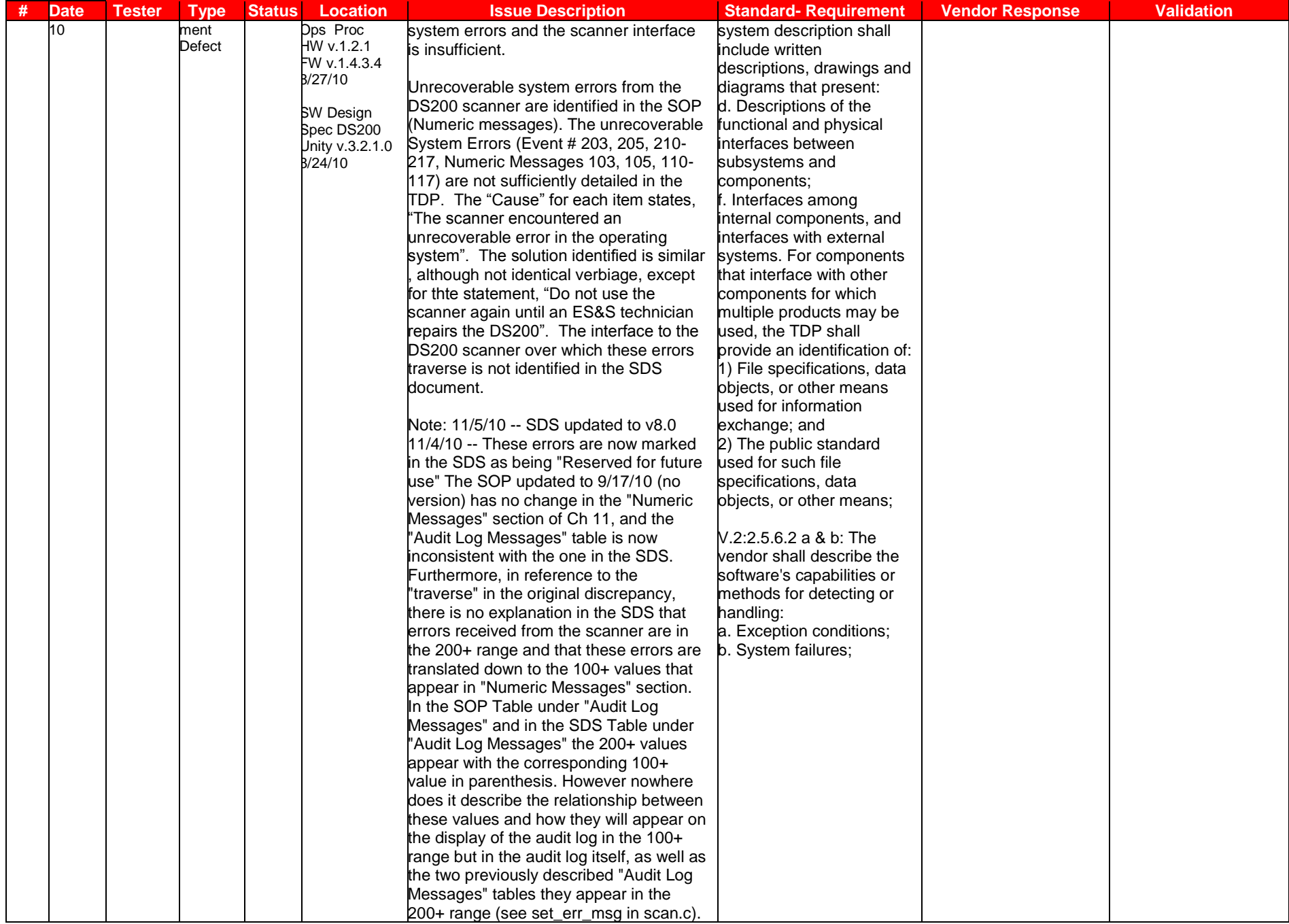

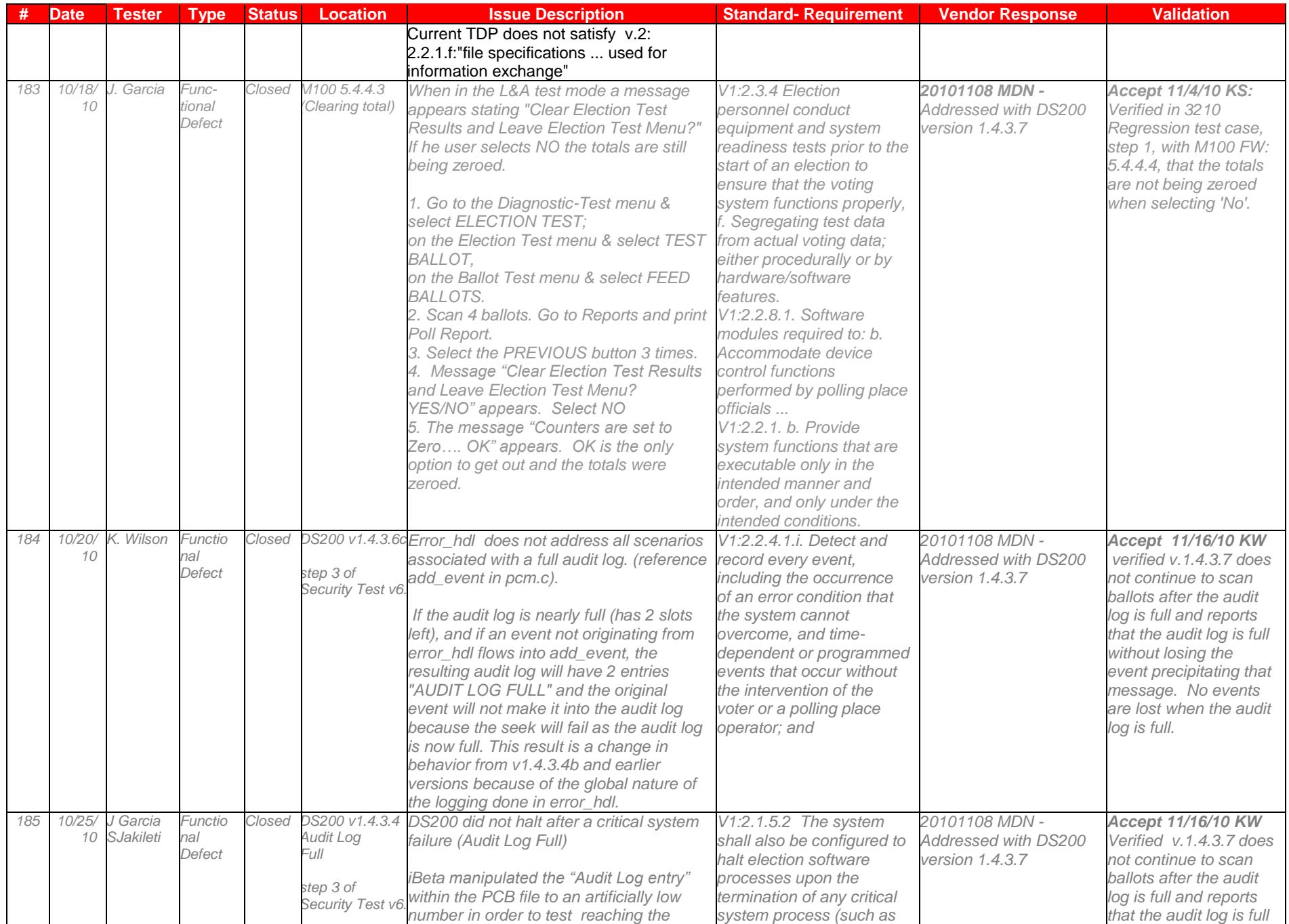

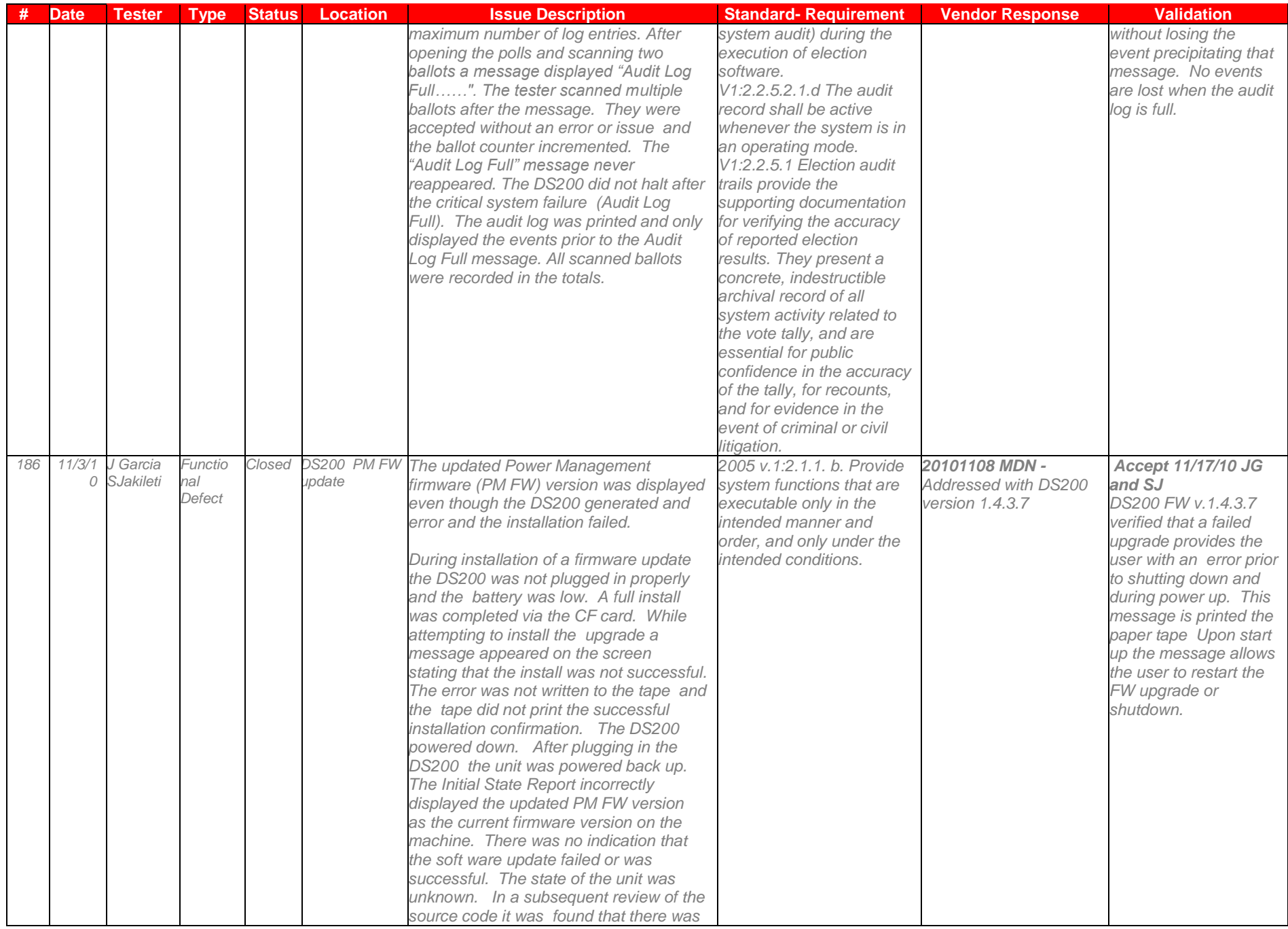

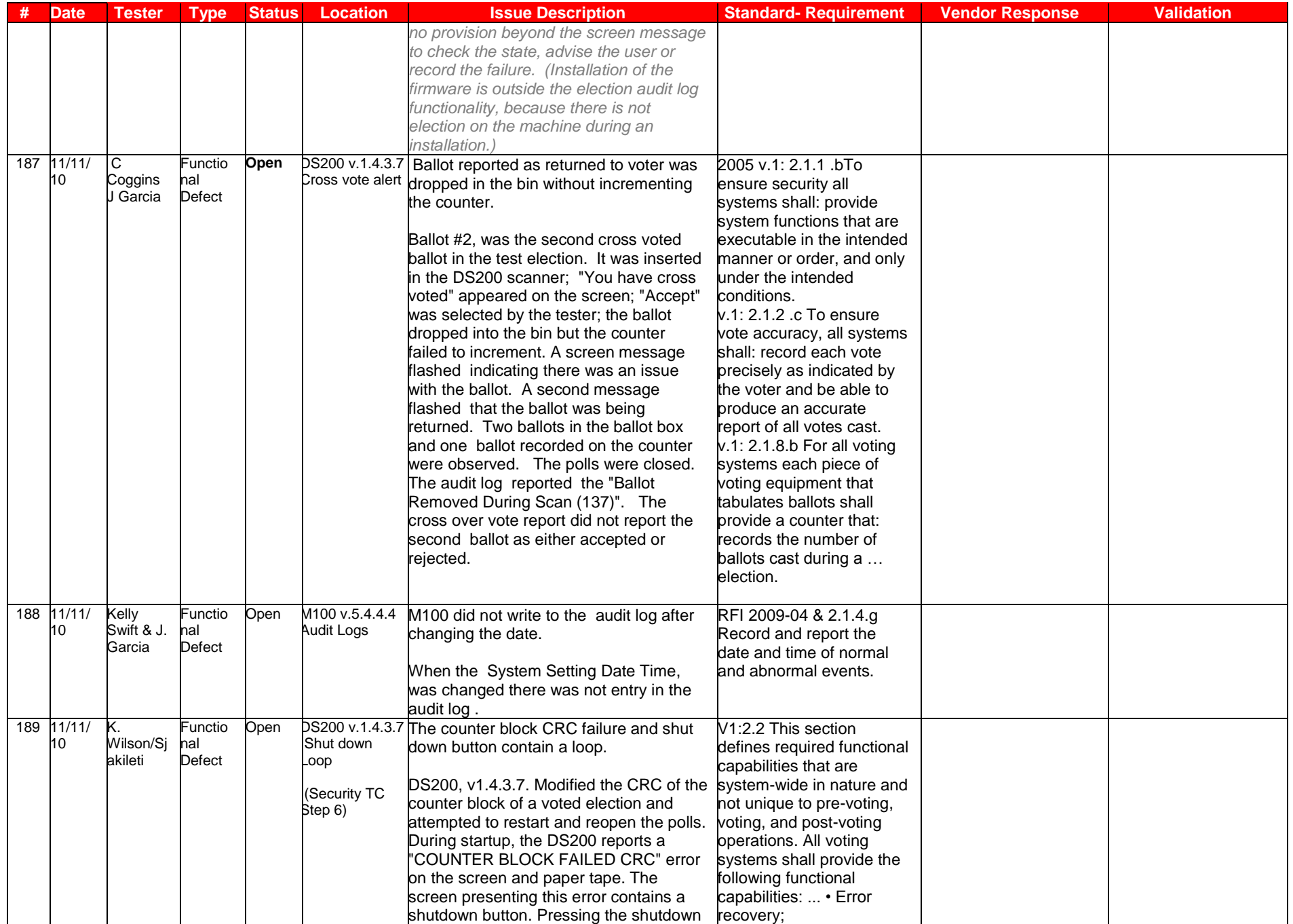

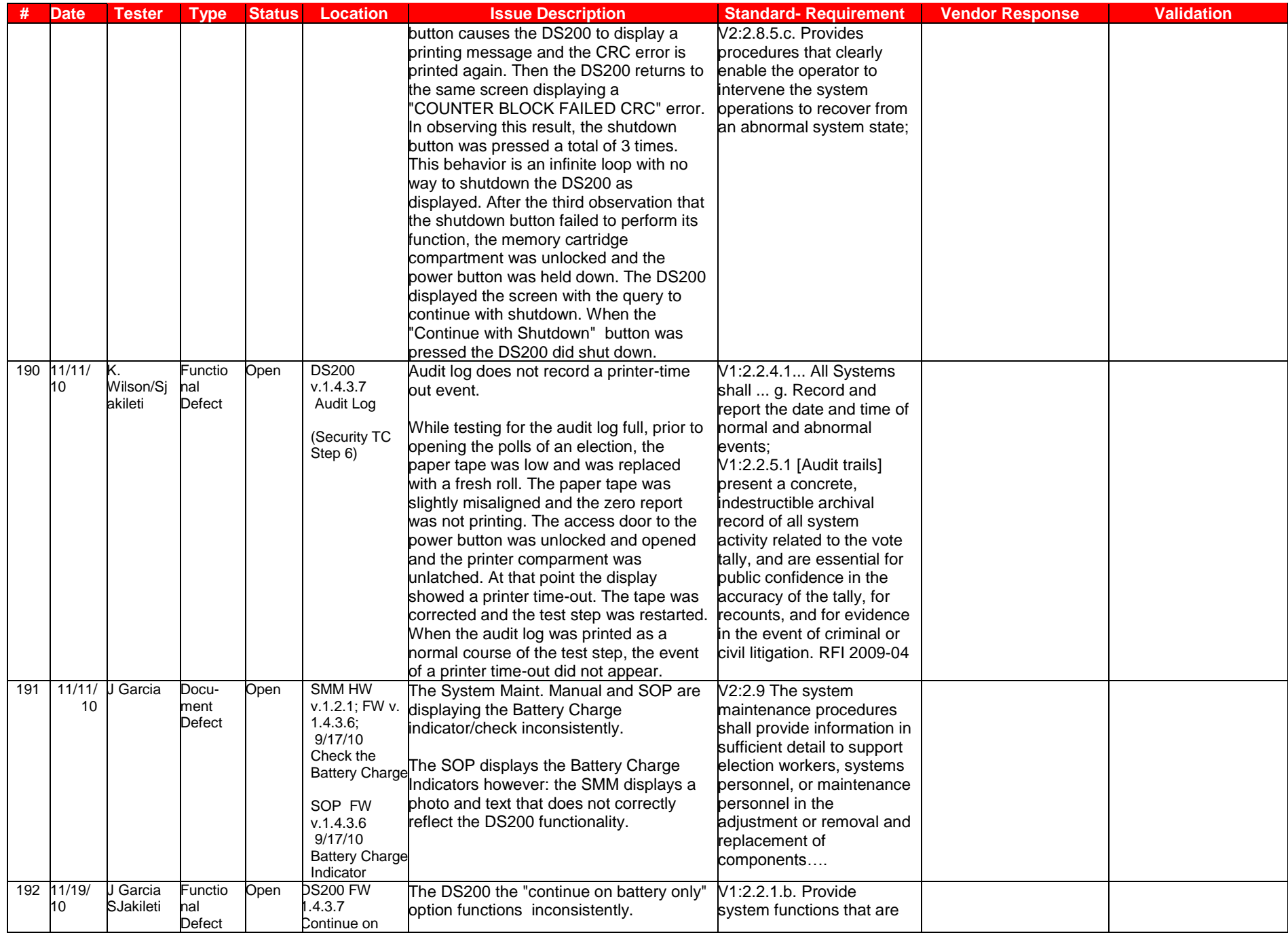

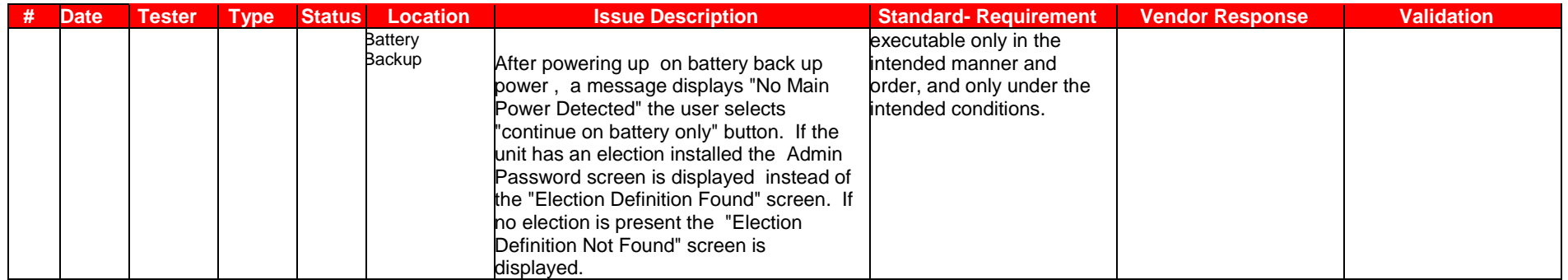

# **7.6** *Appendix F: Warrant of Accepting Change Control Responsibility*

This statement is provided by ES&S when certification testing is completed.

## **7.7** *Appendix G: Trusted Build & Validation Tools Unity 3.2.1.0 voting system*

The ES&S Unity 3.2.1.0 voting system is composed of the hardware, software, and documents identified in section 3 Voting [System Identification.](#page-25-0) This section documents the final trusted builds performed in Unity 3.2.1.0 testing. Builds that were not changed from **ESSUNITY3200** are documented in Appendix G of the **ESSUNITY3200** Test Report.

IBeta uses a COTS hash program (Maresware) to obtain File Size, MD5 and SHA1 hashes during all witnessed and trusted builds. Algorithms have been validated using the test data from the NIST NSRL website [\(http://www.nsrl.nist.gov/testdata/\)](http://www.nsrl.nist.gov/testdata/). This program is widely used in forensic analysis of systems and also used by some states to verify their voting software. The MD5 and SHA1 hashes are taken to be consistent with currently distributed NSRL data files which contain the hash resulting from each of those algorithms. Listed below are the Source Code Applications reviewed by iBeta for the tested Trusted Builds and Witness of the Unity 3.2.1.0 voting system firmware and software. (NIST Handbook 150-22 4.2.3, 4.13.2, 4.13.4, 5.10.4 VSS vol. 1: 9.6.2.4)

#### **7.7.1** *Witness of the Trusted Build of ERM v. 7.5.7.0, HPM v.5.7.3.0 and MYDLL v1.1.0.2*

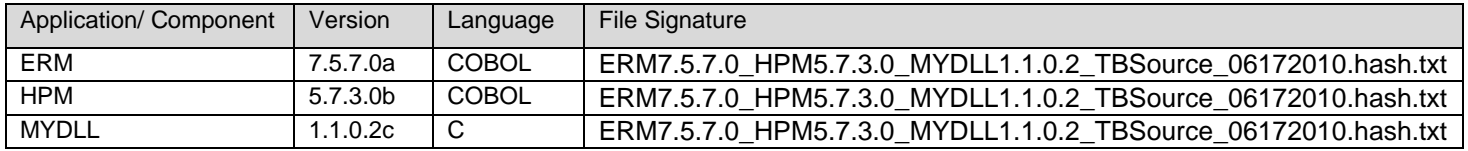

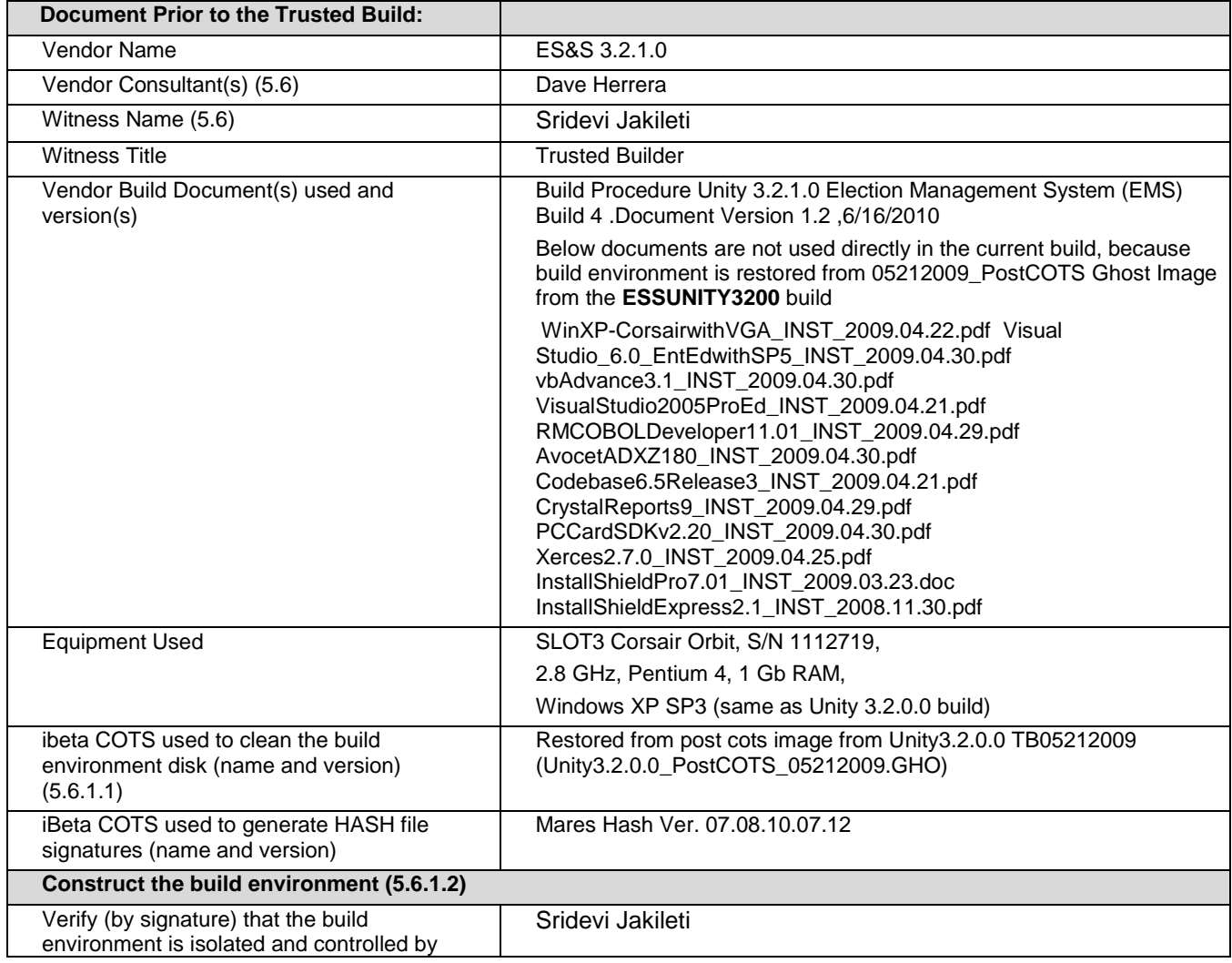

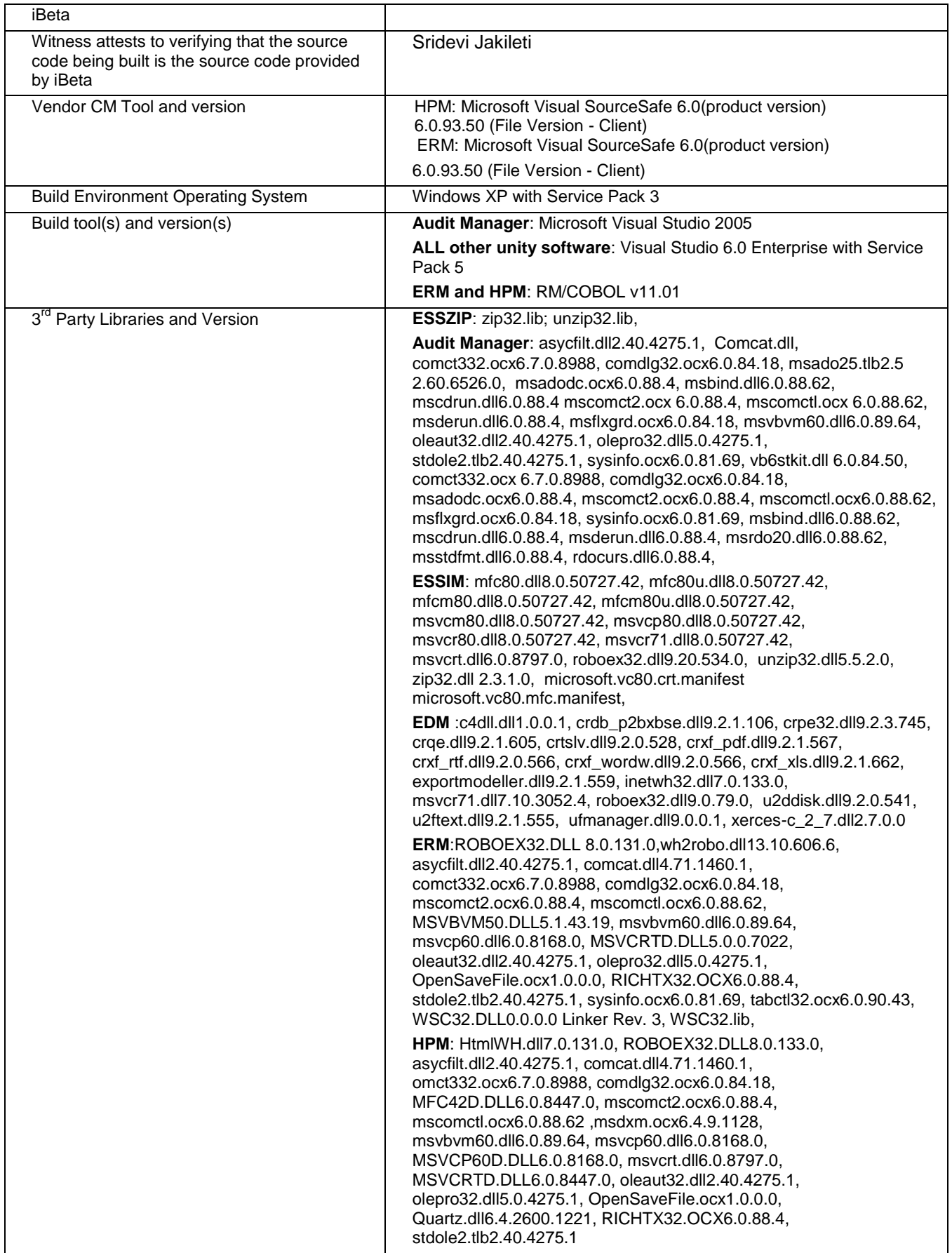

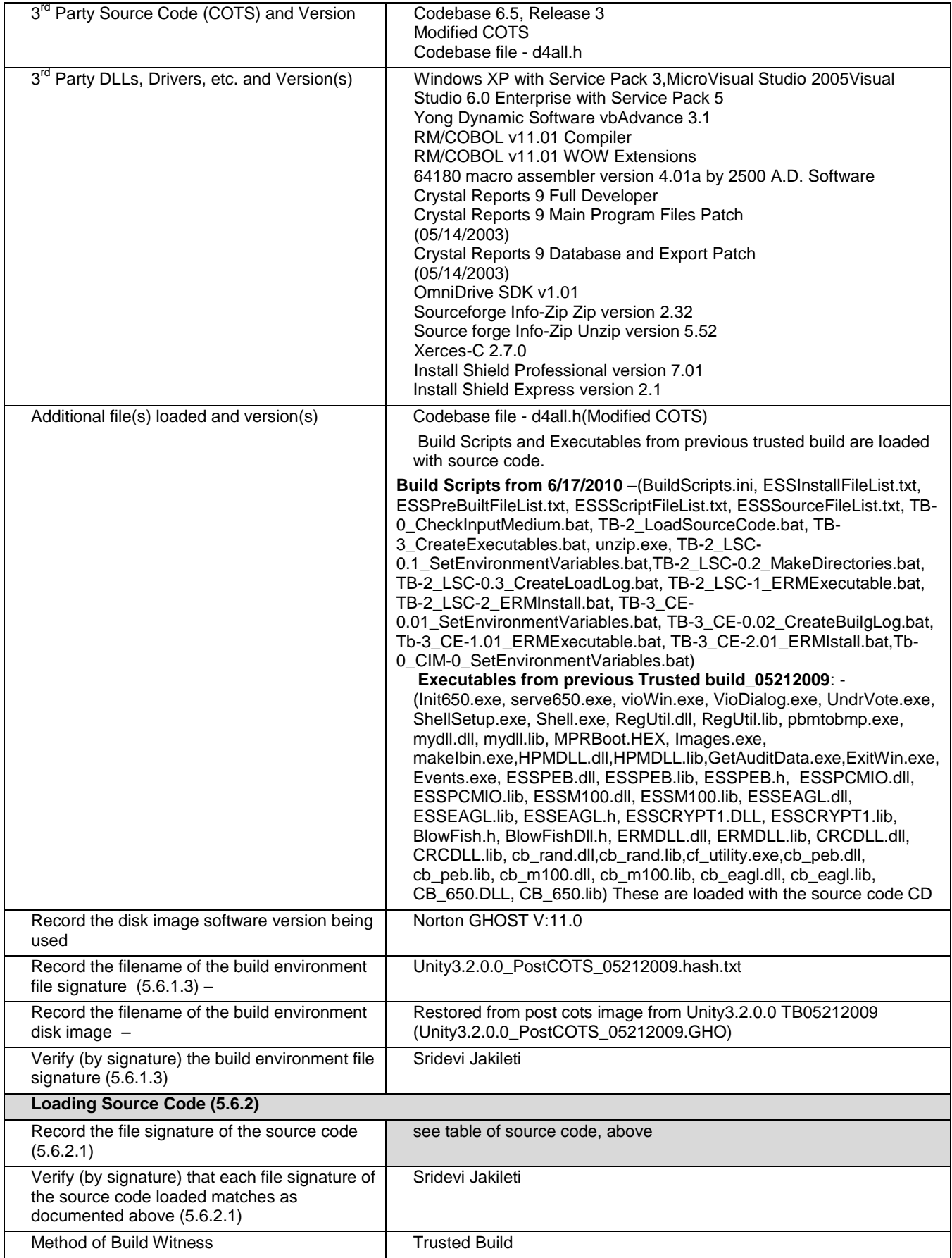

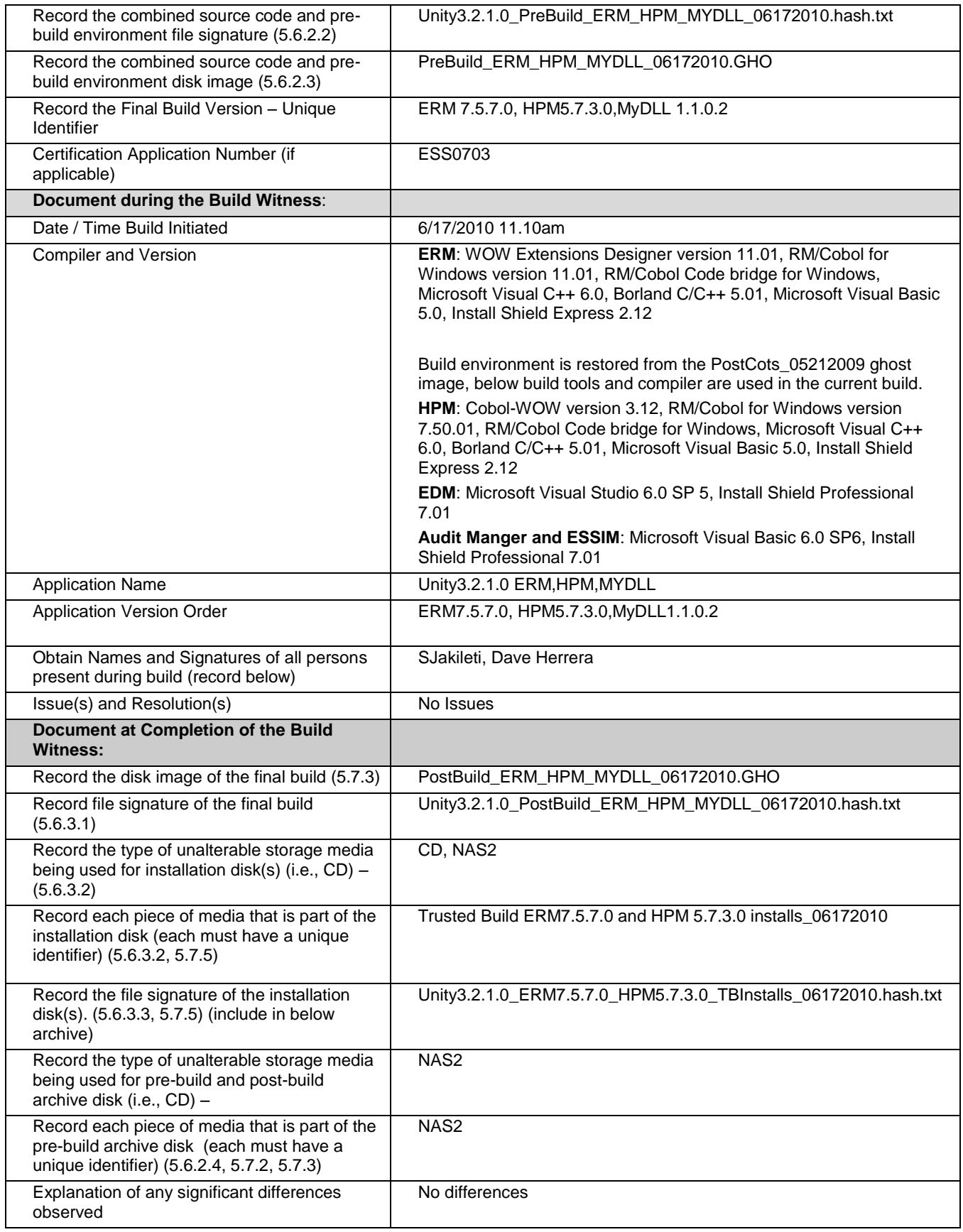

### **7.7.2** *Witness of the Trusted Build of M100 v. 5.4.4.4*

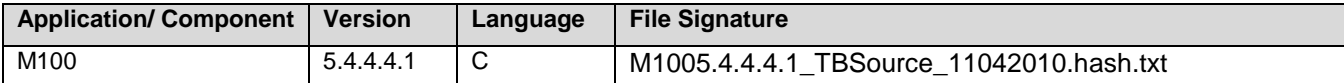

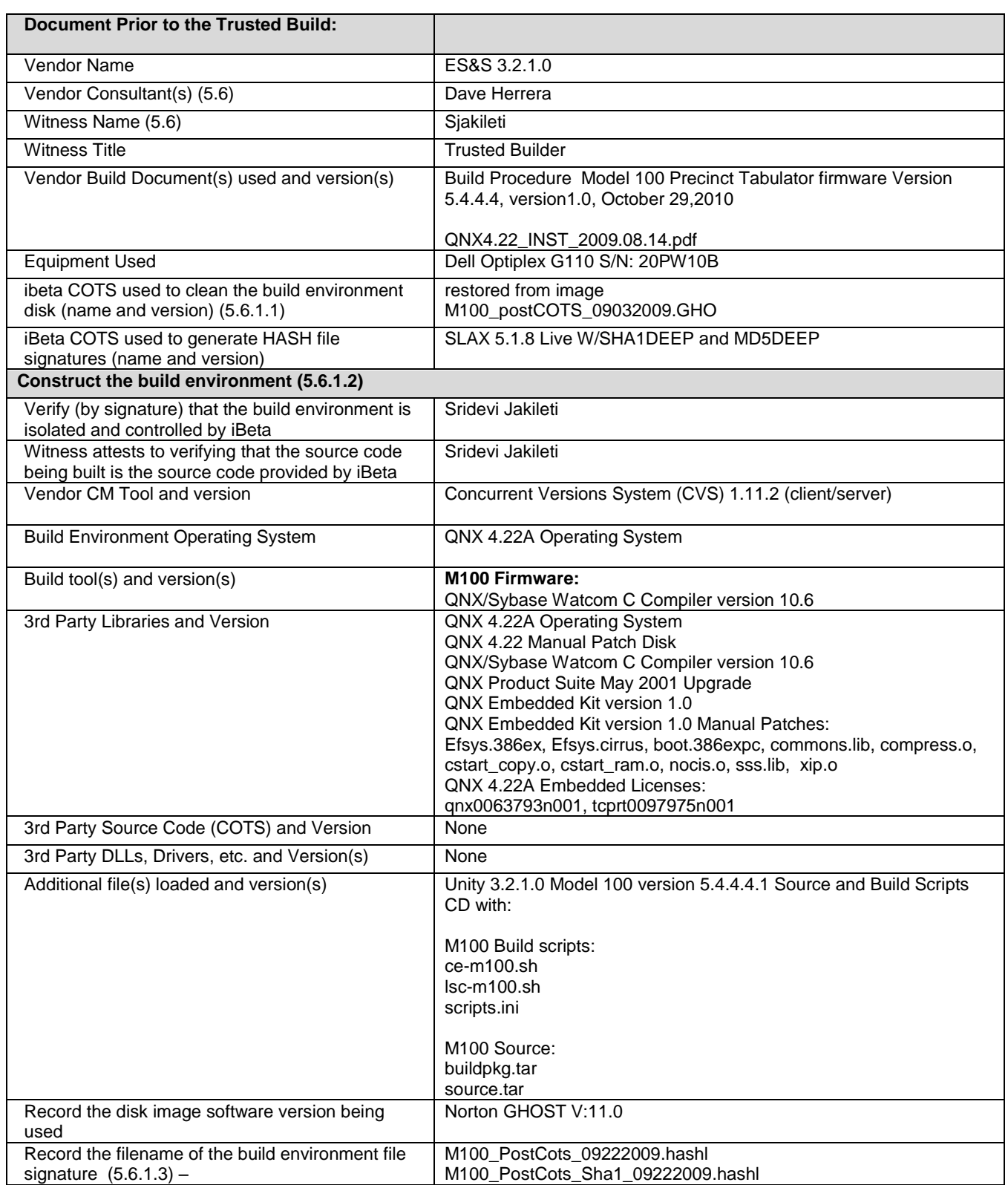

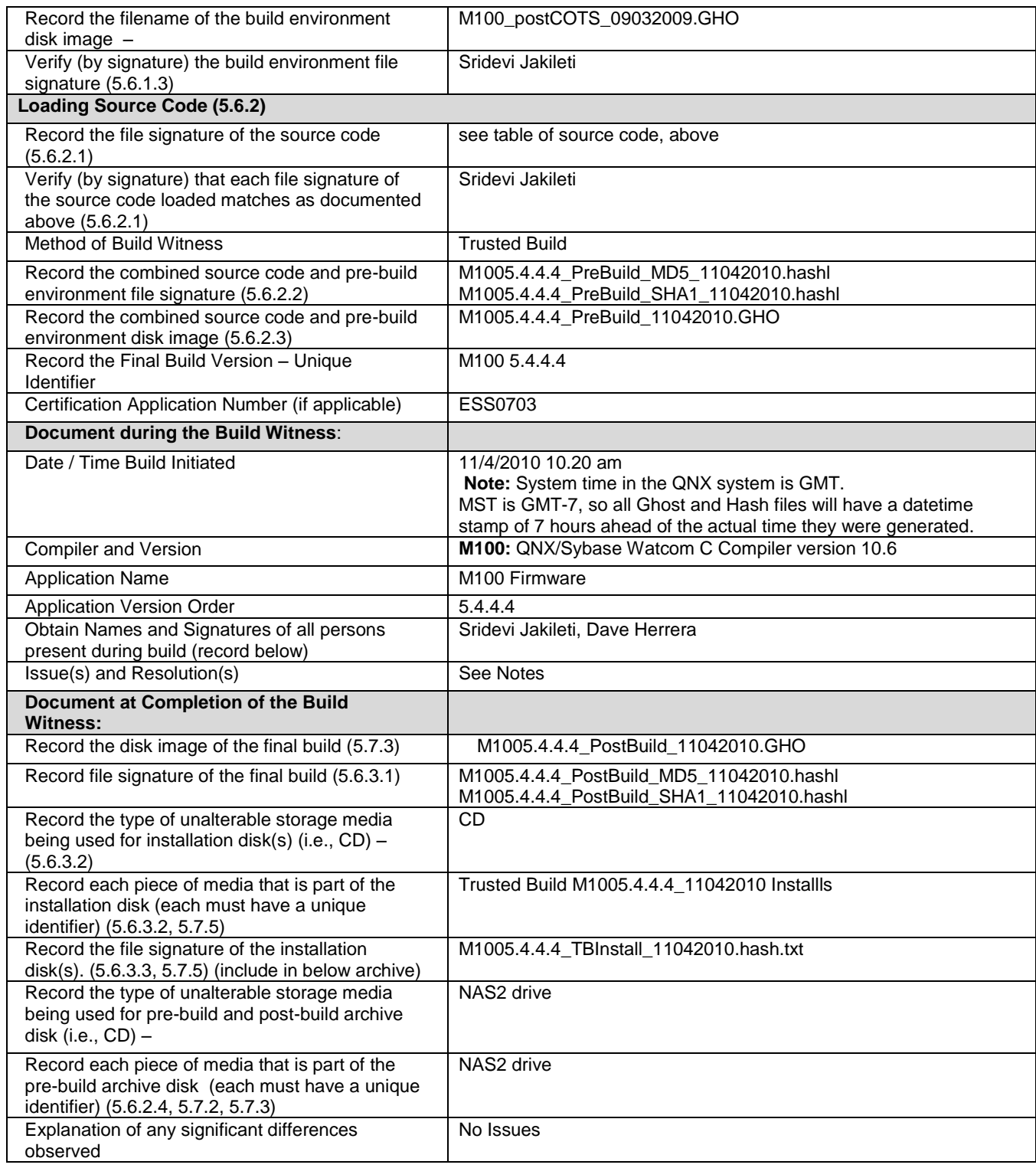

## **7.7.3** *Witness of the Trusted Build of DS200 v. 1.4.3.7*

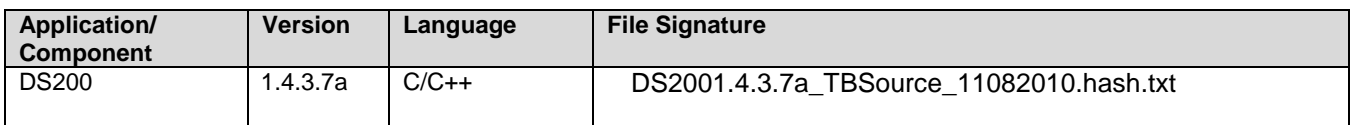

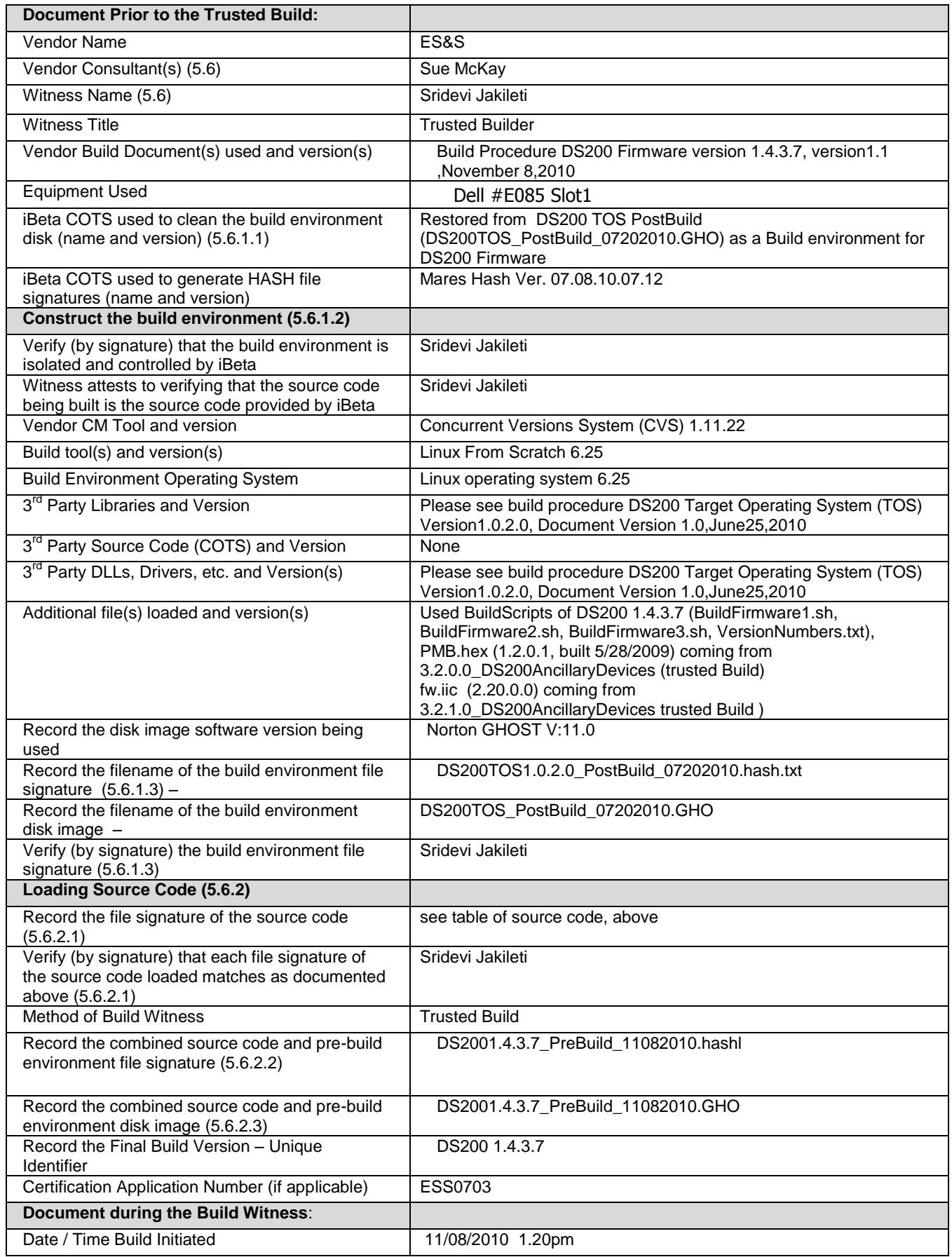

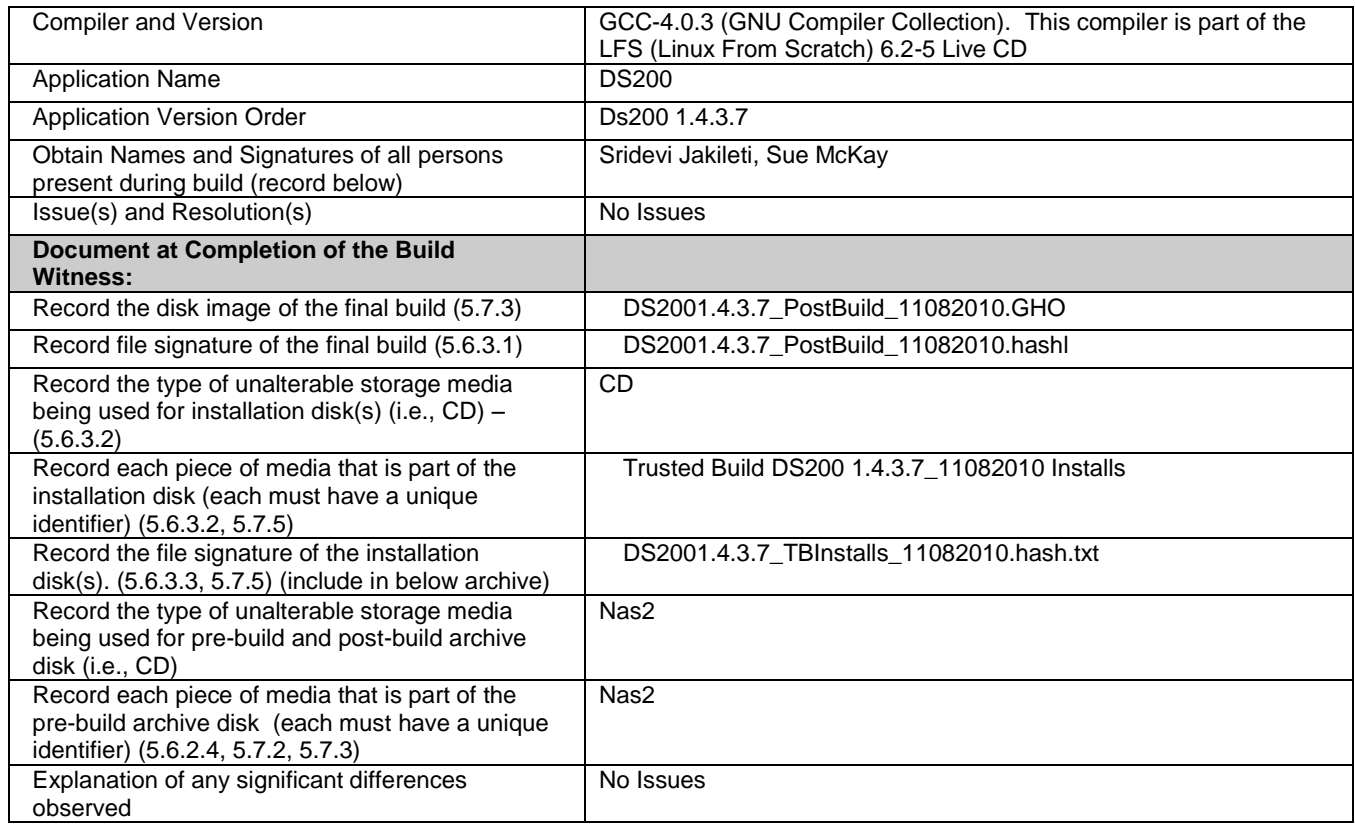

## **7.7.4** *Witness of the Trusted Build of DS200 Ancillary v. 2.20.0.0*

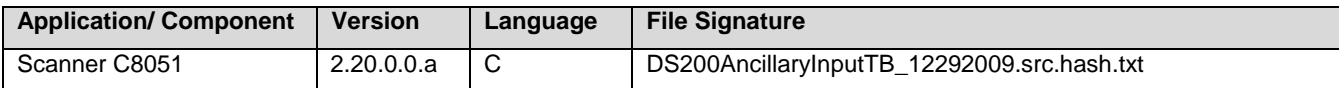

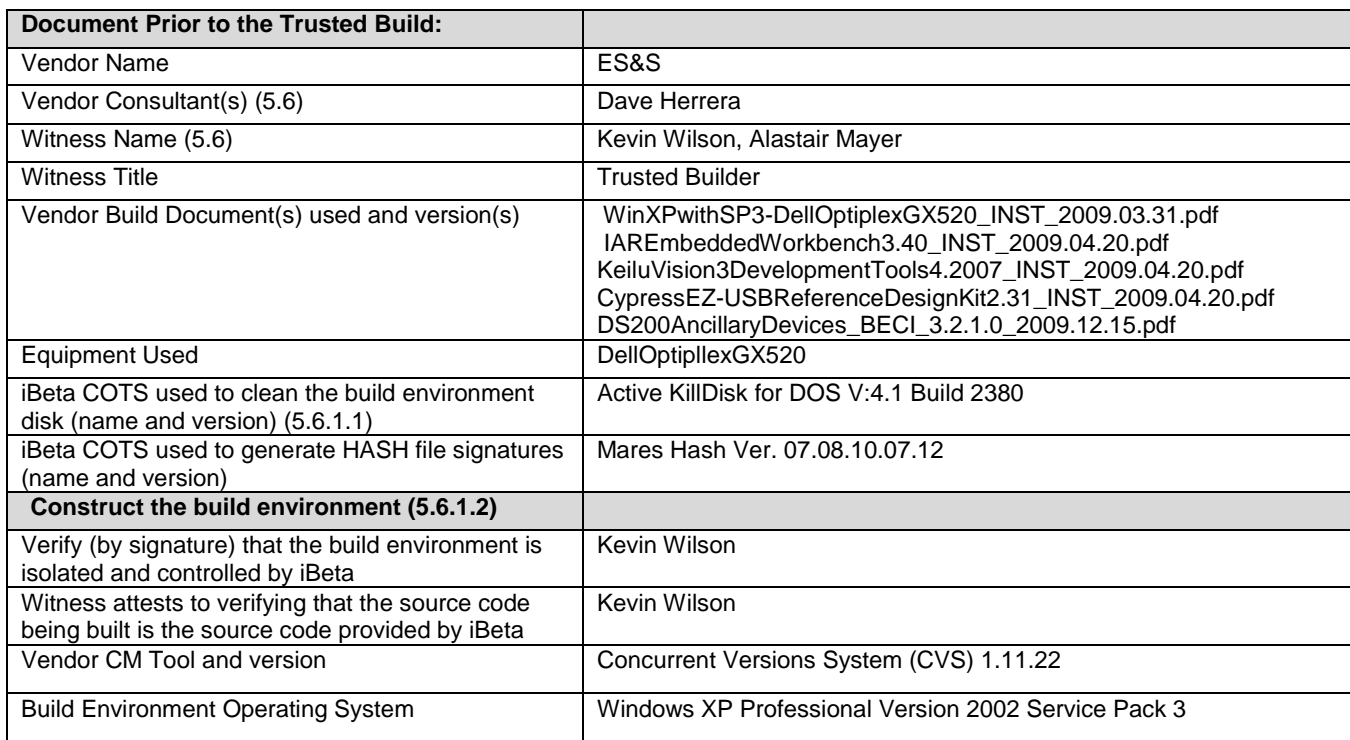

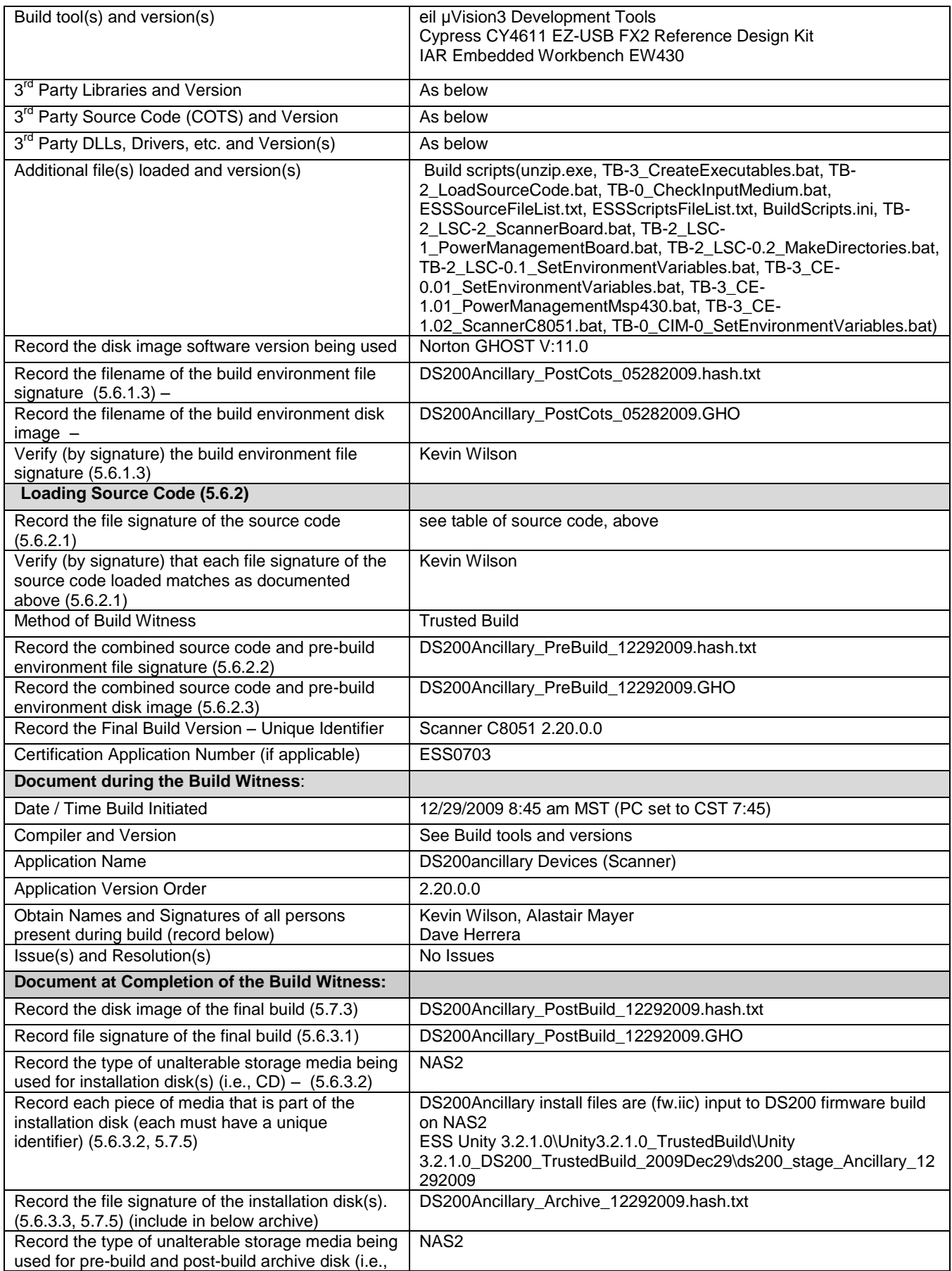

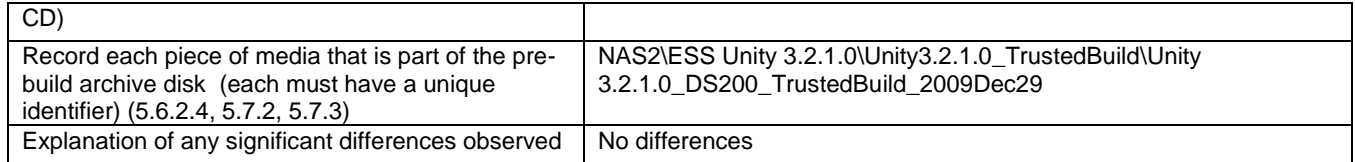

#### **7.7.5** *Witness of the Trusted Build of AutoMARK VAT v. 1.3.2097*

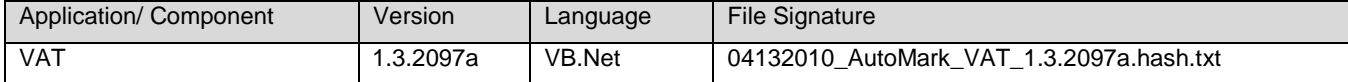

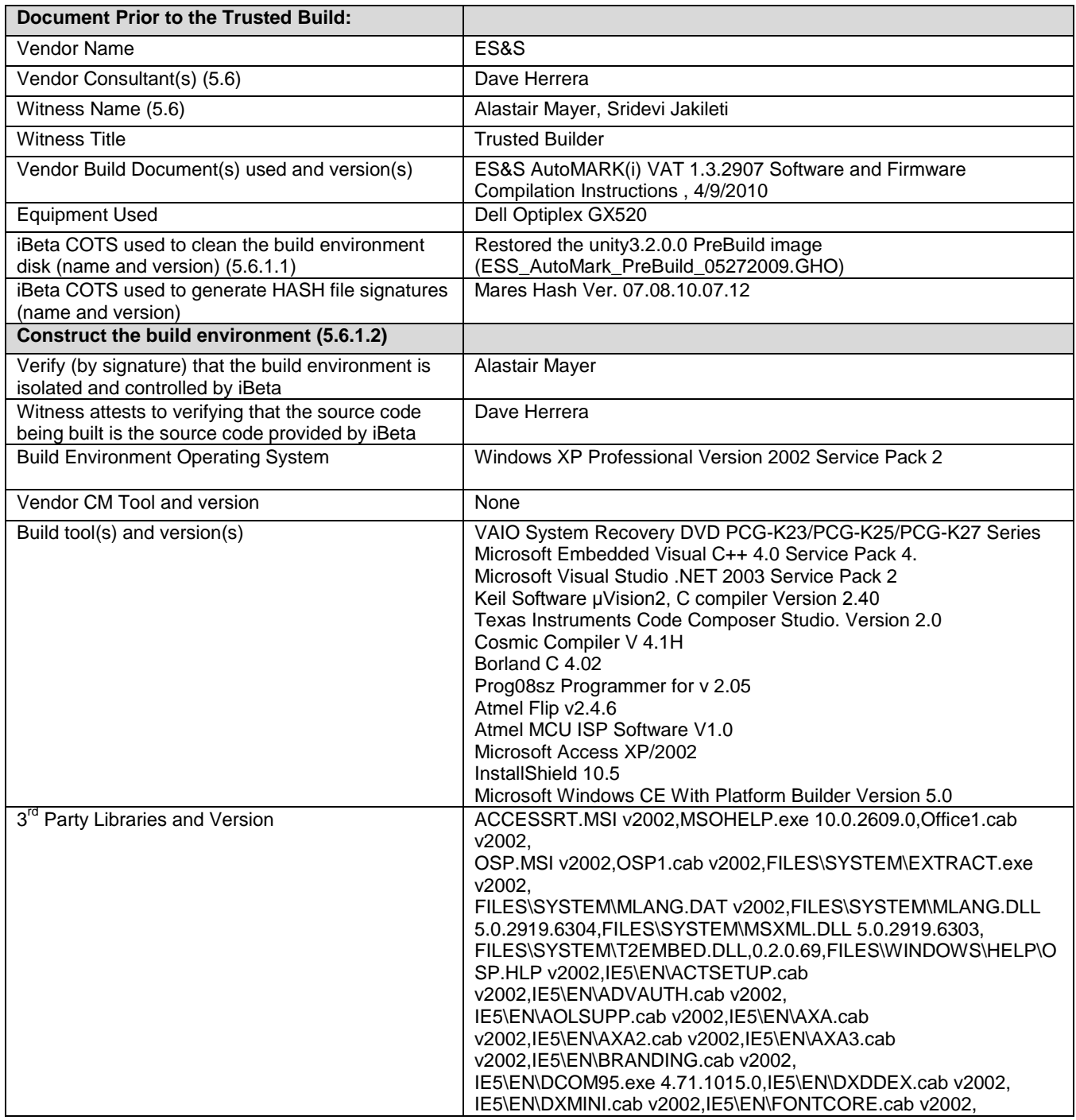

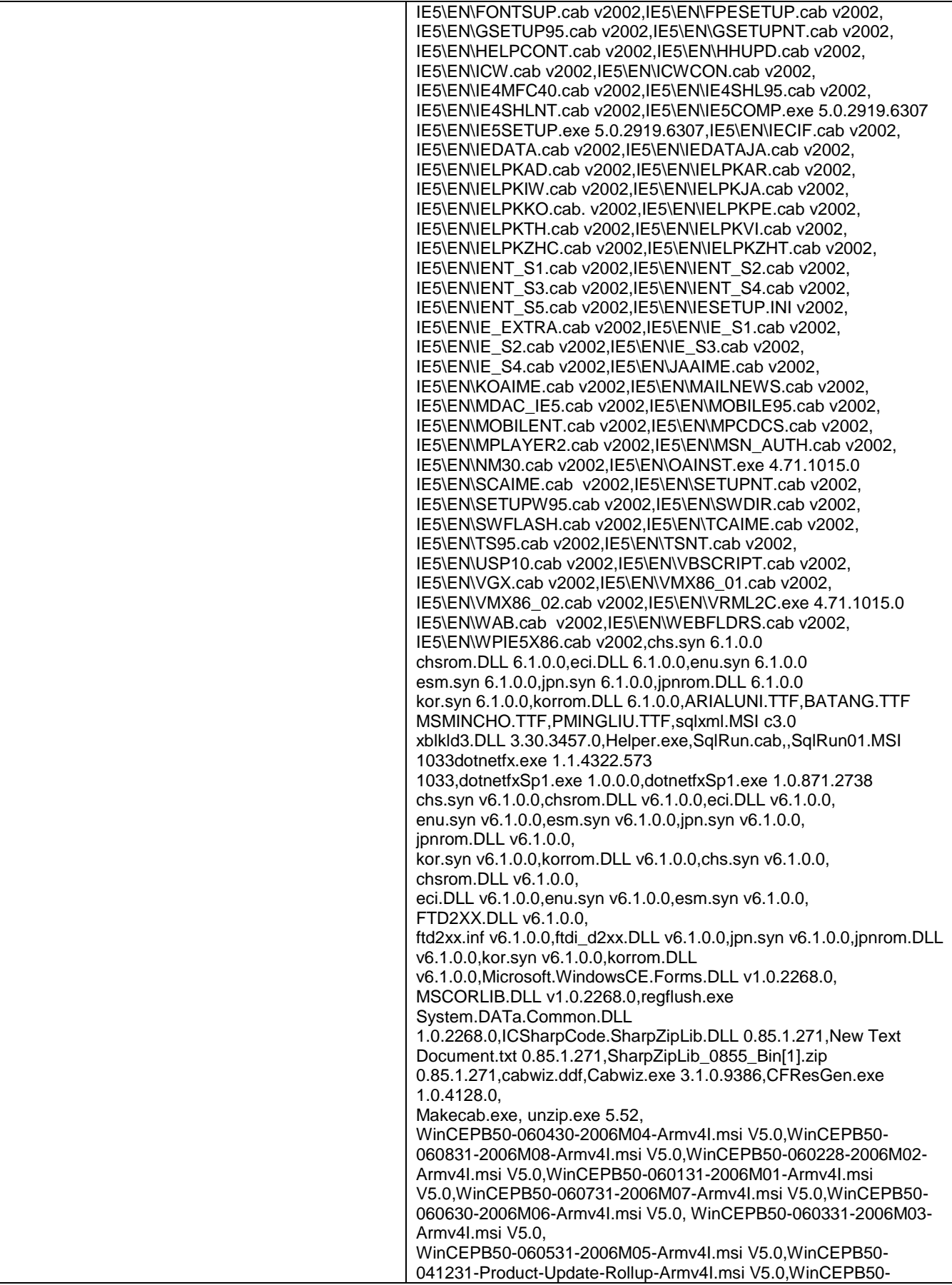

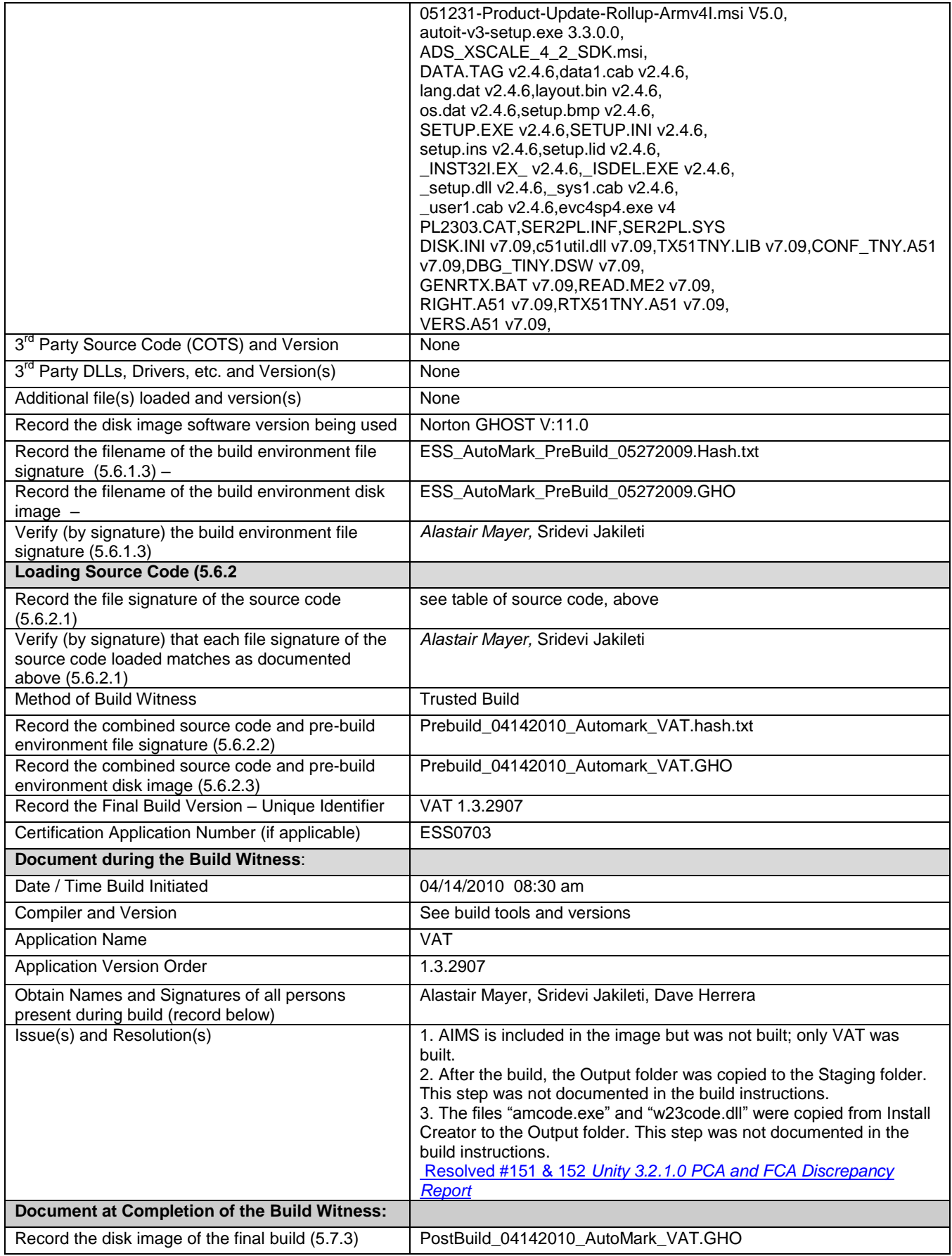

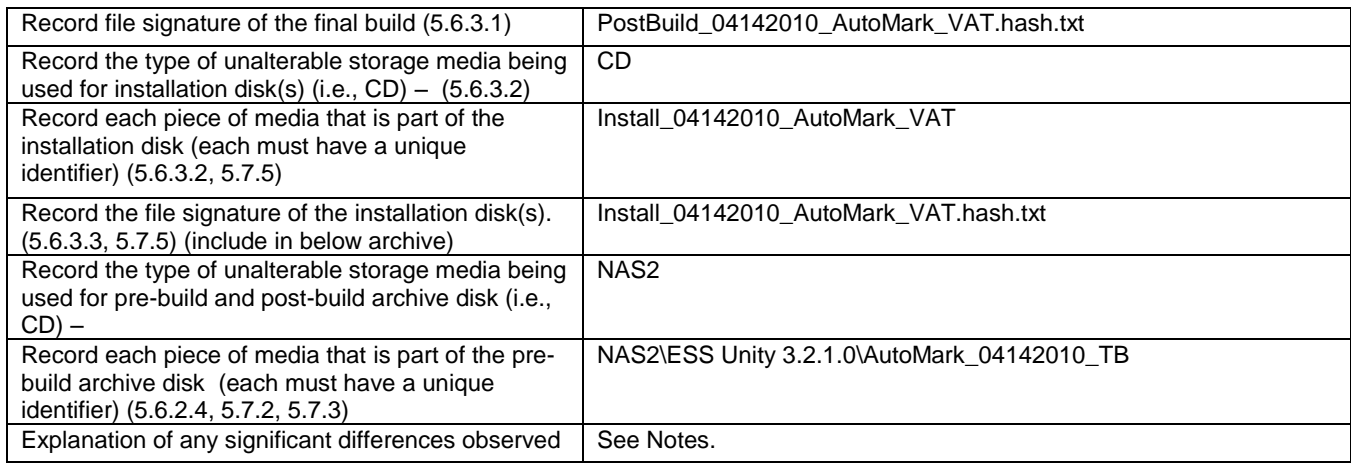

#### **7.7.6** *Witness of the Trusted Build of AutoMARK AIMS v. 1.3.257*

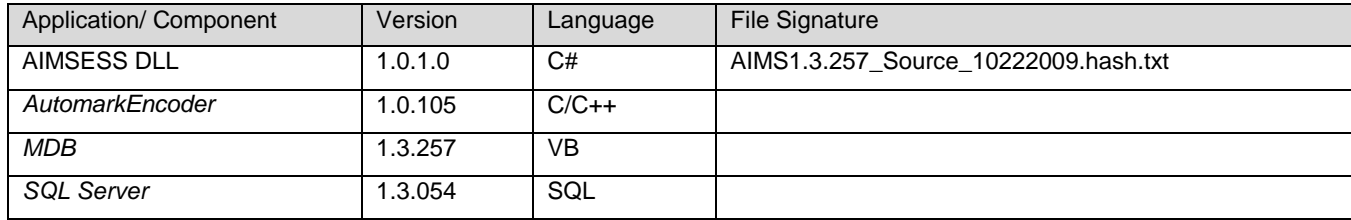

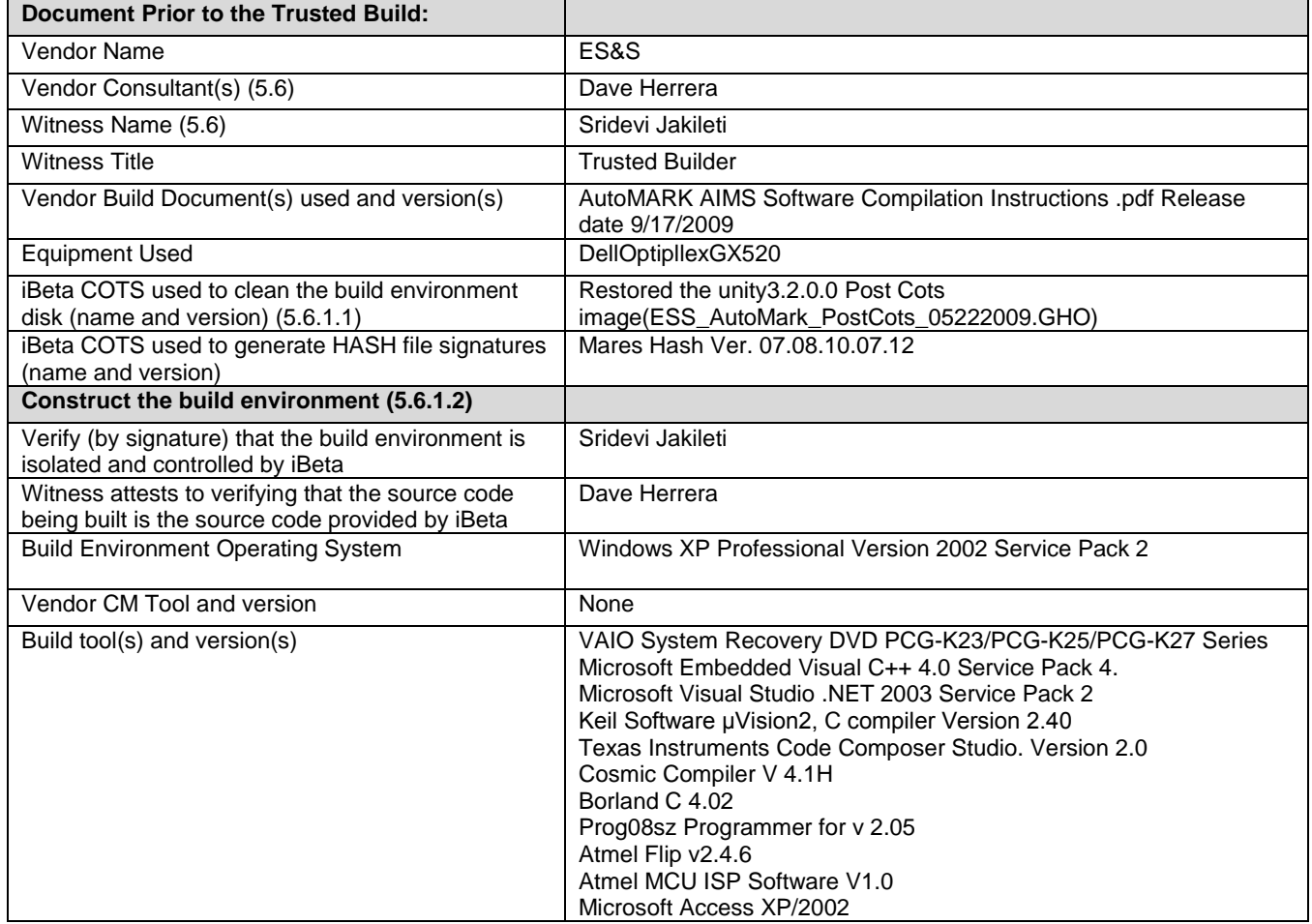

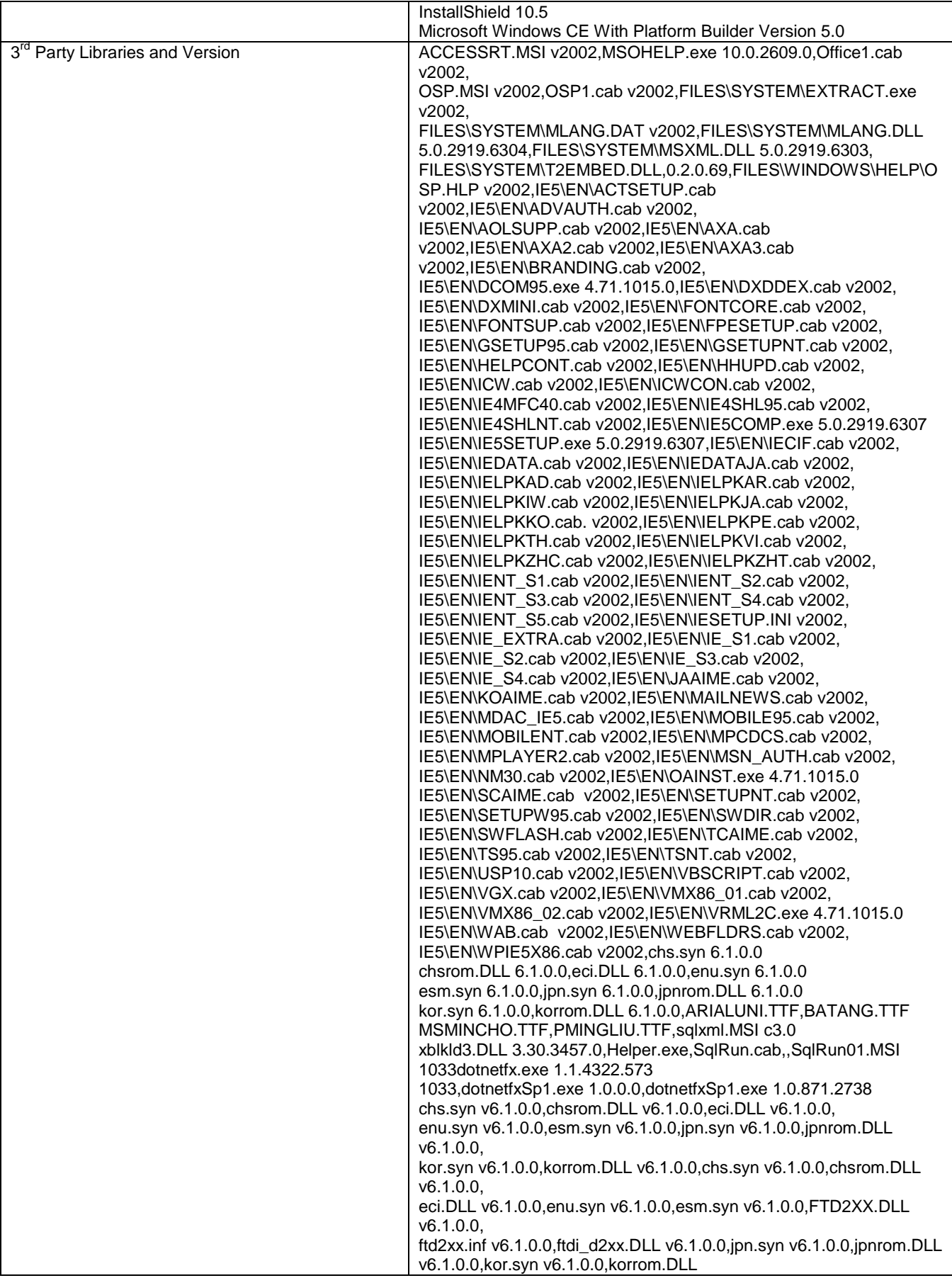

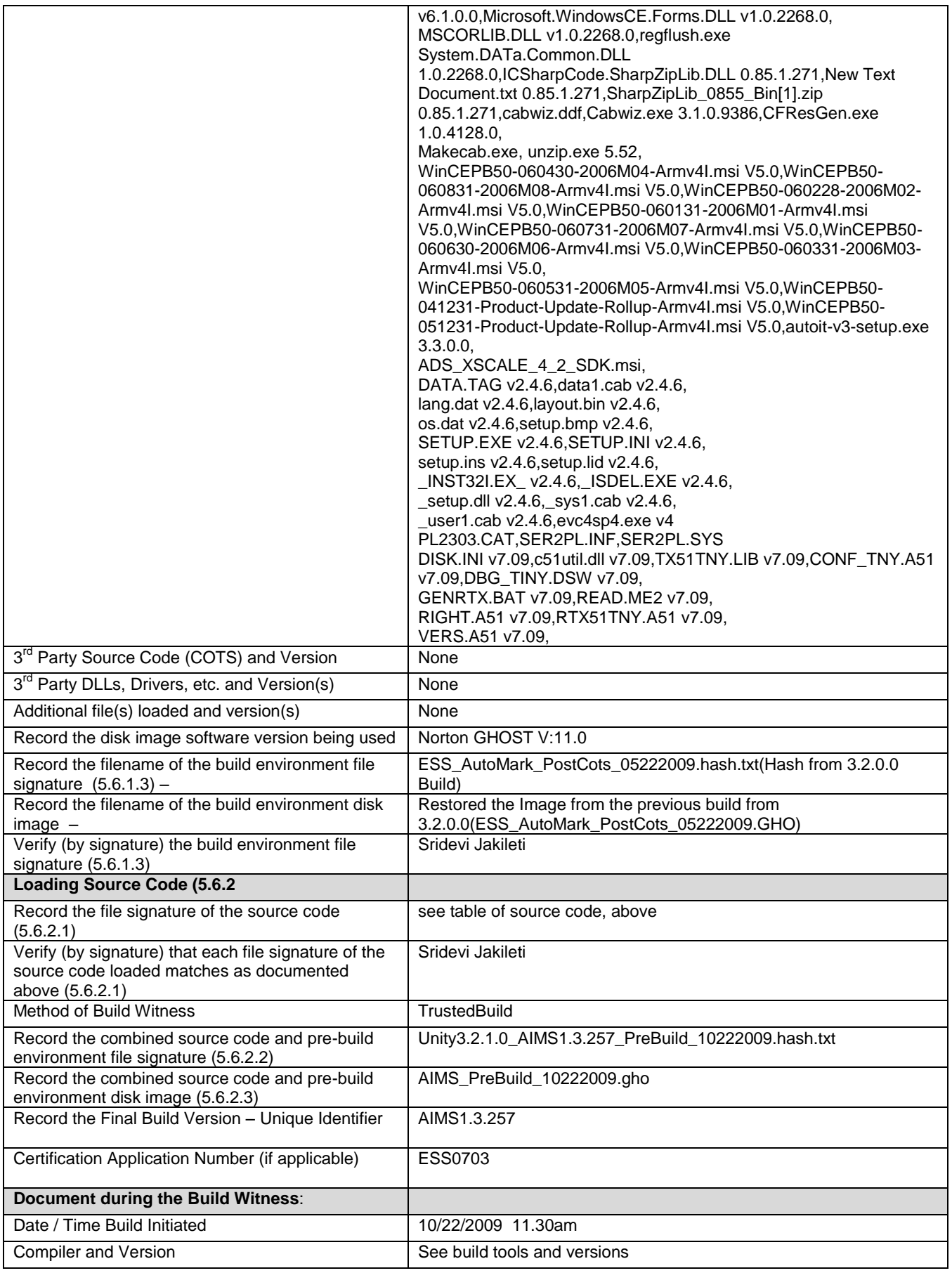
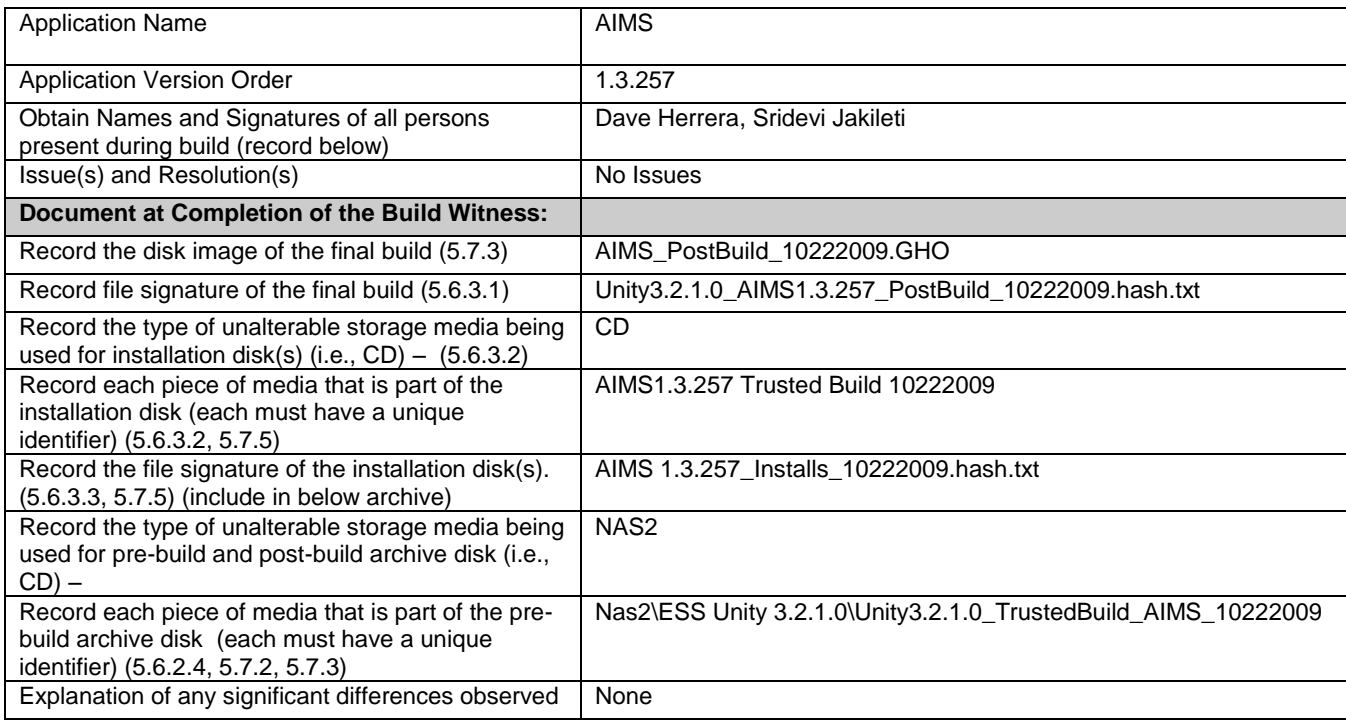

Notes:

1. There is no source code difference in version 1.3.157 and 1.3.257, but there is a difference in Build package "AIMS ESS Installation.ism" is different, as per AIMS 3010 System Change Notes updated the AIMS ESS Installation.ism to allow AIMS to run in a multi-user environment.

### **7.7.7** *Witness of the Trusted Build of DS200TOS v.1.0.2.0*

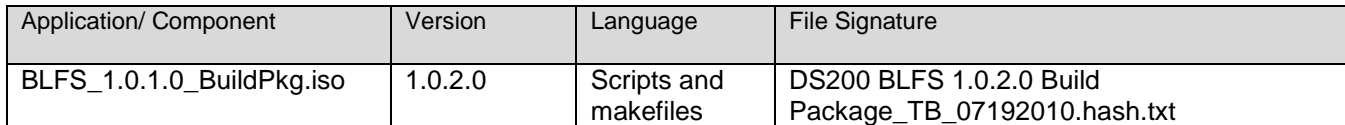

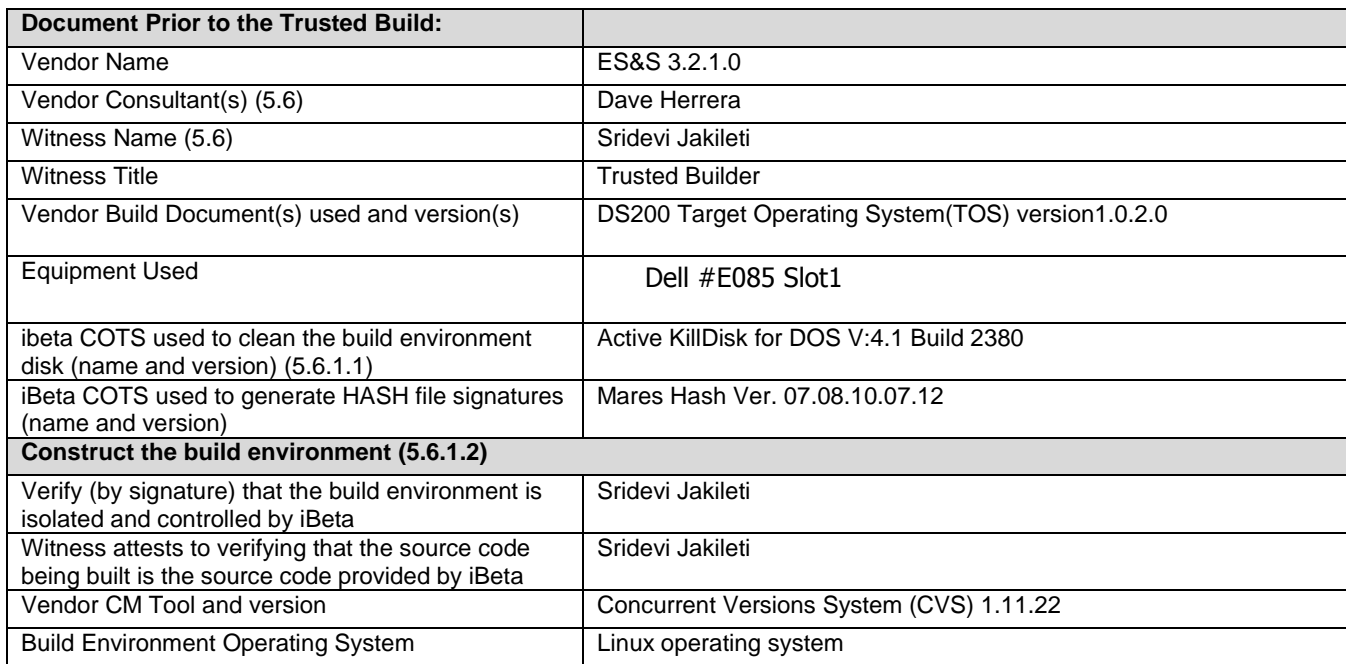

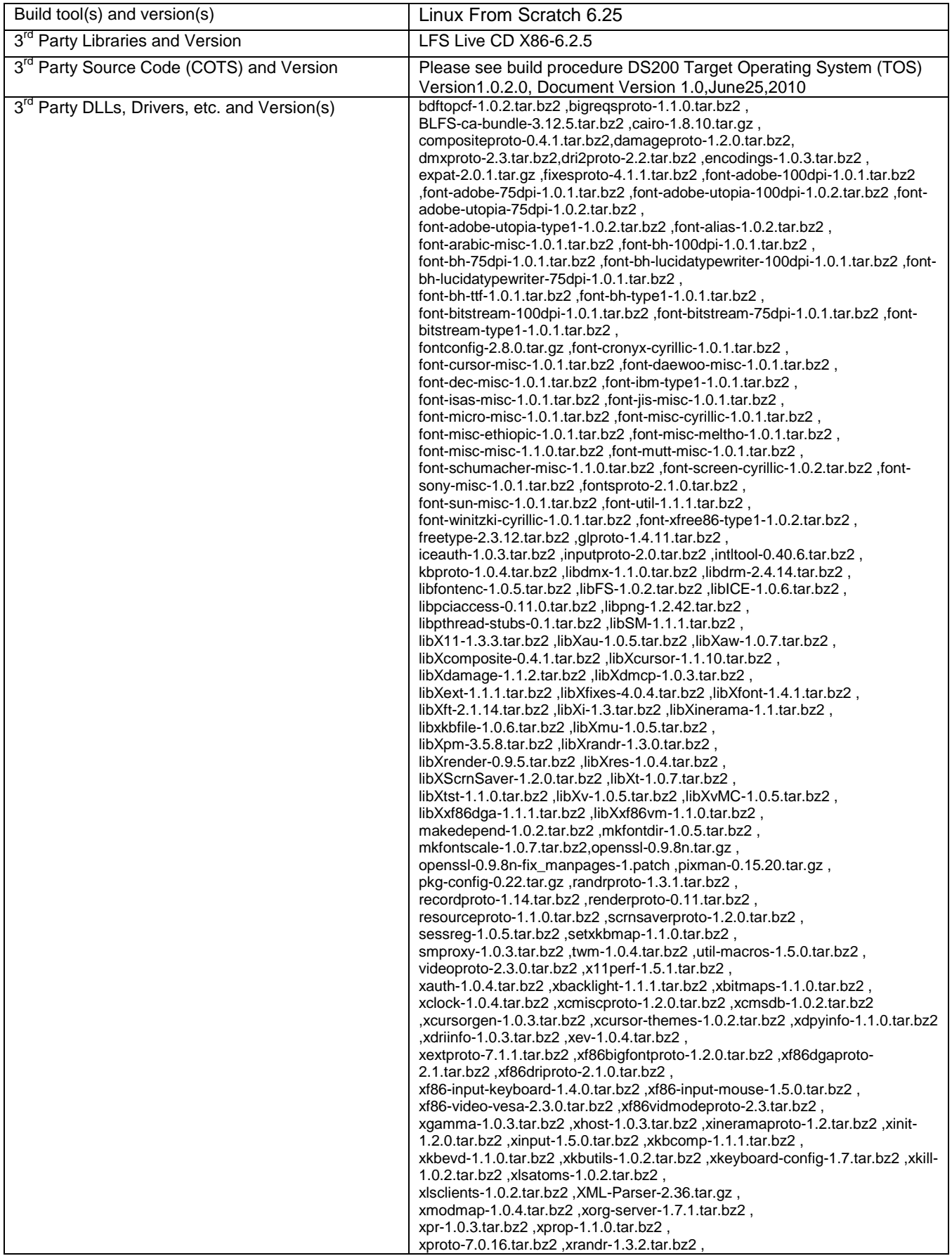

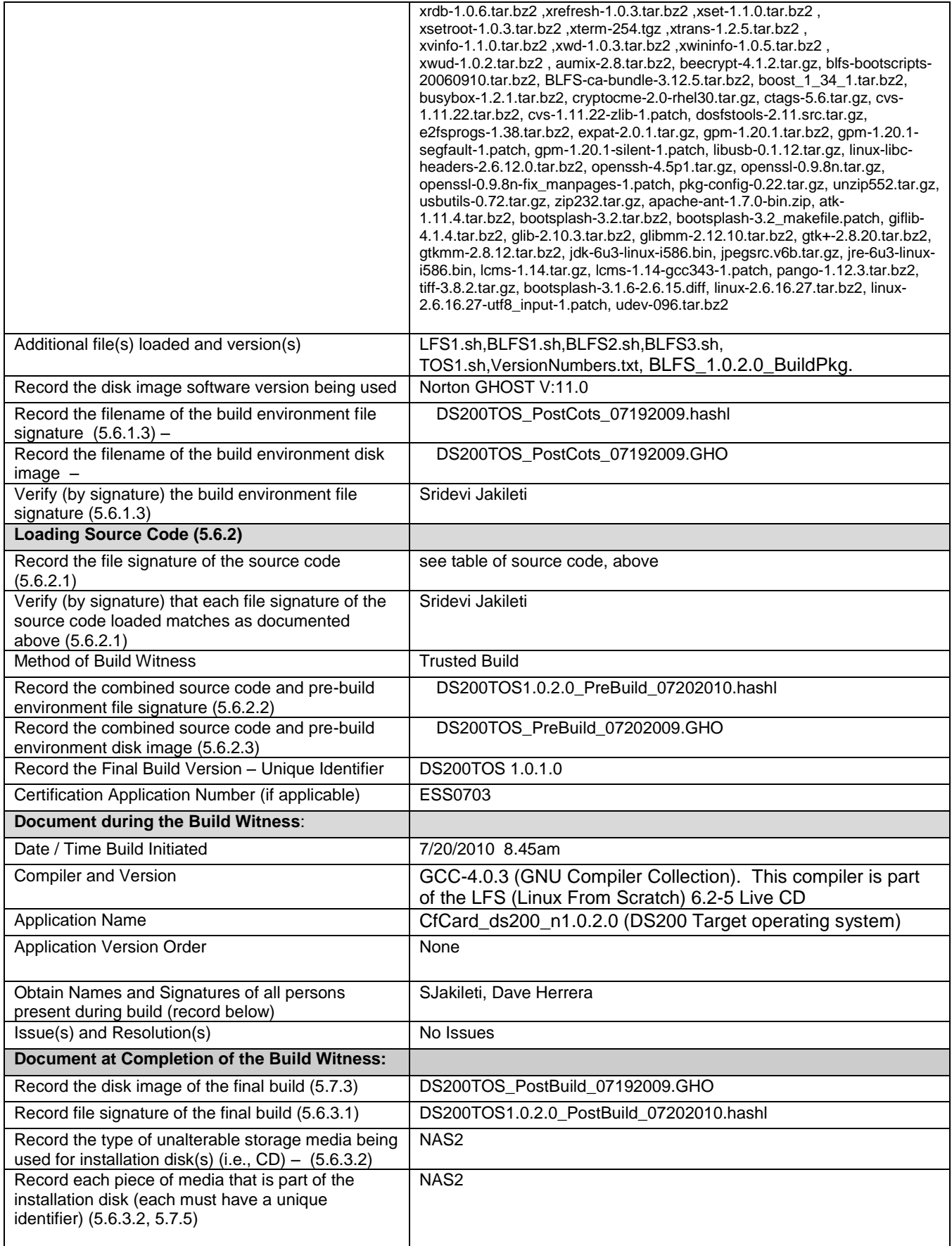

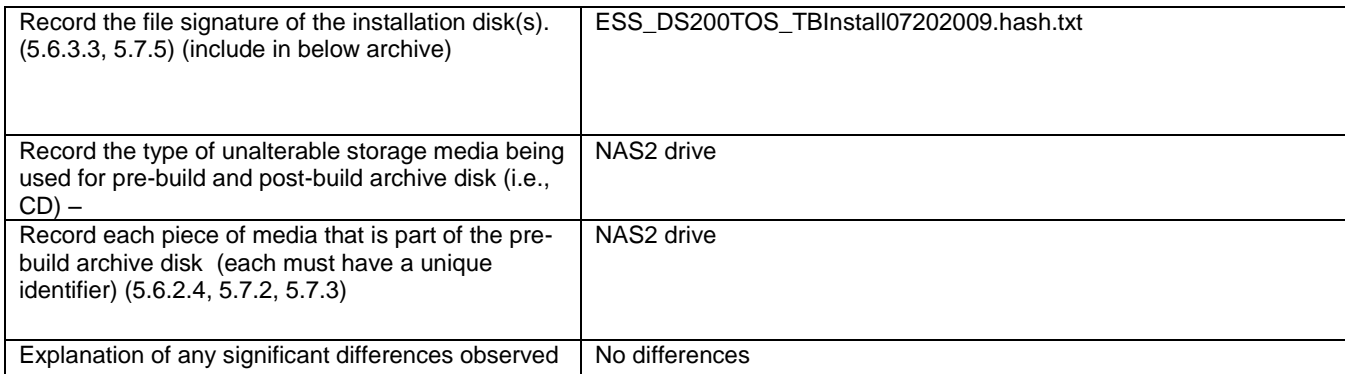

#### **7.7.8** *ES&S Validation Tools*

As identified in Section 5.8 and 5.9 of the *US Election Assistance Commission Test and Certification Program Manual* delivery of the System Identification Tools to the EAC is the responsibility of ES&S. Review of the System Identification Tools is the responsibility of the EAC. iBeta reviewed the installation documentation to the requirements of v.2: 2.6.4 (See Appendix C: [PCA TDP Document Review\)](#page-121-0).

# **7.8** *Appendix H: Amended Test Plan*

The **ES&S Unity 3.2.1.0 VSTL Certification Test Plan v.5.0**, the Approval Letter - [Test Plan Ver. 5.0 and](http://www.eac.gov/testing_and_certification/voting_systems_under_test.aspx) Approval of Reuse of [SysTest Prior Testing for ES&S Unity 3.2.1.0](http://www.eac.gov/testing_and_certification/voting_systems_under_test.aspx) are found on the EAC website.

This test plan was amended during test execution. Version 6.0 of the amended test plan is attached.

# **7.9** *Appendix I: State Test Reports*

There were no state test reports issued concurrent to the certification testing of Unity 3.2.1.0.

# **7.10***Appendix J Unity 3.2.1.0 Implementation Statement*

A copy of the Unity 3.2.1.0 implementation statement shall be attached to the certification report when testing is completed.

# **7.11***Appendix K Unity 3.2.1.0 List of Changes Submitted in Unity 3.2.1.0*

The change orders (CO) listed below were submitted by ES&S as changes to the certified Unity 3.2.0.0 system. The CO's displayed below are tested and accepted for use with the Unity 3.2.1.0 voting system.

- Change ID: Vendor designated identification of the change
- System : The system or system component that the change applies to
- Description: Description of the change made to the system and typically the reason why (i.e. discrepancy)
- Mandatory: Is the change designated to be a mandatory change (i.e. fix a test or field issue)?
- Deminimis: Is the change agreed to by the vendor, lab, and EAC to be deminimis?
- Tested: Indicates whether the change is included in the tested configuration or not and may include added information about the type of testing
- Note: Indicate relevant information about the change that helps users with applicability or source references

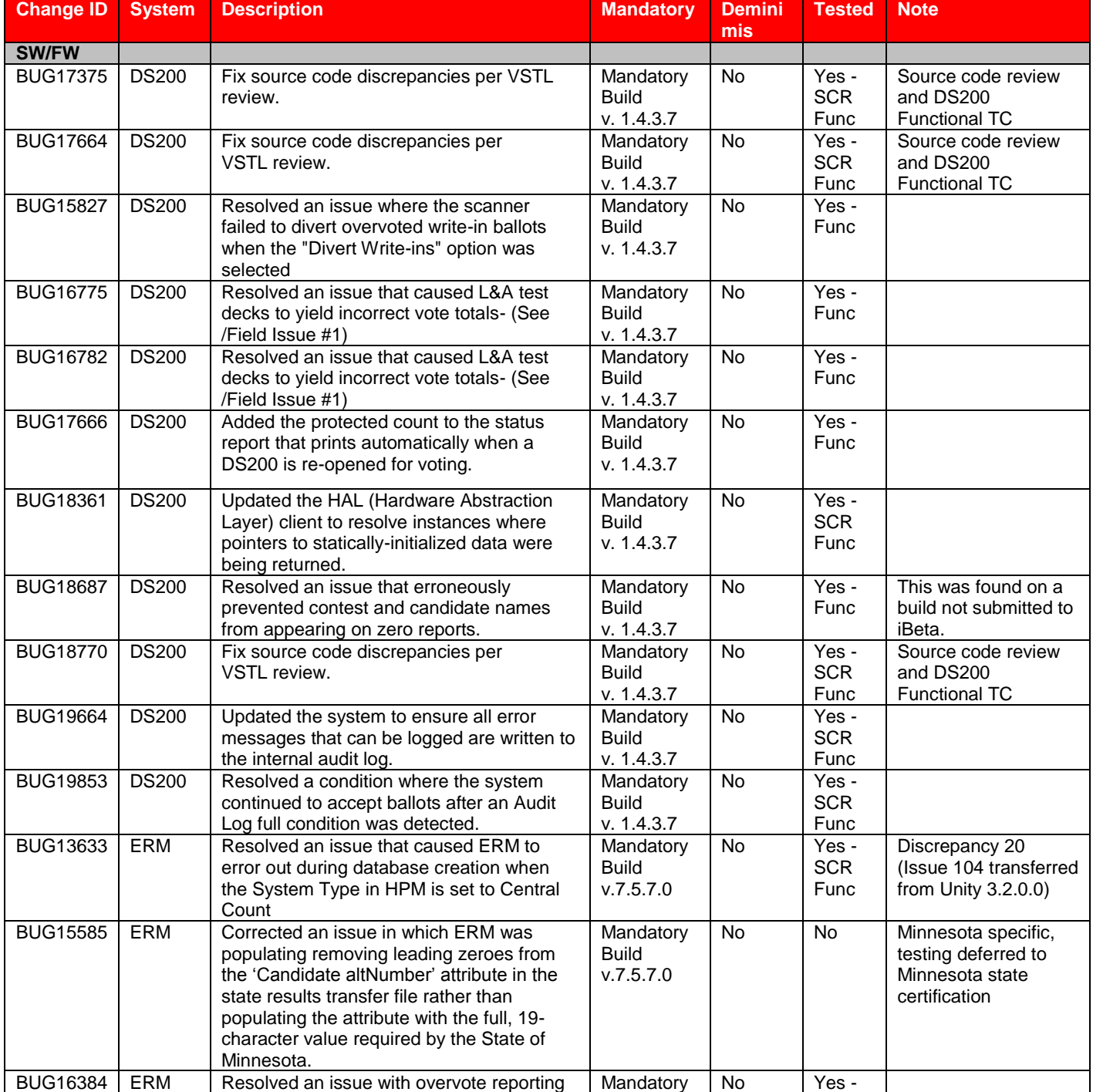

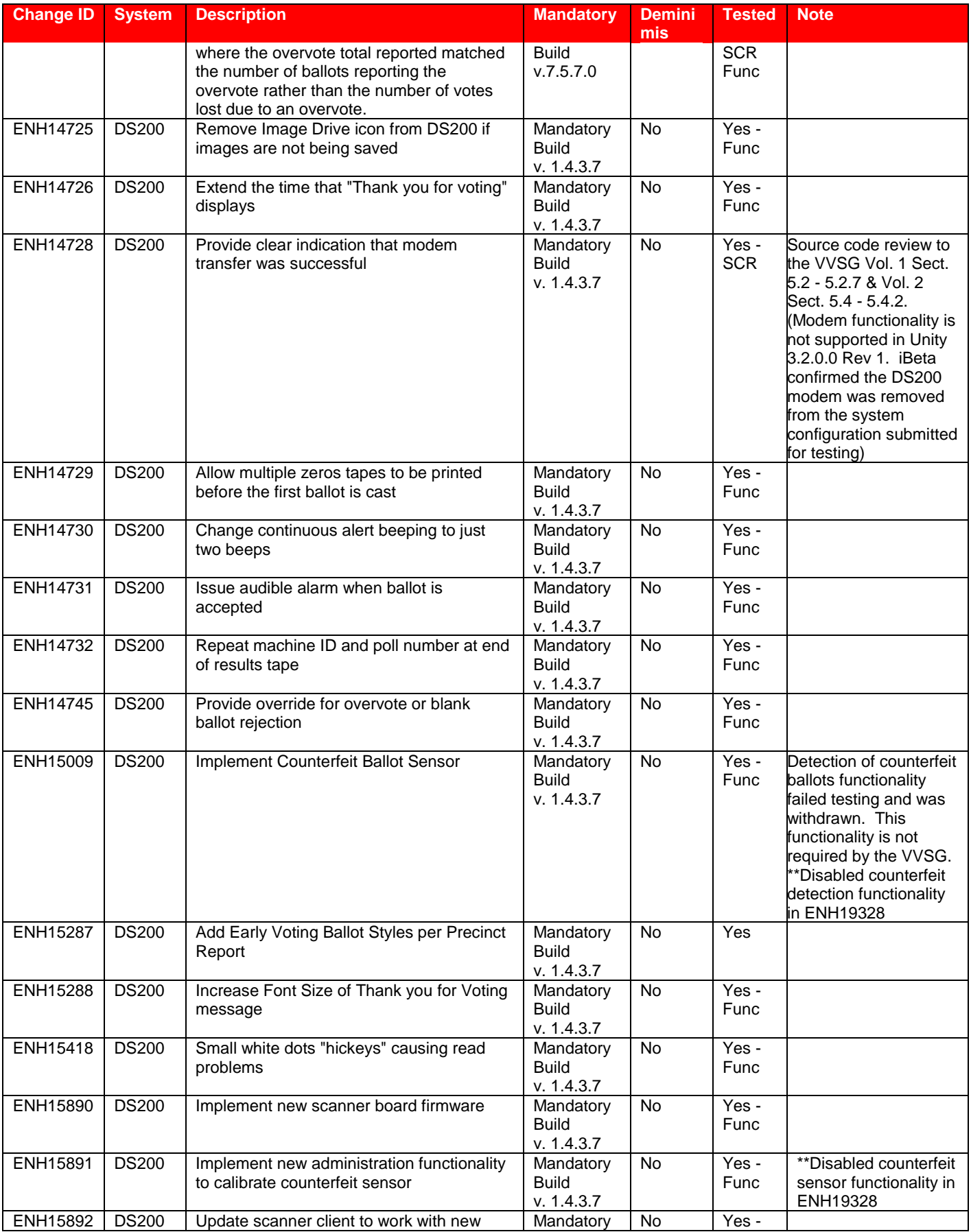

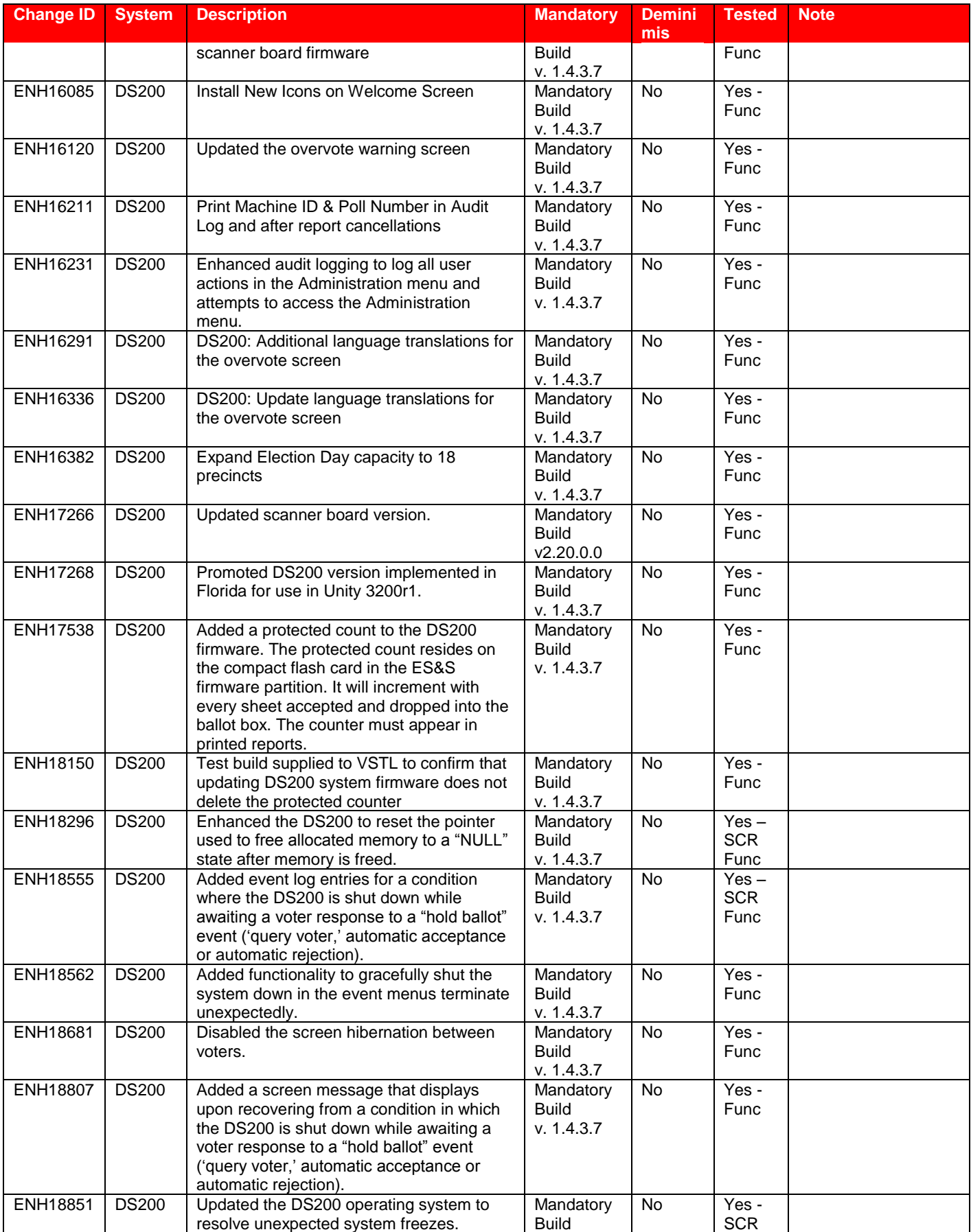

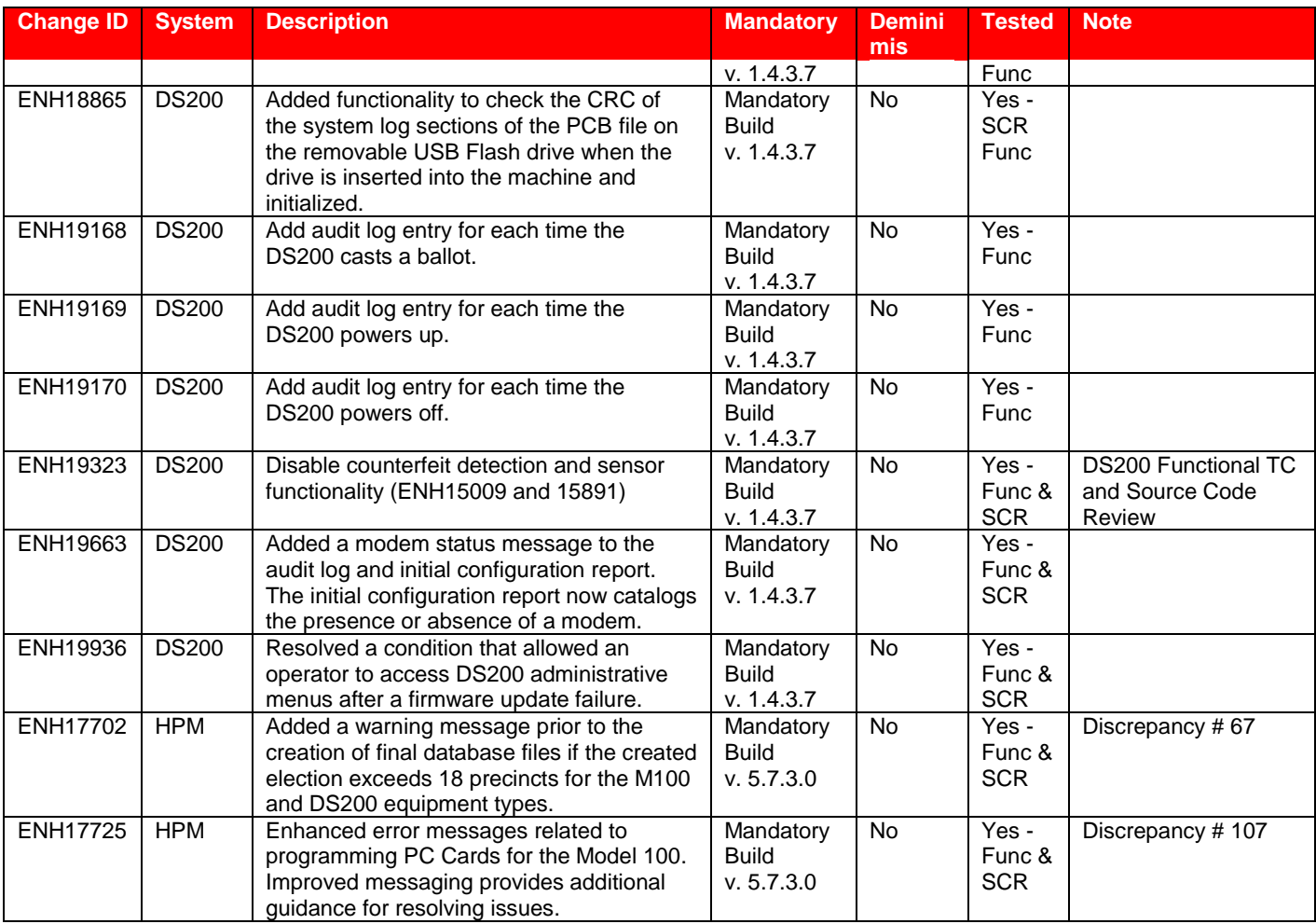

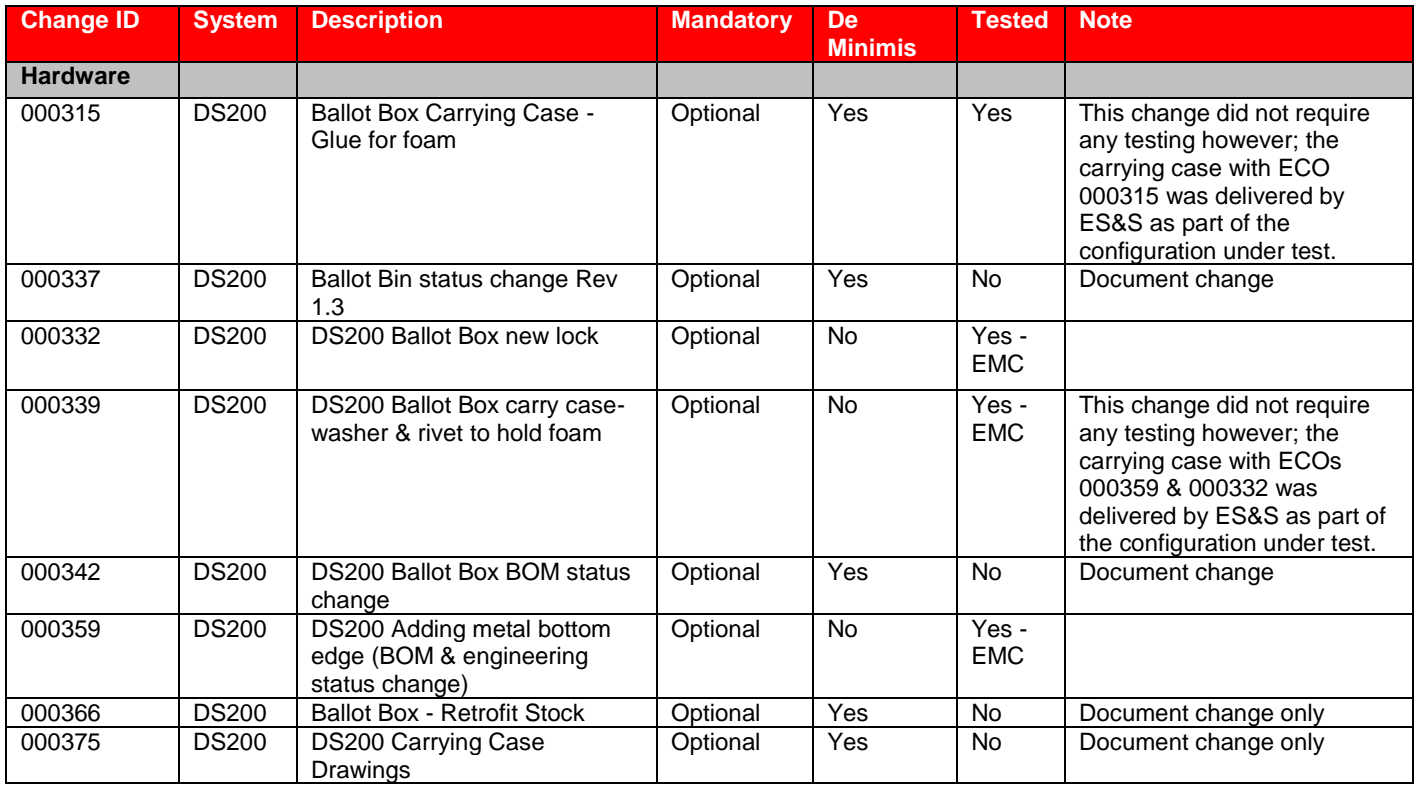

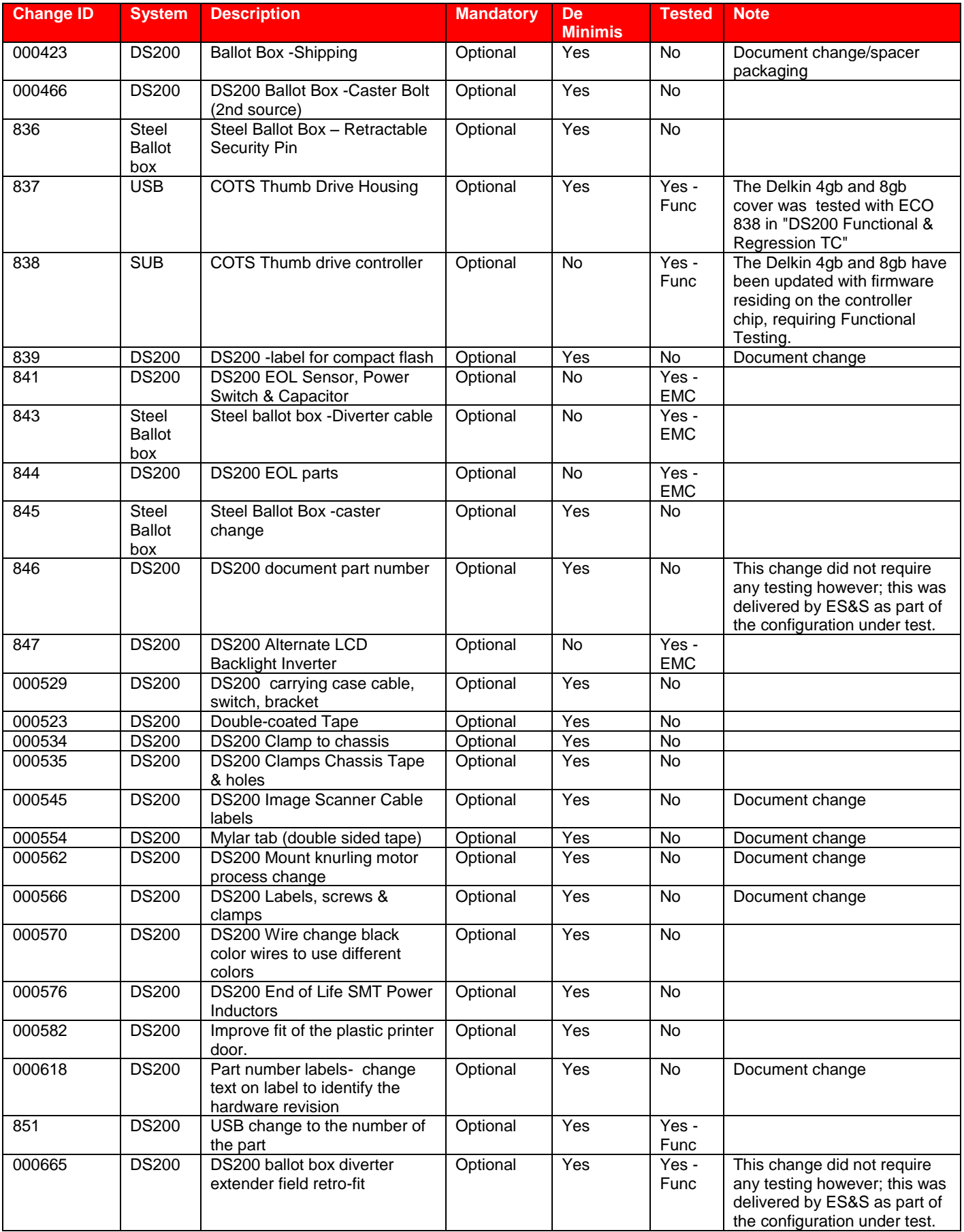

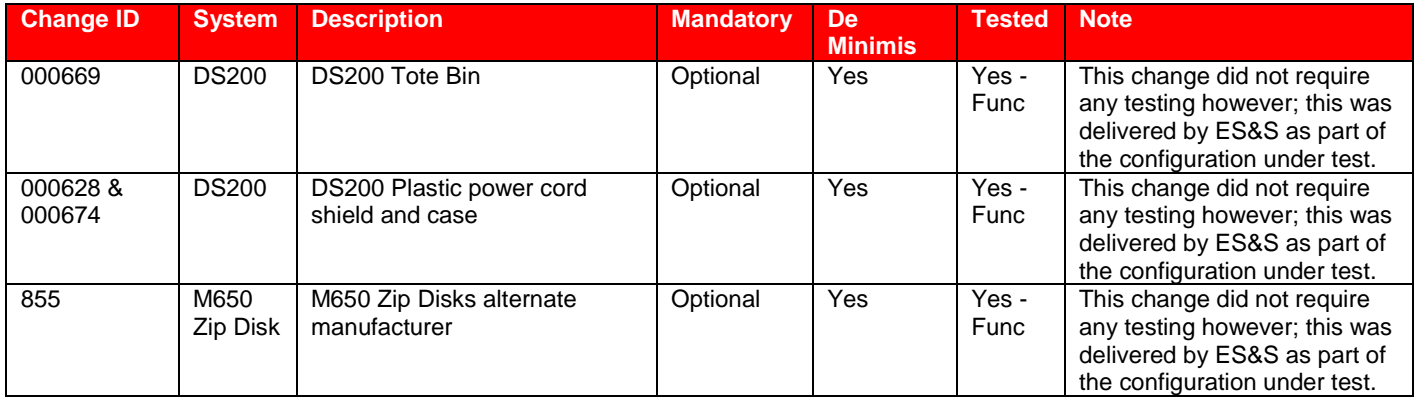